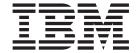

# IBM Page Printer Formatting Aid: User's Guide

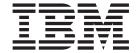

# IBM Page Printer Formatting Aid: User's Guide

#### Note!

Before using this information and the product it supports, read the information in "Notices" on page 457.

## Seventh Edition (May 2002)

This edition applies to Version 4 Release 5 (V4R5) of Page Printer Formatting Aid (PPFA) for iSeries, Version 1 Release 1 of PPFA for System/390, Version 3 Release 2 of PPFA for Infoprint Manager for AIX, Version 1 Release 1 of PPFA for Infoprint Manager for Windows NT and Windows 2000, and to all subsequent releases of this product until otherwise indicated in new releases or technical newsletters, and replaces the following publication: *IBM Page Printer Formatting Aid: User's Guide*, S544-5284-05.

See the Summary of Changes for the changes made to this publication. Technical changes or additions to the text and illustrations are indicated by a vertical line to the left of the change.

Requests for IBM® publications should be made to your IBM representative or to the IBM branch office serving your locality. If you request publications from the address given below, your order will be delayed because publications are not stocked there. Many of the IBM Printing Systems Division publications are available from the web page listed below.

#### Internet

Visit our home page at: http://www.ibm.com/printers

A Reader's Comments form is provided at the back of this publication. If the form has been removed, you can send comments by fax to 1-800-524-1519 (USA only) or 1-303-924-6873; by E-mail to printpub@us.ibm.com; or by mail to:

IBM Printing Systems Division Department H7FE Building 004M Information Development PO Box 1900 Boulder CO 80301-9191 USA

IBM may use or distribute whatever information you supply in any way it believes appropriate without incurring any obligation to you.

#### © Copyright International Business Machines Corporation 1985, 2002. All rights reserved.

US Government Users Restricted Rights – Use, duplication or disclosure restricted by GSA ADP Schedule Contract with IBM Corp.

# Contents

|   | Figures                                                                                                    |
|---|----------------------------------------------------------------------------------------------------|
|   | Tables                                                                                                    |
|   | About This PublicationxvWho Should Use This Publication?xvHow This Publication Is OrganizedxvReading Syntax DiagramsxvStyle Rules:xvSymbols:xiRequired Parameters:xi |
|   | Optional Parameters:       xi         Repeating Parameters:       x         Fragment Elements       x         Related Information       x                            |
| I | Summary Of Changes                                                                                                    |
|   | Part 1. What is PPFA?                                                                                                    |
|   | Chapter 1. Introducing Page Printer Formatting Aid                                                                                                    |
|   | Summary of a Form Definition                                                                                                    |
|   | Formatting Output of Different Data File Types                                                                                                    |
|   | Traditional Line Data                                                                                                    |
|   | Mixed-Data Files                                                                                                    |
|   | PPFA Concepts                                                                                                    |
|   | Logical Page                                                                                                    |
|   | PPFA Basic Terms                                                                                                    |
|   | Layout                                                                                                    |
|   | Rotation                                                                                                    |
|   | <b>N_UP</b> Partitions                                                                                                    |
|   | Definitions of Command, Subcommand, and Parameter                                                                                                    |
|   | Subcommands                                                                                                    |
|   | Basic Controls in Traditional Line Data                                                                                                    |
|   | Basic Controls in Record Format Line Data                                                                                                    |
|   |                                                                                                    |

| Record Id                                                                      |                   |                 | 12<br>13    |
|--------------------------------------------------------------------------------|-------------------|-----------------|-------------|
| Include Page Overlay                                                           |                   |                 | 13          |
| Presentation Text                                                              |                   |                 | 13          |
| Part 2. Examples of Using PPFA                                                 |                   |                 | 15          |
| Chapter 2. Using Form Definition Commands                                      |                   |                 |             |
| Copy Groups and Subgroups                                                      |                   |                 | 19          |
| Commands Required to Create a Form Definition.                                 |                   |                 |             |
| Command Nesting Rules                                                          |                   |                 | 20          |
| <b>OFFSET</b> Subcommand with Rotated Print Direction.                         |                   |                 |             |
| Specifying Copies and Electronic Overlays                                      |                   |                 |             |
| Overlay Names                                                                  |                   |                 |             |
| Printing Constant Forms                                                        |                   |                 |             |
| Duplex Printing                                                                |                   |                 |             |
| Duplex Printing in Portrait and Landscape Presentation                         |                   |                 |             |
| Specifying Page Presentation on Continuous-Forms P                             |                   |                 |             |
| When to Use the PRESENT and DIRECTION Subc                                     |                   |                 |             |
| When the PRESENT and DIRECTION Subcomman                                       | nds Are Not Re    | quired          | 30          |
| The DOWN Direction for IBM Continuous Forms Pri                                |                   |                 |             |
| 3800 Coexistence and Migration                                                 |                   |                 |             |
| Print Quality Control                                                          |                   |                 | 34          |
| Chapter 3. Using Page Definition Commands for Tr                               | raditional Line   | Data            | 35          |
| Page Formats within Page Definitions                                           | i aditional Ellie | Data            |             |
| Page Definition Command Nesting                                                |                   |                 |             |
| Command Nesting Rules                                                          |                   |                 |             |
| Defining Logical Page Size                                                     |                   |                 |             |
| Positioning the First Line of Data                                             |                   |                 |             |
| Changing Logical Page Print Direction                                          |                   |                 | 39          |
| Printing Line Data on a Print Server Printer                                   |                   |                 |             |
| The OS/400 Environment                                                         |                   |                 | 44          |
| Processing Fields                                                              |                   |                 |             |
| <b>POSITION</b> Subcommand as Used in this Example                             |                   |                 |             |
| FIELD Command as Used in this Example                                          |                   |                 |             |
| Color on the IBM Infoprint HiLite Color Post Processor Setup Verification      |                   |                 |             |
| Varying Fonts on a Page                                                        |                   |                 | 48          |
| Printing Lines in Two Directions on a Page                                     |                   |                 | 51          |
| Printing Fields in Two Directions on the Same Page.                            |                   |                 | 52          |
| Rotating Fonts                                                                 |                   |                 |             |
| Using Traditional Kanji Formatting                                             |                   |                 |             |
| Printing Multiple-Up Pages                                                     |                   |                 | 55          |
| Chantas 4 Haine Base Definition Commands for D                                 |                   |                 |             |
| i namer/i liging waan jamatining / ammanak *** ''                              | acord Earmat      | Line Date and Y | (MI Data FO |
| Chapter 4. Using Page Definition Commands for Re<br>Record Formatting Function |                   |                 |             |
| Record Formatting Function                                                     |                   |                 | 59          |

| Page Definition Command Nesting                                                    | 61 |
|------------------------------------------------------------------------------------|----|
| Command Nesting Rules                                                              | 61 |
| Record ID Data Format                                                              | 61 |
| LAYOUT Command                                                                     | 62 |
| Body Records                                                                       | 62 |
| Page Headers and Trailers                                                          | 63 |
| Group Headers                                                                      | 63 |
| FIELD Command                                                                      |    |
| Controlling Page Formatting                                                        |    |
| Page Numbering                                                                     |    |
| Graphical Objects                                                                  |    |
| Conditional Processing Considerations                                              |    |
| Logical Page Eject Processing                                                      |    |
| Defining Color Models                                                              |    |
| Defining Logical Page Size                                                         |    |
| Positioning the Data                                                               |    |
| Changing Logical Page Print Direction.                                             |    |
| Using Margins in Record Formatting                                                 |    |
| Processing Fields                                                                  |    |
| Position Subcommand.                                                               |    |
| FIELD Command as Used in this Example                                              |    |
| Printing Lines in Two Directions on a Page                                         |    |
| Printing Fields in Two Directions on the Same Page                                 |    |
|                                                                                    |    |
| Varying Fonts on a Page                                                            |    |
| Rotating Fonts                                                                     |    |
| Using Traditional Kanji Formatting                                                 |    |
| Record Formatting Examples                                                         |    |
| Example 1 Desired Output (after PAGEDEF Processing)                                |    |
| Example 1 Application Output (before PAGEDEF Processing)                           |    |
| Example 1 PPFA Commands                                                            |    |
| Example 2 Using Repeated and Unended Boxes                                         |    |
| Example 2 Application Output (before PAGEDEF Processing)                           |    |
| PPFA Input for Repeated Boxes Example 2                                            |    |
| XML Page Definition Formatting Function                                            |    |
| XML Data Element Example                                                           | 93 |
| XML Data Format Example                                                            | 95 |
|                                                                                    |    |
| Chapter 5. Creating Complex Printouts                                              | 08 |
| Combining Field Processing and an Electronic Overlay                               | 08 |
| Using Suppressions to Vary Data Presentation                                       | 11 |
| Incorporating Fixed Text into a Page Definition                                    |    |
| Combining Two Reports into One Printout                                            |    |
| gg                                                                                 |    |
| Chapter 6. Conditional Processing                                                  | 17 |
| General Description                                                                |    |
| Using Conditional Processing versus Normal Line Data Processing                    |    |
| Using Conditional Processing to Set Up the Environment                             |    |
| Selecting a Copy Group                                                             |    |
| Selecting a Page Format                                                            |    |
| Subpage Description and Processing.                                                |    |
|                                                                                    |    |
| Record Reprocessing Description and Processing                                     |    |
| Conditional Processing Rules, Restrictions, and Considerations                     |    |
| Multiple Conditions                                                                |    |
| Record Reprocessing                                                                |    |
| Interaction Between a CONDITION Command and a REPEAT Subcommand                    |    |
| Interaction Between the <b>CONDITION</b> Command and the <b>CHANNEL</b> Subcommand | 25 |

| WHEN CHANGE is Alwa<br>Relationship of CC and T<br>Using the CONDITION C                                                                                                    | RC fields to the                                                                                                    | <b>START</b> Št    | ubcom   | mand     | <br> |       |   |   |       |   | . 126                                                                                                    |
|----------------------------------------------------------------------------------------------------|----------------------------------------------------------------------------------------------------|--------------------|---------|----------|------|-------|---|---|-------|---|----------------------------------------------------------------------------------------------------|
| Variable Length Records                                                                                                    |                                                                                                    |                    |         |          |      |       |   |   |       |   |                                                                                                    |
| Truncation of Blanks and                                                                                                    | the CONDITION                                                                                                    | Comman             | d       |          | <br> | <br>• | • | • | <br>• | • | 128                                                                                                    |
| Conditional Processing Exam                                                                                                    |                                                                                                    |                    |         |          |      |       |   |   |       |   |                                                                                                    |
| Jog Output Example                                                                                                    |                                                                                                    |                    |         |          |      |       |   |   |       |   |                                                                                                    |
| Duplex Output with Differ                                                                                                    | ent Front and Ba                                                                                                    | <br>ck Print D     | irectio | ne .     | <br> | <br>• | • | • | <br>• | • | 120                                                                                                    |
| Record Reprocessing Ex                                                                                                    |                                                                                                    |                    |         |          |      |       |   |   |       |   |                                                                                                    |
| Selecting Paper from an                                                                                                    |                                                                                                    |                    |         |          |      |       |   |   |       |   |                                                                                                    |
| Multiple <b>CONDITION</b> Cor                                                                                                    |                                                                                                    |                    |         |          |      |       |   |   |       |   |                                                                                                    |
|                                                                                                    |                                                                                                    |                    |         |          |      |       |   |   |       |   |                                                                                                    |
| Field Processing When P                                                                                                    |                                                                                                    |                    |         |          |      |       |   |   |       |   |                                                                                                    |
| Sample Output                                                                                                    |                                                                                                    |                    |         |          | <br> | <br>• | • | • | <br>• | • | . 13/                                                                                                    |
| Chantas 7 N LID Deinting                                                                                                    |                                                                                                    |                    |         |          |      |       |   |   |       |   | 4 4 4                                                                                                    |
| Chapter 7. N_UP Printing                                                                                                    |                                                                                                    |                    |         |          |      |       |   |   |       |   |                                                                                                    |
| <b>N_UP</b> Partitions and Partition                                                                                                    |                                                                                                    |                    |         |          |      |       |   |   |       |   |                                                                                                    |
| Basic <b>N_UP</b> Printing                                                                                                    | I I I I I I I I I I I I I I I I I I I                                                                                                    |                    |         |          | <br> | <br>• | • | • | <br>• | ٠ | . 146                                                                                                    |
| Basic N_UP Example 1:                                                                                                    |                                                                                                    |                    |         |          |      |       |   |   |       |   |                                                                                                    |
| Basic N_UP Example 2:                                                                                                    |                                                                                                    |                    |         |          |      |       |   |   |       |   |                                                                                                    |
| Basic N_UP 2 Example 3                                                                                                    | 3: Tumble Duplex                                                                                                    |                    |         |          | <br> |       |   |   |       | ٠ | . 150                                                                                                    |
| Enhanced <b>N_UP</b> Printing .                                                                                                    |                                                                                                    |                    |         |          | <br> |       |   |   |       |   | . 151                                                                                                    |
| Enhanced <b>N_UP</b> Example                                                                                                    | e 1: Using <b>PLAC</b>                                                                                                    | Έ                  |         |          | <br> |       |   |   |       |   | . 154                                                                                                    |
| Enhanced N_UP Example                                                                                                    |                                                                                                    |                    |         |          |      |       |   |   |       |   |                                                                                                    |
| Enhanced N_UP Example                                                                                                    |                                                                                                    |                    |         |          |      |       |   |   |       |   |                                                                                                    |
| Additional <b>N_UP</b> Considerat                                                                                                    | tions                                                                                                    |                    |         |          | <br> |       |   |   |       |   | . 158                                                                                                    |
| Medium Overlays and Page                                                                                                    | Overlays                                                                                                    |                    |         |          | <br> |       |   |   |       |   | . 159                                                                                                    |
| N_UP Compared to Multiple                                                                                                    | e-up                                                                                                    |                    |         |          | <br> |       |   |   |       |   | . 160                                                                                                    |
|                                                                                                    | •                                                                                                    |                    |         |          |      |       |   |   |       |   |                                                                                                    |
|                                                                                                    |                                                                                                    |                    |         |          |      |       |   |   |       |   |                                                                                                    |
| Part 3. PPFA Comman                                                                                                    | nds and Synta                                                                                                    | ax                 |         |          |      |       |   | • |       |   | . 161                                                                                                    |
| Part 3. PPFA Comman                                                                                                    | _                                                                                                    | ax                 |         |          |      |       |   | • |       |   | . 161                                                                                                    |
| Part 3. PPFA Comman                                                                                                    | d Syntax                                                                                                    | ax<br>             |         |          | <br> |       |   |   |       |   | . 161                                                                                                    |
| Part 3. PPFA Comman<br>Chapter 8. PPFA Comman<br>Rules for Creating a PPFA (                                                                                                    | <b>d Syntax</b><br>Command Strean                                                                                                    | <b>3X</b><br><br>n |         | <br><br> | <br> |       |   |   |       |   | . 161<br>. 163<br>. 163                                                                                                    |
| Part 3. PPFA Comman Chapter 8. PPFA Comman Rules for Creating a PPFA ( Token Rules                                                                                                    | d Syntax<br>Command Strean                                                                                                    | ax<br><br>n        |         | <br><br> | <br> | <br>  |   |   |       |   | . 161<br>. 163<br>. 163<br>. 163                                                                                                    |
| Part 3. PPFA Comman  Chapter 8. PPFA Comman  Rules for Creating a PPFA Comman  Token Rules                                                                                                    | d Syntax                                                                                                    | ax                 |         |          | <br> | <br>  |   |   | <br>  |   | . 161<br>. 163<br>. 163<br>. 164                                                                                                    |
| Part 3. PPFA Comman  Chapter 8. PPFA Comman  Rules for Creating a PPFA (  Token Rules  Character Set  Command Delimiters                                                                                                    | d Syntax                                                                                                    | ax                 |         |          | <br> | <br>  |   |   | <br>  | - | . 161<br>. 163<br>. 163<br>. 164<br>. 164                                                                                                    |
| Part 3. PPFA Comman<br>Chapter 8. PPFA Comman<br>Rules for Creating a PPFA (<br>Token Rules<br>Character Set<br>Command Delimiters<br>Blanks and Blank Lines .                                                                                                    | d Syntax                                                                                                    | ax                 |         |          | <br> | <br>  |   |   | <br>  |   | . 161<br>. 163<br>. 163<br>. 164<br>. 164                                                                                                    |
| Part 3. PPFA Comman<br>Chapter 8. PPFA Comman<br>Rules for Creating a PPFA (<br>Token Rules<br>Character Set<br>Command Delimiters<br>Blanks and Blank Lines .<br>Names                                                                                                    | d Syntax                                                                                                    | ax                 |         |          | <br> | <br>  |   |   | <br>  |   | . 161<br>. 163<br>. 163<br>. 164<br>. 164<br>. 164                                                                                                    |
| Chapter 8. PPFA Comman Rules for Creating a PPFA Comman Token Rules Character Set Command Delimiters Blanks and Blank Lines . Names Comments                                                                                                    | d Syntax                                                                                                    | ax                 |         |          |      |       |   |   |       |   | . 161<br>. 163<br>. 163<br>. 164<br>. 164<br>. 165<br>. 165                                                                                           |
| Part 3. PPFA Comman Chapter 8. PPFA Comman Rules for Creating a PPFA Comman Token Rules Character Set Command Delimiters Blanks and Blank Lines . Names Comments Literals                                                                                                    | d Syntax                                                                                                    | ax                 |         |          |      |       |   |   |       |   | . 161<br>. 163<br>. 163<br>. 164<br>. 164<br>. 165<br>. 165                                                                                           |
| Part 3. PPFA Comman Chapter 8. PPFA Comman Rules for Creating a PPFA Comman Token Rules Character Set Command Delimiters . Blanks and Blank Lines . Names Comments Literals Numeric Values                                                                                                    | d Syntax                                                                                                    | ax                 |         |          |      |       |   |   |       |   | . 163<br>. 163<br>. 163<br>. 164<br>. 164<br>. 165<br>. 166                                                                                           |
| Part 3. PPFA Comman Chapter 8. PPFA Comman Rules for Creating a PPFA Comman Token Rules Character Set Command Delimiters . Blanks and Blank Lines . Names Comments Literals Numeric Values Units of Measurement                                                                                                    | d Syntax                                                                                                    | ax                 |         |          |      |       |   |   |       |   | . 163<br>. 163<br>. 164<br>. 164<br>. 165<br>. 165<br>. 166<br>. 166                                                                                  |
| Part 3. PPFA Comman Chapter 8. PPFA Comman Rules for Creating a PPFA Comman Token Rules Character Set Command Delimiters . Blanks and Blank Lines . Names Comments Literals Numeric Values                                                                                                    | d Syntax                                                                                                    | ax                 |         |          |      |       |   |   |       |   | . 163<br>. 163<br>. 164<br>. 164<br>. 165<br>. 165<br>. 166<br>. 166                                                                                  |
| Part 3. PPFA Comman  Chapter 8. PPFA Comman  Rules for Creating a PPFA Comman  Token Rules  Character Set  Command Delimiters .  Blanks and Blank Lines .  Names  Comments  Literals  Numeric Values  Units of Measurement  Diagram Shorthand                                                                                                    | d Syntax                                                                                                    | ax                 |         |          |      |       |   |   |       |   | . 163<br>. 163<br>. 163<br>. 164<br>. 164<br>. 165<br>. 166<br>. 166<br>. 166                                                                         |
| Part 3. PPFA Comman Rules for Creating a PPFA Comman Rules for Creating a PPFA Comman Token Rules Character Set Command Delimiters Blanks and Blank Lines . Names Comments Literals Numeric Values Units of Measurement Diagram Shorthand  Chapter 9. Form Definition                                                                                                    | d Syntax                                                                                                    | ax                 |         |          |      |       |   |   |       |   | . 163<br>. 163<br>. 163<br>. 164<br>. 164<br>. 165<br>. 165<br>. 166<br>. 166                                                                         |
| Part 3. PPFA Comman Chapter 8. PPFA Comman Rules for Creating a PPFA Comman Token Rules Character Set Command Delimiters . Blanks and Blank Lines . Names Comments Literals Numeric Values Units of Measurement Diagram Shorthand  Chapter 9. Form Definition Sequence of Commands for                                                                                                    | d Syntax Command Stream                                                                                                    | ax                 |         |          |      |       |   |   |       |   | . 163<br>. 163<br>. 163<br>. 164<br>. 164<br>. 165<br>. 166<br>. 166<br>. 166<br>. 166<br>. 166                                                       |
| Chapter 8. PPFA Commana Rules for Creating a PPFA Commana Token Rules                                                                                                    | d Syntax.  Command Stream                                                                                                    | erence .           |         |          |      |       |   |   |       |   | . 163<br>. 163<br>. 163<br>. 164<br>. 164<br>. 165<br>. 166<br>. 166<br>. 167<br>. 169<br>. 170                                                       |
| Part 3. PPFA Comman  Chapter 8. PPFA Comman  Rules for Creating a PPFA Comman  Token Rules  Character Set  Command Delimiters .  Blanks and Blank Lines .  Names  Comments  Literals  Numeric Values  Units of Measurement .  Diagram Shorthand  Chapter 9. Form Definition  Sequence of Commands for COPYGROUP Command .  Subcommands                                                                     | d Syntax Command Stream                                                                                                    | erence .           |         |          |      |       |   |   |       |   | . 163<br>. 163<br>. 163<br>. 164<br>. 164<br>. 165<br>. 165<br>. 166<br>. 166<br>. 167<br>. 169<br>. 170                                              |
| Chapter 8. PPFA Comman Rules for Creating a PPFA Comman Rules for Creating a PPFA Comman Rules for Creating a PPFA Command Token Rules Character Set Command Delimiters Blanks and Blank Lines . Names Comments Literals Numeric Values Units of Measurement Diagram Shorthand  Chapter 9. Form Definition Sequence of Commands for COPYGROUP Command . Subcommands FORMDEF Command .                      | d Syntax.  Command Stream                                                                                                    | erence .           |         |          |      |       |   |   |       |   | . 163<br>. 163<br>. 163<br>. 164<br>. 164<br>. 165<br>. 166<br>. 166<br>. 166<br>. 167<br>. 169<br>. 170<br>. 172<br>. 185                            |
| Part 3. PPFA Comman  Chapter 8. PPFA Comman  Rules for Creating a PPFA Comman  Token Rules  Character Set  Command Delimiters .  Blanks and Blank Lines .  Names  Comments  Literals  Numeric Values  Units of Measurement .  Diagram Shorthand  Chapter 9. Form Definition  Sequence of Commands for COPYGROUP Command .  Subcommands                                                                     | d Syntax.  Command Stream                                                                                                    | erence .           |         |          |      |       |   |   |       |   | . 163<br>. 163<br>. 163<br>. 164<br>. 164<br>. 165<br>. 166<br>. 166<br>. 166<br>. 167<br>. 169<br>. 170<br>. 172<br>. 185                            |
| Chapter 8. PPFA Comman Rules for Creating a PPFA Comman Rules for Creating a PPFA Comman Rules for Creating a PPFA Command Token Rules Character Set Command Delimiters Blanks and Blank Lines . Names Comments Literals Numeric Values Units of Measurement Diagram Shorthand  Chapter 9. Form Definition Sequence of Commands for COPYGROUP Command . Subcommands FORMDEF Command .                      | d Syntax                                                                                                    | erence             |         |          |      |       |   |   |       |   | . 163<br>. 163<br>. 164<br>. 164<br>. 165<br>. 165<br>. 166<br>. 166<br>. 166<br>. 167<br>. 170<br>. 172<br>. 185<br>. 186                            |
| Chapter 8. PPFA Comman Rules for Creating a PPFA Comman Rules for Creating a PPFA Comman Rules for Creating a PPFA Command Token Rules Character Set Command Delimiters Blanks and Blank Lines . Names Comments Literals Numeric Values Units of Measurement Diagram Shorthand  Chapter 9. Form Definition Sequence of Commands for COPYGROUP Command . Subcommands FORMDEF Command .                      | d Syntax                                                                                                    | erence . S         |         |          |      |       |   |   |       |   | . 163<br>. 163<br>. 164<br>. 164<br>. 165<br>. 165<br>. 166<br>. 166<br>. 166<br>. 167<br>. 169<br>. 170<br>. 172<br>. 185<br>. 200                   |
| Part 3. PPFA Comman Rules for Creating a PPFA Comman Rules for Creating a PPFA Comman Rules for Creating a PPFA Command Token Rules Character Set Command Delimiters Blanks and Blank Lines . Names Comments Literals Numeric Values Units of Measurement Diagram Shorthand  Chapter 9. Form Definition Sequence of Commands for COPYGROUP Command Subcommands FORMDEF Command Subcommands OVERLAY Command | d Syntax                                                                                                    | erence . S         |         |          |      |       |   |   |       |   | . 163<br>. 163<br>. 164<br>. 164<br>. 165<br>. 165<br>. 166<br>. 166<br>. 166<br>. 167<br>. 172<br>. 185<br>. 186<br>. 200<br>. 200                   |
| Part 3. PPFA Comman  Chapter 8. PPFA Comman  Rules for Creating a PPFA Comman  Token Rules  Character Set  Command Delimiters  Blanks and Blank Lines .  Names  Comments  Literals  Numeric Values  Units of Measurement  Diagram Shorthand  Chapter 9. Form Definition  Sequence of Commands for  COPYGROUP Command  FORMDEF Command  Subcommands  OVERLAY Command                                        | d Syntax.  Command Stream  Command References  Command References  Tommand References  Command References  Command References  Command References  Command References  Command References                                                                                                    | erence . S         |         |          |      |       |   |   |       |   | . 163<br>. 163<br>. 163<br>. 164<br>. 164<br>. 165<br>. 165<br>. 166<br>. 167<br>. 169<br>. 170<br>. 172<br>. 185<br>. 200<br>. 201                   |
| Part 3. PPFA Comman Chapter 8. PPFA Comman Rules for Creating a PPFA Comman Token Rules Character Set Command Delimiters . Blanks and Blank Lines . Names Comments Literals Numeric Values Units of Measurement . Diagram Shorthand  Chapter 9. Form Definition Sequence of Commands for COPYGROUP Command . Subcommands FORMDEF Command Subcommand OVERLAY Command SETUNITS Command SETUNITS Command      | d Syntax.  Command Stream  Command References  To Command References  To Command References | erence . S         |         |          |      |       |   |   |       |   | . 163<br>. 163<br>. 163<br>. 164<br>. 164<br>. 165<br>. 165<br>. 166<br>. 166<br>. 167<br>. 169<br>. 170<br>. 172<br>. 185<br>. 200<br>. 201<br>. 201 |
| Part 3. PPFA Comman Chapter 8. PPFA Comman Rules for Creating a PPFA Comman Token Rules Character Set Command Delimiters . Blanks and Blank Lines . Names Comments Literals Numeric Values Units of Measurement . Diagram Shorthand  Chapter 9. Form Definition Sequence of Commands for COPYGROUP Command . Subcommands FORMDEF Command Subcommand OVERLAY Command SETUNITS Command                       | d Syntax Command Stream                                                                                                    | erence             |         |          |      |       |   |   |       |   | . 163<br>. 163<br>. 163<br>. 164<br>. 164<br>. 165<br>. 165<br>. 166<br>. 166<br>. 167<br>. 169<br>. 170<br>. 172<br>. 185<br>. 200<br>. 201<br>. 201 |

|                                                                                                    | mand Reference (Traditional)                                                                                                    |                                                                                                    |
|----------------------------------------------------------------------------------------------------|----------------------------------------------------------------------------------------------------|----------------------------------------------------------------------------------------------------|
| Diagram Shorthand                                                                                                    |                                                                                                    | 207                                                                                                   |
|                                                                                                    | )                                                                                                    |                                                                                                    |
|                                                                                                    |                                                                                                    |                                                                                                    |
|                                                                                                    | onal)                                                                                                    |                                                                                                    |
|                                                                                                    |                                                                                                    |                                                                                                    |
|                                                                                                    | nal)                                                                                                    |                                                                                                    |
|                                                                                                    |                                                                                                    |                                                                                                    |
|                                                                                                    |                                                                                                    |                                                                                                    |
|                                                                                                    |                                                                                                    |                                                                                                    |
|                                                                                                    |                                                                                                    |                                                                                                    |
| <b>OBJECT</b> Command (Traditional) .                                                                                                    |                                                                                                    | 235                                                                                                   |
|                                                                                                    |                                                                                                    |                                                                                                    |
|                                                                                                    |                                                                                                    |                                                                                                    |
|                                                                                                    |                                                                                                    |                                                                                                    |
|                                                                                                    |                                                                                                    |                                                                                                    |
|                                                                                                    |                                                                                                    |                                                                                                    |
|                                                                                                    | nal)                                                                                                    |                                                                                                    |
|                                                                                                    |                                                                                                    |                                                                                                    |
|                                                                                                    |                                                                                                    |                                                                                                    |
|                                                                                                    |                                                                                                    |                                                                                                    |
|                                                                                                    |                                                                                                    |                                                                                                    |
|                                                                                                    |                                                                                                    |                                                                                                    |
| Subcommand                                                                                                    |                                                                                                    | 259                                                                                                   |
| TRCREF Command (Traditional) .                                                                                                    |                                                                                                    |                                                                                                    |
|                                                                                                    |                                                                                                    | 261                                                                                                   |
| Subcommands                                                                                                    |                                                                                                    | 201                                                                                                   |
|                                                                                                    |                                                                                                    |                                                                                                    |
| Chapter 11. Page Definition Comm                                                                                                    | mand Reference (Record Formatting and XML)                                                                                                    | 263                                                                                                   |
| Chapter 11. Page Definition Comm<br>Sequence of Record Formatting Cor                                                                                                    | mand Reference (Record Formatting and XML)                                                                                                    | 263                                                                                                   |
| Chapter 11. Page Definition Comm<br>Sequence of Record Formatting Cor<br>Sequence of Commands for XML Page 1                                                                                                    | mand Reference (Record Formatting and XML)                                                                                                    | 263<br>263                                                                                            |
| Chapter 11. Page Definition Comm<br>Sequence of Record Formatting Cor<br>Sequence of Commands for XML Pa<br>Diagram Shorthand                                                                                                    | mand Reference (Record Formatting and XML)                                                                                                    | 263<br>263<br>264                                                                                     |
| Chapter 11. Page Definition Comm<br>Sequence of Record Formatting Cor<br>Sequence of Commands for XML Pa<br>Diagram Shorthand                                                                                                    | mand Reference (Record Formatting and XML)                                                                                                    | 263<br>263<br>264<br>264                                                                              |
| Chapter 11. Page Definition Comm<br>Sequence of Record Formatting Cor<br>Sequence of Commands for XML Pa<br>Diagram Shorthand                                                                                                    | mand Reference (Record Formatting and XML) mmands for Page Definitions with LAYOUT                                                                                                    | 263<br>263<br>264<br>265<br>265                                                                       |
| Chapter 11. Page Definition Comm<br>Sequence of Record Formatting Cor<br>Sequence of Commands for XML Pa<br>Diagram Shorthand                                                                                                    | mand Reference (Record Formatting and XML)                                                                                                    | 263<br>263<br>264<br>265<br>265                                                                       |
| Chapter 11. Page Definition Comm<br>Sequence of Record Formatting Cor<br>Sequence of Commands for XML Pa<br>Diagram Shorthand                                                                                                    | mand Reference (Record Formatting and XML) mmands for Page Definitions with LAYOUT                                                                                                    | 263<br>263<br>264<br>265<br>265<br>270                                                                |
| Chapter 11. Page Definition Comm<br>Sequence of Record Formatting Cor<br>Sequence of Commands for XML Pa<br>Diagram Shorthand                                                                                                    | mand Reference (Record Formatting and XML)                                                                                                    | 263<br>264<br>264<br>265<br>270<br>270                                                                |
| Chapter 11. Page Definition Comm<br>Sequence of Record Formatting Cor<br>Sequence of Commands for XML Pa<br>Diagram Shorthand                                                                                                    | mand Reference (Record Formatting and XML)                                                                                                    | 263<br>264<br>264<br>265<br>270<br>270<br>272                                                         |
| Chapter 11. Page Definition Comm<br>Sequence of Record Formatting Cor<br>Sequence of Commands for XML Pa<br>Diagram Shorthand                                                                                                    | mand Reference (Record Formatting and XML)                                                                                                    | 263<br>264<br>264<br>265<br>265<br>270<br>270<br>270<br>272                                           |
| Chapter 11. Page Definition Comm<br>Sequence of Record Formatting Cor<br>Sequence of Commands for XML Pa<br>Diagram Shorthand                                                                                                    | mand Reference (Record Formatting and XML)                                                                                                    | 263<br>264<br>264<br>265<br>265<br>270<br>270<br>270<br>270<br>271<br>273                             |
| Chapter 11. Page Definition Comm<br>Sequence of Record Formatting Cor<br>Sequence of Commands for XML Pa<br>Diagram Shorthand                                                                                                    | mand Reference (Record Formatting and XML)                                                                                                    | 263 264 264 265 265 270 270 270 270 270 270 270 270 270                                               |
| Chapter 11. Page Definition Comm<br>Sequence of Record Formatting Cor<br>Sequence of Commands for XML Pa<br>Diagram Shorthand                                                                                                    | mand Reference (Record Formatting and XML)  mmands for Page Definitions with LAYOUT  age Definitions with XLAYOUT  mmat and XML)  d Format and XML)  (Record Format and XML)  (Record Format and XML)  and (Record Format and XML)                                                                                                   | 263 264 264 265 265 270 270 270 270 270 270 270 270 270 270                                           |
| Chapter 11. Page Definition Comm<br>Sequence of Record Formatting Cor<br>Sequence of Commands for XML Pa<br>Diagram Shorthand                                                                                                    | mand Reference (Record Formatting and XML)                                                                                                    | 263 264 264 265 265 270 270 270 270 270 270 270 270 270 270                                           |
| Chapter 11. Page Definition Common Sequence of Record Formatting Common Sequence of Commonds for XML Page Diagram Shorthand                                                                                                    | mand Reference (Record Formatting and XML)                                                                                                    | 263<br>264<br>264<br>265<br>265<br>270<br>270<br>270<br>271<br>273<br>274<br>275<br>277<br>277<br>278 |
| Chapter 11. Page Definition Common Sequence of Record Formatting Common Sequence of Commonds for XML Page Diagram Shorthand                                                                                                    | mand Reference (Record Formatting and XML)  mmands for Page Definitions with LAYOUT  age Definitions with XLAYOUT  mmat and XML)  d Format and XML)  (Record Format and XML)  (Record Format and XML)  and (Record Format and XML)  mand (Record Format and XML)                                                                     | 263 264 264 265 265 265 270 270 270 270 271 276 277 277 277 278 278                                   |
| Chapter 11. Page Definition Comm<br>Sequence of Record Formatting Cor<br>Sequence of Commands for XML Pa<br>Diagram Shorthand                                                                                                    | mand Reference (Record Formatting and XML)  mmands for Page Definitions with LAYOUT  age Definitions with XLAYOUT  mmat and XML)  d Format and XML)  (Record Format and XML)  (Record Format and XML)  and (Record Format and XML)  mand (Record Format and XML)  format and XML)  Format and XML)                                   | 263 264 264 265 265 265 270 270 270 270 270 276 276 277 277 278 278                                   |
| Chapter 11. Page Definition Comm<br>Sequence of Record Formatting Cor<br>Sequence of Commands for XML Pa<br>Diagram Shorthand  CONDITION Command (Record For<br>Subcommands  DEFINE COLOR Command (Record<br>Subcommands  DEFINE QTAG Command (XML)  DRAWGRAPHIC - BOX Command<br>Subcommands  DRAWGRAPHIC - LINE Command<br>Subcommands  DRAWGRAPHIC - CIRCLE Command<br>Subcommands  DRAWGRAPHIC - ELLIPSE Command<br>Subcommands  DRAWGRAPHIC - ELLIPSE Command<br>Subcommands  DRAWGRAPHIC - CIRCLE Command<br>Subcommands  DRAWGRAPHIC - COMMAND COMMAND C | mand Reference (Record Formatting and XML)  mmands for Page Definitions with LAYOUT  age Definitions with XLAYOUT  mmat and XML)  d Format and XML)  (Record Format and XML)  (Record Format and XML)  and (Record Format and XML)  mand (Record Format and XML)  format and XML)  Format and XML)                                   | 263 264 264 265 265 265 270 270 270 270 270 270 270 270 270 270                                       |
| Chapter 11. Page Definition Comm<br>Sequence of Record Formatting Cor<br>Sequence of Commands for XML Pa<br>Diagram Shorthand                                                                                                    | mand Reference (Record Formatting and XML)  mmands for Page Definitions with LAYOUT  age Definitions with XLAYOUT  mmat and XML)  (Record Format and XML)  (Record Format and XML)  and (Record Format and XML)  hand (Record Format and XML)  Format and XML)  Format and XML)                                                      | 263 264 264 265 265 270 270 270 270 270 270 270 270 270 270                                           |
| Chapter 11. Page Definition Comm Sequence of Record Formatting Cor Sequence of Commands for XML Pa Diagram Shorthand CONDITION Command (Record For Subcommands  DEFINE COLOR Command (Record Subcommands                                                                                                    | mand Reference (Record Formatting and XML)  mmands for Page Definitions with LAYOUT  age Definitions with XLAYOUT  mmat and XML)  (Record Format and XML)  (Record Format and XML)  and (Record Format and XML)  mand (Record Format and XML)  format and (Record Format and XML)  format and XML)  Format and XML)  Format and XML) | 263 264 264 265 265 265 270 270 270 270 270 276 277 277 277 278 277 278 278 278 278 278               |
| Chapter 11. Page Definition Common Sequence of Record Formatting Composed Sequence of Commands for XML Page Diagram Shorthand                                                                                                    | mand Reference (Record Formatting and XML)  mmands for Page Definitions with LAYOUT  age Definitions with XLAYOUT  mmat and XML)  d Format and XML)  (Record Format and XML)  (Record Format and XML)  and (Record Format and XML)  mand (Record Format and XML)  Format and XML)  Format and XML)                                   | 263 264 264 265 265 270 270 270 270 270 277 277 277 277 277                                           |
| Chapter 11. Page Definition Common Sequence of Record Formatting Common Sequence of Commands for XML Page Diagram Shorthand                                                                                                    | mand Reference (Record Formatting and XML)  mmands for Page Definitions with LAYOUT  rage Definitions with XLAYOUT  mmat and XML)  (Record Format and XML)  (Record Format and XML)  (Record Format and XML)  and (Record Format and XML)  format and (Record Format and XML)  format and XML)  Format and XML)  Format and XML)     | 263 264 264 265 265 265 270 270 270 270 277 277 277 277 277 277                                       |
| Chapter 11. Page Definition Common Sequence of Record Formatting Common Sequence of Commands for XML Patriagram Shorthand                                                                                                    | mand Reference (Record Formatting and XML)  mmands for Page Definitions with LAYOUT  rage Definitions with XLAYOUT  mmat and XML)  d Format and XML)  (Record Format and XML)  (Record Format and XML)  and (Record Format and XML)  format and XML)  format and XML)  Format and XML)  Format and XML)                              | 263 264 264 265 265 270 270 270 270 270 271 271 276 277 277 277 277 277 277 277 277 277               |
| Chapter 11. Page Definition Common Sequence of Record Formatting Common Sequence of Commands for XML Patriagram Shorthand                                                                                                    | mand Reference (Record Formatting and XML) mmands for Page Definitions with LAYOUT age Definitions with XLAYOUT  rmat and XML)  d Format and XML)  (Record Format and XML)  (Record Format and XML)  and (Record Format and XML)  band (Record Format and XML)  Format and XML)  Format and XML)                                     | 263 264 264 265 265 270 270 270 270 270 270 270 270 270 270                                           |
| Chapter 11. Page Definition Common Sequence of Record Formatting Common Sequence of Commands for XML Patrian Shorthand                                                                                                    | mand Reference (Record Formatting and XML) mmands for Page Definitions with LAYOUT age Definitions with XLAYOUT  rmat and XML).  d Format and XML)  (Record Format and XML)  (Record Format and XML)  and (Record Format and XML)  format and XML)  Format and XML).                                                                 | 263 264 264 265 265 265 270 270 270 270 270 270 270 270 270 270                                       |
| Chapter 11. Page Definition Common Sequence of Record Formatting Composed Sequence of Commands for XML Page Diagram Shorthand                                                                                                    | mand Reference (Record Formatting and XML) mmands for Page Definitions with LAYOUT age Definitions with XLAYOUT  rmat and XML)  d Format and XML)  (Record Format and XML)  (Record Format and XML)  and (Record Format and XML)  band (Record Format and XML)  Format and XML)  Format and XML)                                     | 263 264 264 265 265 265 270 270 270 270 270 270 270 270 270 270                                       |

I

Ι

| |

| |

| Subcommands                                           |    |   |   |   |   |   |   |   |   |   |   |   |   |   |   |   |   |   | 201   |
|-------------------------------------------------------|----|---|---|---|---|---|---|---|---|---|---|---|---|---|---|---|---|---|-------|
|                                                       |    |   |   |   |   |   |   |   |   |   |   |   |   |   |   |   |   |   |       |
| <b>OBJECT</b> Command (Record Format and XML) .       |    |   |   |   |   |   |   |   |   |   |   |   |   |   |   |   |   |   |       |
| Subcommands                                           |    |   |   |   |   |   |   |   |   |   |   |   |   |   |   |   |   |   | . 336 |
| <b>OVERLAY</b> Command (Record Format and XML)        |    |   |   |   |   |   |   |   |   |   |   |   |   |   |   |   |   |   |       |
| Subcommands                                           |    |   |   |   |   |   |   |   |   |   |   |   |   |   |   |   |   |   |       |
| PAGEDEF Command (Record Format and XML)               | •  | • | • | • | • | • | • | • |   | • | • | • | • | • | • | • | • | • | 240   |
|                                                       |    |   |   |   |   |   |   |   |   |   |   |   |   |   |   |   |   |   |       |
| Subcommands                                           |    |   | ٠ | ٠ |   |   |   |   |   |   | ٠ | ٠ | ٠ | • |   | • |   |   | . 341 |
| PAGEFORMAT Command (Record Format and X               |    |   |   |   |   |   |   |   |   |   |   |   |   |   |   |   |   |   |       |
| Subcommands                                           |    |   |   |   |   |   |   |   |   |   |   |   |   |   |   |   |   |   | . 346 |
| <b>SEGMENT</b> Command (Record Format and XML)        |    |   |   |   |   |   |   |   |   |   |   |   |   |   |   |   |   |   | . 348 |
| SETUNITS Command (Record Format and XML)              |    |   |   |   |   |   |   |   |   |   |   |   |   |   |   |   |   |   |       |
| Subcommand                                            |    |   |   |   |   |   |   |   |   |   |   |   |   |   |   |   |   |   |       |
|                                                       |    |   |   |   |   |   |   |   |   |   |   |   |   |   |   |   |   |   |       |
| XLAYOUT Command (XML)                                 |    |   |   |   |   |   |   |   |   |   |   |   |   |   |   |   |   |   |       |
| Subcommands                                           |    |   |   |   |   |   |   |   |   |   |   |   |   |   |   |   |   |   | . 353 |
|                                                       |    |   |   |   |   |   |   |   |   |   |   |   |   |   |   |   |   |   |       |
| Part 4. Appendixes                                    |    |   |   |   |   |   |   |   |   |   |   |   |   |   |   |   |   |   | 365   |
| Turt 4: Appendixes                                    |    |   | • |   | • | • | • |   | • | • | • |   |   | • | • |   | • | • | 000   |
|                                                       |    |   |   |   |   |   |   |   |   |   |   |   |   |   |   |   |   |   |       |
| Appendix A. System Dependencies for PPFA.             |    |   |   |   |   |   |   |   |   |   |   |   |   |   |   |   |   |   |       |
| VSE Environment                                       |    |   |   |   |   |   |   |   |   |   |   |   |   |   |   |   |   |   | . 367 |
| Storing PPFA Resources                                |    |   |   |   |   |   |   |   |   |   |   |   |   |   |   |   |   |   | . 367 |
| Rules for VSE                                         |    |   |   |   |   |   |   |   |   |   |   |   |   |   |   |   |   |   |       |
| OS/390 Environment                                    |    |   |   |   |   |   |   |   |   |   |   |   |   |   |   |   |   |   |       |
| VM Environment                                        |    |   |   |   |   |   |   |   |   |   |   |   |   |   |   |   |   |   |       |
|                                                       |    |   |   |   |   |   |   |   |   |   |   |   |   |   |   |   |   |   |       |
| PAGEDEF Parameter                                     |    |   |   |   |   |   |   |   |   |   |   |   |   |   |   |   |   |   |       |
| FORMDEF Parameter                                     |    |   |   |   |   |   |   |   |   |   |   |   |   |   |   |   |   |   |       |
| LISTING Parameter                                     |    |   |   |   |   |   |   |   |   |   |   |   |   |   |   |   |   |   | . 370 |
| RUN and OPTIONS file                                  |    |   |   |   |   |   |   |   |   |   |   |   |   |   |   |   |   |   | . 370 |
| AIX Environment                                       |    |   |   |   |   |   |   |   |   |   |   |   |   |   |   |   |   |   |       |
| Syntax                                                |    |   |   |   |   |   |   |   |   |   |   |   |   |   |   |   |   |   |       |
| Flags and Values                                      |    |   |   |   |   |   |   |   |   |   |   |   |   |   |   |   |   |   |       |
|                                                       |    |   |   |   |   |   |   |   |   |   |   |   |   |   |   |   |   |   |       |
| Examples                                              |    |   |   |   |   |   |   |   |   |   |   |   |   |   |   |   |   |   |       |
| Files                                                 |    |   |   |   |   |   |   |   |   |   |   |   |   |   |   |   |   |   |       |
| OS/400 Environment                                    |    |   |   |   |   |   |   |   |   |   |   |   |   |   |   |   |   |   | . 373 |
| General Information                                   |    |   |   |   |   |   |   |   |   |   |   |   |   |   |   |   |   |   | . 373 |
| DEVTYPE Values                                        |    |   |   |   |   |   |   |   |   |   |   |   |   |   |   |   |   |   | . 373 |
| CTLCHAR Values                                        |    |   |   |   |   |   |   |   |   |   |   |   |   |   |   |   |   |   |       |
| TBLREFCHR Parameter                                   |    |   |   |   |   |   |   |   |   |   |   |   |   |   |   |   |   |   |       |
|                                                       |    |   |   |   |   |   |   |   |   |   |   |   |   |   |   |   |   |   |       |
| AFPCHARS Parameter                                    |    |   |   |   |   |   |   |   |   |   |   |   |   |   |   |   |   |   |       |
| PAGDFN Parameter                                      |    |   |   |   |   |   |   |   |   |   |   |   |   |   |   |   |   |   |       |
| FORMDF Parameter                                      |    |   |   |   |   |   |   |   |   |   |   |   |   |   |   |   |   |   |       |
| Application Considerations for Line Data              |    |   |   |   |   |   |   |   |   |   |   |   |   |   |   |   |   |   | . 376 |
| Device Type Considerations                            |    |   |   |   |   |   |   |   |   |   |   |   |   |   |   |   |   |   | . 377 |
| OS/400 Printer File Parameters                        |    |   |   |   |   |   |   |   |   |   |   |   |   |   |   |   |   |   |       |
| Support of OS/400 printer file parameters             |    |   |   |   |   |   |   |   |   |   |   |   |   |   |   |   |   |   |       |
|                                                       |    |   |   |   |   |   |   |   |   |   |   |   |   |   |   |   |   |   |       |
| Carriage Control (CC) Characters                      |    |   |   |   |   |   |   |   |   |   |   |   |   |   |   |   |   |   |       |
| Table Reference Characters (TRC)                      |    |   |   |   |   |   |   |   |   |   |   |   |   |   |   |   |   |   |       |
| IGC Parameters                                        |    |   |   |   |   |   |   |   |   |   |   |   |   |   |   |   |   |   |       |
| INVMMAP (Medium-Map-Name) DDS Keyword                 | d. |   |   |   |   |   |   |   |   |   |   |   |   |   |   |   |   |   | . 384 |
| INVDTAMAP (invoke data map) keyword                   |    |   |   |   |   |   |   |   |   |   |   |   |   |   |   |   |   |   | . 385 |
| Restrictions When Using <b>PAGDFN</b> and <b>FORM</b> |    |   |   |   |   |   |   |   |   |   |   |   |   |   |   |   |   |   |       |
| CVTPPFASRC Command                                    |    |   |   |   |   |   |   |   |   |   |   |   |   |   |   |   |   |   |       |
|                                                       |    |   |   |   |   |   |   |   |   |   |   |   |   |   |   |   |   |   |       |
| Syntax                                                |    |   |   |   |   |   |   |   |   |   |   |   |   |   |   |   |   |   |       |
| Subcommands and Parameters                            |    |   |   |   |   |   |   |   |   |   |   |   |   |   |   |   |   |   |       |
| Windows NT and Windows 2000 Environment .             |    |   |   |   |   |   |   |   |   |   |   |   |   |   |   |   |   |   |       |
| Syntax                                                |    |   |   |   |   |   |   |   |   |   |   |   |   |   |   |   |   |   | . 388 |
| Flags and Values                                      |    |   |   |   |   |   |   |   |   |   |   |   |   |   |   |   |   |   | . 388 |

|   | Examples                                  |     |     |     |    |     |     |            |     |    |    |     |       |    |   |   |   |   |   |   |   |   | . 38 |
|---|-------------------------------------------|-----|-----|-----|----|-----|-----|------------|-----|----|----|-----|-------|----|---|---|---|---|---|---|---|---|------|
|   | Appendix B. More about Direction          |     |     |     |    |     |     |            |     |    |    |     |       |    |   |   |   |   |   |   |   |   | . 39 |
|   | Appendix C. Differences in Measuremen     | ts  | an  | d R | ΕP | ΈA  | Ts  | w          | ith | ΑI | FP | Uti | iliti | es |   |   |   |   |   |   |   |   | . 39 |
|   | Appendix D. More About Bar Code Parai     | me  | ter | S.  |    |     |     |            |     |    |    |     |       |    |   |   |   |   |   |   |   |   | . 39 |
|   | Bar Code Data                             |     |     |     |    |     |     |            |     |    |    |     |       |    |   |   |   |   |   |   |   |   |      |
|   | MOD Parameter                             |     |     |     |    |     |     |            |     |    |    |     |       |    |   |   |   |   |   |   |   |   |      |
|   | Check Digit Calculation Method            |     |     |     |    |     |     |            |     |    |    |     |       |    |   |   |   |   |   |   |   |   |      |
| ı | Barcode Exception Conditions              |     |     |     |    |     |     |            |     |    |    |     |       |    |   |   |   |   |   |   |   |   |      |
| ! |                                           |     |     |     |    |     |     |            |     |    |    |     |       |    |   |   |   |   |   |   |   |   |      |
| ı | Specification-Check Exceptions            |     |     |     |    |     |     |            |     |    |    |     |       |    |   |   |   |   |   |   |   |   |      |
|   | Data-Check Exceptions                     |     |     |     |    |     |     |            |     |    |    |     |       |    |   |   |   |   |   |   |   |   |      |
|   | Data Matrix Special-Function Parameters . |     |     |     |    |     |     |            |     |    |    |     |       |    |   |   |   |   |   |   |   |   |      |
|   | MaxiCode Special-Function Parameters      |     |     |     |    |     |     |            |     |    |    |     |       |    |   |   |   |   |   |   |   |   | . 42 |
|   | PDF417 Special-Function Parameters        |     |     |     |    |     |     |            |     |    |    |     |       |    |   |   |   |   |   |   |   |   | . 42 |
|   | Appendix E. PPFA Keywords                 |     |     |     |    |     |     |            |     |    |    |     |       |    |   |   |   |   |   |   |   |   |      |
|   |                                           |     |     |     |    |     |     |            |     |    |    |     |       |    |   |   |   |   |   |   |   |   |      |
|   | Appendix F. PPFA Media Names              |     |     |     | ٠  |     |     |            |     |    |    |     |       |    |   | ٠ | ٠ | ٠ |   |   |   |   | . 43 |
|   | Appendix G. Fill Patterns for DRAWGRA     | PH  | IIC | Со  | mr | naı | nds | <b>3</b> . |     |    |    |     |       |    |   |   |   |   |   |   |   |   | . 43 |
|   | Appendix H. PPFA Messages and Codes       | ; . |     |     |    |     |     |            |     |    |    |     |       |    |   |   |   |   |   |   |   |   | . 43 |
|   | PPFA Messages and Their Meanings          |     |     |     |    |     |     |            |     |    |    |     |       |    |   |   |   |   |   |   |   |   |      |
|   | Notices                                   |     |     |     |    |     |     |            |     |    |    |     |       |    |   |   |   |   |   |   |   |   | 15   |
|   |                                           |     |     |     |    |     |     |            |     |    |    |     |       |    |   |   |   |   |   |   |   |   |      |
|   | Programming Interfaces                    |     |     |     |    |     |     |            |     |    |    |     |       |    |   |   |   |   |   |   |   |   |      |
|   | Trademarks                                |     |     |     |    |     |     |            |     |    |    |     |       |    |   |   |   |   |   |   |   |   |      |
|   | EuroReady                                 |     |     |     |    |     |     |            |     |    |    |     |       |    |   |   |   |   |   |   |   |   |      |
|   | Year 2000 Ready                           |     |     | •   | ٠  | ٠   | ٠   | •          | ٠   | •  | •  | ٠   | •     | •  | • | ٠ | • | ٠ | • | ٠ | ٠ | ٠ | . 45 |
|   | Glossary                                  |     |     |     |    |     |     |            |     |    |    |     |       |    |   |   |   |   |   |   |   |   | 46   |
|   | Source Identifiers                        |     |     |     |    |     |     |            |     |    |    |     |       |    |   |   |   |   |   |   |   |   |      |
|   |                                           |     |     |     |    |     |     |            |     |    |    |     |       |    |   |   |   |   |   |   |   |   |      |
|   | References                                |     |     |     |    |     |     |            |     |    |    |     |       |    |   |   |   |   |   |   |   |   |      |
|   | Terms                                     |     |     | •   | •  | •   | •   | •          | •   | •  | •  | •   | •     | •  | • | • | • | • | • | • |   | ٠ | . 46 |
|   | Bibliography                              |     |     |     |    |     |     |            |     |    |    |     |       |    |   |   |   |   |   |   |   |   | . 47 |
|   | Bibliography                              |     |     |     |    |     |     |            |     |    |    |     |       |    |   |   |   |   |   |   |   |   | . 47 |
|   | Advanced Function Presentation (AFP) .    |     |     |     |    |     |     |            |     |    |    |     |       |    |   |   |   |   |   |   |   |   | . 47 |
|   | Print Service Facility (PSF) for AIX      |     |     |     |    |     |     |            |     |    |    |     |       |    |   |   |   |   |   |   |   |   |      |
|   | BCOCA                                     |     |     |     |    |     |     |            |     |    |    |     |       |    |   |   |   |   |   |   |   |   |      |
|   | OS/400                                    |     |     |     |    |     |     |            |     |    |    |     |       |    |   |   |   |   |   |   |   |   |      |
|   | VSE, MVS and VM                           |     |     |     |    |     |     |            |     |    |    |     |       |    |   |   |   |   |   |   |   |   |      |
|   |                                           |     |     |     |    |     |     |            |     |    |    |     |       |    |   |   |   |   |   |   |   |   |      |
|   | Infoprint Server for OS/390               |     |     |     |    |     |     |            |     |    |    |     |       |    |   |   |   |   |   |   |   |   |      |
|   | Print Services Facility (PSF) for OS/390. |     |     |     |    |     |     |            |     |    |    |     |       |    |   |   |   |   |   |   |   |   |      |
|   | Fonts                                     |     |     |     |    |     |     |            |     |    |    |     |       |    |   |   |   |   |   |   |   |   |      |
|   | Text Processing                           |     |     |     |    |     |     |            |     |    |    |     |       |    |   |   |   |   |   |   |   |   |      |
|   | Infoprint Manager                         |     |     |     |    |     |     |            |     |    |    |     |       |    |   |   |   |   |   |   |   |   | . 47 |
|   | Printers                                  |     |     |     |    |     |     |            |     |    |    |     |       |    |   |   |   |   |   |   |   |   |      |
|   | TCP/IP                                    |     |     |     |    |     |     |            |     |    |    |     |       |    |   |   |   |   |   |   |   |   |      |
|   | TCP/IP for MVS                            |     |     |     |    |     |     |            |     |    |    |     |       |    |   |   |   |   |   |   |   |   |      |
|   | VTAM and NCP                              |     |     |     |    |     |     |            |     |    |    |     |       |    |   |   |   |   |   |   |   |   |      |
|   | System Network Architecture (SNA)         |     |     |     |    |     |     |            |     |    |    |     |       |    |   |   |   |   |   |   |   |   |      |
|   | System Network Alchitecture (SNA)         |     |     | •   | •  | •   | •   | •          | •   | •  | •  | •   | •     | •  | • | • | • | • | ٠ | • |   | • | . 47 |
|   | Index                                     |     |     |     |    |     |     |            |     |    |    |     |       |    |   |   |   |   |   |   |   |   | 17   |

# **Figures**

| 1. Form Definition and Page Definition Environment                                                     |      |
|----------------------------------------------------------------------------------------------------|------|
| 2. Formatted / Unformatted Print Records                                                               |      |
| 3. Example of Record Format Line Data                                                                  | 7    |
| 4. Baseline Direction and Inline Direction                                                             | 9    |
| 5. Portrait and Landscape Presentations                                                                | . 10 |
| 6. Origin of Logical Page                                                                              | 21   |
| 7. Origin of a Logical Page on a 3900 Sheet                                                            | 22   |
| 8. The Meaning of <b>OFFSET</b> Parameters within a Landscape Page                                     |      |
| 9. Two Electronic Overlays Incorporated into Two Subgroups                                             |      |
|                                                                                                    |      |
| 10. Six-Page Formatted Data File                                                                       | . 25 |
| 11. Result of Using a Pair of <b>FRONT</b> and <b>BACK</b> Subgroups                                   | . 26 |
| 12. Form Definition EFGH Using <b>DUPLEX</b> with <b>BOTH</b>                                          | . 27 |
| 13. <b>DUPLEX NORMAL</b> : Portrait and Landscape Presentation                                         | . 28 |
| 14. Result When Either <b>TUMBLE</b> or <b>RNORMAL</b> Is Specified                                    | . 29 |
| 15. Narrow and Wide Continuous Forms                                                                   | . 30 |
| 16. The Results of Not Specifying PRESENT LANDSCAPE and DIRECTION DOWN on an IBM                       |      |
| Continuous Forms Printer                                                                               | . 31 |
| 17. The Results of Specifying PRESENT LANDSCAPE and DIRECTION DOWN on an IBM                           |      |
| Continuous Forms Printer                                                                               | . 32 |
| 18. The Results of Not Specifying <b>PRESENT</b> and <b>DIRECTION</b> When Migrating from a 3800 to an |      |
| IBM Continuous Forms Printer                                                                           | . 32 |
| 19. PRESENT/DIRECTION Combinations When Using the Same Forms Type on 3800 and an IBM                   |      |
| Continuous Forms Printer                                                                               | . 34 |
| 20. Logical Page Dimensions.                                                                           | . 37 |
| 21. <b>LINEONE</b> Coordinates                                                                         |      |
| 22. Logical Page Print Directions in Relation to Origin                                                |      |
| 23. Line-Data File                                                                                     | . 40 |
| 24 Data File Drinted on a Line Drinter                                                                 | . 41 |
| 24. Data File Printed on a Line Printer                                                                | . 42 |
| 25. Printout Examples Specifying POSITION MARGIN TOP                                                   | . 43 |
| 26. Printout Example Specifying POSITION MARGIN 4.1                                                    |      |
| 27. Printout Example Specifying POSITION MARGIN TOP and POSITION MARGIN 4.1                            |      |
| 28. Unformatted Print Data File                                                                        |      |
| 29. Data Arranged on the Printed Page                                                                  |      |
| 30. Unformatted Print Data File                                                                        |      |
| 31. Data Arranged on the Printed Page with Color                                                       | . 48 |
| 32. Data File Printed Using a Single Font                                                              | . 49 |
| 33. Font Change Using TRCREF Command                                                                   | . 50 |
| 34. Font Change Using <b>FONT</b> Commands and Subcommands                                             | . 51 |
| 35. A Printout with More Than One Line Direction                                                       |      |
| 36. Field Direction                                                                                    |      |
| 37. Character Rotation                                                                                 |      |
| 38. Example of Assumed Data File and Rotation Specifications                                           |      |
| 39. AFP Printer Tate Presentation                                                                      |      |
| 40. Multiple-Up Page Layout                                                                            |      |
| 41. Multiple-Up Page Layout after Page Definition Modification                                         | . 50 |
|                                                                                                    |      |
| 42. Sample Page Header and Trailer                                                                     |      |
| 43. Sample Commands and Data With Delimiters                                                           |      |
| 44. Sample Page Formatting                                                                             |      |
| 45. Logical Page Dimensions                                                                            |      |
| 46. Logical Page Print Directions in Relation to Origin                                                |      |
| 47. Relationship of Margin Definition to Text Orientation                                              |      |
| 48. Unformatted Print Data File                                                                        |      |
| 49. Data Arranged on the Printed Page                                                                  | . 73 |
|                                                                                                    |      |

|   | 50. A Printout with More Than One Line Direction                                     |  | . 74  |
|---|--------------------------------------------------------------------------------------|--|-------|
|   | 51. Field Direction                                                                  |  | . 75  |
|   | 52. Line Data for Single Font Example                                                |  | . 76  |
|   | 53. Data File Printed Using a Single Font                                            |  | . 76  |
|   | 54. Line Data for Two Font Example                                                   |  |       |
|   | 55. Font Change Using FONT Commands and Subcommands                                  |  | . 77  |
|   | 56. Character Rotation                                                               |  |       |
|   | 57. Example of Assumed Data File and Rotation Specifications                         |  |       |
|   | 58. AFP Printer Tate Presentation                                                    |  |       |
|   | 59. Part one of Sample Graphic Created by the Following User Data and PPFA Commands. |  |       |
|   | 60. Part two of Sample Graphic Created by the Following User Data and PPFA Commands. |  |       |
|   | 61. Example Showing How to Use the Repeating Box Option                              |  |       |
| ı | 62. XML Data Elements.                                                               |  |       |
| İ | 63. XML Data File                                                                    |  |       |
| İ | 64. XML Data Printed Output                                                          |  |       |
| İ | 65. Page Definition for XML Output                                                   |  |       |
| • | 66. Electronic Overlay and Data File for a Sales Report                              |  |       |
|   | 67. Sales Report                                                                     |  |       |
|   | 68. Selective Suppression                                                            |  |       |
|   | 69. Input for the Corporate Version of an Individual Sales Report                    |  |       |
|   | 70. The Corporate Version of the Sales Report with Fixed Text                        |  |       |
|   | 71. Input for a New Report Produced from the Combined Data Files                     |  |       |
|   | 72. The Sales and the Commission Reports                                             |  |       |
|   | 73. <b>N_UP 1</b> Partition Arrangement                                              |  |       |
|   | 74. <b>N_UP 2</b> Partition Arrangement                                              |  |       |
|   | 75. <b>N_UP 3</b> Partition Arrangement                                              |  |       |
|   | 76. N_UP 4 Partition Arrangement                                                     |  |       |
|   | 77. Subcommands for Basic <b>N_UP</b> Printing                                       |  |       |
|   | 78. Basic <b>N_UP</b> Example 1: Using <b>INVOKE</b> and <b>OVERLAY</b>              |  | . 147 |
|   | 79. Form Definition for Basic <b>N_UP</b> Example 1                                  |  |       |
|   | 80. Basic <b>N_UP</b> Example 2: Normal Duplex                                       |  |       |
|   | 81. Form Definition for Basic <b>N_UP</b> Example 2: Normal Duplex                   |  |       |
|   | 82. Basic <b>N_UP 2</b> Example 3: Tumble Duplex                                     |  |       |
|   | 83. Form Definition for Basic <b>N_UP 2</b> Example 3: Tumble Duplex                 |  |       |
|   | 84. <b>FORMDEF</b> Subcommand for Enhanced <b>N_UP</b> Printing                      |  |       |
|   | 85. COPYGROUP Subcommand for Enhanced N_UP Printing                                  |  |       |
|   | 86. Enhanced N_UP Example 1: Using PLACE                                             |  |       |
|   | 87. Form Definition for Enhanced N_UP Example 1                                      |  |       |
|   | 88. Enhanced N_UP Example 2: Using CONSTANT and OVERLAY                              |  |       |
|   | 89. Form Definition for Enhanced N_UP Example 2                                      |  |       |
|   | 90. Enhanced <b>N_UP</b> Example 3: Asymmetric Pages                                 |  |       |
|   | 91. Form Definition for Enhanced N_UP Example 3                                      |  |       |
|   | 92. Page Overlay Invoked by an IPO Structured Field                                  |  |       |
|   | 93. Page Overlay Invoked by a <b>PRINTLINE</b> Command                               |  |       |
|   | 94. Medium Overlay Invoked by a Form Definition                                      |  |       |
|   | 95. Page Overlay in a Simple N_UP Form Definition                                    |  | . 160 |
|   | 96. Page Overlay in an Enhanced N_UP Form Definition                                 |  | . 160 |
|   | 97. Offsetting the Page Origin for Rotated Pages                                     |  | . 184 |
|   | 98. PELSPERINCH example                                                              |  |       |
|   | 99. Offsetting the Page Origin for Rotated Pages                                     |  |       |
|   | 100. Color Model Using the FIELD Command                                             |  |       |
|   | 101. Example of PPFA Support for Font Fidelity                                       |  |       |
|   | 102. PELSPERINCH example                                                             |  |       |
|   | 103. PRINTLINE NO example                                                            |  |       |
|   | 104. Color Model Usage                                                               |  | . 252 |
|   | 105 Example of PDEA Support for IOR in a PAGENEE                                     |  |       |

|   | 106. Spaced Boxes (not to scale)                                          | 275         |
|---|---------------------------------------------------------------------------|-------------|
|   | 107. Boxes Spaced 0 (not to scale)                                        | 275         |
|   | 108. Repeating circles with .45 inch spacing (not to scale)               | 279         |
|   | 109. Repeating circles with <b>DIAMETER</b> spacing (not to scale)        |             |
|   | 110. Ellipse parameters                                                   |             |
|   | 111. Color Model Usage Using the <b>FIELD</b> Command                     |             |
| ı | 112. Color Model Usage Using the <b>FIELD</b> Command                     |             |
|   | 113. Example of PPFA Support for Font Fidelity                            |             |
| ı | 114. Example of PPFA Support for Font Fidelity                            |             |
|   | 115. Example Showing the Use of <b>XSPACE</b>                             |             |
|   | 116. Example of PPFA Support for IOB in a <b>PAGEDEF</b>                  |             |
|   | 117. <b>PELSPERINCH</b> example                                           |             |
| ı | 118. Example of XML data with the associated page definition              |             |
|   | 119. Example Showing the Use of <b>XSPACE</b>                             |             |
|   | 120. Example of printing XML data with a page definition (part 1)         |             |
|   | 121. Example of printing XML data with a page definition (part 2)         |             |
|   | 122. Example of printing XML data with a page definition (part 3)         |             |
|   | 123. Valid Line Data Records.                                             |             |
|   | 124. Specifying the INVMMAP keyword                                       |             |
|   | 125. Specifying the <b>CVTPPFASRC</b> command                             |             |
|   | 126. Printing Across a Landscape Page                                     |             |
|   | 127. Printing Down a Portrait Page                                        |             |
|   | 128. Code 128 Code Page (CPGID = 1303)                                    |             |
| ı | 129. Example of a MaxiCode Bar Code Symbol with Zipper and Contrast Block |             |
|   | 130. Subset of EBCDIC code page 500 that can be translated to GLI 0       |             |
| ' | 131. Fill Patterns for <b>DRAWGRAPHIC</b> Commands                        |             |
|   | TOTAL III T ALIGNIS FOR DITAWGNAFING COMMINATIOS                          | <b>TU</b> / |

# Tables

|   | 1.  | Form Definition Tasks                                                     |      |  |  | . 19 |
|---|-----|---------------------------------------------------------------------------|------|--|--|------|
|   | 2.  | Duplex Specifications                                                     |      |  |  | . 29 |
|   | 3.  | Page Definition Tasks                                                     |      |  |  | . 35 |
|   | 4.  | Record Format Page Definition Tasks                                       |      |  |  | . 60 |
|   | 5.  | Form Definitions and Page Definition Tasks                                |      |  |  | 109  |
|   | 6.  | Conditional Processing Tasks                                              |      |  |  | 117  |
|   | 7.  | Character Length for PPFA Names                                           |      |  |  | 165  |
| I | 8.  | EBCDIC Code Points not used with the E2A Command                          |      |  |  | 229  |
| I | 9.  | ASCII Code Points not used with the E2A Command                           |      |  |  |      |
|   | 10. | Non-OCA Objects supported by IOB                                          |      |  |  | 236  |
| I | 11. | Object Types that can be referenced as Secondary Resources                | <br> |  |  | 236  |
|   | 12. | Non-OCA Objects supported by IOB                                          |      |  |  |      |
|   | 13. |                                                                           |      |  |  |      |
| I | 14. | , ,,                                                                      |      |  |  |      |
| I | 15. | ASCII Code Points not used with the E2A Command                           |      |  |  |      |
| I | 16. |                                                                           |      |  |  |      |
| I | 17. |                                                                           |      |  |  |      |
|   | 18. | Non-OCA Objects supported by IOB                                          |      |  |  |      |
|   | 19. |                                                                           |      |  |  |      |
|   | 20. |                                                                           |      |  |  |      |
| I | 21. | Object Types that can be referenced as Secondary Resources                |      |  |  |      |
|   | 22. | · · · · · ·                                                               |      |  |  |      |
|   | 23. |                                                                           |      |  |  |      |
|   | 24. | Machine Code Control Characters                                           |      |  |  |      |
|   | 25. | The Effect of Additive <b>DIRECTION</b> s on Formatting and Font Prefixes |      |  |  |      |
|   | 26. | •                                                                         |      |  |  |      |
|   | 27. | Valid Code Pages and Type Styles                                          |      |  |  |      |
|   |     | Valid Characters and Data Lengths                                         |      |  |  |      |
|   |     | Characters and Code Points used in the BCOCA Symbologies; Excluding Code  |      |  |  |      |
|   | 30. |                                                                           |      |  |  |      |
|   | 31. | Valid EBCDIC-based Code Points for Japan Postal Bar Code                  |      |  |  |      |
|   | 32. | Table Shows How to Convert Data to Hex Values                             |      |  |  |      |
|   | 33. | Check Digit Calculation Methods For Each Bar Code                         |      |  |  |      |
| ı | 34. | Supported Sizes for a Data Matrix symbol                                  |      |  |  |      |
| l | 35. | Caption                                                                   |      |  |  |      |
|   | 36. | Registered Media Types Sorted By Media Name                               |      |  |  |      |
|   |     | Return Codes                                                              |      |  |  |      |

# **About This Publication**

This publication describes how to use the Page Printer Formatting Aid (PPFA) to create and compile page definitions and form definitions for printing or viewing files with Advanced Function Presentation products, such as IBM Print Services Facility.

## Who Should Use This Publication?

This publication is for anyone who wants to use PPFA to create form definitions and page definitions (traditional and record format). This publication has been written assuming that you are one of the following:

· A first-time user

You are using PPFA for the first time to create form definitions and page definitions. You are familiar with system commands, but you are not familiar with Print Services Facility (PSF) concepts and Page Printer Formatting Aid parameters. You should read all of the information contained in this publication, and then use it as a reference.

For more information about Advanced Function Presentation concepts, refer to *Guide to Advanced Function Presentation*.

For more information about AIX concepts, refer to *IBM Print Services Facility for AIX: AIX for Users of Print Services Facility*.

For more information about OS/400 concepts, refer to OS/400 User's Guide.

For more information about VSE, MVS, VM, or OS/400, refer to the Application Programming Guide for the platform you are using.

An intermediate user

You are familiar with print server concepts and with Page Printer Formatting Aid parameters and you know the difference between a logical page and a physical page. You already know how to create and use form definitions and page definitions. Use this publication as a reference to learn more about PPFA commands and syntax. Refer to the examples for useful information.

· An advanced user

You understand print server concepts and have used PPFA to create form definitions and page definitions. You understand the use of data stream processing. You will use this publication mostly as a reference. Chapter 5, "Creating Complex Printouts" might be especially helpful.

**Note:** Not all of the functions provided by PPFA are supported in all print server licensed programs. Refer to the information for the print server licensed program that you are using to determine which functions are supported. For more information about a specific environment, see Appendix A, "System Dependencies for PPFA" for the steps required to process page definitions and form definitions.

# **How This Publication Is Organized**

You can use this publication both as a guide and as a reference to help you learn about the following:

- Chapter 1, "Introducing Page Printer Formatting Aid" summarizes PPFA and describes the purpose of form definitions and page definitions. Key PPFA concepts and terms are defined in this section.
- Chapter 2, "Using Form Definition Commands" shows examples illustrating the use of basic form-definition controls for traditional line data.
- Chapter 3, "Using Page Definition Commands for Traditional Line Data" shows examples illustrating the use of basic page-definition controls.
- Chapter 4, "Using Page Definition Commands for Record Format Line Data and XML Data" shows examples illustrating the use of basic form-definition controls for record format line data.

- · Chapter 5, "Creating Complex Printouts" shows examples of print jobs that require advanced use of form-definition and page-definition controls.
- Chapter 6, "Conditional Processing" shows examples of conditional processing used in formatting complex printing applications.
- Chapter 7, "N\_UP Printing" describes how you can use N\_UP printing.
- · Chapter 8, "PPFA Command Syntax" defines the rules and the syntax for writing a set of PPFA commands.
- · defines all the PPFA form-definition commands, their subcommands, and their parameters.
- Chapter 10, "Page Definition Command Reference (Traditional)" defines all the PPFA traditional page-definition commands, their subcommands, and their parameters.
- Chapter 11, "Page Definition Command Reference (Record Formatting and XML)" defines all the PPFA record format page-definition commands, their subcommands, and their parameters.
- · Appendix A, "System Dependencies for PPFA" shows the steps needed to create and use form definitions and page definitions in VSE, MVS, VM, AIX, and OS/400 systems.
- Appendix B, "More about Direction" expands on the direction information and includes a lookup table.
- Appendix C, "Differences in Measurements and REPEATs with AFP Utilities" describes the differences in printing with measurements and REPEATs between PPFA, OGL, and PMF.
- Appendix D, "More About Bar Code Parameters" contains supplemental information about bar codes.
- Appendix E, "PPFA Keywords" contains lists of PPFA symbols and keywords.
- Appendix F, "PPFA Media Names" contains a list of media names, types, and component identifiers.
- · Appendix G, "Fill Patterns for DRAWGRAPHIC Commands" contains examples of fill patterns for the **DRAWGRAPHIC** commands.
- · Appendix H, "PPFA Messages and Codes" lists all diagnostic messages generated by PPFA and suggests a cause and solution for each.

Notices to include trademarks, a glossary of terms, a bibliography, and an index are included at the back of the publication.

# **Reading Syntax Diagrams**

The syntax for PPFA commands is shown using graphic notation. To read the diagrams, move from left to right and top to bottom, following the main path line.

# Style Rules:

Syntax diagrams use the following style rules to show how to enter commands and parameters:

- · A word in uppercase *must* be spelled exactly as shown, but may be coded in any case. For example in coding, FORMDEF or FormDef or formdef are equivalant.
- A word in all italic, lowercase letters shows a parameter that you can replace. For example:
  - shows that you replace name with a resource name that is retained in the library.
- A parameter above the line shows the default parameter. For example, SBCS is the default parameter in the syntax diagram for the **FONT** command:

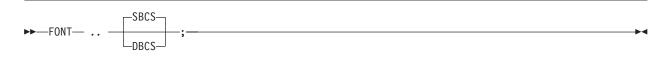

## Symbols:

Syntax diagrams use symbols to help you follow the flow of information they communicate:

- Statements begin with:
- and end with:
- Statements longer than one line contine to a second line with:
- Where they resume with:

# **Required Parameters:**

A parameter that you must include is displayed on the main path line. For example, the syntax diagram for the **SEGMENT** command:

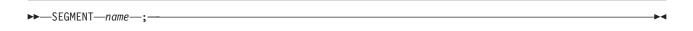

shows that you must follow **SEGMENT** with its required parameter.

If there are two or more required parameters from which to choose, the parameters are shown with the first choice on the main path line and the other choices on branch lines under it. For example, the partial syntax diagram for the **DIRECTION** Command:

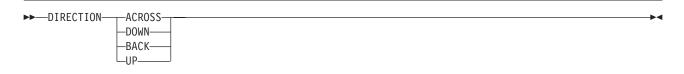

shows that you must type the command in any of the following ways:

- DIRECTION ACROSS
- DIRECTION DOWN
- DIRECTION BACK
- DIRECTION UP

# **Optional Parameters:**

Parameters that you can include with a command are displayed on the branch line below the main path line. For example, the partial syntax diagram for the COPYGROUP command:

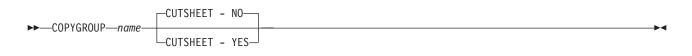

shows you can type the command in one of these ways:

- COPYGROUP name1 CUTSHEET YES;
- COPYGROUP name1 CUTSHEET NO;

#### COPYGROUP name1;

Branch lines can include branch lines of their own. An example of this is the partial syntax diagram for the **SUBGROUP** command with the optional **BIN** parameter:

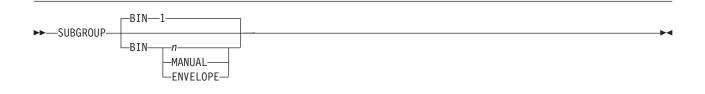

## **Repeating Parameters:**

An arrow on a line above a parameter means that you can either repeat the parameter or enter more than one of the listed parameters. An example of this is the partial syntax diagram for the SUPPRESSION subcommand in the **SUBGROUP** command:

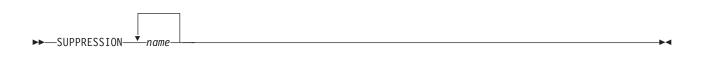

The arrow above *name* means you can include one or more field name parameters with the **SUPPRESSION** command.

## **Fragment Elements**

A syntax diagram can contain a section that either has too many items or groups to fit in the diagram or is used more than once. This section can be presented as a "fragment", and given a label that corresponds to the section within the main diagram. An example of this is the syntax diagram for the FORMDEF subcommand with its fragmented **OVERLAY** subcommand shown below:

Note: This FORMDEF diagram example also displays examples of some of the parameters mentioned above.

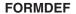

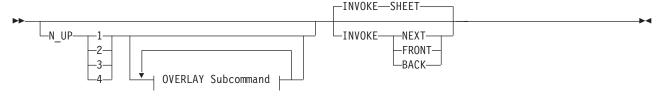

#### **OVERLAY Subcommand:**

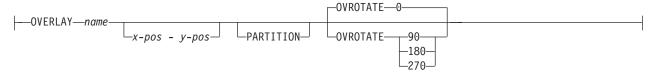

## **Related Information**

See the Bibliography section for lists of publications, by category, that may be helpful to you as you use PPFA.

Publications that are referred to in this document or that contain additional information about Advanced Function Presentation (AFP), the MVS operating system, Print Services Facility (PSF), and related products and systems are listed in the Bibliography.

The following is a listing of WEB sites that may be helpful to you as you use PPFA:

- PPFA = http://www.ibm.com/printers/r5psc.nsf/web/ppfa
  - RS6000 and AIX = http://techsupport.services.ibm.com/server/support/
  - Guide to IBM BookManager BookServer = http://rs3bt.cae.de.ibm.com/

# Summary Of Changes

## Summary of Changes for IBM Page Printer Formatting Aid: User's Guide, S544-5284-06

- This publication contains additions and changes to information previously presented in *IBM Page Printer*
- Formatting Aid: User's Guide, S544-5284-05. The technical additions and changes are marked with a revision bar ( | ) in the left margin.
- The following information is new or updated:

I

- Chapter 4, "Using Page Definition Commands for Record Format Line Data and XML Data" on page 59 has the following changes:
- Support for eXtensible Markup Language (XML) can be found in "XML Page Definition Formatting Function" on page 92.
- Chapter 9, "Form Definition Command Reference" on page 169 has the following changes:
  - Support for additional finishing operations has been added to "COPYGROUP Command" on page 170.
- Chapter 10, "Page Definition Command Reference (Traditional)" on page 207 has the following changes:
  - Support has been added for two-dimensional barcodes in "FIELD Command (Traditional)" on page 217.
- Chapter 11, "Page Definition Command Reference (Record Formatting and XML)" on page 263 has the following changes:
  - Support has been added for eXtensible Markup Language (XML)
- Support has been added for two-dimensional barcodes in "FIELD Command (Record Format)" on page 285 and "FIELD Command (XML)" on page 300.
- The "Index" on page 479 has been rewritten to better reference commands, parameters, and variables.

# Part 1. What is PPFA?

| Chapter 1. Introducing Page Printe     |     |     |     |      |    |     |    |   |   |   |   |   |   |   |   |   |   |   |   |   |   |   |   |   |    |    |
|----------------------------------------|-----|-----|-----|------|----|-----|----|---|---|---|---|---|---|---|---|---|---|---|---|---|---|---|---|---|----|----|
| Summary of a Form Definition           |     |     |     |      |    |     |    |   |   |   |   |   |   |   |   |   |   |   |   |   |   |   |   |   |    | 4  |
| Summary of a Page Definition           |     |     |     |      |    |     |    |   |   |   |   |   |   |   |   |   |   |   |   |   |   |   |   |   |    |    |
| Formatting Output of Different Data F  |     |     |     |      |    |     |    |   |   |   |   |   |   |   |   |   |   |   |   |   |   |   |   |   |    |    |
| Line-Data Files                        |     |     |     |      |    |     |    |   |   |   |   |   |   |   |   |   |   |   |   |   |   |   |   |   |    |    |
| Traditional Line Data                  |     |     |     |      |    |     |    |   |   |   |   |   |   |   |   |   |   |   |   |   |   |   |   |   |    |    |
| Record Format Line Data                |     |     |     |      |    |     |    |   |   |   |   |   |   |   |   |   |   |   |   |   |   |   |   |   |    |    |
| Mixed-Data Files                       |     |     |     |      |    |     |    |   |   |   |   |   |   |   |   |   |   |   |   |   |   |   |   |   |    | 7  |
| MO:DCA-P Data Files                    |     |     |     |      |    |     |    |   |   |   |   |   |   |   |   |   |   |   |   |   |   |   |   |   |    |    |
| Unformatted ASCII Files                |     |     |     |      |    |     |    |   |   |   |   |   |   |   |   |   |   |   |   |   |   |   |   |   |    | 7  |
| PPFA Concepts                          |     |     |     |      |    |     |    |   |   |   |   |   |   |   |   |   |   |   |   |   |   |   |   |   |    |    |
| Physical Page                          |     |     |     |      |    |     |    |   |   |   |   |   |   |   |   |   |   |   |   |   |   |   |   |   |    | 7  |
| Logical Page                           |     |     |     |      |    |     |    |   |   |   |   |   |   |   |   |   |   |   |   |   |   |   |   |   |    | 7  |
| Subpage                                |     |     |     |      |    |     |    |   |   |   |   |   |   |   |   |   |   |   |   |   |   |   |   |   |    |    |
| PPFA Basic Terms                       |     |     |     |      |    |     |    |   |   |   |   |   |   |   |   |   |   |   |   |   |   |   |   |   |    |    |
| Printline                              |     |     |     |      |    |     |    |   |   |   |   |   |   |   |   |   |   |   |   |   |   |   |   |   |    | 8  |
| Layout                                 |     |     |     |      |    |     |    |   |   |   |   |   |   |   |   |   |   |   |   |   |   |   |   |   |    |    |
| Direction                              |     |     |     |      |    |     |    |   |   |   |   |   |   |   |   |   |   |   |   |   |   |   |   |   |    |    |
| Rotation                               |     |     |     |      |    |     |    |   |   |   |   |   |   |   |   |   |   |   |   |   |   |   |   |   |    |    |
| Presentation                           |     |     |     |      |    |     |    |   |   |   |   |   |   |   |   |   |   |   |   |   |   |   |   |   |    |    |
| N_UP Partitions                        |     |     |     |      |    |     |    |   |   |   |   |   |   |   |   |   |   |   |   |   |   |   |   |   |    |    |
| Modifications                          |     |     |     |      |    |     |    |   |   |   |   |   |   |   |   |   |   |   |   |   |   |   |   |   |    |    |
| Definitions of Command, Subcomman      | nd. | and | d P | Para | am | ete | er | • | • |   | • |   | • |   |   |   |   |   |   |   |   |   | • | • |    | 11 |
| Commands                               |     |     |     |      |    |     |    |   |   |   |   |   |   |   |   |   |   |   |   |   |   |   |   |   |    |    |
| Subcommands                            |     |     |     |      |    |     |    |   |   |   |   |   |   |   |   |   |   |   |   |   |   |   |   |   |    |    |
| Parameters                             |     |     |     |      |    |     |    |   |   |   |   |   |   |   |   |   |   |   |   |   |   |   |   |   |    |    |
| Basic Controls in Traditional Line Dat | а   | •   | •   | •    | •  | •   | •  | • | • | • | • | • | • | • | • | • | • | • | • |   | • | • | • | • | •  | 11 |
| Carriage Control Characters (CC)       |     |     |     |      |    |     |    |   |   |   |   |   |   |   |   |   |   |   |   |   |   |   |   |   |    |    |
| Table-Reference Characters (TRC)       |     |     |     |      |    |     |    |   |   |   |   |   |   |   |   |   |   |   |   |   |   |   |   |   |    |    |
| Record Id                              |     |     |     |      |    |     |    |   |   |   |   |   |   |   |   |   |   |   |   |   |   |   |   |   |    |    |
| Basic Controls in Record Format Line   |     |     |     |      |    |     |    |   |   |   |   |   |   |   |   |   |   |   |   |   |   |   |   |   |    |    |
| Carriage Control Characters (CC)       |     |     |     |      |    |     |    |   |   |   |   |   |   |   |   |   |   |   |   |   |   |   |   |   |    |    |
| Table-Reference Characters (TRC)       |     |     |     |      |    |     |    |   |   |   |   |   |   |   |   |   |   |   |   |   |   |   |   |   |    |    |
| Record Id                              |     |     |     |      |    |     |    |   |   |   |   |   |   |   |   |   |   |   |   |   |   |   |   |   |    |    |
| Structured Fields in Line Data         |     |     |     |      |    |     |    |   |   |   |   |   |   |   |   |   |   |   |   |   |   |   |   |   |    |    |
| Invoke Data Map                        |     |     |     |      |    |     |    |   |   |   |   |   |   |   |   |   |   |   |   |   |   |   |   |   |    |    |
| Invoke Medium Map                      | •   | •   | •   |      | •  | •   | •  | • | • | • | • | • | • | • | • | • | • |   | • | • | • | • | • | • | ٠. | 12 |
| Include Page Segment                   |     |     |     |      |    |     |    |   |   |   |   |   |   |   |   |   |   |   |   |   |   |   |   |   |    |    |
|                                        |     |     |     |      |    |     |    |   |   |   |   |   |   |   |   |   |   |   |   |   |   |   |   |   |    |    |
| Include Page Overlay                   |     |     |     |      |    |     |    |   |   |   |   |   |   |   |   |   |   |   |   |   |   |   |   |   |    |    |
| Include Object                         |     |     |     |      |    |     |    |   |   |   |   |   |   |   |   |   |   |   |   |   |   |   |   |   |    |    |
| Presentation Text                      |     |     |     |      |    |     |    |   |   |   |   |   |   |   |   |   |   |   |   |   |   |   |   |   |    |    |
| No Operation                           |     |     |     |      |    |     |    |   |   |   |   |   |   |   |   |   |   |   |   |   |   |   |   |   |    |    |
|                                        |     |     |     |      |    |     |    |   |   |   |   |   |   |   |   |   |   |   |   |   |   |   |   |   |    |    |

# **Chapter 1. Introducing Page Printer Formatting Aid**

Page Printer Formatting Aid (PPFA) is an IBM licensed program that enables users of IBM's Advanced Function Presentation (AFP) products to create their own formatting resources, called form definitions and page definitions. The form definitions and page definitions are stored in libraries<sup>1</sup> as AFP resources. Using AFP resources requires IBM Print Services Facility (PSF) or Infoprint Manager, licensed programs or features, which merge resources with user data files. This merging creates a data stream for printing or viewing.

Using a form definition or a page definition created by PPFA requires you to perform three steps:

- 1. Write a set of PPFA commands that define how to position the data or handle the physical sheets.
- 2. Run PPFA to build the specified page definition or form definition and store the output as resources in a library.
- 3. Submit the print file using your print server, specifying the page definition and form definition needed to accomplish the desired results.

Figure 1 on page 4 shows how form definition and page definition relate to PSF. In Figure 1 on page 4, the area inside the broken line represents steps 1 and 2. The area outside of the broken line shows how PSF merges resources with the specified print job to form a single print stream and sends it to a page printer.

<sup>1.</sup> For purposes of this book, the term "library" includes AIX directories as well as OS/390, VSE, and OS/400 libraries and VM files.

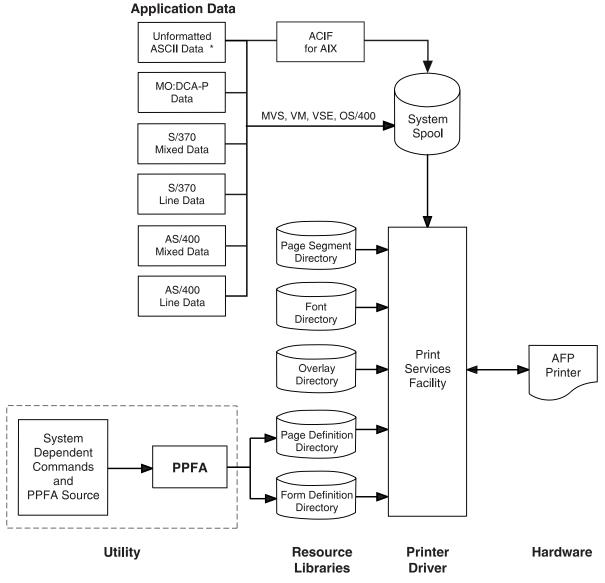

<sup>\* (</sup>not used by PSF/400)

Figure 1. Form Definition and Page Definition Environment

**Note:** Figure 1 is a general representation for operating systems that use PPFA. However, PSF users in the OS/400 environment do not use unformatted ASCII data. Also, PSF users in the OS/400, VSE, OS/390, and VM environments should substitute the word "Directory" for the system-specific file organization (for example, OS/390 library).

# **Summary of a Form Definition**

A PPFA command stream can contain form-definition commands. A *form definition* specifies how the printer controls the processing of the physical sheets of paper. In a form definition, you can specify modifications that distinguish formatting one print job from another when both are derived from the same data. Form definitions are used for all print server print files regardless of data type.

Form definitions can specify the following functions:

- · Position of a logical page on a physical page
- Duplex printing

- · Inclusion of overlays, which substitute for preprinted forms
- Flash (the use of a forms flash—only on 3800 printers)
- · Selection of the number of copies for any page of data
- Suppression (the exclusion of selected fields of data in one printed version of a page of data but not in another)
- Jog (the offset stacking of cut-sheet output or copy marking on continuous-forms output)
- · Selection among paper sources in a cut-sheet printer
- Adjustment of the horizontal position of the print area on the sheet (only on 3800 printers)
- · Quality (selection among print quality levels)
- Constant (allows front or back printing of a page without variable data)
- · Printing one, two, three, or four logical pages on a single side of a page
- · Postprocessing controls, such as:
  - Selecting functions
    - Selecting device-dependent functions defined by the postprocessing device
- Perforating
- Cutting

# **Summary of a Page Definition**

A page definition specifies how you want data positioned on the logical page. A page definition can control the following functions:

- · Dimensions of the logical page
- · Print direction of the logical page
- Print direction of text lines and fields relative to the logical page
- Conditional processing (different formats on different pages, based on content of data)
- · Text line spacing (number of lines per inch)
- · Location of individual text lines and fields
- Number of text lines per page
- · Page segments for inclusion in printed output
- Overlays for inclusion in printed output (positioned anywhere on the page)
- Page-ejection points
- Fonts and font rotation used on a page
- · Multiple-up printing (placing more than one subpage on one side of a single sheet)
- · Colors to be used (on printers that support this function)

# Formatting Output of Different Data File Types

The four basic types of data printed on the print server printers are:

Line-data files

Mixed-data files

MO:DCA-P data files (called AFPDS in OS/400)

Unformatted ASCII files (typically AIX)

Line-data files, mixed-data files, and unformatted ASCII require a page definition and a form definition. MO:DCA-P data files require only a form definition.

## **Line-Data Files**

*Line data* is EBCDIC data that is arranged for printing on line printers. These records may contain line-printer control characters such as carriage control characters (CC or FCFC), table-reference

characters (TRC), or only data. To compose pages for the page printer from line data, the print servers separates the incoming print records into pages according to specifications in a page definition. A page definition is always required for printing line data with the print server. You can create your own page definition or use a page definition provided with the print server. There are two types of line data: traditional and record format.

The line data input to the print server can consist of records that are fully formatted; it can consist of records that contain only the fields of data to be printed; or it can consist of records of both types. You can use the page definition resource to format fields of line data outside of the application program. Refer to *Print Server Facility for OS/390 User's Guide, Version 3, Release 2.0* for additional information.

The following example shows two types of line data. The first type shows data arranged as it prints out and the second shows data that requires field processing.

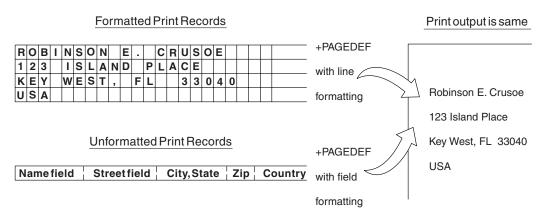

Figure 2. Formatted / Unformatted Print Records

The technique of mapping the unformatted data to locations on the output pages is known as field processing or record processing and is available through use of page-definition controls. Field processing is explained in detail in "Processing Fields" on page 45.

## Traditional Line Data

Traditional line data is data formatted for printing on a line printer. Fully formatted line data can be printed on a line printer without a page definition, however all line data needs a page definition to be printed on a page printer.

A traditional line data record can contain a 1-byte carriage control character and a 1-byte table reference character followed by the data to be printed. (With a line printer, the maximum number of data bytes in a single input record is 208. With a page printer, the maximum number is 32,768 bytes). Refer to Chapter 3, "Using Page Definition Commands for Traditional Line Data" on page 35 for additional information on using traditional line data.

## **Record Format Line Data**

The *record formatting function* allows an application to specify a format identifier (record id) with each set of data fields (data record). The format identifier references a specific layout format in a Page Definition (PAGEDEF). At print time, each layout format (referenced by a record id in a data record) is retrieved from the PAGEDEF and used to position and format the associated data records/fields on the output page. The PAGEDEF can contain any number of layout formats. The application can use a PAGEDEF layout format to either insert an end of page when a specified last line point is exceeded on the output page or to force an end of page. Refer to Chapter 4, "Using Page Definition Commands for Record Format Line Data and XML Data" on page 59 on using record format line data.

| statmid<br>ckheader | Justin Case | 123 Sligo Lane     | Longmont CO 80501        |
|---------------------|-------------|--------------------|--------------------------|
| ckdata              | 352         | 01/04/02 \$ 321.50 | Golf, etc.               |
| ckdata              | 353         | 01/05/02 \$ 100.00 | Shorty's Pit Barbecue    |
| ckdata              | 354         | 01/10/02 \$ 122.30 | Tattered Cover Bookstore |
| ckdata              | 355         | 01/11/02 \$ 59.95  | Kristina's Pretty Things |
| ckdata              | 356         | 01/15/02 \$ 852.33 | Pirie Racing Enterprises |
| ckdata              | 357         | 01/30/02 \$ 500.35 | Warcup's Music Center    |
| Ckend               |             |                    |                          |

Figure 3. Example of Record Format Line Data

## **Mixed-Data Files**

Mixed-data files consist of MO:DCA-P data and line data or unformatted ASCII data. Such files may or may not specify the beginning and ending of pages and may or may not contain page addresses and data controls for page printing. The line-data portion of such files must be formatted for page printers by page-definition controls.

## MO:DCA-P Data Files

MO:DCA-P data files are formed into pages before the print server receives them. These files already contain the imbedded controls for printing on page printers. They contain such things as page addresses and data controls for page printing functions.

Note: Refer to Mixed Object Document Content Architecture Reference, (SC31-6802) and Advanced Function Presentation Programming Guide and Line Data Reference, (S544-3884) for more information about MO:DCA-P data. User application programs can also generate MO:DCA-P data. In OS/400, MO:DCA-P print files are created automatically when DEVTYPE=AFPDS in the Printer File.

## **Unformatted ASCII Files**

Unformatted ASCII files consist of ASCII data with no formatting controls (escape sequences) in the data.

The technique of mapping the unformatted ASCII data to locations on the output pages is known as field processing or record processing and is available through use of page-definition controls. Field processing is explained in detail in "Processing Fields" on page 45.

Unformatted ASCII data differs from unformatted EBCDIC data in that ASCII data is what is generally created on a personal computer or workstation, while EBCDIC data is what is generally created on a mainframe host, such as OS/390, VM, or VSE, or on OS/400.

# **PPFA Concepts**

The concepts of physical page, logical page, and subpage are basic to understanding form-definition and page-definition controls.

# **Physical Page**

A physical page is the sheet of paper or other medium (a sheet of labels, for instance) that moves through the printer.

# Logical Page

A logical page is the area you define in a PPFA command stream as the space on the physical page where data is printed. The logical page is positioned in relation to the *media origin*. For more information about the media origin of your printer, refer to your printer documentation or the *IBM Printing Systems: Printer Information*. The positioning of the logical page on the sheet of paper is described in "Positioning a Logical Page on a Sheet" on page 21.

An N\_UP command enables you to place one, two, three, or four logical pages on a single sheet. This is in contrast to multiple up, which enables you to place subpages on one logical page.

## Subpage

A *subpage* is a part of a logical page on which line data may be placed. Subpages are used only with conditional processing. Multiple-up printing can be done with or without subpages being defined. In the page definition, multiple subpages can be placed on the physical page based on changes in the print data. A good example of this is the use of *multiple-up* printing, which is printing two or four pages on a single side of a sheet. For more information, see "Subpage Description and Processing" on page 120.

## **PPFA Basic Terms**

The following terms have meanings that are special to PPFA:

- Printline
- Layout
- Direction
- Rotation
- Presentation
- N\_UP partitions
- Modifications

## **Printline**

*Printline* is a single line of text, and is the traditional command that is synonymous with the record formatting Layout command. In the formatting of line data and unformatted ASCII, a printline is normally the output generated by one record in the print file. However, printlines and print records are not the same.

**PRINTLINE** commands in the PPFA page definition define the number and position of printlines on a page. Each record in the print file is written to a single printline on a page. Usually, one print record is written to each printline. However, control information in the print data can specify two or more print records be written to the same printline, providing overprinting. Controls also can specify that print records skip printlines. For example, a print record may skip the remaining printlines on a page and print instead on the first printline of a new page.

# Layout

Layout specifies a single line of text, and is the record formatting command that is synonymous with the traditional Printline command. In the formatting of line data and unformatted ASCII, a layout is normally the output generated by one record in the print file. However, layouts and print records are not the same.

**LAYOUT** commands in the PPFA page definition define the number and position of layouts on a page. Each record in the print file is written to a single layout on a page. Usually, one print record is written to each layout. However, control information in the print data can specify two or more print records be written to the same layout, providing overprinting. Controls also can specify that print records skip layouts. For example, a print record may skip the remaining layouts on a page and print instead on the first layout of a new page.

## Direction

Text can be printed in four print directions. A print direction is a combination of both inline and baseline directions. For each of the directions, characters can be printed in four rotations.

The line direction is the direction in which successive characters are added to a line of text. The four line directions are:

ACROSS

Text characters are placed in a line from left to right across the page.

Text characters are placed in a line from top to bottom down the page.

Text characters are placed in a line from right to left across the page.

Text characters are placed in a line from bottom to top up the page.

The baseline direction is the direction in which successive lines of text are added to a page. The four character rotations, measured clockwise around each inline direction, for each line direction are:

0° 90° 180°

270°

For example, the text in this paragraph is printed **ACROSS** the page, and its rotation is 0°.

Figure 4 shows the four possible directions. For information about the combinations supported by the printer you are using, refer to *IBM Printing Systems: Printer Information*.

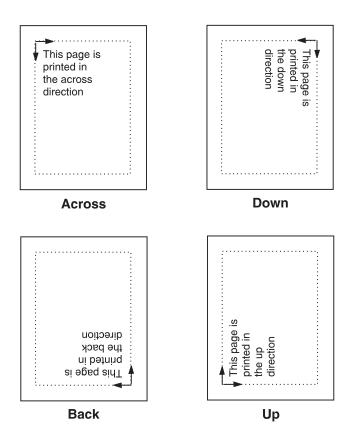

Figure 4. Baseline Direction and Inline Direction

#### Rotation

Individual characters can be *rotated*. Character rotation can be 0°, 90°, 180°, or 270° relative to the inline direction of the printline or field.

**Note:** On the 3800 printers only, character rotation differs between *bounded-box fonts* and *unbounded-box fonts*. Bounded-box fonts rotate the fonts; unbounded-box fonts are rotated by selecting the correct font.

## **Presentation**

Presentation describes the shape of the page as it is viewed by the reader. Figure 5 shows an example of how text is presented (positioned) on the page. There are two page presentations—portrait and landscape.

**Portrait** Is designed to be viewed with the short side at the top of the page.

Landscape Is designed to be viewed with the long side at the top of the page.

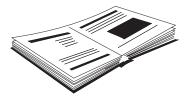

Document A - Portrait Presentation

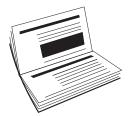

Document B - Landscape Presentation

Figure 5. Portrait and Landscape Presentations

## **N UP Partitions**

Some printers allow the physical sheet of paper to be divided into equal-sized partitions. For two or three partitions, each sheet is divided along one or two lines equally spaced along the longer side of the sheet. The printer positions a logical page of print data in each partition. This enables printing multiple logical pages with different formats and modifications on a single sheet of paper.

The size and arrangement of the partitions on the sheet depends on the number of partitions and the shape and size of the paper. For two or three partitions, each sheet is divided at two or three points equally spaced along the longer side of the sheet. For four partitions, each sheet is equally divided both vertically and horizontally. See Chapter 7, "N\_UP Printing" on page 141 for more information.

## **Modifications**

Modifications are sets of form definition controls that apply to one page of a data file. With these controls,

- Define the type of duplex printing to be done
- · Define one, two, three, or four partitions for N UP
- Select an overlay
- · Suppress the appearance of a field
- Select the forms flash option (only for the 3800 printer)
- · Specify the number of copies for a set of modifications
- Specify post-printing processing options

You can specify different sets of modifications for the same page of data in one form definition, and therefore in one print job, by a series of **SUBGROUP** commands. For example, a form definition with two SUBGROUP commands is said to have two sets of modifications. The same page of data is printed for each set of modifications, resulting in a slightly different output for each printing.

#### **Definitions of Command, Subcommand, and Parameter**

Commands, subcommands, and parameters are terms used throughout this publication to refer to the contents of PPFA control statements. Chapter 9, "Form Definition Command Reference" and Chapter 10, "Page Definition Command Reference (Traditional)" describe these commands with all their applicable subcommands.

#### Commands

Commands are the major controls composing form definitions and page definitions.

#### **Subcommands**

Subcommands are used to further define commands. The absence of subcommands means that the default values specified with those subcommands are used. Three command terms also appear as subcommand terms—FONT, OVERLAY, and SUPPRESSION. These subcommand terms further define other commands.

#### **Parameters**

You can specify parameters with subcommands or accept the defaults; valid entries and their defaults are shown in the command reference chapters.

#### **Basic Controls in Traditional Line Data**

The following line-printer controls may be included in a line data or unformatted ASCII file and can be used by a page definition to enable AFP functions:

- Carriage control characters
- Table-reference characters
- · Record Ids

# Carriage Control Characters (CC)

Carriage control characters, which control line skipping, line spacing, and page ejection on line printers, are fields within line-data and unformatted-ASCII records. They are compatible with page printers when page definitions format the printed data. In page definitions, you can specify CHANNEL subcommands that correspond to carriage control characters corresponding to channels 1 through 12 in the data. When you do so, the carriage control characters operate just as they do in a line-printer environment.

Note: ASCII ANSI, ANSI, and EBCDIC (machine) handle carriage control characters differently. See the SPACE\_THEN\_PRINT subcommand listed in "Subcommands" on page 209 for more information.

# **Table-Reference Characters (TRC)**

Table-reference characters (TRCs) control font selection in line-data and unformatted-ASCII output. Page definitions can be used to map table-reference characters to AFP fonts for use with page printers.

#### Record Id

Record ids are only used with the record formatting function.

#### **Basic Controls in Record Format Line Data**

Record format line data is a new form of line data that is supported by the print server and formatted by a page definition. With this format, each data record contains a 10-byte record identifier that selects the record descriptor (RCD) in a record format page definition used to format the line data. This RCD might contain a carriage control (CC) byte.

- · Carriage control characters
- Table-reference characters (not applicable in record format)

#### Carriage Control Characters (CC)

The CC byte is required when record format data is mixed with MO:DCA-P data, but is ignored. The CC byte is optional for record format line data at all other times, however if you enter it, you must inform the print server that it is there.

Many functions used in the line descriptor (LND) to format traditional line data are used in RCD to format record format line data. Others, such as header and trailer processing, are unique to RCDs.

Traditional line data is similar to record format line data in that neither is formatted into pages. However, traditional line data can be printed on line printers while record format line data cannot. For more information, refer to Chapter 4, "Using Page Definition Commands for Record Format Line Data and XML Data" on page 59.

Note: ASCII ANSI, ANSI, and EBCDIC (machine) handle carriage control characters differently. See the SPACE\_THEN\_PRINT subcommand listed in "Subcommands" on page 209 for more information.

#### **Table-Reference Characters (TRC)**

Table-reference characters (TRCs) cannot be used in record formatted line data.

#### Record Id

Record ids are only used with the record formatting function. They reside in the first 10 characters of each line data record, and control the layout type that is selected for each given record. These 10 characters are reserved for record ids and are not included as part of a defined field or conditional area.

#### Structured Fields in Line Data

To make use of the full function of page definitions and form definitions, MO:DCA-P structured fields may be required in the users data. The following MO:DCA-P structured fields can be included in a line-data or unformatted ASCII file (typically AIX) to activate AFP functions:

- Invoke Data Map
- Invoke Medium Map
- · Include Page Segment
- Include Page Overlay
- Include Object
- Include Presentation Text (PTX)
- Include No Operation (NOP)

## **Invoke Data Map**

Add the Invoke Data Map structured field to the line-data or unformatted ASCII file at a point that requires switching from one page format to another. The term "data map" is the name used for the term "page format" in PSF publications and PSF terminology.

#### **Invoke Medium Map**

Add the Invoke Medium Map structured field to the line-data or unformatted-ASCII file at a point that requires switching from one copy group to another. The term "medium map" is the name used for the term "copy group" in PSF publications and PSF terminology.

#### **Include Page Segment**

Position the Include Page Segment structured field within the line or unformatted ASCII data for placing the page segment on the page.

#### **Include Page Overlay**

Position the Include Page Overlay structured field within the line or unformatted ASCII data for placing the overlay anywhere on the page.

#### **Include Object**

Position the Include Object structured field for placing an object containing other object types (for example, IOCA or BCOCA) for placing the object anywhere on the page.

#### **Presentation Text**

A presentation text object can be included in line data using the Presentation Text (PTX) structured field which is a self contained object consisting of line spacing, page margin, data position and font settings. Refer to the *AFP Programming Guide and Line Data Manual*, (S544–3864) and the *Presentation Text Object Content Architecture Reference*, (SC31–6803) for additional information.

#### **No Operation**

A No Operation (NOP) structured field can be placed in the line data stream. This can be used to insert information, such as a comment, into the data stream.

# **Normal Duplex and Tumble Duplex**

Some page printers can print on both sides of a sheet, which is called *duplex* printing. Duplex printing can be done in four ways:

Normal duplex

Tumble duplex

Rotated normal duplex

Rotated tumble duplex

In normal duplex, both sides have the same orientation, as in most books. In tumble duplex, the back of each page is upside down with respect to the front of the page: the top of one side of the sheet is at the same edge as the bottom of the other side. These two types of duplex allow you to specify top binding or side binding of the printed pages.

Duplex also involves the commands **RNORMAL** (rotated normal) and **RTUMBLE** (rotated tumble), which are used with landscape-presentation pages to specify the type of duplex printing. See Figure 13 on page 28 and Figure 14 on page 29 for illustrations of duplex printing.

# Part 2. Examples of Using PPFA

| Chapter 2. Using Form Definition Commands                    |      |       |      |     |      |     |    |    |     |     |     |  | 19 |
|--------------------------------------------------------------|------|-------|------|-----|------|-----|----|----|-----|-----|-----|--|----|
| Copy Groups and Subgroups                                    |      |       |      |     |      |     |    |    |     |     |     |  | 19 |
| Commands Required to Create a Form Definition                |      |       |      |     |      |     |    |    |     |     |     |  | 20 |
| Command Nesting Rules                                        |      |       |      |     |      |     |    |    |     |     |     |  | 20 |
| Positioning a Logical Page on a Sheet                        |      |       |      |     |      |     |    |    |     |     |     |  | 21 |
| OFFSET Subcommand with Rotated Print Direction               |      |       |      |     |      |     |    |    |     |     |     |  | 22 |
| Specifying Copies and Electronic Overlays                    |      |       |      |     |      |     |    |    |     |     |     |  | 22 |
| Overlay Names                                                |      |       |      |     |      |     |    |    |     |     |     |  | 23 |
| Printing Constant Forms                                      |      |       |      |     |      |     |    |    |     |     |     |  | 24 |
| Duplex Printing                                              |      |       |      |     |      |     |    |    |     |     |     |  | 25 |
| Duplex Printing in Portrait and Landscape Presentations      |      |       |      |     |      |     |    |    |     |     |     |  |    |
| Specifying Page Presentation on Continuous-Forms Printers    |      |       |      |     |      |     |    |    |     |     |     |  |    |
| When to Use the PRESENT and DIRECTION Subcomman              |      |       |      |     |      |     |    |    |     |     |     |  |    |
| When the <b>PRESENT</b> and <b>DIRECTION</b> Subcommands Are | Not  | Rec   | uire | . k |      |     |    |    |     |     |     |  | 30 |
| The <b>DOWN</b> Direction for IBM Continuous Forms Printers. |      |       |      |     |      |     |    |    |     |     |     |  | 30 |
| 3800 Coexistence and Migration                               |      |       |      |     |      |     |    |    |     |     |     |  | 32 |
| Print Quality Control                                        |      |       |      |     |      |     |    |    |     |     |     |  | 34 |
|                                                              |      |       |      |     |      |     |    |    |     |     |     |  |    |
| Chapter 3. Using Page Definition Commands for Tradition      | al L | ine   | Data | ١.  |      |     |    |    |     |     |     |  | 35 |
| Page Formats within Page Definitions                         |      |       |      |     |      |     |    |    |     |     |     |  | 35 |
| Page Definition Command Nesting                              |      |       |      |     |      |     |    |    |     |     |     |  | 35 |
| Command Nesting Rules                                        |      |       |      |     |      |     |    |    |     |     |     |  | 36 |
| Defining Logical Page Size                                   |      |       |      |     |      |     |    |    |     |     |     |  | 36 |
| Positioning the First Line of Data                           |      |       |      |     |      |     |    |    |     |     |     |  | 37 |
| Changing Logical Page Print Direction                        |      |       |      |     |      |     |    |    |     |     |     |  | 39 |
| Printing Line Data on a Print Server Printer                 |      |       |      |     |      |     |    |    |     |     |     |  | 40 |
| The OS/400 Environment                                       |      |       |      |     |      |     |    |    |     |     |     |  | 44 |
| Processing Fields                                            |      |       |      |     |      |     |    |    |     |     |     |  | 45 |
| POSITION Subcommand as Used in this Example                  |      |       |      |     |      |     |    |    |     |     |     |  | 46 |
| FIELD Command as Used in this Example                        |      |       |      |     |      |     |    |    |     |     |     |  | 46 |
| Color on the IBM Infoprint HiLite Color Post Processor       |      |       |      |     |      |     |    |    |     |     |     |  | 47 |
| Setup Verification                                           |      |       |      |     |      |     |    |    |     |     |     |  | 48 |
| Varying Fonts on a Page                                      |      |       |      |     |      |     |    |    |     |     |     |  | 48 |
| Printing Lines in Two Directions on a Page                   |      |       |      |     |      |     |    |    |     |     |     |  | 51 |
| Printing Fields in Two Directions on the Same Page           |      |       |      |     |      |     |    |    |     |     |     |  |    |
| Rotating Fonts                                               |      |       |      |     |      |     |    |    |     |     |     |  | 53 |
| Using Traditional Kanji Formatting                           |      |       |      |     |      |     |    |    |     |     |     |  | 54 |
| Printing Multiple-Up Pages                                   |      |       |      |     |      |     |    |    |     |     |     |  | 55 |
|                                                              |      |       |      |     |      |     |    |    |     |     |     |  |    |
| Chapter 4. Using Page Definition Commands for Record F       | orm  | nat l | _ine | Dat | ta a | anc | ΧŁ | ML | . D | ata | . , |  | 59 |
| Record Formatting Function                                   |      |       |      |     |      |     |    |    |     |     |     |  | 59 |
| Record Format Page Definition                                |      |       |      |     |      |     |    |    |     |     |     |  | 60 |
| Page Formats within Page Definitions                         |      |       |      |     |      |     |    |    |     |     |     |  | 60 |
| Page Definition Command Nesting                              |      |       |      |     |      |     |    |    |     |     |     |  | 61 |
| Command Nesting Rules                                        |      |       |      |     |      |     |    |    |     |     |     |  |    |
| Record ID Data Format                                        |      |       |      |     |      |     |    |    |     |     |     |  |    |
| LAYOUT Command                                               |      |       |      |     |      |     |    |    |     |     |     |  | 62 |
| Body Records                                                 |      |       |      |     |      |     |    |    |     |     |     |  |    |
| Page Headers and Trailers                                    |      |       |      |     |      |     |    |    |     |     |     |  |    |
| Group Headers                                                |      |       |      |     |      |     |    |    |     |     |     |  |    |
| FIELD Command                                                |      |       |      |     |      |     |    |    |     |     |     |  |    |
| Controlling Page Formatting                                  |      |       |      |     |      |     |    |    |     |     |     |  |    |
| Page Numbering                                               |      |       |      |     |      |     |    |    |     |     |     |  |    |
|                                                              |      |       |      |     |      |     |    |    |     |     |     |  |    |

|   | Graphical Objects                                                                  |         |
|---|------------------------------------------------------------------------------------|---------|
|   | Conditional Processing Considerations                                              |         |
|   | Logical Page Eject Processing                                                      |         |
|   | Defining Color Models                                                              |         |
|   | Defining Logical Page Size                                                         |         |
|   | Positioning the Data                                                               |         |
|   | Changing Logical Page Print Direction                                              |         |
|   | Using Margins in Record Formatting                                                 | . 70    |
|   | Processing Fields                                                                  | . 72    |
|   | Position Subcommand                                                                | . 73    |
|   | FIELD Command as Used in this Example                                              | . 73    |
|   | Printing Lines in Two Directions on a Page                                         |         |
|   | Printing Fields in Two Directions on the Same Page                                 |         |
|   | Varying Fonts on a Page                                                            |         |
|   | Rotating Fonts                                                                     |         |
|   | Using Traditional Kanji Formatting                                                 |         |
|   | Record Formatting Examples                                                         |         |
|   | Example 1 Desired Output (after PAGEDEF Processing)                                |         |
|   | Example 1 Application Output (before PAGEDEF Processing)                           |         |
|   | Example 1 PPFA Commands                                                            |         |
|   | ·                                                                                  |         |
|   | Example 2 Using Repeated and Unended Boxes                                         |         |
|   | Example 2 Application Output (before PAGEDEF Processing)                           |         |
|   | PPFA Input for Repeated Boxes Example 2                                            |         |
| l | XML Page Definition Formatting Function                                            |         |
| l | XML Data Element Example                                                           |         |
| l | XML Data Format Example                                                            | . 95    |
|   |                                                                                    |         |
|   | Chapter 5. Creating Complex Printouts                                              |         |
|   | Combining Field Processing and an Electronic Overlay                               |         |
|   | Using Suppressions to Vary Data Presentation                                       |         |
|   | Incorporating Fixed Text into a Page Definition                                    |         |
|   | Combining Two Reports into One Printout                                            | 115     |
|   |                                                                                    |         |
|   | Chapter 6. Conditional Processing                                                  | 117     |
|   | General Description                                                                | 117     |
|   | Using Conditional Processing versus Normal Line Data Processing                    | <br>117 |
|   | Using Conditional Processing to Set Up the Environment                             | <br>118 |
|   | Selecting a Copy Group                                                             |         |
|   | Selecting a Page Format                                                            |         |
|   | Subpage Description and Processing                                                 |         |
|   | Record Reprocessing Description and Processing                                     |         |
|   | Conditional Processing Rules, Restrictions, and Considerations                     |         |
|   | Multiple Conditions                                                                |         |
|   | Rule                                                                               |         |
|   | Considerations                                                                     | _       |
|   | Record Reprocessing                                                                |         |
|   | Restrictions                                                                       |         |
|   | Considerations                                                                     |         |
|   |                                                                                    |         |
|   | Interaction Between a <b>CONDITION</b> Command and a <b>REPEAT</b> Subcommand      |         |
|   | Rule for a <b>CONDITION</b> Command and a <b>REPEAT</b> Subcommand                 |         |
|   | Rule for a <b>CONDITION</b> Command With an <b>OTHERWISE</b> Subcommand            |         |
|   | Considerations                                                                     |         |
|   | Interaction Between the <b>CONDITION</b> Command and the <b>CHANNEL</b> Subcommand |         |
|   | Rule                                                                               | 125     |
|   |                                                                                    |         |
|   | ANSI Skipping Consideration                                                        |         |

| WHEN CHANGE is Always False at Start of a Page Format                       |  |  |  | . 1 | 26 |
|-----------------------------------------------------------------------------|--|--|--|-----|----|
| Rule                                                                        |  |  |  | . 1 | 26 |
| Considerations                                                              |  |  |  | . 1 | 26 |
| Relationship of CC and TRC fields to the <b>START</b> Subcommand            |  |  |  | . 1 | 26 |
| Rule                                                                        |  |  |  | . 1 | 27 |
| Using the <b>CONDITION</b> Command to Select a Copy Group and a Page Format |  |  |  | . 1 | 27 |
| Rules                                                                       |  |  |  | . 1 | 27 |
| Considerations                                                              |  |  |  | . 1 | 27 |
| Variable Length Records and the CONDITION Command                           |  |  |  | . 1 | 28 |
| Considerations                                                              |  |  |  |     |    |
| Truncation of Blanks and the <b>CONDITION</b> Command                       |  |  |  | . 1 | 28 |
| Considerations                                                              |  |  |  | . 1 | 28 |
| Conditional Processing Examples                                             |  |  |  | . 1 | 29 |
| Jog Output Example                                                          |  |  |  | . 1 | 29 |
| Duplex Output with Different Front and Back Print Directions                |  |  |  | . 1 | 29 |
| Record Reprocessing Example                                                 |  |  |  | . 1 | 30 |
| Selecting Paper from an Alternate Bin Example                               |  |  |  | . 1 | 31 |
| Multiple CONDITION Commands                                                 |  |  |  | . 1 | 32 |
| Example 1 Multiple <b>CONDITION</b> Command—Incorrect Solution              |  |  |  |     |    |
| Example 2 Multiple CONDITION Command—Correct Solution                       |  |  |  |     |    |
| Field Processing When PRINTLINEs Are Repeated                               |  |  |  | . 1 | 35 |
| Sample Output                                                               |  |  |  | . 1 | 37 |
|                                                                             |  |  |  |     |    |
| Chapter 7. N_UP Printing                                                    |  |  |  |     |    |
| N_UP Partitions and Partition Arrangement                                   |  |  |  |     |    |
| Basic <b>N_UP</b> Printing                                                  |  |  |  |     |    |
| Basic N_UP Example 1: Using INVOKE and OVERLAY                              |  |  |  |     |    |
| Basic <b>N_UP</b> Example 2: Normal Duplex                                  |  |  |  |     |    |
| Basic N_UP 2 Example 3: Tumble Duplex                                       |  |  |  |     |    |
| Enhanced <b>N_UP</b> Printing                                               |  |  |  | . 1 | 51 |
| Enhanced N_UP Example 1: Using PLACE                                        |  |  |  |     |    |
| Enhanced N_UP Example 2: Using CONSTANT and OVERLAY                         |  |  |  |     |    |
| Enhanced N_UP Example 3: Asymmetric Pages                                   |  |  |  |     |    |
| Additional <b>N_UP</b> Considerations                                       |  |  |  |     |    |
| Medium Overlays and Page Overlays                                           |  |  |  |     |    |
| N IIP Compared to Multiple-up                                               |  |  |  | - 4 | 60 |

# **Chapter 2. Using Form Definition Commands**

A form definition is a resource, used by the print server, that specifies how the printer controls the processing of the sheets of paper. With form definitions, you can perform the tasks listed in Table 1.

Table 1. Form Definition Tasks

| Tasks                                                         | Location of Example                                                    |
|---------------------------------------------------------------|------------------------------------------------------------------------|
| Creating a form definition                                    | "Commands Required to Create a Form Definition" on page 20             |
| Positioning a logical page                                    | "Positioning a Logical Page on a Sheet" on page 21                     |
| Specifying landscape presentation                             | "OFFSET Subcommand with Rotated Print Direction" on page 22            |
| Specifying copies and electronic overlays                     | "Specifying Copies and Electronic Overlays" on page 22                 |
| Printing constant forms                                       | "Printing Constant Forms" on page 24                                   |
| Duplex printing in two orientations                           | "Duplex Printing" on page 25                                           |
| Printing portrait and landscape                               | "Duplex Printing in Portrait and Landscape Presentations" on page 27   |
| Specifying the page presentation on continuous-forms printers | "Specifying Page Presentation on Continuous-Forms Printers" on page 29 |
| Migrating from 3800 printers to other IPDS printers           | "3800 Coexistence and Migration" on page 32                            |

#### Copy Groups and Subgroups

A single form definition can contain several subsets of page controls, called *copy groups*. Copy groups define each physical page in the file. When you are printing jobs in duplex, the copy group defines both sides of the physical paper. Copy groups, in turn, can contain up to 127 *subgroups*, each of which creates a different set of modifications for the same page of data.

A series of copy groups can be used where either the data or the printing requirements call for a variety of page control schemes. Part of the file can be printed from one (bin) paper source and part from another. Part can be printed duplex; part can be printed simplex. Duplex commands can be specified for a printer that does not support this function. This command treats the two adjacent pages as duplexed. A variety of controls can be contained in one form definition having several copy groups.

You can control the following options within a copy group:

- · Position of the logical page on a sheet of paper
- Duplex printing
- Type of cut-sheet paper to be printed on (by choosing between paper input sources in page printers that have more than one paper source)
- Offset stacking or copy marking of parts of a print job in the output stacker
- · Printing one, two, three, or four logical pages on a single side of a sheet
- · Vendor-attached devices for post-processing functions to be performed on the sheet
- · Print-quality level

To access a new copy group within a form definition you can:

- Add to your data file an Invoke Medium Map structured field immediately before the page of data that requires the new copy group.
- Use a page definition that specifies conditional processing. When you access a new copy group, printing begins on the next physical sheet of paper.

For more information on the Invoke Medium Map structured field, refer to Mixed Object Document Content Architecture Reference.

Subgroups allow the same page of data within a file to be printed more than once, using different sets of modifications each time the page is printed. One example is the printing of an invoice and a packing list from the same records in a data file.

The following modifications to the page of data can be specified in a subgroup:

- · Selection of suppressed fields for the page
- Selection of overlays used with the page
- Selection of forms flash with the page (only on the 3800 printer)
- Selection of the modification for front, back, or both sides of a sheet
- Selection of the number of copies of the subgroup to print
- · Selection of the input bin

#### Commands Required to Create a Form Definition

The following simplified command stream shows the proper nesting of commands and the sequence in which the commands must be entered when you are creating a form definition:

```
SETUNITS ]
FORMDEF
[SUPPRESSION ...]
[COPYGROUP ]
  [OVERLAY ...]
  [SUBGROUP ...]
[COPYGROUP]
  [OVERLAY ...]
  [SUBGROUP ...]
```

#### Notes:

- 1. If the form definition has only one copy group, the COPYGROUP command can be omitted. The **OVERLAY** command then follows any **SUPPRESSION** command.
- 2. Indentations are used to improve readability.
- 3. Complete definitions of commands are in Chapter 9, "Form Definition Command Reference" on page 169.

# **Command Nesting Rules**

- 1. SUPPRESSION commands must be specified immediately after FORMDEF commands.
- 2. SUBGROUP commands are specified under their associated COPYGROUP command or under the FORMDEF command.
- 3. **OVERLAY** commands are specified immediately after **COPYGROUP** commands.
- 4. The first **COPYGROUP** command can be omitted in a form definition if the form definition has only one copy group, and if it contains no **OVERLAY** commands.
- 5. A SETUNITS command can be placed anywhere in the PPFA command stream and is in effect until another **SETUNITS** command is encountered.
- 6. More than one of each command can appear under one form definition.
- 7. If an OVERLAY occurs outside of a COPYGROUP (immediately after the FORMDEF), PPFA generates a COPYGROUP with the FORMDEF name. This becomes the first COPYGROUP and may not be the desired effect. If this occurs, PPFA issues a warning message .

#### Positioning a Logical Page on a Sheet

The example in this section shows how the **OFFSET** subcommand is used to position the logical page on the physical sheet. A logical page is the area on a sheet of paper where all printing occurs. You establish the *logical page origin*, the point nearest the media origin, with the **OFFSET** subcommand. The **OFFSET** subcommand requires two coordinates and may have four. The first x and y coordinate defines the position on the front of the sheet, and the second x and y coordinate defines the position on the back of the sheet. A sample form definition that specifies the logical page position for a simplex sheet is:

```
FORMDEF ABCD OFFSET 1 IN 1 IN ;
```

**Note:** The 1 IN 1 IN is an abbreviation for 1 INCH 1 INCH. PPFA supports a number of different units of measurement formats. See "Units of Measurement" on page 166 for all the different formats.

The example places the logical page origin one inch to the right of and one inch down from the media origin.

Figure 6 shows the meaning of the *x* and *y* coordinates. In writing an **OFFSET** subcommand, the first parameter specifies *x*; the second parameter specifies *y*. If the *x* and *y* are repeated for the offset of the back side of the physical page, the same applies. The *x* defines the horizontal offset; the *y* defines the vertical offset. In this example, the logical page direction is **ACROSS**. The arrows within the logical page indicate the inline direction for text on the page. The lines of text are added according to the baseline direction.

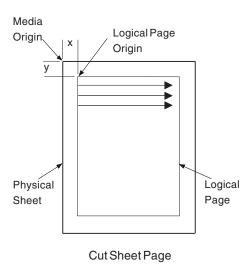

Figure 6. Origin of Logical Page

Figure 7 on page 22 shows the meaning of *x* and *y* in a logical page specification for a 3900 sheet. The 3900 sheet does not have an unprintable area, but **FORMDEF**s supplied with the print server have a 1/6 inch offset.

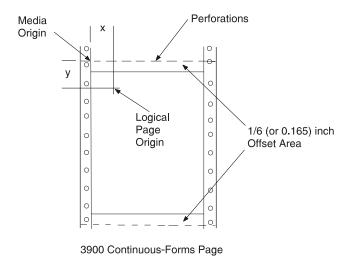

Figure 7. Origin of a Logical Page on a 3900 Sheet

#### OFFSET Subcommand with Rotated Print Direction

Figure 8 shows that the media origins and logical page origins do not change when the print direction of the page changes, although the way you view the page does change. The arrows within the logical page show the **DOWN** print direction—producing landscape page presentation.

Be careful to coordinate form definitions and page definitions when you change between portrait and landscape presentations.

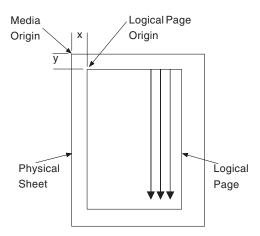

Figure 8. The Meaning of OFFSET Parameters within a Landscape Page

# **Specifying Copies and Electronic Overlays**

This example shows how to specify different electronic overlays in different subgroups. The electronic overlays you specify are created separately, using a program such as IBM Overlay Generation Language/370 or the AFP Utilities/400, and are stored as resources in the overlay library. No positioning controls are needed in the form definition with an overlay; the overlays are merely named. The overlay contains its own positioning data relative to the physical sheet. A form definition containing two overlays might look like this:

```
FORMDEF SLSCOM;
COPYGROUP SLSCOM;
OVERLAY SLSRPT M1001; /*LOCAL NAME AND USER-ACCESS NAME*/
OVERLAY M1002; /*USER-ACCESS NAME ONLY */
SUBGROUP COPIES 2
OVERLAY SLSRPT;
SUBGROUP COPIES 3
OVERLAY M1002;
```

The steps to write this form definition are:

- 1. Create a copy group.
  - a. Write a **COPYGROUP** command.
  - b. Write an **OVERLAY** command for each overlay.
- 2. Create two subgroups by writing two **SUBGROUP** commands. Each subgroup contains an **OVERLAY** subcommand naming one of the selected overlays.

Note: The overlays must be named in each copy group.

#### **Overlay Names**

To identify overlays by name, you must be aware of the three possible names for an overlay: a local name (SLSRPT) and two system names (M1001, O1M1001). The *local name* is used only within the PPFA command stream; its use is optional. An example of this is SLSRPT in the first **OVERLAY** command of the previous sample command stream.

The *system name* identifies an overlay in the library. It has two forms: the *user-access name* (M1001 in the sample set of commands) and the *library-resource name*. Of these, you use only the user-access name. PPFA automatically adds the O1 overlay prefix to the user-access name, which identifies the resource in the library. An overlay referenced through a form definition built with PPFA, therefore, must begin with the O1 prefix. An example of the result is O1M1001, the library-resource name.

You can make up your own local name for an overlay. However, the local name must be used in the **OVERLAY** subcommand in the subgroup if it is used in an **OVERLAY** command for the copy group. If it is not, the subgroup must specify the user-access name, as has been done for overlay M1002 in the example.

This example, specifying copies and electronic overlays, also specifies the number of copies of each subgroup. More than one copy of printed output can be requested by placing the **COPIES** subcommand and the number of copies of the subgroup desired in the **SUBGROUP** command. This example specifies that two copies of the first subgroup and three copies of the second subgroup are to be printed. See Figure 9 on page 24, which shows the result of printing a job that includes overlays as specified in the sample command stream at the beginning of this example.

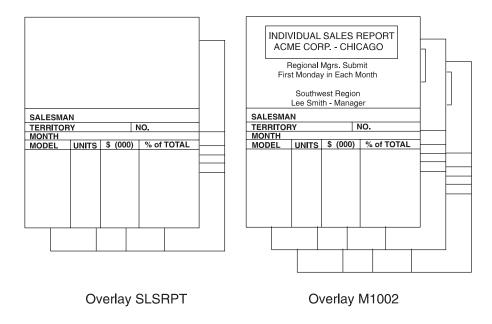

Figure 9. Two Electronic Overlays Incorporated into Two Subgroups

#### **Printing Constant Forms**

This example shows how to specify the constant-forms function using the CONSTANT command. The constant-forms function allows you to print overlays or a forms flash on blank pages without adding blank pages to your print job. Instead, the CONSTANT command generates blank pages on which to print the requested overlays and forms flash. These pages are called constant forms because no variable data from the print file is printed on the pages.

You specify the **CONSTANT** command for an entire copy group; you identify the overlays and forms flash in the subgroups of the copy groups.

The sample form definition XMPXXX shown below specifies that overlay XMP be printed on the back of each sheet with no variable data from the print job. The data from the print file is printed only on the front side of each sheet.

```
FORMDEF XMPXXX
        REPLACE YES
       DUPLEX NORMAL;
 COPYGROUP XMPXXY
           CONSTANT BACK;
   OVERLAY XMP;
   SUBGROUP FRONT;
   SUBGROUP BACK
           OVERLAY XMP:
PAGEDEF XMPXXX
       REPLACE YES;
 FONT NORMALFONT GT10;
 PAGEFORMAT XMPXXX ;
   PRINTLINE CHANNEL 1 REPEAT 20
           POSITION 1 1;
```

The steps to write this form definition are:

- 1. Create a copy group.
  - a. Specify duplex printing.

- b. Specify printing of a constant form as the back side of each sheet.
- c. Write an **OVERLAY** command.
- 2. Create two subgroups by writing two **SUBGROUP** commands. The subgroup for the back side specifies the overlay to be printed.

**Note:** If you do not specify an overlay in the subgroup for the back, the back side of each sheet will be blank.

#### **Duplex Printing**

Printing on both sides of a sheet (duplex printing) can be done in two ways: by the use of the **FRONT** and **BACK** subcommand combination or by the use of the **BOTH** subcommand. If **FRONT** and **BACK** are chosen, the number of copies requested for each must be the same.

To demonstrate some of the functions available for duplex printing, assume you want to print a six-page data file (a simplified version is shown in Figure 10).

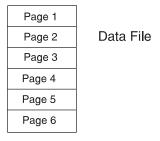

Figure 10. Six-Page Formatted Data File

Assume, too, that the file is already composed and formatted, so only a form definition is needed. The first form definition follows:

```
FORMDEF ABCD
DUPLEX NORMAL;
OVERLAY AB;
SUBGROUP FRONT
OVERLAY AB;
SUBGROUP BACK;
```

In this command stream, form definition ABCD contains two subgroups, one specified with a **FRONT** subcommand and the other with a **BACK** subcommand.

By including a pair of **FRONT** and **BACK** subcommands within the copy group, you can specify that the front and back of printed sheets are to be controlled by different subgroups. The purpose of this is to allow modifications (overlays or suppressions, for example) to be separately specified for the front and back of sheets. Figure 11 on page 26 shows the result of using this control where the front sheets have a header (OVERLAY AB) that the backs do not have.

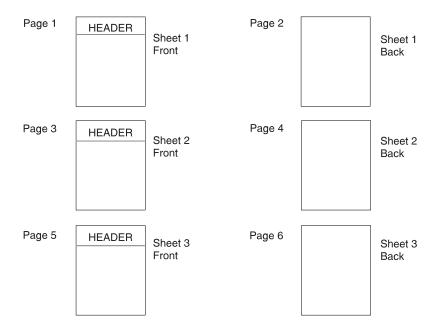

Figure 11. Result of Using a Pair of FRONT and BACK Subgroups

The rules of the **FRONT** and **BACK** subcommands are:

- **FRONT** and **BACK** subgroups must be specified in pairs.
- Subgroups specifying FRONT must always immediately precede subgroups specifying BACK.
- FRONT and BACK subgroups must agree in the number of copies.

The **BOTH** subcommand also can be used with a form definition or a copy group that specifies duplex printing. An example of this type of form definition is:

```
FORMDEF EFGH
       DUPLEX NORMAL;
 SUBGROUP BOTH
          COPIES 2;
```

The form definition EFGH contains only one SUBGROUP command.

#### Notes:

- 1. The copy group actually contains the subgroup, but if a form definition contains only one copy group, the copy group need not be specified.
- 2. With the BOTH subcommand, you specify only one subgroup: both sides of all sheets have the same modifications.
- 3. The above form definition does *not* put the same data on the front and back of the same sheet. Internally to PPFA, a single BOTH subgroup actually produces two subgroups. As a result, two pages of data (one for each internal subgroup) are processed before copy number 2 is made. For more information about this topic, see "SUBGROUP Command" on page 202.

Figure 12 on page 27 shows a sample print resulting from using the FORMDEF EFGH specifying **BOTH** to control the printing of the six-page (2 copies) data file.

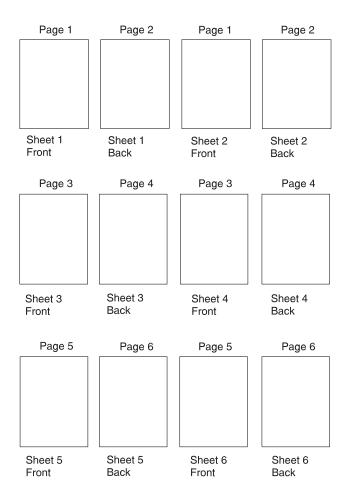

Figure 12. Form Definition EFGH Using DUPLEX with BOTH

# **Duplex Printing in Portrait and Landscape Presentations**

Duplex printing with PPFA and your print server printers offers several other options. This example shows the combination of portrait and landscape presentations with normal and tumble duplex printing.

**Note:** The terms normal, tumble, portrait, and landscape are used in this example. They are explained in this chapter and in the Glossary.

**NORMAL** and **TUMBLE** are parameters of a **DUPLEX** subcommand. For example, a form definition specifying **DUPLEX NORMAL** could be written this way:

```
FORMDEF ABCD;
COPYGROUP ABCD
DUPLEX NORMAL;
SUBGROUP BOTH
COPIES 1;
```

Document A in Figure 13 on page 28 shows the result of a **DUPLEX NORMAL** specification in the portrait presentation. Document D shows the result of the same form definition when a landscape presentation is specified. The printout in landscape presentation is really in a tumble-duplex format, having the tops (of the front side) and the bottoms (of the back side) of the logical pages toward the same edge of the sheet.

Although tumble duplex can be specified in this manner for landscape pages, another parameter, RTUMBLE (rotated tumble), exists to make the form definition look more sensible for use in landscape print jobs. It also produces the results shown in Figure 13, depending on whether the form definition called for portrait or landscape presentation. For landscape, the form definition should be written as follows:

```
FORMDEF ABCD
   PRESENT LANDSCAPE :
  COPYGROUP ABCD
             DUPLEX RTUMBLE;
    SUBGROUP BOTH
             COPIES 1;
```

Note: The example presented is for continuous printers. You must use N\_UP for cut-sheet printers. In Chapter 9, "Form Definition Command Reference" on page 169, see the PRESENT subcommand of COPYGROUP.

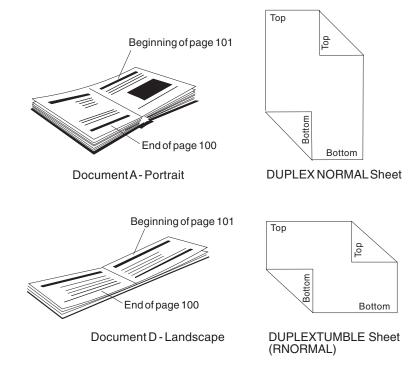

Figure 13. DUPLEX NORMAL: Portrait and Landscape Presentation

The **DUPLEX NORMAL** and **DUPLEX RTUMBLE** controls actually produce the same result on the physical page. RTUMBLE is used to maintain an association between duplex specifications and logical page print direction. The same relationship exists between the **RNORMAL** and the **TUMBLE** parameters as exists between the NORMAL and the RTUMBLE parameters; that is, within the two sets the terms are interchangeable.

For example, you could write a form definition using **DUPLEX TUMBLE** as follows:

```
FORMDEF DEFG;
 COPYGROUP DEFG
           DUPLEX TUMBLE;
   SUBGROUP BOTH
            COPIES 1;
```

Documents C and B in Figure 14 on page 29 are the results, depending on how page definition direction is specified to achieve either a portrait page or a landscape page.

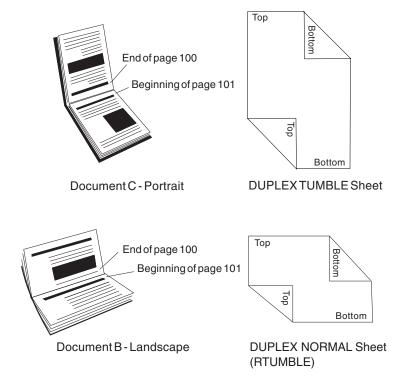

Figure 14. Result When Either TUMBLE or RNORMAL Is Specified

To help you remember, use Table 2.

Table 2. Duplex Specifications

| If the form definition duplex specification is        | and if the page definition direction is | then, the duplex printing result is |  |  |  |
|-------------------------------------------------------|-----------------------------------------|-------------------------------------|--|--|--|
| DUPLEX NORMAL                                         | ACROSS or BACK                          | normal duplex - portrait            |  |  |  |
| DUPLEX RTUMBLE                                        | DOWN or UP                              | tumble duplex - landscape           |  |  |  |
| DUPLEX TUMBLE                                         | ACROSS or BACK                          | tumble duplex - portrait            |  |  |  |
| DUPLEX RNORMAL                                        | DOWN or UP                              | normal duplex - landscape           |  |  |  |
| Note: Other control combinations are not recommended. |                                         |                                     |  |  |  |

# **Specifying Page Presentation on Continuous-Forms Printers**

This example shows how to specify the page presentation (portrait or landscape) on printers that use continuous-forms paper. The page presentation is specified in the form definition using the **PRESENT** subcommand in conjunction with the **DIRECTION** subcommand.

The **PRESENT** subcommand specifies how your pages will be presented when they are printed and has two valid values: **PORTRAIT** and **LANDSCAPE**.

The **DIRECTION** subcommand specifies the inline direction in which your pages have been formatted by the page definition (see "**FIELD** Command (Traditional)" on page 217) or by the program formatting the data. The **DIRECTION** subcommand has two valid values: **ACROSS** and **DOWN**.

The conditions in which you should use these subcommands and some conditions in which they are not required are described below. For more information about how these subcommands work with data sent to specific printers, refer to the appropriate printer documentation.

In order to understand the description that follows, you must be aware of the difference between the two types of continuous forms: narrow and wide. Narrow forms are forms that have perforations on the shorter edge of the paper and tractor holes on the longer edge. Wide forms are forms that have perforations on the longer edge of the paper and tractor holes on the shorter edge. The two types of forms are illustrated in Figure 15.

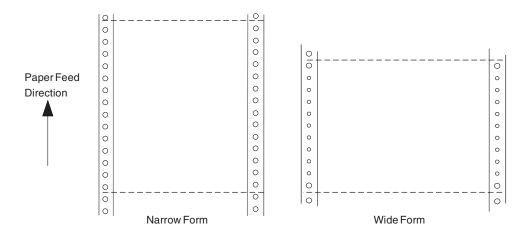

Figure 15. Narrow and Wide Continuous Forms

#### When to Use the PRESENT and DIRECTION Subcommands

You should use the PRESENT and DIRECTION subcommands if you are building a form definition that will be used:

- With wide forms on an IBM continuous forms printer when the print data has been formatted in the **DOWN** print direction (see "The **DOWN** Direction for IBM Continuous Forms Printers")
- · When you do not know which type of form (narrow or wide) will be used on an IBM continuous forms printer (see "The **DOWN** Direction for IBM Continuous Forms Printers")
- To print data formatted for a 3800 printer on an IBM continuous forms printer (see "3800 Coexistence and Migration" on page 32)
- To migrate data previously printed on a 3800 printer to an IBM continuous forms printer (see "3800 Coexistence and Migration" on page 32)
- Note: References to an IBM continuous forms printer point of origin also applies to all continuous-forms printers except the 3800.

# When the PRESENT and DIRECTION Subcommands Are Not Required

You do not need to use the PRESENT and DIRECTION subcommands if you are building a form definition that will be used:

- · With cut-sheet printers only
- With narrow forms only
- With the 3800 printer only
- · With print data that has been formatted in the BACK direction by the page definition or the program formatting the data

#### The DOWN Direction for IBM Continuous Forms Printers

If your data has been formatted in the **DOWN** print direction for landscape page presentation and is to be printed on wide forms on an IBM continuous forms printer, you must specify LANDSCAPE on the PRESENT subcommand to produce readable output.

If **PRESENT LANDSCAPE** and **DIRECTION DOWN** are not specified on the **FORMDEF** command, the data is printed in the landscape presentation; however, the data will be upside down, as shown in

Figure 16. The data is upside down in this case because the media origin for an IBM continuous forms printer is located on the same corner of the form, regardless of whether a narrow or wide form is being used (see Figure 16).

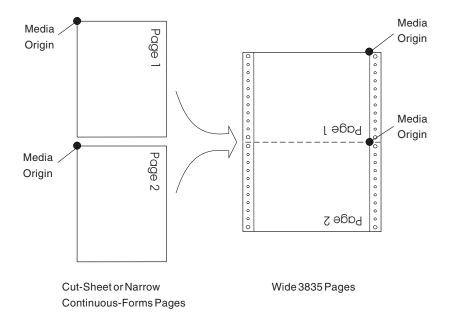

Figure 16. The Results of Not Specifying PRESENT LANDSCAPE and DIRECTION DOWN on an IBM Continuous Forms Printer

If **PRESENT LANDSCAPE** and **DIRECTION DOWN** are specified on the **FORMDEF** command, the data will be printed as shown in Figure 17. In this example, line data is formatted using a page definition.

PRESENT LANDSCAPE and DIRECTION DOWN can also be specified for data formatted in the DOWN print direction that will be printed on narrow forms. Although PRESENT LANDSCAPE and DIRECTION DOWN do not need to be specified in this case in order to produce readable output, specifying them enables you to use the same form definition regardless of whether the data will be printed on wide forms or narrow forms.

**Note:** If you are building a form definition that can be used with both wide and narrow forms, remember that the left margin as viewed by the reader becomes the top margin from the printer's perspective (and vice versa). Because many printers have an unprintable area at the margins, you should position the logical page using the **OFFSET** subcommand in the form definition, so data will not be placed in the unprintable area on either wide or narrow forms.

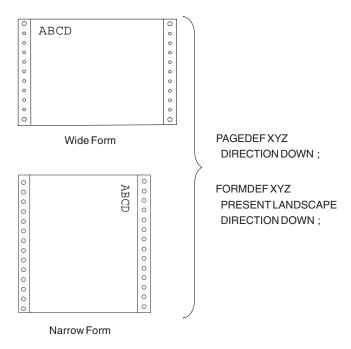

Figure 17. The Results of Specifying PRESENT LANDSCAPE and DIRECTION DOWN on an IBM Continuous Forms Printer

# 3800 Coexistence and Migration

The **PRESENT** and **DIRECTION** subcommands should be used if you are doing either of the following:

- Building a form definition that will be used to print data formatted for the 3800 on the 3800 and IBM continuous forms printers
- Migrating data formatted for the 3800 printer to an IBM continuous forms printer
  - · Migrating data formatted for an impact printer

If the PRESENT and DIRECTION subcommands are not specified, the print data may exceed the valid printable area on an IBM continuous forms printer, as shown in Figure 18. The data exceeds the valid printable area in this case because the media origin of the IBM continuous forms printer is different from the media origin of the 3800 printer.

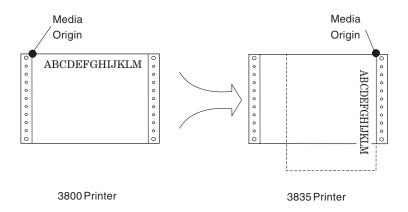

Figure 18. The Results of Not Specifying PRESENT and DIRECTION When Migrating from a 3800 to an IBM Continuous Forms Printer

- When you are building a form definition for migration or coexistence from the 3800 to an IBM continuous forms printer, code the **PRESENT** and **DIRECTION** subcommands as follows:
  - 1. If you have a 3800 wide-forms application formatted in the **ACROSS** or **UP** direction that you want to print on wide or narrow forms on an IBM continuous forms printer, specify **PRESENT LANDSCAPE** and **DIRECTION ACROSS**.
  - If you have a 3800 wide-forms application formatted in the **DOWN** direction that you want to print on wide or narrow forms on an IBM continuous forms printer, specify **PRESENT PORTRAIT** and **DIRECTION DOWN**.

ı

- If you have a 3800 narrow-forms application formatted in the ACROSS direction that you want to print on narrow or wide forms on an IBM continuous forms printer, specify PRESENT PORTRAIT and DIRECTION ACROSS.
- 4. If you have a 3800 narrow-forms application formatted in the **DOWN** direction that you want to print on narrow or wide forms on an IBM continuous forms printer, specify **PRESENT LANDSCAPE** and **DIRECTION DOWN**.

**Note:** You can only specify **ACROSS** and **DOWN** on the **DIRECTION** subcommand when you are building a form definition for 3800 to an IBM continuous forms printer migration or coexistence.

Figure 19 on page 34 illustrates the output on 3800 or an IBM continuous forms printer with all four combinations of **PRESENT** and **DIRECTION**. These illustrations assume that the type of forms were *not* changed from one printer type to another.

The **PRESENT** and **DIRECTION** subcommands should also be used if you want to print data formatted for the 3800 printer on a different type of forms (narrow versus wide) on an IBM continuous forms printer. The combinations of **PRESENT** and **DIRECTION** to use when performing this type of migration are included in Line Item 2, as previously listed.

**Note:** When you migrate an application from one type of forms to another, remember that the top and left margins from the printer's perspective change places. Because many printers have an unprintable area at the margins, you should position the logical page using the **OFFSET** subcommand in the form definition, so data will not be placed in the unprintable area on the forms you are migrating to.

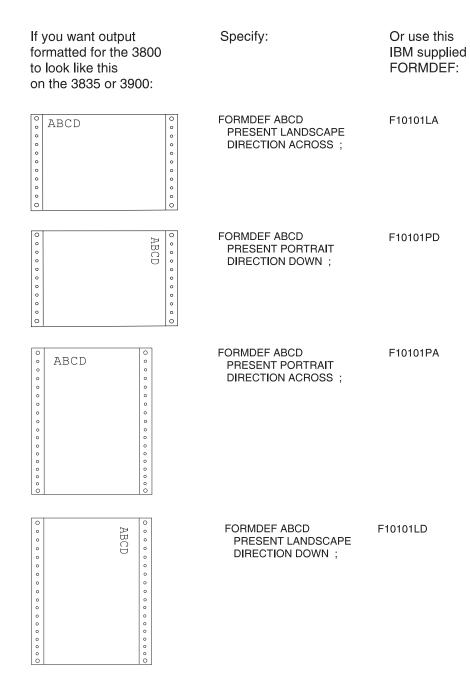

Figure 19. PRESENT/DIRECTION Combinations When Using the Same Forms Type on 3800 and an IBM Continuous Forms Printer

# **Print Quality Control**

If your printer has more than one print-quality selection, you can specify different levels of print quality. For more information refer to the manual for your printer.

# **Chapter 3. Using Page Definition Commands for Traditional Line Data**

A page definition specifies how you want data positioned on the logical page.

A page definition is a resource used by print servers to define the rules of transforming line data and unformatted ASCII into composed pages and text controls for printing. With page definitions, you can perform the tasks listed in Table 3.

Table 3. Page Definition Tasks

| Tasks                              | Location of an Example                                          |
|------------------------------------|-----------------------------------------------------------------|
| Creating a page definition         | "Page Definition Command Nesting"                               |
| Defining logical page size         | "Defining Logical Page Size" on page 36                         |
| Positioning data on a logical page | "Positioning the First Line of Data" on page 37                 |
| Changing the print direction       | "Changing Logical Page Print Direction" on page 39              |
| Printing line data                 | "Printing Line Data on a Print Server Printer" on page 40       |
| Processing fields                  | "Processing Fields" on page 45                                  |
| Changing fonts                     | "Varying Fonts on a Page" on page 48                            |
| Printing in different directions   | "Printing Lines in Two Directions on a Page" on page 51         |
| Printing fields in two directions  | "Printing Fields in Two Directions on the Same Page" on page 52 |
| Rotating fonts                     | "Rotating Fonts" on page 53                                     |
| Printing kanji                     | "Using Traditional Kanji Formatting" on page 54                 |
| Printing multiple up               | "Printing Multiple-Up Pages" on page 55                         |

# **Page Formats within Page Definitions**

Just as form definitions can include more than one copy group, page definitions can include several *page formats*. Page formats use the same subcommands (except **REPLACE**) as page definitions, and if a subcommand is specified in a page format, it overrides the value specified in the page definition for the page format. A single page definition may contain multiple page formats. If pages in a file are to be formatted differently, specify more than one page format in your page definition. Within a page definition, page formats are generated in the order in which they are specified.

Using more than one page format to control different pages requires one of the following:

- · Adding the Invoke Data Map structured field to the data file each time you want to change page formats
- · Using conditional processing.

Refer to *Advanced Function Presentation: Programming Guide and Line Data Reference* for more information about the Invoke Data Map structured field.

# **Page Definition Command Nesting**

The following simplified command stream shows the proper nesting of commands and the order in which they must be entered when you create a page definition:

[SETUNITS]
PAGEDEF
[FONT]
[OBJECT]

```
[PAGEFORMAT]
    [TRCREF]
    [OBJECT]
    [SEGMENT]
    [OVERLAY]
     PRINTLINE
      [FIELD]
      [CONDITION]
    [ENDSUBPAGE]
[SETUNITS]
```

#### Notes:

- 1. Brackets enclosing a command mean the command is optional.
- 2. A command and its subcommands end with a semicolon.
- 3. Indentations are used to improve readability.
- 4. Complete definitions of all commands are included in Chapter 10, "Page Definition Command Reference (Traditional)" on page 207.

#### Command Nesting Rules

- 1. FONT commands must be specified immediately after PAGEDEF commands.
- 2. A SETUNITS command can be specified anywhere in the PPFA command stream and is in effect until another **SETUNITS** command is specified.
- 3. OBJECT commands may appear after the FONT command, before any PAGEFORMAT command (global objects) or after a specific PAGEFORMAT command. A global object is defined for all page formats in the page definition. Otherwise the object is just defined for the PAGEFORMAT in which it is specified.
- 4. TRCREF, SEGMENT, and OVERLAY commands must be specified under their associated **PAGEFORMAT** command.
- 5. The first **PAGEFORMAT** command can be omitted in a page definition, if the page definition has only one page format.
- 6. At least one **PRINTLINE** command is required.

# **Defining Logical Page Size**

"Positioning a Logical Page on a Sheet" on page 21 shows how to establish the origin point of a logical page, relative to the media origin on a sheet of paper, using the OFFSET subcommand. The following example shows you how to establish the width and height of the logical page relative to this origin point. This example illustrates how the dimensions of a logical page are determined by form definitions and page definitions.

```
FORMDEF ABCD
       OFFSET (1)(2);
PAGEDEF ABCD
       WIDTH (3)
       HEIGHT (4);
       PRINTLINE ;
```

Note: The parenthetical numbers represent dimensions. Figure 20 on page 37 shows how these dimensions relate to the logical page.

Normally, all parameters consist of a number and a unit of measurement, for example, 6 IN. (See "Units of Measurement" on page 166 for information on units that are available.) Numbers can be specified with up to three decimal places. The PRINTLINE command is included because at least one is required for all page definitions; see "PRINTLINE Command (Traditional)" on page 244 for more information.

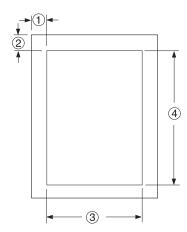

Figure 20. Logical Page Dimensions

The OFFSET subcommand (1) (2) in the sample form definition establishes the corner or origin of the logical page relative to the physical sheet. The WIDTH and HEIGHT subcommands, (3) and (4), specify the dimensions of the logical page relative to the logical page origin.

Note: Be careful not to define a logical page larger than the physical sheet. PPFA does not check the size of the physical sheet.

"Positioning the First Line of Data" shows you two ways to position the first line of data on the page.

#### Positioning the First Line of Data

The previous section showed you how to define the size of a logical page. The next two examples show you how to position the first line of data inside the logical page, using the LINEONE subcommand. This subcommand position is relative to the logical page origin, as shown in Figure 21. The two coordinates, (1) and (2), of the **LINEONE** parameter define the starting point for the first line of text.

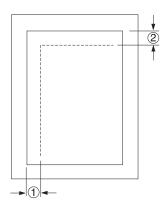

Figure 21. LINEONE Coordinates

This starting point works with the **POSITION**, **MARGIN**, and **TOP** subcommands (of the **PRINTLINE** command) to position lines of print on a page.

The defaults for **LINEONE** are:

x = 0

y = 80% of one line space from the top of the logical page:

```
80% of 1/6 inch if lines per inch (lpi) = 6,
80\% of 1/8 inch if 1pi = 8, and so on.
```

These defaults leave room for the character ascenders in the first line of text.

**Note:** PPFA subtracts one logical unit (L-unit) from the y value to compensate for the fact that the printer counts L-units beginning with the number 0. Therefore, if you specify the offsets to the first line in L-units (PELS is the measurement command for L-units) using the LINEONE subcommand, you must remember to subtract one L-unit from the y offset value. This is necessary to prevent descenders on the last printed line from dropping off the bottom of the logical page.

The following examples illustrate two methods for positioning the first line of text:

1. The position of the first line of data defaults by specifying the **SETUNITS** command prior to the PAGEDEF command, like this:

```
SETUNITS 1 IN 1 IN
         LINESP 8 LPI;
FORMDEF
         ABCD
         OFFSET 0 .5;
PAGEDEF
         ABCD
         WIDTH 7.5
         HEIGHT 10
         DIRECTION ACROSS;
  FONT GS12 GS12;
  PRINTLINE REPEAT 60
         FONT GS12
         POSITION 0 TOP;
```

Note: It is important that the LINESP subcommand (of the SETUNITS command) must precede the **PAGEDEF** commands.

If the LINESP subcommand follows the PAGEDEF command, PPFA then uses the default LINESP value to calculate the y offset value, which is used to position the first line of print.

The default for the LINESP subcommand of the SETUNITS command is 6 lpi. If LINEONE is allowed to default, based upon the LINESP default, the LINEONE value is 31 L-units:

```
LINEONE = ( ( 240 L-units / 6 lpi ) x 80% ) - 1 L-unit= 31 L-units.
```

This value is the vertical (y) position of the printline because **TOP** is specified in a later **POSITION** subcommand. However, this value may cause the data to exceed the bottom boundary of the logical page if the **LINESP** value is changed later.

2. Another way you can specify the starting position for the first print line is to specify **LINEONE** explicitly. like this:

```
FORMDEF
         ABCD
         OFFSET 0 .5;
PAGEDEF
         ABCD
         WIDTH 7.5
         HEIGHT 10
         LINEONE 0 PELS 23 PELS
         DIRECTION ACROSS;
SETUNITS 1 IN 1 IN
         LINESP 8 LPI:
  FONT GS12 GS12;
  PRINTLINE REPEAT 60
         FONT GS12
         POSITION 0 TOP;
```

In this example, the **LINESP** subcommand following the **PAGEDEF** command will not cause a data placement problem because the **LINEONE** command determines explicitly where the first line of text is positioned, and no default **LINESP** value is used:

```
LINEONE = [ ( 240 L-units / 8 lpi ) x 80% ] - 1 L-unit= 23 L-units
```

If you use the **LINEONE** command to specify an absolute starting position for the first line, in L-units, you must remember to subtract one L-unit from that value.

# **Changing Logical Page Print Direction**

Logical pages can have four different print directions: **ACROSS**, **DOWN**, **BACK**, and **UP**. This example shows that all four directions can be specified in relation to one offset specification:

```
FORMDEF ABCD
        OFFSET (1) (2);
PAGEDEF DEFG ;
 PAGEFORMAT DEFG1
             WIDTH (3)
            HEIGHT (4)
            DIRECTION ACROSS :
    PRINTLINE ;
  PAGEFORMAT DEFG2
            WIDTH (3)
             HEIGHT (4)
            DIRECTION DOWN:
    PRINTLINE
  PAGEFORMAT DEFG3
            WIDTH (3)
            HEIGHT (4)
            DIRECTION BACK ;
    PRINTLINE
  PAGEFORMAT DEFG4
             WIDTH (3)
             HEIGHT (4)
             DIRECTION UP;
    PRINTLINE ;
```

One page definition is used to simplify the example, yet four logical pages are specified. The **PAGEFORMAT** commands create subsets of page definitions for each logical page.

**Note:** The page formats in this example require an Invoke Data Map structured field at the place in the data file where you want to change page formats. The **PRINTLINE** commands are required but are not relevant in the example.

The **DIRECTION** subcommand with one of its four direction parameters (**ACROSS**, **DOWN**, **UP**, or **BACK**) specifies the print direction of the logical page.

Figure 22 on page 40 shows the format of each of the logical pages specified in the page definition with the direction specification of each. The pages with the **ACROSS** and **BACK** directions are in portrait presentation. The pages with the **DOWN** and **UP** directions are in landscape presentation.

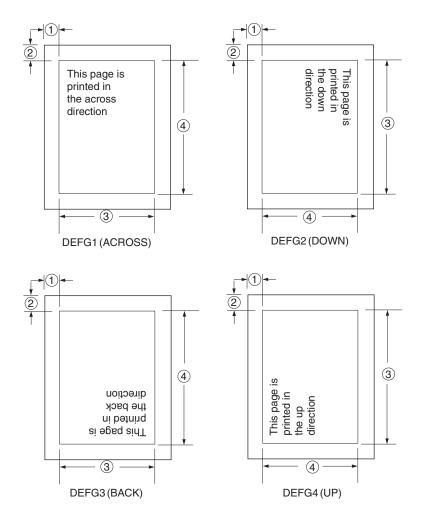

Figure 22. Logical Page Print Directions in Relation to Origin

The media origins and logical page origins do not change with the presentation of the data on the page. The **OFFSET** subcommand of the form definition need not change. However, the width and height dimensions do change; that is, the **WIDTH** subcommand always governs the horizontal (inline) dimension as you view the page, and the **HEIGHT** subcommand always governs the vertical (baseline) dimension whether the page is in portrait or in landscape presentation. Ensure that these specifications do not cause the logical page to cross the edge of the physical page.

However, if the **DOWN** direction is specified for use with an IBM continuous forms printer, the **PRESENT** and **DIRECTION** subcommands may need to be specified in the form definition. See "Specifying Page Presentation on Continuous-Forms Printers" on page 29 for more information.

# Printing Line Data on a Print Server Printer

This example shows how you can print a data file developed for a line printer on a page printer without altering the data. The example compares the effects of line printer controls with the corresponding controls in the PPFA commands and subcommands. **PRINTLINE**, **LINESP**, **POSITION**, **CHANNEL**, and **REPEAT** are page definition controls related to the lines of text in your printout. Line printer controls examined are the forms control buffer (FCB) and carriage control characters.

As shown in Figure 23, a file consisting of 13 records is to be printed. Several different printouts of this data are formatted in the following examples. In the first two printouts, records 1-6 are printed on page 1, records 7-9 on page 2, and records 10-13 on page 3.

| Carriage-<br>Control<br>Character | \_ |           |
|-----------------------------------|----|-----------|
|                                   | 1  | RECORD 1  |
|                                   |    | RECORD 2  |
|                                   |    | RECORD 3  |
|                                   |    | RECORD 4  |
|                                   |    | RECORD 5  |
|                                   |    | RECORD 6  |
|                                   | 1  | RECORD 7  |
|                                   |    | RECORD 8  |
|                                   |    | RECORD 9  |
|                                   | 1  | RECORD 10 |
|                                   |    | RECORD 11 |
|                                   |    | RECORD 12 |
|                                   |    | RECORD 13 |
|                                   |    | Data      |

Figure 23. Line-Data File

Figure 24 on page 42 shows the formatting process used when the file is printed on a line printer. For many line printers, an FCB is used to format the output in the S/370 (OS/390, VM, VSE) environment. The sample FCB represented in Figure 24 on page 42 determines that no printed page contain more than eight lines. A page can have exactly eight lines without using carriage control characters in the data. A page may contain any number of lines fewer than eight; this is effected by placing fewer than eight records between the carriage control characters in the data. In the data file in Figure 23, fewer than eight records are, in all cases, placed between channel 1 carriage control characters. A ninth record, if encountered before a carriage control character, would cause a page eject and a return to the beginning of the FCB. The printout shown in Figure 24 on page 42 results from the data being formatted by this FCB.

| F | C | В |
|---|---|---|
|   |   |   |

| Line No. | LPI | Channel |
|----------|-----|---------|
| 1        | 6   | 1       |
| 2        | 6   | '       |
| 3        | 6   |         |
| 4        | 6   |         |
| 5        | 6   |         |
| 6        | 6   |         |
| 7        | 6   |         |
| 8        | 6   |         |
|          |     |         |

#### **Printout**

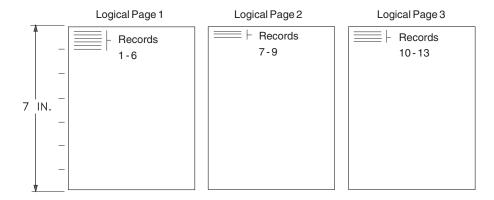

Figure 24. Data File Printed on a Line Printer

A page definition can work exactly the same way. Consider the following example:

```
SETUNITS 1 IN 1 IN
        LINESP 6 LPI ;
PAGEDEF ABCD
        WIDTH 5
        HEIGHT 7
        LINEONE .5 .5 ;
 PRINTLINE CHANNEL 1
           POSITION MARGIN TOP
            REPEAT 8;
```

This command stream contains one new command (PRINTLINE) and four new subcommands (LINESP, CHANNEL, POSITION, and REPEAT) related to controlling individual lines.

- The subcommand has the same function as the LPI specifications in the FCB or in a Printer File; it defines the line density *i*LINESP*n* lines per inch.
- The **PRINTLINE** command contains the controls for one or more lines.
- The CHANNEL subcommand has the same function as the channel 1 control character in the FCB. causing a page eject at each channel 1 control character encountered in the data records.
- The **POSITION** subcommand establishes the location of the first line relative to the upper-left corner of the logical page. This example uses the MARGIN and TOP parameters; however, numeric parameters similar to those used with the OFFSET subcommand can also be used. Those values are also relative to the logical page.
- The REPEAT subcommand is a commonly used control in PPFA text formatting. It is the way you specify the total number of **PRINTLINE**s in a logical page.

Note: The constraints in specifying a REPEAT value and, thereby, the number of lines per page are: the lines-per-inch specification, the height of the logical page, and the font selection. The REPEAT variable "8" is chosen to equal the maximum number of records to be printed per page. As in the line printer version, if a ninth record were encountered before a channel 1 carriage control character, a page eject would occur and the line would be printed as the first line at the top of the next page.

Printout

The result of this page definition is represented in Figure 25.

# Logical Page 1 Logical Page 2 Logical Page 3 Records 1-6 TIN. Logical Page 2 Logical Page 3 Records 7-9 Records 10-13

Figure 25. Printout Examples Specifying POSITION MARGIN TOP

Changing line printing specifications for the following example is shown in Figure 26.

# Logical Page 1 Logical Page 2 Logical Page 3 7 IN. Records 1-6 Logical Page 2 Logical Page 3 Logical Page 2 Logical Page 3 Logical Page 3 Logical Page 3

**Printout** 

Figure 26. Printout Example Specifying POSITION MARGIN 4.1

```
SETUNITS 1 IN 1 IN
LINESP 6 LPI;
PAGEDEF ABCD
WIDTH 5
HEIGHT 7
LINEONE .1 .1 ;
PRINTLINE CHANNEL 1
POSITION MARGIN 4.1
REPEAT 8;
```

Observe that the second parameter of **POSITION** is no longer **TOP**; instead it is 4.1, which places the first line of text 4.1 inches down the page rather than at the top (Figure 26 on page 43).

#### **Printout**

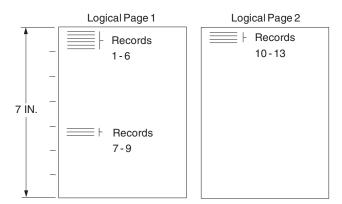

Figure 27. Printout Example Specifying POSITION MARGIN TOP and POSITION MARGIN 4.1

The following example and Figure 27 show a third version of the possible formats for the data represented in Figure 24 on page 42.

```
SETUNITS 1 IN 1 IN
        LINESP 6 LPI;
PAGEDEF ABCD
        WIDTH 5
        HEIGHT 7
        LINEONE .1 .1;
 PRINTLINE CHANNEL 1
           POSITION MARGIN TOP
           REPEAT 8;
 PRINTLINE CHANNEL 1
           POSITION MARGIN 4.1
           REPEAT 8;
```

You also can skip over space using carriage control characters. This example shows how to do this by using a second **PRINTLINE** command to create a second starting position on the page (as shown in Figure 27). The second starting position is vertically 4.1 inches down from the top of the page; see the second **POSITION** subcommand. The two **CHANNEL 1** subcommands take turns mapping the records governed by the successive channel 1 carriage control characters in the data to their specified positions on the page. In this case, the carriage control 1 characters cause printing to alternate between the TOP position (0.1 inch down the page) and 4.1 inches down the page.

#### The OS/400 Environment

This example shows how you can print a data file developed for a line printer on a page printer without altering the data, within the OS/400 environment.

If, in DDS, the following example were used:

```
Page length=66, LPI=6, OVRFLW=60 (10 inches)
  Print 36 lines at 6 LPI (6 inches)
  Print 16 lines at 4 LPI (4 inches)
```

you could get the same formatting in PPFA by coding:

```
PAGEDEE MIXIPI
    WIDTH 8 IN
    HEIGHT 10 IN
```

```
LINEONE x Y
SETUNITS LINESP 6 LPI;
PRINTLINE POSITION MARGIN TOP
REPEAT 36;
SETUNITS 4 LPI;
PRINTLINE REPEAT 16;
```

#### **Processing Fields**

This section describes the mapping of individual fields to the printed sheets. The technique allows you to print unformatted data according to precise specifications, and these specifications can change without affecting the data file.

The rules for field processing of data files are:

- Each record in your file must correspond to a separate PRINTLINE command because each record is mapped separately. When processing identical fields, you can define a single printline and use the REPEAT subcommand.
- Each **FIELD** command must follow its associated **PRINTLINE** command, and more than one **FIELD** command can be specified for a single **PRINTLINE** command.

For this field-processing example, the data file shown in Figure 28 is used. Figure 29 on page 46 represents an output format that could be used to place data on a form, such as an invoice or an order. The page definition commands to print Figure 29 on page 46 are as follows:

```
PAGEDEF ABCD
       WIDTH 7 IN
       HEIGHT 8 IN;
PRINTLINE POSITION 1 IN 1 IN ; /*PROCESSING FOR R1
 FIELD START 1 LENGTH 4;
                              /*THE PRINTLINE POSITION IS
                                                                */
                               /*THE DEFAULT FOR THE FIRST FIELD*/
 FIELD START 11 LENGTH 4
       POSITION 4 IN 0 IN;
PRINTLINE POSITION 3 IN 4 IN; /*PROCESSING FOR R2
 FIELD START 1 LENGTH 4;
                              /*DEFAULT POSITION
 FIELD START 6 LENGTH 4
       POSITION 0 IN 1 IN;
 FIELD START 13 LENGTH 3
       POSITION 2 IN 3 IN;
PRINTLINE POSITION 1 IN 2 IN; /*PROCESSING FOR R3
 FIELD START 1 LENGTH 4;
                              /*DEFAULT POSITION
 FIELD START 11 LENGTH 4
       POSITION 4 IN 0 IN;
```

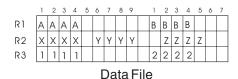

Figure 28. Unformatted Print Data File

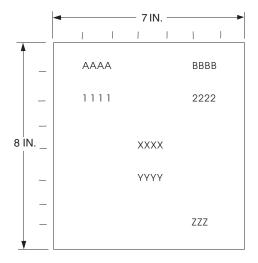

Figure 29. Data Arranged on the Printed Page

# **POSITION Subcommand as Used in this Example**

The **POSITION** subcommand of each **PRINTLINE** command specifies the printline position relative to the logical page origin. The **POSITION** subcommands below **FIELD** commands specify a field position relative to the governing printline position. Following **POSITION** subcommands come the horizontal (x) then the vertical (y) offsets from the reference point. They are parallel in structure to the **OFFSET** subcommand of the form definition.

For example, the final **POSITION** subcommand places the final field 1 + 4 inches to the right of the left edge of the logical page, combining the x value of 1 in the **PRINTLINE** command, and the x value of 4 in the nested FIELD command. The 0 in the FIELD command specifies no change to the y value in the PRINTLINE command. Thus, the position of the final field is 5 IN (x), 2 IN (y).

Note: The first FIELD command within each PRINTLINE has no position specification, because the PRINTLINE POSITION value is the default for the first FIELD command nested under it.

Alternate controls for the x and y values of a **POSITION** subcommand are available. See the description of the POSITION subcommand in "FIELD Command (Traditional)" on page 217 and "PRINTLINE Command (Traditional)" on page 244.

# FIELD Command as Used in this Example

In the FIELD command, the START and LENGTH parameters specify the location of the field in the record to be processed. START indicates the starting byte position, and LENGTH specifies the number of bytes in the field.

Because a field can be located independently within the data and on the printed page, more than one page definition or page format can be created for the same data file, each specifying different mapping of the data to the output pages.

## Color on the IBM Infoprint HiLite Color Post Processor

This section provides an example of the use of Highlight color. Figure 31 on page 48 shows where the text is placed on the page. The CALIBRATION setup is as follows:

| Start pel | Color  | Width in pels |  |
|-----------|--------|---------------|--|
| 200       | high 1 | 288           |  |
| 488       | high 2 | 288           |  |
| 776       | high 3 | 192           |  |
|           |        |               |  |

The page definition commands to print Figure 31 on page 48 are as follows:

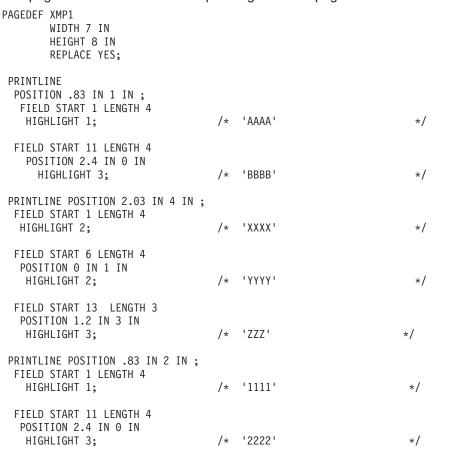

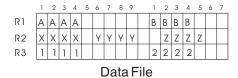

Figure 30. Unformatted Print Data File

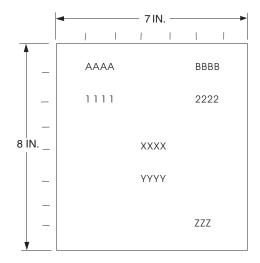

Figure 31. Data Arranged on the Printed Page with Color

The data 'AAAA' and '1111' are printed in highlight color 1. The data 'XXXX' and 'YYYY' are printed in highlight color 2. The data 'BBBB', 'ZZZ', and '2222' are printed in highlight color 3.

#### **Setup Verification**

You can use the VFYSETUP subcommand to put the name of the printer color setup into the form definition. At print time, the print server compares the setup name in the form definition to verify that the setup was activated in the printer. See the VFYSETUP subcommand in "FORMDEF Command" on page 185 for more information.

## Varying Fonts on a Page

This example illustrates a simple font variation within a printout. The task is to print a line-data file having the first line of each page in bold-faced type and the rest in standard type. This requires controls for two fonts in the page definition.

The commands to select a single font for the page, as shown in Figure 32 on page 49, are as follows:

The FONT command contains two names: the local (STANDARD) name and the user-access (M101) name for the selected font.

```
PAGEDEF ABCD;
 FONT STANDARD M101;
 PRINTLINE;
```

Note: Fonts cannot be an FGID. Also, all page definitions require a PRINTLINE command.

| CC |        |    |  |
|----|--------|----|--|
| 1  | Record | 1  |  |
|    | Record | 2  |  |
|    | Record | 3  |  |
|    | Record | 4  |  |
|    | Record | 5  |  |
|    | Record | 6  |  |
| 1  | Record | 7  |  |
|    | Record | 8  |  |
|    | Record | 9  |  |
| 1  | Record | 10 |  |
|    | Record | 11 |  |
|    | Record | 12 |  |
|    | Record | 13 |  |
|    |        |    |  |

Data

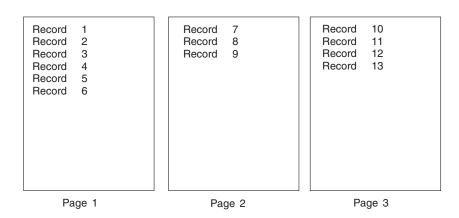

Figure 32. Data File Printed Using a Single Font

The next command stream changes the font by incorporating a **TRCREF** command. Assume the data file to be formatted incorporates table reference characters (TRCs) as shown in Figure 33 on page 50.

```
PAGEDEF ABCD;
FONT STANDARD M101; /*CREATING LOCAL FONT NAMES */
FONT BOLDFACE M102;
PAGEFORMAT ABCD;
TRCREF 0 /*DEFINING THE TRC VALUES */
FONT STANDARD;
TRCREF 1
FONT BOLDFACE;
PRINTLINE CHANNEL 1
POSITION 1 IN 1 IN
REPEAT 8;
```

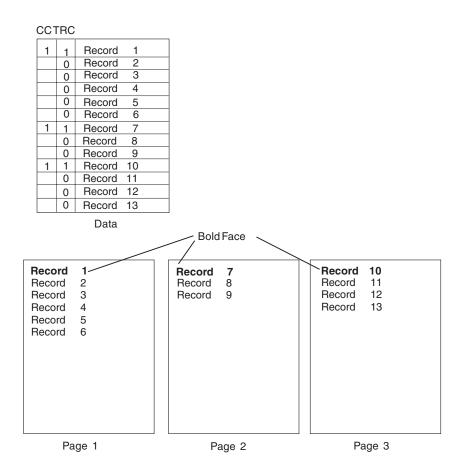

Figure 33. Font Change Using TRCREF Command

The TRCs in the data cause the font switch to be made. The TRCREF command equates a TRC in the data file with the local name of a font specified in the FONT command. The FONT command also contains the user-access name for the font. See Table 7 on page 165 for information on local names and user-access names. Because of the relationship among the user-access name, the local name, and the TRC number that is established in the page definition, the TRCs in the data can cause a font switch automatically.

You can specify fonts within a **PRINTLINE** command when the data file contains no TRCs. For example:

```
PAGEDEF ABCD;
  FONT M101:
  FONT BOLDFACE M102;
    PRINTLINE CHANNEL 1
                                    /*BOLDFACE LINE
              POSITION MARGIN TOP
              FONT BOLDFACE;
    PRINTLINE POSITION MARGIN NEXT
                                     /*STANDARD-TYPE LINE */
              FONT M101
              REPEAT 7;
```

assume the data file represented in the sample print in Figure 34 on page 51 is to be formatted by this

This command stream, based on a data file without TRCs, works on the principle that each line of output whose font you want to change from the font in the previous line must be controlled by a separate PRINTLINE command. The FONT subcommand of the PRINTLINE command names the font desired for that line. In this example, two **PRINTLINE** commands are used because one font change and two fonts are intended for the output. The user-access font names appear in the two FONT commands immediately below the PAGEDEF command and, optionally, a local name. M101 and M102 in the example are

user-access names; **BOLDFACE** is a local name. Use the local name in the **FONT** subcommand of **PRINTLINE** if it is included in the corresponding **FONT** command, as is done for the first **PRINTLINE** command.

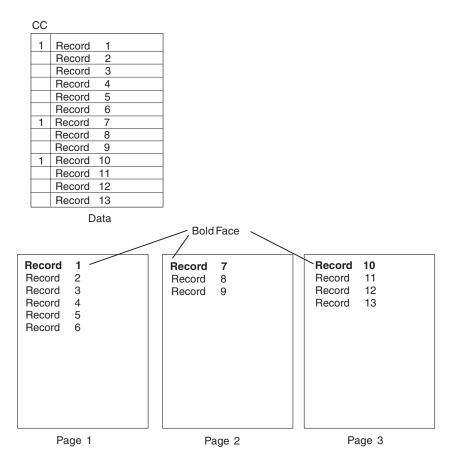

Figure 34. Font Change Using FONT Commands and Subcommands

Changing fonts field by field is similar to changing them in printlines. You map each field individually with a **FIELD** command; include a **FONT** subcommand in the **FIELD** command. If a font change is desired for a field, as with the **FONT** subcommand of a **PRINTLINE** command, the font must be previously named in a **FONT** command.

Two possible defaults apply in case you do not specify a font within a field. If the governing printline has a **FONT** subcommand, it contains the font default for the field. If the governing printline has no font specification, the print server assigns a font according to its default rules.

# **Printing Lines in Two Directions on a Page**

Lines can be printed in any of four directions, depending on the type of printer being used. Refer to *Advanced Function Presentation: Printer Information* for the print directions supported by your printer.

The four parameters for line direction are **ACROSS**, **DOWN**, **BACK**, and **UP**. The PPFA commands used to format a line-data file with lines printed in more than one direction (as shown in Figure 35 on page 52) are stated in the following page definition:

```
PAGEDEF ATOG
DIRECTION ACROSS;
PRINTLINE POSITION 1 IN 1 IN /*LINES A-E */
REPEAT 5;
```

```
PRINTLINE POSITION .5 IN 6 IN
                                  /*LINE F
                                                */
          DIRECTION UP;
PRINTLINE POSITION 1 IN 6 IN;
                                  /*LINE G
                                                */
```

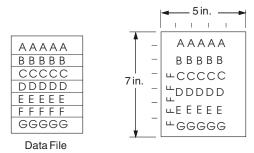

Figure 35. A Printout with More Than One Line Direction

In this page definition, the logical page direction ACROSS is specified. This is actually the default, but its inclusion clarifies that no direction control is needed for lines A-E. The default direction of a printline is the direction specification of the logical page of which it is part. The **PRINTLINE** command for the record F has a **DIRECTION** subcommand because the direction specification changes from that of the previous line. Record G is to be printed in the **ACROSS** direction again. A direction is not specified, however, because the ACROSS direction is the default for all lines in this page definition.

Note: If you are building the page definition for use with the 3800 printer, and if the input data contains table reference characters, you can use the **DIRECTION** subcommand of the **TRCREF** command to specify a font that prints **UP** on the page, as in line F. For more information, see "**TRCREF** Command (Traditional)" on page 261.

## Printing Fields in Two Directions on the Same Page

This example is similar to Printing Lines in Two Directions on a Page, except that you learn how to control direction field by field. This method creates a field-processing page definition and places direction controls in the **FIELD** commands. This command stream contains a portion of the page definition controls, showing only the **PRINTLINE** commands:

```
PRINTLINE POSITION MARGIN TOP;
  FIELD START 1 LENGTH 4;
PRINTLINE POSITION 2 IN 4 IN;
 FIELD START 7 LENGTH 4
        DIRECTION UP;
```

As expected in field processing, FIELD commands are nested within PRINTLINE commands. Figure 36 on page 53 shows a simplified portion of an unformatted file and two pages of the printout formatted by the page definition, part of which is shown in the command stream. Two printlines are specified because, as Figure 36 on page 53 shows, the data file contains two input record formats (1 and 3 are alike; 2 and 4 are alike) and because the fields are mapped to two different positions in the output. The assumption of this sample is that the data file is actually much longer than the portion shown. If, however, the records in the file alternate in format as the first four do, the two PRINTLINEs of this page definition formats as many records as are presented, two to a page, on pages 1 through *n*.

If more than two mappings are required by the print job, more than two PRINTLINE commands are required in the page definition.

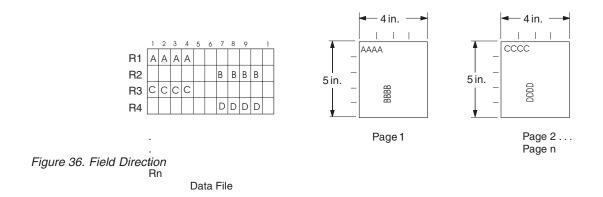

#### **Rotating Fonts**

Fonts rotate relative to the inline direction of lines (or fields).

This example focuses on a single letter A from FONTA. With PPFA, a single font specified in a page definition can produce letters in any of four rotations. This is accomplished by a **FONT** command that specifies rotation. If, as in this example, you want to vary the rotation of a font twice within a page, you use two **FONT** commands, one for each rotation. You also use two **PRINTLINE** commands to map the data to the printout, using the two rotations of the font. In a field processing application, **FIELD** commands can be used in the same way. These **PRINTLINE** commands name the rotated font in a **FONT** subcommand.

Figure 37 breaks down the elements required for the **FONT** commands and subcommands. Distinct local names and rotation specifications for each font are placed in a **FONT** command. These identify a font as rotated within a page definition. The rotation of a character is relative to the inline direction of a printline or field. The characters and rotations shown here assume an inline direction of **ACROSS**. See "PPFA Basic Terms" on page 8.

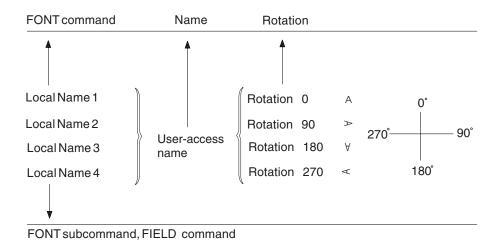

Figure 37. Character Rotation

You can use up to 16 possible combinations of logical page direction and font rotation for page printers other than the 3800.

The **FONT** subcommands within **PRINTLINE** or **FIELD** commands that name the rotated font in that page definition use only the local name. The following command stream shows the proper specification and nesting of **FONT** commands and subcommands for rotation.

```
PAGEDEF ABCD;
 FONT FONTA M103;
                              /*NO ROTATION, LOCAL AND
                              /*USER-ACCESS NAMES.
 FONT FONTARTD180 M103
                              /*ROTATED FONT, LOCAL, USER-ACCESS*/
      ROTATION 180;
                              /*NAMES PLUS ROTATION SUBCOMMAND */
                              /*AND PARAMETER.
 PRINTLINE FONT FONTA
                              /*LOCAL NAME
            REPEAT 3;
 PRINTLINE FONT FONTARTD180 /*LOCAL NAME
                                                                */
            REPEAT 2;
```

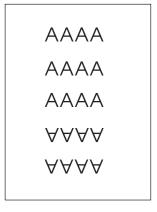

Figure 38. Example of Assumed Data File and Rotation Specifications

FONTA, identified in the first FONT command, requires no rotation parameter because it is printed in the default position (or 0° rotation) for font M103. For the rotated font, the second FONT command identifies FONTARTD180 (the local name) as M103 rotated 180°.

# **Using Traditional Kanji Formatting**

Traditional kanji print presentation, called tate, is possible with printer, using a combination of font rotation and logical page direction. A logical page in the DOWN direction and a 270° font rotation provide the right combination to present kanji in tate format on the printer.

```
FORMDEF TATE
       OFFSET 1 IN 1 IN;
PAGEDEF TATE
       HEIGHT 5 IN
       WIDTH 6 IN
       DIRECTION DOWN;
  FONT KANJIRTD M104
       ROTATION 270;
 PRINTLINE FONT KANJIRTD
           REPEAT 3;
```

Figure 39 on page 55 shows the result of formatting with the above page definition. The characters are added to lines down the page. Lines are added right to left.

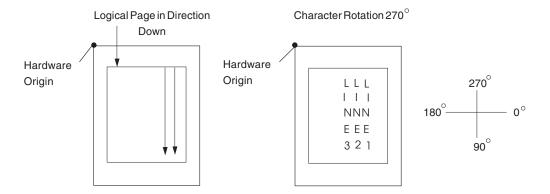

Figure 39. AFP Printer Tate Presentation

# **Printing Multiple-Up Pages**

*Multiple up* is a printer's term for printing two or more pages of data on one side of a sheet, which is possible with your print server printers and PPFA formatting. The steps used in this example are:

- 1. Change the print direction of the logical page to one of the landscape presentations.
- 2. Conceptually divide the sheet of paper into parts, one for each multiple-up page (subpage).
- 3. Create a printline position at the top of each multiple-up page.

This example assumes the existence of a line-data file with carriage control 1 characters after records 4, 7, and 11. Each carriage control 1 character begins a new page. Because there are really four pages on the sheet, a skip-to-channel 1 must be used four times. The fifth channel 1 character causes a page eject and the beginning of a new physical sheet. The PPFA commands that follow are for one version of a multiple-up page. This set of commands creates a page layout like the one shown in Figure 40 on page 56 (the physical sheet is not shown).

```
FORMDEF MULTUP
       OFFSET 1 IN .5 IN;
SETUNITS LINESP 4 LPI;
PAGEDEF MULTUP1
         WIDTH 10 IN
         HEIGHT 8 IN
         DIRECTION DOWN
                                  /*FOR LANDSCAPE PRESENTATION
  PRINTLINE CHANNEL 1
                                  /*PAGE 1
           POSITION 1 IN 1.5 IN
           REPEAT 6;
            ENDSUBPAGE;
  PRINTLINE CHANNEL 1
                                  /*PAGE 2
           POSITION 1 IN 5.5 IN
           REPEAT 6;
           ENDSUBPAGE;
  PRINTLINE CHANNEL 1
                                  /*PAGE 3
           POSITION 6 IN 1.5 IN
           REPEAT 6;
           ENDSUBPAGE;
                                  /*PAGE 4
  PRINTLINE CHANNEL 1
                                                                */
           POSITION 6 IN 5.5 IN
           REPEAT 6;
```

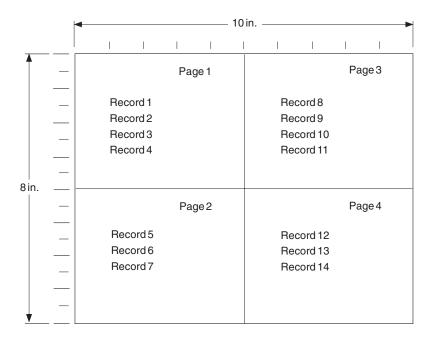

Figure 40. Multiple-Up Page Layout

The **DOWN** printline direction creates a page with a landscape presentation typical of multiple-up printing. Individual printlines are specified for the initial lines of the four pages. Ensure that the lines of each page fit in the space designated by the use of a small font.

**Note:** In this example, no font is specified for the page definition; therefore, the default font for the page printer is used. If you want a different font, write a **FONT** command naming it.

The next set of commands alters the sequence of pages.

```
FORMDEF MULTUP
  OFFSET 1 IN .5 IN;
SETUNITS LINESP 4 LPI;
PAGEDEF MULTUP2
        WIDTH 10 IN
        HEIGHT 8 IN
       DIRECTION DOWN;
  PRINTLINE CHANNEL 1
                                    PAGE 1
           POSITION 1 IN 1.5 IN
           REPEAT 4;
           ENDSUBPAGE;
  PRINTLINE CHANNEL 1
                                     PAGE 2
           POSITION 6 IN 1.5 IN
            REPEAT 4;
           ENDSUBPAGE;
 PRINTLINE CHANNEL 1
                                     PAGE 3
            POSITION 1 IN 5.5 IN
           REPEAT 4;
           ENDSUBPAGE;
                                  /* PAGE 4
 PRINTLINE CHANNEL 1
            POSITION 6 IN 5.5 IN
            REPEAT 4;
```

Here, the upper-right and lower-left pages have been reversed by reversing the position controls for the second and third printlines.

Figure 41 on page 57 shows the changed printout resulting from the page definition command changes. Once you have set up your basic page definition, changes such as this become easy.

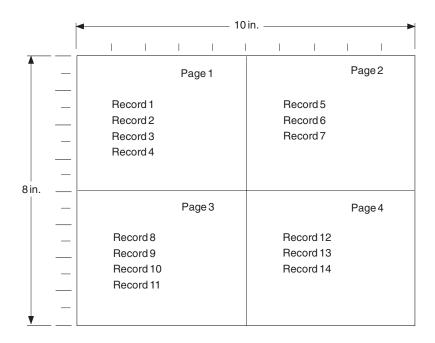

Figure 41. Multiple-Up Page Layout after Page Definition Modification

Note: The ENDSUBPAGE command can be used to mark the boundaries between subpages. Without it, the page definition is no different from any other sequence of PRINTLINEs with POSITION commands. Boundaries do not have to be marked unless conditional processing is being performed. The examples given here print identically with and without ENDSUBPAGE commands. (See "Subpage Description and Processing" on page 120 for more information.)

# Chapter 4. Using Page Definition Commands for Record Format Line Data and XML Data

#### **Record Formatting Function**

The record formatting function allows an application to specify a format identifier (Record ID) with each set of output data fields (Data Record). The format identifier references a specific layout format in a page definition (**PAGEDEF**). At print time, each layout format (referenced by a Record ID in a Data Record) is retrieved from the **PAGEDEF** and used to position and format the associated Data Records/fields on the output page.

The purpose of the record formatting capabilities is to move more of the output formatting function into the **PAGEDEF** and allow for greater flexibility in creating and changing output pages without changing the base application. Rather than the application generating page headers, page trailers and group headers for each page (and thereby fixing the page endings), the page headers, page trailers and group headers can be generated by a **PAGEDEF** layout, allowing the page endings to change as font sizes or data layouts change.

In order to visualize how the record formatting function can be used, review the first six pages of "Record Formatting Examples" on page 79. These examples show the output of an application before and after it is formatted with **PAGEDEF** using the record formatting functions.

These functions are provided by several new PPFA commands (LAYOUT, DEFINE COLOR, DRAWGRAPHIC, and ENDGRAPHIC), and modifications to the PAGEDEF, PAGEFORMAT, FONT, CONDITION, and FIELD commands. This chapter provides an explanation of the record formatting functions with examples of their use. For details on the syntax of these commands, see Chapter 11, "Page Definition Command Reference (Record Formatting and XML)" on page 263.

Some of the functions that can be accomplished in a layout format with the record formatting commands include:

- Selecting different formatting for different types of Data Records/fields based on the Record ID. The output formatting can change mid-page independent of where the output occurs on a page.
- Defining page headers and trailers to be automatically printed on subsequent pages. The headers and trailers can incorporate data from the associated Data Record.
- Numbering the output pages.
- Inserting page ejects can be automatic when text reaches the bottom margin.
- Creating group headings to be printed at the beginning of a group of data. For example, you can create
  group headings (including column headings) to be repeated each time a different account type is
  formatted on a banking statement. An active group heading is automatically repeated on subsequent
  pages until the data group ends.
- · Forcing page ejects to occur in the output.
- Creating boxes with or without black and white or color shading. A set of boxes for a table can be started in a group header and automatically ended and restarted on subsequent pages until the table completes.
- Creating graphical objects such as circles, ellipses, lines, graphs, and so forth in color or black and white output.
- Formatting database records created with field delimiters (rather than fixed length fields).
- Aligning field output to the left or right.

#### **Record Format Page Definition**

A record format page definition specifies how you want data positioned on the logical page.

A record format page definition is a resource used by the print server that defines the rules of transforming line data and unformatted ASCII into composed pages and text controls for printing. With record format page definitions, you can perform the tasks listed in Table 4.

Table 4. Record Format Page Definition Tasks

| Tasks                              | Location of an Example                                          |  |  |
|------------------------------------|-----------------------------------------------------------------|--|--|
| Creating a page definition         | "Page Definition Command Nesting" on page 61                    |  |  |
| Record ID                          | "Record ID Data Format" on page 61                              |  |  |
| Layout Command                     | "LAYOUT Command" on page 62                                     |  |  |
| Body Records                       | "Body Records" on page 62                                       |  |  |
| Fields                             | "FIELD Command" on page 64                                      |  |  |
| Defining logical page size         | "Defining Logical Page Size" on page 68                         |  |  |
| Positioning data on a logical page | "Positioning the Data" on page 69                               |  |  |
| Changing the print direction       | "Changing Logical Page Print Direction" on page 69              |  |  |
| Processing fields                  | "Processing Fields" on page 72                                  |  |  |
| Changing fonts                     | "Varying Fonts on a Page" on page 75                            |  |  |
| Printing in different directions   | "Printing Lines in Two Directions on a Page" on page 74         |  |  |
| Printing fields in two directions  | "Printing Fields in Two Directions on the Same Page" on page 74 |  |  |
| Rotating fonts                     | "Rotating Fonts" on page 77                                     |  |  |
| Printing kanji                     | "Using Traditional Kanji Formatting" on page 78                 |  |  |
| Example formats and commands       | "Record Formatting Examples" on page 79                         |  |  |

# **Page Formats within Page Definitions**

Just as form definitions can include more than one copy group, page definitions can include several page formats. Page formats use basically the same subcommands as page definitions, and if a subcommand is specified in a page format, it overrides the value specified in the page definition for the page format. A single page definition may contain multiple page formats. If pages in a file are to be formatted differently, specify more than one page format in your page definition. Within a page definition, page formats are generated in the order in which they are specified.

Using more than one page format to control different pages requires one of the following:

- · Adding the Invoke Data Map structured field to the data file each time you want to change page formats.
- · Using conditional processing.

Refer to Advanced Function Presentation: Programming Guide and Line Data Reference for more information about the Invoke Data Map structured field.

#### Page Definition Command Nesting

The following simplified command stream shows the proper nesting of commands and the order in which they must be entered when you create a page definition:

```
[SETUNITS]
PAGEDEF
FONT
[OBJECT]
[DEFINE COLOR]
[PAGEFORMAT]
  [SEGMENT]
  [OVERLAY]
  [LAYOUT]
    [CONDITION]
    [FIELD]
    [DRAWGRAPHIC]
    [ENDGRAPHIC]
[PAGEFORMAT]
  [SEGMENT]
  [OVERLAY]
  [LAYOUT]
    [CONDITION]
    [FIELD]
    [DRAWGRAPHIC]
    [ENDGRAPHIC]
```

#### Notes:

- 1. Brackets enclosing a command mean the command is optional.
- 2. Indentations are used to improve readability.
- 3. Complete definitions of all commands are included in Chapter 11, "Page Definition Command Reference (Record Formatting and XML)" on page 263.

## **Command Nesting Rules**

- 1. Record format LAYOUT commands and traditional PRINTLINE commands cannot be used within the same **PAGEDEF**. At least one **LAYOUT** command is required per page format for a record formatting page definition.
- 2. A SETUNITS command can be placed before any other PPFA command. The values set are in effect until the next **SETUNITS** command.
- 3. SEGMENT and OVERLAY commands must be specified under their associated PAGEFORMAT command.
- 4. The first **PAGEFORMAT** command can be omitted in a page definition, if the page definition contains only one page format. If the PAGEFORMAT command is omitted, the PAGEDEF command parameters are used to define the page format.
- 5. One file can contain multiple sets of page definitions.

#### **Record ID Data Format**

In order to allow different formats for different groups (or tables) of data, each of which have an unpredictable number of entries, a Record ID is assigned to each output record to identify the type of record and control layout formatting. An application can group data fields that are to be formatted together as an entity into Data Records with a specific Record ID. For example, in a bank statement, the data fields for a check transaction might be grouped together with a Record ID identifying that record as a check transaction. The PAGEDEF would then define a special layout format for a check transaction with a matching Record ID (see "Record Formatting Examples" on page 79 for detailed examples).

Record formatting in PPFA is achieved by identifying each input record in the data file with a 10 byte ID, similar to an expanded carriage control (CC) (see "Basic Controls in Record Format Line Data" on page 12 for additional information). Each record in the data file must contain a Record ID if record formatting is used. The Record ID must be the first 10 bytes in every print record in the data file.

Even though the Record ID is specified as a character string, the Record ID is treated as a hexadecimal string, not a character string. This means there is no translation from ASCII to EBCDIC or vice versa when the Record ID is processed. The Record ID in the input data must match exactly the string specified for the LAYOUT Record ID in the page definition in order for correct processing to occur.

When a record is read from the data file at print time, the print server uses the 10 byte Record ID to determine which LAYOUT command in the page definition should be used to format the record.

TRCs (Table Reference Characters) cannot be used with record format data. If you have TRCs in the data and tell the print server that TRCs are present at print time, the print server uses the TRC byte as the first byte of the Record ID, and the Record ID is not recognized as such.

Data files can contain both carriage controls and Record IDs. If your data file is mixed mode (line data plus MO:DCA structured fields), then you must have a CC byte in the data. The CC byte is not counted as part of the 10 byte Record ID. If your file is plain line data, then CCs are allowed but not required. (See "Basic Controls in Record Format Line Data" on page 12 for additional information.)

#### LAYOUT Command

When record formatting, the LAYOUT command is used instead of traditional PRINTLINE commands in the page definition. You cannot mix record format LAYOUT and traditional PRINTLINE commands in the page definition. With LAYOUT (see "LAYOUT Command (Record Format)" on page 323), you can identify four types of Data Records:

- · Body Records
- Page Headers
- · Page Trailers
- · Group Headers

Each of the record types is discussed in the following sections. No matter which type of record you are formatting, you can control the positioning, font, color, and direction for the print record.

The POSITION keyword on the LAYOUT command is used to set the initial print position for subsequent text and graphics placed with the FIELD and DRAWGRAPHIC commands.

- The horizontal position can be specified as LEFTMARGIN, at the same position as the previous layout, or at an absolute or relative location given in inches, millimeters, centimeters, points, or pels (see "PAGEDEF Command (Record Format and XML)" on page 340).
- The vertical position can be specified as TOPMARGIN, at the same position as the previous layout, at the next vertical position (using current LINESP value), or at an absolute or relative location given in inches, millimeters, centimeters, points, or pels (see "PAGEDEF Command (Record Format and XML)" on page 340).

## **Body Records**

The BODY layout type is used for the majority of data in the user's input file. That is, any record that is not used for special processing as a page header, page trailer, or group header, contains data to be formatted and placed on the page.

Body records are positioned initially with the **LAYOUT** command. The default x (horizontal) position for each body record is to be at the same horizontal position as the previous LAYOUT. If this is the first LAYOUT on a logical page, the default horizontal position is 0.

The default y (vertical) position is to place the layout record down one line (as defined in the **LINESP** subcommand of the last SETUNITS command) from the previous field. If this is the first LAYOUT on a logical page, the default vertical position is one line down from the top margin of the logical page. See "PAGEDEF Command (Record Format and XML)" on page 340 for details about margins.

You can specify the rotation of data with the **DIRECTION** keyword on **LAYOUT**. All of the fields defined for this record layout uses the same direction unless it is overridden on the FIELD command. On relative LAYOUTs and their fields, the rotation must be ACROSS, so that they have the same net rotation as the page format.

You can also specify fonts and color to be used for the text formatted with this layout record. Double-byte fonts can additionally be requested if you have double byte characters in your data. The color of the text and graphic borders is specified with the COLOR keyword. See "DEFINE COLOR Command (Record Format and XML)" on page 270 and "FONT Command (Record Format)" on page 317 for details.

Page segments, overlays and objects can be included with keywords on the **LAYOUT** command. This processing is the same as the traditional **PRINTLINE** command.

Body records can also be identified as belonging to a group. When the **GROUP** keyword is used on the body LAYOUT, the group header that is in effect at the time is repeated on subsequent pages as long as the input records use Record ID's that select body **LAYOUT** and use the **GROUP** keyword. The group is ended as soon as a Record ID in the input selects a LAYOUT that does not use the GROUP keyword.

#### **Page Headers and Trailers**

Page headers and trailers are printed automatically on each new page. Default headers and trailers can be created, which are automatically invoked on each new page without requiring or allowing any input data. No input record data is allowed in a default header or trailer because they are triggered automatically by page ejects and are not associated with any records in the input data file. See "LAYOUT Command (Record Format)" on page 323 for additional details.

Rather than using the defaults, you can create headers and trailers that are invoked by a Data Record containing the header or trailer Record ID. These headers and trailers can use input record data in their layout, however it is not required.

The following example creates a page header and trailer. See "PAGEDEF Command (Record Format and XML)" on page 340 for additional details.

```
LAYOUT C'statmid'
 SEGMENT ibmlog 1.15 in 1.35 in
  PAGEHEADER NEWPAGE
  POSITION SAME ABSOLUTE NEXT;
LAYOUT C'pgenum' PAGETRAILER
   POSITION SAME ABSOLUTE 10.7 in;
```

Figure 42. Sample Page Header and Trailer

## **Group Headers**

A Group Header layout consists of text, graphics, and other data that is to be printed at the beginning of a group of user records. For example, if you are creating a banking statement, you might define a Group Header for checking, one for savings, and so forth.

The group header is defined with a special LAYOUT GRPHEADER command, and stays in effect until a BODY layout is encountered that specifies NOGROUP. See "LAYOUT Command (Record Format)" on page 323 for additional details on the **GRPHEADER** subcommand.

If a logical page eject occurs before the group is ended, the header is printed after the top margin on each new page until the group ends.

#### FIELD Command

The **FIELD** command is used to identify a field in a Data Record to be formatted and placed on the page. FIELD must follow the LAYOUT command, and parameters that are not specified on FIELD are inherited from the previous LAYOUT. This section describes the new keywords on FIELD that are used with record formatting.

Page numbering can be accomplished by specifying FIELD with the PAGENUM parameter. Most often, you specify FIELD PAGENUM with other formatting information such as position and alignment, which causes the current page number to print at the specified position. The current page number is calculated based on the specification of the PAGECOUNT parameter on the previous PAGEDEF or PAGEFORMAT command. You can override the page number to a specific value using the **RESET** parameter on the FIELD command. For details, see "Page Numbering" on page 66.

You can retrieve the value of the Record ID for printing using the RECID keyword on FIELD. RECID also has START and LENGTH subparameters to allow only portions of the Record ID to be printed. Normally, you only use the **RECID** parameter for debugging your application by tracing which Record IDs are being processed, although it can be used for anything that makes sense for your application.

You can also specify the POSITION, COLOR, DIRECTION, and ALIGN keywords with the PAGENUM or RECID parameters on FIELD. The BARCODE and SUPPRESSION keywords are not allowed with PAGENUM or RECID, but can be used with other text fields from the Data Record.

ALIGN is a keyword that is allowed with the START/LENGTH or TEXT forms of the FIELD command, but only if you are doing record formatting. ALIGN lets you specify whether the field text should be LEFT or **RIGHT** aligned at the given horizontal position.

If your Data Records are stored in a database, the fields may be separated with "field delimiters" instead of just being positional within the record. The **DELIMITER** keyword on the preceding **LAYOUT** command is used to specify the one- or two-byte value that is used to separate fields in the Data Records.

If your data uses field delimiters, you can also specify the FLDNUM parameter on the FIELD command to indicate the number of the field within the record to be extracted, rather than the START position. Fields are numbered from left to right beginning with "1". You can also use the starting position (START) and **LENGTH** keywords with the **FLDNUM** to indicate that only part of the field is to be formatted. An example of a typical command is:

#### COMMANDS

```
LAYOUT 'abc' DELIMITER '*';
 FIELD FLDNUM 1 START 2 LENGTH 8 ALIGN RIGHT
   POSITION 5.6 in CURRENT
   FONT varb; /* Variable text - Amount */
 FIELD FLDNUM 2 ALIGN LEFT
   POSITION 1.1 in .9 in
   FONT varb; /*variable - customer name */
DATA
abc
          *Here is some data*more data*
FIELDS used
1st field 'ere is s'
2nd field 'more data'
```

Figure 43. Sample Commands and Data With Delimiters.

#### **Controlling Page Formatting**

Parameters on the **PAGEDEF** and **PAGEFORMAT** commands let you specify the margins of the page. The **TOPMARGIN** and **BOTMARGIN** keywords are used to reserve space at the top and bottom of the page. The page headers and trailers are normally placed into this reserved space.

Note: No other text or objects should be written into the margins - only page header and trailer data.

The bottom margin is also used for two other purposes:

- · a BODY or GRPHEADER Data Record that would cause the baseline position to move into the bottom margin area causes a logical page eject
- any graphic that has been started with the DRAWGRAPHIC command, but not explicitly ended, automatically ends at print time before it extends into the bottom margin area.

You can force a new logical page in the output with the NEWPAGE keyword on a LAYOUT command (see "LAYOUT Command (Record Format)" on page 323). When an input record is encountered whose Record ID matches that LAYOUT name, a page eject is completed before the record data is processed. If this is a header or trailer layout, the page eject is performed before the header or trailer becomes active.

The ENDSPACE keyword can also be used to control where page ejects are performed. If ENDSPACE is coded on a LAYOUT, and a Data Record with the matching Record ID is encountered, a page eject is performed before the data is processed - if the remaining space on the page (before the bottom margin) is less than the ENDSPACE value.

The ENDSPACE keyword can be used to ensure that a Table Heading (Group Heading) does not print at the end of a page without allowing space for additional Data Records (body records), or to ensure that a table entry does not print at the bottom of a page without allowing space for a totals record.

The following example shows the use of page margins and the **NEWPAGE** and **ENDSPACE** keywords:

```
PAGEFORMAT chub1 TOPMARGIN 2 in BOTMARGIN 2 in;
/************************************/
/** statmid BODY
LAYOUT C'statmid' PAGEHEADER NEWPAGE ENDSPACE .5 in
           POSITION .6 in ABSOLUTE .55 in;
      FIELD TEXT C'Big Brother Bank' ALIGN LEFT
            FONT comp; /* default to LAYOUT positioning*/
```

Figure 44. Sample Page Formatting

#### Page Numbering

Page numbers can be placed with the PAGENUM keywords on the FIELD command. PAGENUM lets you specify whether the page number should print or not, and whether you want it reset to a specific value rather than using the current value (page count).

The page number prints as an integer (for example, 1, 2, 3, ...) and has a valid range of 1 to four billion (four unsigned bytes of data). If the specified or defaulted font used for printing the page number is other than an EBCDIC font, you must specify it using the TYPE subcommand on the FONT command.

The page number prints using the font specified on the FIELD command. You can also select a POSITION, COLOR, and DIRECTION for the page number using existing FIELD keywords.

The ALIGN parameter on FIELD can also be used to specify whether you want the page number LEFT or **RIGHT** aligned at the given position.

The PAGECOUNT keyword is allowed with the PAGEDEF and PAGEFORMAT commands that allows you to specify how page numbering is to be handled when switching between page formats. Page numbering can be stopped, reset, resumed for a certain point or continued from a certain point. For a detailed description on how to specify these options, see "PAGEDEF Command (Record Format and XML)" on page 340.

# **Graphical Objects**

When creating output with record formatting, you can use the DRAWGRAPHIC commands to create boxes, lines, circles, and ellipses relative to the data printed with the LAYOUT command. **DRAWGRAPHIC** can be used with **DEFINE COLOR** to shade an object with a percentage of black or other colors, however DRAWGRAPHIC is not allowed if you are formatting with the traditional PRINTLINE.

# Conditional Processing Considerations

Conditional processing works much the same in record formatting as when using the traditional **PRINTLINE** processing. The only difference is the ability to process based upon a field that is defined by delimiters instead of just a fixed start position and length.

# **Logical Page Eject Processing**

A logical page eject can be caused by the following:

- Any Record ID that references a layout format with a specification of New Page.
- A relative baseline overflow (a Body or Group Header layout format that when processed against the current input record causes an overflow of the current print position into the bottom margin). If processing of the input record would cause a relative baseline overflow, the page eject is processed before any part of the input record is printed.
- A Data Map change or Medium Map change, or, in Mixed-Mode, a Begin Document or Begin Page structured field.

Page Header, Page Trailer, and Group Header Data Records used with page ejects are activated in the following manner:

- If a Data Record specifies the Record ID of a PAGEDEF Page Header layout format, that Data Record is not printed on receipt but is saved as the active page header record (for that **PAGEFORMAT**). It is saved for the duration of the job or until a subsequent Data Record specifies a Page Header (for that PAGEFORMAT).
- If a Data Record specifies the Record ID of a PAGEDEF Page Trailer layout format, that Data Record is not printed on receipt but is saved as the active page trailer record (for that PAGEFORMAT). It is saved for the duration of the job or until a subsequent Data Record specifies a Page Trailer (for that PAGEFORMAT).
- If a Data Record specifies the Record ID of a PAGEDEF Group Header layout format, that Data Record is not printed on receipt but is saved as the active group header record. The PAGEDEF Group Header is printed when the next Data Record specifies a Body layout with a **GROUP** specification and on subsequent page ejects. The Group Header and its associated Data Record is kept active until a subsequent Data Record specifies a Body layout with a NOGROUP specification.

When a logical page eject occurs, the following actions are taken in the following order.

- For the current page:
  - 1. If this is the start of a line data document (no previous page ejects, group header records or body records have been processed with this **PAGEDEF**), current page items 1 through 3 are skipped.
  - 2. If an active page header record was in effect prior to this layout format, that record is presented on the current page using the matching layout. Otherwise, if the active PAGEFORMAT contains a default Page Header layout, that layout is used to present a page header.
  - 3. If an active page trailer record was in effect prior to this layout format, that record is presented on the current page using the matching layout. Otherwise, if the active **PAGEFORMAT** contains a default Page Trailer layout, that layout is used to present a page trailer.
- For the new page:
  - 1. The current print position is moved to the top of the new page and offset from the top of the new page by the top margin. If the PAGEFORMAT is changed, the new Data Map's Margin Definition and layouts are used.
  - 2. If an active group header record exists for this **PAGEFORMAT**, that record is presented on the new page using the matching Record layout. Note that the group header is not actually printed and causes no action until a Body layout with Group Indicator is processed for the page. If the layout specifies relative positioning, the baseline position of the layout is offset from the top of the page by the top margin plus one line.
  - 3. If the page eject was caused by a Body layout, the input record causing the page eject is presented on the new page using the layout referenced by the record. If the layout specifies relative positioning and is preceded on the page by a group header, the baseline position is relative to the last printed line of the group header. If the layout specifies relative positioning and is not preceded on the page by a group header, the baseline position of the layout is offset from the top of the page by the top margin plus one line.

Note: The actual locations of 'top of page' and 'top margin' are affected by the text orientation. See "Using Margins in Record Formatting" on page 70 for additional information.

# **Defining Color Models**

Record formatting provides you with the ability to predefine a color with your own name and then use that name anytime this color is needed. It works in much the same way as a FONT command where you define the **FONT** with an internal name and then use that name when you place text on the page.

#### **Defining Logical Page Size**

"Positioning a Logical Page on a Sheet" on page 21 shows how to establish the origin point of a logical page, relative to the media origin on a sheet of paper, using the OFFSET subcommand. The following example shows you how to establish the width and height of the logical page relative to this origin point. This example illustrates how the dimensions of a logical page are determined by form definitions and page definitions.

```
SETUNITS 1 IN 1 IN
           LINESP 8 LPI;
FORMDEF
          ABCD
           OFFSET 0 .5;
PAGEDEF
          ABCD
           WIDTH 7.5
           HEIGHT 10
           DIRECTION ACROSS;
   FONT GS12 GS12;
   LAYOUT 'abc'
           FONT GS12
           POSITION 0 TOP;
```

Normally, all parameters consist of a number and a unit of measurement, for example, 6 IN. (See "Units of Measurement" on page 166 for information on units that are available.) Numbers can be specified with up to three decimal places. The LAYOUT command is included because at least one is required for all page definitions; see "LAYOUT Command (Record Format)" on page 323 for more information.

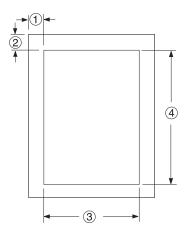

Figure 45. Logical Page Dimensions

The **OFFSET** subcommand (0) (.5) in the sample form definition establishes the corner or origin of the logical page relative to the physical sheet. The WIDTH and HEIGHT subcommands, (7.5) and (10), specify the dimensions of the logical page relative to the logical page origin.

Note: Be careful not to define a logical page larger than the physical sheet. PPFA does not check the size of the physical sheet.

#### Positioning the Data

The previous section showed you how to define the size of a logical page. The next examples show you how to position data inside the logical page.

#### **Changing Logical Page Print Direction**

Logical pages can have four different print directions: **ACROSS**, **DOWN**, **BACK**, and **UP**. This example shows that all four directions can be specified in relation to one offset specification:

```
FORMDEF ABCD
        OFFSET (1) (2);
PAGEDEF DEFG ;
FONT GS12 GS12;
  PAGEFORMAT DEFG1
             WIDTH (3)
             HEIGHT (4)
             DIRECTION ACROSS;
    LAYOUT 'abc' ;
  PAGEFORMAT DEFG2
             WIDTH (3)
             HEIGHT (4)
             DIRECTION DOWN;
    LAYOUT 'def' ;
  PAGEFORMAT DEFG3
             WIDTH (3)
             HEIGHT (4)
             DIRECTION BACK;
    LAYOUT 'ghi';
  PAGEFORMAT DEFG4
             WIDTH (3)
             HEIGHT (4)
             DIRECTION UP;
    LAYOUT 'jki';
```

**Note:** The parenthetical numbers represent dimensions. Figure 45 on page 68 shows how these dimensions relate to the logical page.

One page definition is used to simplify the example, yet four logical pages are specified. The **PAGEFORMAT** commands create subsets of page definitions for each logical page.

**Note:** The page formats in this example require an Invoke Data Map structured field at the place in the data file where you want to change page formats. The **LAYOUT** commands are required but are not relevant in the example.

The **DIRECTION** subcommand with one of its four direction parameters **ACROSS**, **DOWN**, **UP**, or **BACK** specifies the print direction of the logical page.

Figure 46 on page 70 shows the format of each of the logical pages specified in the page definition with the direction specification of each. The pages with the **ACROSS** and **BACK** directions are in portrait presentation. The pages with the **DOWN** and **UP** directions are in landscape presentation.

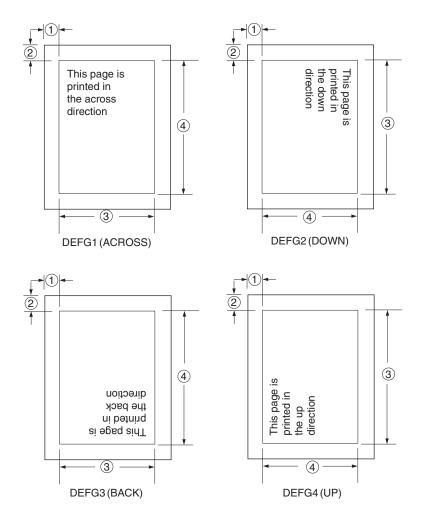

Figure 46. Logical Page Print Directions in Relation to Origin

The media origins and logical page origins do not change with the presentation of the data on the page. The **OFFSET** subcommand of the form definition need not change. However, the width and height dimensions do change; that is, the **WIDTH** subcommand always governs the horizontal (inline) dimension as you view the page, and the **HEIGHT** subcommand always governs the vertical (baseline) dimension whether the page is in portrait or in landscape presentation. Ensure that these specifications do not cause the logical page to cross the edge of the physical page.

However, if the **DOWN** direction is specified for use with an IBM continuous forms printer, the **PRESENT** and **DIRECTION** subcommands may need to be specified in the form definition. See "Specifying Page Presentation on Continuous-Forms Printers" on page 29 for more information.

## **Using Margins in Record Formatting**

Margins follow the inline direction of the page. For example, if the text orientation is **ACROSS**, the top-left diagram in Figure 47 on page 71 shows the left, top, right, and bottom margins, respectively. Once specified, these margins define a bounding box for the PAGEFORMAT as indicated by the dotted lines.

Note that if the text orientation is changed, the same bounding box applies to the new orientation, but the name of the margins change in the new orientation. For example, if the new text orientation is **DOWN**, as shown in the top-right diagram of this same figure, the top margin in the new orientation is now defined on the long side of the page, and so on.

**Left Margin** Specifies the offset of the left margin along the i axis from the left edge of the page. The left edge of the page is the zero position on the i axis.

**Top Margin** Specifies the offset of the top margin along the b axis from the top edge of the page. The top edge of the page is the zero position on the b axis.

Specifies the offset of the right margin along the i axis from the right edge

of the page.

Specifies the offset of the bottom margin along the b axis from the bottom edge of the page.

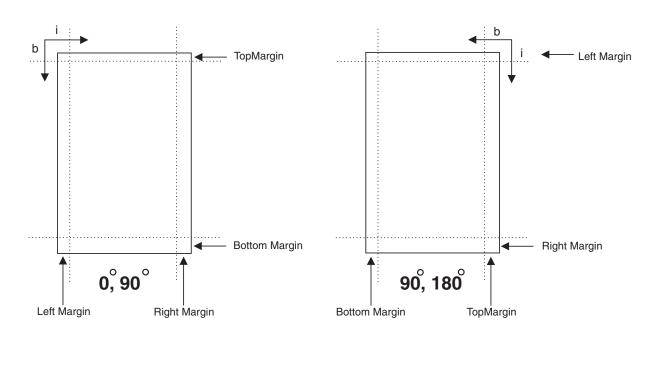

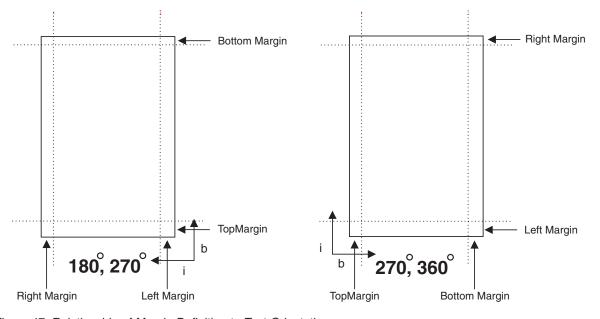

Figure 47. Relationship of Margin Definition to Text Orientation

**Right Margin** 

**Bottom Margin** 

#### **Processing Fields**

This section describes the mapping of individual fields to the printed sheets. The technique allows you to print unformatted data according to precise specifications, and these specifications can change without affecting the data file.

The rule for field processing of data files is: Each FIELD command must follow its associated LAYOUT command, and more than one FIELD command can be specified for a single LAYOUT command.

For this field-processing example, the data file shown in Figure 48 is used. Figure 49 on page 73 represents an output format that could be used to place data on a form, such as an invoice or an order. The page definition commands to print Figure 49 are as follows:

```
PAGEDEF ABCD
       WIDTH 7 IN
       HEIGHT 8 IN;
FONT GS12 GS12;
LAYOUT 'abc' POSITION 1 IN ABSOLUTE 1 IN; /*PROCESSING FOR R1
                                                                */
 FIELD START 1 LENGTH 4;
                             /*THE LAYOUT POSITION IS
                               /*THE DEFAULT FOR THE FIRST FIELD*/
 FIELD START 11 LENGTH 4
       POSITION 4 IN 0 IN ;
 LAYOUT 'def' POSITION 3 IN ABSOLUTE 4 IN ; /*PROCESSING FOR R2
 FIELD START 1 LENGTH 4;
                              /*DEFAULT POSITION
 FIELD START 6 LENGTH 4
       POSITION 0 IN 1 IN;
 FIELD START 13 LENGTH 3
       POSITION 2 IN 3 IN;
LAYOUT 'ghi' POSITION 1 IN ABSOLUTE 2 IN; /*PROCESSING FOR R3
 FIELD START 1 LENGTH 4;
                               /*DEFAULT POSITION
 FIELD START 11 LENGTH 4
        POSITION 4 IN 0 IN;
```

**Note:** The data area of this example does not show the Record ID.

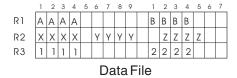

Figure 48. Unformatted Print Data File

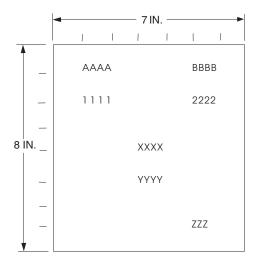

Figure 49. Data Arranged on the Printed Page

#### **Position Subcommand**

The POSITION subcommand of each LAYOUT command specifies the layout position relative to either the logical page origin or the previous LAYOUT position. The POSITION subcommands below FIELD commands specify a field position relative to the governing LAYOUT position.

This is for use in positioning text, objects and graphics. If RELATIVE is specified or POSITION is not specified, the baseline of the Position is relative to the previous LAYOUT position.

- 1. For **PAGEHEADER LAYOUT** the baseline position can be anywhere on a logical page.
- 2. For PAGETRAILER, GROUPHEADER, and BODY LAYOUT the baseline position can be anywhere on a logical page and can be specified as RELATIVE.

Following **POSITION** subcommands come the horizontal (x) then the vertical (y) offsets from the reference point.

- Specifies the horizontal offset from the left side of the logical page.
- Specifies the vertical offset from the top side of the logical page.

They are parallel in structure to the **OFFSET** subcommand of the form definition.

For example, the final **POSITION** subcommand on the previous example places the final field 1 + 4 inches to the right of the left edge of the logical page, combining the x value of 1 in the LAYOUT command, and the x value of 4 in the nested FIELD command. The 0 in the FIELD command specifies no change to the y value in the **LAYOUT** command. Thus, the position of the final field is 5 IN (x), 2 IN (y).

Note: The first FIELD command within each LAYOUT has no position specification, because the LAYOUT **POSITION** value is the default for the first **FIELD** command nested under it.

Alternate controls for the x and y values of a **POSITION** subcommand are available. See the description of the POSITION subcommand in FIELD command (Record Format).

## FIELD Command as Used in this Example

In the FIELD command, the START and LENGTH parameters specify the location of the field in the record to be processed. START indicates the starting byte position, and LENGTH specifies the number of bytes in the field.

```
setunits linesp 6 lpi:
PAGEDEF rel9 replace yes
  direction across width 8.5 in height 11.0 in;
FONT GS12 GS12;
LAYOUT 'abc' position 0 IN 1.0 IN;
/* The fields will be placed at +120 pels, +24 pels (next) */
/* and +48 pels (.20 IN) from lines previously placed on page */
setunits linesp 10 lpi;
LAYOUT 'def' position 0 relative next;
  FIELD START 1 LENGTH 3 position 0 IN .5 IN;
 FIELD START 4 LENGTH 3 position 0 IN next;
 FIELD START 7 LENGTH 3 position current .20 IN;
```

#### Printing Lines in Two Directions on a Page

Lines can be printed in any of four directions, depending on the type of printer being used. Refer to IBM Printing Systems: Printer Information for the print directions supported by your printer.

The four parameters for line direction are ACROSS, DOWN, BACK, and UP. The PPFA commands used to format a line-data file with lines printed in more than one direction (as shown in Figure 50) are stated in the following page definition:

```
PAGEDEF ATOG
       DIRECTION ACROSS;
 FONT GS12 GS12;
 LAYOUT 'abc' POSITION 1 IN ABSOLUTE 1 IN; /*LINES A-E
 LAYOUT 'def' POSITION .5 IN ABSOLUTE 6 IN /*LINE F
         DIRECTION UP;
 LAYOUT 'ghi' POSITION 1 IN ABSOLUTE 6 IN; /*LINE G
```

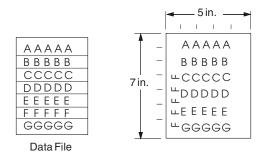

Figure 50. A Printout with More Than One Line Direction

**Note:** The data area of this example does not show the Record ID.

In this page definition, the logical page direction ACROSS is specified. This is actually the default, but its inclusion clarifies that no direction control is needed for lines A—E. The default direction of a layout is the direction specification of the logical page of which it is part. The LAYOUT command for the record F has a **DIRECTION** subcommand because the direction specification changes from that of the previous line. Record G is to be printed in the ACROSS direction again. A direction is not specified, however, because the **ACROSS** direction is the default for all lines in this page definition.

# Printing Fields in Two Directions on the Same Page

This example is similar to Printing Lines in Two Directions on a Page, except that you learn how to control direction field by field. This method creates a field-processing page definition and places direction controls in the FIELD commands. This command stream contains a portion of the page definition controls, showing only the **LAYOUT** commands:

```
LAYOUT 'abc' POSITION LEFTMARGIN TOPMARGIN NEWPAGE;
 FIELD START 1 LENGTH 4;
LAYOUT 'def' POSITION 2 IN ABSOLUTE 4 IN;
 FIELD START 7 LENGTH 4
       DIRECTION UP;
```

As expected in field processing, FIELD commands are nested within LAYOUT commands. Figure 51 shows a simplified portion of an unformatted file and two pages of the printout formatted by the page definition, part of which is shown in the command stream. Two layouts are specified because the data file contains two input record formats (1 and 3 are alike; 2 and 4 are alike) and because the fields are mapped to two different positions in the output. The assumption of this sample is that the data file is actually much longer than the portion shown. If, however, the records in the file alternate in format as the first four do, the two LAYOUTs of this page definition format as many records as are presented, two to a page, on pages 1 through *n*.

If more than two mappings are required by the print job, more than two LAYOUT commands are required in the page definition.

Note: The data area of this example does not show the Record ID.

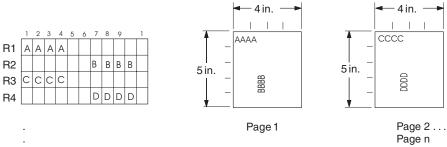

Figure 51. Field Direction

# Varying Fonts on a Page

This example illustrates a simple font variation within a printout. The task is to print a line-data file having the first line of each page in bold-faced type and the rest in standard type. This requires controls for two fonts in the page definition.

The commands to select a single font for the page, as shown in Figure 53 on page 76, are as follows:

The FONT command contains two names: the local (STANDARD) name and the user-access (M101) name for the selected font.

```
PAGEDEF ABCD ;
  FONT STANDARD M101;
  FONT BOLDFACE M102;
  LAYOUT 'abc' FONT BOLDFACE NEWPAGE;
  LAYOUT 'def' FONT STANDARD NEWPAGE;
  LAYOUT 'ghi' FONT STANDARD;
```

Note: Fonts cannot be an FGID (Font Typeface Global Identifier). (See page 465 of the Glossary for additional explanation.) Also, all page definitions require a LAYOUT command.

The following example shows line data using a single font:

```
def
           Record 1
ghi
           Record 2
ghi
           Record 3
ghi
           Record 4
ghi
           Record 5
ghi
           Record 6
def
           Record 7
           Record 8
ghi
ghi
           Record 9
def
           Record 10
ghi
           Record 11
ghi
           Record 12
           Record 13
ghi
```

Figure 52. Line Data for Single Font Example

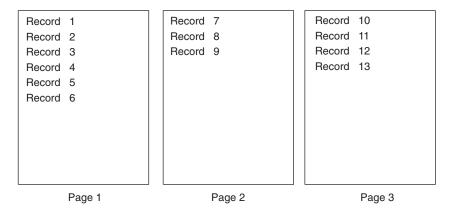

Figure 53. Data File Printed Using a Single Font

This command stream works on the principle that each line of output whose font you want to change from the font in the previous line must be controlled by a separate **LAYOUT** command. The FONT subcommand of the **LAYOUT** command names the font desired for that line. In this example, two **LAYOUT** commands are used because one font change and two fonts are intended for the output. The user-access font names appear in the two FONT commands immediately below the **PAGEDEF** command and, optionally, a local name. M101 and M102 in the example are user-access names; **BOLDFACE** is a local name. Use the local name in the **FONT** subcommand of **LAYOUT** if it is included in the corresponding **FONT** command, as is done for the first **LAYOUT** command.

```
abc
           Record 1
ghi
           Record 2
          Record 3
ghi
          Record 4
ghi
ghi
           Record 5
ghi
           Record 6
           Record 7
abc
           Record 8
ghi
ghi
           Record 9
abc
           Record 10
ghi
           Record 11
ghi
           Record 12
ghi
           Record 13
```

Figure 54. Line Data for Two Font Example

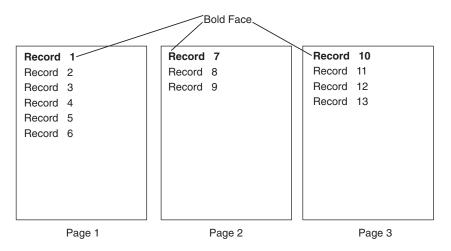

Figure 55. Font Change Using FONT Commands and Subcommands

Changing fonts field by field is similar to changing them in layouts. You map each field individually with a FIELD command; include a FONT subcommand in the FIELD command. If a font change is desired for a field, as with the FONT subcommand of a LAYOUT command, the font must be previously named in a **FONT** command.

#### **Rotating Fonts**

Fonts rotate relative to the inline direction of lines (or fields).

This example focuses on a single letter A from FONTA. With PPFA, a single font specified in a page definition can produce letters in any of four rotations. This is accomplished by a FONT command that specifies rotation. If, as in this example, you want to vary the rotation of a font twice within a page, you use two FONT commands, one for each rotation. You also use two LAYOUT commands to map the data to the printout, using the two rotations of the font. In a field processing application, FIELD commands can be used in the same way. These LAYOUT commands name the rotated font in a FONT subcommand.

Figure 56 breaks down the elements required for the FONT commands and subcommands. Distinct local names and rotation specifications for each font are placed in a FONT command. These identify a font as rotated within a page definition. The rotation of a character is relative to the inline direction of a field or LAYOUT. The characters and rotations shown here assume an inline direction of ACROSS.

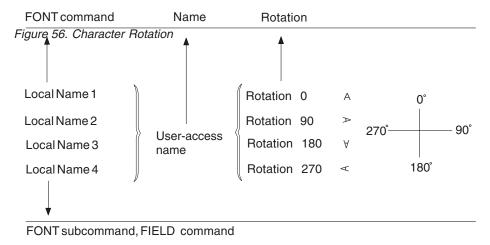

You can use up to 16 possible combinations of logical page direction and font rotation for page printers other than the 3800.

The FONT subcommands within LAYOUT or FIELD commands that name the rotated font in that page definition use only the local name. The following command stream shows the proper specification and nesting of FONT commands and subcommands for rotation.

```
PAGEDEF ABCD ;
 FONT FONTA M103;
                                  /*NO ROTATION, LOCAL AND
                                                                    */
                                  /*USER-ACCESS NAMES.
  FONT FONTARTD180 M103
                                  /*ROTATED FONT, LOCAL, USER-ACCESS*/
      ROTATION 180;
                                 /*NAMES PLUS ROTATION SUBCOMMAND
                                                                   */
                                 /*AND PARAMETER.
 LAYOUT 'abc' FONT FONTA;
                                 /*LOCAL NAME
 LAYOUT 'def' FONT FONTARTD180; /*LOCAL NAME
                                                                    */
```

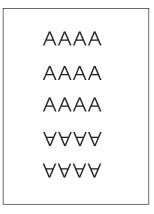

Figure 57. Example of Assumed Data File and Rotation Specifications

FONTA, identified in the first FONT command, requires no rotation parameter because it is printed in the default position (or 0° rotation) for font M103. For the rotated font, the second **FONT** command identifies FONTARTD180 (the local name) as M103 rotated 180°.

# **Using Traditional Kanji Formatting**

Traditional kanji print presentation, called tate, is possible with your print server printers, using a combination of font rotation and logical page direction. A logical page in the DOWN direction and a 270° font rotation provide the right combination to present kanji in tate format on a print server printer.

```
FORMDEF TATE
       OFFSET 1 IN 1 IN;
PAGEDEF TATE
       HEIGHT 5 IN
       WIDTH 6 IN
       DIRECTION DOWN;
 FONT KANJIRTD M104
       ROTATION 270;
 LAYOUT 'tate' FONT KANJIRTD;
```

Figure 58 on page 79 shows the result of formatting with the above page definition. The characters are added to lines down the page. Lines are added right to left.

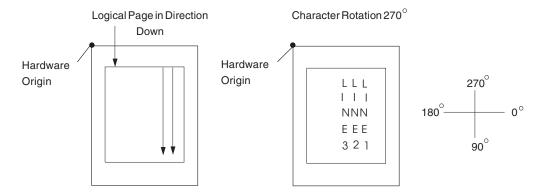

Figure 58. AFP Printer Tate Presentation

#### **Record Formatting Examples**

In order to allow different formats for different groups (or tables) of data, each of which have an unpredictable number of entries, a Record ID is assigned to each output record to identify the type of record and control layout formatting. An application can group data fields that are to be formatted together as an entity into Data Records with a specific Record ID. For example, in a bank statement, the data fields for a check transaction might be grouped together with a Record ID identifying that record as a check transaction. The PAGEDEF would then define a special layout format for a check transaction with a matching Record ID.

The same thing could be done for a deposit transaction, customer account information, deposit totals, check totals, etc. If the customer account information is going to be used in a page header on each page, the PAGEDEF can define a special layout format for a customer information record that automatically generates a page header for each page.

This section shows two complete examples using the record formatting process. Each is divided into three parts - the desired output (after PAGEDEF processing), the application output (before PAGEDEF processing), and the PPFA commands.

Note: The source and data for these examples can be located on IBM Printing Systems WEB site: http://www.ibm.com/printers.R5PSC.NSF/web/ppfa

Once the WEB site has been displayed, then select the option titled "PPFA Record Formatting Description".

# **Example 1 Desired Output (after PAGEDEF Processing)**

The example user data along with the PPFA commands are meant to create this printed output. (The following page has been resized to fit the format of this User's Guide.)

# Big Brother Bank "We watch over you"

P.O. Box 1573 Beantown, MA 02116

Justin Case 123 Redlight Lane TwistNshout, MA 02345

Account Number: 026-257311 Statement Begin Date: JAN 02, 2002
Statement End Date: FEB 01, 2002

#### **Super Checking Account Activity**

|         | g Balance<br>I . 24                                                                                                    | Credits<br>1946. 93                                                                                                    | Debits<br>1956. 43               | Service 0<br>0.00                                                                                                    |                                                                                                    | Ending Balance<br>2581. 72 |
|---------|----------------------------------------------------------------------------------------------------|----------------------------------------------------------------------------------------------------|----------------------------------|----------------------------------------------------------------------------------------------------|----------------------------------------------------------------------------------------------------|----------------------------|
| Credits | Description                                                                                                    | Date                                                                                                    | )                                | Amou                                                                                                    | ınt                                                                                                    |                            |
|         | DEPOSIT<br>AUTO DEPO<br>AUTO DEPO<br>INTEREST                                                                                                    | SIT 01/3<br>SIT 01/3                                                                                                    | 05/02<br>15/02<br>30/02<br>31/02 | 26.9<br>954.2<br>954.2                                                                                                    | 27<br>27                                                                                                    |                            |
|         | Total Cred                                                                                                    | its                                                                                                    |                                  |                                                                                                    |                                                                                                    | 1946 . 93                  |
| Checks  | Check No.                                                                                                    | Date                                                                                                    | Amount                           | Check No.                                                                                                    | Date                                                                                                    | Amount                     |
|         | 352<br>354<br>356<br>358<br>360<br>362<br>364<br>366<br>368<br>370<br>372<br>374<br>376<br>378<br>380<br>382<br>384<br>386<br>388<br>390<br>392<br>394 | 01/04/02<br>01/10/02<br>01/15/02<br>01/15/02<br>01/15/02<br>01/15/02<br>01/15/02<br>01/15/02<br>01/15/02<br>01/15/02<br>01/15/02<br>01/15/02<br>01/15/02<br>01/15/02<br>01/15/02<br>01/15/02<br>01/15/02<br>01/15/02<br>01/15/02<br>01/15/02<br>01/15/02<br>01/15/02<br>01/15/02<br>01/15/02 | 1 111111                         | 1 353<br>1 355<br>1 355<br>1 355<br>1 357<br>1 361<br>1 363<br>1 365<br>1 367<br>1 369<br>1 371<br>1 373<br>1 375<br>1 377<br>1 381<br>1 383<br>1 385<br>1 385<br>1 389<br>1 391<br>1 393 | 01/05/02<br>01/11/02<br>01/30/02<br>01/30/02<br>01/30/02<br>01/30/02<br>01/30/02<br>01/30/02<br>01/30/02<br>01/30/02<br>01/30/02<br>01/30/02<br>01/30/02<br>01/30/02<br>01/30/02<br>01/30/02<br>01/30/02<br>01/30/02<br>01/30/02 | 2                          |
|         |                                                                                                    |                                                                                                    |                                  |                                                                                                    |                                                                                                    | Page 1                     |

Figure 59. Part one of Sample Graphic Created by the Following User Data and PPFA Commands.

# Big Brother Bank "We watch over you"

P.O. Box 1573 Beantown, MA 02116

> Justin Case 123 Redlight Lane TwistNshout, MA 02345

026-257311 Account Number: Statement Begin Date: JAN 02, 2002 Statement End Date: FEB 01, 2002

| Checks | Check No.                                                                                      | Date                                                                                                    | Amount                                                                                                    | Check No.                                                                 | Date                                                                                                    | Amount                                                                                                    |
|--------|------------------------------------------------------------------------------------------------|----------------------------------------------------------------------------------------------------|----------------------------------------------------------------------------------------------------|---------------------------------------------------------------------------|----------------------------------------------------------------------------------------------------|----------------------------------------------------------------------------------------------------|
|        | 396<br>398<br>400<br>402<br>404<br>406<br>408<br>410<br>412<br>414<br>416<br>418<br>Total Chec | 01/15/02<br>01/15/02<br>01/15/02<br>01/15/02<br>01/15/02<br>01/15/02<br>01/15/02<br>01/15/02<br>01/15/02<br>01/15/02<br>01/15/02<br>01/15/02<br>01/15/02 | \$ 852. 33   \$ 852. 33   \$ 852. 33   \$ 852. 33   \$ 852. 33   \$ 852. 33   \$ 852. 33   \$ 852. 33   \$ 852. 33   \$ 852. 33   \$ 852. 33   \$ 852. 33   \$ 852. 33   \$ 852. 33   \$ 852. 33   \$ 852. 33   \$ 852. 33   \$ 852. 33   \$ 852. 33   \$ 852. 33   \$ 852. 33   \$ 852. 33   \$ 852. 33   \$ 852. 33   \$ 852. 33   \$ 852. 33   \$ 852. 33   \$ 852. 33   \$ 852. 33   \$ 852. 33   \$ 852. 33   \$ 852. 33   \$ 852. 33   \$ 852. 33   \$ 852. 33   \$ 852. 33   \$ 852. 33   \$ 852. 33   \$ 852. 33   \$ 852. 33   \$ 852. 33   \$ 852. 33   \$ 852. 33   \$ 852. 33   \$ 852. 33   \$ 852. 33   \$ 852. 33   \$ 852. 33   \$ 852. 33   \$ 852. 33   \$ 852. 33   \$ 852. 33   \$ 852. 33   \$ 852. 33   \$ 852. 33   \$ 852. 33   \$ 852. 33   \$ 852. 33   \$ 852. 33   \$ 852. 33   \$ 852. 33   \$ 852. 33   \$ 852. 33   \$ 852. 33   \$ 852. 33   \$ 852. 33   \$ 852. 33   \$ 852. 33   \$ 852. 33   \$ 852. 33   \$ 852. 33   \$ 852. 33   \$ 852. 33   \$ 852. 33   \$ 852. 33   \$ 852. 33   \$ 852. 33   \$ 852. 33   \$ 852. 33   \$ 852. 33   \$ 852. 33   \$ 852. 33   \$ 852. 33   \$ 852. 33   \$ 852. 33   \$ 852. 33   \$ 852. 33   \$ 852. 33   \$ 852. 33   \$ 852. 33   \$ 852. 33   \$ 852. 33   \$ 852. 33   \$ 852. 33   \$ 852. 33   \$ 852. 33   \$ 852. 33   \$ 852. 33   \$ 852. 33   \$ 852. 33   \$ 852. 33   \$ 852. 33   \$ 852. 33   \$ 852. 33   \$ 852. 33   \$ 852. 33   \$ 852. 33   \$ 852. 33   \$ 852. 33   \$ 852. 33   \$ 852. 33   \$ 852. 33   \$ 852. 33   \$ 852. 33   \$ 852. 33   \$ 852. 33   \$ 852. 33   \$ 852. 33   \$ 852. 33   \$ 852. 33   \$ 852. 33   \$ 852. 33   \$ 852. 33   \$ 852. 33   \$ 852. 33   \$ 852. 33   \$ 852. 33   \$ 852. 33   \$ 852. 33   \$ 852. 33   \$ 852. 33   \$ 852. 33   \$ 852. 33   \$ 852. 33   \$ 852. 33   \$ 852. 33   \$ 852. 33   \$ 852. 33   \$ 852. 33   \$ 852. 33   \$ 852. 33   \$ 852. 33   \$ 852. 33   \$ 852. 33   \$ 852. 33   \$ 852. 33   \$ 852. 33   \$ 852. 33   \$ 852. 33   \$ 852. 33   \$ 852. 33   \$ 852. 33   \$ 852. 33   \$ 852. 33   \$ 852. 33   \$ 852. 33   \$ 852. 33   \$ 852. 33   \$ 852. 33   \$ 852. 33   \$ 852. 33   \$ 852. 33   \$ 852. 33   \$ 852. 33   \$ 852. 33   \$ 852. 33   \$ 852. 33   \$ 852. 33   \$ 852. 33   \$ 852. 33   \$ 852. | 397<br>399<br>401<br>403<br>405<br>407<br>409<br>411<br>413<br>415<br>417 | 01/30/02<br>01/30/02<br>01/30/02<br>01/30/02<br>01/30/02<br>01/30/02<br>01/30/02<br>01/30/02<br>01/30/02<br>01/30/02<br>01/30/02 | \$ 500. 35<br>\$ 500. 35<br>\$ 500. 35<br>\$ 500. 35<br>\$ 500. 35<br>\$ 500. 35<br>\$ 500. 35<br>\$ 500. 35<br>\$ 500. 35<br>\$ 500. 35 |

| Daily<br>Balances | Date                             | Balance                                | Date                             | Balance                                |   |
|-------------------|----------------------------------|----------------------------------------|----------------------------------|----------------------------------------|---|
|                   | 01/04/02<br>01/10/02<br>01/15/02 | \$2269. 74<br>\$2074. 34<br>\$2016. 33 | 01/05/02<br>01/11/02<br>01/30/02 | \$2196. 64<br>\$2014. 39<br>\$2570. 25 |   |
| Final Balance     |                                  |                                        |                                  | \$2581 . 7                             | 4 |

Interest Rate as of 01/04 \* \* \* 5.321%

Page 2

Figure 60. Part two of Sample Graphic Created by the Following User Data and PPFA Commands..

## Example 1 Application Output (before PAGEDEF Processing)

Each layout record contains all information for a given layout. Because of lack of space, only the first 80 bytes are shown here. The first 10 characters must contain the layout id.

12345678901234567890123456789012345678901234567890123456789012345678901234567890 statmid 026-257311Justin Case 123 Redlight Lane Twistnshout 02345 \$2591.24 \$1946.93 \$1956.43 \$0.00 \$2581.72 statsum pgenum crheader DEPOSIT crdata 01/05/02 \$ 26.90 AUTO DEPOSIT 01/15/02 \$ 954.27 crdata AUTO DEPOSIT 01/30/02 \$ 954.27 crdata crdata INTEREST 01/31/02 \$ 11.49 crtotal \$1946.93 ckheader 01/04/02 352 ckdata1 \$ 321.50 ckdatar 353 01/05/02 \$ 100.00 ckdatal 354 01/10/02 \$ 122.30 01/11/02 ckdatar 355 \$ 59.95 356 01/15/02 \$ 852.33 ckdata1 ckdatar 01/30/02 \$ 500.35 357 01/15/02 ckdatal 358 \$ 852.33 ckdatar 359 01/30/02 \$ 500.35 \$ 852.33 360 01/15/02 ckdatal 361 01/30/02 \$ 500.35 ckdatar ckdata1 362 01/15/02 \$ 852.33 ckdatar 363 01/30/02 \$ 500.35 \$ 852.33 ckdatal 364 01/15/02 365 01/30/02 \$ 500.35 ckdatar 366 01/15/02 \$ 852.33 ckdatal ckdatar 01/30/02 367 \$ 500.35 ckdatal 368 01/15/02 \$ 852.33 \$ 500.35 01/30/02 ckdatar 369 \$ 852.33 370 01/15/02 ckdatal \$ 500.35 ckdatar 371 01/30/02 ckdatal 372 01/15/02 \$ 852.33 \$ 500.35 ckdatar 373 01/30/02 374 01/15/02 \$ 852.33 ckdatal 375 01/30/02 \$ 500.35 ckdatar 01/15/02 ckdatal 376 \$ 852.33 ckdatar 377 01/30/02 \$ 500.35 ckdatal 378 01/15/02 \$ 852.33 \$ 500.35 379 01/30/02 ckdatar ckdata1 380 01/15/02 \$ 852.33 ckdatar 381 01/30/02 \$ 500.35 \$ 852.33 ckdatal 382 01/15/02 01/30/02 \$ 500.35 ckdatar 383 01/15/02 \$ 852.33 ckdata1 384 01/30/02 ckdatar 385 \$ 500.35 ckdatal 386 01/15/02 \$ 852.33 01/30/02 \$ 500.35 ckdatar 387 388 01/15/02 \$ 852.33 ckdatal \$ 500.35 ckdatar 389 01/30/02 390 01/15/02 \$ 852.33 ckdata1 ckdatar 391 01/30/02 \$ 500.35 \$ 852.33 ckdatal 392 01/15/02 01/30/02 393 \$ 500.35 ckdatar 01/15/02 ckdatal 394 \$ 852.33 ckdatar 395 01/30/02 \$ 500.35 396 \$ 852.33 ckdatal 01/15/02 397 01/30/02 \$ 500.35 ckdatar 398 01/15/02 \$ 852.33 ckdatal ckdatar 399 01/30/02 \$ 500.35 ckdatal 400 01/15/02 \$ 852.33 \$ 500.35 ckdatar 401 01/30/02 01/15/02 \$ 852.33 402 ckdatal

### **Example 1 PPFA Commands**

```
PAGEDEF justin replace yes
         WIDTH 8.5 in
         HEIGHT 11.0 in;
   FONT comp a075nc;
                        /*Big Brother Bank font */
   FONT comp do/5nc; /*Big Brother Bank Tont */
FONT ital a175dc; /*Italic theme */
FONT addr a075dc; /*Big Brother address */
FONT varb gt10; /*Variable data */
FONT super a075dc; /*Super Checking Account */
FONT head a055ac; /*Headings */
FONT bhead a075ac; /*Bold Headings */
PAGEFORMAT chub1 TOPMARGIN 2 in BOTMARGIN 2 in;
/** statmid BODY
LAYOUT C'statmid' PAGEHEADER NEWPAGE
POSITION .6 in ABSOLUTE .55 in;
 FIELD TEXT C'Big Brother Bank' ALIGN LEFT
FONT comp; /* default to LAYOUT positioning*/
FIELD TEXT C'"We watch over you" 'ALIGN LEFT
POSITION 0 NEXT
      FONT ital ; /*default to next line
                                                 */
FIELD TEXT C'P.O. Box 1573' ALIGN LEFT
POSITION 0 NEXT
      FONT addr; /*default to next line
                                                */
FIELD TEXT C'Beantown, MA 02116' ALIGN LEFT
POSITION 0 NEXT
FONT addr ; /*default to next line
  FIELD TEXT C'Account Number: ALIGN LEFT
POSITION 4.3 in .2 in
FONT head; /*New area on right
FIELD TEXT C'Statement Begin Date: 'ALIGN LEFT
        POSITION 4.3 in NEXT
FONT head; /*New area on right
FIELD TEXT C'Statement End Date: ALIGN LEFT
POSITION 4.3 in NEXT
FONT head; /*New area on right
FIELD START 1 LENGTH 10 ALIGN RIGHT
POSITION 7.5 in .2 in
             FONT varb ; /*variable - account number*/
FIELD START 75 LENGTH 12
POSITION 7.5 in NEXT
ALIGN RIGHT /* data is missing from example */
FONT varb ; /*variable - begin date */
FIELD START 88 LENGTH 12
POSITION 7.5 in NEXT
   ALIGN RIGHT /* data is missing from example */
FONT varb; /*variable - end date */
FIELD START 11 LENGTH 19 ALIGN LEFT
POSITION 1.1 in .9 in
              FONT varb ; /*variable - customer name */
  FIELD START 30 LENGTH 19 ALIGN LEFT
POSITION 1.1 in NEXT
FONT varb ; /*variable - customer address */
FIELD START 49 LENGTH 22
                               ALIGN LEFT
        POSITION 1.1 in NEXT
FONT varb; /*variable - customer city, st. */
/** statsum BODY
                                            **/
LAYOUT C'statsum' BODY
POSITION .6 in .5 in;
FIELD TEXT C'Super Checking Account Activity'
FONT super; /* Static text - Super Checking */
```

```
DRAWGRAPHIC LINE ACROSS 7.5 IN LINEWT BOLD
POSITION 0 .15 in
     down 2 spaced 1 mm;
FIELD TEXT C'Beginning Balance'
POSITION .3 in .4 in
FONT head ; /* Static text - first header */
FIELD TEXT C'Credits'
POSITION 2.4 in CURRENT
FONT head ; /* Static text - first header */
FIELD TEXT C'Debits'
POSITION 3.6 in CURRENT
  FONT head ; /* Static text - first header */
  FIELD TEXT C'Service Charge'
POSITION 4.8 in CURRENT
      FONT head ; /* Static text - first header */
  FIELD TEXT C'Ending Balance'
POSITION 6.3 in CURRENT
   FONT head ; /* Static text - first header */
  FIELD START 1 LENGTH 8
POSITION .6 in .6 in
 FONT varb ; /* Variable text - Beg balance */ FIELD START 10 LENGTH 8
POSITION 2.2 in CURRENT
    FONT varb ; /* Variable text - Credits
  FIELD START 20 LENGTH 8
POSITION 3.4 in CURRENT
      FONT varb ; /* Variable text - Debits
                                              */
  FIELD START 30 LENGTH 5
POSITION 5.0 in CURRENT
     FONT varb ; /* Variable text - Service Chrg */
  FIELD START 40 LENGTH 8
POSITION 6.5 in CURRENT
      FONT varb ; /* Variable text - End Balance */
  DRAWGRAPHIC LINE ACROSS 7.5 IN LINEWT BOLD
POSITION 0 .7 in;
/** crheader GROUPHEADER
/***********************************
LAYOUT C'crheader' GRPHEADER XSPACE .2 in
POSITION SAME .9 in;
FIELD TEXT C'Credits'
FONT bhead; /* Static text - Credits
FIELD TEXT C'Description'
       POSITION 1.3 in CURRENT
FONT head ; /* Stat text - Deposit Descr.
FIELD TEXT C'Date'
   POSITION 3.2 in CURRENT
FONT head; /* Static text - Date
FIELD TEXT C'Amount'
      POSITION 5.0 in CURRENT
FONT head; /* Stat text - Amount of deposit*/
DRAWGRAPHIC LINE ACROSS 6.2 IN LINEWT BOLD
POSITION 1.3 in next;
/** crdata BODY
LAYOUT C'crdata' BODY GROUP;
FIELD START 1 LENGTH 13
     POSITION 1.3 in CURRENT
FONT varb; /* Variable text - Description */
FIELD START 14 LENGTH 8
      POSITION 3 in CURRENT
FONT varb; /* Variable text - Date
                                        */
FIELD START 24 LENGTH 8
                         ALIGN RIGHT
POSITION 5.6 in CURRENT
```

```
FONT varb ; /* Variable text - Amount
/************************************
/** crtotal BODY
LAYOUT C'crtotal' BODY GROUP;
FIELD TEXT C'Total Credits'
     POSITION 1.5 in .2 in
FONT bhead ; /* Stat text - Total credits
FIELD START 24 LENGTH 8 ALIGN RIGHT
POSITION 7.3 in CURRENT
  FONT varb ; /* Variable text - Amount
                                     */
DRAWGRAPHIC LINE ACROSS 7.5 IN LINEWT BOLD
POSITION 0 next;
/** ckheader GROUPHEADER
LAYOUT C'ckheader' GRPHEADER XSPACE .2 in
POSITION SAME .6 in;
FIELD TEXT C'Checks'
FONT bhead ; /* Static text - Checks
                                   */
FIELD TEXT C'Check No.'
      POSITION 1.4 in CURRENT
FONT head; /* Stat text - Check number
FIELD TEXT C'Date'
     POSITION 2.5 in CURRENT
FONT head ;/* Stat text - Date of check
FIELD TEXT C'Amount'
     POSITION 3.5 in CURRENT
FONT head ;/* Static text - Amount of check*/
FIELD TEXT C'Check No.'
     POSITION 4.6 in CURRENT
FONT head; /* Stat text - Check number
FIELD TEXT C'Date'
     POSITION 5.6 in CURRENT
FONT head ;/* Stat text - Date of check
FIELD TEXT C'Amount
      POSITION 6.8 in CURRENT
FONT head ;/* Static text - Amount of check*/
DRAWGRAPHIC LINE ACROSS 6.2 IN LINEWT BOLD
POSITION 1.3 in next;
DRAWGRAPHIC LINE DOWN LINETYPE shortdash
POSITION 4.5 in CPOS;
/** ckdatal BODY left side
LAYOUT C'ckdatal' BODY GROUP
POSITION SAME NEXT;
FIELD START 2 LENGTH 3
POSITION 1.4 in CURRENT
      FONT varb ; /* Variable text - Check number */
  FIELD START 14 LENGTH 8
POSITION 2.4 in CURRENT
      FONT varb ; /* Variable text - Date
  FIELD START 24 LENGTH 8 ALIGN RIGHT
POSITION 4.4 in CURRENT
FONT varb ; /* Variable text - Amount */
/** ckdatar BODY right side **/
LAYOUT C'ckdatar' BODY GROUP
POSITION SAME SAME;
  FIELD START 2 LENGTH 3
POSITION 4.6 in CURRENT
```

```
FONT varb ; /* Variable text - Check number */
  FIELD START 14 LENGTH 8
POSITION 5.6 in CURRENT
     FONT varb ; /* Variable text - Date
                                          */
  FIELD START 24 LENGTH 8 ALIGN RIGHT
POSITION 7.5 in CURRENT
FONT varb ; /* Variable text - Amount
/** cktotal BODY
LAYOUT C'cktotal' BODY GROUP;
ENDGRAPHIC LPOS; /*ends dashed line between checks */
FIELD TEXT C'Total Checks'
      POSITION 1.5 in .2 in
FONT bhead; /* Stat text - Total checks
FIELD START 24 LENGTH 8 ALIGN RIGHT
POSITION 7.3 in CURRENT
  FONT varb ; /* Variable text - Amount
                                       */
DRAWGRAPHIC LINE ACROSS 7.5 IN LINEWT BOLD
POSITION 0 next;
/** balhead GROUPHEADER
LAYOUT C'balhead' GRPHEADER XSPACE .2 in
POSITION SAME .6 in;
FIELD TEXT C'Daily'
FONT bhead; /* Static text - Daily Balance */
FIELD TEXT C'Date'
      POSITION 1.3 in CURRENT
FONT head ;/* Stat text - Date of balance */
FIELD TEXT C'Balance'
     POSITION 2.8 in CURRENT
FONT head ;/* Static text - Balance
                                    */
FIELD TEXT C'Date'
      POSITION 4.3 in CURRENT
FONT head ; / Stat text - Date of balance \star/ FIELD TEXT C'Balance'
     POSITION 5.8 in CURRENT
FONT head ; /*Static text - Balance
FIELD TEXT C'Balances'
     POSITION 0 NEXT
FONT bhead ; /*Static text - Daily Balance */
DRAWGRAPHIC LINE ACROSS 6.2 IN LINEWT BOLD
     POSITION 1.3 in CPOS;
/** baldatal BODY left side **/
LAYOUT C'baldatal' BODY GROUP
POSITION SAME NEXT;
FIELD START 14 LENGTH 8
POSITION 1.3 in CURRENT
     FONT varb ; /* Variable text - Date
                                         */
  FIELD START 24 LENGTH 8 ALIGN RIGHT
POSITION 3.6 in CURRENT
FONT varb ; /* Variable text - Amount
/****************
/** baldatar BODY right side **/
/***********************************
LAYOUT C'baldatar' BODY GROUP
POSITION SAME SAME;
 FIELD START 14 LENGTH 8
POSITION 4.3 in CURRENT
       FONT varb ; /* Variable text - Date
                                           */
```

```
FIELD START 24 LENGTH 8 ALIGN RIGHT
POSITION 6.6 in CURRENT
FONT varb ; /* Variable text - Amount
                                      */
/** baltotal BODY
/*************************************/
LAYOUT C'baltotal' BODY GROUP;
FIELD TEXT C'Final Balance'
      POSITION 1.5 in .2 in
FONT bhead ; /* Stat text - Final balance FIELD START 24 LENGTH 8 ALIGN RIGHT
POSITION 7.3 IN CURRENT
 FONT varb ; /* Variable text - Amount
/** statrail BODY
LAYOUT C'statrail' BODY
POSITION SAME .4 in;
DRAWGRAPHIC LINE ACROSS 7.5 IN LINEWT BOLD
POSITION 0 CPOS;
FIELD TEXT C'Interest Rate '
POSITION 2.0 in NEXT
      FONT bhead; /* Static text - Interest rate */
FIELD TEXT C'As of 01/04 * * * 5.321%'
POSITION CURRENT CURRENT
      FONT varb; /* Static text
                                             */
DRAWGRAPHIC LINE ACROSS 7.5 IN LINEWT BOLD
POSITION 0 NEXT
copy down 2 spaced 1 mm;
/** pgenum PAGE NUMBER
/************************************/
LAYOUT C'pgenum' PAGETRAILER
POSITION SAME ABSOLUTE 10.7 in; FIELD TEXT C 'Page '
POSITION 6.5 in CURRENT
      FONT varb; /* placement of page number
  FIELD PAGENUM PRINT RESET 1 /* request page numbering*/
     FONT varb /* placement of page number
POSITION CURRENT CURRENT;
```

### **Example 2 Using Repeated and Unended Boxes**

This example shows how to use the repeated box option, a single circle and some unended boxes. (The following example has been resized to fit the format of this User's Guide.)

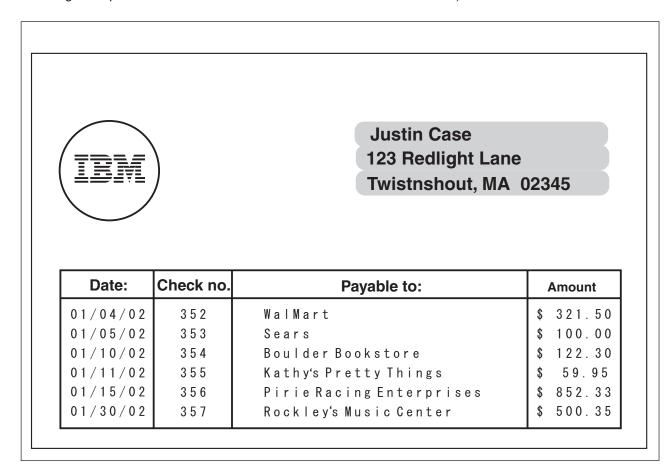

Figure 61. Example Showing How to Use the Repeating Box Option

## **Example 2 Application Output (before PAGEDEF Processing)**

| statmid<br>ckheader | Justin Case | 123 Redlight Lane Twistnshout MA 0234      | 45 |
|---------------------|-------------|--------------------------------------------|----|
| ckdata              | 352         | 01/04/02 \$ 321.50 WalMart                 |    |
| ckdata              | 353         | 01/05/02 \$ 100.00 Sears                   |    |
| ckdata              | 354         | 01/10/02 \$ 122.30 Boulder Bookstore       |    |
| ckdata              | 355         | 01/11/02 \$ 59.95 Kathy's Pretty Things    |    |
| ckdata              | 356         | 01/15/02 \$ 852.33 Pirie Racing Enterprise | es |
| ckdata<br>ckend     | 357         | 01/30/02 \$ 500.35 Rockley's Music Center  |    |

### **PPFA Input for Repeated Boxes Example 2**

```
/** statmid PAGEHEADER
/***********************************
LAYOUT C'statmid'
     SEGMENT ibmlog 1.15 in 1.35 in
     PAGEHEADER NEWPAGE
      POSITION SAME ABSOLUTE NEXT;
  DRAWGRAPHIC CIRCLE RADIUS .5 in
                                     /* 1 inch circle
      POSITION 1.5 in 1.5 in;
  DRAWGRAPHIC BOX BOXSIZE 2.6 IN .25 IN ROUNDED LARGE
      LINEWT 0
                                   /* invisible border */
      POSITION 4 IN 1 IN
      COPY DOWN 2 SPACED 0
      FILL ALL DOT02;
  FIELD START 2 LENGTH 19 ALIGN LEFT
      POSITION 4.2 in 1.2 in
      FONT addr; /*variable - customer name
                                               */
  FIELD START 21 LENGTH 19 ALIGN LEFT
      POSITION 4.2 in NEXT
      FONT addr; /*variable - customer address */
  FIELD START 40 LENGTH 22 ALIGN LEFT
      POSITION 4.2 in NEXT
       FONT addr; /*variable - customer city, st. */
/****************
/** ckheader GROUPHEADER
/***********************************
LAYOUT C'ckheader' GRPHEADER XSPACE .25 in
                                    /* set position */
      POSITION 1 in ABSOLUTE 2.5 in;
  DRAWGRAPHIC BOX BOXSIZE .95 IN .3 IN
      POSITION 0 0;
                               /* box started for data */
  DRAWGRAPHIC BOX BOXSIZE .95 IN
     POSITION 0 .3 in;
                                   /* no vertical size */
  FIELD TEXT C'Date'
      POSITION .3 in .2 in
     FONT bhead ; /* Stat text - Date of check */
  DRAWGRAPHIC BOX BOXSIZE .8 IN .3 IN
      POSITION .95 IN 0;
                                 /* box started for data */
  DRAWGRAPHIC BOX BOXSIZE .8 IN
      POSITION .95 in .3 in;
                                   /* no vertical size */
  FIELD TEXT C'Check No.'
      POSITION 1 in .2 in
      FONT bhead ; /* Stat text - Check number
                                              */
  DRAWGRAPHIC BOX BOXSIZE 3 IN .3 IN
      POSITION 1.75 IN 0;
  DRAWGRAPHIC BOX BOXSIZE 3 IN
                                  /* box started for data */
      POSITION 1.75 in .3 in;
                                  /* no vertical size */
  FIELD TEXT C'Payable to:
     POSITION 2.9 in .2 in
      FONT bhead ; /* Static text - Payable to:
  DRAWGRAPHIC BOX BOXSIZE .95 IN .3 IN
      POSITION 4.75 IN 0 in;
  DRAWGRAPHIC BOX BOXSIZE .95 in
                                  /* box started for data */
      POSITION 4.75 in .3 in;
                                  /* no vertical size
  FIELD TEXT C'Amount'
      POSITION 5 in .2 in
      FONT bhead ; /* Stat text - Amount of check */
/** ckdata BODY w/ un-ended boxes **/
LAYOUT C'ckdata' BODY GROUP;
  FIELD START 2 LENGTH 3 ALIGN LEFT
     POSITION 1.2 in CURRENT
      FONT varb ; /* Variable text - Check number */
  FIELD START 14 LENGTH 8 ALIGN LEFT
     POSITION .1 in CURRENT
     FONT varb ; /* Variable text - Date
  FIELD START 35 LENGTH 25 ALIGN LEFT
      POSITION 2.0 in CURRENT
```

```
FONT varb ; /* Variable text - Payable to: */
  FIELD START 24 LENGTH 8 ALIGN RIGHT
      POSITION 5.6 in CURRENT
      FONT varb ; /* Variable text - Amount
/** ckend BODY to end boxes **/
LAYOUT C'ckend' BODY GROUP; /* If this layout and command are */
  ENDGRAPHIC LPOS; /* not issued, the boxes should be */
                        /* closed anyway. But if there was */
/* a trailer, they may not end in */
/* the right place. */
```

### XML Page Definition Formatting Function

- I The XML page definition formatting function allows an application to specify formatting instructions for XML
- I data by specifying an XLAYOUT command with specific formatting instructions for the data. The
- I XLAYOUT command addresses an XML data item by specifying a QTAG (qualified tag) for that data. A
- QTAG is a series of XML start tags that fully identify the XML data item. For example, in Figure 62 on
- page 93, for your customer's first name, the **QTAG** would be Customer, name, and first. To define a local
- name "first" for easy reference you could use the following **DEFINE** command:
- DEFINE first QTAG 'Customer', 'name', 'first';
- I and reference it with the following XLAYOUT command using the defined local name "first":
- XLAYOUT first POSITION ...;
- I Before printing the data, PSF scans the XML data item and matches it to an XLAYOUT command in the
- I page definition by using its QTAG. The matching XLAYOUT command in the page definition is used to
- position and format the associated XML data item and its attributes on the printed page.
- The XML page definition function has the following new PPFA concepts:

### Relative Inline Positioning:

Relative inline positioning places data relative to the current position. If you position a text field and then place the text, the end of the text becomes the new current position. Graphics, barcodes, objects, segments, and overlays *do not* change the current position after they are originally positioned. For example, if you position a line with a **DRAWGRAPHIC LINE** command, the new current position is the starting point of that line. The length of the graphic line does not change the current position.

There are several restrictions when using relative inline positioning:

- 1. **XLAYOUT** commands with relative positioning cannot contain any of the following:
  - FIELD commands with inline positioning relative to the XLAYOUT (LPOS)
  - FIELD ATTR (attribute) with inline positioning relative to the XLAYOUT (LPOS)
  - FIELD commands with barcodes
  - DRAWGRAPHIC commands
  - **OBJECT** subcommands
  - **SEGMENT** subcommands
  - OVERLAY subcommands
- 2. You can only use the **SAME** parameter for inline positioning on the **XLAYOUT** command when the previously used **XLAYOUT** command used absolute inline positioning.

#### **Absolute Inline Positioning:**

Allows absolute inline positioning on a **FIELD** command for specific placement of elements.

#### Attributes are Special FIELDs:

The attribute is identified by name and the data printed is from the attribute value or a portion of the attribute value and not from the element content.

#### Notes:

- 1. If a FIELD is used for presenting any piece of data on the XLAYOUT command, FIELD commands must be used for all pieces of data presented on the XLAYOUT command. Since an attribute is a special field, if you want to print both an attribute value and the element data you need to code the attribute field for the attribute value and a regular field for the element data.
- 2. PSF suppresses leading and trailing blanks (X'40' for EBCDIC or X'20' for ASCII) in the data. Multiple embedded blanks are reduced to one blank.

O.

### XML Data Element Example

An application can group XML data elements to be formatted together as an entity by grouping those elements hierarchically under a collection XML data element. The data order normally does not matter in formatting the data elements unless the elements are to be placed relative to each other in the inline direction. Any elements to be placed inline relative to each other must be ordered in inline presentation order. Use the XLAYOUT/FIELD commands to place the data on the presentation device. Figure 62 is an example of a bank customer showing the "name" and "address" fields placed together:

Figure 62. XML Data Elements

The example in Figure 62 results in the following printed output:

Dr. Kelly Green1911 Colt LaneLongmont, CO 80501

The page definition used to create the output is as follows:

```
PAGEDEF xmp101 UDTYPE ebcdic REPLACE yes;
   /* Font definitions:
  /*----*/
   FONT E21HOC TYPE EBCDIC;
   /*-----*/
   /* Use QTAG definitions to define short alias names */
  /* that make coding the XLAYOUTs easier. Do the
  /* messy work here, allowing us to code on the XLAYOUT: */
  /* XLAYOUT zip ...
/* instead of:
   /* XLAYOUT QTAG 'Customer', 'address', 'zip' ...
1
   /*----*/
   Define cust QTAG 'Customer'
Define cust QTAG 'Customer'; 'name', 'title';
Define title QTAG 'Customer', 'name', 'title';
Define first QTAG 'Customer', 'name', 'first';
Define last QTAG 'Customer', 'name', 'last';
Define strno QTAG 'Customer', 'address', 'strno';
Define street QTAG 'Customer', 'address', 'street';
Define state QTAG 'Customer', 'address', 'state';
  Define zip QTAG 'Customer', 'address', 'zip';
1
   /* Print first line "Dr. Kelly Green"
   /* NOTE:-The "collector" Customer starts a new page
  /* -RELATIVE 0 is not the same as SAME
/* -RELATIVE 0.167 is equivalent to a 6 CPI space
/* along with FIELD TEXT, giving us 2 ways to
                                                               */
/* leave a space.
/* -Watch out for the POSITION defaults on XLAYOUT
```

```
| /* and FIELDs
                                          */
I XLAYOUT cust NEWPAGE;
| XLAYOUT title POSITION ABSOLUTE 1 in ABSOLUTE 1 in;
I XLAYOUT first POSITION RELATIVE 0 in RELATIVE 0;
| FIELD TEXT'';
| FIELD START 1 LENGTH *;
| XLAYOUT last POSITION RELATIVE 0.167 in RELATIVE 0;
/*----*/
/* Print second line "1911 Colt Lane" */
| /*----*/
| XLAYOUT strno POSITION ABSOLUTE 1 in NEXT;
I XLAYOUT street POSITION RELATIVE 0 RELATIVE 0;
| FIELD TEXT'';
| FIELD START 1 LENGTH *;
/*-----*/
 /* Print third line "Longmont, CO 80501" */
  /*----*/
 XLAYOUT city POSITION ABSOLUTE 1 in NEXT;
I XLAYOUT state POSITION RELATIVE 0 RELATIVE 0;
 FIELD TEXT',';
 FIELD START 1 LENGTH 2; /*just the abbreviation/*
I XLAYOUT zip POSITION RELATIVE 0 RELATIVE 0;
| FIELD TEXT'';
 FIELD START 1 LENGTH *;
```

In the above example, the XML data items "Dr.", "Kelly", and "Green" are printed relative to each other I using relative inline positioning. This can only be done because the data appears in the following order: I the title, "Dr." is first; the first name, "Kelly" is next;, and the last name, "Green" is last. However, if you I wanted to use this data, and change the order of the names to print the last name followed by the first I name, you *must* position the names using *absolute inline positioning*, because the data cannot be reordered using *relative inline positioning*.

### XML Data Format Example

XML allows the same data to be used for multiple presentation media. In Figure 63 XML data file is shown formatted for printing with PPFA's XML support.

```
<?xml version="1.0" ?>
  <?xml:stylesheet type="text/xsl" href=bbbank.xsl"?>
<!--
                                                       -->
<!-- Data for XML Example
  <!--
  <document>
  <bankstatement>
   <customer>
    <acctno>026-257311</acctno>
    <name>Justin Case</name>
    <street>123 Redlight Lane</street>
    <cityst>Twistnshout, MA 02345</cityst>
</customer>
   <begindate>JAN 02, 2002/begindate>
   <enddate>FEB 01, 2002</enddate>
1
  <!--
                                                       -->
  <!-- Page number generator
1
                                                       -->
| <!--
                                                       -->
  <pagenumber>
  <!--
1
                                                       -->
  <!-- New account type = Super Checking Account
                                                       -->
  <!--
   <supercheckingactivity type="superchk">
    <balance>
     <begin>2591.24</pegin>
     <credit>1946.93</credit>
     <debit>1956.43</debit>
     <svchq>0.00</svchq>
     <end>0.00</end>
    </balance>
  <!--
Ι
                                                       -->
<!-- Credit
  <!--
    <credits>
     <transaction>
      <type>DEPOSIT</type>
      <date>01/05/2002</date>
      <amt> 26.90</amt>
     </transaction>
     <transaction>
      <type>AUTO DEPOSIT</type>
      <date>01/05/2002</date>
      <amt> 954.27</amt>
     </transaction>
     <transaction>
      <type>AUTO DEPOSIT</type>
      <date>01/30/2002</date>
      <amt> 954.27</amt>
     </transaction>
  Figure 63. XML Data File (Part 1 of 5)
```

1

```
<transaction>
    <type>INTEREST</type>
    <date>01/31/2002</date>
    <amt> 11.49</amt>
   </transaction>
   <total>
  </credits>
<!--
                                                     -->
<!-- Checks
                                                     -->
<!--
  <checks>
   <transaction>
    <chkno>352</chkno>
    <date>01/04/2002</date>
    <amt> 321.50</amt>
   <transaction>
   <transaction>
    <chkno>353</chkno>
    <date>01/05/2002</date>
    <amt> 100.00</amt>
   <transaction>
   <transaction>
    <chkno>354</chkno>
    <date>01/10/2002</date>
    <amt> 122.30</amt>
   <transaction>
   <transaction>
    <chkno>355</chkno>
    <date>01/11/2002</date>
    <amt> 59.95</amt>
   <transaction>
   <transaction>
    <chkno>356</chkno>
    <date>01/15/2002</date>
    <amt> 852.33</amt>
   <transaction>
   <transaction>
    <chkno>357</chkno>
    <date>01/30/2002</date>
    <amt> 500.35</amt>
   <transaction>
  </checks>
<!--
                                                     -->
<!-- Daily Balances
                                                     -->
<!--
                                                     -->
  <balances>
   <baldata>
    <date>01/04/2002</date>
    <bal>2269.74</bal>
   </baldata>
   <baldata>
    <date>01/05/2002</date>
    <bal>2196.64</bal>
   </baldata>
   <baldata>
    <date>01/10/2002</date>
    <bal>2074.34</bal>
   </baldata>
   <baldata>
    <date>01/11/2002</date>
    <bal>>2014.39</bal>
   </baldata>
```

Figure 63. XML Data File (Part 2 of 5)

```
<baldata>
      <date>01/15/2002</date>
      <bal> 852.33</bal>
     </baldata>
     <baldata>
      <date>01/30/2002</date>
      <bal> 500.35</bal>
     </baldata>
     <total>2581.74</total>
    </balances>
  <!--
1
  <!-- Statement trailer generator
                                                      -->
  <!--
                                                      -->
    <stmttrailer/>
  </superbankingactivity>
  </bankstatement>
  <bankstatement>
   <customer>
    <acctno>887-278342</acctno>
    <name>Anna Merkin</name>
    <street>123 Chantilly Lane</street>
    <cityst>Long Neck Goose, VA 21177</cityst>
  </customer>
  <begindate>JAN 02, 2002
  <enddate>FEB 01, 2002</enddate>
  <!--
                                                      __>
  <!-- Page number generator
                                                      -->
  <!--
                                                      -->
   <pagenumber>
  <!--
                                                      -->
  <!-- New account type = Super Checking Account
П
                                                      -->
1
  <!--
                                                      -->
   <supercheckingactivity="suprchk">
    <balance>
     <begin>3722.23</pegin>
     <credit>2084.58</credit>
     <debit>1908.94</debit>
     <svchg>0.00</svchg>
     <end>3897.87</end>
    </balance>
  <!--
-->
  <!-- Credits
                                                      -->
<!--
                                                      -->
    <credits>
     <transaction>
      <type>DEPOSIT</type>
      <date>01/11/2002</date>
      <amt> 17.37</amt>
     </transaction>
     <transaction>
      <type>AUTO DEPOSIT</type>
      <date>01/15/2002</date>
      <amt>1029.81</amt>
     </transaction>
     <transaction>
      <type>AUTO DEPOSIT</type>
      <date>01/30/2002</date>
      <amt>1029.81</amt>
     </transaction>
  Figure 63. XML Data File (Part 3 of 5)
```

```
<transaction>
    <type>INTEREST</type>
    <date>01/31/2002</date>
    <amt> 7.59</amt>
   </transaction>
   <total>2084.58</total>
  </credits>
<!--
                                                     -->
<!-- Checks
                                                     -->
<!--
  <checks>
   <transaction>
    <chkno>759</chkno>
    <date>01/03/2002</date>
    <amt> 144.00</amt>
   </transaction>
   <transaction>
    <chkno>760</chkno>
    <date>01/04/2002</date>
    <amt> 93.11</amt>
   </transaction>
   <transaction>
    <chkno>761</chkno>
    <date>01/09/2002</date>
    <amt> 322.72</amt>
   </transaction>
   <transaction>
    <chkno>762</chkno>
    <date>01/11/2002</date>
    <amt> 102.43</amt>
   </transaction>
   <transaction>
    <chkno>763</chkno>
    <date>01/17/2002</date>
    <amt> 794.46</amt>
   </transaction>
   <transaction>
    <chkno>764</chkno>
    <date>01/29/2002</date>
    <amt> 452.22</amt>
   </transaction>
  </checks>
Figure 63. XML Data File (Part 4 of 5)
```

```
| <!--
  <!-- Daily Balances
                                                       -->
  <!--
                                                       -->
    <balances>
     <baldata>
      <date>01/04/2002</date>
      <bal>3722.23</bal>
     </baldata>
     <baldata>
      <date>01/05/2002</date>
      <bal>3629.12</bal>
     </baldata>
     <baldata>
      <date>01/10/2002</date>
      <bal>>3306.40</bal>
     </baldata>
     <baldata>
      <date>01/11/2002</date>
      <bal>3221.34</bal>
      </baldata>
     <baldata>
      <date>01/15/2002</date>
      <bal>4251.15</bal>
     </baldata>
     <baldata>
      <date>01/30/2002</date>
      <bal>3897.87</bal>
     </baldata>
     <total>3897.87</total>
    </balances>
| <!--
                                                       -->
| <!-- Statement trailer generator</pre>
                                                       -->
| <!--
    <stmttrailer>
  </supercheckingactivity>
  </bankstatement>
| </document>
```

Figure 63. XML Data File (Part 5 of 5)

Figure 64 on page 100 shows the resulting printed output from the XML data in Figure 63 on page 95.

# Big Brother Bank "We watch over you"

P.O. Box 1573 Beantown, MA 02116

Justin Case 123 Redlight Lane TwistNshout, MA 02345

026-257311 Account Number: JAN 02, 2002 FEB 01, 2002 Statement Begin Date: Statement End Date:

### **Super Checking Account Activity**

| 5 5                 |                                                                | Credits<br>1946. 93   | Debits<br>1956. 43                                                   | Service Charge 0.00                                           | Ending<br>2581 |    |
|---------------------|----------------------------------------------------------------|-----------------------|----------------------------------------------------------------------|---------------------------------------------------------------|----------------|----|
| Credits Description |                                                                | Date                  | Amount                                                               |                                                               |                |    |
|                     | DEPOSI<br>AUTO DI<br>AUTO DI<br>INTERES                        | EPOSIT<br>EPOSIT      | 01/05/02<br>01/15/02<br>01/30/02<br>01/31/02                         | 26. 90<br>954. 27<br>954. 27<br>11. 49                        |                |    |
|                     | Total (                                                        | Credits               |                                                                      |                                                               | 1946 .         | 93 |
| Checks              | Check N                                                        | lo.                   | Date                                                                 | Amount                                                        |                |    |
|                     | 352<br>353<br>354<br>355<br>356<br>357                         |                       | 01/04/02<br>01/05/02<br>01/10/02<br>01/11/02<br>01/15/02<br>01/30/02 | 321. 50<br>100. 00<br>122. 30<br>59. 95<br>852. 33<br>500. 35 |                |    |
|                     | Total (                                                        | Checks                |                                                                      |                                                               | 1956 .         | 43 |
| Daily<br>Balances   | Date                                                           |                       | Balance                                                              |                                                               |                |    |
| Balances            | 01/04/0<br>01/05/0<br>01/10/0<br>01/11/0<br>01/15/0<br>01/30/0 | 2<br>2<br>2<br>2<br>2 | 2269. 74<br>2196. 64<br>2074. 34<br>2014. 39<br>852. 33<br>500. 35   |                                                               | 2521           | 74 |
|                     | Final E                                                        | Balance               |                                                                      |                                                               | 2581 .<br>     | /4 |
|                     | Interest Rate as of 01/04 * * * 5.321%                         |                       |                                                                      |                                                               |                |    |

Page 1

Figure 64. XML Data Printed Output (Part 1 of 2)

# **Big Brother Bank**

"We watch over you" P.O. Box 1573 Beantown, MA 02116

> Anna Merkin 123 Chantilly Lane Long Neck Goose, VA 21177

887-278342 Account Number: JAN 02, 2002 FEB 01, 2002 Statement Begin Date: Statement End Date:

### **Super Checking Account Activity**

| Beginning Balance<br>3722. 23 |                                                                      | Credits Debits 2084. 58 1908. 94                                     | Service Charge 0.00                                           | Ending Balance<br>3897. 87 |
|-------------------------------|----------------------------------------------------------------------|----------------------------------------------------------------------|---------------------------------------------------------------|----------------------------|
| Credits                       | Description                                                          | Date                                                                 | Amount                                                        |                            |
|                               | DEPOSIT<br>AUTO DEPOSI<br>AUTO DEPOSI<br>INTEREST                    |                                                                      | 17. 37<br>1029. 81<br>1029. 81<br>7. 59                       |                            |
|                               | Total Cred                                                           | its                                                                  |                                                               | 2084 . 58                  |
| Checks                        | Check No.                                                            | Date                                                                 | Amount                                                        |                            |
|                               | 759<br>760<br>761<br>762<br>763<br>764                               | 01/03/02<br>01/04/02<br>01/09/02<br>01/11/02<br>01/17/02<br>01/29/02 | 144. 00<br>93. 11<br>322. 72<br>102. 43<br>794. 46<br>452. 22 |                            |
|                               | Total Ched                                                           | cks                                                                  |                                                               | 1908 . 94                  |
| Daily<br>Balances             | Date                                                                 | Balance                                                              |                                                               |                            |
| Dalances                      | 01/04/02<br>01/05/02<br>01/10/02<br>01/11/02<br>01/15/02<br>01/30/02 | 3722. 23<br>3629. 12<br>3306. 40<br>3221. 34<br>4251. 15<br>3897. 87 |                                                               |                            |
|                               | Final Bala                                                           | псе                                                                  |                                                               | 3897 . 87                  |
|                               | Inte                                                                 | rest Rate as of 01/04 * *                                            | * 5.321%                                                      |                            |

Page 2

Figure 64. XML Data Printed Output (Part 2 of 2)

The page definition used to create the output in Figure 64 on page 100 is shown in Figure 65 on page 102:

```
PAGEDEF bbbank replace yes
       WIDTH 8.5 in
       HEIGHT 11.0 in
       UDTYPE EBCDIC;
  FONT comp a075nc TYPE EBCDIC; /*Big Brother Bank font */
  FONT ital a175dc TYPE EBCDIC;/*Italic theme
                                                       */
  FONT addr a075dc TYPE EBCDIC; /*Big Brother address
                                                       */
  FONT varb gt10 TYPE EBCDIC;/*Variable data
  FONT super a075dc TYPE EBCDIC;/*Super Checking Account */
  FONT head a055ac TYPE EBCDIC;/*Headings
                                                       */
  FONT bhead a075ac TYPE EBCDIC; /*Bold Headings
 **/
 /** QTAG declarations
 /*--- statmid declarations ----*/
  DEFINE statmid QTAG C'document',
                      C'bankstatement', C'customer';
 DEFINE acctno
                 QTAG C'document',
                      C'bankstatement', C'customer', C'acctno';
  DEFINE name
                 QTAG C'document',
                      C'bankstatement', C'customer', C'name';
  DEFINE street
                 QTAG C'document',
                      C'bankstatement', C'customer', C'street';
  DEFINE cityst
                 QTAG C'document',
                      C'bankstatement',C'customer',C'cityst';
  DEFINE begindate QTAG C'document',
                      C'bankstatement', C'begindate';
                QTAG C'document',
  DEFINE enddate
                      C'bankstatement', C'enddate';
 /*--- statsum declarations -----*/
  DEFINE statsum QTAG C'document',
                      C'bankstatement',C'supercheckingactivity'
                      C'balance'
  DEFINE statsumf1 QTAG C'document',
                      C'bankstatement', C'supercheckingactivity'
                      C'balance', c'begin';
  DEFINE statsumf2 QTAG C'document',
                      C'bankstatement', C'supercheckingactivity'
  C'balance', c'credit'; DEFINE statsumf3 QTAG C'document',
                      C'bankstatement', C'supercheckingactivity'
                      C'balance', c'debit';
  DEFINE statsumf4 QTAG C'document',
                      C'bankstatement', C'supercheckingactivity'
                      C'balance', c'svchg';
  DEFINE statsumf5 QTAG C'document',
                      C'bankstatement',C'supercheckingactivity'
                      C'balance', c'end';
 /*--- crdata declarations ----*/
 DEFINE crheader QTAG C'document',
                      C'bankstatement', C'supercheckingactivity',
                      C'credits';
  DEFINE crdata1
                 QTAG C'document',
                      C'bankstatement', C'supercheckingactivity',
                      C'credits', C'transaction', C'type';
  DEFINE crdata2
                 QTAG C'document',
                      C'bankstatement', C'supercheckingactivity',
                      C'credits',C'transaction',C'date';
```

Figure 65. Page Definition for XML Output (Part 1 of 7)

```
QTAG C'document',
DEFINE crdata3
                    C'bankstatement', C'supercheckingactivity',
                    C'credits',C'transaction',C'amt';
               QTAG C'document',
DEFINE crtotal
                    C'bankstatement', C'supercheckingactivity',
                    C'credits', C'total';
/*--- ckdata declarations -----*/
DEFINE ckheader QTAG C'document',
                    C'bankstatement',C'supercheckingactivity',
                    C'checks';
DEFINE ckdata1
               QTAG C'document',
                    C'bankstatement', C'supercheckingactivity',
                    C'checks', C'transaction', C'chkno';
DEFINE ckdata2
               QTAG C'document',
                    C'bankstatement', C'supercheckingactivity',
                    C'checks', C'transaction', C'date';
               QTAG C'document',
DEFINE ckdata3
                    C'bankstatement', C'supercheckingactivity',
                    C'checks',C'transaction',C'amt';
DEFINE cktotal
               QTAG C'document',
                    C'bankstatement', C'supercheckingactivity',
                    C'checks', C'total';
/*--- baldata declarations -----*/
DEFINE balhead QTAG C'document',
                    C'bankstatement', C'supercheckingactivity',
                    C'balances';
DEFINE baldata1 QTAG C'document',
                    {\tt C'bank statement', C's uper checking activity',}
                    C'balances',C'baldata',C'date';
DEFINE baldata2 QTAG C'document',
                    C'bankstatement', C'supercheckingactivity',
                    C'balances',C'baldata',C'bal';
DEFINE baltotal QTAG C'document',
                    C'bankstatement', C'supercheckingactivity',
                    C'balances', C'total';
/*--- misc. declarations -----*/
DEFINE statrail QTAG C'document',
                    C'bankstatement', C'supercheckingactivity',
                    C'stmttrailer';
               QTAG C'document',
DEFINE pgenum
               C'bankstatement',C'pagenumber';
/*--- end of QTAG declarations ----*/
/*----*/
PAGEFORMAT xchub1 TOPMARGIN 2 in BOTMARGIN 1 in;
/** statmid HEADER
XLAYOUT statmid PAGEHEADER NEWPAGE
       POSITION .6 in ABSOLUTE .55 in;
  FIELD TEXT C'Big Brother Bank' ALIGN LEFT
                FONT comp; /* default to LAYOUT positioning */
  FIELD TEXT C'"We watch over you"' ALIGN LEFT
                POSITION 0 NEXT
                FONT ital; /*default to next line
  FIELD TEXT C'P.O. Box 1573' ALIGN LEFT
                POSITION 0 NEXT
                FONT addr; /*default to next line
                                                        */
```

Figure 65. Page Definition for XML Output (Part 2 of 7)

```
FIELD TEXT C'Beantown, MA 02116' ALIGN LEFT
                  POSITION 0 NEXT
                  FONT addr; /*default to next line
                                                          */
   FIELD TEXT C'Account Number: ALIGN LEFT
                  POSITION 4.3 in .2 in
                  FONT head; /*New area on right
   FIELD TEXT C'Statement Begin Date: 'ALIGN LEFT
                  POSITION 4.3 in NEXT
                  FONT head ; /*New area on right
   FIELD TEXT C'Statement End Date: ALIGN LEFT
                  POSITION 4.3 in NEXT
                  FONT head; /*New area on right
                                                          */
                 PAGEHEADER CONTINUE
XLAYOUT acctno
  POSITION SAME SAME;
   FIELD START 1 LENGTH 10
                                   ALIGN RIGHT
                  POSITION 7.5 in .2 in
                  FONT varb;
XLAYOUT begindate PAGEHEADER CONTINUE
  POSITION SAME SAME;
   FIELD START 1 LENGTH 12
                  POSITION 7.5 in .37 in
                  ALIGN RIGHT
                  FONT varb;
XLAYOUT enddate PAGEHEADER CONTINUE
  POSITION SAME SAME;
   FIELD START 1 LENGTH 12
                  POSITION 7.5 in .53 in
                  ALIGN RIGHT
                  FONT varb;
XLAYOUT name
                 PAGEHEADER CONTINUE
  POSITION SAME SAME;
   FIELD START 1 LENGTH 19
                                  ALIGN LEFT
                  POSITION 1.1 in .9 in
                  FONT varb;
XLAYOUT street
                 PAGEHEADER CONTINUE
  POSITION SAME SAME;
   FIELD START 1 LENGTH 19
                                  ALIGN LEFT
                  POSITION 1.1 in 1.07 in
                  FONT varb;
XLAYOUT cityst
                 PAGEHEADER CONTINUE
  POSITION SAME SAME;
   FIELD START 1 LENGTH 22
                                  ALIGN LEFT
                  POSITION 1.1 in 1.23 in
                  FONT varb;
 /** statsum BODY
 XLAYOUT statsum BODY
                  POSITION .6 in .5 in;
   FIELD TEXT C'Super Checking Account Activity'
                  FONT super; /* Static text - Super Checking */
   DRAWGRAPHIC LINE ACROSS 7.5 IN LINEWT BOLD
        POSITION 0 .15 in
        copy down 2 spaced 1 mm;
   FIELD TEXT C'Beginning Balance'
                  POSITION .3 in .4 in
                  FONT head ; /* Static text - first header
   FIELD TEXT C'Credits'
                  POSITION 2.4 in CURRENT
                  FONT head ; /* Static text - first header
```

Figure 65. Page Definition for XML Output (Part 3 of 7)

```
FIELD TEXT C'Debits'
                 POSITION 3.6 in CURRENT
                FONT head ; /* Static text - first header */
  FIELD TEXT C'Service Charge'
                POSITION 4.8 in CURRENT
                FONT head ; /* Static text - first header
  FIELD TEXT C'Ending Balance'
                POSITION 6.3 in CURRENT
                FONT head ; /* Static text - first header */
 XLAYOUT statsumf1 BODY
                POSITION SAME .6 in;
  FIELD START 1 LENGTH 8
                POSITION .6 in CURRENT
                FONT varb ; /* Variable text - Beg balance */
XLAYOUT statsumf2 BODY
                POSITION SAME SAME;
  FIELD START 1
                 LENGTH 8
                POSITION 2.2 in CURRENT
                FONT varb ; /* Variable text - Credits
                                                         */
 XLAYOUT statsumf3 BODY
                POSITION SAME SAME;
  FIELD START 1
                LENGTH 8
                POSITION 3.4 in CURRENT
                FONT varb ; /* Variable text - Debits
 XLAYOUT statsumf4 BODY
                POSITION SAME SAME;
  FIELD START 1
                LENGTH 5
                POSITION 5.0 in CURRENT
                FONT varb ; /* Variable text - Service Chrg */
 XLAYOUT statsumf5 BODY
                POSITION SAME SAME;
  FIELD START 1 LENGTH 8
                POSITION 6.5 in CURRENT
                FONT varb ; /* Variable text - End Balance */
  DRAWGRAPHIC LINE ACROSS 7.5 IN LINEWT BOLD
          POSITION 0 .1 in;
/** crheader GROUPHEADER
/****************
XLAYOUT crheader GRPHEADER XSPACE .2 in
               POSITION SAME .3 in;
  FIELD TEXT C'Credits'
                FONT bhead ; /* Static text - Credits
  FIELD TEXT C'Description'
                POSITION 1.3 in CURRENT
                FONT head ; /* Stat text - Deposit Descr. */
  FIELD TEXT C'Date'
                POSITION 3.2 in CURRENT
                FONT head ; /* Static text - Date
                                                          */
  FIELD TEXT C'Amount'
                POSITION 5.0 in CURRENT
                FONT head ; /* Stat text - Amount of deposit*/
  DRAWGRAPHIC LINE ACROSS 6.2 IN LINEWT BOLD
                POSITION 1.3 in next;
/***********************************
/** crdata BODY
/****************
XLAYOUT crdata1 BODY GROUP;
  FIELD START 1 LENGTH 13
                 POSITION 1.3 in CURRENT
                FONT varb ; /* Variable text - Description */
```

Figure 65. Page Definition for XML Output (Part 4 of 7)

```
XLAYOUT crdata2 BODY GROUP position same same;
   FIELD START 1 LENGTH 8
                POSITION 3 in CURRENT
               FONT varb ; /* Variable text - Date
                                                    */
XLAYOUT crdata3 BODY GROUP position same same;
FIELD START 1 LENGTH 8 ALIGN RIGHT
               POSITION 5.6 in CURRENT
               FONT varb ; /* Variable text - Amount
                                                     */
/** crtotal BODY
 /***********************************
XLAYOUT crtotal BODY GROUP;
   FIELD TEXT C'Total Credits'
               POSITION 1.5 in .2 in
               FONT bhead ; /* Stat text - Total credits
   FIELD START 1 LENGTH 8 ALIGN RIGHT
               POSITION 7.3 in CURRENT
               FONT varb ; /* Variable text - Amount
                                                     */
   DRAWGRAPHIC LINE ACROSS 7.5 IN LINEWT BOLD
               POSITION 0 next;
 /** ckheader GROUPHEADER
 XLAYOUT ckheader GRPHEADER XSPACE .2 IN
               POSITION SAME .6 in;
   FIELD TEXT C'Checks'
               FONT bhead ; /* Static text - Checks
                                                     */
   FIELD TEXT C'Check No.'
                POSITION 1.3 in CURRENT
                FONT head ; /* Stat text - Check number
   FIELD TEXT C'Date'
               POSITION 3.2 in CURRENT
                FONT head ; /* Stat text - Date of check
   FIELD TEXT C'Amount'
                POSITION 5.0 in CURRENT
               FONT head ; /* Static text - Amount of check*/
   DRAWGRAPHIC LINE ACROSS 6.2 IN LINEWT BOLD
               POSITION 1.3 in next;
 /****************
 /** ckdata BODY
 XLAYOUT ckdata1 BODY GROUP
               POSITION SAME NEXT;
   FIELD START 1 LENGTH 3
               POSITION 1.5 in CURRENT
FONT varb ; /* Variable text - Check number */ XLAYOUT ckdata2 BODY GROUP position same same;
   FIELD START 1 LENGTH 8
               POSITION 3.0 in CURRENT
               FONT varb ; /* Variable text - Date
                                                     */
XLAYOUT ckdata3 BODY GROUP position same same;
   FIELD START 1 LENGTH 8 ALIGN RIGHT
               POSITION 5.6 in CURRENT
               FONT varb ; /* Variable text - Amount
/** cktotal BODY **/
 /***********************************
XLAYOUT cktotal BODY GROUP;
   FIELD TEXT C'Total Checks'
                POSITION 1.5 in .2 in
                FONT bhead ; /* Stat text - Total checks
```

Figure 65. Page Definition for XML Output (Part 5 of 7)

```
FIELD START 1 LENGTH 8 ALIGN RIGHT
                  POSITION 7.3 in CURRENT
                  FONT varb ; /* Variable text - Amount
      DRAWGRAPHIC LINE ACROSS 7.5 IN LINEWT BOLD
               POSITION 0 next;
    /** balhead GROUPHEADER
    XLAYOUT balhead GRPHEADER XSPACE .2 in
                  POSITION SAME .6 in;
      FIELD TEXT C'Daily'
                  FONT bhead ; /* Static text - Daily Balance */
      FIELD TEXT C'Date'
                  POSITION 1.3 in CURRENT
                  FONT head ; /* Stat text - Date of balance */
      FIELD TEXT C'Balance'
                  POSITION 3.15 in CURRENT
                  FONT head ; /* Static text - Balance
      FIELD TEXT C'Balances'
                  POSITION 0 NEXT
                  FONT bhead ; /* Static text - Daily Balance */
      DRAWGRAPHIC LINE ACROSS 6.2 IN LINEWT BOLD
            POSITION 1.3 in CPOS;
    /** baldata BODY
    /*****************
    XLAYOUT baldata1 BODY GROUP
                  POSITION SAME NEXT;
      FIELD START 01 LENGTH 8
                  POSITION 1.3 in CURRENT
                  FONT varb ; /* Variable text - Date
    XLAYOUT baldata2 BODY GROUP position same same;
      FIELD START 01 LENGTH 8 ALIGN RIGHT
                  POSITION 3.8 in CURRENT
                  FONT varb ; /* Variable text - Amount
    /** baltotal BODY
    XLAYOUT baltotal BODY GROUP;
      FIELD TEXT C'Final Balance'
                  POSITION 1.5 in .2 in
                  FONT bhead ; /* Stat text - Final balance
      FIELD START 1 LENGTH 8 ALIGN RIGHT
                  POSITION 7.3 IN CURRENT
                  FONT varb ; /* Variable text - Amount
    /** statrail BODY
    XLAYOUT statrail BODY
               POSITION SAME .4 in;
      DRAWGRAPHIC LINE ACROSS 7.5 IN LINEWT BOLD
               POSITION 0 CPOS;
      FIELD TEXT C'Interest Rate '
            POSITION 2.0 in NEXT
                  FONT bhead; /* Static text - Interest rate */
      FIELD TEXT C'As of 01/04 * * * 5.321%'
            POSITION CURRENT CURRENT
                  FONT varb; /* Static text
                                                     */
      DRAWGRAPHIC LINE ACROSS 7.5 IN LINEWT BOLD
           POSITION 0 NEXT
          copy down 2 spaced 1 mm;
  Figure 65. Page Definition for XML Output (Part 6 of 7)
```

```
/************************************/
/** pgenum PAGE NUMBER **/
XLAYOUT pgenum PAGETRAILER
         POSITION SAME ABSOLUTE 10.7 in;
  FIELD TEXT C 'Page '
        POSITION 6.5 in CURRENT
        FONT varb; /* placement of page number
PAGENUM PRINT /* request page numbering
FONT varb /* placement of page number
  FIELD PAGENUM PRINT
         POSITION CURRENT CURRENT;
```

Figure 65. Page Definition for XML Output (Part 7 of 7)

# **Chapter 5. Creating Complex Printouts**

You are now ready to learn about some formatting tasks that might apply to more complex printouts. The basic form definition and page definition elements have been covered. This chapter describes how these elements are combined to create complete print jobs.

The advanced techniques covered in this section are illustrated in the following examples:

Table 5. Form Definitions and Page Definition Tasks

| Tasks                         | Example location                                                   |
|-------------------------------|--------------------------------------------------------------------|
| Field Processing with Overlay | "Combining Field Processing and an Electronic Overlay" on page 109 |
| Suppressing Data              | "Using Suppressions to Vary Data Presentation" on page 111         |
| Including Fixed Text          | "Incorporating Fixed Text into a Page Definition" on page 112      |
| Combining Two Reports         | "Combining Two Reports into One Printout" on page 115              |

The examples in this chapter build on a single sales application, showing different sales reports being formatted by form definitions and page definitions.

### **Combining Field Processing and an Electronic Overlay**

This example involves printing a monthly individual sales report for a specified distribution. The following items are needed to generate the sales report:

- · A pre-designed electronic overlay for the sales report
- An unformatted print data file with periodic sales statistics

An example of these is shown in Figure 66 on page 110.

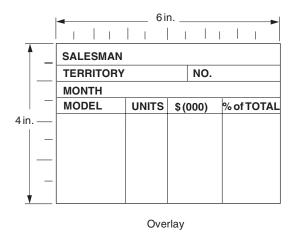

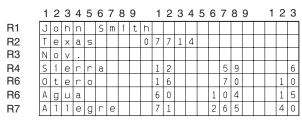

Data File

Figure 66. Electronic Overlay and Data File for a Sales Report

The code example that follows contains a form definition and a page definition. The page definition maps the file to the overlay.

In Figure 66 the 0,0 point is the upper-left corner of the overlay. This means that the logical page origin must coincide with the overlay origin in this example. POSITION subcommands are relative to the logical page origin. The overlay origin point that positions the overlay is specified in the Overlay Generation Language/370 that creates the overlay, but can be modified in the page definition. In mapping to an overlay, you should check the input to the overlay creation program so you can coordinate its origin with the logical page origin. You can reposition the overlay through the PRINTLINE command.

```
01 FORMDEF SLSRPT OFFSET 0 0;
02
    OVERLAY SLSRPT;
03
       SUBGROUP OVERLAY SLSRPT;
04
05 PAGEDEF SLSRPT;
     PRINTLINE POSITION 2 IN 1.3 IN;
                                         /* RECORD 1
                                                               */
07
     FIELD START 1 LENGTH 23 ;
08
     PRINTLINE POSITION 2 IN 1.70 IN; /* RECORD 2
       FIELD START 1 LENGTH 9;
                                        /* DEFAULT POSITION
09
10
       FIELD START 10 LENGTH 5
11
            POSITION 4.3 IN *;
                                        /* THE ASTERISK MEANS
                                                               */
12
                                        /* CURRENT LINE
13
     PRINTLINE POSITION 1.5 IN 6 IN;
                                       /* RECORD 3
                                                               */
      FIELD START 1 LENGTH 4;
14
15
   SETUNITS LINESP 4 LPI;
                                        /* RECORDS 4-7
16
    PRINTLINE REPEAT 4
17
              POSITION 1.5 IN 3.6 IN;
     FIELD START 1 LENGTH 7;
                                        /* DEFAULT POSITION
18
                                                               */
19
     FIELD START 10 LENGTH 3
20
           POSITION 1.5 IN *;
```

```
21 FIELD START 16 LENGTH 3

22 POSITION 2.5 IN *;

23 FIELD START 21 LENGTH 3

24 POSITION 3.5 IN *;
```

A time-saving device used in the above example is the **REPEAT** subcommand (line 16), which maps a single printline with its field subsets to records 4 through 7 with all model names and sales statistics. The length values in the repeated fields are 7, 3, 3, and 3—sufficient to accommodate the largest model name, unit value, \$(000), and percentage fields mapped by this **FIELD** command.

Figure 67 shows the report formatted by the resources generated in the command stream of this example.

|          |   | •       |        | 6IN.——   | -                |
|----------|---|---------|--------|----------|------------------|
|          | _ | i 1     | 1   1  | 1 1      | 1 1 1 1          |
| Ť        |   | SALESMA | AN Joh | n Smith  |                  |
|          | - | TERRITO | RY Tex | as       | <b>NO.</b> 07714 |
|          |   | MONTH   | Nov.   |          |                  |
|          |   | MODEL   | UNITS  | \$ (000) | % of TOTAL       |
|          | - | Sierra  | 12     | 59       | 6                |
| 4IN.     | - | Otero   | 16     | 70       | 10               |
|          | - | Agua    | 60     | 104      | 15               |
|          | _ | Allegre | 71     | 265      | 40               |
| <u> </u> |   |         |        |          |                  |

Figure 67. Sales Report

### **Using Suppressions to Vary Data Presentation**

PPFA and your print server printers enable you to produce variations of the same report in a single job. The essential function for this capability is called *suppression*. Suppression involves the coordinated specification of elements in both the page definition and the form definition. You create a suppression in the page definition and turn it on or off in a subgroup within a form definition.

This example shows how to alter the controls in the previous example ("Combining Field Processing and an Electronic Overlay" on page 109) in order to generate a second report along with the one already created.

First, change the page definition by adding a **SUPPRESSION** subcommand to the third field in the repeated printline—the printline that mapped the models and sales figures in "Combining Field Processing and an Electronic Overlay" on page 109. The suppression is, in effect, created by the **SUPPRESSION** subcommand in the **FIELD** command. The following example shows the addition at line 23.

```
18 FIELD START 1 LENGTH 7;
19 FIELD START 10 LENGTH 3
20 POSITION 1.5 IN *;
21 FIELD START 16 LENGTH 3
22 POSITION 2.5 IN *
23 SUPPRESSION SALES; /*ADDED LINE */
24 FIELD START 21 LENGTH 3
25 POSITION 3.5 IN *;
```

The **SUPPRESSION** subcommand creates the potential for selective suppression of the data in the "\$(000)" field of the report.

Then, rewrite the form definition, creating two subgroups within the copy group. Next, write a **SUPPRESSION** command immediately after the **FORMDEF** command. Finally, place a **SUPPRESSION** subcommand in the subgroup in which you want the data suppressed. This names the suppression. The resulting form definition command stream is as follows:

```
FORMDEF SECRPT:
 SUPPRESSION SALES;
                                /*NAMING THE SUPPRESSION
 COPYGROUP SECRPT;
   OVERLAY SLSRPT;
                                 /*NAMING THE OVERLAY
   SUBGROUP COPIES 1
            OVERLAY SLSRPT ;
   SUBGROUP COPIES 1
            OVERLAY SLSRPT
            SUPPRESSION SALES; /*TURNING ON THE SUPPRESSION */
```

The result is shown in Figure 68. The second subgroup creates the second output page of the same data with a second set of modifications; in this case, modifications means a suppression that is not in the first subgroup.

| SALESMAN John Smith                |                      |                    |    |                     |
|------------------------------------|----------------------|--------------------|----|---------------------|
| TERRITORY                          | ' Texas              |                    | NO | . 07714             |
| монтн п                            | Nov.                 |                    |    |                     |
| MODEL                              | UNITS                | \$ (00             | 0) | % of TOTAL          |
| Sierra<br>Otero<br>Agua<br>Allegre | 12<br>16<br>60<br>71 | 5<br>7<br>10<br>26 | 0  | 6<br>10<br>15<br>40 |

| SALESMAN John Smith TERRITORY Texas NO. 07714 |                      |         |                     |  |
|-----------------------------------------------|----------------------|---------|---------------------|--|
| MONTH                                         | Nov.                 | !       |                     |  |
| MODEL                                         | UNITS                | \$(000) | % of TOTAL          |  |
| Sierra<br>Otero<br>Agua<br>Allegre            | 12<br>16<br>60<br>71 |         | 6<br>10<br>15<br>40 |  |
|                                               |                      | \ Su    | ppressed Field      |  |

Subgroup 1 Subgroup 2

Figure 68. Selective Suppression

Review the steps in this example. To suppress a field, identify the field as suppressible in the page definition under the **FIELD** command in question. Then create a subgroup, activating this suppression with a **SUPPRESSION** subcommand in the form definition.

The first subgroup produces an output identical to the report in "Combining Field Processing and an Electronic Overlay" on page 109. It contains no suppression.

Note: This example can only be printed simplex.

## **Incorporating Fixed Text into a Page Definition**

Fixed text can be incorporated into an electronic overlay through the use of programs, such as Overlay Generation Language/370. Having another place (the page definition) to incorporate fixed text permits you to format documents more efficiently.

In "Combining Field Processing and an Electronic Overlay" on page 109, a territory sales report for salesman John Smith is created. Here, the territory sales report is incorporated into a larger format going to ACME's corporate headquarters in Chicago. Therefore, the identification for the region needs to appear on the report form. An overlay is used as a header for the composite report. This means that two overlays appear in the command stream: one carries over from "Combining Field Processing and an Electronic Overlay" on page 109 and the other is the header.

So, as shown in Figure 69 on page 113, three fixed inputs generate the final report: overlay SLSRPT, overlay HDR, and the fixed regional identification text. (It is the second item that is worked into the page definition in this example.)

| SALESMAN  |       |     |      |            |
|-----------|-------|-----|------|------------|
| TERRITORY |       |     | NO.  |            |
| MONTH     |       |     |      |            |
| MODEL     | UNITS | \$( | 000) | % of TOTAL |
|           |       |     |      |            |
|           |       |     |      |            |
|           |       |     |      |            |
|           |       |     |      |            |
|           |       |     |      |            |
|           |       |     |      |            |

Overlay SLSRPT

INDIVIDUAL SALES REPORT ACME CORP. - CHICAGO Regional Mgrs. Submit First Monday in Each Month

Overlay HDR

Southwest Region Jim Jones - Manager

Fixed Text

Figure 69. Input for the Corporate Version of an Individual Sales Report

The data file used to generate this report is the same as the one shown in Figure 66 on page 110.

```
FORMDEF CORP;
 OVERLAY SLSRPT;
 OVERLAY HDR;
 SUBGROUP OVERLAY SLSRPT HDR;
PAGEDEF CORP
       WIDTH 6 IN
       HEIGHT 7 IN;
PRINTLINE POSITION 1.9 IN 2.5 IN;
                                           /*RECORD 1
                                           /*DEFAULT FIELD TEXT
 FIELD TEXT C 'SOUTHWEST REGION';
                                           /*POSITION
 FIELD POSITION -.2 IN NEXT
                                           /*NOTE NEGATIVE VALUE */
       TEXT 1 C 'JIM JONES - MANAGER';
 FIELD START 1 LENGTH 23
       POSITION .1 IN .8 IN;
PRINTLINE POSITION 2 IN 3.7 IN;
                                           /*RECORD 2
 FIELD START 1 LENGTH 9;
                                           /*DEFAULT FIELD
                                           /*POSITION
 FIELD START 10 LENGTH 5
       POSITION 2.5 IN *
PRINTLINE POSITION 1.5 IN 4 IN;
                                           /*RECORD 3
 FIELD START 1 LENGTH 4;
SETUNITS LINESP 4 LPI;
PRINTLINE REPEAT 4
                                           /*RECORDS 4-7
          POSITION .4 IN 4.7 IN;
                                           /*DEFAULT FIELD
 FIELD START 1 LENGTH 7;
                                           /*POSITION
 FIELD START 10 LENGTH 3
       POSITION 1.6 IN *;
```

```
FIELD START 16 LENGTH 3
      POSITION 2.9 IN *;
FIELD START 21 LENGTH 3
      POSITION 4.3 IN *;
```

In the above command stream, the same basic commands from "Combining Field Processing and an Electronic Overlay" on page 109 are used, although the positions of fields have been changed to accommodate the new layout.

New FIELD commands with TEXT subcommands have been inserted in the first PRINTLINE command to produce the regional text, which is positioned at the bottom of the header form. The 1 is a duplication parameter indicating how many times the fixed text is to be repeated. The C can precede single-byte characters such as those used, for example, to write English or German. Both 1 and C are the default values for a **TEXT** subcommand. The text you want inserted appears between single quotation marks. Observe how the **POSITION** subcommands change to accommodate both fixed text and record-1 text.

Note: Each PRINTLINE command in your PPFA command stream should have a corresponding record in the input data file. If you specify a fixed-text data field and an input data field under the same PRINTLINE command, they are both associated with the same input data file record. However, if all the FIELD commands under a PRINTLINE command specify fixed text, the corresponding input record is discarded. In that case, you should insert a blank record into the input data file to preserve the correct relationship between records and PRINTLINE commands.

Figure 70 shows how the finished output looks.

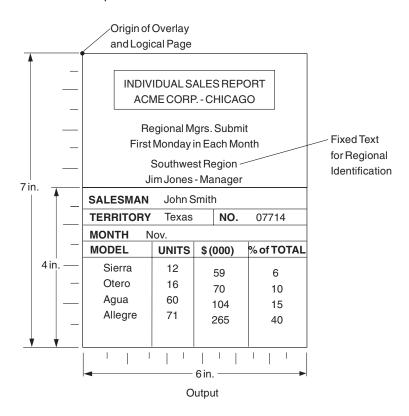

Figure 70. The Corporate Version of the Sales Report with Fixed Text

### **Combining Two Reports into One Printout**

This example combines two data files and two page layouts into one printout, also building on "Combining Field Processing and an Electronic Overlay" on page 109.

Figure 71 shows the new data and a new overlay.

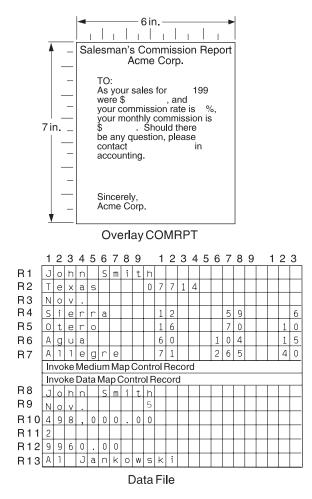

Figure 71. Input for a New Report Produced from the Combined Data Files

Here is the command stream needed to generate both pages of the preceding report:

```
FORMDEF SLSCOM;
 COPYGROUP SLSRPT ;
   OVERLAY SLSRPT;
   SUBGROUP OVERLAY SLSRPT;
 COPYGROUP COMRPT;
   OVERLAY COMRPT ;
   SUBGROUP OVERLAY COMRPT;
PAGEDEF SLSCOM;
 FONT M104;
 FONT M105 ;
 PAGEFORMAT SLSRPT;
                                        /*SALES REPORT*/
   PRINTLINE FONT M104
              POSITION 2 IN .5 IN ;
     FIELD START 1 LENGTH 23;
   PRINTLINE POSITION 2 IN .75 IN;
     FIELD START 1 LENGTH 9;
                                        /*DEFAULT FIELD POSITION*/
     FIELD START 10 LENGTH 5
           POSITION 2.3 IN *;
```

```
PRINTLINE POSITION 1.5 IN 1 IN;
    FIELD START 1 LENGTH 4;
  PRINTLINE REPEAT 4
             POSITION .3 IN 1.8 IN;
    FIELD START 1 LENGTH 7;
                                       /*DEFAULT FIELD POSITION */
    FIELD START 11 LENGTH 3
          POSITION 1.5 IN *;
    FIELD START 16 LENGTH 3
          POSITION 3 IN *;
    FIELD START 21 LENGTH 3
          POSITION 4.3 IN *;
PAGEFORMAT COMRPT;
                                       /*COMMISSION REPORT
                                                               */
  PRINTLINE FONT M105
                                       /*RECORD 8
             POSITION 1.3 IN 1.7 IN;
    FIELD START 1 LENGTH 18;
  PRINTLINE POSITION 3.3 IN 2.2 IN;
                                       /*RECORD 9
                                       /*DEFAULT FIELD POSITION */
    FIELD START 1 LENGTH 4;
FIELD START 10 LENGTH 1
          POSITION 1.7 IN *;
PRINTLINE POSITION 1.9 IN 2.6 IN;
                                       /*RECORD 10
  FIELD START 1 LENGTH 10 :
PRINTLINE POSITION 4.2 IN 2.9 IN;
                                       /*RECORD 11
  FIELD START 1 LENGTH 1;
 PRINTLINE POSITION 1 IN 3.7 IN;
                                       /*RECORD 12
  FIELD START 1 LENGTH 7;
 PRINTLINE POSITION 1.7 IN 4.2 IN;
                                       /*RECORD 13
  FIELD START 1 LENGTH 15;
```

Although requiring a complex series of commands, the following commission report is handled much like any other field processing problem: the data must be carefully mapped into the overlay exactly where it is wanted. If, as in this example, you change copy groups and page formats, both the Invoke Medium Map structured field and the Invoke Data Map structured field must be inserted into the data file where the changes are desired. Here they occur together.

Figure 72 shows both the commission report and the sales report. With page printers and with careful data positioning, such reports look like they were individually prepared with no differences in the presentation of the fixed data.

| SALESMAN John Smith                |                      |                      |      |                     |
|------------------------------------|----------------------|----------------------|------|---------------------|
| TERRITORY                          | ' Texas              |                      | NO.  | 07714               |
| монтн п                            | Nov.                 |                      |      |                     |
| MODEL                              | UNITS                | \$ (00               | 0) 9 | % of TOTAL          |
| Sierra<br>Otero<br>Agua<br>Allegre | 12<br>16<br>60<br>71 | 5:<br>7:<br>10<br>26 | 0 4  | 6<br>10<br>15<br>40 |

| ${\bf Salesman'sCommissionReport}$                                                                                                    |
|----------------------------------------------------------------------------------------------------|
| Acme Corp.                                                                                                    |
| To: John Smith                                                                                                    |
| As your sales for Nov. 1995 were \$498,000.00, and your commission rate is 2 %, your monthly commission is \$9960.00. Should there be any question, please contact AI Jankowski in accounting.  Sincerely, Acme Corp. |
|                                                                                                    |

Figure 72. The Sales and the Commission Reports

# **Chapter 6. Conditional Processing**

Conditional processing allows you to test fields within an input line data record (for example, a customer number). Based on the results of the test, you can specify the action to be taken such as to change copy groups or page formats. This section provides:

- · An explanation of how conditional processing works
- A detailed list of rules, restrictions, and considerations
- Examples showing how conditional processing can be used to perform some commonly-requested functions

### **General Description**

Conditional processing allows you to:

- · Test the input data using the CONDITION command.
- · Choose the copy group and page format to be used when printing the data.
- Change to a different copy group or page format after the data has been read. You can specify that the new copy group or page format is to be used:
  - Before printing the current subpage
  - Before printing the current line
  - After printing the current line
  - After printing the current subpage

Table 6 shows the tasks you may perform with conditional processing.

Table 6. Conditional Processing Tasks

| Tasks                                                              | Location of the Example                                                    |
|--------------------------------------------------------------------|----------------------------------------------------------------------------|
| Stack offset from previous jobs                                    | "Jog Output Example" on page 129                                           |
| Use different print directions for front and back sides of a sheet | "Duplex Output with Different Front and Back Print Directions" on page 129 |
| Record reprocessing example                                        | "Record Reprocessing Example" on page 130                                  |
| Select different paper sources                                     | "Selecting Paper from an Alternate Bin Example" on page 131                |
| Multiple CONDITION commands                                        | "Multiple CONDITION Commands" on page 132                                  |
| Repeat PRINTLINE commands                                          | "Field Processing When <b>PRINTLINE</b> s Are Repeated" on page 135        |

# Using Conditional Processing versus Normal Line Data Processing

Normal line-data processing consists of:

- · Setting up the physical page environment by defining a copy group
- · Setting up the logical page environment by defining a page format

Input records correspond to **PRINTLINE** commands that determine such things as where the input records are to be printed, which font to use and what print direction to use. Only one copy group and page format can be used for processing each input record.

Conditional processing acts as a preprocessor by allowing you to test the input data before deciding which copy group and page format to use. Furthermore, you can change these specifications based on changes in the input data. Except for record reprocessing (explained on page 121), once the copy group and page-format specifications have been made, conditional processing operates the same as normal line-data processing.

Note: The copy group and page format can also be changed by placing Advanced Function Presentation data stream (AFP data stream) Invoke Medium Map (IMM) and Invoke Data Map (IDM) structured fields in the input data. Use of these structured fields within the input print file causes results that differ from what is described in this section. Refer to Mixed Object Document Content Architecture Reference for information about these structured fields.

### Using Conditional Processing to Set Up the Environment

Setting up the environment consists of selecting a copy group and a page format.

### Selecting a Copy Group

Conditional processing can be used to *select* a copy group; it does not *process* the copy group.

As described in Chapter 2, "Using Form Definition Commands" on page 19, a form definition contains the controls that govern the physical page on which the print file is to be printed. A form definition can contain one or more copy groups as shown in the following diagram.

| PPFA Commands       | Resulting Form Definition |
|---------------------|---------------------------|
| FORMDEF FDEFX       |                           |
| •                   |                           |
| COPYGROUP CGA       |                           |
| •                   | 5450557                   |
| OVERLAY<br>SUBGROUP | F1FDEFX                   |
| . CODYCDOUR CCD     | CGA                       |
| COPYGROUP CGB       | CGB                       |
| OVERLAY             | CGC                       |
| SUBGROUP            |                           |
| COPYGROUP CGC       |                           |
| •                   |                           |
| OVERLAY<br>SUBGROUP |                           |
| •                   |                           |

The first copy group within a form definition is always active when processing of a print file begins. To select a different copy group, use the **CONDITION** command.

Note: By using the BEFORE SUBPAGE and BEFORE LINE parameters with conditional processing, you can change to a different active copy group before any lines have actually been formatted.

Using the previous diagram as a reference, assume copy group CGB is active. The copy-group selections that can be made from a **CONDITION** command are:

condname which starts the named copy group **CURRENT** which restarts copy group CGB

which restarts copy group CGB (alternate for **CURRENT**)

**NEXT** which starts copy group CGC **FIRST** which starts copy group CGA

NULL which does not make any change to the current copy group processing / which does not make any change to the current copy group processing (alternate for NULL)

See "Using the CONDITION Command to Select a Copy Group and a Page Format" on page 127 for more information on each of these options.

# Selecting a Page Format

Conditional processing can be used to select an active page format. Selecting the page format does not change the basic rules for processing a page format:

- PRINTLINE commands are processed sequentially unless skip-to-channel or spacing commands are used.
- · When the end of the page format is reached, processing returns to the first PRINTLINE command in the same page format. Processing does not continue with the next page format (if any) in the page definition.

However, conditional processing does involve some additional considerations:

Subpages

A page format consists of one or more subpages. A subpage is defined by a group of **PRINTLINE** commands followed by an ENDSUBPAGE command. If an ENDSUBPAGE command is not defined, then the entire page format is one subpage. See "Subpage Description and Processing" on page 120 for more information.

· Record reprocessing

Record reprocessing is used when input records are processed according to one set of copy-group and page-format specifications, and then new specifications are invoked for the same input records. See "Record Reprocessing Description and Processing" on page 121 for more information.

As described in Chapter 3, "Using Page Definition Commands for Traditional Line Data" on page 35, a page definition is a set of controls for formatting line-data and unformatted ASCII files (typically AIX) for printing on a logical page. A page definition can contain one or more page formats as shown in the following diagram.

| PPFA Commands       | Resulting Page Definition |
|---------------------|---------------------------|
| PAGEDEF PDEFX       |                           |
| •                   |                           |
| PAGEFORMAT PFMTA    |                           |
| •                   |                           |
| PRINTLINE PRINTLINE | P1PDEFX                   |
| PAGEFORMAT PFMTB    | PFMTA                     |
| •                   | PFMTB                     |
| PRINTLINE PRINTLINE | PFMTC                     |
| •                   |                           |
| PAGEFORMAT PFMTC    |                           |
| •                   |                           |
| PRINTLINE           |                           |
| PRINTLINE           |                           |
|                     |                           |

The first page format in the page definition is always active when processing of the print file begins. To invoke a new page format, use the **CONDITION** command.

Note: By using the BEFORE SUBPAGE and BEFORE LINE parameters, it is possible to change to a different active page format before any lines have actually been formatted.

Using the previous diagram as a reference, assume page format PFMTB is active. The page-format selections that can be made from a **CONDITION** command are:

which starts the named page format condname **CURRENT** which restarts page format PFMTB

which *re*starts page format PFMTB (alternate for **CURRENT**)

**NEXT** which starts page format PFMTC **FIRST** which starts page format PFMTA

NULL which does not make any change to the current page format processing

which does not make any change to the current page format processing (alternate for

NULL)

See "Using the CONDITION Command to Select a Copy Group and a Page Format" on page 127 for more information on each of these options.

### Subpage Description and Processing

A page format consists of one or more subpages. A subpage is defined by a group of PRINTLINE commands followed by an ENDSUBPAGE command. If an ENDSUBPAGE command is not defined, then the entire page format is one subpage. The following considerations apply to subpages:

· Subpages are necessary only with conditional processing.

Multiple-up printing can be done with or without subpages being defined, but to change the page format or copy group at the level of one of the multiple-up pages, the multiple-up pages must be defined as subpages. In the following diagram, pages 1 through 4 can be defined as four separate subpages within one page format, or all defined within one subpage. However, in order to present the data on page 3 (for example) in a format different from that used for pages 1 and 2, the four pages must be defined as subpages.

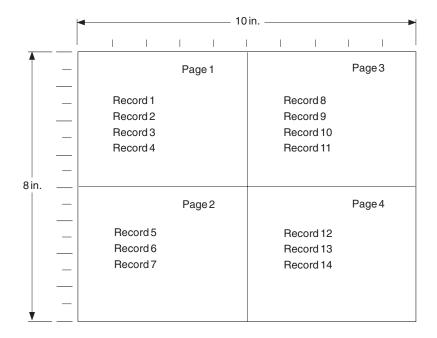

 A subpage is processed sequentially starting from the beginning of the page format. Moving from one subpage to the next subpage is done by processing all the PRINTLINE commands for a given subpage, or by skipping (by means of the CHANNEL subcommand) or spacing to a PRINTLINE command in a different subpage.

**Note:** Conditional processing cannot be used to select a subpage except by default. When a page format is started (or the *current* one is restarted), processing begins with the first **PRINTLINE** command of the page format. The effect is to select the first subpage in the page format.

# **Record Reprocessing Description and Processing**

Record reprocessing is used when input records are processed according to one set of copy group and page format specifications, and then new specifications are invoked for the same input records. If the new specifications are to be applied using either the **BEFORE SUBPAGE** or the **BEFORE LINE** parameter, then the input records must be processed again using the new specifications instead of the original ones.

**Note:** Input records are not printed twice; record reprocessing just changes the specifications used when formatting the records.

The process is shown in the following diagram.

| PPFA Commands                                                                      | Input Records |
|------------------------------------------------------------------------------------|---------------|
| PAGEFORMAT PFMTA ;                                                                 |               |
| PRINTLINE POSITION 1 IN 1 IN DIRECTION ACROSS REPEAT 5;                            |               |
| CONDITION cond1<br>START 2 LENGTH 1                                                | A             |
| WHEN EQ 'B'<br>BEFORE SUBPAGE                                                      | A             |
| NULL PAGEFORMAT PFMTB ;                                                            | В             |
| PAGEFORMAT PFMTB ;                                                                 | A             |
| PRINTLINE POSITION 7 IN 1 IN DIRECTION DOWN REPEAT 5;                              | A             |
| CONDITION cond2 START 4 LENGTH 1 WHEN EQ 'Y' BEFORE SUBPAGE NULL PAGEFORMAT PFMTA; |               |

Assume page format PFMTA is active. Under normal processing the first input record would print in the ACROSS direction, starting at a horizontal offset of 1 inch and a vertical offset of 1 inch. However, the third record satisfies the CONDITION statement and causes a new page format (PFMTB) to be started. Since CONDITION cond1 specifies BEFORE SUBPAGE, the first two records must be reprocessed using page format PFMTB. As a result, all of the records are printed in a DOWN direction, starting at a horizontal offset of 7 inches and a vertical offset of 1 inch.

If allowed to operate without restrictions, record reprocessing could force PSF into an infinite loop. For example:

| PPFA Commands                                                                      | Input Records |
|------------------------------------------------------------------------------------|---------------|
| PAGEFORMAT PFMTA ;                                                                 |               |
| PRINTLINE POSITION 1 IN 1 IN DIRECTION ACROSS REPEAT 5;                            |               |
| CONDITION cond1 START 2 LENGTH 1                                                   | A X           |
| WHEN EQ 'B'<br>BEFORE SUBPAGE                                                      | A X           |
| NULL PAGEFORMAT PFMTB ;                                                            | В Х           |
| PAGEFORMAT PFMTB ;                                                                 | В Х           |
| PRINTLINE POSITION 7 IN 1 IN DIRECTION DOWN REPEAT 5;                              | В             |
| CONDITION cond2 START 4 LENGTH 1 WHEN EQ 'Y' BEFORE SUBPAGE NULL PAGEFORMAT PFMTA; |               |

As in the previous example, page format PFMTA is initially active, and input record 3 results in the selection of page format PFMTB. However, page format PFMTB has a condition that checks position four for the character 'Y', which is satisfied by input record 5. Therefore, if there were no restrictions, page format PFMTA would again be selected, the input data would be reprocessed (starting with input record 1), leading to an infinite loop.

To prevent this situation, after a **BEFORE** condition has been satisfied, all other **BEFORE** conditions are ignored until data has actually been formatted. See "Record Reprocessing" on page 124 for detailed information on this restriction.

# Conditional Processing Rules, Restrictions, and Considerations

# **Multiple Conditions**

Conditional processing supports:

- Multiple **PRINTLINE** commands in each subpage
- Multiple CONDITION commands on one PRINTLINE command
- Multiple WHEN statements on one CONDITION command

#### Rule

For all these situations, the rule is the same; the first true condition is the one processed, and any following true conditions are ignored.

#### **Considerations**

Conditions are evaluated when they are encountered. For example, if a true condition has not been detected when an OTHERWISE statement is encountered, the OTHERWISE statement always results in a true condition. (An exception to this is explained in "Interaction Between the CONDITION Command and the **CHANNEL** Subcommand" on page 125.)

See "Multiple CONDITION Commands" on page 132 for an example of multiple CONDITION commands.

# **Record Reprocessing**

#### Restrictions

To prevent an infinite program loop, be aware that the following restrictions apply:

- 1. When the conditional action is to take place before the current subpage:
  - a. Actions specified as taking place before the current subpage are shut off until the current subpage
  - b. Actions specified as taking place before the current line are shut off for one line (the first line processed in the subpage).
- 2. When the conditional action is to take place before the current line, actions specified as taking place before the current subpage or before the current line are shut off for one line.

#### Considerations

- If a before subpage condition is true and causes a switch to a new page format, all before subpage conditions in the new page format are *ignored*.
- If a before line condition is true and causes a switch to a new page format, all before subpage and before line conditions in the new page format are ignored until one line has been processed.

The consequence of this is that, after a true condition, at least one line must be processed before the next before condition is considered. This can be confusing because a condition that would otherwise yield a true result can be ignored.

See "Record Reprocessing Example" on page 130 for an example of record reprocessing.

### Interaction Between a CONDITION Command and a REPEAT Subcommand

See "Interaction Between the CONDITION Command and the CHANNEL Subcommand" on page 125 for what can appear to be an exception to the following rules.

### Rule for a CONDITION Command and a REPEAT Subcommand

The **REPEAT** subcommand is used with the **PRINTLINE** command to specify the number of printlines (usually greater than one) that are to be constructed with the same specifications (font, direction, and so on). The **CONDITION** command is used to invoke conditional processing based on the data in a particular line. When the REPEAT and CONDITION commands are both specified for the same PRINTLINE command, every line described by the PRINTLINE command is checked for the given condition until either the condition is satisfied or there are no more lines described by the PRINTLINE command.

Note: This is different from the way in which the CHANNEL and POSITION subcommands interact with the **PRINTLINE** command. These two subcommands apply only to the *first line* described by the **PRINTLINE** command.

### Rule for a CONDITION Command With an OTHERWISE Subcommand

The REPEAT subcommand is used with the PRINTLINE command to specify the number of printlines (usually greater than one) that are to be constructed with the same specifications (font, direction, and so on). The CONDITION command is used to invoke conditional processing based on the data in a particular line. The CONDITION command includes one or more WHEN subcommands and may include an OTHERWISE subcommand. If an OTHERWISE is coded, and none of the preceding WHEN conditions are true, the OTHERWISE condition is always true. If an OTHERWISE command is not coded, it is treated as a null.

#### Considerations

For the situation where REPEAT and CONDITION with OTHERWISE are coded for the same PRINTLINE command, the first input line determines the processing to be performed. This happens because either one of the WHEN conditions or the OTHERWISE condition is always true for the very first line.

### Interaction Between the CONDITION Command and the CHANNEL Subcommand

#### Rule

A condition is checked if its associated PRINTLINE command is actually processed.

Note: ANSI carriage controls and machine (EBCDIC) carriage controls are processed differently. See the SPACE THEN PRINT subcommand on page "Subcommands" on page 209 for more information.

ANSI A skip or space occurs before printing the line.

Machine The line is printed and then skipping or spacing is done.

For a **CONDITION** to be checked, it must be associated with the **PRINTLINE** command that is actually used for printing.

### ANSI Skipping Consideration

The **PRINTLINE** command is not processed if a skip-to-channel-n character in the carriage control field causes the given **PRINTLINE** command not to be processed.

If a data record contains a character '1' (for example) in the carriage control field, and a PRINTLINE command has been specified with CHANNEL 1 subcommand, the data record is processed under the "new" PRINTLINE command (the one that specified CHANNEL 1). Any CONDITION associated with the "old" PRINTLINE command is ignored (never even checked). See the following diagram for an example of this.

The character '1' in the carriage-control field of the fifth input record causes a page end before condition cond1 is ever checked. Thus, the fifth input record is processed using the first PRINTLINE command of the current page format.

| PPFA Commands                   | Input Records |                  |   |   |   |   |   |   |
|---------------------------------|---------------|------------------|---|---|---|---|---|---|
| PAGEFORMAT PFMTA ;              |               | Carriage Control |   |   |   |   |   |   |
| PRINTLINE CHANNEL 1;            |               |                  | 1 | 2 | 3 | 4 | 5 | 6 |
| PRINTLINE; PRINTLINE;           |               |                  | L | I | N | Е |   | 1 |
| PRINTLINE;<br>PRINTLINE;        |               |                  | L | I | N | Е |   | 2 |
| CONDITION cond1                 |               |                  | L | ı | N | Е |   | 3 |
| START 6 LENGTH 1<br>WHEN EQ '5' |               |                  | L | I | N | Е |   | 4 |
| AFTER SUBPAGE<br>CURRENT NULL;  | 1             |                  | L | ı | N | Е |   | 5 |

#### Considerations

The **PRINTLINE** command is not processed if the **PRINTLINE** command is spaced over, for example, when multiple line spacing causes certain PRINTLINE commands to be bypassed.

If the input-record carriage-control field specifies a double space before print (for example), and a **CONDITION** command is specified for the spaced line, the **CONDITION** is ignored (never checked). Because the OTHERWISE subcommand is part of a CONDITION command, the OTHERWISE subcommand is also ignored.

This can be confusing. You might expect an OTHERWISE condition to be true if all other conditions have failed. In fact, the OTHERWISE condition can be true if it is associated with a PRINTLINE command that is actually processed. See the following diagram for an example of this. This assumes ANSI carriage controls have been specified for this print file. ANSI carriage control '0' means space two lines before printing.

The fifth input record contains data (character '5' in the sixth position) that would normally satisfy the condition specified on the fifth PRINTLINE command. However, the character '0' in the carriage control field of input record 4 causes the fifth PRINTLINE command to be ignored. The fifth input record is processed by the sixth PRINTLINE command; therefore, the condition is not satisfied.

| PPFA Commands                   |   |      |        | Reco |      |   |   |
|---------------------------------|---|------|--------|------|------|---|---|
| PAGEFORMAT PFMTA ;              |   | – Ca | rriage | Con  | trol |   |   |
| PRINTLINE CHANNEL 1;            | • | 1    | 2      | 3    | 4    | 5 | 6 |
| PRINTLINE ; PRINTLINE ;         |   | L    | 1      | N    | Е    |   | 1 |
| PRINTLINE; PRINTLINE;           |   | L    | ı      | N    | Е    |   | 2 |
| CONDITION cond1                 |   | L    | ı      | N    | Е    |   | 3 |
| START 6 LENGTH 1<br>WHEN EQ '5' | 0 | L    | ı      | N    | Е    |   | 4 |
| AFTER SUBPAGE<br>CURRENT NULL;  |   | L    | ı      | N    | Е    |   | 5 |
| PRINTLINE;                      |   | L    | ı      | N    | Е    |   | 6 |

# WHEN CHANGE is Always False at Start of a Page Format

#### Rule

The WHEN CHANGE process compares the contents of a given field with the contents of the same field in the last record that was processed with the current page format and current condition. Whenever a page format is started (either by a condition that changes page formats or when processing of the data file begins), a WHEN CHANGE condition is always false because the previous record was not processed with the current page format.

**Note:** The following meanings apply to the previous statement:

switching to a page format that has a different name changes

data file begins if conditional processing invokes the **CURRENT** data map,

**CHANGE** information is retained

#### Considerations

Ensure that the WHEN CHANGE statement is processed before the switch to a new page format has been performed. See "Multiple CONDITION Commands" on page 132 for an example of how a combination of WHEN CHANGE BEFORE SUBPAGE and WHEN CHANGE AFTER SUBPAGE can lead to unexpected results.

# Relationship of CC and TRC fields to the START Subcommand

#### Rule

The position specified by the START subcommand of the CONDITION command is in reference to the start of the data record. The first one or two bytes of an input record may contain either both a carriage-control character (CC) or a table-reference character (TRC). However, these characters are not considered part of the data record and are not to be counted when determining the START subcommand value. In the following example, the field being checked is actually the seventh character of the input record, but is the sixth character of the data record.

|   | – Caı            | riage                                 | Cont  | rol                     |                                 |                                    |                                           |
|---|------------------|---------------------------------------|-------|-------------------------|---------------------------------|------------------------------------|-------------------------------------------|
|   | Carriage Control |                                       |       |                         |                                 |                                    |                                           |
| ₩ | 1                | 2                                     | 3     | 4                       | 5                               | 6                                  |                                           |
|   | L                | Ι                                     | N     | Е                       |                                 | 1                                  |                                           |
|   | L                | I                                     | N     | Е                       |                                 | 2                                  |                                           |
|   | L                | Ι                                     | N     | Ε                       |                                 | 3                                  |                                           |
| 0 | L                | I                                     | N     | Е                       |                                 | 4                                  |                                           |
|   | L                | I                                     | N     | Е                       |                                 | 5                                  |                                           |
|   | L                | I                                     | N     | Е                       |                                 | 6                                  |                                           |
|   | 0                | L   L   C   C   C   C   C   C   C   C | L   I | L I N L I N L I N L I N | L I N E L I N E L I N E L I N E | L I N E  L I N E  L I N E  L I N E | L I N E 2 L I N E 3 O L I N E 4 L I N E 5 |

### Using the CONDITION Command to Select a Copy Group and a Page **Format**

#### Rules

1. Within the CONDITION command, a copy group and a page format can be specified by using either a specific name or a parameter (CURRENT or =, FIRST, NEXT) or NULL or / can be specified. The use of the **NULL** or / parameters differs from the use of the others:

#### Others

When any parameter other than **NULL** or / is specified, the specifications for the copy group or page format selected replace the current specifications. When the current specifications are replaced, the action is referred to as starting or restarting the copy group or page format. In AFP terminology, an Invoke Medium Map (IMM) command is generated for a copy group and an Invoke Data Map (IDM) command is generated for a page format.

**NULL** or /

When **NULL** or / is specified, no IMM or IDM is generated and processing continues as if no condition check was present.

2. The COPYGROUP and the PAGEFORMAT parameters are positional. If both parameters are specified, the COPYGROUP parameter must be first. If you want only to specify the copy group, the PAGEFORMAT parameter can be omitted, or specified as NULL or /. However, if you want only to specify the page format, the COPYGROUP parameter must be specified as NULL or /.

### **Considerations**

Starting or Restarting a Copy Group: When a copy group is started (or restarted), the remaining input data is forced to the start on the next sheet. Therefore, if duplex output was expected, but the copy group is restarted while processing the front side of a sheet, the remaining data starts on the front side of the next sheet rather than on the back side of the current sheet.

See "Duplex Output with Different Front and Back Print Directions" on page 129 for an example.

Furthermore, observe that any copy group action except **NULL** restarts the page format (see the following item).

Starting or Restarting a Page Format: When a page format is started (or restarted), the remaining input data is forced to the start on the next side. Furthermore, that data is processed starting with the first PRINTLINE command in the specified page format. This is true even if CURRENT is specified as the page format parameter.

Not Restarting a Copy Group: If the copy group is not to be restarted, specify NULL or /. Do not specify COPYGROUP NULL or COPYGROUP /.

The following example illustrates this point. The command sequence on the left invokes a copy group named **NULL**. The command sequence on the right leaves the current copy group active.

| Incorrect Format         | Correct Format           |
|--------------------------|--------------------------|
| CONDITION condname START | CONDITION condname START |

Not Restarting a Page Format: If the page format is not to be restarted, specify NULL or / (or omit the specification). Do not specify PAGEFORMAT NULL or PAGEFORMAT /.

The following example illustrates this point. The command sequence on the left invokes a page format named **NULL**. The command sequence on the right leaves the current page format active.

| Incorrect Format         | Correct Format           |  |
|--------------------------|--------------------------|--|
| CONDITION condname START | CONDITION condname START |  |

# Variable Length Records and the CONDITION Command

#### Considerations

The **CONDITION** command inspects a field that starts at a particular position and extends for a certain length. If the entire field is not available within the input record, the condition is always false. If the input file contains variable-length records, the record may not extend the full length specified by the START and LENGTH subcommands. In this way, a condition which seems as if it should be satisfied can actually fail.

### Truncation of Blanks and the CONDITION Command

### Considerations

Truncation occurs when blank characters are removed from the end of records on the spool. If blank truncation is in effect, the result can be the same as if the input file contained variable-length records.

Blank truncation is a consideration at the time the input records are passed to the print server. In the JES2 environment, blank truncation occurs unless the BLNKTRNC=NO parameter is specified. In the JES3

environment, blank truncation occurs unless the TRUNC=NO parameter is specified as part of either the BUFFER or SYSOUT initialization statements. Blank truncation can affect conditional processing since a field could "disappear" by being truncated causing no WHEN/OTHERWISE clause to be executed.

### **Conditional Processing Examples**

This section provides conditional processing examples. The examples are grouped into functionally similar applications and are increasingly complex. The examples provided are:

- · Jog output based on a change in the input data
- · Duplex output with different front and back print directions
- Record reprocessing
- · Select paper from an alternate bin
- Multiple CONDITION commands

### Jog Output Example

This example shows how to jog the printed output, based on a change in the input data.

Copy group CGJOG specifies JOG YES. Page format PFJOG contains a CONDITION command that checks for any change in positions 8 through 10. If a change is detected, copy group CGJOG is restarted. Observe that the only result is to start printing on a new sheet and to jog that sheet.

```
Jog Output Example
FORMDEF TJOG:
 COPYGROUP CGJOG JOG YES;
PAGEDEF TJOG;
  PAGEFORMAT PFJOG WIDTH 11 IN HEIGHT 8.5;
   PRINTLINE REPEAT 50
             CHANNEL 1;
   CONDITION NUPAGE START 8 LENGTH 3
     WHEN CHANGE BEFORE SUBPAGE
      COPYGROUP CGJOG;
```

# **Duplex Output with Different Front and Back Print Directions**

This example shows how to establish one print direction on the front side and a different print direction on the back side of a duplex sheet.

The page definition in this example contains two page formats, each of which has a CONDITION statement that always returns a true value. The value is true because the character in position 1 always has a value greater than or equal to hexadecimal zero. Therefore, every time a page change occurs (front to back, or back to next front) a different page format is started. The different **DIRECTION** statements in the two page formats change the layout of the text on the page.

Observe that the COPYGROUP parameter is specified as NULL. If a parameter other than NULL or / is specified for COPYGROUP, the copy group restarts every time a page change occurs. Because restarting a copy group forces data to a new sheet, duplex printing does not occur.

### **Duplex Output** FORMDEF XMPDUP DUPLEX NORMAL; PAGEDEF XMPDUP WIDTH 8.5 HEIGHT 11.0; PAGEFORMAT P2FRONT DIRECTION ACROSS; PRINTLINE CHANNEL 1 POSITION 0.75 CONDITION GOTOBACK START 1 LENGTH 1 WHEN GE X'00' AFTER SUBPAGE NULL PAGEFORMAT P2BACK; PRINTLINE REPEAT 59; PAGEFORMAT P2BACK DIRECTION UP; PRINTLINE CHANNEL 1 POSITION 0.25 CONDITION GOTOFRNT START 1 LENGTH 1 WHEN GE X'00' AFTER SUBPAGE NULL PAGEFORMAT P2FRONT; PRINTLINE REPEAT 59;

### **Record Reprocessing Example**

This example uses the BEFORE SUBPAGE function with record reprocessing because the copy group and page format cannot be determined until input record 3 for each subpage has been read.

#### Notes:

- 1. This example includes two subpages.
- 2. The CONDITION command specifies that the action to be performed is NEWFORM. Therefore, if the condition is satisfied, the data in the current subpage is forced to start on the next form. If the data is already at the start of a new form, no action is performed. In other words, a blank page is not generated.

```
Record Reprocessing Example
/* Page definition for 2-up printing
/* Test field in line 3 of each subpage
                                                 */
/* Eject to new sheet if the field changes.
PAGEDEF REPROC
       WIDTH 10.6 HEIGHT 8.3 DIRECTION DOWN;
 PAGEFORMAT PFREPROC;
    /* Definition of first subpage
   PRINTLINE CHANNEL 1
             RFPFAT 2
             POSITION MARGIN TOP;
    PRINTLINE REPEAT 1
             POSITION MARGIN NEXT;
             CONDITION EJECT
               START 5 LENGTH 5
               WHEN CHANGE BEFORE SUBPAGE
               NEWFORM;
   PRINTLINE REPEAT 40
             POSITION MARGIN NEXT;
    ENDSUBPAGE;
    /* Definition of second subpage
                                                */
    PRINTLINE CHANNEL 1
             REPEAT 2
             POSITION 5.3 TOP;
    PRINTLINE REPEAT 1
              POSITION 5.3 NEXT;
             CONDITION EJECT;
    PRINTLINE REPEAT 40
             POSITION 5.3 NEXT;
    ENDSUBPAGE;
```

# **Selecting Paper from an Alternate Bin Example**

This example selects the first sheet from the alternate bin and all other pages from the primary bin. This function is useful when special paper (such as one having the company logo) is to be used for the first page of a document.

Note: Bin selection is overridden by the printer should the form defined to each bin be the same form number. Only the primary bin is selected.

```
Alternate Bin Example
/* The form definition contains two copy groups --
    ALTBIN - for the first page
                                                     */
    PRIBIN - for all other pages
                                                     */
FORMDEF BINEX
       DUPLEX NO;
  COPYGROUP ALTBIN BIN 2;
 COPYGROUP PRIBIN BIN 1;
PAGEDEF BINEX
       WIDTH 8.3 HEIGHT 10.6;
  /* Pageformat for first page - bin 2
                                                     */
  PAGEFORMAT FIRST;
    PRINTLINE CHANNEL 1
             POSITION MARGIN TOP:
    CONDITION GOTOPRIM START 1 LENGTH 1
     WHEN GE X'00' AFTER SUBPAGE
     COPYGROUP PRIBIN PAGEFORMAT REST;
    PRINTLINE REPEAT 59;
  /* Pageformat for all other pages - bin 1
   PAGEFORMAT REST;
     PRINTLINE CHANNEL 1
               POSITION MARGIN TOP
               REPEAT 60;
```

# **Multiple CONDITION Commands**

Two examples are shown here. The first example shows how two CONDITION commands can interact to give unintended results. The second example shows how to use the two CONDITION commands to achieve the correct results.

#### Example 1 Multiple CONDITION Command—Incorrect Solution

The example on page 133 demonstrates how two **CONDITION** commands can interact to give unintended results. Specifically, one **CONDITION** command causes a change of page format and then a second **CONDITION** command inspects a field with a **WHEN CHANGE** subcommand.

The purpose of condition:

**NEWREP** Starts a new report on a new sheet of paper whenever the specified field

changes and jogs the output so the report can be easily located.

SHIFTB and SHIFTF Handles the situation where all four subpages of the front (or back)

contain data.

In this situation, the objective is to change the print direction of the text on

the page.

In the situation where both conditions seem to be true at the same time, the results may be unexpected.

Note: Condition SHIFTB (or SHIFTF) takes effect after the current subpage and therefore precedes the before subpage processing defined by condition **NEWREP**. Because condition **SHIFTB** results in starting a new page format, condition NEWREP returns a false value, and the expected new report processing is not performed.

### **Example 2 Multiple CONDITION Command—Correct Solution**

The example on page 133 differs from the one on page 133 in two significant ways:

- · Because the page format for the back side is the first one defined in the page definition, it is the one that is initially active
- · Both CONDITION commands (NEWREP and SHIFTIT) specify that the action should happen before the current subpage has been processed

When processing begins, condition NEWREP fails because this is a WHEN CHANGE condition and the page format has just been started. However, condition SHIFTIT returns a true result, and the NEXT page format (PFFRONT) is started. No lines have been formatted, so condition SHIFTIT has the effect of moving to the page format for the front side.

### **INCORRECT Solution Example** FORMDEF XMPICO OFFSET 0 0 DUPLEX RTUMBLE JOG YES REPLACE YES; COPYGROUP CG1: OVERLAY OVLY1; OVERLAY OVLY2; SUBGROUP OVERLAY OVLY1 FRONT; SUBGROUP OVERLAY OVLY2 BACK; PAGEDEF XMPICO REPLACE YES; FONT GT24; FONT GT12; /\* Definition of pageformat for front side \*/ PAGEFORMAT PFFRONT WIDTH 11 IN HEIGHT 8.5 IN DIRECTION UP; SETUNITS 1 PELS 1 PELS LINESP 16 LPI; PRINTLINE REPEAT 1 CHANNEL 1 FONT GT24 POSITION 75 188; CONDITION NEWREP START 8 LENGTH 3 WHEN CHANGE BEFORE SUBPAGE COPYGROUP CG1 PAGEFORMAT PFFRONT; PRINTLINE REPEAT 40 FONT GT24 POSITION 75 NEXT; ENDSUBPAGE; PRINTLINE REPEAT 1 CHANNEL 1 FONT GT24 POSITION 1377 188; CONDITION NEWREP START 8; PRINTLINE REPEAT 40 FONT GT24 POSITION 1377 NEXT; ENDSUBPAGE; PRINTLINE REPEAT 1 CHANNEL 1 FONT GT24 POSITION 75 1102; CONDITION NEWREP START 8; PRINTLINE REPEAT 40 FONT GT24 POSITION 75 NEXT; **ENDSUBPAGE:** PRINTLINE REPEAT 1 CHANNEL 1 FONT GT24 POSITION 1377 1102; CONDITION NEWREP START 8; CONDITION SHIFTB START 1 LENGTH 1 WHEN GE X'00' AFTER SUBPAGE NULL PAGEFORMAT PFBACK; PRINTLINE REPEAT 40 FONT GT24 POSITION 1377 NEXT; ENDSUBPAGE; /\* Definition of pageformat for back side \*/ PAGEFORMAT PFBACK WIDTH 8.5 IN HEIGHT 11 IN DIRECTION ACROSS; SETUNITS 1 PELS 1 PELS LINESP 8 LPI; PRINTLINE REPEAT 1 CHANNEL 1 FONT GT12 POSITION 75 61; CONDITION NEWREP START 8; PRINTLINE REPEAT 40 FONT GT12 POSITION 75 NEXT; **ENDSUBPAGE**; PRINTLINE REPEAT 1 CHANNEL 1 FONT GT12 POSITION 75 1335; CONDITION NEWREP START 8; CONDITION SHIFTF START 1 LENGTH 1 WHEN GE X'00' AFTER SUBPAGE NULL PAGEFORMAT PFFRONT; PRINTLINE REPEAT 40 FONT GT12 POSITION 75 NEXT; **ENDSUBPAGE:**

```
CORRECT Solution Example
FORMDEF XMPCOR OFFSET 0 0 DUPLEX RTUMBLE JOG YES REPLACE YES;
  COPYGROUP CG1:
        OVERLAY OVLY1:
        OVERLAY OVLY2;
        SUBGROUP
                      OVERLAY OVLY1 FRONT;
        SUBGROUP
                      OVERLAY OVLY2 BACK;
PAGEDEF XMPCOR REPLACE YES;
        FONT GT24;
        FONT GT12;
        /* The pageformat for the back side of the form is */
        /* the first pageformat in the PAGEDEF. Therefore, */
        /* it will initially be the active pageformat
        PAGEFORMAT PFBACK WIDTH 8.5 IN HEIGHT 11 IN DIRECTION ACROSS;
SETUNITS 1 PELS 1 PELS LINESP 8 LPI;
          PRINTLINE REPEAT 1 CHANNEL 1 FONT GT12 POSITION 75 61;
          CONDITION NEWREP START 8 LENGTH 3
            WHEN CHANGE BEFORE SUBPAGE COPYGROUP CG1 PAGEFORMAT
            PFFRONT:
          CONDITION SHIFTIT START 1 LENGTH 1
            WHEN GE X'00' BEFORE SUBPAGE NULL NEXT;
          PRINTLINE REPEAT 40 FONT GT12 POSITION 75 NEXT;
          ENDSUBPAGE;
          PRINTLINE REPEAT 1 CHANNEL 1 FONT GT12 POSITION 75 1335;
          CONDITION NEWREP START 8;
          PRINTLINE REPEAT 40 FONT GT12 POSITION 75 NEXT;
          ENDSUBPAGE;
        /* This is the pageformat for the front side of the form. */
        PAGEFORMAT PFFRONT WIDTH 11 IN HEIGHT 8.5 IN DIRECTION UP;
SETUNITS 1 PELS 1 PELS LINESP 16 LPI;
          PRINTLINE REPEAT 1 CHANNEL 1 FONT GT23 POSITION 75 188;
          CONDITION NEWREP START 8;
          CONDITION SHIFTIT START 1;
          PRINTLINE REPEAT 40 FONT GT24 POSITION 75 NEXT;
          ENDSUBPAGE;
          PRINTLINE REPEAT 1 CHANNEL 1 FONT GT24 POSITION 1377 188;
          CONDITION NEWREP START 8;
          PRINTLINE REPEAT 40 FONT GT24 POSITION 1377 NEXT;
          ENDSUBPAGE;
          PRINTLINE REPEAT 1 CHANNEL 1 FONT GT24 POSITION 75 1102;
          CONDITION NEWREP START 8;
          PRINTLINE REPEAT 40 FONT GT24 POSITION 75 NEXT;
          ENDSUBPAGE;
          PRINTLINE REPEAT 1 CHANNEL 1 FONT GT24 POSITION 1377 1102;
          CONDITION NEWREP START 8;
          PRINTLINE REPEAT 40 FONT GT24 POSITION 1377 NEXT;
          ENDSUBPAGE;
```

# Field Processing When PRINTLINEs Are Repeated

The following examples show the effect of the [LINE | FIELD] parameter on REPEAT n.

The first PRINTLINE example uses FIELD type repetition. The second PRINTLINE example shows LINE type repetition.

Note: When LINE type repetition is used, SETUNITS LINESP may need to be set to a higher value to avoid over printing.

```
REPEAT n type FIELD Example
PAGEDEF rept01 WIDTH
                          8.0 IN
                HEIGHT
                         10.5 IN
                LINEONE 0.2 IN 0.2 IN
                DIRECTION ACROSS
                REPLACE YES;
   FONT normal CR10 SBCS ROTATION 0;
  FONT italic CI10 SBCS ROTATION 0;
  FONT bold CB10 SBCS ROTATION 0;
  SETUNITS LINESP 6 LPI;
  PRINTLINE POSITION 1.0 IN 1.0 IN
             DIRECTION ACROSS
             FONT bold
             REPEAT 3 FIELD;
     FIELD POSITION 0.0 IN 0.0 IN
             DIRECTION ACROSS
             FONT normal
             START * LENGTH 20;
     FIELD POSITION 2.5 IN 0.0 IN
             DIRECTION DOWN
             FONT normal
             START * LENGTH 20;
     FIELD
            POSITION 2.5 IN 2.5 IN
             DIRECTION BACK
             FONT normal
             START * LENGTH 20;
     FIELD POSITION 0.0 IN 2.5 IN
             DIRECTION UP
             FONT normal
             START * LENGTH 20;
```

```
REPEAT n type LINE Example
SETUNITS LINESP 3.0 IN;
PRINTLINE POSITION 5.0 IN 1.0 IN
          DIRECTION ACROSS
          FONT bold
          REPEAT 3 LINE;
  FIELD
          POSITION 0.0 IN 0.0 IN
          DIRECTION ACROSS
          FONT normal
          START * LENGTH 20;
  FIELD POSITION 2.0 IN 0.0 IN
          DIRECTION DOWN
          FONT normal
          START * LENGTH 20;
  FIELD
         POSITION 2.0 IN 2.0 IN
          DIRECTION BACK
          FONT normal
          START * LENGTH 20;
  FIELD POSITION 0.0 IN 2.0 IN
          DIRECTION UP
          FONT normal
          START * LENGTH 20;
```

The next example shows Input Line Data.

#### (Input) Line Data:

```
Field Type Repeat
                    Field Type Repeat Field Type Repeat Field Type Repeat
Field Type Repeat
Field Type Repeat
Line Type Repeat
                    Field Type Repeat Field Type Repeat Field Type Repeat Field Type Repeat Field Type Repeat
                    Line Type Repeat Line Type Repeat Line Type Repeat
Line Type Repeat Line Type Repeat Line Type Repeat Line Type Repeat
Line Type Repeat Line Type Repeat Line Type Repeat
Field Type Repeat Notice that the fields are repeated based on the prior
instance of the same field, and not the printline. This has advantages if
special effects are desired.
                                        printline. Good for sales tickets.
Line Type Repeat is based on the
Generally, this type of repeat needs a SETUNITS LINESP
                                                              command...
 ...so that lines
                    won't overlap!
                                         This is
                                                              SETUNITS
                                                                          LINESP 3 IN
```

# Sample Output

When the previous example is processed by the print server, the following output is printed.

| Field Type Repeat Field Type Repeat Field Type Repeat  0 0 0 LLL 0 0 0                                                                                                    | Line Type Repeat L' H' D O O O O O O O O O O O O O O O O O O                                                                                                    |
|----------------------------------------------------------------------------------------------------|----------------------------------------------------------------------------------------------------|
| Field Type Repeat Field Type Repeat Field Type Repeat Type Repeat Field Type Repeat Field Type Repeat Field Type Repeat Field Type Repeat Field Type Repeat Field Type Repeat Field Type Repeat | Line Type Repeat Line Type Repeat                                                                                                    |
|                                                                                                    | Line Type Repeat  Line Type Repeat  Associate Type Repeat  Associate Associate Associa |
|                                                                                                    | Line Type Repeat  Begge Agyl advil  Line Type Repeat  Agyl advil  Line Type Repeat  Agyl advil                                                                                                    |

| Field Type<br>instance of<br>special eff | the same or FO<br>fects are p. or f. | Line Type R                                     | Ω.                          |
|------------------------------------------|--------------------------------------|-------------------------------------------------|-----------------------------|
|                                          | idT sale sbleif .educe that the rd.  | for sales tickets                               | eniline<br>paseq on the     |
|                                          |                                      | Generally,  : : : : : : : : : : : : : : : : : : | this type of repeat needs a |
|                                          |                                      | setunits LinesP 3 in                            | won't overlap!              |

# Chapter 7. N\_UP Printing

With **N\_UP** printing, which is defined in the form definition, you can print up to four pages on a sheet of paper in simplex mode and up to eight pages in duplex mode. Each of these pages are independent, allowing use of different page formats and copy groups for each page. This provides significantly more flexibility and function than the traditional multiple-up capability which is defined in the page definition. Refer to "**N\_UP** Compared to Multiple-up" on page 160 for more differences between **N\_UP** printing and multiple-up printing.

There are two levels of N\_UP:2

- basic N UP supported by older AFP printers: 3825, 3827, 3828, 3829, 3835, and 3900-001.
- enhanced N\_UP supported by printers with the Advanced Function Common Control Unit (AFCCU).

### **N\_UP** Partitions and Partition Arrangement

A key concept in **N\_UP** printing is the *partition*. In both basic and enhanced **N\_UP**, each sheet of paper is divided into equal size areas called partitions. Pages are placed in these partitions in sequential order in basic **N\_UP**. Pages are placed in relation to one or more of these partitions in enhanced **N\_UP**. Knowing the partition arrangement is critical to designing applications using **N\_UP**.

**Note:** If you are using basic **N\_UP** printing with PSF set to **DATACK=BLOCK**, data must fall within the boundary of the partition. Any data placed outside the edge of the partition boundary is not printed, and no error message is generated. However, enhanced **N\_UP** printing allows pages to overlap partitions. The only limits are that the pages must not extend beyond the boundaries of the physical sheet, and the pages must not exceed the total number of **N\_UP** partitions specified for the sheet.

The number, size, and position of partitions are determined by three things:

- the **N UP** value (1, 2, 3, or 4)
- the size and shape of the sheet of paper
- · the form definition presentation options, PRESENT and DIRECTION

When printing in duplex mode, the same number of partitions is also defined for the back of the sheet. For normal duplex, back partitions are placed as if the sheet were flipped around its right side or *y-axis*. For tumble duplex, they are placed as if the sheet were flipped around its top edge, or *x-axis*. See Figure 74 on page 143 and Figure 75 on page 144 for illustrations of duplex partitions.

Figure 73 on page 142 through Figure 76 on page 145 show the partition arrangement that results from every combination of **N UP** value, paper size, and presentation option.

Use these figures to determine how your **N\_UP** application is formatted by the printer. In the figures, each equal-sized partition has a number indicating its default presentation sequence. The origin for each partition is in the same relative position as the origin point shown for the medium. This point serves as the top left corner for a page printed in the **ACROSS** (or 0°) printing direction. Figure 73 on page 142 through Figure 76 on page 145 also shows the way data formatted in the **DOWN** printing direction is printed when you use a **DOWN** copy group.

<sup>2.</sup> You must have the correct level of PPFA to generate basic or enhanced **N\_UP** commands and the correct level of PSF for your operating system to drive the printer in the basic or enhanced **N\_UP** mode.

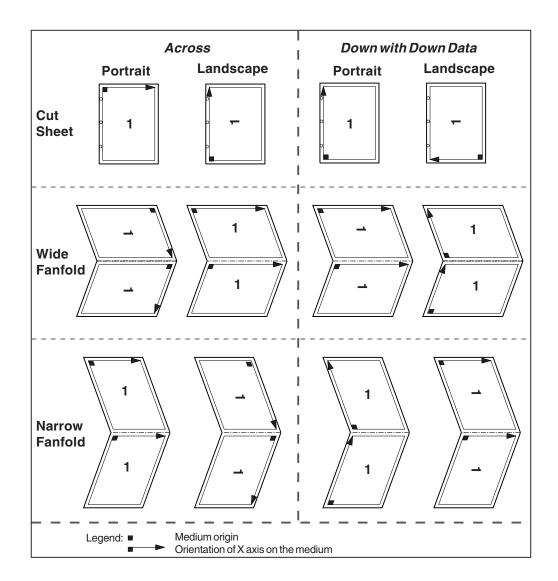

Figure 73. N\_UP 1 Partition Arrangement

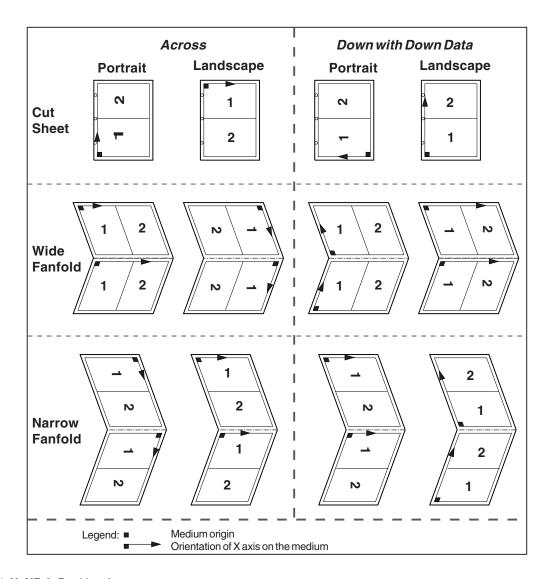

Figure 74. N\_UP 2 Partition Arrangement

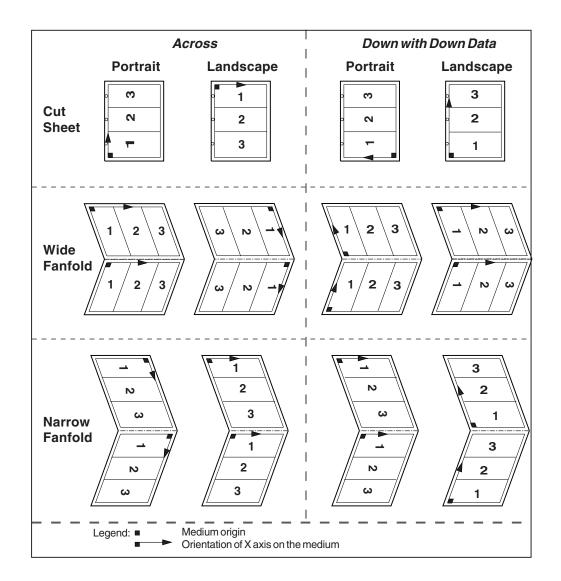

Figure 75. N\_UP 3 Partition Arrangement

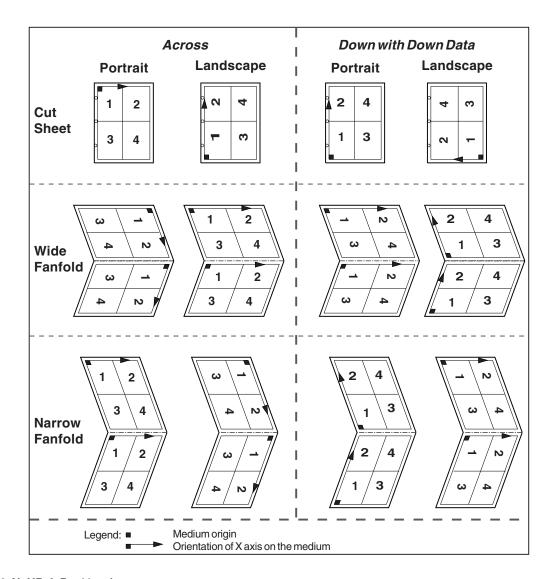

Figure 76. N\_UP 4 Partition Arrangement

# **Basic N UP Printing**

You can specify the N UP subcommand on either the FORMDEF or COPYGROUP commands in the form definition. Figure 77 shows the subcommands and parameters enabled with basic N UP printing.

#### **FORMDEF Subcommand**

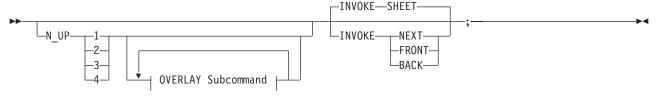

#### **OVERLAY Subcommand:**

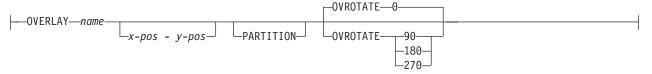

### **COPYGROUP Subcommand**

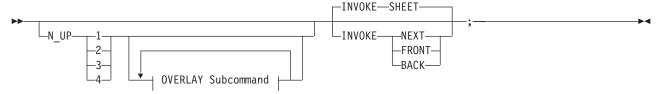

#### **OVERLAY Subcommand:**

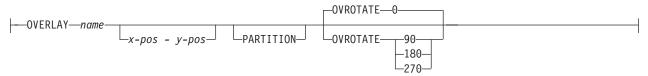

Figure 77. Subcommands for Basic N UP Printing

The N UP subcommand divides the medium into one, two, three, or four partitions, as described in "N UP Partitions and Partition Arrangement" on page 141. The **OVERLAY** subcommand prints a page overlay in each partition at a specified offset from the page origin or the partition origin. For more information about page overlays, see "Medium Overlays and Page Overlays" on page 159.

The **INVOKE** subcommand controls the action that occurs if you invoke a new copy group. You can invoke copy groups using conditional processing in the page definition or by including an Invoke Medium Map (IMM) structured field in the print data. The default action is to eject to a new sheet. By specifying an INVOKE subcommand on a COPYGROUP command, you can instead eject to a new N\_UP partition, which may be on the same sheet. If printing in duplex mode, you can specify whether to eject to a partition on the front or back side of the sheet.

You must use page overlays instead of medium overlays if you want to change overlays while ejecting to a new partition. PSF honors the NEXT, FRONT, and BACK values of the INVOKE subcommand only if the new copy group has the same medium modifications as the previous copy group. Medium modifications include duplexing, bin, page offset, N UP values, presentation, direction, and medium overlays. If any of these modifications differ, PSF ejects to a new sheet when the copy group is invoked.

By combining **INVOKE** with the **N\_UP OVERLAY** subcommand, you can place different page overlays in different partitions when you change copy groups. This is illustrated in "Basic **N\_UP** Example 1: Using **INVOKE** and **OVERLAY**".

The following examples show the use of basic **N\_UP**. Because each example builds on the previous one, read them in sequential order to better understand basic **N\_UP**. All the pages used in the examples are formatted in the **ACROSS** printing direction. Their orientation on the media is the result of using the available **PRESENT** and **DIRECTION** combinations in the **FORMDEF** command.

# Basic N\_UP Example 1: Using INVOKE and OVERLAY

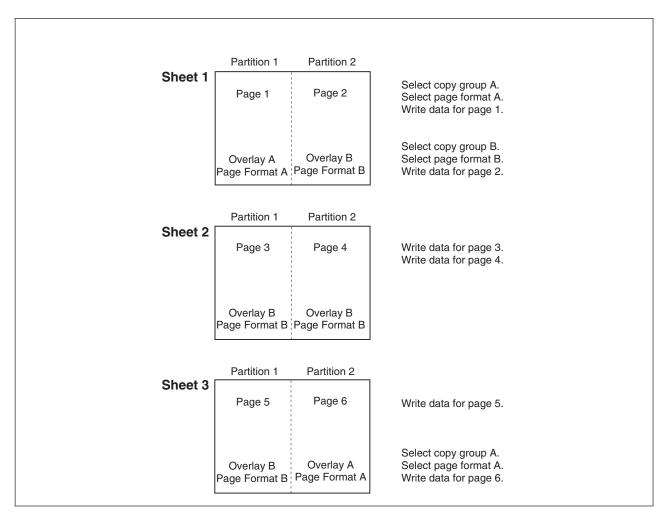

Figure 78. Basic N\_UP Example 1: Using INVOKE and OVERLAY

```
FORMDEF TWOUPS:
COPYGROUP A
   N UP 2
     OVERLAY A
   INVOKE NEXT;
COPYGROUP B
   N UP 2
    OVERLAY B
   INVOKE NEXT;
```

Figure 79. Form Definition for Basic N\_UP Example 1

Figure 78 on page 147 shows the INVOKE and OVERLAY functions of basic N\_UP printing. Specifying INVOKE NEXT on the COPYGROUP command ensures that when the copy group is invoked by an Invoke Medium Map (IMM) structured field with conditional processing, the next page is placed in the next partition of the **N UP** form.

The OVERLAY subcommand specifies a page overlay, which can be positioned relative to the page origin or relative to the partition origin. In basic N\_UP, the OVERLAY subcommand prints the overlay with the page data in every partition on the sheet. However, as shown in this example, using INVOKE NEXT allows the application to use different overlays in different partitions.

Example 1 has been defined as **N\_UP 2** simplex with the default **PORTRAIT ACROSS** presentation, which results in the partitions illustrated in Figure 78 on page 147. The application uses different page formats on different application pages. With N UP, changing page formats ejects to the next partition, just as it ejects to a new page in applications without N UP.

The application also needs different overlays on different pages. Because the overlays are specified on **N UP** in the **COPYGROUP** subcommand, the application accomplishes this by changing copy groups. Without the INVOKE subcommand, changing the copy group forces an eject to a new physical sheet. However, because **INVOKE NEXT** is specified, the eject is to the next partition. Changing to copy group B after page 1 is written places page 2 in partition 2 of the same physical sheet. If the change is made after a page is placed in partition 2, the eject to the next partition is to partition 1 of the next sheet. The page is printed with the overlay specified in the new copy group.

#### Notes:

- 1. The pages in this example are line-format print data, formatted using a page definition. The example would be the same for MO:DCA data, except that page formats would not be used.
- 2. You can select the copy groups and page formats by including IMM and IDM structured fields in the print data or by using conditional processing in the page formats.
- 3. Overlays can be defined as page overlays in the page definition or in the form definition **N\_UP** or PLACE subcommands. Overlays can also be defined as medium overlays in the form definition SUBGROUP command. If you want to change overlays when ejecting to a new partition, use page overlays instead of medium overlays. See "Medium Overlays and Page Overlays" on page 159 for information about page and medium overlays.

# **Basic N\_UP Example 2: Normal Duplex**

Figure 80 shows the partition order for duplexed pages. This figure also shows the partitions into which the

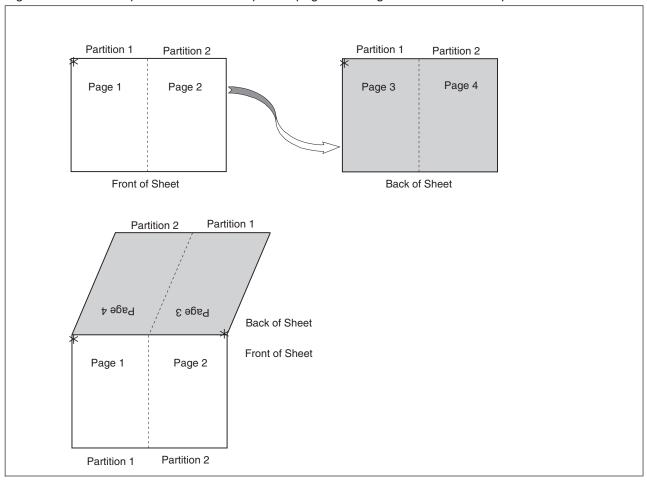

Figure 80. Basic N\_UP Example 2: Normal Duplex

FORMDEF NUPDUP
N\_UP 2
PRESENT PORTRAIT
DIRECTION ACROSS
DUPLEX NORMAL;

Figure 81. Form Definition for Basic N\_UP Example 2: Normal Duplex

sheet is divided for  $N_{UP}$  2 with **PORTRAIT** presentation and **ACROSS** direction. With normal duplex, the sheet is rotated around its *y-axis*, which is the right edge of the sheet. The result is that partition 2 for the back side of the sheet is on the back of partition 1 for the front side, and page 4 is on the back of page 1. The tops of pages 3 and 4 are aligned with the tops of pages 1 and 2.

# Basic N\_UP 2 Example 3: Tumble Duplex

Figure 82 shows the partition order for tumble duplex pages. This figure also shows the partitions into

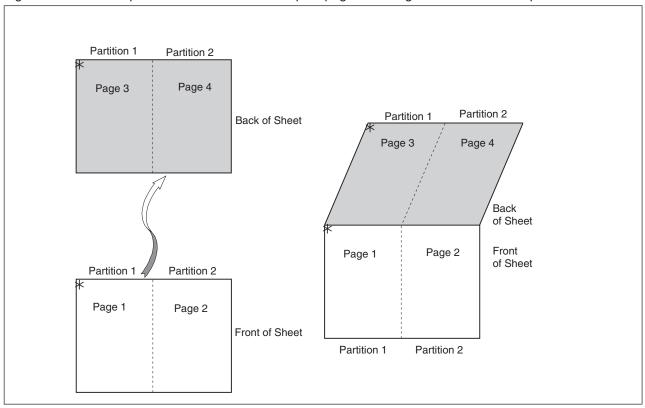

Figure 82. Basic N\_UP 2 Example 3: Tumble Duplex

FORMDEF NUPTUM N UP 2 PRESENT PORTRAIT **DIRECTION ACROSS** DUPLEX TUMBLE;

Figure 83. Form Definition for Basic N\_UP 2 Example 3: Tumble Duplex

which the sheet is divided for N UP 2 with PORTRAIT presentation and ACROSS direction. With tumble duplex, the sheet is rotated around its x-axis, which is the top of the sheet. The result is that partition 1 of the back of the sheet falls on the back of partition 1 for the front, and page 3 falls on the back of page 1. The tops of pages 3 and 4 are aligned with the bottoms of pages 1 and 2. For more information about normal and tumble duplex printing, refer to "Normal Duplex and Tumble Duplex" on page 13.

# **Enhanced N UP Printing**

Enhanced N UP is supported on AFP continuous forms printers. In addition to all the function of basic N UP, enhanced N UP includes the powerful PLACE subcommand.

Using the PLACE subcommand, you can place pages in the partitions in any sequence, specify unique overlays for each page, and rotate both the page and the overlays in the partitions. You can place multiple pages in the same partition and no pages in other partitions, and you can extend pages across partition boundaries. In short, you can place pages of any size at any location on the front or back of the sheet, in any orientation. The only limits are that the pages must not extend outside the boundaries of the physical sheet, and the pages must not exceed the total number of N UP partitions specified for the sheet.

You use a single PLACE command to place each page of data on the sheet. You must specify the same number of **PLACE** commands as the number of **N\_UP** partitions for the sheet. This is required for error recovery and restart integrity. If you do not want to place as many pages as partitions, you can specify CONSTANT on a PLACE command to indicate that no data is to be placed in the partition. You can specify the **OVERLAY** subcommand with the **CONSTANT** subcommand to place overlays without user's data. The syntax diagrams in 152 and 153 show the subcommands and parameters enabled with enhanced **N\_UP** printing.

For most applications, place constant overlays before placing data on the sheet. This is because the overlay is not actually placed until the next page of data is placed. If your application changes copy groups or runs out of pages on the sheet before reaching the constant overlay PLACE subcommand, the constant overlay is not printed. However, if you do not want the overlays to print in these cases, place the constant overlay after placing the page data.

#### **FORMDEF**

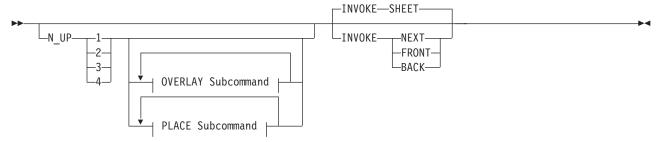

### **OVERLAY Subcommand:**

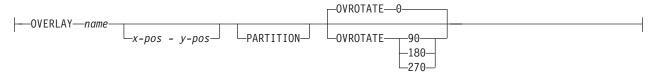

### **PLACE Subcommand:**

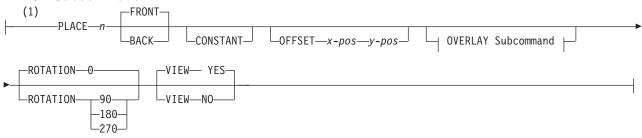

### Notes:

The use of the **PLACE** subcommand indicates enhanced **N\_UP** printing.

Figure 84. FORMDEF Subcommand for Enhanced N\_UP Printing

#### **COPYGROUP**

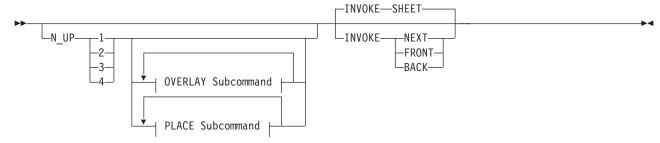

### **OVERLAY Subcommand:**

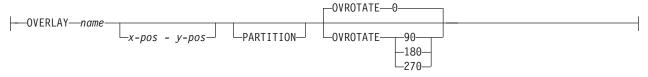

#### **PLACE Subcommand:**

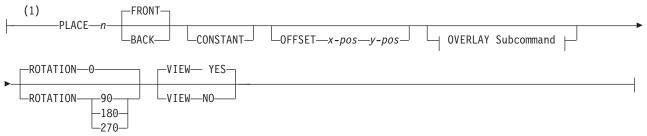

### Notes:

1 The use of the **PLACE** subcommand indicates enhanced **N\_UP** printing.

Figure 85. COPYGROUP Subcommand for Enhanced N\_UP Printing

The following examples show enhanced **N\_UP** printing. Read these examples in sequence to better understand enhanced **N\_UP** printing.

# Enhanced N\_UP Example 1: Using PLACE

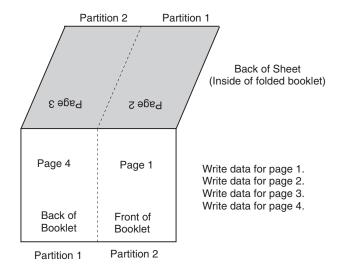

Figure 86. Enhanced N\_UP Example 1: Using PLACE

```
FORMDEF BOOKLT DUPLEX NORMAL
     N UP 2
/* Page 1 */
               PLACE 2 FRONT
/* page 2 */
              PLACE 1 BACK
/* Page 3 */
              PLACE 2 BACK
/* Page 4 */
              PLACE 1 FRONT;
```

Figure 87. Form Definition for Enhanced N\_UP Example 1

Figure 86 shows the function of the **PLACE** subcommand in specifying the sequence of partitions into which pages are placed. This example is N\_UP 2 duplex. The default partition sequence is from left to right. Notice that when printing in normal duplex, partition 1 on the back of the sheet aligns with partition 2 on the front of the sheet. See "Basic N\_UP Example 2: Normal Duplex" on page 149 and "Basic N\_UP 2 Example 3: Tumble Duplex" on page 150 for information on **N\_UP** duplex partitions.

For this booklet, you do not want to print pages in the default order: partitions 1 and 2 on the front, followed by partitions 1 and 2 on the back. Instead, print the pages so that when the sheet is folded, you have a booklet, with page 1 on the front outside of the booklet, pages 2 and 3 inside the folded booklet, and page 4 on the back outside of the booklet. The form definition shown in Figure 87 uses the PLACE subcommand of enhanced N\_UP to place pages in the partitions in the order needed to accomplish this. The application writes the pages in order, page 1 through page 4, and the **N\_UP** form definition provides the correct sequencing in the partitions.

# Enhanced N\_UP Example 2: Using CONSTANT and OVERLAY

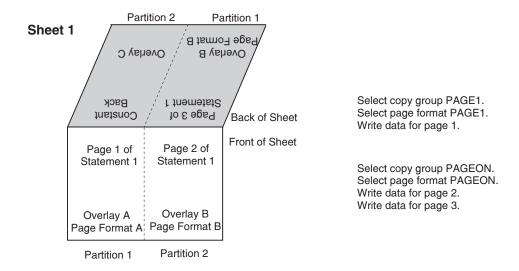

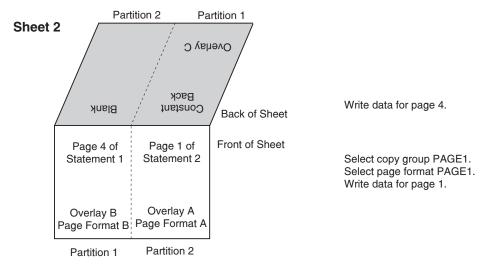

Figure 88. Enhanced N\_UP Example 2: Using CONSTANT and OVERLAY

```
FORMDEF STATMT DUPLEX NORMAL;
COPYGROUP PAGE1
  INVOKE BACK
  N UP 2
 PLACE 2 BACK
                    CONSTANT OVERLAY C
 PLACE 1 FRONT
                    OVERLAY A
                    CONSTANT OVERLAY C
  PLACE 1 BACK
  PLACE 2 FRONT
                    OVERLAY A ;
COPYGROUP PAGON
  INVOKE NEXT
  N UP 2
  PLACE 1 FRONT
                    OVERLAY B
  PLACE 2 BACK
                    OVERLAY B
  PLACE 2 FRONT
                    OVERLAY B
  PLACE 1 BACK
                    OVERLAY B ;
```

Figure 89. Form Definition for Enhanced N\_UP Example 2

Figure 88 on page 155, introduces the CONSTANT subcommand of enhanced N UP and shows the functions of the PLACE subcommand, which was described in "Enhanced N UP Example 1: Using PLACE" on page 154 and the INVOKE subcommand, which was described in "Basic N\_UP Example 1: Using INVOKE and OVERLAY" on page 147. This figure represents a user application that is printing customer statements using the values N\_UP 2 duplex. The PLACE subcommand places the pages in the correct order for post-processing equipment to cut the sheets into individual pages and interleave them to produce sequential pages. The INVOKE subcommand guarantees that one customer's statement is never printed on the back side of another customer's statement. The N UP 2 subcommand, combined with the default PORTRAIT ACROSS presentation, divides the sheet into the two partitions illustrated in Figure 88 on page 155.

In Figure 88 on page 155, page 1 of each customer's statement is printed with overlay A. The back side of page 1 is a constant overlay, with no user's data. The remaining pages of each customer's statement are printed with overlay B.

The copy groups place the required overlays on both the right and left halves of the sheet, so that a new customer statement can begin on either half of the sheet. COPYGROUP PAGON assigns overlay B to all partitions on the sheet. COPYGROUP PAGE1 assigns overlay A to all front partitions and overlay C to all back partitions. The CONSTANT parameter used with OVERLAY C means that no user's data is printed in the partition with the overlay. To guarantee that the constant overlay prints whenever page 1 is printed, the PLACE subcommand for the constant overlay is specified before the PLACE subcommand for page 1 print data. The INVOKE subcommand specifies BACK to ensure that the overlay is printed on the back of the partition.

In the application shown in Figure 88 on page 155, the copy group is changed to **PAGON** after page 1 is printed. Because the constant overlay and page 1 were printed with the first two PLACE commands of copy group PAGE1, the third PLACE command in new copy group is used for the next page. Page 2 of statement 1 is placed in partition 2 front, as specified in the third PLACE subcommand of copy group PAGON.

After the fourth and last page of statement 1, the copy group is changed back to PAGE1 to print page 1 of statement 2. Page 4 of statement 1 printed in front partition 1 using the first PLACE subcommand of copy group PAGON. N UP selects the second PLACE subcommand of copy group PAGE1: PLACE 1 FRONT. But the INVOKE subcommand for copy group PAGE1 specifies BACK. N UP continues sequentially through the PLACE subcommands of copy group PAGE1 until it finds a BACK partition. This is the third PLACE subcommand: PLACE 1 BACK CONSTANT OVERLAY C. The constant overlay is placed in partition 1 on the back of the sheet, then page 1 of the new customer's statement is printed using the next PLACE subcommand: PLACE 2 FRONT on the front side of the constant overlay.

Note: You can use NEXT, FRONT, or BACK on the INVOKE subcommand only when switching between copy groups that have identical medium modifications. This includes identical N\_UP values and an identical number of PLACE subcommands. If the copy groups have different values, the INVOKE command causes an eject to a new physical sheet.

# **Enhanced N\_UP Example 3: Asymmetric Pages**

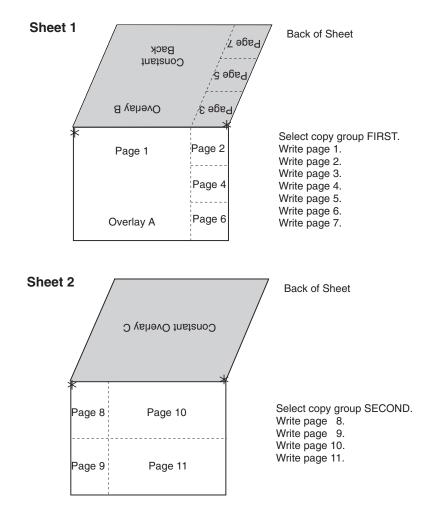

Figure 90. Enhanced N\_UP Example 3: Asymmetric Pages

Figure 90 shows the flexibility and power of enhanced **N\_UP** printing. With enhanced **N\_UP** printing, you can place pages relative to any partition on the sheet, front or back, in any sequence. Pages are not limited by partition boundaries. The only limitations are that pages must not print outside the physical form boundaries, and you cannot place more pages on a sheet than the number specified in the **N\_UP** subcommand. For an **N\_UP** 4 duplex page, the limit is eight pages total on front and back sides combined. For **N\_UP** 3 duplex, the limit is six pages on the front and back combined.

```
FORMDEF ASYMET DUPLEX NORMAL;
COPYGROUP FIRST
  PRESENT LANDSCAPE DIRECTION ACROSS
  N UP 4
/* Constant*/
              PLACE 1 BACK OFFSET 4 0 CONSTANT OVERLAY B
/* Page 1 */ PLACE 1 FRONT OFFSET 0 0
                                        Overlay A
/* Page 2 */
             PLACE 1 FRONT OFFSET 12 0
/* Page 3 */
              PLACE 1 BACK OFFSET 0 0
/* Page 4 */
              PLACE 1 FRONT OFFSET 12 4
/* Page
        5 */
              PLACE 1 BACK OFFSET 0 4
/* Page 6 */
              PLACE 1 FRONT OFFSET 12 8
/* Page 7 */ PLACE 1 BACK OFFSET 0 8;
COPYGROUP SECOND
  PRESENT PORTRAIT DIRECTION ACROSS
  N UP 3
                                        CONSTANT OVERLAY C
/* Constant*/
              PLACE 1 BACK OFFSET 0 0
/* Page 8 */
              PLACE 1 FRONT OFFSET
                                   0 0
/* Page 9 */
              PLACE 1 FRONT OFFSET
                                   0 4
/* Page 10 */
              PLACE 1 FRONT OFFSET
                                   6 0
/* Page 11 */ PLACE 1 FRONT OFFSET
                                   6 4
/* 6th place */ PLACE 1 BACK OFFSET 0 0 CONSTANT;
```

Figure 91. Form Definition for Enhanced N\_UP Example 3

To achieve the asymmetrical page placement shown in this example, place all the pages relative to the origin of partition 1 on the front or the back side of the sheet. You can place the pages relative to the origin of any of the partitions, but using partition 1 simplifies the calculations for page positions.

With N UP 4, the default PORTRAIT presentation and ACROSS direction place the origin at the top right of the partition on wide, continuous-form paper. In this example, specifying LANDSCAPE ACROSS sets the origin at the top-left corner, to achieve the correct page arrangement.

The coding of the form definition for example 3 is shown in Figure 91. Copy group FIRST specifies N UP 4, which requires eight PLACE subcommands for the duplex page. Observe that the constant overlay B on the back of the sheet represents one of the eight PLACE subcommands. COPYGROUP SECOND used for the second sheet specifies N UP 3. You must use six PLACE subcommands. Four pages are placed on the front side, and a constant overlay is placed on the back, using five of the six PLACE subcommands. A CONSTANT page is specified without an overlay to fill the sixth PLACE subcommand. Nothing is printed with this **PLACE** subcommand, but it is required to ensure a correct internal page count for recovery and restart.

Note: In each copy group, the PLACE subcommand for the constant overlay is placed in front of all the PLACE subcommands for page data. This placement ensures that the constant overlay prints if any pages are printed on the sheet. Otherwise, if you change copy groups or run out of pages before the **PLACE** command for the constant overlay, the overlay does not print.

# Additional N UP Considerations

N UP can affect the scope of other PPFA commands that operate on a page or a medium.

COPIES

The **COPIES** subcommand in the **SUBGROUP** of the form definition operates on the physical medium. When you specify five copies using N\_UP 2, you get five sheets of the N\_UP 2 data.

#### **SUPPRESSION**

The SUPPRESSION subcommand in the SUBGROUP of the form definition operates on the physical medium. The suppression names in the SUBGROUP operate on all N UP pages on the sheet.

#### **OVERLAY**

You can specify an **OVERLAY** subcommand in multiple places in the form definition and can also specify an overlay in the page definition. The result is either a *page overlay* or a *medium overlay*. See "Medium Overlays and Page Overlays" for a description of the differences between these commands and the uses of these overlays.

#### PRESENT DIRECTION

You use the **PRESENT** and **DIRECTION** subcommands of the form definition with the **N\_UP** subcommand to determine partition arrangement. These commands, which are described in this update guide, now affect all **N\_UP** printers, including cut-sheet printers.

#### CONDITION

You can use the **CONDITION** command of the page definition with **N\_UP** just as you use it with non **N\_UP** jobs. However, the **NEWSIDE** and **NEWFORM** parameters may operate differently than you expect. **NEWSIDE**, which is equivalent to invoking a new page format, ejects to the next partition, which may not be on a new side of an **N\_UP** sheet. **NEWFORM**, which is equivalent to invoking a new copy group, ejects to a new sheet with basic **N\_UP**. The effect with enhanced **N\_UP** depends on the coding of the **INVOKE** subcommand.

# Medium Overlays and Page Overlays

An AFP overlay can be used as a *page overlay* or as a *medium overlay*. Different actions are performed on these two different types of overlays. Page overlays apply to the page and are placed relative to the page origin. Medium overlays always apply to the entire medium and are placed at the medium origin. When used with **N\_UP**, the medium overlay still applies to the entire sheet of paper, not to the individual partitions.

The same overlay can be either a page overlay or a medium overlay, depending on the method used to invoke it for printing. An overlay invoked by a page definition or by an Include Page Overlay (IPO) structured field is always a page overlay. An overlay invoked by a form definition without **N\_UP** is always a medium overlay. When **N\_UP** is specified in the form definition, you can specify commands to invoke a page overlay. The examples below show the ways in which overlays can be invoked.

```
PAGEDEF EXMPL1;
PAGEFORMAT P2EXMPL1;
OVERLAY EXMPL1;
/* Allows this page overlay to be // invoked by an IPO structured field */
PRINTLINE REPEAT 60; /* coded in the print data */
```

Figure 92. Page Overlay Invoked by an IPO Structured Field

```
PAGEDEF EXMPL2;
PAGEFORMAT P2EXMPL2;
OVERLAY EXMPL2; /* Optional. Stores overlay for reuse */
PRINTLINE REPEAT 1
POSITION 1 IN 1 IN
OVERLAY EXMPL2 /* Prints overlay if data prints on printline */
-1 IN -1 IN; /* Positions overlay relative to printline */
PRINTLINE REPEAT 50;
```

Figure 93. Page Overlay Invoked by a PRINTLINE Command

```
FORMDEF EXMPL3:
COPYGROUP F2EXMPL3
DUPLEX NORMAL;
                      /* Allows SUBGROUP to invoke overlay
 OVERLAY XMPL3F;
 OVERLAY XMPL3B:
                      /* Allows SUBGROUP to invoke overlay
 SUBGROUP FRONT
                      /* Prints overlay on front of every form */
 OVERLAY XMPL3F;
 SUBGROUP BACK
 OVERLAY XMPL3B;
                      /* Prints overlay on back of every form */
```

Figure 94. Medium Overlay Invoked by a Form Definition

```
FORMDEF EXMPL4;
COPYGROUP F2EXMPL4
N UP 2
OVERLAY EXMPL4
                     /* Prints overlay with page in every */
                     /* Partition at the page origin (0,0) */
  00;
```

Figure 95. Page Overlay in a Simple N\_UP Form Definition

```
FORMDEF EXMPL5;
COPYGROUP F2EXMPL5
N UP 2
 PLACE 1
                    /* Prints overlay in Partition 1
  OVERLAY XMPL51
   0 0 PARTITION
                       /* Places it relative to Partition
 PLACE 2
  OVERLAY XMPL52
                      /* Prints overlay in Partition 2
   0 0 PARTITION;
                      /* Places it relative to Partition */
```

Figure 96. Page Overlay in an Enhanced N\_UP Form Definition

# **N\_UP Compared to Multiple-up**

With the addition of the N\_UP capability, AFP now provides two methods to format multiple application pages on a single sheet:

- N UP as defined in a form definition
- Multiple-up as defined in a page definition

The multiple-up function has long been available for line-format data printed on AFP printers. Multiple-up achieves the appearance of multiple pages on a sheet by formatting multiple groups of print lines as a single AFP page. The output is still a single AFP page on a side of a sheet, and the entire output is formatted by a single page format. If the application pages within that sheet require different print layouts, you must design a different page format for all possible arrangements of data. For example, if one side of a 2-up sheet has ten different print layouts, you need 100 different page formats to cover all the possible combinations.

In contrast, N\_UP enables you, for the first time in AFP, to place multiple AFP pages on a side of a sheet. This means that each of the N UP pages can be formatted using a different page format. You can change page formats between each N UP page without ejecting to a new side of the sheet. For the same example with **N\_UP**, you need only ten page formats for a 2-up sheet with ten different print layouts.

N\_UP also means you can place multiple pages of fully-composed AFP data (or MO:DCA data) on a single sheet. This was not possible using the multiple-up function defined in the page definition, because AFP data does not use a page definition.

# Part 3. PPFA Commands and Syntax

| Chapter 8. PPFA Command Syntax                                                                 |                                              |                                                                                                    |                     |                                           |                    |                    |                  |                                                 |              |                    |       |           |   |   |   |   |   |   |   |   |   |   | . 163                                                                                                    |
|------------------------------------------------------------------------------------------------|----------------------------------------------|----------------------------------------------------------------------------------------------------|---------------------|-------------------------------------------|--------------------|--------------------|------------------|-------------------------------------------------|--------------|--------------------|-------|-----------|---|---|---|---|---|---|---|---|---|---|----------------------------------------------------------------------------------------------------|
| Rules for Creating a PPFA Command                                                              | Str                                          | ear                                                                                                    | n                   |                                           |                    |                    |                  |                                                 |              |                    |       |           |   |   |   |   |   |   |   |   |   |   | . 163                                                                                                    |
| Token Rules                                                                                    |                                              |                                                                                                    |                     |                                           |                    |                    |                  |                                                 |              |                    |       |           |   |   |   |   |   |   |   |   |   |   |                                                                                                    |
| Character Set                                                                                  |                                              |                                                                                                    |                     |                                           |                    |                    |                  |                                                 |              |                    |       |           |   |   |   |   |   |   |   |   |   |   |                                                                                                    |
| Command Delimiters                                                                             |                                              |                                                                                                    |                     |                                           |                    |                    |                  |                                                 |              |                    |       |           |   |   |   |   |   |   |   |   |   |   |                                                                                                    |
| Blanks and Blank Lines                                                                         |                                              |                                                                                                    |                     |                                           |                    |                    |                  |                                                 |              |                    |       |           |   |   |   |   |   |   |   |   |   |   |                                                                                                    |
| Names                                                                                          |                                              |                                                                                                    |                     |                                           |                    |                    |                  |                                                 |              |                    |       |           |   |   |   |   |   |   |   |   |   |   |                                                                                                    |
| Comments                                                                                       |                                              |                                                                                                    |                     |                                           |                    |                    |                  |                                                 |              |                    |       |           |   |   |   |   |   |   |   |   |   |   |                                                                                                    |
| Literals                                                                                       |                                              |                                                                                                    |                     |                                           |                    |                    |                  |                                                 |              |                    |       |           |   |   |   |   |   |   |   |   |   |   |                                                                                                    |
|                                                                                                |                                              |                                                                                                    |                     |                                           |                    |                    |                  |                                                 |              |                    |       |           |   |   |   |   |   |   |   |   |   |   |                                                                                                    |
| Numeric Values                                                                                 |                                              |                                                                                                    |                     |                                           |                    |                    |                  |                                                 |              |                    |       |           |   |   |   |   |   |   |   |   |   |   |                                                                                                    |
| Units of Measurement                                                                           |                                              |                                                                                                    |                     |                                           |                    |                    |                  |                                                 |              |                    |       |           |   |   |   |   |   |   |   |   |   |   |                                                                                                    |
| Diagram Shorthand                                                                              |                                              | ٠                                                                                                    | ٠                   | •                                         | •                  | •                  |                  |                                                 | ٠            | •                  | •     | -         | ٠ | • | • | • | • | • | • | ٠ | ٠ | ٠ | . 167                                                                                                    |
| 0                                                                                              |                                              | _ ,                                                                                                    |                     |                                           |                    |                    |                  |                                                 |              |                    |       |           |   |   |   |   |   |   |   |   |   |   | 400                                                                                                    |
| Chapter 9. Form Definition Comma                                                               |                                              |                                                                                                    |                     |                                           |                    |                    |                  |                                                 |              |                    |       |           |   |   |   |   |   |   |   |   |   |   |                                                                                                    |
| Sequence of Commands for Form De                                                               |                                              |                                                                                                    |                     |                                           |                    |                    |                  |                                                 |              |                    |       |           |   |   |   |   |   |   |   |   |   |   |                                                                                                    |
| COPYGROUP Command                                                                              |                                              |                                                                                                    |                     |                                           |                    |                    |                  |                                                 |              |                    |       |           |   |   |   |   |   |   |   |   |   |   |                                                                                                    |
| Subcommands                                                                                    |                                              |                                                                                                    |                     |                                           |                    |                    |                  |                                                 |              |                    |       |           |   |   |   |   |   |   |   |   |   |   |                                                                                                    |
| FORMDEF Command                                                                                |                                              |                                                                                                    |                     |                                           |                    |                    |                  |                                                 |              |                    |       |           |   |   |   |   |   |   |   |   |   |   | . 185                                                                                                    |
| Subcommands                                                                                    |                                              |                                                                                                    |                     |                                           |                    |                    |                  |                                                 |              |                    |       |           |   |   |   |   |   |   |   |   |   |   | . 186                                                                                                    |
| OVERLAY Command                                                                                |                                              |                                                                                                    |                     |                                           |                    |                    |                  |                                                 |              |                    |       |           |   |   |   |   |   |   |   |   |   |   |                                                                                                    |
| Subcommand                                                                                     |                                              |                                                                                                    |                     |                                           |                    |                    |                  |                                                 |              |                    |       |           |   |   |   |   |   |   |   |   |   |   |                                                                                                    |
| SETUNITS Command                                                                               |                                              |                                                                                                    |                     |                                           |                    |                    |                  |                                                 |              |                    |       |           |   |   |   |   |   |   |   |   |   |   |                                                                                                    |
| Subcommand                                                                                     |                                              |                                                                                                    |                     |                                           |                    |                    |                  |                                                 |              |                    |       |           |   |   |   |   |   |   |   |   |   |   |                                                                                                    |
| SUBGROUP Command                                                                               |                                              |                                                                                                    |                     |                                           |                    |                    |                  |                                                 |              |                    |       |           |   |   |   |   |   |   |   |   |   |   |                                                                                                    |
|                                                                                                |                                              |                                                                                                    |                     |                                           |                    |                    |                  |                                                 |              |                    |       |           |   |   |   |   |   |   |   |   |   |   |                                                                                                    |
| Subcommands                                                                                    |                                              |                                                                                                    |                     |                                           |                    |                    |                  |                                                 |              |                    |       |           |   |   |   |   |   |   |   |   |   |   | . 202                                                                                                    |
| Subcommands                                                                                    |                                              |                                                                                                    |                     |                                           |                    |                    |                  |                                                 |              |                    |       |           |   |   |   |   |   |   |   |   |   |   |                                                                                                    |
| SUPPRESSION Command                                                                            | <br><b>and</b><br>or P                       | Re<br>age                                                                                                    | fer<br>e D          | en<br>Defi                                | <b>ce</b><br>nitio | <b>(Tr</b><br>ons  | <b>ad</b><br>s w | itio                                            | nal)<br>PRI  | ) .<br><b>NT</b> I | LIN   | IE        |   |   |   |   |   |   |   |   |   |   | . 207<br>. 207                                                                                                    |
| SUPPRESSION Command                                                                            | a <b>nd</b><br>or P                          | Re<br>age                                                                                                    | fer<br>e C          | <b>en</b><br>Oefii                        | <b>ce</b><br>nitio | ( <b>Tr</b><br>ons | <b>ad</b><br>s w | itio                                            | nal)<br>PRI  | ) .<br><b>NT</b> I | LIN   | IE        |   |   |   |   |   |   |   |   |   |   | . 207<br>. 207<br>. 207                                                                                                    |
| Chapter 10. Page Definition Comma<br>Sequence of Traditional Commands for<br>Diagram Shorthand | and<br>or P                                  | Re<br>Page                                                                                                    | ·fer<br>e C         | en<br>Oefii                               | ce<br>nitio        | ( <b>Tr</b><br>ons | <b>ad</b>        | itio                                            | nal)<br>PRII | NT                 | LIN   | IE        |   |   |   |   |   |   |   |   |   |   | . 207<br>. 207<br>. 207                                                                                                    |
| Chapter 10. Page Definition Comma<br>Sequence of Traditional Commands for<br>Diagram Shorthand | and<br>or P<br>                              | Re<br>age                                                                                                    | fer<br>e C          | en<br>efii                                | ce<br>nitio        | (Tr<br>ons         | ad<br>w          | i <b>tio</b> i<br>ith <b>i</b>                  | nal)<br>PRII | NT                 | LIN   | IE        |   |   |   |   |   |   |   |   |   |   | . 207<br>. 207<br>. 207<br>. 209                                                                                                    |
| Chapter 10. Page Definition Comma<br>Sequence of Traditional Commands for<br>Diagram Shorthand | and<br>or P<br><br>                          | Re<br>Page                                                                                                    | e <b>fer</b><br>e C | en<br>efii                                | ce<br>nitio        | (Tr<br>ons         | ad<br>w          | i <b>tio</b> i<br>ith <b>I</b><br>              | nal)<br>PRII | NT                 | LIN   | IE        |   |   |   |   |   |   |   |   |   |   | . 207<br>. 207<br>. 207<br>. 209<br>. 209                                                                                                    |
| Chapter 10. Page Definition Comma<br>Sequence of Traditional Commands for<br>Diagram Shorthand | and<br>or P<br><br><br>nal)                  | Re<br>Page                                                                                                    | efer<br>e C         | en<br>Oefii                               | ce<br>nitio        | ( <b>Tr</b><br>ons | ad<br>w          | itio                                            | nal)<br>PRII | NT                 | LIN   |           |   |   |   |   |   |   |   |   |   |   | . 207<br>. 207<br>. 207<br>. 209<br>. 209<br>. 214                                                                                                    |
| Chapter 10. Page Definition Comma Sequence of Traditional Commands for Diagram Shorthand       | and<br>or P<br>· · ·<br>· · ·<br>nal)<br>· · | Revage                                                                                                    | efer<br>e C         | ren<br>Defii                              | ce<br>nitio        | (Trons             | ad<br>s w        | itio                                            | nal)<br>PRII | NT                 | LIN   |           |   |   |   |   |   |   |   |   |   |   | . 207<br>. 207<br>. 207<br>. 209<br>. 214<br>. 214                                                                                                    |
| Chapter 10. Page Definition Comma Sequence of Traditional Commands for Diagram Shorthand       | and<br>or P<br><br><br>nal)<br>              | Re<br>Page                                                                                                    | e C                 | en<br>Defii                               | ce<br>nitio        | . (Trons           | . ad             | itio                                            | nal)<br>PRII | ) .<br>NT          | LIN   | <b>IE</b> |   |   |   |   |   |   |   |   |   |   | . 207<br>. 207<br>. 209<br>. 209<br>. 214<br>. 214<br>. 216                                                                                                    |
| Chapter 10. Page Definition Comma Sequence of Traditional Commands for Diagram Shorthand       | and<br>or P<br><br><br>nal)<br>              | Recaptor                                                                                                    | e C                 | en<br>Defii                               | ce<br>nitio        | . (Tr<br>ons<br>   | . ad S W         | itio                                            | nal)         | NT                 | LIN   | <b>IE</b> |   |   |   |   |   |   |   |   |   |   | . 207<br>. 207<br>. 209<br>. 209<br>. 214<br>. 216<br>. 217                                                                                                    |
| Chapter 10. Page Definition Comma Sequence of Traditional Commands for Diagram Shorthand       | and<br>or P<br><br><br>nal)<br>              | Recall and the second second s | e C                 | ren<br>Defii                              | ce<br>nitio        | (Trons             | . ad             | ition                                           | nal)         | NT                 | LIN   | IE<br>    |   |   |   |   |   |   |   |   |   |   | . 207<br>. 207<br>. 209<br>. 209<br>. 214<br>. 214<br>. 217<br>. 218                                                                                                    |
| Chapter 10. Page Definition Comma Sequence of Traditional Commands for Diagram Shorthand       | and<br>oor P<br><br><br>                     | Re                                                                                                    | e C                 | ren<br>Defii<br>                          | ce<br>nitio        | (Trons             | ad w             | itio                                            | nal)         | NT                 | LIN   | <b>IE</b> |   |   |   |   |   |   |   |   |   |   | . 207<br>. 207<br>. 209<br>. 209<br>. 214<br>. 216<br>. 217<br>. 218<br>. 232<br>. 233                                                                                                    |
| Chapter 10. Page Definition Comma Sequence of Traditional Commands for Diagram Shorthand       | and<br>oor P<br><br><br>                     | Re                                                                                                    | e C                 | ren<br>Defii<br>                          | ce<br>nitio        | (Trons             | ad w             | itio                                            | nal)         | NT                 | LIN   | <b>IE</b> |   |   |   |   |   |   |   |   |   |   | . 207<br>. 207<br>. 209<br>. 209<br>. 214<br>. 216<br>. 217<br>. 218<br>. 232<br>. 233                                                                                                    |
| Chapter 10. Page Definition Comma Sequence of Traditional Commands for Diagram Shorthand       | and or P                                     | Re                                                                                                    | efer<br>e C         | en<br>Defii                               | ce<br>nitio        | (Trons             | ad : w           | itio                                            | nal)         | ) .<br>NT          | LIN   | <b>IE</b> |   |   |   |   |   |   |   |   |   |   | . 207<br>. 207<br>. 209<br>. 209<br>. 214<br>. 216<br>. 217<br>. 218<br>. 232<br>. 233                                                                                                    |
| Chapter 10. Page Definition Comma Sequence of Traditional Commands for Diagram Shorthand       | and or P                                     | Recaption of the control of the control of the cont | efer<br>e C         | ren<br>Defii<br>                          | ce<br>nitio        | (Trons             | ead : w          | itio                                            | nal)         | ) . NT             | LIN   | <b>E</b>  |   |   |   |   |   |   |   |   |   |   | . 207<br>. 207<br>. 209<br>. 209<br>. 214<br>. 214<br>. 216<br>. 217<br>. 218<br>. 232<br>. 233                                                                                                    |
| Chapter 10. Page Definition Comma Sequence of Traditional Commands for Diagram Shorthand       | and or P                                     | Recase                                                                                                    | efer<br>e C         | ren<br>Defii<br>                          | ce<br>nitio        | (Trons             | . ad             | ith I                                           | nal)         | ) .<br>NT  <br>    | . LIN | <b></b>   |   |   |   |   |   |   |   |   |   |   | . 207<br>. 207<br>. 209<br>. 209<br>. 214<br>. 216<br>. 217<br>. 218<br>. 232<br>. 233<br>. 235                                                                                                    |
| Chapter 10. Page Definition Comma Sequence of Traditional Commands for Diagram Shorthand       | and<br>or P<br><br>                          | Recase                                                                                                    |                     | ren Defi                                  | ce<br>nition       | (Trons             | ead              | itio                                            | nal)         | ) .<br>NT  <br>    | . LIN | <b>.E</b> |   |   |   |   |   |   |   |   |   |   | . 207<br>. 207<br>. 209<br>. 209<br>. 214<br>. 216<br>. 217<br>. 218<br>. 232<br>. 233<br>. 235<br>. 235                                                                                                    |
| Chapter 10. Page Definition Comma Sequence of Traditional Commands for Diagram Shorthand       | and or P                                     | Recage                                                                                                    | e C                 | . (Pen (Pen (Pen (Pen (Pen (Pen (Pen (Pen | ce<br>nitio        | (Trons             | ead : W :        | itio                                            | nai) PRII    | )                  | . LIN | <b>.E</b> |   |   |   |   |   |   |   |   |   |   | . 207<br>. 207<br>. 208<br>. 208<br>. 214<br>. 216<br>. 217<br>. 218<br>. 238<br>. 238<br>. 238<br>. 238<br>. 238                                                                                                    |
| Chapter 10. Page Definition Comma Sequence of Traditional Commands for Diagram Shorthand       | and or P                                     | Recage                                                                                                    | *fer                | :en                                       | ce<br>nitio        | (Trons             | ead : w          | itio                                            | nal)         | . NT               | . LIN | <b>E</b>  |   |   |   |   |   |   |   |   |   |   | . 207<br>. 207<br>. 209<br>. 209<br>. 214<br>. 216<br>. 217<br>. 218<br>. 235<br>. 235<br>. 235<br>. 235<br>. 235                                                                                                    |
| Chapter 10. Page Definition Comma Sequence of Traditional Commands for Diagram Shorthand       | and or P                                     | Re                                                                                                    |                     | en () () () () () () () () () () () () () | ce<br>nitio        | (Trons             | ead : w :        | ition                                           | nal)         | ) . NT             | . LIN | <b></b>   |   |   |   |   |   |   |   |   |   |   | . 207<br>. 207<br>. 209<br>. 209<br>. 214<br>. 216<br>. 217<br>. 218<br>. 232<br>. 235<br>. 235<br>. 235<br>. 235<br>. 235<br>. 235                                                                                  |
| Chapter 10. Page Definition Comma Sequence of Traditional Commands for Diagram Shorthand       | and or P                                     | Re                                                                                                    | efer<br>e C         | ren Oefii                                 | ce                 | (Trons             | ead : w          | ition                                           | nal)         | ) . NT             | . LIN | <b></b>   |   |   |   |   |   |   |   |   |   |   | . 207<br>. 207<br>. 209<br>. 214<br>. 214<br>. 216<br>. 217<br>. 218<br>. 232<br>. 235<br>. 235<br>. 235<br>. 238<br>. 239<br>. 242                                                                                  |
| Chapter 10. Page Definition Comma Sequence of Traditional Commands for Diagram Shorthand       | and or P                                     | Re                                                                                                    | efer ::             | ren:                                      | ce nitio           | (Trons             | ad               | ith II II II II II II II II II II II II II      | nal)         | . NT               | . LIN | <b>.E</b> |   |   |   |   |   |   |   |   |   |   | . 207<br>. 207<br>. 208<br>. 214<br>. 214<br>. 216<br>. 217<br>. 218<br>. 238<br>. 238<br>. 238<br>. 238<br>. 238<br>. 238<br>. 238<br>. 238                                                                         |
| Chapter 10. Page Definition Comma Sequence of Traditional Commands for Diagram Shorthand       | and or P                                     | Re                                                                                                    | efer ::             | ren<br>Defiii                             | ce nitio           | (Trons             | ad w             | ition ith I I I I I I I I I I I I I I I I I I I | nal)         | . NT               | . LIN | <b>.E</b> |   |   |   |   |   |   |   |   |   |   | . 207<br>. 207<br>. 208<br>. 208<br>. 214<br>. 216<br>. 217<br>. 218<br>. 235<br>. 235<br>. 235<br>. 235<br>. 235<br>. 235<br>. 235<br>. 235<br>. 235<br>. 235<br>. 235<br>. 235<br>. 235                            |
| Chapter 10. Page Definition Comma Sequence of Traditional Commands for Diagram Shorthand       | and or P                                     | Re                                                                                                    |                     | en () () () () () () () () () () () () () | ce nitio           | (Trons             | ad w             | ition ith I                                     | nal)         | . NTI              |       | <b>.E</b> |   |   |   |   |   |   |   |   |   |   | . 207<br>. 207<br>. 208<br>. 208<br>. 214<br>. 216<br>. 217<br>. 218<br>. 238<br>. 238<br>. 238<br>. 238<br>. 238<br>. 238<br>. 238<br>. 238<br>. 238<br>. 238<br>. 238<br>. 242<br>. 242<br>. 242<br>. 242<br>. 245 |
| Chapter 10. Page Definition Comma Sequence of Traditional Commands for Diagram Shorthand       | and or P                                     | Recage                                                                                                    |                     | en () () () () () () () () () () () () () | ce nitio           | (Trons             | ad w             | ition ith I                                     | nal)         | . NT               |       |           |   |   |   |   |   |   |   |   |   |   | . 207<br>. 207<br>. 208<br>. 214<br>. 214<br>. 215<br>. 235<br>. 235<br>. 235<br>. 235<br>. 235<br>. 235<br>. 235<br>. 235<br>. 235<br>. 235<br>. 235<br>. 235<br>. 235<br>. 242<br>. 242<br>. 245<br>. 255          |
| Chapter 10. Page Definition Comma Sequence of Traditional Commands for Diagram Shorthand       | and or P                                     | Recage                                                                                                    | · fer               | en en en en en en en en en en en en en e  | ce nitio           | (Trons             | ad w             | ition ith I                                     | nal)         | . NT               |       |           |   |   |   |   |   |   |   |   |   |   | . 207<br>. 207<br>. 208<br>. 214<br>. 214<br>. 215<br>. 235<br>. 235<br>. 235<br>. 235<br>. 235<br>. 235<br>. 235<br>. 235<br>. 235<br>. 235<br>. 235<br>. 235<br>. 235<br>. 242<br>. 244<br>. 245<br>. 258<br>. 258 |

| Subcommands                                                             |      | <br>• | ٠ | • | . 261 |
|-------------------------------------------------------------------------|------|-------|---|---|-------|
| Chapter 11. Page Definition Command Reference (Record Formatting and    | XML) |       |   |   | . 263 |
| Sequence of Record Formatting Commands for Page Definitions with LAYOUT |      |       |   |   |       |
| Sequence of Commands for XML Page Definitions with XLAYOUT              |      |       |   |   |       |
| Diagram Shorthand                                                       |      |       |   |   |       |
| CONDITION Command (Record Format and XML)                               |      |       |   |   |       |
| Subcommands                                                             |      |       |   |   |       |
| <b>DEFINE COLOR</b> Command (Record Format and XML)                     |      |       |   |   | . 270 |
| Subcommands                                                             |      |       |   |   |       |
| DEFINE QTAG Command (XML)                                               |      |       |   |   |       |
| DRAWGRAPHIC - BOX Command (Record Format and XML)                       |      |       |   |   |       |
| Subcommands                                                             |      |       |   |   |       |
| DRAWGRAPHIC - LINE Command (Record Format and XML)                      |      |       |   |   | . 276 |
| Subcommands                                                             |      |       |   |   |       |
| DRAWGRAPHIC - CIRCLE Command (Record Format and XML)                    |      |       |   |   | . 278 |
| Subcommands                                                             |      |       |   |   |       |
| DRAWGRAPHIC - ELLIPSE Command (Record Format and XML)                   |      |       |   |   | . 281 |
| Subcommands                                                             |      |       |   |   |       |
| ENDGRAPHIC Command (Record Format and XML)                              |      |       |   |   | . 284 |
| Subcommands                                                             |      |       |   |   |       |
| FIELD Command (Record Format)                                           |      |       |   |   |       |
| Subcommands                                                             |      |       |   |   |       |
| FIELD Command (XML)                                                     |      |       |   |   |       |
| Subcommands                                                             |      |       |   |   |       |
| FONT Command (Record Format)                                            |      |       |   |   |       |
| Subcommands                                                             |      |       |   |   |       |
| FONT Command (XML)                                                      |      |       |   |   |       |
| Subcommands                                                             |      |       |   |   | . 321 |
| LAYOUT Command (Record Format)                                          |      |       |   |   | . 323 |
| Subcommands                                                             |      |       |   |   | . 324 |
| OBJECT Command (Record Format and XML)                                  |      |       |   |   |       |
| Subcommands                                                             |      |       |   |   | . 336 |
| OVERLAY Command (Record Format and XML)                                 |      |       |   |   | . 339 |
| Subcommands                                                             |      |       |   |   | . 339 |
| PAGEDEF Command (Record Format and XML)                                 |      |       |   |   | . 340 |
| Subcommands                                                             |      |       |   |   | . 341 |
| PAGEFORMAT Command (Record Format and XML)                              |      |       |   |   | . 345 |
| Subcommands                                                             |      |       |   |   | . 346 |
| SEGMENT Command (Record Format and XML)                                 |      |       |   |   | . 348 |
| SETUNITS Command (Record Format and XML)                                |      |       |   |   |       |
| Subcommand `                                                            |      |       |   |   | . 349 |
| XLAYOUT Command (XML)                                                   |      |       |   |   |       |
| Subcommands                                                             |      |       |   |   |       |
| Example of printing XML data with a page definition                     |      |       |   |   |       |

# **Chapter 8. PPFA Command Syntax**

PPFA controls are made up of four elements: commands, subcommands, parameters, and literals.

- Commands are controls representing the major functions of PPFA and are separated from other commands by semicolons. Each command has its own entry in Chapter 9, "Form Definition Command Reference" on page 169 and in Chapter 10, "Page Definition Command Reference (Traditional)" on page 207.
- Subcommands fall within commands and specify the function of that command.
- Parameters specify the values for one subcommand.
- Literals consist of fixed text included in a field definition or as constant data for comparison in a conditional processing definition.

# Rules for Creating a PPFA Command Stream

When you create a PPFA command stream, follow these rules:

- You cannot intermix uppercase and lowercase characters to write commands, subcommands, and
  literals. Before processing the commands, PPFA converts lowercase characters into uppercase
  characters, except those in literals. Thus, it does not discriminate between uppercase and lowercase
  characters. For example, OVERLAY abc and overlay ABC produce the same results because both
  overlay and abc are converted to uppercase.
- Commands and subcommands can be abbreviated to the first five characters, which are always unique.
   For example, PRINTLINE can be abbreviated to PRINT, FORMDEF to FORMD, CHANNEL to CHANN, and so forth.
- User names for form definitions and page definitions must not be the same as PPFA command names and subcommand names. These are reserved words. For a list of the reserved words, see Appendix E, "PPFA Keywords" on page 433. For example, REPEAT or CHANNEL must not be form-definition names.
- The subcommands governed by a command can be entered in any order; however, the name of a font or form definition, for example, must come immediately after the object being named. Parameters defined in a subcommand must be entered immediately after the subcommand.
- · Commands must end with a semicolon.
- A command or subcommand can start in any column and can continue on the next line without a continuation indicator.
- More than one form definition and page definition can be specified in a job stream.
- PPFA neither checks nor sets default values for items that depend on printer hardware.

#### **Token Rules**

Tokens are character strings, within a set of PPFA commands, that PPFA recognizes as units. Tokens include:

- Both local names and user-access names for fonts, form definitions, page definitions, overlays, and suppressions
- Commands
- Subcommands
- Parameters
- Literals
- · Special characters

The only PPFA element that is not a token is a blank. A token cannot be split between two lines.

To create a token, you must separate a string from the previous token by either a special character or a blank. See the list of special characters in "Character Set". Thus, A+B is the same as A + B, because + is a special character. But AB is not the same as AB. The blank in AB creates two tokens.

#### **Character Set**

The four types of characters are alphabetic, numeric, blank, and special. Characters of each type are as follows:

The following are PPFA alphabetic characters:

```
A B C D E F G H I J K L M N O P Q R S T U V W X Y Z
a b c d e f g h i j k l m n o p q r s t u v w x y z
# @ $
```

· The following are PPFA numeric characters:

```
0 1 2 3 4 5 6 7 8 9
```

 The blank character has a character code of X'20' in ASCII (which is the data stream used for creating the form definition or page definition

Note: In EBCDIC data, the blank character has a character code of X'40'.

• The following are PPFA special characters:

```
(+^*) - \%' = ; / &
```

• The following are EBCDIC shift-out and shift-in codes:

X'0E', the shift-out (SO) code X'0F', the shift-in (SI) code

Other character codes are also allowed within comments and literals. See "Comments" on page 165 and "Literals" on page 166 for details of what can be included.

### **Command Delimiters**

A command always ends with a semicolon. One command can extend over several lines and does not end until a semicolon appears.

#### **Blanks and Blank Lines**

Blanks and blank lines can occur anywhere and have no effect on the processing of PPFA. The ";" is the command delimiter.

### **Names**

The maximum number of alphanumeric characters in a PPFA name varies. Table 7 shows the number of characters allowed in the PPFA names.

Table 7. Character Length for PPFA Names

| Type of Name               | Number of Characters Allowed |  |  |  |  |  |  |  |
|----------------------------|------------------------------|--|--|--|--|--|--|--|
| Form Definition            |                              |  |  |  |  |  |  |  |
| COPYGROUP                  | 1–8                          |  |  |  |  |  |  |  |
| FORMDEF                    | 1–6                          |  |  |  |  |  |  |  |
| OVERLAY (local name)       | 1–16                         |  |  |  |  |  |  |  |
| OVERLAY (user-access name) | 1–6                          |  |  |  |  |  |  |  |
| SUPPRESSION                | 1–8                          |  |  |  |  |  |  |  |
| Page Definition            |                              |  |  |  |  |  |  |  |
| BARCODE                    | 1–8                          |  |  |  |  |  |  |  |
| CONDITION                  | 1–8                          |  |  |  |  |  |  |  |
| DEFINE COLOR               | 1–10                         |  |  |  |  |  |  |  |
| FONT (local name)          | 1–16                         |  |  |  |  |  |  |  |
| FONT (user-access name)    | 1–6                          |  |  |  |  |  |  |  |
| OBJECT (internal-name)     | 1–16                         |  |  |  |  |  |  |  |
| OBJECT                     | 1–8                          |  |  |  |  |  |  |  |
| OVERLAY                    | 1–6                          |  |  |  |  |  |  |  |
| PAGEDEF                    | 1–6                          |  |  |  |  |  |  |  |
| PAGEFORMAT                 | 1–8                          |  |  |  |  |  |  |  |
| SEGMENT                    | 1–6                          |  |  |  |  |  |  |  |

Note: The name can consist of the characters shown under the "Alphabetic Characters" and the "Numeric Characters" in "Character Set" on page 164. A local name identifies a font or an overlay only within a set of PPFA commands. A user-access name is the name the operating system uses to find the data. PPFA adds the appropriate prefix to the user-access name (for example, F1 for form definitions, P1 for page definitions, and O1 for overlays) to match the library resource name.

Two PPFA commands can be used to equate the local name and the user-access name.

OVERLAY Within a form definition **FONT** Within a page definition

#### Comments

Programmer comments used to document PPFA command streams are allowed anywhere within the command stream. Comments must be enclosed with the delimiters /\* and \*/. A comment is allowed anywhere a blank is allowed and can continue for any number of lines.

Note: For VSE, however, a comment must not start at the beginning of the line. A /\* specified as the first two bytes of a record in PPFA running under VSE is interpreted as the end of system input.

The following example shows the available variations in comment formats:

```
FIELD /* comment */ FONT GT10 /* comment,
 multiline comment.
 more comment */ START * + 10 LENGTH 5;
FIELD LENGTH 10; FIELD START * + 10 LENGTH 15;
```

#### Notes:

- 1. A comment must end with the closing delimiter (\*/).
- 2. Double-byte character codes in comments must be enclosed within SO (X'0E') and SI (X'0F') on EBCDIC platforms.

#### Literals

A literal is any material specified in single quotation marks. Literals can be used within a:

- · TEXT subcommand to create fixed text for a page definition
- WHEN subcommand to define constant text for comparison

Literals can contain any characters in any position, except those that have special syntactic meanings. Single quotation marks may be used within a literal only if they are entered in pairs ('). PPFA translates a pair of single quotation marks into one quotation mark. For example, 'J0AN''S' yields JOAN'S.

A literal can continue for any number of lines. For example:

```
TEXT 'THIS IS ' 'A LITERAL' /* The four separated
                      /* text elements will produce*/
     'THE TEXT SPANS'
    'THREE LINES';
                          /* one sequence of text
TEXT X'0101'
                           /* Hexadecimal literals
    X'ABAB'
                          /* spanning three lines
    X'BBBB'
TEXT K'100,200'
                           /* kanji numbers
    K'321,400'
                           /* specified sequentially
Invalid:
TEXT 'THIS IS'
   K'100,200'
                           /* Mixing single-byte and
                              double-byte characters in one
                              field is not allowed */
```

A double-byte literal must be enclosed within apostrophe shift-out (X'7D0E') and shift-in apostrophe (X'0F7D').

#### **Numeric Values**

Numeric variables are specified as decimal numbers; up to three decimal places can be specified.

#### **Units of Measurement**

Numbers used to specify dimensions in form definitions and page definitions can be in any of five units of measurement. They are specified in a command stream as follows:

IN inches MM millimeters CM centimeters

**POINTS** Points are a common measurement in printing used to measure character height, as in

20-point type. A point is approximately 1/72 inch.

**PELS** (equates to L-units) The number of pels per inch is a user-specified parameter. The default

is 240 pels per inch.

Two additional measurement units can be used in the **SETUNITS** command; the measurement units are:

LPI lines per inch CPI characters per inch

The parameters in PPFA that define a measurement can include any of the first five units of measurement shown in the previous list. For example:

```
POSITION 1 IN 1 IN;
POSITION 1 MM 1 MM;
```

However, PPFA converts all measurements to logical units (L-units) as the common measurement. (Normally, one inch equals 240 L-units, but this number can be changed by the user.) If a fraction exists, the first decimal point is truncated. A SETUNITS command defines a unit of measurement that is to be used as the default for any parameter that does not specify a given dimension. This default is in effect until another **SETUNITS** command is encountered. This example:

```
SETUNITS 1 IN 1 IN;
POSITION (or OFFSET or LINEONE) 1 1;
```

shows part of a PPFA command stream in which a SETUNITS command sets the units of measurement to one inch for a subsequent POSITION (or OFFSET or LINEONE) subcommand.

**SETUNITS** can be used as a multiplier:

```
SETUNITS 2 IN 2 IN;
POSITION 2 2;
```

In this example, the **SETUNITS** command sets two-inch x and y default values. The **POSITION** subcommand values are multiplied by the default values creating a position four inches horizontally and four inches vertically from a given reference point. See "SETUNITS Command" on page 201 for a more detailed explanation.

# **Diagram Shorthand**

These terms are used in the command definitions:

- x-pos A horizontal position using a numeric number followed optionally by a unit. For the available units, see "Units of Measurement" on page 166.
- *y-pos* A vertical position using a numeric number followed optionally by a unit. For the available units, see "Units of Measurement" on page 166.

# **Chapter 9. Form Definition Command Reference**

This section includes:

- · Sequence of commands for form definitions
- · Form definition commands listed alphabetically
- · Detailed information on each command
- · Descriptions of the applicable subcommands and parameters for each command

# **Sequence of Commands for Form Definitions**

```
SETUNITS ]
FORMDEF
[SUPPRESSION ...]
[COPYGROUP ]
[SUBGROUP ...]
[COPYGROUP ]
[OVERLAY
[SUBGROUP ...]
```

- 1. **SUPPRESSION** commands must be specified immediately after **FORMDEF** commands. The exception is the **SETUNITS** command (see item 5).
- 2. One file can contain multiple sets of form definitions.
- 3. **OVERLAY** and **SUBGROUP** commands must be specified under their associated **COPYGROUP** command. The **OVERLAY** commands must be specified immediately after a **COPYGROUP** command.
  - The OVERLAY command is required only to designate an overlay that is to be kept in the 3800 printer as raster data, or to specify a local name for referencing an overlay in a SUBGROUP command. If you do not code the OVERLAY command, you can still specify an overlay in a SUBGROUP command using its user-access name.
  - Overlays also may be specified using the N\_UP subcommand of the FORMDEF or COPYGROUP command, or using the PRINTLINE command in the page definition. If the overlay is specified in one of these ways, it should also not be coded on the OVERLAY or SUBGROUP commands shown here. For more information, see "Medium Overlays and Page Overlays" on page 159.

#### Notes:

- a. If the form definition has only one copy group, the **COPYGROUP** command can be omitted. The **OVERLAY** command then follows any **SUPPRESSION** command.
- b. The appearance of a misplaced **OVERLAY** command prior to the first **COPYGROUP** command causes a default **COPYGROUP** to be generated as the first **COPYGROUP**.
- 4. The first **COPYGROUP** command can be omitted in a form definition if it contains only one copy group and no **OVERLAY** commands. If it is omitted, the **FORMDEF** command parameters are used to define the copy group.
- 5. A **SETUNITS** command can be placed before any PPFA command. The values set are in effect until the next **SETUNITS** command.
- 6. Each command can appear more than once under one FORMDEF command.
- 7. To do an **INSERT** finishing task, select a **COPYGROUP** that specifies the dedicated **INSERT** bin number<sup>3</sup> from which the pages are to be inserted and apply (usually dummy) print data to that page. Observe that nothing is printed on the inserted page.

<sup>3.</sup> The INSERT bin number is printer specific. See the documentation for the specific printer being used.

#### **COPYGROUP Command**

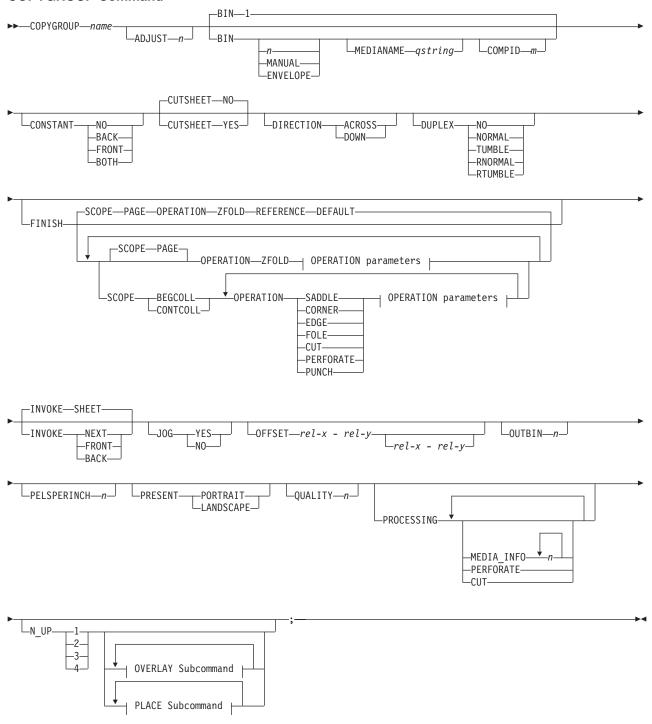

#### **OPERATION Parameters:**

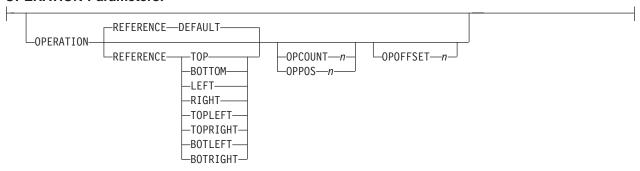

#### **OVERLAY Subcommand:**

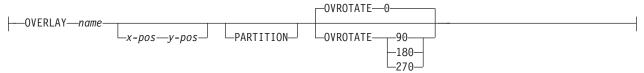

#### **PLACE Subcommand:**

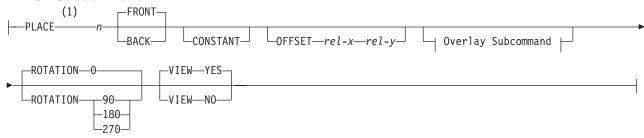

#### Notes:

1 The use of the PLACE subcommand indicates enhanced N\_UP printing.

Copy groups are subsets of a form definition. A form definition can contain one or several copy groups. Copy groups are nested within a form definition following any **SUPPRESSION** command. **COPYGROUP** subcommands have no fixed defaults; if any subcommand is omitted, its value is selected from the corresponding subcommand in the **FORMDEF** command.

#### Notes:

- 1. Subsets of copy groups are called subgroups.
- 2. If you specified **DUPLEX NO** anywhere in the copy group, output is simplex regardless of any other **DUPLEX** subcommand within the same copy group.
- 3. If a form definition has only one copy group, the COPYGROUP command can be omitted. If omitted, a name is automatically assigned by PPFA to the copy group, using the form definition resource name, including the F1 prefix. All values for the copy group are given the values from the FORMDEF command and subcommands. You need to know this name should you use conditional processing and need to invoke this copy group by name. Copy groups are placed within the form definition in the order in which they are generated.
- 4. To change copy groups during formatting, use conditional processing.
- 5. Another way to change copy groups after the resource is stored is to insert an Invoke Medium Map structured field into your print data file (copy groups are known to the print server as medium maps). If no Invoke Medium Map structured field is found and no conditional processing is being performed, the first copy group in the form definition is used for the job.

#### **COPYGROUP** name

Defines an alphanumeric name of 1-8 characters. This name must be unique in a single form definition. If any names are duplicated, PPFA issues an error message and does not create the form definition.

### **Subcommands**

ADJUST n Establishes the range of horizontal adjustment for the print area on the sheet.

> The adjustment range can be set from 0 to 20 L-units. After a value is set, it is the maximum amount available in both directions, plus and minus.4

Note: If you specify ADJUST, the maximum logical page size (in the horizontal direction) is reduced by the amount you specified here.

BIN Specifies the paper source. This subcommand should be used only for printers that have more than one paper source.

> 1 Selects the primary paper source.

2-255 Selects another paper source. If the specified bin does not exist on your printer, the default paper source for that printer is used. For more

information about paper sources on your printer, refer to your printer

publications.

**MANUAL** Selects manual feed as a paper source on those printers that support

manual feed. For more information, refer to your printer publications.

**ENVELOPE** Selects an envelope paper source on those printers that support this

function. For more information, refer to your printer publications.

MEDIANAME Selects a media source by specifying an agreed-upon name for the bin.

> astring Up to 12 characters within single quotes, specifying the media source name. On some printers, this name is pre-set into the printer; on other printers, it can also be entered into the printer by the user. For a current list of the valid media names, see Appendix F, "PPFA Media Names" on page 435. Refer to your printer publications for further information.

#### Notes:

- 1. BIN selection is overridden by the printer if the form defined to each bin is the same form number. Only the primary bin is selected.
- 2. The primary source usually contains either letter-size (U.S.) or A4 (I.S.O.) paper. Other paper sources are used for less common paper sizes (such as legal-size) and for special paper (such as colored stock or pre-printed letterhead on heavy bond).
- 3. If duplexing is requested and you select from the front side from one bin and the back side from another bin, a warning message is issued and the printer takes the paper from the bin specified on the front side.

COMPID Selects a bin based on the component id.

<sup>4.</sup> The **ADJUST** *n* subcommand used only on the IBM 3800 printers.

m For a current list of component ids, see Appendix F, "PPFA Media" Names" on page 435. Component ids from 12,288 to 268,435,455 are reserved for the user.

#### **CONSTANT**

Specifies whether the constant-forms function is on or off and whether constant form is to be printed on the front or back sides of a sheet.

NO Specifies that the constant forms function is off.

**BACK** Specifies that a constant form is to be printed on the back side without

variable data.

**FRONT** Specifies that a constant form is to be printed on the front side without

variable data.

**BOTH** Specifies that a constant form is to be printed on both sides without

variable data.

#### **CUTSHEET**

If you are using a cut-sheet printer, this subcommand specifies whether the medium orientation information, using the **DIRECTION** and/or **PRESENT** subcommands, is to be passed to the printer. The default value is NO.

YES Specifies the rotation data is to be passed.

NO Specifies the rotation data is not to be passed unless **N\_UP** is coded.

#### Notes:

- 1. If you have a continuous form printer, the medium orientation information is passed. If you have a cut-sheet printer and **N UP** is coded, the orientation information is passed.
- 2. If you have a cut-sheet printer and CUTSHEET YES is coded, the orientation information is passed, providing you also have a level of the print server that supports that feature.
- 3. You must have a printer that allows its media origin to be changed in order to use this subcommand.

#### **Example:**

In the following example, the CUTSHEET subcommand is coded on the form definition to give copygroups c1 and c2 "CUTSHEET YES" behavior and copygroup c3 "CUTSHEET **NO**" behavior. The copygroup c1 inherits its behavior from the form definition.

```
FORMDEF cut1 REPLACE YES CUTSHEET YES;
    COPYGROUP c1;
     COPYGROUP c2 CUTSHEET YES:
     COPYGROUP c3 CUTSHEET NO ;
```

#### DIRECTION

Determines, along with the PRESENT subcommand, how data is oriented on printers whose media origin can be changed. See the list of printers Chapter 7, "N UP Printing" on page 141.

If you are printing line data, you usually specify the same value for the **DIRECTION** subcommand as is specified for the **DIRECTION** subcommand in the page definition.

**ACROSS** Specifies that the pages are formatted in the **ACROSS** printing direction.

**DOWN** Specifies that the pages are formatted in the **DOWN** printing direction.

If the **DIRECTION** subcommand is specified, you must specify the **PRESENT** subcommand. The default for **DIRECTION** is determined by the value specified for PRESENT.

The direction default of PORTRAIT is ACROSS: the direction default of LANDSCAPE is DOWN. If neither PRESENT nor DIRECTION is specified, the default is PRESENT PORTRAIT and DIRECTION ACROSS.

#### **DUPLEX**

Specifies whether printing is done on both sides of the sheet. This subcommand should be used only for page printers that have duplex capability.

NO Duplex printing is not performed.

**NORMAL** Duplex printing is performed, with the tops of both sides printed along the

same edge for side binding.

**TUMBLE** Duplex printing is performed with the top of one side and the bottom of the

other printed along the same edge of the sheet for top binding.

**RNORMAL** Rotated normal. Duplex printing is performed with the tops of both sides

printed along the same edge. Used with landscape pages, N\_UP 2, and

N UP 3.

RTUMBLE Rotated tumble. Duplex printing is performed with the top of one side

printed along the same edge of the sheet as the bottom of the other. Used

with landscape pages, N UP 2, and N UP 3.

**FINISH** 

A finishing operation is to be performed on this COPYGROUP. This option is to be used only on a document, set of documents, or an entire print file.

SCOPE

Determines how the finishing operation is applied.

Note: SCOPE can be repeated within a FINISH subcommand, but only one SCOPE of a particular type is allowed in each COPYGROUP command. For example, only one SCOPE BEGCOLL is allowed in a **COPYGROUP** command.

#### PAGE (or MEDIUM)

Medium-map level, each medium or sheet. The specified finishing operation is applied to each sheet individually. **ZFOLD** is the only operation valid for this **SCOPE** command.

#### Collection Scope

Medium-map level, collection of media or sheets. All sheets generated by this medium map are collected and the specified finishing operations are applied to this collection.

**Note:** Some finishing operation combinations are not compatible. Compatible combinations are dependent upon the presentation-device.

#### **BEGCOLL**

Begin medium-map level collections. This causes a sheet eject and starts a medium-map-level media collection for the specified operation. If a collection for the same finishing operation is already in progress from a previous medium map, that collection is ended and its specified finishing operation is applied. The media collection started with **BEGCOLL** continues until:

- 1. The end of the document is reached.
- 2. A medium map is invoked that is not **CONTINUE COLLECTION** for this same **OPERATION** command.

When a finishing collection is ended for any of the above reasons, the specified finishing operation is applied.

|        |           |                                                                                                    | COPYGROUP Command                                                                                                    |  |  |  |
|--------|-----------|----------------------------------------------------------------------------------------------------|----------------------------------------------------------------------------------------------------|--|--|--|
| <br>   | CONTCOLL  | Continue medium-map level collection. This continue medium-level media collection that was started for the same finishing operation by a previous medium may media collection started with CONTCOLL continues 1. The end of the document is reached.  2. A medium map is invoked that is not CONTINUE COLLECTION for this same OPERATION communication. |                                                                                                    |  |  |  |
| I<br>I |           |                                                                                                    | ng collection is ended for any of the above<br>becified finishing operation is applied.                                                                                                    |  |  |  |
| I      | OPERATION | <b>OPERATION</b> S                                                                                                    | specifies the <b>FINISH</b> operation type.                                                                                                    |  |  |  |
| <br>   |           | necessa                                                                                                    | ault for <b>OPERATION</b> is <b>ZFOLD</b> . It is arry to code <b>OPERATION</b> only if <b>ENCE</b> is coded.                                                                                                    |  |  |  |
|        |           | ZFOLD                                                                                                    | Perform a <b>ZFOLD</b> operation along the finishing edge (axis). Z-Folding causes the sheet to first be folded in half inwards (the front side of the sheet is now inside the fold) along a line parallel to the reference edge. The half of the sheet originally furthest from the reference edge is again folded in half outwards along a line parallel to the reference edge. For example, when Z-Folding is applied to an 11 by 17 inch sheet with the reference edge along a short side, the result is an 8.5 by 11 inch fold-out. |  |  |  |
| <br>   |           | SADDLE                                                                                                    | Specifies that one or more staples are driven into the media along the axis of the finishing operation, which is positioned at the center of the media, parallel to the reference edge (see <b>REFERENCE</b> parameter).                                                                                                    |  |  |  |
| <br>   |           | CORNER                                                                                                    | Specifies that one staple is driven into the media at the reference corner (see <b>REFERENCE</b> parameter). For corner staples, the offset and angle of the staple from the selected corner is device dependent.                                                                                                    |  |  |  |
|        |           | EDGE                                                                                                    | Specifies that one or more staples are driven into the media along the axis of the finishing operation.                                                                                                    |  |  |  |
| I<br>I |           | FOLD                                                                                                    | Specifies that the media is folded along the axis of the finishing operation.                                                                                                    |  |  |  |
| <br>   |           | СИТ                                                                                                    | Specifies that a separation cut is applied to the media along the axis of the finishing operation.                                                                                                    |  |  |  |
| <br>   |           | PERFORATE                                                                                                    | Specifies that a perforation cut is applied to the media along the axis of the finishing operation.                                                                                                    |  |  |  |
| I      |           | PUNCH                                                                                                    | Specifies that one or more holes are to be                                                                                                    |  |  |  |

| <br>        |                                | punched or drilled into the media along<br>the finishing axis. <b>PUNCH</b> is applied to he<br>collected media, not to individual media.                                                                                                    |
|-------------|--------------------------------|----------------------------------------------------------------------------------------------------|
| REFERENCE   | operation. The                 | erence edge or corner for the finishing  REFERENCE subcommand is optional tted, the DEFAULT attribute is the default.                                                                                                    |
| I<br>I      | DEFAULT                        | Specifies that the device default edge determines the reference edge.                                                                                                    |
| <br>        | TOPLEFT                        | Specifies that the reference corner is positioned at the top in the left corner. This <b>REFERENCE</b> parameter can be used only for <b>CORNER</b> operations.                                                                                                    |
| <br>        | TOPRIGHT                       | Specifies that the reference corner is positioned at the top in the right corner. This <b>REFERENCE</b> parameter can be used only for <b>CORNER</b> operations.                                                                                                    |
| <br>        | BOTRIGHT                       | Specifies that the reference corner is positioned at the bottom in the right corner. This <b>REFERENCE</b> parameter can be used only for <b>CORNER</b> operations.                                                                                                    |
| <br>        | BOTLEFT                        | Specifies that the reference corner is positioned at the bottom in the left corner. This <b>REFERENCE</b> parameter can be used only for <b>CORNER</b> operations.                                                                                                    |
| 1           | ТОР                            | Specifies that the reference is positioned along the top edge.                                                                                                    |
| I<br>I      | воттом                         | Specifies that the reference edge is positioned along the bottom edge.                                                                                                    |
| I<br>I      | RIGHT                          | Specifies that the reference edge is positioned along the right edge.                                                                                                    |
| <br>        | LEFT                           | Specifies that the reference edge is positioned along the left edge.                                                                                                    |
| OPCOUNT n I | Specify either trequested (see | the number of finishing operations  OPCOUNT), or the positions for each axis of the finishing operation (see                                                                                                    |
|             | OPCOUNT                        | Use <b>OPCOUNT</b> to request a specific number of finishing operations; valid values are 1-122. Do not specify <b>OPPOS</b> values with <b>OPCOUNT</b> . If <b>OPPOS</b> is specified for corner staple, separation cut, perforation cut or fold, this <b>OPCOUNT</b> value is ignored. The printer determines the positions of the operations. The default is <b>0</b> (zero). |
| <br>        | OPPOS                          | Use <b>OPPOS</b> to control the position of each operation on the axis of the finishing operation. The subparameter is an integer                                                                                                    |

ı 

I

1

Ι 

1  value in the range of 0-32,767, representing millimeters. Do not specify the unit of measure. Do not specify **OPCOUNT** when you use **OPPOS**. If **OPPOS** is specified for corner staple, fold, separation cut, or perforation cut, the **OPCOUNT** value is ignored.

**OPOFFSET** *n* Specifies that the axis for the finishing operation is offset. The subparameter is an integer value in the range of 0-32,767, representing millimeters. Do not specify **OPOFFSET** for corner staple or saddle stitch; the corner staple or saddle stitch values are ignored when specified with **OPOFFSET**.

> The following examples show how to specify finishing operations.

To request scope as the entire print job with one corner staple in the top left corner, specify:

FINISH SCOPE PRINTFILE OPERATION CORNER REFERENCE TOPLEFT;

#### Notes:

- 1. Your printer must have the appropriate finishing hardware to perform finishing operations.
- 2. The default OPERATION is ZFOLD, and the default REFERENCE is DEFAULT.
- 3. Your print server may have a limit on the number of collection operations that can be open at one time.
- 4. For the finishing operation, changing the orientation of the medium presentation space does not change the finishing position. For instance the finishing reference edge (corner) is not affected by **DIRECTION** or **PRESENT** values.
- 5. If more than one finishing operation is specified, the operations are applied in the order in which they are specified. Identical finishing operations for the same SCOPE are not supported.

The following are examples of finishing operations:

1. **ZFOLD** pages (for which the xyz **COPYGROUP** is in effect), specifying the left edge of the document as the reference edge:

```
COPYGROUP xyz
  FINISH OPERATION ZFOLD REFERENCE LEFT
```

2. Three examples of **ZFOLD** pages that specify the default edge of the document: COPYGROUP xyz FINISH;

```
or
COPYGROUP xyz FINISH OPERATION ZFOLD;
COPYGROUP xyz FINISH OPERATION ZFOLD REFERENCE DEFAULT;
```

3. An example of a COPYGROUP finishing command where COPYGROUP 1 begins the finishing collection for corner stapling, folding, and separation cut. COPYGROUP 2 continues the fold, cut, and corner operations and stops all other operations. COPYGROUP 3 continues any corner stapling, begins a new punch and fold group, and stops all other operations.

```
COPYGROUP 1
   FINISH
    SCOPE BEGCOLL OPERATION corner REFERENCE topleft
                   OPERATION fold
                   OPERATION cut;
 COPYGROUP 2
   FINISH
    SCOPE CONTCOLL OPERATION fold
                   OPERATION cut
                   OPERATION corner;
 COPYGROUP 3
   FINISH
    SCOPE CONTCOLL OPERATION corner REFERENCE topleft
    SCOPE BEGCALL OPERATION punch
                   OPERATION fold;
```

#### **Finishing Operation Nesting Rules:**

When more than one finishing operation involving a collection of media is specified for some portion of the print file, a nesting of the operations is defined first by the scope of the operation and second by the order of the operation in the data stream.

Finishing operations with a broader scope are nested outside of finishing operations with a narrower scope. The following scopes are listed in descending

- 1. Print-file level finishing (SCOPE PRINTFILE)
- 2. Document-level finishing, each document in the print file (SCOPE ALL)
- 3. Document-level finishing, a selected document in the **PRINTFILE** (**SCOPE** *n*)
- 4. Medium-map-level finishing, a collection of sheets (SCOPE BEGCOLL)

#### **Finishing Operation Implementation Notes:**

- 1. AFP environments limit the number of finishing operations that can be nested at the medium map (COPYGROUP) level to sixteen.
- 2. In AFP environments, the nesting of identical finishing operations at the medium-map-level is not supported. Two finishing operations are identical if the OPERATION, REFERENCE, OPCOUNT or OPPOS, and OPOFFSET are the same.

#### INVOKE

Specifies where the next page of data is placed when this copy group is activated by conditional processing or by an Invoke Medium Map structured field.

INVOKE SHEET, which is the default, places the next page of data on a new sheet. The NEXT, FRONT, and BACK parameters place the next page in a subsequent partition on the same sheet or, if no partitions are available, on the next sheet. If FRONT or BACK is specified, INVOKE selects only partitions on the front or back, respectively.

The print server honors the NEXT, FRONT, and BACK values of the INVOKE subcommand only if the new copy group has the same medium modifications as the previous copy group. Medium modifications include duplexing, bin, page offset, N\_UP values, presentation, direction, and medium overlays.

If any of these modifications differ, the print server ejects to a new sheet when the copy group is invoked. If you want to change overlays when ejecting to a new partition, use page overlays instead of medium overlays. See "Medium Overlays and Page Overlays" on page 159 for information about page and medium overlays.

When you use PLACE subcommands, the NEXT, FRONT, and BACK parameters place the next page using the next sequential PLACE subcommand that matches the

requirement (next, front, or back). For example, if you print using the second PLACE subcommand of copy group A, and then you change to copy group B, you start with the third PLACE subcommand of copy group B.

A CONSTANT parameter on the PLACE subcommand does not alter the selection process. The selection is complete, even though the selected PLACE subcommand does not place the data. N\_UP performs the constant modification and continues until it finds a PLACE subcommand that does not specify CONSTANT. The data is placed with this subcommand. Observe that this PLACE subcommand need not match the FRONT or **BACK** specifications of the **INVOKE** subcommand.

Specifies that data be placed in the first selected partition of the sheet. SHEET

**NEXT** Specifies that data be placed in the next selected partition.

**FRONT** Specifies that data be placed in the next selected front partition.

**BACK** Specifies that data be placed in the next selected back partition.

**JOG** 

Specifies whether a **JOG** subcommand is sent to the printer when this **COPYGROUP** is selected by an IMM structured field, or through conditional processing. When the **JOG** subcommand is sent, a printer either offsets (jogs) or prints copymarks. For cut-sheet printers, or for continuous-forms printers with burster-trimmer-stacker enabled, the JOG subcommand causes the first sheet controlled by this COPYGROUP to be stacked offset from the previous sheets. For continuous forms printers without a burster-trimmer-stacker, the **JOG** subcommand causes an increment in the copymark printed on the carrier strip. JOG subcommands also are sent to the printer at the beginning of each data set or at the beginning of each job, depending on host parameters. For more information about copymarks, see the system programming guide for your host print server.

- YES Specifies that a JOG subcommand be sent to the printer. The first sheet printed is offset or the copymark is incriminated.
- NO Specifies that no JOG subcommand be sent to the printer. The first sheet printed is not offset; the copymark is not incriminated.

**OFFSET** 

Specifies the relative offset of the logical page for both the front and back pages in reference to the media origin. The media origin is printer dependent. For more information about media origin, see your printer publications or IBM Printing Systems: Printer Information.

If you specify offset values for the back of the page, you must also specify the front offset values.

Note: The OFFSET subcommand does not affect the position of medium overlays.

rel-x Specifies the relative horizontal offset of the logical page on the front or back side of the copy group relative to the media origin. The valid options for rel-x are described in the SETUNITS command for the horizontal value.

If no unit is specified, a default setting is:

- · Taken from the last SETUNITS command
- IN (inch) if no SETUNITS command has been issued

Specifies the relative vertical offset for the logical page for the front or back side of rel-y the page. The valid options for rel-y are described in the SETUNITS command for the vertical value.

**Note:** The vertical offset for the 3800 must be 0.5 inch or greater.

If no unit is specified, a default setting is:

Taken from the last SETUNITS command

IN (inch) if no SETUNITS command has been issued

#### Notes:

- 1. If OFFSET is not specified, the OFFSET default is 0.1 IN 0.1 IN
- 2. You may specify this offset as negative in order to crop the top and/or left of an image.
- **OUTBIN** n Specifies the destination bin number for any pages directed by this COPYGROUP. Subgroups in this form definition that do not specify an output bin number inherit this one.
  - the output bin number

#### **PELSPERINCH** n

Specifies the Logical Units in pels per inch for this COPYGROUP. Use the PELSPERINCH parameter to tell PPFA the pel resolution of your printer to generate more exact object placements.

Specifies an integer number between 1 and 3,276, which determines the Logical Units in pels per inch.

Note: If the L-Units are not specified on the copy group, they are inherited from the form definition. See Figure 98 on page 195 for more information.

#### **PRESENT**

Specifies, along with the **DIRECTION** subcommand, how the data is oriented on printers whose media origin can be changed.

The PRESENT and DIRECTION subcommands are only supported by cut-sheet printers when you specify the N UP subcommand or the CUTSHEET subcommand with the YES parameter. See Figure 73 on page 142 through Figure 76 on page 145 to determine the effect of the PRESENT and DIRECTION subcommands when you use them with the N UP subcommand.

**PORTRAIT** 

Specifies that the pages are printed in the portrait page presentation, with their short edges at the top and bottom and their long edges at the sides.

LANDSCAPE

Specifies that the pages are printed in the landscape page presentation, with their long edges at the top and bottom and their short edges at the sides.

#### **QUALITY** n

Specifies the print quality. This subcommand is recognized only on printers that can produce more than one level of print quality. The default is determined by the printer model. (On some printers, the default may be set at the printer itself.) For more information, refer to your printer publications.

You can select a level of print quality by entering any whole number from 1 to 10. Higher numbers correspond to higher levels of print quality; lower numbers correspond to lower levels. For more information, refer to your printer publications.

Print quality is determined by a numerical code in the range of 1 to 254 (hexadecimal X'01'-X'FE'). The codes corresponding to the possible **QUALITY** parameters are:

- 1 = 15 (X'0F')
- 2 = 40 (X'28')
- 3 = 65 (X'41')
- 4 = 90 (X'5A')
- 5 = 115 (X'73')
- 6 = 140 (X'8C')
- 7 = 165 (X'A5')
- 8 = 190 (X'BE')
- 9 = 215 (X'D7')
- 10 = 240 (X'F0')

#### **PROCESSING**

Specifies additional post processing capabilities for selected printers and attached equipment. This option can only be used on a single sheet or collection of sheets. This subcommand expects 1 to 3 of the following keywords:

#### **MEDIA INFO** n

This parameter specifies the ID of fixed medium information that a printer or printer-attached device applies to a sheet. Examples include color plates logos, letter heads, and other fixed images.

The numeric values that can be included are:

0-254 These numeric values select a particular fixed medium local ID that the printer or printer-attached device applies to a sheet. One or more IDs can be specified within this range.

255 This value selects all the current fixed medium local IDs that the printer or printer-attached devices applies to a sheet.

PERFORATE Specifies a perforation cut at one or more fixed locations on the sheet according to the printer or printer-attached device.

Specifies a separation cut at one or more fixed locations on the sheet according to the printer or printer-attached device.

#### N UP { 1 | 2 | 3 | 4 }

**CUT** 

Specifies the number (1, 2, 3, or 4) of equal-size partitions into which the sheet is divided. See the list of printers that support the **N UP** subcommand.

If you do not specify the N\_UP subcommand in the COPYGROUP command, the N\_UP subcommand from the FORMDEF command is the default for the COPYGROUP command. You can mix N UP printing and non-N UP printing by specifying or not specifying the N UP subcommand in each copy group and by not specifying N UP in the FORMDEF command.

#### **OVERLAY** name

Specifies the user access name (up to six characters) of an overlay to be placed with every page in each of the N\_UP partitions. You can specify a maximum of 254 **OVERLAY** subcommands in a copy group.

#### Notes:

- 1. The prefix 'O1' is not part of the six-character user-access name. The overlay name can be an alphanumeric.
- 2. This name is not related to names as defined on the **OVERLAY** command.

x-pos y-pos

Specifies the horizontal and vertical adjustment to the position of the overlay. This is in addition to any offset values built into the overlay. The x and y values must be positive (+). You can specify them in inches (IN), millimeters (MM), centimeters (CM), POINTS, or PELS. If you do not specify a unit value, PPFA uses the unit value specified in the last SETUNITS command or uses a default unit value of inches.

**Note:** This **OVERLAY** subcommand cannot be specified if the **PLACE** subcommand is specified.

**PARTITION** Specifies that the overlay is to be placed relative to the partition origin.

#### OVROTATE

Specifies the rotation of the placed overlay with respect to the x-axis of the page.

#### **Example:**

Assuming the overlay has (0,0) placement coordinates, this causes page overlay "01x2" to be placed 1.5 inches to the right and 2.7 inches below the beginning of the page and rotated 90 degrees clockwise with respect to the page.

Formdef xmp1 N UP 1 PLACE 1 FRONT OVERLAY x2 1.5 in 2.7 in OVROTATE 90;

#### **PLACE**

Places a page of data or a constant modification relative to a partition. Each **PLACE** subcommand specifies the number *n* of a partition on either the front or back side of the sheet. FRONT is the default, if you do not specify this subcommand. You must specify the same number of PLACE subcommands as the number of partitions on the sheet. The sequence of the **PLACE** subcommands is the sequence in which incoming pages are placed in the partitions.

Note: The PLACE subcommand is valid only on printers that support enhanced N\_UP printing. If PLACE is not specified, pages are placed in partitions in the default partition sequence.

n

Specifies the numbered partition (1-4) into which the page of data is placed. See Figure 73 on page 142 through Figure 76 on page 145 for the locale of each numbered partition.

**FRONT** 

Specifies that this partition be placed on the front side of the sheet.

**BACK** 

Specifies that this partition be placed on the back side of the sheet.

CONSTANT

Specifies that no page data is placed by this PLACE

subcommand.

Use **CONSTANT** when you are placing overlays without user's data or are placing fewer data pages on the sheet than the number of partitions specified in the N UP subcommand.

For an example of using the **CONSTANT** parameter with overlays and to understand how the ordering of the **PLACE** subcommand affects overlays, see "Enhanced N UP Example 3: Asymmetric Pages" on page 157.

**OFFSET** 

Specifies a relative offset of the page horizontally (x) and vertically (y) from the partition origin.

rel-x rel-v

The default value is 0.1 inch for both x and *y* offsets. This **OFFSET** parameter overrides any other **OFFSET** parameters specified on the FORMDEF or

**COPYGROUP** command. You can specify the units in inches (in), millimeters (mm), centimeters (cm), points, or pels. If you do

ı

not specify a unit value, PPFA uses the unit value specified in the last SETUNITS command or uses a default unit value of inches.

**Note:** You may specify this offset as negative in order to crop the top and/or left of an image.

#### **OVERLAY** name

Specifies the user access name (up to six characters) of an overlay to be placed with this **PLACE** subcommand. The overlay is placed relative to the page origin or, if the **PARTITION** keyword is specified, to the partition origin. You can specify multiple **OVERLAY** parameters in each PLACE subcommand.

**Note:** This **OVERLAY** subcommand cannot be specified if the **PLACE** subcommand is specified.

x-pos y-pos

Specifies the horizontal and vertical adjustment to the position of the overlay. This is in addition to any offset values built into the overlay. The x and y values must be positive (+). You can specify them in inches (in), millimeters (mm), centimeters (cm), points, or pels. If you do not specify a unit value, PPFA uses the unit value specified in the last SETUNITS command or uses a default value of inches.

**PARTITION** 

Specifies that the previous offset is from the partition origin. If not present, the offset is from the page origin, which is subject to the OFFSET parameter.

#### OVROTATE { 0 | 90 | 180 | 270 }

Specifies the rotation of the placed overlay with respect to the *x-axis* of the page.

### ROTATION { 0 | 90 | 180 | 270 }

Specifies the clockwise rotation of the page and associated page overlays placed by this PLACE command.

Rotation turns the page and its associated page overlays around their fixed origin points. If you rotate the page without moving its origin point, you might rotate it off the physical medium. To prevent this, always offset the page origin to the place you want it to be for the rotated page, as shown in Figure 97 on page 184.

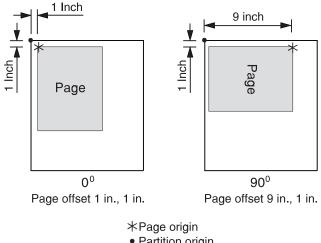

• Partition origin

Figure 97. Offsetting the Page Origin for Rotated Pages

**VIEW** 

Determines if this **N\_UP PLACE** page is viewable. **VIEW** is relevant only when the page is being presented on a display. VIEW is ignored if the page is being printed. If VIEW is not coded, it is equivalent to specifying VIEW YES.

YES Specifies that this N\_UP page is viewable and is presented.

NO Specifies that this N\_UP page is not to be presented.

# **FORMDEF Command**

#### **FORMDEF Command**

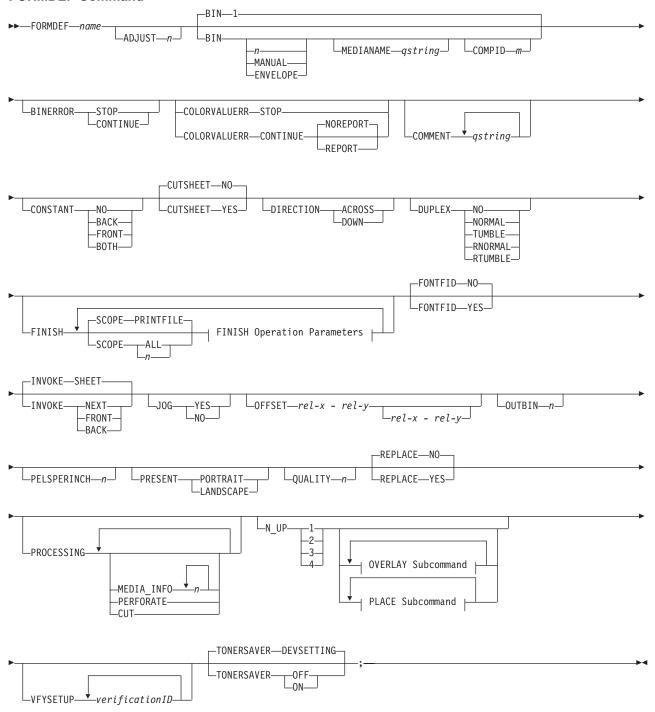

#### **FINISH Operation Parameters:**

#### **FORMDEF Command**

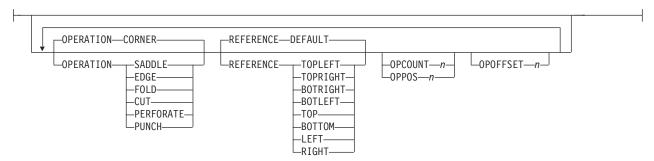

#### **OVERLAY Subcommand:**

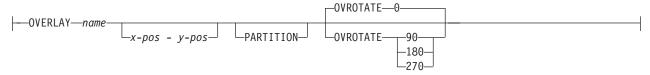

#### **PLACE Subcommand:**

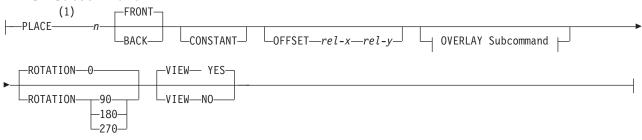

#### Notes:

1 The use of the PLACE subcommand indicates enhanced N\_UP printing.

A form definition is a resource that contains all the controls relating to the physical sheet. A FORMDEF command must be specified when you define a new form definition. When subcommands (except for the REPLACE, PRESENT, and DIRECTION subcommands) are specified, they become the defaults for all **COPYGROUP** commands nested within this form definition.

**FORMDEF** Identifies the form definition to be used with the print job.

name

Defines an alphanumeric name of 1-8 characters for the form definition. When you create a form definition, PPFA assigns a prefix of F1 to the name you specify. F1nnnnnn is the external resource name in the form-definition library.

#### **Subcommands**

**ADJUST** n

Establishes the range of horizontal adjustment for the printed area on the sheet. The default is 0 The adjustment range can be set from 0 to 20 L-units. After a value is set, it is the maximum amount available in both directions, plus and minus.

- 1. If you specify ADJUST, the maximum logical page size (in the horizontal direction) is reduced by the amount you specified here.
- 2. The **ADJUST** *n* subcommand is used only on the IBM 3800 printers.

#### BIN

Specifies which paper source is to be used on printers with more than one paper source. The value range is 1-255. (This subcommand should be used only for printers that have more than one paper source.)

Note: If you specify the BIN subcommand, you must also specify at least one of the legal parameters.

An integer number between 1 and 255 that is the Media Source Id (also n known as the bin number).

1 Selects the primary paper source.

2-255 Selects another paper source. If the specified bin does not exist on your

> printer, the default paper source for that printer is used. For more information about paper sources on your printer, refer to your printer publications. Using a value of 100 is the same as specifying MANUAL.

**MANUAL** Selects manual feed as a paper source on those printers that support

manual feed. For more information, refer to your printer publications.

**ENVELOPE** Selects an envelope paper source on those printers that support this

function. For more information, refer to your printer documentation.

MEDIANAME Selects a media source by specifying an agreed upon name for the bin.

For a list of the valid media names, see Appendix F, "PPFA Media Names"

on page 435.

gstring Up to 12 characters within single quotes specifying the media source name. On some printers, this name is pre-set into the printer; on others, it also can be entered into the printer by the

user. Refer to your printer documentation for further information.

COMPID m Selects a bin based on the component id.

> Note: For a current list of component ids, see Appendix F, "PPFA Media Names" on page 435. Component ids from 12,288 to 268,435,455

are reserved for the user.

#### Notes:

- 1. BIN selection is overridden by the printer if the form defined to each bin is the same form number. Only the primary bin is selected.
- 2. The primary source usually contains either letter-size (U.S.) or A4 (I.S.O.) paper. Other paper sources are used for less common paper sizes (such as legal-size) and for special paper (such as colored stock or pre-printed letterhead on heavy bond).
- 3. If duplexing is requested and you select from the front side from one bin and the back side from another bin, a warning message is issued and the printer takes the paper from the bin specified on the front side.

#### **BINERROR**

Tells the printer whether or not you wish to stop printing if the wrong media is loaded on the printer.

This subcommand is displayed only on the FORMDEF command, not the COPYGROUP or the SUBGROUP commands since the scope of the subcommand is throughout the **FORMDEF.** Printing control is based on the status of the media loaded as it pertains to the BIN subcommand in effect at the time.

**STOP** If the specified input bin cannot be found, stop the print job and hold it in a

state from which it can be resubmitted.

CONTINUE If the specified input bin cannot be found, continue printing using the

printer default input bin.

#### **FORMDEF Command**

#### **COLORVALUERR**

When the form definition contains color values that the printer cannot render exactly as specified, you may request that the printer substitute colors and continue job processing, or you may request the printer to stop. If you request STOP, the printer issues an error and terminates. If you request **CONTINUE**, you may ask for an error report.

**STOP** 

Specifies that an error should be issued by the printer and the job terminated if the printer reports a color exception. A color exception is reported if the color specification in the data stream cannot be rendered as specified. Also, a color exception is reported if the host print server supports color fidelity and the target printer does not.

CONTINUE

Specifies that an exception condition should be ignored. Also, the printer substitutes colors for any that it cannot render, and the job continues.

**REPORT** Specifies that the error should be reported by the printer.

Specifies that the error should not be reported by the NOREPORT

printer. NOREPORT is the default if COLORVALUERR

**CONTINUE** is coded and neither **REPORT** nor

**NOREPORT** is coded.

**Note:** When the printer reports a color value exception, the following actions are taken:

- · If the print server and the printer both support Color Fidelity and the **COLORVALUERR** subcommand is coded, printing occurs as previously described.
- · If the print server and the printer both support Color Fidelity and the **COLORVALUERR** subcommand is not coded, the print server instructs the printer to reset to defaults at the beginning of the job.
- Whenever the print server supports Color Fidelity, but the printer does not, the following rules apply:
  - If no **COLORVALUERR** subcommand is issued, printing continues. However, color exception errors are reported and ignored.
  - If the **COLORVALUERR** subcommand is issued, you could receive print server errors or the command could be ignored, depending on the level of PSF you have installed and your platform (for example, OS/390, VM, AIX, and so on). Therefore, you should not use the COLORVALUERR subcommand if you do not have a host print server that supports it.
- · Whenever the printer supports Color Fidelity, but the print server does not, the following rules apply:
  - If no **COLORVALUERR** subcommand is issued, printing continues. However, color exception errors are reported and ignored.
  - If either COLORVALUERR STOP or COLORVALUERR CONTINUE NOREPORT are coded, the print server issues an error and stops printing, even if there is no color exception error.
  - If COLORVALUERR CONTINUE REPORT is coded, the print server continues printing. However, color exception errors are reported and ignored.

#### **TONERSAVER**

Specifies whether or not the printer's toner saver mode should be activated. When activated, this may degrade print quality, and may also impact performance. If DEVSETTING is specified, the specific device's setting is used. If TONERSAVER ON or **OFF** is specified, it overrides any **QUALITY** parameters. This function is device specific. Make sure that your printers supports this feature by checking the printer's documentation.

#### **COMMENT** qstring

Specifies a string comment. Use **COMMENT** to mark a form definition with a user comment. The string is placed in the NOP structured field of the form definition.

gstring Specifies a quoted set of strings up to a total of 255 characters.

**Note:** In PPFA, a keyword or parameter (token) cannot extend across a line. Therefore, you must break the string into several strings in order to have a comment string that is longer than what fits on one line. Each string must be a complete token with beginning and ending quotes. For example:

```
FORMDEF replace yes
COMMENT 'first line of comment'
'second line of comment';
```

#### PPFA composes the comment to be:

first line of comment second line of comment

and places it in a separate NOP structured field in the form definition.

#### CONSTANT

Specifies whether the constant-forms function is on or off and whether constant form is to be printed on the front or back sides of a sheet.

**NO** Specifies that the constant forms function is off.

**BACK** Specifies that a constant form is to be printed on the back side without

variable data.

**FRONT** Specifies that a constant form is to be printed on the front side without

variable data.

**BOTH** Specifies that a constant form is to be printed on both sides without

variable data.

#### **CUTSHEET**

If you are using a cut-sheet printer, this subcommand specifies whether the medium orientation information, which is coded using the **DIRECTION** and/or **PRESENT** subcommands, is to be passed to that printer. Not coding the **CUTSHEET** subcommand is equivalent to coding **CUTSHEET NO**.

NO Specifies the rotation data is not to be passed unless, of course, N\_UP is coded.

**YES** Specifies the rotation data is to be passed.

**Note:** As always: If you have a continuous form printer, the medium orientation information is passed. If you have a cut-sheet printer and **N\_UP** is coded, the orientation information is passed. The default for a **COPYGROUP** for which no **CUTSHEET** subcommand is coded is to inherit the behavior of the **FORMDEF**.

**New:** If you have a cut-sheet printer and **CUTSHEET YES** is coded, the orientation information is passed if you also have a level of print server that supports the **CUTSHEET** feature.

**In all cases:** Before using this command, you must have a printer that allows its media origin to be changed.

#### **DIRECTION**

Determines, along with the **PRESENT** subcommand, how data is oriented on printers whose media origin can be changed. See the list of printers under the **PRESENT** subcommand.

If you are printing line data, you usually specify the same value for the **DIRECTION** subcommand as is specified for the **DIRECTION** subcommand in the page definition.

ACROSS Specifies that the pages are formatted in the ACROSS printing direction.

#### **FORMDEF Command**

**DOWN** Specifies that the pages are formatted in the **DOWN** printing direction.

If the **DIRECTION** subcommand is specified, you must specify the **PRESENT** subcommand. The default for **DIRECTION** is determined by the value specified for PRESENT.

The direction default of PORTRAIT is ACROSS; the direction default of LANDSCAPE is DOWN. If neither PRESENT nor DIRECTION is specified, the default is PRESENT PORTRAIT and DIRECTION ACROSS.

#### **DUPLEX**

Specifies whether printing is done on both sides of the sheet. This subcommand should be used only for page printers that have duplex capability.

NO Duplex printing is not performed.

**NORMAL** Duplex printing is performed, with the tops of both sides printed along the

same edge for side binding.

**TUMBLE** Duplex printing is performed with the top of one side and the bottom of the

other printed along the same edge of the sheet for top binding.

**RNORMAL** Rotated normal. Duplex printing is performed with the top of one side

printed along the same edge of the sheet as the bottom of the other. Used

with landscape pages, N UP 2, and N UP 3.

**RTUMBLE** Rotated tumble. Duplex printing is performed with the tops of both sides

printed along the same edge. Used with landscape pages, N UP 2, and

N UP 3.

#### **FINISH**

Specifies where the media should be stapled, folded, cut, or perforated.

This option can only be used on a document, set of documents, or an entire print file. Finishing operations are device dependent; check your printer documentation before using the FINISH subcommand.

#### Notes:

- 1. The **FINISH** operation is used for printers with finisher attachments.
- 2. The finishing operation must be specified at least once, and may occur more than once. It specifies finishing operations to be applied to the collected media.
- 3. If more than one finishing operation is specified, the operations are applied in the order in which they are specified. Identical finishing operations for the same SCOPE are not supported.
- 4. FINISH positions are not affected by **DIRECTION** or **PRESENT** values.
- 5. Changing the orientation of the medium presentation space does not change the finishing corners or edges.
- 6. For continuous forms media, the carrier strips are not considered to be part of the physical media.
- 7. For saddle stitch operation, the staples are placed along the center of the media, parallel to the reference edge. Any offset value is ignored. If no OPCOUNT or OPPOS values are specified, the device default count is used.
- 8. User-specified OPCOUNT and OPPOS values are ignored for FOLD, CUT, or **PERFORATE** operations.

SCOPE Determines how the finishing operation is applied.

#### PRINTFILE

Determines that the specified finishing operations for the **OPERATION** subcommand are applied to the complete print file, excluding header pages, trailer pages, and message pages.

Use the *n* to apply the finishing operation to a specific document. n Use a value of 1 to apply the finishing operation to the first document in a print file. Use the value 2 to apply the finishing operation to the second document in a print file, and so on. The range of values includes 1-32,767.

**OPERATION** Specifies the type of finishing operation.

> CORNER Specifies that one staple is driven into the media at the

> > reference corner (see **REFERENCE** parameter). For corner staples, the offset and angle of the staple from the

selected corner is device dependent.

**SADDLE** Specifies that one or more staples are driven into the

> media along the axis of the finishing operation, which is positioned at the center of the media, parallel to the reference edge (see **REFERENCE** parameter).

**EDGE** Specifies that one or more staples are driven into the

media along the axis of the finishing operation.

**FOLD** Specifies that the media is folded along the axis of the

finishing operation.

CUT Specifies that a separation cut is applied to the media

along the axis of the finishing operation.

PERFORATE Specifies that a perforation cut is applied to the media

along the axis of the finishing operation.

**PUNCH** Specifies that one or more holes are to be punched or

> drilled into the media along the finishing axis. PUNCH is applied to he collected media, not to individual media.

REFERENCE Determines the reference corner or edge of the finishing operation.

> **DEFAULT** Specifies that the device default determines the reference

> > corner or edge.

**TOPLEFT** Specifies that, for the finishing operation, the reference

> corner is positioned at the top in the left corner. This REFERENCE parameter can be used only for CORNER

operations.

**TOPRIGHT** Specifies that, for the finishing operation, the reference

> corner is positioned at the top in the right corner. This REFERENCE parameter can be used only for CORNER

operations.

BOTRIGHT Specifies that, for the finishing operation, the reference

> corner is positioned at the bottom in the right corner. This REFERENCE parameter can be used only for CORNER

operations.

**BOTLEFT** Specifies that, for the finishing operation, the reference

corner is positioned at the bottom in the left corner. This REFERENCE parameter can be used only for CORNER

operations.

**TOP** Specifies that, for the finishing operation, the reference

edge is positioned at the top.

**BOTTOM** Specifies that, for the finishing operation, the reference

edge is positioned at the bottom.6

Specifies that, for the finishing operation, the reference LEFT

edge is positioned at the left.<sup>7</sup>

Specifies that, for the finishing operation, the reference RIGHT

edge is positioned at the right.8

#### **OPCOUNT** n | **OPPOS** n

Specify either the number of finishing operations requested (see **OPCOUNT**), or the positions for each operation on the axis of the finishing operation (see OPPOS).

**OPCOUNT** Use **OPCOUNT** to request a specific number of finishing

> operations; valid values are 1-122. Do not specify OPPOS values with **OPCOUNT**. If **OPPOS** is specified for corner staple, separation cut, perforation cut or fold, this **OPCOUNT** value is ignored. The printer determines the

positions of the operations. The default is **0** (zero).

**OPPOS** Use **OPPOS** to control the position of each operation on

the axis of the finishing operation. The subparameter is an integer value in the range of 0-32,767, representing millimeters. Do not specify the unit of measure. Do not specify OPCOUNT when you use OPPOS. If OPPOS is specified for corner staple, fold, separation cut, or perforation cut, the **OPCOUNT** value is ignored.

**OPOFFSET** *n* Specifies that the axis for the finishing operation is offset. The subparameter is an integer value in the range of 0-32,767, representing millimeters. Do not specify **OPOFFSET** for corner staple or saddle stitch; the corner staple or saddle stitch values areignored when specified with OPOFFSET.

The following examples show how to specify finishing operations.

To request scope as the entire print job with one corner staple in the top left corner, specify:

FINISH SCOPE PRINTFILE OPERATION CORNER REFERENCE TOPLEFT;

Sometimes a user wants to request multiple finishing operations. To request that the fifth document in the job stream be finished using top left corner staple and the ninth document be edge stitched only at the print default location, specify:

```
FINISH SCOPE 5
          OPERATION CORNER
          REFERENCE TOPLEFT
       SCOPE 9
          OPERATION EDGE:
```

#### **FONTFID**

Indicates to the print server whether the form definition honors the fidelity of the specified

<sup>5.</sup> This REFERENCE parameter can be used only for edge type operations (for example, SADDLE, EDGE, FOLD, CUT, PERFORATE).

<sup>6.</sup> This **REFERENCE** parameter can be used only for edge type operations.

<sup>7.</sup> This **REFERENCE** parameter can be used only for edge type operations.

<sup>8.</sup> This **REFERENCE** parameter can be used only for edge type operations.

fonts when a raster font of a specified resolution and metric-technology cannot be found on the printer. In order to get the print server to honor this command you also must specify font resolution on either the FONT command or externally (for example, on the JCL). Not coding **FONTFID** is equivalent to coding **FONTFID NO**.

YES Specifies that no substitution is allowed and the print server issues an error message if it cannot find the font that matches the specified resolution and metric.

NO Specifies that the print server will not enforce font fidelity. The print server does not check for a match of the specified resolution and metric with the font found on the system.

#### Notes:

- 1. The **FONTFID** subcommand is designed to be used in concert with the **RESOLUTION** and **METRICTECHNOLOGY** subcommands on the **FONT** command, which are used to rigorously specify the font characteristics.
- 2. This subcommand assists the user who has created a form definition and page definition for printing with a raster font on a printer of one resolution (for example, a 240 pel printer), and has moved that application to a printer of another resolution (for example, a 300 pel printer). When the print server cannot match the raster font, it substitutes an outline font, which often causes the placed text to overflow or underflow the intended space on the page. If this happens, the user can specify the actual metric and resolution of the font being used to print the text and also specify FONTFID YES, so that the print server would not substitute another font.

INVOKE

Specifies where the next page of data is placed when this copy group is activated by conditional processing or by an Invoke Medium Map structured field.

**INVOKE SHEET**, which is the default, places the next page of data on a new sheet. The NEXT, FRONT, and BACK parameters place the next page in a subsequent partition on the same sheet or, if no partitions are available, on the next sheet. If FRONT or BACK is specified, **INVOKE** selects only partitions on the front or back, respectively.

Print servers honor the NEXT, FRONT, and BACK values of the INVOKE subcommand only if the new copy group has the same medium modifications as the previous copy group. Medium modifications include duplexing, bin, page offset, N\_UP values, presentation, direction, and medium overlays.

If any of these modifications differ, the print server ejects to a new sheet when the copy group is invoked. If you want to change overlays when ejecting to a new partition, use page overlays instead of medium overlays. See "Medium Overlays and Page Overlays" on page 159 for information about page and medium overlays.

When you use PLACE subcommands, the NEXT, FRONT, and BACK parameters place the next page using the next sequential PLACE subcommand that matches the requirement (next, front, or back). For example, if you print using the second PLACE subcommand of copy group A, and then you change to copy group B, you start with the third **PLACE** subcommand of copy group B.

A CONSTANT parameter on the PLACE subcommand does not alter the selection process. The selection is complete, even though the selected PLACE subcommand does not place the data. N UP performs the constant modification and continues until it finds a PLACE subcommand that does not specify CONSTANT. The data is placed with this subcommand. Observe that this **PLACE** subcommand need not match the **FRONT** or **BACK** specifications of the **INVOKE** subcommand.

**SHEET** Specifies that data be placed in the first selected partition of the sheet.

**NEXT** Specifies that data be placed in the next selected partition.

**FRONT** Specifies that data be placed in the next selected front partition.

**BACK** Specifies that data be placed in the next selected back partition.

**JOG** 

Specifies whether a JOG subcommand is sent to the printer when this FORMDEF is selected by an IMM structured field, or through conditional processing. When the JOG subcommand is sent, a printer either offsets (jogs) or prints copymarks. For cut-sheet printers, or for continuous-forms printers with burster-trimmer-stacker enabled, the JOG subcommand causes the first sheet controlled by this FORMDEF to be stacked offset from the previous sheets. For continuous forms printers without a burster-trimmer-stacker, the JOG subcommand causes an increment in the copymark printed on the carrier strip. JOG subcommands also are sent to the printer at the beginning of each data set or at the beginning of each job, depending on host parameters. For more information about copymarks, see the system programming guide for your host print server.

YES Specifies that a JOG subcommand be sent to the printer. The first sheet printed is offset or the copymark is incriminated.

NO Specifies that no JOG subcommand be sent to the printer. The first sheet printed is not offset; the copymark is not incriminated.

# **OFFSET**

Specifies the offset of the logical page for both the front and back pages in reference to the media origin. The media origin is printer dependent. For more information about media origin, see your printer publications or Advanced Function Presentation: Printer Information.

If you specify offset values for the back of the page, you must also specify the front offset values.

Note: The OFFSET subcommand does not affect the position of medium overlays.

Specifies the relative horizontal offset of the logical page on the front or back side of the copy group relative to the media origin. The valid options for rel-x are described in the **SETUNITS** command for the horizontal value.

The default unit is:

- · Taken from the last SETUNITS command
- IN (inch) if no SETUNITS command has been issued

Specifies the relative vertical offset for the logical page for the front or back side of rel-y the page. The valid options for rel-y are described in the SETUNITS command for the vertical value.

The default unit is:

- Taken from the last SETUNITS command
- IN (inch) if no SETUNITS command has been issued
- 0.1 IN

# Notes:

- 1. The vertical offset for the 3800 must be 0.5 inch or greater.
- 2. You may specify this offset as negative in order to crop the top and/or left of an image.
- **OUTBIN** n Specifies the destination bin number for any pages directed by this form definition. Copygroups and subgroups in this form definition that do not specify an output bin number inherit this bin number.
  - Specifies the output bin number.

#### **PELSPERINCH** n

Specifies the Logical Units in pels per inch for this form definition. Use the PELSPERINCH parameter to tell PPFA the pel resolution of your printer to generate more exact object placements.

Specifies an integer number between 1 and 3,276, which determines the Logical Units in pels per inch.

Note: If the L-Units are not specified on this form definition, they are defaulted to 240 pels per inch.

```
FORMDEF xmp01 replace yes
  PELSPERINCH 300;
 COPYGROUP C1
    offset 2 in 3 in;
 COPYGROUP C2
    offset 2 in 3 in
    PELSPERINCH 1200;
```

#### Figure 98. PELSPERINCH example

In Figure 98, the form definition xmp01 has specified L-Units as 300 pels per inch. Because the COPYGROUP C1 does not specify L-Units, it inherits 300 pels per inch. **COPYGROUP C2** does specify L-Units as 1200 pels per inch.

The code in COPYGROUP C1 ("offset 2 in 3 in") produces internal and structured field values for x and y of 600 and 900, whereas in **COPYGROUP C2** the same code produces values of 2400 and 3600, because of the difference in L-Units.

# **PRESENT**

Specifies, along with the **DIRECTION** subcommand, how the data is oriented on printers whose media origin can be changed.

The PRESENT and DIRECTION subcommands are only supported by cut-sheet printers when you specify the N UP subcommand or the CUTSHEET subcommand with the YES parameter. See Figure 73 on page 142 through Figure 76 on page 145 to determine the effect of the PRESENT and DIRECTION subcommands when you use them with the N UP subcommand.

**PORTRAIT** 

Specifies that the pages are printed in the portrait page presentation, with their short edges at the top and bottom and their long edges at the sides.

LANDSCAPE

Specifies that the pages are printed in the landscape page presentation, with their long edges at the top and bottom and their short edges at the sides.

# **QUALITY** n

Specifies the print quality. This subcommand is recognized only on printers that can produce more than one level of print quality. The default is determined by the printer model. (On some printers, the default may be set at the printer itself.) For more information, refer to your printer publications.

You can select a level of print quality by entering any whole number from 1 to 10. Higher numbers correspond to higher levels of print quality; lower numbers correspond to lower levels. For more information, refer to your printer publications.

Print quality is determined by a numerical code in the range of 1 to 254 (hexadecimal X'01'-X'FE'). The codes corresponding to the possible **QUALITY** parameters are:

```
1 = 15 (X'0F')
```

2 = 40 (X'28')

3 = 65 (X'41')

4 = 90 (X'5A')

5 = 115 (X'73')

6 = 140 (X'8C')

7 = 165 (X'A5')

8 = 190 (X'BE')

9 = 215 (X'D7')

10 = 240 (X'F0')

#### **REPLACE**

Specifies whether this form definition is to replace an existing one with the same resource name in the library.

YES Replace an existing form definition of the same name in the library if there is one. If a form definition with the same name does not exist in the library, then store this form definition.

NO Do not replace an existing form definition of the same name. If a form definition with the same name does not exist in the library, then store this form definition.

This is the default.

#### **PROCESSING**

Specifies additional post-processing capabilities for selected printers and attached equipment. This option can only be used on a single page or a set of pages. The subcommand expects one to three of the following keywords:

#### **MEDIA INFO** n

This parameter specifies the ID of fixed medium information that a printer or printer-attached device applies to a page. Examples such as color plates logos, letter heads, and other fixed images.

The numeric values that can be included are:

0-254 These numeric values select a particular fixed medium local ID that the printer or printer-attached device applies to a sheet. One or more IDs can be specified within this range.

255 This value selects all the current fixed medium local IDs that the printer or printer-attached devices applies to a sheet.

# PERFORATE

Specifies a perforation cut at one or more fixed locations on the sheet according to the printer or printer-attached device.

**CUT** 

Specifies a separation cut at one or more fixed locations on the sheet according to the printer or printer-attached device.

# N\_UP { 1 | 2 | 3 | 4 }

Specifies the number (1, 2, 3, or 4) of equal-size partitions into which the sheet is divided. See the list of printers that support the **N\_UP** subcommand.

If you do not specify the N\_UP subcommand in the COPYGROUP command, the N\_UP subcommand from the FORMDEF command is the default for the COPYGROUP command. You can mix N UP printing and non-N UP printing by specifying or not specifying the N UP subcommand in each copy group and by not specifying N UP in the **FORMDEF** command.

# **OVERLAY** name

Specifies the name of an overlay to be placed with every page in each of the N UP partitions. The overlay is placed relative to the page origin, or if the **PARTITION** parameter is specified, relative to the partition origin. You can specify a maximum of 254 **OVERLAY** subcommands in a copy group.

x-pos y-pos

Specifies the horizontal and vertical adjustment to the position of the overlay. This is in addition to any offset values built into the overlay.

The x and y values must be positive (+). You can specify them in inches (IN), millimeters (MM), centimeters (CM), points, or pels. If you do not specify a unit value, PPFA uses the unit value specified in the last **SETUNITS** command or uses a default unit value of inches.

Note: This OVERLAY subcommand cannot be specified if the PLACE subcommand is specified. Use the **OVERLAY** parameter of the PLACE subcommand instead.

# OVROTATE { 0 | 90 | 180 | 270 }

Specifies the rotation of the placed overlay with respect to the *x-axis* of the page.

# **Example:**

Assuming the overlay has (0,0) placement coordinates, this causes page overlay "x2" to be placed 1.5 inches to the right and 2.7 inches below the beginning of the page and rotated 90 degrees clockwise with respect to the page.

```
Formdef f1
     N UP 1
             PLACE 1 FRONT
              OVERLAY x2 1.5 in 2.7 in
             OVROTATE 90;
```

#### **PLACE**

Places a page of data or a constant modification relative to a partition. Each **PLACE** subcommand specifies the number n of a partition on either the front or back side of the sheet. FRONT is the default, if you do not specify this subcommand. You must specify the same number of PLACE subcommands as the number of partitions on the sheet. The sequence of the PLACE subcommands is the sequence in which incoming pages are placed in the partitions.

Note: The PLACE subcommand is valid only on printers that support enhanced N\_UP printing. If PLACE is not specified, pages are placed in partitions in the default partition sequence.

n Specifies the numbered partition (1–4) into which the page of data is placed.

# **FRONT**

Specifies that this partition be placed on the front side of the sheet.

**BACK** Specifies that this partition be placed on the back side of the sheet.

#### **CONSTANT**

Specifies that no page data is placed by this **PLACE** subcommand.

Use **CONSTANT** when you are placing overlays without user's data or are placing fewer data pages on the sheet than the number of partitions specified in the **N UP** subcommand.

For an example of using the **CONSTANT** parameter with overlays and to understand how the ordering of the PLACE subcommand affects overlays, see "Enhanced N UP Example 3: Asymmetric Pages" on page 157.

# **OFFSET** rel-x rel-y

Specifies a relative offset of the page horizontally (x) and vertically (y) from the partition origin. If OFFSET is not coded, PPFA uses the value of 0.1 inch for both the x and y offsets. This **OFFSET** parameter overrides any other OFFSET parameters specified on the FORMDEF or COPYGROUP command. You can specify the units in inches (in), millimeters (mm), centimeters (cm), points, or pels. If you do not specify a unit value, PPFA uses the unit value specified in the last SETUNITS command or uses a default unit value of inches.

Note: You may specify this offset as negative in order to crop the top and/or left of an image.

# **OVERLAY** name

Specifies the name of an overlay to be placed with this PLACE subcommand. The overlay is placed relative to the page origin or, if the **PARTITION** keyword is specified, to the partition origin. You can specify multiple **OVERLAY** parameters in each PLACE subcommand.

# x-pos y-pos

Specifies the horizontal and vertical adjustment to the position of the overlay. This is in addition to any offset values built into the overlay. The x and y values must be positive (+). You can specify them in inches (IN), millimeters (MM), centimeters (CM), points, or pels. If you do not specify a unit value, PPFA uses the unit value specified in the last SETUNITS command or uses a default value of inches.

#### **PARTITION**

Specifies that the previous offset is from the partition origin. If not present, the offset is from the page origin, which is subject to the **OFFSET** parameter.

# **OVROTATE** { **0** | 90 | 180 | 270 }

Specifies the rotation of the placed overlay with respect to the *x-axis* of the page.

# **ROTATION** {0 | 90 | 180 | 270 }

Specifies the clockwise rotation of the page and associated page overlays placed by this PLACE command.

Rotation turns the page and its associated page overlays around their fixed origin points. If you rotate the page without moving its origin point, you might rotate it off the physical medium. To prevent this, always offset the page origin to the place you want it to be for the rotated page, as shown in Figure 99.

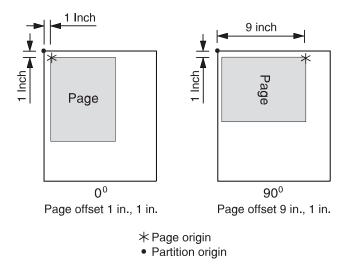

Figure 99. Offsetting the Page Origin for Rotated Pages

Determines if this **N\_UP PLACE** page is viewable. **VIEW** is relevant only when the page is being presented on a display. **VIEW** is ignored if the page is being printed. If VIEW is not coded, it is equivalent to specifying VIEW YES.

YES Specifies that this **N\_UP** page is viewable and is presented. NO Specifies that this **N\_UP** page is not to be presented.

#### VFYSETUP verificationID ...

Use specifically for the IBM Infoprint 4000 Highlight Color post processor to propagate the setup IDs to all medium maps (copygroups) in the form definition. Do not specify VFYSETUP on the COPYGROUP command. Before using the VFYSETUP subcommand, verify that your version of print server supports **FORMDEF** setup verification.

To use VFYSETUP, specify one or more 4-character identifier sets that match the Setup Verification IDs defined at the printer operator's console for the specific print job. For example, if the Setup Verification IDs defined at the printer were X'012F', X'0521', and X'938A', specify the following:

FORMDEF vfy7 REPLACE YES VFYSETUP 012F 0521 938A;

When the print server processes the print job, it compares the setup verification IDs in the form definition to the IDS that are active in the printer. If the active IDs in the printer do not match the IDs required by the form definition, or if the printer does not support **FORMDEF** setup verification IDs, the job is held.

# **OVERLAY Command**

# **OVERLAY Command**

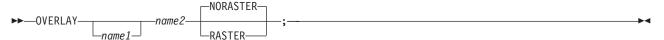

This **OVERLAY** command identifies an electronic *medium overlay* to be used in one or more subgroups of a copy group, see "Medium Overlays and Page Overlays" on page 159 for additional information. When using the **OVERLAY** command, follow these guidelines:

- An OVERLAY command comes after the COPYGROUP command.
- A separate OVERLAY command must be specified for each electronic overlay used in a subgroup.
- A maximum of 254 OVERLAY commands can be specified for coded overlays per copy group.
- · The overlay named here must be referenced in a SUBGROUP command in order to be printed (see page 204).

#### Notes:

- 1. Overlays contain their own positioning controls.
- 2. This does not define page overlays, that are placed using the N\_UP subcommand. See "Medium Overlays and Page Overlays" on page 159 for additional information.

# OVERLAY [ name1 ] name2

Identifies an electronic overlay to be used in one or more subgroups of a copy group.

name1

Specifies an alphanumeric name of 1 to 16 characters (local name) for the overlay. It must conform to the token rules and must be unique within a copy group.

Note: If name1 is omitted, name2 is used as the local name and is the name used in the subgroup command.

name2

Specifies an alphanumeric name of 1 to 6 characters (user-access name) for this overlay. A prefix of *O1* is added by PPFA to identify the overlay resource.

# Subcommand

#### RASTER or NORASTER9

Specifies overlays as raster or not raster data.

**RASTER** 

Specifies this overlay is to be kept in the printer as raster data. If this overlay is to be used several times, the printer does not need to recompile it each time.

Note: This function is ignored by PSF for AIX. One raster overlay can be specified per copy group.

**NORASTER** 

Specifies this is a coded overlay. A maximum of 254 coded overlays can be specified per copy group.

<sup>9.</sup> The RASTER or NORASTER subcommands are used only on the IBM 3800 printers.

# **SETUNITS Command**

#### **SETUNITS Command**

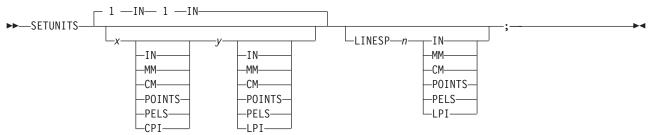

The **SETUNITS** command specifies the value and the unit of measurement that is the default for any subsequent measurement parameter in all of the commands and subcommands. These values remain the default values until another **SETUNITS** command is specified. The **SETUNITS** command should be specified as the first command in a form definition. If neither this command nor a measurement parameter is specified, the defaults identified within the following description are used.

#### **SETUNITS**

Specifies the value and the unit of measurement that is the default for any subsequent measurement parameter in all of the commands and subcommands.

*x-pos* Specifies the number used for horizontal measurement. A number with up to three decimal places may be used. The default is <u>1</u>. The unit choices are **IN**, **MM**, **CM**, **POINTS**, **PELS**, or **CPI**.

Note: This value affects subsequent OFFSET subcommands.

*y-pos* Specifies the number used for vertical measurement. A number with up to three decimal places may be used. The default is <u>1</u>. The unit choices are **IN**, **MM**, **CM**, **POINTS**, **PELS**, or **LPI**.

**Note:** This value affects subsequent **OFFSET** subcommands.

# Using CPI and LPI Units of Measurement

The **CPI** and **LPI** units of measurement make it possible to write the following command: SETUNITS 10 CPI 6 LPI;

This command sets the units of measurement for horizontal and vertical spacing in terms of characters per inch and lines per inch. You can then use the **OFFSET** subcommand specifications to increment the spacing one character or one line at a time. The distance specified by n characters over and by n lines down is defined in the governing **SETUNITS** command. In this example, there are 10 characters per inch (**CPI**) and 6 lines per inch (**LPI**).

# **Subcommand**

# LINESP n

This subcommand is to be used within a page definition to set up default line spacing; it serves no purpose when used within a form definition.

# SUBGROUP Command

# **SUBGROUP Command**

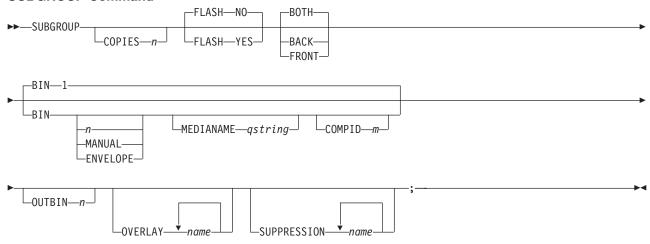

The SUBGROUP command specifies the number of copies of a single page that are to be printed and any modifications (consisting of overlays, suppressions, type of duplexing, and forms flash) to be made to the copies. A SUBGROUP command follows a COPYGROUP command; a maximum of 127 SUBGROUP commands can be specified within each copy group.

#### Notes:

- 1. The **BOTH** subcommand causes two subgroups to be generated. Thus, a maximum of 63 subgroups can be specified when the BOTH subcommand is used.
- 2. When you specify the DUPLEX subcommand (with a parameter other than NO) in the COPYGROUP command, you must include one SUBGROUP command for each side of a sheet, or you may specify the BOTH subcommand in a single SUBGROUP command.

# **Subcommands**

**COPIES** n Specifies how many copies of each page are to be printed.

> Defines the number of copies (the maximum number is 255). When BACK is specified within a SUBGROUP command, the system counts the front pages printed (the actual number of sheets) not copies made (front and back). The default is 1.

FLASH<sup>10</sup> Specifies whether to use forms flash.

> Note: When forms flash is used, its name must be specified in the job control language for the print job. The operator must place the correct negative into the 3800 when the job is ready to print.

NO Specifies that forms flash does not occur.

YES Specifies that forms flash occurs.

# { BACK or FRONT or BOTH }

These optional subcommands specify whether the subgroup is for both sides of a sheet or for only the front or the back side.

<sup>10.</sup> The FLASH subcommand is used only on the IBM 3800 printers.

#### Rules::

- 1. Subgroups must specify FRONT and BACK if an overlay, suppression, or forms flash appears on one side but not on the other.
- 2. The **FRONT** and **BACK** subgroups must have the same number of copies. If the number of copies differs, the COPIES parameter of the BACK subgroup is ignored, and a warning message is issued.
- 3. The **FRONT** and **BACK** subcommands must occur in pairs.
- 4. If the FRONT and BACK subcommands are specified with DUPLEX NO (in the FORMDEF or COPYGROUP commands), PPFA issues an error message and does not create the form definition.

**BACK** Specifies this **SUBGROUP** command is for the back sides of the sheets.

> A subgroup with a **BACK** subcommand must have a **FRONT** subcommand in the preceding subgroup.

**FRONT** Specifies this subgroup is for the front sides of the sheets.

> If a **DUPLEX** subcommand in a **FORMDEF** or **COPYGROUP** command is specified with a parameter other than NO and the FRONT subcommand is specified in a SUBGROUP command, the next SUBGROUP command must have a **BACK** subcommand.

**BOTH** Specifies this subgroup is used for both sides of the sheet.

This is the default when **DUPLEX** is specified in the copy group.

If BOTH is specified with DUPLEX NO (in a FORMDEF or COPYGROUP command), PPFA issues a warning message and ignores the **BOTH** subcommand.

BIN Specifies the paper source. This subcommand should be used only for printers that have more than one paper source.

> Note: If you specify the BIN subcommand, you must also specify at least one of the legal parameters.

An integer number between 1 and 255 that is the Media Source Id (also n known as the bin number).

1 Selects the primary paper source.

2-255 Selects another paper source. If the specified bin does not exist on your printer, the default paper source for that printer is used. For more information about paper sources on your printer, refer to your printer publications. Using a value of 100 is the same as specifying MANUAL.

# **MANUAL**

Selects manual feed as a paper source on those printers that support manual feed. For more information, refer to your printer publications.

# **ENVELOPE**

Selects an envelope paper source on those printers that support this function. For more information, refer to your printer documentation.

# Notes:

1. BIN selection is overridden by the printer if the form defined to each bin is the same form number. Only the primary bin is selected.

# **SUBGROUP Command**

- 2. The primary source usually contains either letter-size (U.S.) or A4 (I.S.O.) paper. Other paper sources are used for less common paper sizes (such as legal-size) and for special paper (such as colored stock or pre-printed letterhead on heavy bond).
- 3. If duplexing is requested and you select from the front side from one bind and the back side from another bin, a warning message is issued and the printer takes the paper from the bin specified on the front side.

#### **MEDIANAME**

Selects a media source by specifying an agreed upon name for the bin. For a current list of the valid media names, see Appendix F, "PPFA Media Names" on page 435.

astring Up to 12 characters within single quotes specifying the media source name. On some printers, this name is pre-set into the printer; on others, it also can be entered into the printer by the user. Refer to your printer documentation for further information.

#### **COMPID** m

Selects a bin based on the component id.

Note: For a current list of component ids, see Appendix F, "PPFA Media Names" on page 435. Component ids from 12,288 to 268,435,455 are reserved for the user.

**OUTBIN** n Specifies the destination bin number for any pages directed by this form definition. Copygroups and subgroups in this form definition that do not specify an output bin number inherit this bin number.

**OVERLAY** Specifies the electronic overlay that is to be used with this subgroup.

> Specifies either the local or user-access name. A maximum of eight names can be specified within a subgroup.

#### Notes:

- 1. If the local name is used, it must be defined in an **OVERLAY** command before it can be referenced.
- 2. PPFA does not check for duplicate user-access names.

# SUPPRESSION

Specifies that the named field is suppressed.

Specifies a alphanumeric name of 1 to 8 characters (local name) of the text field to be suppressed. A maximum of eight names can be specified within a subgroup.

The suppression field named here must be defined in a SUPPRESSION command following the **FORMDEF** command before it can be referenced. See page 205.

Note: This is for text only fields.

# SUPPRESSION Command

# **SUPPRESSION Command**

►►—SUPPRESSION—name—;—

A SUPPRESSION command, if used, must immediately follow the FORMDEF command. It names the suppression that is specified in the FIELD command of a page definition associating the form definition and the page definition.

# **SUPPRESSION** name

Identifies an alphanumeric name of 1 to 8 characters (local name). The name must conform to the token rules.

You must specify the area to be suppressed in a FIELD command or a SUBGROUP command using one of the names specified within this series of SUPPRESSION commands for the suppression to be effective.

- 1. The SUPPRESSION command is for text only fields. It does not work for barcodes or other non-text fields.
- 2. A maximum of eight suppressions can be specified for one SUBGROUP command, and a maximum of 127 suppressions can be specified within one form definition.

# **SUPPRESSION Command**

# **Chapter 10. Page Definition Command Reference (Traditional)**

This section is for Traditional Line Data Processing (for Record Formatting Line Data Processing, refer to Chapter 11, "Page Definition Command Reference (Record Formatting and XML)" on page 263), and includes:

- Sequence of commands for page definitions
- · Page definition commands listed alphabetically
- Detailed information on each command
- · Descriptions of the applicable subcommands and parameters for each command

# Sequence of Traditional Commands for Page Definitions with PRINTLINE

```
PAGEDEF [ SETUNITS ... ]
[ FONT ...]
[ OBJECT ... ]
[DEFINE COLOR...]
[ PAGEFORMAT ]
  [ TRCREF ...]
  [ SEGMENT ...]
  OVERLAY ...]
  PRINTLINE [ FIELD | CONDITION ...]
  [ ENDSUBPAGE ]
  [ PRINTLINE [ FIELD | CONDITION ...] ...]
[ PAGEFORMAT ]
  [ TRCREF ...]
   SEGMENT ...]
  [ OVERLAY ...]
  PRINTLINE [ FIELD | CONDITION ...]
  [ ENDSUBPAGE ]
  [ PRINTLINE [ FIELD | CONDITION ...] ...]
```

- FONT commands must be specified immediately after a PAGEDEF command. The exception is the SETUNITS command.
- OBJECT commands must be specified immediately after any FONT commands and before any PAGEFORMAT or other commands, except the SETUNITS command.
- A **SETUNITS** command can be placed before any other PPFA command. The values set are in effect until the next **SETUNITS** command.
- TRCREF, SEGMENT, and OVERLAY commands must be specified under their associated PAGEFORMAT command.
- The first PAGEFORMAT command can be omitted in a page definition, if the page definition contains
  only one page format. If the PAGEFORMAT command is omitted, the PAGEDEF command parameters
  are used to define the page format.
- At least one PRINTLINE command is required per page format for Traditional Line Data Page definition.
   PRINTLINE and LAYOUT commands cannot be used within the same page definition.
- An ENDSUBPAGE command can occur anywhere in a page definition that a PRINTLINE command can occur, except it can not occur between a PRINTLINE command and its associated FIELD and CONDITION commands.
- · One file can contain multiple sets of page definitions.

# **Diagram Shorthand**

These terms are used in the command definitions:

*x-pos* A vertical position using a numeric number followed optionally by a unit. For the available units, see "Units of Measurement" on page 166.

y-pos A horizontal position using a numeric number followed optionally by a unit. For the available units, see "Units of Measurement" on page 166.

# **CONDITION Command**

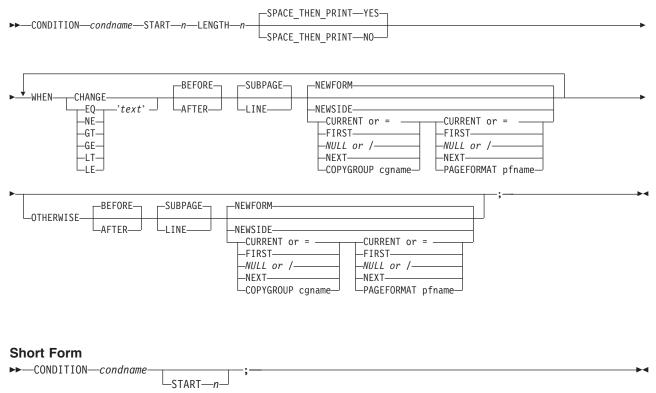

# CONDITION

The **CONDITION** command examines data in an input record and specifies actions to be taken based on the result of the examination.

- The condname parameter must come before any subcommands
- No WHEN subcommand can follow an OTHERWISE subcommand in the same CONDITION command

condname Names the condition. The name must contain 1 to 8 alphanumeric characters.

PPFA allows cross-referencing to the *condname*. The cross-reference is done by using the short form of the **CONDITION** command (second format in the syntax table). By specifying a previously defined *condname*, PPFA uses the specifications from that command. When the condition is reused, the point where you want the comparison to begin may be at a different point in the record. By specifying the optional **START** subcommand, you can change the starting point of the comparison but not the field length. If the **START** subcommand is not specified, the starting point is the same as defined in the original **CONDITION** command.

# **Subcommands**

**START** *n* Specifies the starting byte of the comparison field within the data record where the comparison is to be done.

Specifies the number of bytes from the first data byte in the record as the starting point of the comparison field. The first data byte position of an input record is 1.

Note: The carriage-control character and the table-reference character are not considered data.

#### **LENGTH** n Specifies the length of the comparison field.

Specifies the number of bytes in the data record to be compared, beginning with the position specified in START. Valid values are numbers from 1 to 8000. The length of the constant text must be the same as defined in this parameter or the results are invalid.

Comparisons are done on a byte-by-byte basis. Because the comparison field and the constant text must have the same lengths, padding is not necessary.

Note: If any part of the comparison field specified by the combination of START and **LENGTH** is outside the boundaries of the data record, all conditional processing is not performed. No WHEN is executed. If an OTHERWISE is present, it is not executed either.

# SPACE THEN PRINT

Specifies whether ANSI carriage controls for spacing are enabled for the first record on the new logical page following the execution of the CONDITION command. The abbreviation of this command is SPACE.

- YES Specifies that the ANSI carriage-control character in the first print record of the new page is enabled for spacing. The spacing action specified in the carriage control is performed after the eject to the new page. For example, if the carriage-control byte in the first record of the new page is a blank (skip one line before printing), then the first record skips the first line of the new page and prints at the second printline position.
- NO Specifies the ANSI carriage-control character spacing action is suppressed for the first print record of the new page. If this record contains a carriage-control spacing value, such as "blank", "0", or "-", the spacing is ignored and the record prints at the first printline position on the new page. Channel code values are not ignored. If the first print record contains a valid channel code value of 1-9, or A-C, then the first record on the new page prints at the printline defined with that channel code.

Note: This subcommand is effective for print files that contain ANSI carriage controls. It is not used for data files containing machine carriage controls, or a mixture of ANSI and machine carriage controls.

WHEN Marks the start of the conditional comparison parameters. At least one **WHEN** subcommand is required.

# comparisontype= { EQ | NE | GT | GE | LT | LE }

Specifies the type of comparison that is to be performed between the data in the comparison field (the portion of the record specified by START and **LENGTH**) and the constant text defined in the *text* parameter.

The choices are:

EQ equal to

NE not equal to

GT greater than

GE greater than or equal to

LT less than

LE less than or equal to

text

Specifies constant text for comparison with the comparison field text. The constant text length must be the same as the value on the **LENGTH** subcommand, with a maximum length of 8000 bytes. Examples of valid text are:

2C(3)'AB' K'321,400'

X'41FE7799' 2 'CHARS'

Any values or parameters that are valid for the **TEXT** subcommand within the **FIELD** command may be used as text.

#### **CHANGE**

Specifies that the contents of the comparison field in this record are to be compared with the field in the record last processed by the same **CONDITION** command.

This parameter is an alternative to the *comparisontype* and *text* parameter combination but can be specified only once in a **CONDITION** command.

The results of the comparison is either **TRUE** or **FALSE**.

**TRUE** When the contents of the comparison field have changed

from one record to the next.

**FALSE** When the print server processes the data, if the

comparison field lies outside the boundary of the current record, which may occur with variable-length records or with truncated trailing blanks, the current record is not

used in future comparisons.

**CHANGE** is always false if used with the first **WHEN** subcommand of a series (no previous record to compare against). Whenever a new data map (one with a different name) is invoked, all the **CHANGE** comparisons are reset. Field values in the previous data map are not retained.

**BEFORE** Specifies that the conditional action takes place before the current line or

subpage is processed. This is the default.

AFTER Specifies that the conditional action takes place after the current line or

subpage is processed.

**LINE** Specifies that the conditional action takes place either before or after the

current line.

**SUBPAGE** Specifies that the conditional action takes place either before or after the

current subpage. This is the default.

For a description of subpages, see "Logical Page" on page 7.

**NEWFORM NEWFORM** specifies that the only action to be taken is skipping to the

front of a new form (sheet) and restarting the page format.

Note: This parameter is an alternative to using the COPYGROUP and

PAGEFORMAT parameters, and is equivalent to specifying CURRENT for the COPYGROUP parameter and NULL for the PAGEFORMAT parameter. CURRENT NULL are the respective defaults for COPYGROUP and PAGEFORMAT parameters;

therefore,  $\ensuremath{\text{NEWFORM}}$  is the default action.

**NEWSIDE** Specifies that the only action to be taken is skipping to a new side (either

the back of the current sheet or the front of a new sheet) and restarting

the page format.

#### Notes:

- 1. This parameter is an alternative to using the **COPYGROUP** and PAGEFORMAT parameters, and is equivalent to specifying NULL for the COPYGROUP parameter and CURRENT for the PAGEFORMAT parameter.
- 2. Conditional processing does not result in unnecessary blank pages.

If the line currently being processed is the first line on a side, then:

- a COPYGROUP or NEWFORM action taking effect BEFORE LINE does not force an additional new form.
- a PAGEFORMAT or NEWSIDE action taking effect BEFORE LINE does not force an additional new side.

Similarly, additional sides or forms are not forced by **BEFORE SUBPAGE** if the line currently being processed is in the first subpage on a side or a form.

# copygroup options

Specifies a copy group to be invoked if the condition is true.

Note: Any copy group action (except NULL) restarts the page format.

# { CURRENT or = }

Invoke the current copy group again. This results in ending printing on the current sheet and resuming on the front side of a new sheet. This is the default.

The page format is restarted. This means that the first input record to go on the new page is printed using the first **PRINTLINE** command of the current page format, and so on. For example, data that was to be printed as subpage 4 on the sheet might be printed on subpage 1 on the new sheet.

Note: The character "=" can be used for CURRENT.

**FIRST** Invokes the first copy group in the current form definition.

{ NULL or / } Retains the current copy group, taking no action. The character "I" can be used for **NULL**.

**NEXT** Invokes the next copy group in the current form definition.

> **Note:** If **NEXT** is specified from the last copy group in the form definition, the first copy group in the form definition is used.

# **COPYGROUP** cgname

Uses the named copy group defined in the current form definition. The name must contain 1 to 8 alphanumeric characters.

#### pageformat options

Specifies a page format to be invoked if the condition is true.

# { CURRENT or = }

Invokes the current page format again. This results in ending printing on the current sheet and resuming on the front side of a new sheet.

The page format is restarted. This means that the first input record to go on the new page is printed using the first PRINTLINE command of the current page format, and so on.

The character "=" can be used for **CURRENT**.

**FIRST** Invokes the first page format in the current page definition.

{ NULL or / } Retains the current page format, taking no action. The character "/" can be

used for NULL. This is the default.

**NEXT** Invokes the next page format in the current page definition.

> Note: If NEXT is specified from the last page format in the page definition, the first page format in the page definition is used.

# **PAGEFORMAT** pfname

Uses the named page format defined in the current page definition. The name must contain 1 to 8 alphanumeric characters.

# **OTHERWISE**

Marks the start of a conditional action to be taken if all preceding WHEN comparisons have proved false. The syntax is the same as the WHEN subcommand, except that the comparison parameters (comparisontype text or 'CHANGE') are not used. See the WHEN parameters starting with **BEFORE** on page 211 for a description of the parameters.

If the OTHERWISE subcommand is not used within the sequence, no action is taken. This is the same as if an OTHERWISE NULL NULL had been entered.

Note: OTHERWISE is not executed if any part of the comparison field specified by the combination of START and LENGTH is outside the boundaries of the data record.

# **DEFINE COLOR Command (Traditional)**

# **DEFINE COLOR Command**

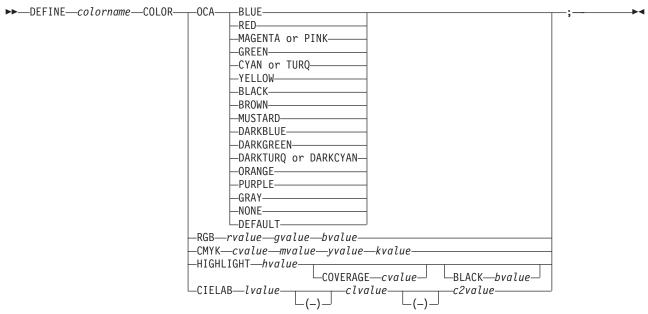

# **DEFINE COLOR**

Defines a color name of a particular color model such as OCA, RGB, CMYK, HIGHLIGHT, or CIELAB. This name can be used anywhere color of that model is allowed. For example a defined color of any color model can be used as text color in the FIELD or PRINTLINE commands, but only a color defined as an OCA color can be used as an object placement area color. See the OBCOLOR subcommand in "PRINTLINE Command (Traditional)" on page 244.

colorname

Select a 1 to 10 character name. Use this name on the command to identify this color. For example:

DEFINE oldblue COLOR OCA brown; PRINTLINE COLOR oldblue;

# **Subcommands**

**COLOR** 

Specifies the color of print for this field supported in MO:DCA for the OCA, the Red/Green/Blue color model (RGB), the highlight color space, the Cyan/Magenta/Yellow/Black color model (CMYK), and the CIELAB color model.

OCA Chose one of the standard **OCA** colors from the previous syntax diagram.

Note: In some printer publications, the color turquoise (TURQ) is called "cyan", and the color pink (PINK) is called "magenta".

PPFA supports the following synonyms:

- CYAN for TURQ
- **DARKCYAN** for **DARKTURQ**
- **DBLUE** for **DARKBLUE**
- DCYAN for DARKTURQ
- **DGREEN** for **DARKGREEN**
- DTURQ for DARKTURQ

# **DEFINE COLOR Command (Traditional)**

#### MAGENTA for PINK

### RGB rvalue gvalue bvalue

Three **RGB** integer values are used. The first (*rvalue*) represents a value for red, the second (gvalue) represents a value for green, and the third (bvalue) represents a value for blue. Each of the three integer values may be specified as a percentage from 0 to 100.

Note: An RGB specification of 0/0/0 is black. An RGB specification of 100/100/100 is white. Any other value is a color somewhere between black and white, depending on the output device.

#### HIGHLIGHT hvalue COVERAGE cvalue BLACK bvalue

Indicates the highlight color model. Highlight colors are device dependent.

You can use an integer within the range of 0 to 65,535 for the hvalue.

Note: An hvalue of 0 indicates that there is no default value defined; therefore, the default color of the presentation device is used.

COVERAGE indicates the amount of coverage of the highlight color to be used. You can use an integer within the range of 0 to 100 for the cvalue. If less than 100 percent is specified, the remaining coverage is achieved with the color of the medium.

Note: Fractional values are ignored. If COVERAGE is not specified, a value of 100 is used as a default.

**BLACK** indicates the percentage of black to be added to the highlight color. You can use an integer within the range of 0 to 100 for the bvalue. The amount of black shading applied depends on the COVERAGE percentage, which is applied first. If less than 100 percent is specified, the remaining coverage is achieved with black.

Note: If BLACK is not specified, a value of 0 is used as a default.

See "Color on the IBM Infoprint HiLite Color Post Processor" on page 47 for more information.

# CMYK cvalue mvalue yvalue kvalue

Defines the cyan/magenta/yellow/black color model. cvalue specifies the cyan value. mvalue specifies the magenta value. yvalue specifies the yellow value. kvalue specifies the black value. You can use an integer percentage within the range of 0 to 100 for any of the CMYK values.

# CIELAB Lvalue (-)c1value (-)c2value

Defines the CIELAB model. Use a range of 0.00 to 100.00 with Lvalue to specify the luminance value. Use signed integers from -127 to 127 with c1value and c2value to specify the chrominance differences.

Lvalue, c1value, c2value must be specified in this order. There are no defaults for the subvalues.

Note: Do not specify both an OCA color with the COLOR subparameter and an extended color model on the same FIELD or PRINTLINE command. The output is device dependent and may not be what you expect.

# **ENDSUBPAGE Command (Traditional)**

# **ENDSUBPAGE Command (Traditional)**

# **ENDSUBPAGE Command**

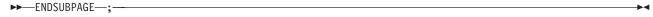

The **ENDSUBPAGE** command is used to identify the end of a subpage for conditional processing.

You can specify the ENDSUBPAGE command at any point in a page definition command stream where a PRINTLINE or LAYOUT command can occur. However, you must not enter the ENDSUBPAGE command between a PRINTLINE or LAYOUT command and its associated FIELD or CONDITION command.

If an **ENDSUBPAGE** command is not specified, the entire page format is treated as one subpage.

# **FIELD Command**

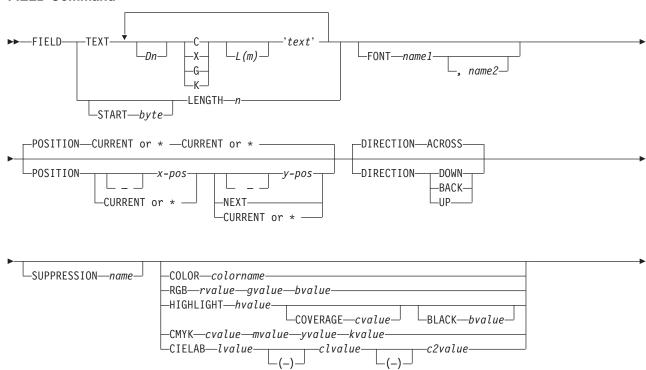

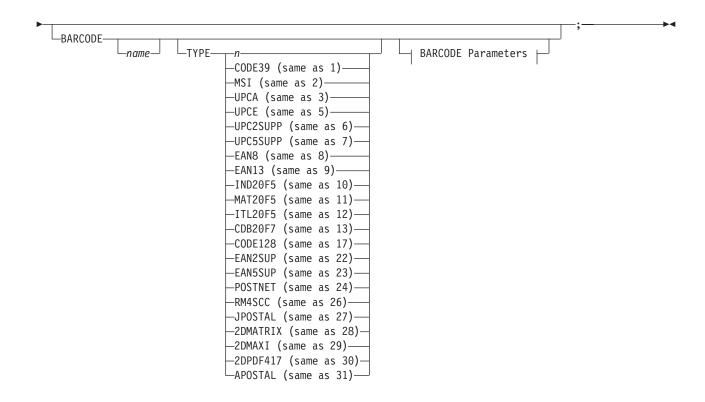

#### **BARCODE Parameters:**

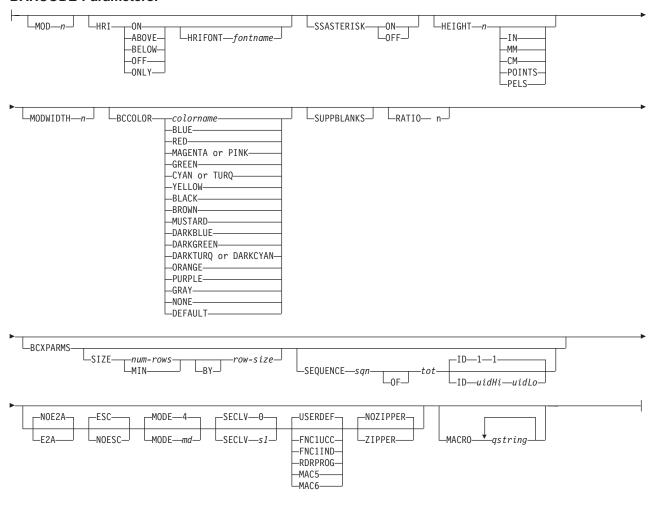

The FIELD command identifies a field in a data record or supplies a field of constant text, and positions where the field is on the page. More than one position on the page can be specified.

# **FIELD** commands:

- Are subordinate to a PRINTLINE command
- Must follow a **PRINTLINE** command
- Must contain either a LENGTH subcommand or a TEXT subcommand

The FONT, DIRECTION, and COLOR subcommands do not have fixed defaults. If any of these subcommands is omitted, the value for the omitted subcommand is obtained from corresponding subcommand in the **PRINTLINE** command.

# **Subcommands**

**START** Specifies the starting byte in the data record for the desired field.

> n Specifies the number of bytes from the first data byte in the record to be used as the starting point of the field. The first data byte position of an input record is 1.

Note: The carriage-control character and the table-reference character are not considered data.

Denotes the next byte after the field identified in the previous **FIELD** command, excluding FIELD commands with constant TEXT.

If START \* was specified in the previous FIELD command, byte 1 is assumed.

- Adds the value of n to the \* byte position. **+** *n*
- Subtracts the value of n from the \* byte position. n

If START is omitted and LENGTH is specified, then START \* is assumed.

**LENGTH** n Specifies the number (n) of bytes to process from the data record, beginning with the position specified in START.

**TEXT** Specifies the constant text that is to be printed in the output. A maximum of 65,535 bytes of text can be provided in one page format.

> Note: This text is considered constant in that the same text is printed each time. In reference to the CONSTANT command within a form definition, this text is considered variable because the text prints only where variable data is allowed to print.

# duplication=Dn

Specifies the number of times the text is to be repeated (use a decimal number). The maximum times the text is repeated varies depending on the size of the text. The default is 1.

# texttype = $\{C \mid X \mid G \mid K\}$

Specifies the type of text.

- Indicates that the text contains single-byte code characters, which includes all Roman alphabetic characters (for example, those used for English). Any valid character code can be specified, including blanks. This is the default.
- X Indicates that the text contains hexadecimal codes (in groups of two hexadecimal codes) that specify values from X'00' through X'FE'.
- Indicates that the text contains double-byte code characters (for example, kanji characters).
  - Characters in type G text must start with shift-out (SO X'0E') and end with shift-in (SI X'0F') characters within opening and closing apostrophes (X'7D').
- Indicates that the text contains kanji numbers enclosed in apostrophes. Kanji numbers are separated by commas: K'321,400'

Valid double-byte character set (DBCS) codes are from X'41' through X'FE' for each byte. Code X'4040' (blank) is the only exception.

X'4040', X'4041', X'41FE' X'FE41', X'FEFE' Valid Invalid X'2040', X'413E', X'4100' X'7F00', X'FE3E'

- **L(m)** Specifies the length of text (use a decimal number in parentheses). When the actual length of the text is different from m, the m specification is honored. That is, the text is either padded with blanks to the right or truncated.
- 'text' Specifies the text.

#### Examples:

• When TEXT 2C(3)'AB' is specified, 'AB AB' is generated. The blanks are generated because of the (3) specification.

• TEXT 2C(1)'AB' generates 'AA', truncating the Bs.

#### **FONT**

Defines the font to be used for the field.

#### name1

Specifies the local name of a font used to print the data. This font must have been defined in a previous **FONT** command in this page definition.

If Shift-Out, Shift-In (SOSI) processing is used, name1 must be the single-byte font.

#### name2

Specify only when using Shift-Out, Shift-In (SOSI) processing to dynamically switch between a single-byte font and a double-byte font within the field. name2 must be the double-byte font.

#### Notes:

- 1. If this subcommand is not specified, the font specified in the preceding **PRINTLINE** command is used. If neither has been specified, the print server assigns a font.
- 2. When selecting a font in AIX or Windows NT, you could consider that the text is selected in EBCDIC, not ASCII. Therefore, an EBCDIC font and code page 500 (also called International #5) should be used for name1.

#### **POSITION**

Specifies the starting position of the field in the printout.

*x-pos* Do not mix *x-pos* specifications with **CURRENT** or \* except in **ACROSS** fields.

Specifies that the *x* value is negative.

Specifies the horizontal offset for the starting print position relative Χ to the printline starting position. The choices are IN, MM, CM, POINTS. or PELS.

> The default is the most recent SETUNITS command value or IN (inch) if a SETUNITS command has not been issued.

> The **PELS** measurement equals one L-unit or 1/240 of an inch, depending on whether the **PELSPERINCH** parameter had been specified previously.

# **CURRENT**

Specifies that the inline offset (relative to the field's direction) is the end of the previous field. For the first field, use the PRINTLINE offset. This is the default.

Note: The meaning of CURRENT differs from the meaning of the **PRINTLINE** command parameter **SAME**.

Alternate for **CURRENT**.

Do not mix *y-pos* specifications with **CURRENT** or \* except in **ACROSS** fields. y-pos

Specifies that the y value is negative.

У Specifies the vertical offset for the starting print position relative to the printline starting position. The choices are IN, MM, CM, POINTS, or PELS.

> The default is the most recent SETUNITS command value or IN (inch) if a SETUNITS command has not been issued.

# **NEXT**

Specifies a field that is positioned down one line in the baseline direction (as defined in the SETUNITS command LINESP subcommand) from the previous field.

Use **NEXT** only in **ACROSS** fields.

# CURRENT

Specifies that the baseline offset (relative to the field's direction) is the same as the previous field. That is, the baseline position does not change. For the first field, use the PRINTLINE offset. This is the default.

Alternate for **CURRENT**.

#### DIRECTION

Specifies the print direction of the field, relative to the upper-left corner as you view the logical page. If this subcommand is omitted, the direction specified in the governing PRINTLINE command is used.

**ACROSS** The page is printed with the characters added from left to right on the

page, and the lines are added from the top to the bottom.

**DOWN** The page is printed with the characters added from top to bottom on the

page, and the lines added are from the right to the left.

**BACK** The page is printed with the characters added from right to left on the

page, and the lines are added from the bottom to the top.

UP The page is printed with the characters added from bottom to top on the

page, and the lines are added from the left to the right.

**Note:** Not all printers can print in all directions. Refer to your printer documentation for more information.

#### SUPPRESSION

Specifies that this text field can be suppressed (not valid for barcodes).

name Specifies the name of a field to be suppressed.

Printing of this field is suppressed if this name is identified by a **SUPPRESSION** command within the form definition.

The same name can be used in one or more fields to suppress these fields as a group.

#### **COLOR**

Specifies an OCA or defined color for the text of this field. This subcommand is recognized only by printers that support multiple-color printing. Refer to your printer publication for more information.

colorname

Values for *colorname* are **NONE**, **DEFAULT**, **BLACK**, **BLUE**, **BROWN**, GREEN, PINK, RED, TURQ (turquoise), YELLOW, ORANGE, PURPLE, MUSTARD, GRAY, DARKBLUE, DARKGREEN, DARKTURQ (dark turquoise) or a predefined color. The color choices depend on the printer. **NONE** is the color of the medium. **DEFAULT** is the printer default color.

Note: In some printer publications, the color turquoise (TURQ) is called "cyan", and the color pink (PINK) is called "magenta."

PPFA supports the following synonyms:

- CYAN for TURQ
- DARKCYAN for DARKTURQ
- **DBLUE** for **DARKBLUE**
- **DCYAN** for **DARKTURQ**
- **DGREEN** for **DARKGREEN**
- DTURQ for DARKTURQ
- MAGENTA for PINK

#### Color Model

Specifies the color of print for this field supported in MO:DCA for the Red/Green/Blue color

model (RGB), the highlight color space, the Cyan/Magenta/Yellow/Black color model (CMYK), and the CIELAB color model.

```
FIELD START 1 LENGTH 5
               COLOR BLUE ;
FIELD START 1 LENGTH 1
               RGB 10 75 30;
FIELD START 1 LENGTH 1
               cmyk 80 10 10 10;
FIELD START 1 LENGTH 2
               CIELAB 80 100 20 ;
FIELD START 1 LENGTH 2
               highlight 5;
FIELD START 1 LENGTH 2
               highlight 300 COVERAGE 50 BLACK 30;
```

Figure 100. Color Model Using the FIELD Command

# RGB rvalue gvalue bvalue

Three **RGB** integer values are used. The first (rvalue) represents a value for red, the second (gvalue) represents a value for green, and the third (bvalue) represents a value for blue. Each of the three integer values may be specified as a percentage from 0 to 100.

Note: An RGB specification of 0/0/0 is black. An RGB specification of 100/100/100 is white. Any other value is a color somewhere between black and white, depending on the output device.

# HIGHLIGHT hvalue COVERAGE cvalue BLACK bvalue

Indicates the highlight color model. Highlight colors are device dependent.

You can use an integer within the range of 0 to 65535 for the *hvalue*.

Note: An hvalue of 0 indicates that there is no default value defined; therefore, the default color of the presentation device is used.

COVERAGE indicates the amount of coverage of the highlight color to be used. You can use an integer within the range of 0 to 100 for the cvalue. If less than 100 percent is specified, the remaining coverage is achieved with the color of the medium.

Note: Fractional values are ignored. If COVERAGE is not specified, a value of 100 is used as a default.

**BLACK** indicates the percentage of black to be added to the highlight color. You can use an integer within the range of 0 to 100 for the bvalue. The amount of black shading applied depends on the COVERAGE percentage, which is applied first. If less than 100 percent is specified, the remaining coverage is achieved with black.

Note: If BLACK is not specified, a value of 0 is used as a default.

See "Color on the IBM Infoprint HiLite Color Post Processor" on page 47 for more information.

# CMYK cvalue mvalue yvalue kvalue

Defines the cyan/magenta/yellow/black color model. Cvalue specifies the cyan value. Mvalue specifies the magenta value. Yvalue specifies the yellow value. Kvalue specifies the black value. You can use an integer percentage within the range of 0 to 100 for any of the CMYK values.

# CIELAB Lvalue (-)c1value (-)c2value

Defines the CIELAB model. Use a range of 0.00 to 100.00 with Lvalue to specify the luminance value. Use signed integers from -127 to 127 with c1value and c2value to specify the chrominance differences.

Lvalue, c1value, c2value must be specified in this order. There are no defaults for the subvalues.

Note: Do not specify both an OCA color with the COLOR subparameter and an extended color model on the same FIELD or PRINTLINE command. The output is device dependent and may not be what you expect.

#### BARCODE

Specifies a bar code in a page definition.

The bar code name can be 1-8 characters long. Refer to your printer documentation for additional information about bar code support. Ensure that the bar code fits on the page or you will get errors at print time.

Please read your printer hardware documentation before using bar codes. The documentation indicates which bar code types, modifiers, MODWIDTH, element heights, and ratio values are valid for the printer.

PPFA does minimal verification of the bar code values. If you use the MOD, HEIGHT, MODWIDTH, and RATIO parameters, ensure that the values you specify are valid for your printer.

For printer optimization, specify **BARCODE** name options in the first instance of a specific type of bar code. If this type is used again, position it as usual with START, LENGTH, and POSITION, but specify the barcode information using only BARCODE same-name-as-previously. The BARCODE subcommand is recognized only by printers that support BCOCA bar code printing; refer to IBM Printing Systems: Printer Information, (G544-3290) for more information.

Note: If you want to suppress blanks, use the SUPPBLANKS parameter.

For more information about bar codes, see Appendix D, "More About Bar Code Parameters" on page 395 and refer to Data Stream and Object Architectures: Bar Code Object Content Architecture Reference, S544-3766.

# name

Specifies a specific bar code name to be included in a page definition.

# **TYPE** { *n* | *type-name* }

Specifies the type of bar code symbol to be generated.

**Note:** If a type indicates "(same as n)", you may substitute the number given for the character name.

The following bar code types are supported:

#### tvpe-name

Specifies a specific bar code type name to be included in a page definition.

# CODE39 (same as 1)

Specifies a bar code type of Code 39 (3-of-9 code), Automatic Identification Manufacturers Uniform Symbol Specification 39.

# MSI (same as 2)

Specifies a bar code type of modified Plessey code.

# UPCA (same as 3)

Specifies a bar code type of Universal Product Code (United States) and the Canadian Grocery Product Code, Version A

# UPCE (same as 5)

Specifies a bar code type of Universal Product Code (United States) and the Canadian Grocery Product Code, Version E

# UPC2SUPP (same as 6)

Specifies a bar code type of Universal Product Code (United States) two-digit Supplemental (periodicals).

# **UPC5SUPP** (same as 7)

Specifies a bar code type of Universal Product Code (United States) five-digit Supplemental (paperbacks).

#### EAN8 (same as 8)

Specifies a bar code type of European Article Numbering 8 (includes Japanese Article Numbering-short).

# EAN13 (same as 9)

Specifies a bar code type of European Article Numbering 13 (includes Japanese Article Numbering-standard).

#### IND2OF5 (same as 10)

Specifies a bar code type of Industrial 2-of-5.

# MAT2OF5 (same as 11)

Specifies a bar code type of Matrix 2-of-5.

# ITL2OF5 (same as 12)

Specifies a bar code type of Interleaved 2-of-5, Automatic Identification Manufacturers Uniform Symbol Specification-I 2/5.

# CDB2OF7 (same as 13)

Specifies a bar code type of Codabar, 2-of-7, Automatic Identification Manufacturers Uniform Symbol Specification-Codabar.

# **CODE128** (same as 17)

Specifies a bar code type of Code 128, Automatic Identification Manufacturers Uniform Symbol Specification-128.

Note: There is a subset of CODE128 called EAN128. These EAN128 bar codes can be produced with PPFA by specifying CODE128 for the bar code type in the PAGEDEF and including the "extra" parts of the bar code in the data. The UCC-128 bar code format is:

startcode FNC1 ai nnnnnnnnnnnnnnn m c stopchar

The string of *n*s represents the bar code data. The start code, stop character, and 'c' value are generated by the printer microcode for BCOCA bar codes. The FNC1 is a hexadecimal 8F character. The "ai" is an application identifier and needs to be defined for use by each EAN128 application. The "m" is a modulo 10 check digit that must be calculated by the application and included in the bar code data.

Not all IBM printers generate the **EAN128** bar codes, thus you may need to verify that the bar code produced in this manner is readable by your bar code scanner.

For more information about the **EAN128** bar codes, visit the Uniform Code Council WEB site at http://www.UC-council.org.

#### EAN2SUP (same as 22)

Specifies a bar code type of European Article Numbering, Two-digit Supplemental.

# EAN5SUB (same as 23)

Specifies a bar code type of European Article Numbering, Five-digit Supplemental.

# POSTNET (same as 24)

Specifies a bar code type of POSTal Numeric Encoding Technique (United States Postal Service), and defines specific values for the BSD module width, element height, height multiplier, and wide-to-narrow ratio fields.

# RM4SCC (same as 26)

Specifies a 4-state customer code defined by the Royal Mail Postal Service of England for bar coding postal code information.

# JPOSTAL (same as 27)

A complete Japan Postal Bar Code symbol consists of a set of distinct bars and spaces for each character followed by a modulo 19 checksum character and enclosed by a unique start character, stop character and quiet zones.

# 2DMATRIX (same as 28)

ı ı

Specifies a Data Matrix two-dimensional bar code. Two-dimensional matrix symbologies (sometimes called area symbologies) allow large amounts of information to be encoded in a two-dimensional matrix. These symbologies are usually rectangular and require a quiet zone around all four sides; for example, the Data Matrix symbology requires a quiet zone at least one module wide around the symbol. Two-dimensional matrix symbologies use extensive data compaction and error correction codes, allowing large amounts of character or binary data to be encoded.

# 2DMAXI (same as 29)

Specifies a MaxiCode two-dimensional stacked bar code. Two-dimensional stacked symbologies allow large amounts of information to be encoded by effectively stacking short one-dimensional symbols in a row/column arrangement. This reduces the amount of space that is typically consumed by conventional linear bar code symbols and allows for a large variety of rectangular bar code shapes.

#### 2DPDF417 (same as 30)

Specifies a PDF417 two-dimensional stacked bar code. Two-dimensional stacked symbologies allow large amounts of information to be encoded by effectively stacking short one-dimensional symbols in a row/column arrangement. This reduces the amount of space that is typically consumed by conventional linear bar code symbols and allows for a large variety of rectangular bar code shapes.

#### APOSTAL (same as 31)

Specifies the barcode type as defined by the Australian Postal Service.

# MOD

Specifies additional processing information about the bar code symbol to be generated (for example, MOD specifies whether a check-digit 11 should be generated for the bar code symbol).

The meaning of *n* differs between the types. For more information, see Table 30 on page 402.

<sup>11.</sup> Check digits are a method of verifying data integrity during the bar code reading process.

If MOD is not specified, the MOD value defaults as follows, depending on the bar code type specified:

| TYPE | MOD | TYPE | MOD |
|------|-----|------|-----|
| 1    | 1   | 13   | 1   |
| 2    | 1   | 17   | 2   |
| 3    | 0   | 22   | 0   |
| 5    | 0   | 23   | 0   |
| 6    | 0   | 24   | 0   |
| 7    | 0   | 26   | 0   |
| 8    | 0   | 27   | 0   |
| 9    | 0   | 28   | 0   |
| 10   | 1   | 29   | 0   |
| 11   | 1   | 30   | 0   |
| 12   | 1   | 31   | 1   |

#### HRI

Specifies the human-readable interpretation (text characters) to be generated and placed above or below the bar code symbol, as directed.

ON Specifies that HRI should be generated at the default location for the barcode type.

#### **ABOVE**

Specifies that HRI should be placed above the bar code symbol.

# **BELOW**

Specifies that HRI should be placed below the bar code symbol.

OFF Specifies that **HRI** should not be generated.

**ONLY** Specifies that only the **HRI** is to be printed. No barcode symbol is to be generated. The POSITION parameters on the FIELD command specify the placement position for the first character of the HRI.

Note: Not all barcode printers honor the request to suppress printing the barcode symbol.

Note: If HRI is requested, and HRI font isn't, the printer default font is used to render the HRI, instead of the font specified on the FIELD FONT subcommand.

# **HRIFONT** fontname

Specifies the local name of a font used in printing the HRI for the barcode. This font must first be defined in a previous FONT command in the page definition.

#### **SSASTERISK**

Specifies whether an asterisk is to be generated as the HRI for CODE39 bar code start and stop characters.

Note: SSASTERISK is ignored by all bar code types except CODE39.

ON

Specifies that start and stop characters should be generated in the HRI.

**OFF** 

Specifies that start and stop characters should not be generated in the HRI.

# **HEIGHT**

Specifies the height of bar code element. For UPC and EAN bar codes, the total height includes the bar code and the HRI characters.

If **HEIGHT** is not specified, the printer default height is used.

Note: HEIGHT is ignored by bar code types that explicitly specify the element heights (for example, **POSTNET** or **RM4SCC**).

n Specifies the height of the bar code.

unit

Specifies a unit of measurement for the **HEIGHT** parameter. The choices are **IN**, MM, CM, POINTS, or PELS.

Note: If no unit is specified, the default is the most recent SETUNITS command value or IN (inch) if a SETUNITS command has not been issued.

#### **MODWIDTH**

Specifies the width of the smallest defined bar code element, using mils (thousandths of an inch). For bar code types that explicitly specify the module width (for example, POSTNET and RM4SCC), this field is ignored. The range of values allowed is 1-254. If **MODWIDTH** is not specified, the printer default **MODWIDTH** is used.

Specifies the width of each module, using thousandths of an inch (1/1000) as the unit of measurement.

#### **BCOLOR**

Specifies an **OCA** or defined **OCA** color to be used in printing the barcode and its HRI.

cname Specifies the name of a defined color.

#### **SUPPBLANKS**

Suppress the trailing blanks in the data field used to generate the barcode.

When the page definition selects any of the EAN, UPC or Postnet bar code types and modifiers and have also requested that trailing blanks be truncated for the bar code field, the print server examines the resulting data length and choose the correct bar code type and modifier for the bar code object created.

**Note:** If the data length does not match any of the bar code type and modifier combinations, the print server uses the original bar code type and modifier requested to build the bar code object.

#### **RATIO**

Specifies the ratio between the width of the wide and the narrow bar code elements. The range of values allowed is 100-500, but you must specify a value appropriate for your printer and bar code type or you will get errors at print time.

If **RATIO** is not specified, the printer default ratio is used.

The **RATIO** is specified as a percent value. For example, form *nnn*. For example, 200 represents a ratio of 2 to 1; 250 represents a ratio of 2.5 to 1. For most bar code symbols, the RATIO value should be between 200 and 300. For bar code types that explicitly specify the module width (for example, POSTNET and RM4SCC, this field is ignored. If RATIO is not specified, the default ratio for the bar code symbol is used.

#### **BCXPARMS**

I

Ι

These barcode parameters are for two-dimensional barcode types.

Note: See the Bar Code Object Content Architecture (BCOCA) Reference, S544-3766 for more details on these extra parameters.

# **FIELD Command (Traditional)**

#### SIZE

The size of the two-dimensional barcode. The number of rows and size of the rows. The allowable values for rows and rowsize are barcode type dependent. For Data Matrix two-dimensional Barcode there are square symbols ranging from 10 by 10 to 144 by 144 and rectangular symbols ranging from 8 by 18 to 16 by 48 (rows by row size). See the Bar Code Object Content Architecture (BCOCA) Reference, S544-3766 for specific allowable sizes. For PDF417 two-dimensional Barcode there can be 3 to 90 rows and 1 to 30 characters per row (row size), but their product cannot exceed 928. If size is not coded the default is by type:

- Data Matrix Marked as unspecified and the appropriate number of rows and row-size are used based on the amount of data.
- MaxiCode Size is not applicable.
- PDF417 MIN number of rows and 10 data symbols per row (row-size).

#### num-rows

The desired number of rows.

MIN The minimum number of rows necessary to place the symbol (for PDF417 only).

#### row-size

The number of data characters in a row. For Data Matrix this includes the finder pattern.

#### **SEQUENCE**

Structured append sequence indicator. Some two-dimensional barcodes can be logically linked together to encode large amounts of data. The logically linked symbols can be presented on the same or different media and are logically recombined after they are scanned. PPFA checks the numbers for obvious errors as well as the proper number range. For example, SEQUENCE 5 OF 3 is obviously wrong.

## san

Structured-append sequence indicator. This parameter is an integer whose acceptable range of values is dependent on the barcode type. For 2DMATRIX the range is 1 to 16, for **2DMAXI** it is 1 to 8. For other barcode types the parameter is ignored.

#### **OF**

Optional parameter for readability.

tot Total number of structured-append symbols. This parameter is an integer whose acceptable range of values is dependent on the barcode type. For 2DMATRIX the range is 2 to 16, for 2DMAXI it is 2 to 8. For other barcode types the parameter is ignored.

#### **ID** uidHi uidLo

The high and low order bytes of a unique file identification for a set of structured-append symbols. Each is a unique number between 1 and 254 and identifies this set of symbols. The actual File ID is computed by 256 times uidHi plus *uidLo*.

**Note: ID**, *uidHi*, and *uidLo* are required for the Data Matrix two-dimensional barcode, is optional for MaxiCode, and ignored for PDF417.

#### E2A

EBCDIC to ASCII translation (used for Data Matrix, MaxiCode, and PDF417 two-dimensional barcodes). For Data Matrix and MaxiCode the printer converts each byte of the data from EBCDIC codepage 500 to ASCII codepage 819.

## **FIELD Command (Traditional)**

For PDF417 the printer converts each byte of the barcode data and each byte of the Macro PDF417 control block data from a subset of EBCDIC codepage 500 into ASCII. This translation covers 181 code points which includes alphanumerics and many symbols. The code points that are *not* covered by the translation do not occur in EBCDIC and are mapped, by the printer, to the X'7F' (127) code point.

Do not use the following EBCDIC code points for PDF417:

| -   | Table 8. EBCDIC Code Points not used with the E2A Command |       |       |       |       |       |       |       |
|-----|-----------------------------------------------------------|-------|-------|-------|-------|-------|-------|-------|
| - 1 | X'04'                                                     | X'06' | X'08' | X'09' | X'0A' | X'14' | X'15' | X'17' |
| -   | X'1A'                                                     | X'1B' | X'20' | X'21' | X'22' | X'23' | X'24' | X'28' |
| -   | X'29'                                                     | X'2A' | X'2B' | X'2C' | X'30' | X'31' | X'33' | X'34' |
| -   | X'35'                                                     | X'36' | X'38' | X'39' | X'3A' | X'3B' | X'3E' | X'46' |
| -   | X'62'                                                     | X'64' | X'65' | X'66' | X'6A' | X'6B' | X'6C' | X'6D' |
| -   | X'6E'                                                     | X'6F' | X'70' | X'72' | X'73' | X'74' | X'75' | X'76' |
| -   | X'77'                                                     | X'78' | X'80' | X'8C' | X'8D' | X'8E' | X'9D' | X'9F' |
| -   | X'AC'                                                     | X'AD' | X'AE' | X'AF' | X'B4' | X'B5' | X'B6' | X'B9' |
| -   | X'BC'                                                     | X'BD' | X'BE' | X'BF' | X'CA' | X'CF' | X'DA' | X'EB' |
| -   | X'ED'                                                     | X'EE' | X'EF' | X'FA' | X'FB' | X'FD' | X'FE' | X'FF' |
|     |                                                           |       |       |       |       |       |       |       |

Note: If you choose this option, have PDF417 Macro data, and are running on an ASCII platform (AIX, Windows NT, or Windows 2000), your PDF417 Macro data is already in ASCII, but the E2A command signals the printer to convert the data. A problem occurs because the PDF417 Macro data you code is ASCII, the line data is EBCDIC, and the printer cannot tell the difference. To avoid this problem, PPFA converts the macro data to EBCDIC codepage 500 by treating the ASCII platform as codepage 819. If any of the data code points map to the code points in Table 8 PPFA issues an error message and does not generate a page definition. Do not use the code points in Table 9 when coding a PDF417 Macro and generating a page definition on an ASCII platform while translating EBCDIC to ASCII (E2A):

| l | Table 9. ASCII | l Code Points r | not used with th | e E2A Commai | nd    |       |       |       |
|---|----------------|-----------------|------------------|--------------|-------|-------|-------|-------|
| I | X'80'          | X'81'           | X'82'            | X'83'        | X'84' | X'85' | X'86' | X'87' |
| l | X'88'          | X'89'           | X'8A'            | X'8B'        | X'8C' | X'8D' | X'8E' | X'8F' |
| l | X'90'          | X'91'           | X'92'            | X'93'        | X'94' | X'95' | X'96' | X'97' |
| l | X'98'          | X'99'           | X'9A'            | X'9B'        | X'9C' | X'9D' | X'9E' | X'A4' |
| l | X'A6'          | X'A7'           | X'A8'            | X'A9'        | X'AE' | X'AF' | X'B4' | X'B6' |
| l | X'B8'          | X'BE'           | X,C0,            | X'C1'        | X'C2' | X'C3' | X'C8' | X'CA' |
| l | X'CB'          | X'CC'           | X'CD'            | X'CE'        | X'CF' | X'D0' | X'D7' | X'D8' |
| I | X'DD'          | X'DE'           | X'E3'            | X'F0'        | X'F8' | X'FD' | X'FE' |       |
|   |                |                 |                  |              |       |       |       |       |

#### NOE2A

1

| |

No translation. (This is the default if neither is coded. This parameter is used for Data Matrix, MaxiCode, and PDF417 two-dimensional barcodes). No translation is done by the printer or PPFA. The bar code data is assumed to be the default encodation (GL10) as defined in the AIM Uniform Symbology Specification for PDF417.

#### **ESC**

Escape Sequence Handling. This is the default if neither is coded (used for Data Matrix, MaxiCode, and PDF417 two-dimensional barcodes). Each backslash character within the bar code data is treated as a normal data character. Note that in this case no code page switching can occur within the data.

#### **NOESC**

| |

Ignore Escape Sequences (used for Data Matrix, MaxiCode, and PDF417

## **FIELD Command (Traditional)**

two-dimensional barcodes). Each backslash character within the bar code data is treated as an escape character. No code page switching can occur within the data.

Note: If the EBCDIC to ASCII flag is set (E2A), all EBCDIC backslash characters (X'E0') are converted to ASCII (X'5C') before the **ESC** sequence handling flag is applied.

#### MODE

Symbol mode (used for MaxiCode two-dimensional barcode only). If not coded, the default is Standard Symbol Mode 4.

- Structured Carrier Message numeric postal code
- Structured Carrier Message alphanumeric postal code
- 4 Standard symbol (default)
- 5 not supported
- 6 The bar code data is used to program the bar code reader system.

#### **SECLEV**

This parameter specifies the desired security level for the symbol as a value from 0 to 8. Each higher security level causes more error correction codewords to be added to the symbol (used for PDF417 two-dimensional barcode only). If not coded, the default is Security level 0.

### **Data Matrix Special Functions**

These are special functions which can only be used with a Data Matrix symbol. If not coded, the default is **USERDEF** (user defined symbol).

FNC1UCC UCC/EAN1 alternate data type identifier. A FNC1 is added in the

> first data position (or fifth position of a structured append symbol) to indicate that this bar code symbol conforms to the USS/EAC

application identifier standard format.

**FNC1IND** Industry FNC1 alternate data type identifier. An FNC1 is added in

> the second data position (or sixth data position of a structured append symbol) to indicate that this bar code symbol conforms to

a particular industry standard format.

**RDRPROG** Use this when the symbol contains a message used to program

the barcode reader. In this case the barcode symbol cannot be a

part of a structured append sequence.

MAC5 This provides instructions to the bar code reader to insert an

> industry specific header and trailer around the symbol data. The bar code symbol contains a 05 Macro codeword. The barcode symbol cannot be a part of a structured append sequence.

MAC<sub>6</sub> Same as **MAC5** except the bar code symbol contains a 06 Macro

codeword. The barcode symbol cannot be a part of a structured

append sequence.

None of the above. This is a user defined data symbol with no **USERDEF** 

Header or Trailer instructions to the reader.

#### Zipper Pattern

Print a zipper pattern and contrast block (use for MaxiCode two-dimensional barcode only)

#### **NOZIPPER**

Does not print a zipper pattern (default).

### **ZIPPER**

ı 

Prints a zipper pattern.

#### **MACRO**

PDF417 Macro data. The total length of macro text is limited to 2,710 bytes. This is the maximum number of symbols that can be displayed using PDF417 symbology and all numbers in the data. This does not guarantee that the macro text is not too long if the macro contains other than numeric data, characters, or binary data, for example.

astrina

A quoted string. The string does not extend across records, but you can code multiple quoted strings. Code the MACRO keyword only once.

Note: The following is a summary of the allowable Barcode Extra Parameters by barcode type. Inappropriate parameters are ignored.

- · Two-dimensional Data Matrix allows:
  - E2A|NOE2A
  - ESCINOESC
  - SIZE num-rows BY row-size (see Bar Code Object Content Architecture Reference for allowable sizes)
  - SEQUENCE san OF tot ID uidHi uidLo (where san can be 1 through 16, tot can be 2 through 16, and *uidHi* and *uidLo* can be 1 through 254)
  - Data Matrix Special Functions
- · Two-dimensional MaxiCode
  - E2A|NOE2A
  - ESCINOESC
  - MODE md (where md is 2 through 6)
  - **SEQUENCE** sgn **OF** tot (where sgn can be 1 through 8 and tot can be 2 through 8)
  - NOZIPPER|ZIPPER
- Two-dimensional PDF417
  - E2A|NOE2A
  - ESCINOESC
  - SIZE num-rows BY row-size (num-rows can be 1 to 30 and row-size can be 3
  - SECLEV sl (sl can be 0 through 8)
  - MACRO 'macro-text' 'more-macro-text'

# **FONT Command (Traditional)**

## **FONT Command**

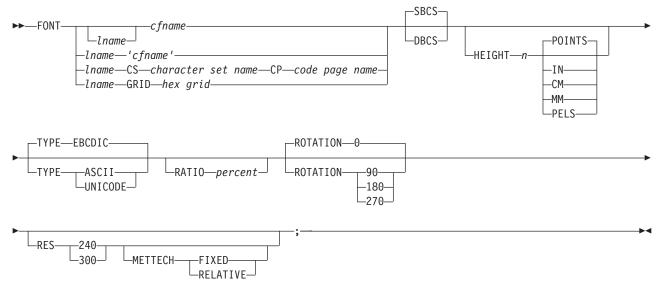

The FONT command is used to identify the fonts that are to be specified in the PRINTLINE, FIELD, and TRCREF commands. A maximum of 127 font names for each page definition can be identified.

Note: Naming a font with the FONT command does not, by itself, affect your output. You must specify the font in a PRINTLINE, FIELD, or TRCREF command for the font to become effective. If you do not name a font, the default font is used.

FONT commands immediately follow the PAGEDEF command. A separate FONT command is required:

Identifies the fonts to be specified in the **PRINTLINE**, **FIELD**, and **TRCREF** commands.

- · For each font used within a page definition
- · For each rotation of the same font

Note: See the TRCREF command for the exception.

| . •  | 14011111100 1110 10 | the to be opcomed in the little till, liller, and little to communication                                                                                                    |
|------|---------------------|----------------------------------------------------------------------------------------------------|
| I    | Iname               | Local name for the font. Specifies an unquoted alphanumeric name of 1 to 16 characters (local name) of the font to be used in this page definition. The name must conform to the token rules and must be unique within this page definition.                                                                                                    |
|      |                     | Iname is used in the <b>PRINTLINE</b> , <b>FIELD</b> , or <b>TRCREF</b> commands of a page definition.                                                                                                    |
| I    |                     | Iname is optional if cfname is specified.                                                                                                    |
| I    | cfname              | Coded font name. Specifies an alphanumeric name of 1 to 6 characters (user-access name) of the coded font to be used in this page definition. Specify this name without the Xn prefix.                                                                                                    |
| <br> | 'cfname'            | Quoted full user-access name. Specifies a quoted alphanumeric name of 1 to 8 characters of the coded font to be used in this page definition. The name can contain blanks and special characters. No upper case folding or prefix is added to the name. The ' <i>cfname</i> ' variable is intended for outline fonts and allows them to be selected without overriding the <b>HEIGHT</b> |

**FONT** 

## **FONT Command (Traditional)**

specified in the CFI structured field in the coded font. Enter the full outline font name as a quoted name and do not enter the **HEIGHT** parameter. For example, if you enter:

FONT myfont 'XZM32F'

the outline font XZM32F is used with no overriding **HEIGHT** parameters used.

#### Notes:

- 1. The quoted name of the font name is primarily intended for outline fonts. If you use a quoted name for a raster font, you must be sure that you have the name corresponding to the correct rotation of the font.
- 2. If you use the quoted name of the font name, you must also enter an Iname (local name); sometimes called an "alias name".
- 3. You can still specify the **HEIGHT** command if you want and override the coded font height.

## character-set-name

Specifies an alphanumeric name of 1 to 6 characters of the character set to be used in this page definition. Specify this name without the Cn prefix.

#### code-page-name

Specifies an alphanumeric name of 1 to 6 characters of the code page without the T1 prefix to be used in this page definition.

hex-grid Specifies the 16-character hexadecimal GRID.

## **Subcommands**

## SBCS or DBCS

Specifies single-byte or double-byte fonts.

**SBCS** Specifies that the font is a single-byte character set. This is the default.

**DBCS** Specifies that the font is a double-byte character set.

**HEIGHT** n Specifies the height of the outline font.

> **POINTS** Each point is equal to 1/72 of one inch.

IN Inches

> CM Centimeters

MM Millimeters

**PELS** Pels in the current Logical Units per inch. For example in 240ths of an

inch.

**TYPE** The **TYPE** subcommand indicates the type of font being used.

> **EBCDIC** This parameter is normally used for fonts on OS390-based systems. This

> > is the default.

**ASCII** This parameter is normally used for fonts on workstation-based systems.

UNICODE This parameter is used with Unicode type fonts.

**RATIO** Specifies the ratio of scaling the width relative to the height in an outline font.

> percent Represents the percent of the "normal" width of the character that is

> > printed. For example, specifying **RATIO 50** yields a font with characters

## **FONT Command (Traditional)**

half as wide as normal, and specifying RATIO 200 yields a font with characters twice as wide (200% as wide) as normal. If RATIO is specified, you must also specify the HEIGHT.

**ROTATION** 

Specifies the rotation of characters in degrees. The specified value is relative to the inline direction of a printline or field. Valid rotations are 0°, 90°, 180°, or 270°; 0° is the default.

**RESOLUTION** Specifies the resolution and metric technology on a font. Examples of resolution command inputs are:

#### **RES or RESOLUTION**

The raster-pattern resolution units in pels per inch

240 pels per inch 300 300 pels per inch

## **METTECH or METRICTECHNOLOGY**

The metric technology used for this raster font

Fixed-metric technology FIXED RELATIVE Relative-metric technology

#### Notes:

- 1. The resolution and metrictechnology subcommands allow rigorous font specifications for use with font fidelity. See the font fidelity subcommand FONTFID on the FORMDEF command.
- 2. For a description of metric technologies, refer to:
  - Intelligent Printer Data Stream Reference, S544-3417
  - Font Object Content Architecture Reference, S544-3285
- 3. RESOLUTION can be abbreviated as RES; METRICTECHNOLOGY can be abbreviated as METTECH.

```
FORMDEF xmp01
 FONTFID YES;
 PAGEDEF xmp01
                 replace yes;
   FONT xx2 res 240 mettech fixed;
   PRINTLINE font xx2;
```

Figure 101. Example of PPFA Support for Font Fidelity

In Figure 101, the form definition xmp01 specifies font fidelity and the page definition specifies a font that has 240 pels per inch resolution and fixed-metric technology. If a font with exactly those characteristics is not accessible by the printer, an error occurs and processing stops.

# **OBJECT Command (Traditional)**

#### **OBJECT Command**

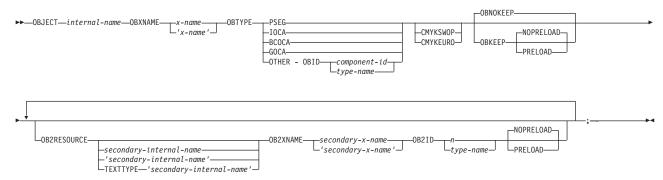

The **OBJECT** command allows you to define an external object to PPFA. Then you can use the **PRINTLINE** command with the **OBJECT** subcommand to place the defined object on a page.

You can use one **PRINTLINE** command to place one or many defined objects multiple times with different placement parameters on each placement. On the **PRINTLINE OBJECT** subcommand, enter information about the positioning, rotation, color, object size, and mapping instructions. All positioning is relative to the print line coordinate system. The *internal-name* appears on both the **OBJECT** command and on the **PRINTLINE OBJECT** subcommand, and is used similar to the way overlays and page segments are defined and placed (or printed).

#### Notes:

- 1. The *internal-name* is case insensitive but, other than that, the *internal-name* of the **OBJECT** command and of the **PRINTLINE OBJECT** subcommand must match exactly.
- This function requires both the print server and printer support. Check your print server and printer documentation.

## **OBJECT** internal-name

Identifies the object and also is used to match a **PRINTLINE OBJECT** subcommand. The *internal-name* can be no more than 16 alphanumeric characters.

# **Subcommands**

## **OBXNAME** *x-name*

Specifies the external name of the resource object, which indicates where the object is located. For example, in OS/390, the *x-name* is the member name of the object in the object library. No prefixes are assumed on the name.

The *x-name* can be no more than 8 alphanumeric characters. If your operating system is AIX or Windows, the *x-name* is translated to EBCDIC.

**Note:** Items within quotation marks are not translated to uppercase or to their EBCDIC code equivalent.

#### **OBTYPE**

Used to specify the type of the object. Observe that each of the object types restricts the type of mapping option allowed in the placement of the object (**OBMAP** on the **OBJECT** subcommand on the **PRINTLINE** command).

**PSEG** 

Specifies a page segment object, as described in the *Mixed Object Document Content Architecture (MODCA) Reference Manual*, (SC31-6802). All mapping types (**OBMAP**) are allowed by PPFA; however, the print server issues an error if any of the objects contained in the page segment is not compatible with the coded **OBMAP** parameter.

## **OBJECT Command (Traditional)**

GOCA Specifies a graphics object, as described in the Graphics Object Content

Architecture (GOCA) Reference Manual, (SC31-6804). GOCA allows you to specify TRIM, FIT, CENTER, REPEAT, and FILL parameters on the

**OBMAP** subcommand.

**BCOCA** Specifies a bar code object, as described in the Bar Code Object Content

> Architecture (BCOCA) Reference Manual, (S544-3766). BCOCA allows you to specify only the **LEFT** parameter on the **OBMAP** subcommand.

**IOCA** Specifies a image object, as described in the Image Object Content

> Architecture (IOCA) Reference Manual, (SC31-6805). The IOCA object type allows you to specify TRIM, FIT, CENTER, REPEAT, and FILL

parameters on the **OBMAP** subcommand.

**OTHER** Specifies other object data. The object data to be included is a paginated

> presentation object with a format that may or may not be defined by an IBM presentation architecture. When you specify OTHER, you must also specify the OBID parameter. The OTHER object type allows you to specify TRIM, FIT, CENTER, REPEAT, and FILL parameters on the OBMAP

subcommand.

**OBID** Specifies either a component identifier or a type name from Table 10. The

OBID is translated into an Encoded OID and matched to the OID inside

the object; they must match.

component-id Specifies the component identifier.

type-name Type-name is a name chosen by PPFA as an alternative

to coding a component identifier.

Table 10. Non-OCA Objects supported by IOB.

| Type-Name | Component-id | Description of OBID Object Type                 |
|-----------|--------------|-------------------------------------------------|
| EPS       | 13           | Encapsulated PostScript                         |
| TIFF      | 14           | Tag Image File Format                           |
| WINDIB    | 17           | Device Dependent Bit Map [DIB], Windows Version |
| OS2DIB    | 18           | Device Dependent Bit Map [DIB], PM Version      |
| PCX       | 19           | Paintbrush Picture File Format                  |
| GIF       | 22           | Graphics Interchange Format                     |
| JFIF      | 23           | JPEG file Interchange Format                    |
| PDFSPO    | 25           | PDF Single Page Object                          |
| PCLPO     | 34           | PCL Page Object                                 |
| EPSTR     | 48           | EPS with Transparency                           |
| PDFSPOTR  | 49           | PDF Single Page Object with Transparency        |

# Table 11. Object Types that can be referenced as Secondary Resources

| I | Type-Name  | Component-id | Description of OID Type-Name           |
|---|------------|--------------|----------------------------------------|
| I | PDFRO      | 26           | PDF Resource Object (new)              |
| I | RESCLRPRO  | 46           | Resident Color Profile Resource Object |
| I | IOCAFS45RO | 47           | IOCA FS45 Resource Object Tile (new)   |

#### CMYKSWOP | CMYKEURO

Indicates the color profile if it is required by the object.

1

## **OBJECT Command (Traditional)**

#### **OBNOKEEP**

This object name is not included in a Map Data Resource structured field making the object loadable each time the object is placed on the page.

#### **OBKEEP**

I 

I

This object is included in a Map Data Resource at the beginning of the PAGEDEF making a hard object at the beginning of the page and then available throughout without reloading. Note that only objects with OBTYPE IOCA and OTHER can be kept. If OBKEEP is coded with other than those it is ignored.

#### NOPRELOAD | PRELOAD

If you wish the object to be preloaded prior to the running of this job, specify it here. Note that only objects with OBTYPE IOCA and OTHER can be preloaded. If PRELOAD is coded with other than those, it is ianored.

## **OB2RESOURCE** secondary-internal-name

If the primary contains a reference to one or more secondary objects, you must identify them at this point. Specify the internal name for the secondary resource as specified in the primary resource. If the internal name contains special characters such as periods or blanks, then guotes must surround the name, however, keep in mind that items within quotation marks are not translated to uppercase or to their EBCDIC code page 500 equivalent. For example, if this entry is meant for the MVS environment, make sure that the entry is in all uppercase.

Use the form **TEXTTYPE** secondary-internal-name when specifying names for mixed EBCDIC/ASCII usage. TEXTTYPEs can be a blank, "C", "X", "A", or "E" where a blank or "C" means no translation, "X" means hexadecimal, "A" means translate to ASCII, if necessary, and "E" means translate to EBCDIC, if necessary. See the TEXT command for further description of these types.

All specified secondary resources are kept.

## **OB2XNAME** 'secondary-x-name'

This entry contains the external name for the secondary resource. If the external name contains special characters such as periods or blanks, then the name can extend to 100 characters and quotes must surround the name. However, keep in mind that items within quotation marks are not translated to uppercase or to their EBCDIC code page 500 equivalents. For example, if this entry is meant for the MVS environment, make sure that the entry is in all uppercase.

## OB2ID n l type-name

Component type identifier for secondary resource; use an object type number as specified in Object type list adjustments. Use an object type number from the "Component-id" column or a type name from the "Type-Name" column of Table 11 on page 236.

#### NOPRELOAD | PRELOAD

If you wish the secondary object to be preloaded prior to the running of this job, specify it here.

# **OVERLAY Command (Traditional)**

## **OVERLAY Command**

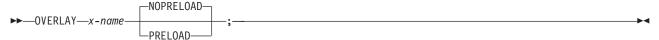

This **OVERLAY** command is used to identify the overlay that is positioned on a page at some spot other than the position defined within the overlay. This function is similar to the SEGMENT command. A separate OVERLAY command is required for each overlay. A maximum of 254 OVERLAY commands (each of the 254 names must be unique) can be specified for each page format.

The **OVERLAY** commands are nested within the **PAGEFORMAT** command.

# **PAGEFORMAT** [ TRCREF ] [SEGMENT] [ OVERLAY ] [ OVERLAY ]

For the overlay to be used, the line data must contain an Include Page Overlay (IPO) structured field. The same name must appear within the structured field as identified by this command, and the page origin must be stated.

To include page overlays without using the IPO structured field, see the "PRINTLINE Command (Traditional)" on page 244.

**OVERLAY** Identifies the overlay that is positioned on the page.

> Specifies the user-access name of an overlay to be used with the page x-name definition.

# **Subcommands**

#### NOPRELOAD | PRELOAD

Indicates whether or not the overlay should be preloaded prior to the processing of the job or page.

Note: The prefix 'O1' is not part of the six-character user-access name. The overlay name can be alphanumeric.

# **PAGEDEF Command (Traditional)**

#### **PAGEDEF Command**

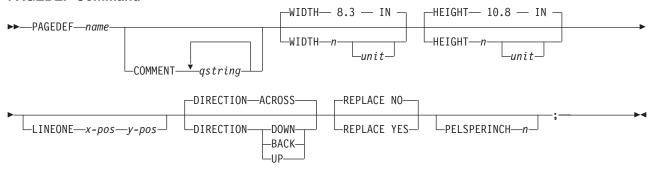

A page definition is a resource used to define how data is to be formatted on a logical page. When generated by PPFA, a page definition is stored as a resource in the page-definition library.

This command must be specified when you define a page definition. All of the PAGEDEF subcommands are optional; defaults are assumed.

Note: Values assigned within the subcommands or the default values become the values for any PAGEFORMAT subcommand not specified. REPLACE is not a PAGEFORMAT subcommand, so its default is not carried forward.

**PAGEDEF** Identifies the page definition to be used with the print job.

> Defines an alphanumeric name of 1 to 6 characters for the page definition. When page definitions are generated, PPFA assigns the prefix 'P1' to this name as the external resource name.

### Subcommands

#### **COMMENT** *astring*

Specifies a user comment. This string comment is placed in the NOP structured field of the page definition.

agstring Specifies a quoted set of strings from 1 to 255 characters in total length.

**WIDTH** Defines the width of the logical page.

> A number with up to three decimal places is used. The width may vary according to the type of printer being used. For more information, refer to your printer documentation. The default is 8.3 IN.

Specifies a unit of measurement for the WIDTH subcommand. The choices are IN, unit MM, CM, POINTS, or PELS.

Note: If no unit is specified, the default is the most recent SETUNITS command value or IN (inch) if a SETUNITS command has not been issued.

#### **HEIGHT** Defines the height of the logical page.

A number with up to three decimal places is used. The height may vary according n to the type of printer being used. For more information, refer to your printer documentation. The default is 10.8 IN.

Specifies a unit of measurement for the HEIGHT subcommand. The choices are unit IN, MM, CM, POINTS, and PELS.

## **PAGEDEF Command (Traditional)**

Note: If no unit is specified, the default is the most recent SETUNITS command value or IN (inch) if a SETUNITS command has not been issued.

#### **LINEONE**

Specifies the values for the MARGIN and TOP parameters used in the POSITION subcommand of the **PRINTLINE** command.

Specifies the offset from the left edge of the logical page (margin position). The valid options for x-pos are described in the SETUNITS command for the horizontal value.

Note: If no unit is specified, the default is the most recent SETUNITS command value or IN (inch) if a SETUNITS command has not been issued.

Specifies the vertical offset from the top of the logical page (top line position). The valid options for *y-pos* are described in the **SETUNITS** command for the vertical value.

Note: If no unit is specified, the default is the most recent SETUNITS command value or **IN** (inch) if a **SETUNITS** command has not been issued.

#### **DIRECTION**

Specifies the print direction of the logical page. Not all printers can print in all print directions. For more information, refer to your printer documentation.

Note: Some printers have a different media origin and require different direction settings than most page printers. For printing in the landscape page presentation when using wide forms, the PRESENT subcommand must be specified on the FORMDEF command to produce readable output. Alternatively, if you have existing page definitions, the UP direction can be used in the page definition without changes to the form definition to produce the same result.

the lines added from the top to the bottom.

**DOWN** The page is printed with the characters added to the page from top to

bottom, and the lines added from the right to the left.

**BACK** The page is printed with the characters added to the page from *right to* 

*left*, and the lines added from the bottom to the top.

UP The page is printed with the characters added to the page from bottom to

top, and the lines added from the left to the right.

#### **REPLACE**

Specifies whether this page definition is to replace an existing one with the same resource name in the library.

NO This page definition does not replace one with the same resource name in the

If a page definition with the same resource name does not exist in the library, this page definition is stored.

YES If a page definition with the same resource name already exists in the library, this page definition replaces it.

If a page definition with the same resource name does not exist in the library, this page definition is stored.

## **PELSPERINCH** n

Specifies the Logical Units in pels per inch for this page definition. Use the PELSPERINCH parameter to tell PPFA the pel resolution of your printer to generate more exact object placements.

# **PAGEDEF Command (Traditional)**

Specifies an integer number between 1 and 3,276, which determines the Logical Units in pels per inch.

Note: If the L-Units are not specified on this page definition, they are defaulted to 240 pels per inch.

```
PAGEDEF xmp01 replace yes
 PELSPERINCH 300;
 PAGEFORMAT P1
    width 7 in
    height 3 in;
  PRINTLINE;
 PAGEFORMAT P2
    width 7 in
    height 3 in
    PELSPERINCH 1200;
  PRINTLINE;
```

Figure 102. PELSPERINCH example

In the example above, the page definition xmp01 has specified L-Units as 300 pels per inch. Because the PAGEFORMAT P1 does not specify L-Units, it inherits 300 pels per inch. PAGEFORMAT P2 does specify L-Units as 1200 pels per inch.

The width and height in PAGEFORMAT P1 (7 in, 3 in) produces internal and structured field values of 2100 and 900, whereas in PAGEFORMAT P2 the same code produces values of 8400 and 3600, because of the difference in L-Units.

# **PAGEFORMAT Command (Traditional)**

#### **PAGEFORMAT Command**

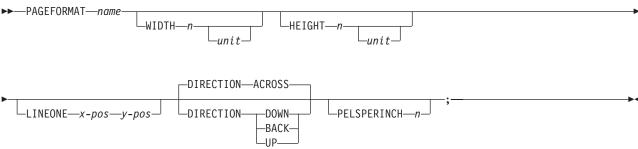

Page formats are subsets of page definitions. If you want to use more than one set of specifications to format a page within a single print job, you must use more than one page format. To change page formats, use conditional processing or insert an Invoke Data Map structured field in your print file. (Page formats are known to the print server as data maps.) If you do not use conditional processing or if you do not insert an Invoke Data Map structured field, the print server uses only the first page format in the page definition. Page formats are placed in the page definition in the order in which they are generated.

PAGEFORMAT subcommands have no fixed defaults. The entire PAGEFORMAT command and all of its subcommands can assume defaults. If any PAGEFORMAT subcommand is omitted, its value is selected from the corresponding subcommand in the governing **PAGEDEF** command.

This command can be omitted for the first page format in a page definition if only one page format is used. If omitted, PPFA assigns a page format name by using the page-definition name, including the 'P1' prefix.

#### **PAGEFORMAT** name

Specifies an alphanumeric name of 1 to 8 characters. This name must be unique within the page definition.

The following subcommands are used for each page format. They may be issued in the same way as in a page definition. Values specified in the PAGEDEF subcommands are used if any of the following subcommands are not defined within a page format.

## **Subcommands**

**WIDTH** Defines the width of the logical page.

> A number with up to three decimal places is used. The width may vary according to the type of printer being used. For more information, refer to your printer documentation.

Specifies a unit of measurement for the WIDTH subcommand. The choices are IN. unit MM, CM, POINTS, or PELS.

Note: If no unit is specified, the default is the most recent SETUNITS command value or IN (inch) if a SETUNITS command has not been issued.

**HEIGHT** Defines the height of the logical page.

> n A number with up to three decimal places is used. The height may vary according to the type of printer being used. For more information, refer to your printer documentation.

unit Specifies a unit of measurement for the **HEIGHT** parameter. The choices are **IN**, MM, CM, POINTS, or PELS.

## PAGEFORMAT Command (Traditional)

Note: If no unit is specified, the default is the most recent SETUNITS command value or IN (inch) if a SETUNITS command has not been issued.

#### LINEONE

Specifies the values for the MARGIN and TOP parameters used in the POSITION subcommand of the **PRINTLINE** command.

Specifies the offset from the left edge of the logical page (margin position). The valid options for x-pos are described in the SETUNITS command for the horizontal value.

Note: If no unit is specified, the default is the most recent SETUNITS command value or IN (inch) if a SETUNITS command has not been issued.

Specifies the offset from the top of the logical page (top line position). The valid y-pos options for *y-pos* are described in the **SETUNITS** command for the vertical value.

Note: If no unit is specified, the default is the most recent SETUNITS command value or IN (inch) if a SETUNITS command has not been issued.

#### DIRECTION

Specifies the print direction of the logical page. Not all printers can print in all print directions. For more information, refer to your printer documentation.

Note: Some printers have a different form origin and require different direction settings than most page printers. For printing in the landscape page presentation when using wide forms, the PRESENT subcommand must be specified on the FORMDEF command to produce readable output. Alternatively, if you have existing page definitions, the UP direction can be used in the page definition without changes to the form definition to produce the same result.

| ACROSS | The page is printed with the characters added to the page from <i>left</i> | to |
|--------|----------------------------------------------------------------------------|----|
|--------|----------------------------------------------------------------------------|----|

right, and the lines added from the top to the bottom.

**DOWN** The page is printed with the characters added to the page from *top to* 

bottom, and the lines added from the right to the left.

**BACK** The page is printed with the characters added to the page from right to

*left*, and the lines added from the bottom to the top.

UP The page is printed with the characters added to the page from bottom to

top, and the lines added from the left to the right.

## **PELSPERINCH** *n*

Specifies the Logical Units in pels per inch for this page format. Use the PELSPERINCH parameter to tell PPFA the pel resolution of your printer to generate more exact object placements.

Specifies an integer number between 1 and 3,276, which determines the Logical Units in pels per inch.

Note: If the L-Units are not specified on the page format, they are inherited from the page definition that contains this page format. See Figure 102 on page 241.

## **PRINTLINE Command**

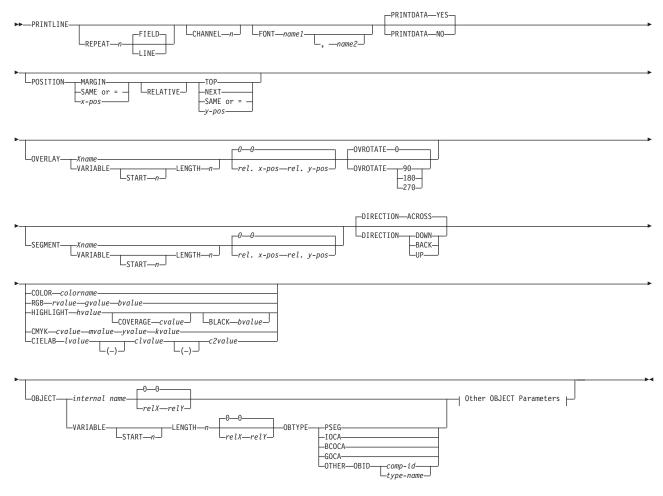

## Other OBJECT Parameters:

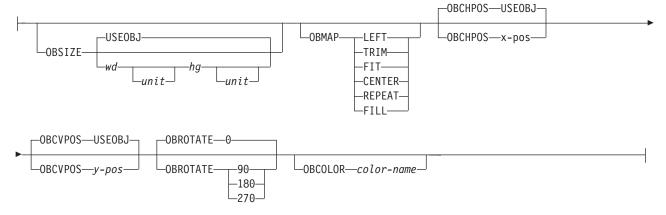

#### **PRINTLINE**

The **PRINTLINE** command specifies the printing of one data record on a line. If a formatted printline is to be printed, one or more FIELD commands must follow the governing PRINTLINE command; at least one is required. If this is not done, field processing is not performed and the unformatted data is printed.

## **Subcommands**

#### **REPEAT**

Specifies the number of printlines that are to be printed on a logical page. The direction and font specified within this printline applies to all lines printed. By using this command, you do not have to write specifications for each line.

Note: If the REPEAT subcommand is omitted, only one line is printed for this PRINTLINE command.

n This value specifies the number of printlines for a logical page; the maximum value is 65,535.

> **REPEAT 0** Not valid

**REPEAT 1** Only one line is printed

If the CHANNEL or POSITION subcommands are specified within this PRINTLINE command, they apply only to the first line.

If this **PRINTLINE** is followed by several **FIELD** commands, the related field controls are also repeated.

#### **FIELD**

Specifies that fields associated with repetitions of this **PRINTLINE** are to be positioned based on the first instance of the same field.

This parameter has no affect in fields with the same direction as the **PRINTLINE** of which they are a part.

This parameter specifies that the direction of repetition—for a given field—is the direction of the first instance of this field, plus 90°. Therefore, every field of an ACROSS PRINTLINE is repeated down the page, regardless of the direction of the FIELD.

#### LINE

Specifies that fields associated with repetitions of this printline are to be positioned based on the repetition of the PRINTLINE itself.

This parameter has no effect in fields with the same direction as the **PRINTLINE** of which they are a part.

This parameter specifies that the direction of repetition—for a given field—is the direction of the associated **PRINTLINE** plus 90°. Therefore, every field of an ACROSS PRINTLINE is repeated down the page, regardless of the direction of the FIELD.

#### **CHANNEL** n

Used to specify line spacing, skipping within a logical page, or page ejection (skipping to a new page). This subcommand is equivalent to the Forms Control Buffer (FCB) channel.

The range of channels is 1 to 12. These correspond to carriage-control characters in the data. There is no default.

#### **FONT**

Defines the font to be used for the printline.

#### name1

Specifies the name of a font used to print the data. This font must have been defined in a previous **FONT** command in this page definition.

If Shift-Out, Shift-In (SOSI) processing is used, name1 must be the single-byte font.

name2

Specify only when using Shift-Out, Shift-In (SOSI) processing to dynamically switch between a single-byte font and a double-byte font within the printline. name2 must be the double-byte font.

#### Notes:

- 1. If this subcommand is not specified and TRC (Table Reference Character) bytes are specified in the print data, the print server uses the font indicated by the TRC byte. Otherwise, the print server selects a default font.
- 2. When selecting a font in AIX, consider that the text is selected in EBCDIC, not ASCII. Therefore, an EBCDIC font and code page 500 (also called International #5) should be used for name1.

#### **PRINTDATA**

Specifies whether the line of data associated with the current PRINTLINE should be printed. The PRINTDATA subcommand is useful when the data stream is interspersed with lines of comments, blank lines, or lines without data that are not meant to be printed.

YES Specifies the data for the current **PRINTLINE** is printed. **YES** is the default.

NO Specifies the data for the current **PRINTLINE** is not printed.

Note: Any FIELD command that is associated with a YES command that specifies PRINTDATA NO is ignored, and an error message is issued.

The default position for a YES command that specifies PRINTDATA NO is position same

```
PAGEDEF xmp01;
 SETUNITS LINESP 1 LPI;
 PRINTLINE ;
 PRINTLINE PrintData NO;
  PRINTLINE PrintData yes;
  PRINTLINE;
 PRINTLINE Segment X PrintData NO Overlay Y Position Same Next; PRINTLINE PrintData yes;
```

Figure 103. PRINTLINE NO example

The **LINESP** parameter specifies that one line per inch is to be printed.

- 1. The first line of data is read and printed.
- 2. The second line of data is read, but not printed.
- 3. The third line of data is read and printed one inch down from the first line.
- 4. The fourth line of data is read and printed one inch down from the third line.
- 5. The fifth line of data is read, but not printed.
  - The segment X is printed.
  - · The overlay Y is printed.
- 6. The sixth line of data is read and printed two inches down from the fourth line.

Note: The data line 2 was not printed and did not affect the positioning of the lines that followed. Line 3 was positioned as though line 2 did not exist.

#### **POSITION**

Specifies the starting position of the printline in the printout.

horizontal position

Specifies the horizontal offset from the left side of the logical page. The x-pos

value is a number with up to three decimal places. The valid options for *x-pos* are described in the **SETUNITS** command for the horizontal value.

**MARGIN** 

Specifies this line starts at the position specified as the horizontal (x) value in the previous **LINEONE** subcommand within this page definition.

SAME

Specifies this line starts at the same horizontal offset position as the previous printline. If applied to the first printline of a logical page, the horizontal position is 0, which is the default.

Alternate for **SAME**.

**RELATIVE** 

Specifies that the following vertical position value is to be processed as a relative value. The printline is positioned relative to the last printline placed on the page.

If a set of printlines were skipped over in the page definition because of a skip-to-channel carriage control, and the new active printline contains a relative vertical position, the output line is positioned relative to the location of the last line printed on the page.

**Note:** If both **TOP** and **RELATIVE** are requested for the Y position value, the **RELATIVE** request is ignored.

When using **RELATIVE** positioning, PPFA does not flag off-the-page conditions for the position of a printline or for any overlays, segments or objects placed relative to that printline. Printlines that fall outside the bounds of the logical page are flagged by the print server at run time.

When specifying **RELATIVE**, use the minus sign to indicate any negative values for the **PRINTLINE** vertical position; you may use the plus sign to indicate positive values. If no sign is used, a positive value is assumed.

The **DIRECTION** for a relative printline must be **ACROSS**. Fields associated with a relative printline must have the same **DIRECTION** as the printline and must match the **PAGEFORMAT** DIRECTION.

If **RELATIVE** is specified with "**SAME**" or "=" as the *y* value, the relative value in the printline is +0.

Relative positioning is allowed on a **PRINTLINE** command only if the PRINTLINE and all its associated FIELD commands are formatted to print in the same direction as the PAGEFORMAT. That is, the **DIRECTION** parameter in the **PRINTLINE** and any associated **FIELD** commands must specify (or default to) ACROSS. The **DIRECTION** in the **PAGEFORMAT** or **PAGEDEF** command may be any allowable value: ACROSS, DOWN, BACK, or UP.

The PRINTLINE command in which relative positioning is used must specify a **CHANNEL** parameter. The *n* value specified for the CHANNEL parameter cannot be used for any other PRINTLINE in the same **PAGEFORMAT**.

```
setunits linesp 6 lpi:
PAGEDEF rel9 replace yes
  direction across width 8.5 in height 11.0 in;
PRINTLINE channel 1 repeat 7 position 0 IN 1.0 IN;
```

```
/* The fields will be placed at +120 pels, +24 pels (next) */
/* and +48 pels (.20 IN) from lines previously placed on page */
setunits linesp 10 lpi;
PRINTLINE channel 2 repeat 2 position 0 relative next;
  FIELD START 1 LENGTH 3 position 0 IN .5 IN;
  FIELD START 4 LENGTH 3 position 0 IN next;
  FIELD START 7 LENGTH 3 position current .20 IN;
```

#### vertical position

y-pos

Specifies the vertical offset from the top side of the logical page. The value options for *y-pos* are described in the **SETUNITS** command for the vertical value.

**TOP** 

Specifies that the printline is placed in the position specified as the vertical (v) value in the previous **LINEONE** subcommand within this page definition.

**NEXT** 

Specifies the printline is to be positioned down (on the logical page) one line (as defined in the LINESP subcommand of the last SETUNITS command) from the previous field. The LINESP subcommand of the **SETUNITS** command establishes the distance from one line to the next.

When **NEXT** is specified for the first printline of a logical page, the starting position of the line is one line down from the top of the logical page, which is the default.

#### Notes:

- 1. The "down" direction is determined by the direction of the logical page (as specified in the page format), not the printline direction. **NEXT** is, therefore, mainly useful in ACROSS printlines.
- 2. For additional details on this area, please refer to the URL: http://www.ibm.com/printers/R5PSC.NSF/Web/ppfaupdt

SAME

Specifies this printline starts at the same vertical position as the previous printline.

Alternate for **SAME**.

#### **OVERLAY**

Specifies the name of an overlay that is to be positioned relative to the location specified in the PRINTLINE command in which the OVERLAY subcommand was named. The PAGEFORMAT OVERLAY command may contain the named overlays. The maximum number of overlays specified for a PAGEFORMAT including the PRINTLINE OVERLAY subcommand is 254.

The **OVERLAY** can be identified by specifying a name (xname) or by getting the name from the input data record (use VARIABLE command).

Xname

The user access name (external name). It can be unquoted or quoted with descriptor tags, indicating the data type (for example, ASCII) of the data in the field.

#### unquoted-name

An unquoted external name can be up to 6 characters. It is folded to upper case, have an "O1" prefix added to it, and translated to EBCDIC codepage 500 if necessary.

#### quoted-name with no data tag

A quoted external name can be up to 8 characters. No translation is done. It is the data type (EBCDIC or ASCII)

as dictated by the system platform. If not 8 bytes long, it is padded on the right with EBCDIC or ASCII blanks. I C'quoted-name' This quoted external name can be up to 8 characters. No translation is done. It is the data type (EBCDIC or ASCII) as dictated by the system platform. If not 8 bytes long, it is padded on the right with EBCDIC or ASCII blanks. E'quoted-name' This guoted external name can be up to 8 characters. It is translated, if necessary, to EBCDIC and padded with EBCDIC blanks if it isn't 8 bytes long. A'quoted-name' This quoted external name can be up to 8 characters. It is translated, if necessary, to ASCII and padded with ASCII blanks if it isn't 8 bytes long. X'hex-digit-pairs' This guoted external name can be up to 8 characters (16 hexadecimal digits). No translation is done. If less than 8 characters are coded, the name is padded on the right with blanks of the platform type where the page definition is generated (ASCII on AIX and Windows NT; EBCDIC otherwise). The user can avoid the padding by coding all 16 hexadecimal digits. **VARIABLE** Indicates that the actual name of the overlay, including the O1 prefix, is read from the data record. The Variable-Name-Locator field specifies where in the data to get the name. Note: If you specify VARIABLE for the OVERLAY name and don't want to print the name, then you must have at least one field command, or code PRINTDATA NO on the PRINTLINE command. START n The starting position in the data record to get the overlay name. The first data byte position of the input record is 1. If **START** is not coded, 1 is assumed. **LENGTH** *n* Length of field. Specifies the number (n) of bytes to process from the data record, beginning with the position specified in **START**. The maximum length is 8. **OVROTATE** {0|90|180|270} Specifies the rotation of the placed overlay with respect to the *x-axis* of the page. See "FORMDEF Command" on page 185 for an OVROTATE example. which is presented in the **FORMDEF** description. SEGMENT Specifies the placement of a segment relative to the location specified in the PRINTLINE command in which the SEGMENT subcommand was named. The PAGEFORMAT ı **SEGMENT** command may contain the named segments. The maximum number of I

segments specified for a PAGEFORMAT including the PRINTLINE SEGMENT

from the input data record using VARIABLE Variable-Name-Locator.

The **SEGMENT** can be identified by specifying a name (*Xname*) or by getting the name

subcommand is 127.

ı I

ı

#### **Xname**

Specifies the user-access name as defined in the SEGMENT command. It can be unquoted or quoted with descriptor tags within indicate the data type of the data in the field.

#### unquoted-name

An unquoted external name can be up to 6 characters. It is folded to upper case, have an "O1" prefix added to it, and be translated to EBCDIC codepage 500 if necessary.

#### quoted-name with no data tag

A quoted external name can be up to 8 characters. No translation is done. It is the data type (EBCDIC or ASCII) as dictated by the system platform. If not 8 bytes long, it is padded on the right with EBCDIC or ASCII blanks.

### C'quoted-name'

A quoted external name can be up to 8 characters. No translation is done. It is the data type (EBCDIC or ASCII) as dictated by the system platform. If not 8 bytes long, it is padded on the right with EBCDIC or ASCII blanks.

#### E'quoted-name'

This quoted external name can be up to 8 characters. It is translated, if necessary, to EBCDIC and padded with EBCDIC blanks if it isn't 8 bytes long.

## A'quoted-name'

This quoted external name can be up to 8 characters. It is translated, if necessary, to ASCII and padded with ASCII blanks if it isn't 8 bytes long.

### X'hex-digit-pairs'

This quoted external name can be up to 8 characters (16 hexadecimal characters). No translation is performed. If less than 8 characters are coded, the name is padded on the right with blanks of the platform type where the page definition was generated (ASCII on AIX and NT or EBCDIC otherwise). You can avoid the padding by coding all 16 hexadecimal digits.

#### **VARIABLE**

Indicates that the actual name of the segment, including the S1 prefix, is read from the data record. The Variable-Name-Locator field specifies where in the data to get the name.

Note: If you specify VARIABLE for the SEGMENT name and don't want to print the name, then you must have at least one field command, or code PRINTDATA NO on the PRINTLINE command.

START n The starting position in the data record to get the overlay name. The first data byte position of the input record is 1. If **START** is not coded, 1 is assumed.

**LENGTH** *n* Length of field. Specifies the number (n) of bytes to process from the data record, beginning with the position specified in **START**. The maximum length is 8.

#### **DIRECTION**

Specifies the print direction of the line relative to the upper-left corner as you view the logical page. Not all printers can print in all print directions. For more information about your printer, refer to your printer documentation.

If **DIRECTION** is not specified, the direction specified in the **PAGEFORMAT** command is used. Observe that this direction is additive to the direction specified in the PAGEFORMAT command. See 243.

**ACROSS** The printline direction is rotated 0° relative to the direction specified in the

PAGEFORMAT (the printlines are oriented in the same direction as the

page).

**DOWN** The printline direction is rotated 90° relative to the direction specified in

the **PAGEFORMAT**.

**BACK** The printline direction is rotated 180° relative to the direction specified in

the **PAGEFORMAT**.

UP The printline direction is rotated 270° relative to the direction specified in

the **PAGEFORMAT**.

#### **COLOR** colorname

Specifies an OCA or defined color for the text of this field. This subcommand is recognized only by printers that support multiple-color printing. Refer to your printer publication for information about the colors that can printed.

colorname

Values for colorname are NONE, DEFAULT, BLACK, BLUE, BROWN, GREEN, PINK, RED, TURQ (turquoise), YELLOW, ORANGE, PURPLE, MUSTARD, GRAY, DARKBLUE, DARKGREEN, or DARKTURQ (dark turquoise). The color choices depend on the printer.

If you do not enter one of these colors, the default color for that printer is used. NONE is the color of the medium. DEFAULT is the printer default color.

**Note:** In some printer manuals, the color turquoise (**TURQ**) is called "cyan", and the color pink (PINK) is called "magenta".

PPFA supports the following synonyms:

- CYAN for TURQ
- DARKCYAN for DARKTURQ
- **DBLUE** for **DARKBLUE**
- DCYAN for DARKTURQ
- DGREEN for DARKGREEN
- DTURQ for DARKTURQ
- MAGENTA for PINK

#### **Color Models**

Specifies the color of print for this field supported in MO:DCA for the Red/Green/Blue color model (RGB), the highlight color space, the Cyan/Magenta/Yellow/Black color model (CMYK), and the CIELAB color model.

### RGB rvalue gvalue bvalue

Three **RGB** integer values are used. The first (rvalue) represents a value for red, the second (qvalue) represents a value for green, and the third (bvalue) represents a value for blue. Each of the three integer values may be specified as a percentage from 0 to 100.

Note: An RGB specification of 0/0/0 is black. An RGB specification of 100/100/100 is white. Any other value is a color somewhere between black and white, depending on the output device.

## HIGHLIGHT hvalue COVERAGE cvalue BLACK bvalue

Indicates the highlight color model. Highlight colors are device dependent.

You can use an integer within the range of 0 to 65535 for the hvalue.

Note: An hvalue of 0 indicates that there is no default value defined; therefore, the default color of the presentation device is used.

COVERAGE indicates the amount of coverage of the highlight color to be used. You can use an integer within the range of 0 to 100 for the cvalue. If less than 100 percent is specified, the remaining coverage is achieved with the color of the medium.

Note: Fractional values are ignored. If COVERAGE is not specified, a value of 100 is used as a default.

BLACK indicates the percentage of black to be added to the highlight color. You can use an integer within the range of 0 to 100 for the bvalue. The amount of black shading applied depends on the COVERAGE percentage, which is applied first. If less than 100 percent is specified, the remaining coverage is achieved with black.

Note: If **BLACK** is not specified, a value of 0 is used as a default.

See "Color on the IBM Infoprint HiLite Color Post Processor" on page 47 for more information.

#### CMYK cvalue mvalue yvalue kvalue

Defines the cyan/magenta/yellow/black color model. Cvalue specifies the cyan value. Mvalue specifies the magenta value. Yvalue specifies the yellow value. Kvalue specifies the black value. You can use an integer percentage within the range of 0 to 100 for any of the CMYK values.

## CIELAB Lvalue (-)c1value (-)c2value

Defines the CIELAB model. Use a range of 0.00 to 100.00 with Lvalue to specify the luminance value. Use signed integers from -127 to 127 with c1value and c2value to specify the chrominance differences.

Lvalue, c1value, c2value must be specified in this order. There are no defaults for the subvalues.

Note: Do not specify both an OCA color with the COLOR subparameter and an extended color model on the same FIELD or PRINTLINE command. The output is device dependent and may not be what you expect.

Do not specify two extended COLOR subcommands on the same FIELD or **PRINTLINE** command.

```
PRINTLINE POSITION 1 IN .5 IN
                   COLOR BLUE ;
  PRINTLINE POSITION 1 IN 1 IN
                   RGB 10 75 30;
  PRINTLINE POSITION 1 IN 1.5 IN
                   cmyk 80 10 10 10;
  PRINTLINE POSITION 1 IN 2 IN
                   CIELAB 80 100 20 ;
  PRINTLINE POSITION 1 IN 2.5 IN
                   highlight 5:
  PRINTLINE POSITION 1 IN 2.5 IN
                   highlight 300 COVERAGE 50 BLACK 30;
```

Figure 104. Color Model Usage

#### **OBJECT**

Specifies the placement of a resource object. If an internal name is coded, this is a known object defined by an **OBJECT** command. Otherwise, the object is a variable-named object whose name is extracted from fields in the line data as described by the START.

LENGTH, FLDNUM, or RECIDparameters. There is no OBJECT command for these objects, they must be specified with the **OBTYPE** and **OBID** parameters.

Note: All of the OBJECT parameters are treated as positional parameters. All positional parameters must be coded in the exact position and order as specified in the syntax diagram.

internal-name

Specifies the name of an object that is up to 16 alphanumeric characters in length. The internal-name is used to match the PRINTLINE OBJECT subcommand to its definition from the **OBJECT** command. An object must be defined with this internal name by the **OBJECT** command.

#### relative-xpos relative-vpos

Specifies the number of units (inches, mm, and so on) that are added to the position of the current printline to position the top-left corner of the object. The values for the horizontal and vertical positioning are limited by the type of printer used and the L-units specified with the PELSPERINCH parameter on the **PAGEDEF** or **PAGEFORMAT** command.

Each position specification can be a positive or negative number with up to three decimal places. The units specified can be one of the following: IN, MM, CM, POINTS, or PELS.

**VARIABLE** 

Ī

I

Indicates that the actual name of the object is read from the data record. The Variable-Name-Locator field specifies where in the data to get the name.

Note: If you specify VARIABLE for the OBJECT name and don't want to print the name, then you must have at least one field command, or code PRINTDATA NO on the PRINTLINEcommand.

The starting position in the data record to get the object START n name. The first data byte position of the input record is 1. If START is not coded, 1 is assumed.

**LENGTH** n Length of field. Specifies the number (n) of bytes to process from the data record, beginning with the position specified in **START**. The maximum length is 8.

**OBSIZE** 

Specifies the size of the object placement area. When no OBSIZE is specified, the default is the size specified in the object. If no size is specified in the object, the size of the page is used. The page width is as specified on the PAGEDEF or PAGEFORMAT commands, or it defaults to 8.3 inches by 10.8 inches.

wd Specifies the width of an object placement area as a number with up to three decimal places. The allowable width may vary with the type of printer used and the L-units specified with the PELSPERINCH parameter on the PAGEDEF or PAGEFORMAT command.

hg Specifies the height of the object placement area as a number with up to three decimal places. The allowable height may vary with the type of printer used and the L-units specified with the PELSPERINCH parameter on the PAGEDEF or PAGEFORMAT command.

unit Specifies a unit of measurement for the width parameter. The choices are: IN, MM, CM, POINTS, or PELS.

**Note:** If no unit is specified, the default is the most recent SETUNITS command value or IN (inch) if a SETUNITS command has not been issued.

#### **USEOBJ**

Specifies that the size measurements specified in the object are to be used. If no size is specified in the object, the size of the page is used, which is the length and width as specified on the PAGEDEF or PAGEFORMAT commands, or it defaults to 8.3 inches by 10.8 inches.

**OBMAP** 

Specifies mapping options. The **OBMAP** parameter defines the mapping of the object to the object placement area. If **OBMAP** is not coded, the mapping option within the object is used. If the object does not contain a mapping option, then the print server sets it to the created default for the container type.

Each object type (OBTYPE on the OBJECT command) specifies the allowable mapping options for that type. When it can, PPFA issues a message when these rules are violated. However, in the case of an object type of page segment (OBTYPE=PSEG), PPFA does not know what types of objects are contained in it; therefore, PPFA cannot enforce the restrictions. See "OBJECT Command (Traditional)" on page 235 for a description of the restrictions.

LEFT

Specifies that the object is positioned at the upper, left-hand corner of the object placement area, as defined or defaulted by the relative-xpos, relative-ypos, OBCHPOS, and OBCVPOS parameters. Any portion of the object that falls outside the object placement area as defined by the **OBSIZE** parameter is not trimmed and could cause an exception condition by the presentation system.

**TRIM** 

Specifies position and trim. The object is positioned at the upper, left-hand corner of the object placement area, as defined or defaulted by the *relative-xpos*, *relative-vpos*, **OBCHPOS**, and **OBCVPOS** parameters. Any portion of the object that falls outside the object placement area as defined by the **OBSIZE** parameter is trimmed.

**FIT** 

Specifies scale to fit; this is the default value if the **OBMAP** parameter is not coded. The object is to be scaled to fit within the object placement area, as defined by the OBSIZE parameter. The center of the object is placed in the center of the object placement area and the object is scaled up or down to fit the block. Scaling in the horizontal and vertical directions is symmetrical. The **FIT** parameter ensures that all of the data in the object is presented in the object placement area at the largest possible size. The object is not trimmed.

CENTER

Specifies that the center of the object be positioned at the center of the object placement area. Any portion of the object that falls outside the object placement area is trimmed.

REPEAT

Specifies that the origin of the data object be positioned with the origin of the object placement area. The object is

then replicated in the X and Y directions. If the last replicated data does not fit in the object area, it is trimmed to fit.

**FILL** 

Specifies that the center of the data object be positioned coincident with the center of the object placement area. The data object is then scaled, so that it totally fills the object placement area in both the X and Y directions. This may require that the object be asymmetrically scaled by different scale factors in the X and Y directions.

#### **OBCHPOS**

Specifies the horizontal offset of the object contents within the object placement area.

The valid options for *x-pos* are described in the x-pos

SETUNITS command for the horizontal value.

**USEOBJ** Specifies that the offset value from the object is to be

used. If no value is set in the object, the value defaults to

#### **OBCVPOS**

Specifies the vertical offset of the object contents within the object placement area, as defined by the OBSIZE parameter. If OBCVPOS is not specified, it defaults to **USEOBJ** and uses the value set in the object. If no value is set in the object, the value defaults to 0. The OBCHPOS parameter is used only in LEFT and TRIM mapping of the object into the object placement area.

Specifies a positive or negative number. The valid options y-pos

for *y-pos* are described in the **SETUNITS** command for

the vertical value.

**USEOBJ** Specifies that the offset value from the object is to be

used. If no value is set in the object, the value defaults to

#### **OBROTATE** {0|90|180|270}

Specifies the object rotation with respect to the current LND's coordinate system.

## **OBCOLOR** colorname

Specifies the color to be used as the default color or initial color for the object placement area. The **OBCOLOR** parameter is used only for objects of the PSEG, GOCA, BCOCA, and IOCA type. If the object type is OTHER, this parameter is ignored. Colors specified must be of the standard **OCA** color space.

colorname

Specifies standard **OCA** color space color names, which are: NONE, DEFAULT, BLACK, BLUE, BROWN, GREEN, RED, PINK (or MAGENTA), TURQ (or CYAN), YELLOW, DARKBLUE (or DBLUE), ORANGE, PURPLE, MUSTARD, GRAY, DARKGREEN (or DGREEN), DARKTURQ (or DTURQ), and DARKCYAN (or DCYAN).

**Note:** This function requires both the print server and printer support. Check your print server and printer documentation.

An included object is positioned and oriented in the following manner:

· All measurements are from the LND position established by the **PRINTLINE** position. Reference these measurements using the inline direction of the printline.

- Measure the "relative-xpos" and relative-ypos" units from the PRINTLINE current position to determine the object area origin.
- Apply any rotation from OBROTATE to modify the PRINTLINE axis, and to create the new object area coordinate system.
- Use the **OBSIZE** parameter to determine the object area size within the object area coordinate system, and to define the object placement area.
- To determine the object content origin, apply the Object Content Offset from parameters OBCHPOS (OBject Content Horizontal Position) and **OBCVPOS** (OBject Content Vertical POSition) to the object area origin.

**Note:** The object content offset is used only for position (**LEFT**) and position and trim (TRIM) mapping options.

#### **OBTYPE**

Used to specify the type of the object. Observe that each of the object types restricts the type of mapping option allowed in the placement of the object (OBMAP on the OBJECT subcommand on the PRINTLINE command.)

**PSEG** Specifies a page segment object, as described in the *Mixed* Object Document Content Architecture (MODCA) Reference *Manual*, SC31–6802. All mapping types (**OBMAP**) are allowed by PPFA, however, the print server issues an error if any of the objects contained in the page segment are not compatible with the coded **OBMAP** parameter.

GOCA Specifies a graphic object, as described in the Graphics Object Content Architecture (GOCA) Reference Manual, SC31-6804. GOCA allows you to specify TRIM, FIT, CENTER, REPEAT, and FILL parameters on the OBMAP subcommand.

#### **BCOCA**

Specifies a bar code object, as described in the Bar Code Object Content Architecture (BCOCA) Reference Manual, S544-3766. **BCOCA** allows you to specify only the **LEFT** parameter on the **OBMAP** subcommand.

IOCA Specifies an image object, as described in the *Image Object* Content Architecture (BCOCA) Reference Manual, SC31-6805. IOCA allows you to specify TRIM, FIT, CENTER, REPEAT, and **FILL** parameters on the **OBMAP** subcommand.

## **OTHER**

Specifies other object data. The object data to be included is a paginated presentation object with a format that may or may not be defined by an IBM presentation architecture. When you specify OTHER, you must also specify the OBID parameter. OTHER allows you to specify TRIM, FIT, CENTER, REPEAT, and FILL parameters on the **OBMAP** subcommand.

OBID Specifies either a component identifier or a type name from Table 12 on page 257. The **OBID** is translated into an Encoded OID and matched to the OID inside the object; they must match.

component-id Specifies the component identifier.

The name chosen by PPFA as an alternative to type-name coding a component identifier.

Table 12. Non-OCA Objects supported by IOB

| Type-Name | Component-id | Description of OBID Object Type                 |
|-----------|--------------|-------------------------------------------------|
| EPS       | 13           | Encapsulated PostScript                         |
| TIFF      | 14           | Tag Image File Format                           |
| WINDIB    | 17           | Device Dependent Bit Map [DIB], Windows Version |
| OS2DIB    | 18           | Device Dependent Bit Map [DIB], PM Version      |
| PCX       | 19           | Paint Brush Picture File Format                 |
| GIF       | 22           | Graphics Interchange Format                     |
| JFIF      | 23           | JPEG File Interchange Format                    |
| PDFSPO    | 25           | PDF Single Page Object                          |
| PCLPO     | 34           | PCL Page Object                                 |
| EPSTR     | 48           | EPS with Transparency                           |
| PDFSPOTR  | 49           | PDF Single Page Object with Transparency        |

Table 13. Object Types that can be referenced as Secondary Resources

| Type-Name  | Component-id | Description of OID Type-Name           |
|------------|--------------|----------------------------------------|
| PDFRO      | 26           | PDF Resource Object (new)              |
| RESCLRPRO  | 46           | Resident Color Profile Resource Object |
| IOCAFS45RO | 47           | IOCA FS45 Resource Object Tile (new)   |

In the following example, the page definition pd1 has defined an object with an external name of "PSEGxyz", of object type PSEG. The object has an internal name of "xyzintname". The internal name identifies the object for the PRINTLINE OBJECT subcommand when the object is placed. Observe that case is not significant on either the internal nor the external names.

```
PAGEDEF pd1 Replace Yes
 COMMENT 'this is my program';
 OBJECT xzZIntName
   OBXNAME PSEGxyz
   OBTYPE PSEG;
 PAGEFORMAT pf1;
   PRINTLINE
     OBJECT xyzintname -1.1 in 2.1 in
       OBSIZE 3 in 5 in
       OBMAP FILL
       OBCOLOR BLUE;
```

Figure 105. Example of PPFA Support for IOB in a PAGEDEF

The PRINTLINE in PAGEFORMAT pf1 places the object on the page 1.1 inches to the left and 2.1 inches below the current printline position. It also maps the object into the object area with the FILL parameter, which centers the object in the object area and totally fills the area, possibly with different scaling factors in the X and Y directions. It has an area size of 3 by 5 inches, and overrides the default presentation space color to BLUE.

# **SEGMENT Command (Traditional)**

#### **SEGMENT Command**

►►—SEGMENT—name—;-

Use the SEGMENT command only if you want page segments to be loaded to the printer before the page begins printing. If segments are used repeatedly and need to be available in the printer, this eliminates the need to load them each time. However, they do take up raster-pattern storage. If the segments are included on a page but not in the SEGMENT command, they are loaded to the printer as they are used in the print data.

A separate **SEGMENT** command is required for each page segment with a maximum of 127 **SEGMENT** commands within a single page format.

**PAGEFORMAT TRCREF SEGMENT SEGMENT** 

A SEGMENT command is nested within the page format and follows the PAGEFORMAT command.

To include a page segment on a page without using an IPS structured field within the user data, see the "PRINTLINE Command (Traditional)" on page 244.

#### **SEGMENT** name

Specifies the alphanumeric name of 1 to 6 characters (user-access name) of the page segment. Each name must be unique within a single page format.

**Note:** The prefix "S1" is not part of the six-character user-access name.

# **SETUNITS Command (Traditional)**

#### **SETUNITS Command**

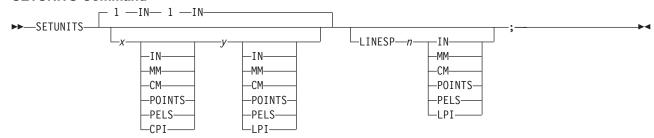

The **SETUNITS** command specifies the value and the unit of measurement that are the defaults for any subsequent measurement parameter in all of the commands and subcommands. These values remain the default values until another **SETUNITS** command is specified. The **SETUNITS** command should be specified as the first command in a page definition. If neither this command nor a measurement parameter is specified, the defaults identified within the following description are used.

#### **SETUNITS**

Specifies the value and the unit of measurement that are the defaults for any subsequent measurement parameter in all of the commands and subcommands.

*x-pos* Specifies the number used for horizontal measurement. A number with up to three decimal places is used. The default is 1. The choices are <u>IN</u>, MM, CM, POINTS, PELS, or LPI. The default is IN.

**Note:** This value affects subsequent **OFFSET** subcommands.

*y-pos* Specifies the number used for vertical measurement. A number with up to three decimal places is used. The default is 1. The choices are IN, MM, CM, POINTS, PELS, or LPI. The default is IN.

**Note:** This value affects subsequent **OFFSET** subcommands.

#### **Using CPI and LPI Units of Measurement**

The **CPI** and **LPI** units of measurement make it possible to write the following command: SETUNITS 10 CPI 6 LPI;

This command sets the units of measurement for horizontal and vertical spacing in terms of characters per inch and lines per inch. You can then use the **OFFSET** subcommand specifications to increment the spacing one character or one line at a time. The distance specified by n characters over and by n lines down is defined in the governing **SETUNITS** command. In this example, there are 10 characters per inch (**CPI**) and 6 lines per inch (**LPI**).

# **Subcommand**

#### **LINESP**

Determines the line density or "leading" of the text. Any unit of measurement can be used. This subcommand values affects:

- The following **PRINTLINE NEXT** subcommand
- The vertical (y) position of the first line on a logical page when the LINEONE subcommand is not specified and the default is assumed

The default is <u>6 LPI</u>. If **LINESP** is allowed to default to 6 **LPI**, the **LINEONE** default is 1 L-unit less than 80% of 1/6 inch.

# **SETUNITS Command (Traditional)**

n The meaning is determined by the type of unit-of-measurement specified in the unit parameter.

LPI The number of lines per inch

All others The distance between lines

unit Specifies a unit of measurement. The choices are:

> IN Inch

LPI Lines-per-inch

MM Millimeter CM Centimeter

**PELS** L-units per inch (The number of L-units per inch can be defined by

the user or can default to 240 L-units in an inch)

**POINTS** Points per inch (72 points in an inch)

# TRCREF Command (Traditional)

#### **TRCREF Command**

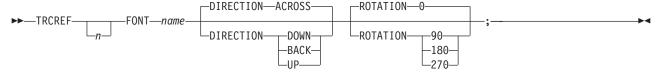

The TRCREF command specifies the relationship between a font and a table-reference character (TRC) in the data. When specified, the TRCREF command must immediately follow a PAGEFORMAT command.

#### **PAGEFORMAT**

**TRCREF** 

**SEGMENT** 

**OVERLAY** 

Depending on the value specified for n, the TRC is interpreted by the print server as being either S/370 1403 line-mode compatible or S/370 1403 line-mode incompatible: Notice that, if compatibility TRCs are to be used, no fonts should be specified in any PRINTLINE or FIELD commands within the same PAGEFORMAT.

0-3 Indicate a compatible TRC for a S/370 1403 line-mode data stream

**4–126** Indicate a incompatible TRC for a S/370 1403 line-mode data stream

Also notice that any TRC number outside the range of 0-3 results in non-compatibility TRCs for the entire page definition. If compatibility TRCs are used, do not specify fonts on **PRINTLINE** or **FIELD** commands within the same PAGEFORMAT.

TRCREF n Specifies the TRC numbers that can appear in print data.

> The allowable values are 0 to 126; each TRCREF command must contain a unique number within a page format.

If *n* is omitted, PPFA automatically adds one to the *n* value of the previous **TRCREF** command in the sequence and assigns that value.

The default for the first **TRCREF** command is **0**.

#### Notes:

- 1. You may have multiple TRCs pointing to the same font.
- 2. If 4 or fewer fonts are specified, they are treated as compatibility TRCs and the left most 4 bits of the TRC are ignored. For example, in this case X'F0' and X'00' are both valid for TRC0.

# **Subcommands**

**FONT** name Specifies the font that is associated with the TRC number.

> Specifies the local name of a font; the font must be one that has been named in a name FONT command.

If you have used both the user-access name and the local name in the FONT command, use the local name here. If you have used only the user-access name, use it here.

#### **DIRECTION**

Specifies the print direction of the line relative to the upper-left corner as you view the logical page. Not all printers can print in all print directions. For more information about your printer, refer to your printer documentation.

## **TRCREF Command (Traditional)**

The **DIRECTION** on the **TRCREF** command must match the **DIRECTION** of the PRINTLINE command with which the TRC is to be used. If TRCREF DIRECTION subcommand is not specified, **DIRECTION ACROSS** is assumed. Observe that this direction is additive to the direction specified in the PAGEFORMAT command.

**ACROSS** The page is printed with the characters added to the page from *left to* 

right, and the lines added from the top to the bottom.

**DOWN** The page is printed with the characters added to the page from top to

bottom, and the lines added from the right to the left.

**BACK** The page is printed with the characters added to the page from right to

left, and the lines added from the bottom to the top.

UP The page is printed with the characters added to the page from bottom to

top, and the lines added from the left to the right.

**ROTATION** 

Specifies the rotation of characters in degrees. The specified value is relative to the inline direction of the printline.

Valid rotations are 0°, 90°, 180°, or 270°; **0** is the default.

If the TRCREF ROTATION subcommand is not specified, the default is the rotation value specified on the FONT command.

# Chapter 11. Page Definition Command Reference (Record Formatting and XML)

- This section describes Record Formatting Line Data Processing and XML Page Definition Processing (for Traditional Line Data Processing, refer to Chapter 10, "Page Definition Command Reference (Traditional)" on page 207), and includes:
  - Sequence of record formatting commands for page definitions
- Sequence of commands for XML page definitions
  - · Commands listed alphabetically
  - · Detailed information on each command
  - · Descriptions of the applicable subcommands and parameters for each command

# Sequence of Record Formatting Commands for Page Definitions with LAYOUT

```
[ SETUNITS ...]
PAGEDEF
FONT
[OBJECT ... ]
[DEFINE COLOR...]
[ PAGEFORMAT ]
   SEGMENT ...]
   OVERLAY ...]
  [ LAYOUT ...]
   [ CONDITION ...]
   [ FIELD ...]
   [ DRAWGRAPHIC ...]
   [ ENDGRAPHIC ...]
[ PAGEFORMAT ]
  [ SEGMENT ...]
   OVERLAY ...]
  [ LAYOUT ...]
   [ CONDITION ...]
   [ FIELD ...]
   [ DRAWGRAPHIC ...]
   [ ENDGRAPHIC ...]
```

- LAYOUT commands and PRINTLINE commands cannot be used within the same PAGEDEF. At least one LAYOUT command is required per page format for a record formatting page definition.
- A SETUNITS command can be placed before any other PPFA command. The values set are in effect until the next SETUNITS command.
- SEGMENT and OVERLAY commands must be specified under their associated PAGEFORMAT command.
- The first PAGEFORMAT command can be omitted in a page definition, if the page definition contains
  only one page format. If the PAGEFORMAT command is omitted, the PAGEDEF command parameters
  are used to define the page format.
- One file can contain multiple sets of page definitions.
- At least one **FONT** command is required for each **PAGEDEF** command.

# Sequence of Commands for XML Page Definitions with XLAYOUT

```
[ SETUNITS ...]
PAGEDEF
FONT
[OBJECT ... ]
[DEFINE COLOR...]
[DEFINE QTAG]
[ PAGEFORMAT ]
  [ SEGMENT ...]
  [ OVERLAY ...]
  [ XLAYOUT ...]
   [ CONDITION ...]
     FIELD ...]
   [ DRAWGRAPHIC ...]
   [ ENDGRAPHIC ...]
[ PAGEFORMAT ]
  [ SEGMENT ...]
  OVERLAY ...]
  [ XLAYOUT ...]
   [ CONDITION ...]
   [ FIELD ...]
   [ DRAWGRAPHIC ...]
   [ ENDGRAPHIC ...]
```

- XLAYOUT, XLAYOUT, and PRINTLINE commands cannot be mixed within the same PAGEDEF. At least one XLAYOUT command is required per page format for an XML page definition. At least one **FONT** command is required for each **PAGEDEF** command.
- · A SETUNITS command can be placed before any other PPFA command. The values set are in effect until the next **SETUNITS** command.
- SEGMENT and OVERLAY commands must be specified under their associated PAGEFORMAT
- The first PAGEFORMAT command can be omitted in a page definition, if the page definition contains only one page format. If the PAGEFORMAT command is omitted, the PAGEDEF command parameters are used to define the page format.
- One file can contain multiple sets of page definitions.

# **Diagram Shorthand**

These terms are used in the command definitions:

- x-pos A horizontal position using a numeric number followed optionally by a unit. For the available units, see "Units of Measurement" on page 166.
- A vertical position using a numeric number followed optionally by a unit. For the available units, y-pos see "Units of Measurement" on page 166.

#### **CONDITION Command**

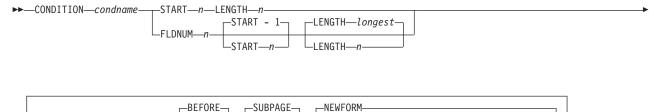

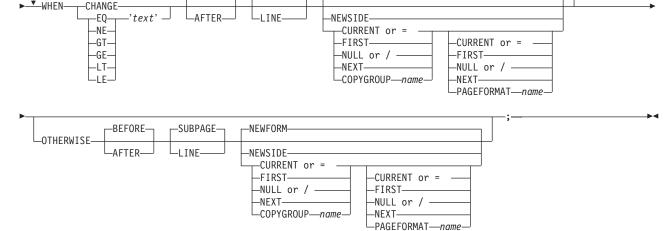

#### **Short Form**

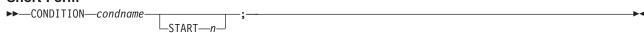

#### CONDITION

The **CONDITION** command examines data in an input record and specifies actions to be taken based on the result of the examination.

- The condname parameter must come before any subcommands
- No WHEN subcommand can follow an OTHERWISE subcommand in the same CONDITION command

condname

Names the condition. The name must contain 1 to 8 alphanumeric characters.

PPFA allows cross-referencing to the *condname*. The cross-reference is done by using the short form of the **CONDITION** command (second format in the syntax table). By specifying a previously defined *condname*, PPFA uses the specifications from that command. When the condition is reused, the point where you want the comparison to begin may be at a different point in the record. By specifying the optional **START** subcommand, you can change the starting point of the comparison but not the field length. If the **START** subcommand is not specified, the starting point is the same as defined in the original **CONDITION** command.

#### **Subcommands**

**START** *n* Specifies the starting position of characters to be compared within the data base where the comparison is to be done.

Specifies the number of bytes from the first data byte in the record as the starting point of the comparison field. The first data byte position of an input record is 1.

Note: The carriage-control character and the record id are not considered data, therefore the first character of data starts in column eleven.

#### LENGTH n Specifies the length of the field to be compared within the database.

Specifies the number of bytes in the data record to be compared, beginning with the position specified in START. Valid values are numbers from 1 to 8000. The length of the constant text must be the same as defined in this parameter or the results are invalid.

Comparisons are done on a byte-by-byte basis. Because the comparison field and the constant text must have the same lengths, padding is not necessary.

Note: If any part of the comparison field specified by the combination of START and **LENGTH** is outside the boundaries of the data record, all conditional processing is not performed. No WHEN is executed. If an OTHERWISE is present, it is not executed either.

#### **FLDNUM**

Field number to be used in comparison. This keyword should only be used if the **DELIMITER** field was used in the **LAYOUT** command. Fields cannot be counted without delimiters being specified in the database. When counting, the first field after the record id is to be considered FLDNUM 1.

To allow for the identification of a part of a field which has been numbered, you can specify the starting position (from the delimiter) and the length of the field to be used in the WHEN condition (the default of the longest parameter is the length of the longest condition or when no specific condition is specified [i.e. when change] it is from the starting position to the end of the field.)

#### WHEN

Marks the start of the conditional comparison parameters. At least one WHEN subcommand is required.

#### comparisontype={EQINEIGTIGEILTILE}

Specifies the type of comparison that is to be performed between the data in the comparison field (the portion of the record specified by START and **LENGTH**) and the constant text defined in the *text* parameter.

The choices are:

EQ equal to NE not equal to GT greater than

GE greater than or equal to

LT less than

LE less than or equal to

text

Specifies constant text for comparison with the comparison field text. The constant text length must be the same as the value on the LENGTH subcommand, with a maximum length of 8000 bytes. Examples of valid text are:

2C(3)'AB' K'321,400' X'41FE7799' 2 'CHARS'

Any values or parameters that are valid for the **TEXT** subcommand within the FIELD command may be used as text; see the 287TEXT subcommand.

#### CHANGE

Specifies that the contents of the comparison field in this record are to be compared with the field in the record last processed by the same **CONDITION** command.

This parameter is an alternative to the *comparisontype* and *text* parameter combination but can be specified only once in a **CONDITION** command.

The results of the comparison is either **TRUE** or **FALSE**.

**TRUE** When the contents of the comparison field have changed from one record to the next.

#### **FALSE**

When the print server processes the data, if the comparison field lies outside the boundary of the current record, which may occur with variable-length records or with truncated trailing blanks, the current record is not used in future comparisons.

CHANGE is always false if used with the first WHEN subcommand of a series (no previous record to compare against). Whenever a new data map (one with a different name) is invoked, all the CHANGE comparisons are reset. Field values in the previous data map are not retained.

#### **BEFORE**

Specifies that the conditional action takes place before the current line or subpage is processed. This is the default.

#### AFTER

Specifies that the conditional action takes place after the current line or subpage is processed.

#### LINE

Specifies that the conditional action takes place either before or after the current line.

#### SUBPAGE

Specifies that the conditional action takes place either before or after the current subpage. This is the default.

#### **NEWFORM**

**NEWFORM** specifies that the only action to be taken is skipping to the front of a new form (sheet) and restarting the page format.

Note: This parameter is an alternative to using the COPYGROUP and PAGEFORMAT parameters, and is equivalent to specifying **CURRENT** for the **COPYGROUP** parameter and **NULL** for the PAGEFORMAT parameter. CURRENT NULL are the respective defaults for **COPYGROUP** and **PAGEFORMAT** parameters: therefore, **NEWFORM** is the default action.

#### **NEWSIDE**

Specifies that the only action to be taken is skipping to a new side (either the back of the current sheet or the front of a new sheet) and restarting the page format.

#### Notes:

- 1. This parameter is an alternative to using the COPYGROUP and PAGEFORMAT parameters, and is equivalent to specifying NULL for the COPYGROUP parameter and CURRENT for the PAGEFORMAT parameter.
- 2. Conditional processing does not result in unnecessary blank pages.

If the line currently being processed is the first line on a side, then:

 A COPYGROUP or NEWFORM action taking effect BEFORE LINE does not force an additional new form.

 A PAGEFORMAT or NEWSIDE action taking effect BEFORE LINE does not force an additional new side.

Similarly, additional sides or forms are not forced by BEFORE SUBPAGE if the line currently being processed is in the first subpage on a side or a form.

#### copygroup options

Specifies a copy group to be invoked if the condition is true.

**Note:** Any copy group action (except **NULL**) restarts the page format.

#### { CURRENT or = }

Invoke the current copy group again. This results in ending printing on the current sheet and resuming on the front side of a new sheet. This is the default.

The page format is restarted. This means that the first input record to go on the new page is printed using the first **LAYOUT** command of the current page format, and so on. For example, data that was to be printed as subpage 4 on the sheet might be printed on subpage 1 on the new sheet.

**FIRST** Invokes the first copy group in the current form definition.

{ **NULL or /** } Retains the current copy group, taking no action.

**NEXT** Invokes the next copy group in the current form definition.

> Note: If NEXT is specified from the last copy group in the form definition, the first copy group in the form definition is used.

### **COPYGROUP** cgname

Uses the named copy group defined in the current form definition. The name must contain 1 to 8 alphanumeric characters.

#### pageformat options

Specifies a page format to be invoked if the condition is true.

#### { CURRENT or = }

Invokes the current page format again. This results in ending printing on the current sheet and resuming on the front side of a new sheet.

The page format is restarted. This means that the first input record to go on the new page is printed using the first LAYOUT command of the current page format, and so on.

**FIRST** Invokes the first page format in the current page definition.

{ NULL or / } Retains the current page format, taking no action. This is the default.

**NEXT** Invokes the next page format in the current page definition.

> Note: If NEXT is specified from the last page format in the page definition, the first page format in the page definition is used.

## **PAGEFORMAT** pfname

Uses the named page format defined in the current page definition. The name must contain 1 to 8 alphanumeric characters.

#### **OTHERWISE** parameters

Marks the start of a conditional action to be taken if all preceding WHEN comparisons have proved false. The syntax is the same as the WHEN subcommand, except that the

comparison parameters (comparisontype text or 'CHANGE') are not used. See the WHEN parameters starting with 267 for a description of the parameters.

If the OTHERWISE subcommand is not used within the sequence, no action is taken. This is the same as if OTHERWISE NULL NULL had been entered.

Note: OTHERWISE is not executed if any part of the comparison field specified by the combination of START and LENGTH is outside the boundaries of the data record.

## **DEFINE COLOR Command (Record Format and XML)**

#### **DEFINE COLOR Command**

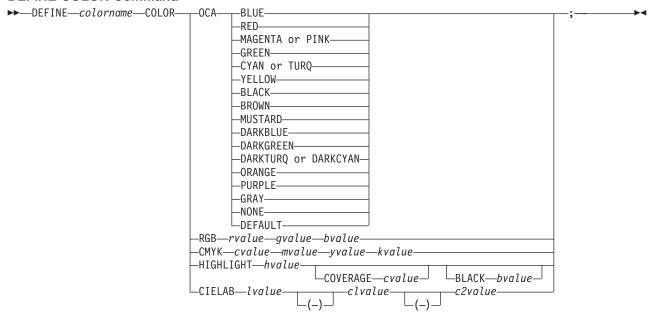

#### **DEFINE COLOR**

Defines a color name of a particular color model such as OCA, RGB, CMYK, HIGHLIGHT, or CIELAB. This name can be used anywhere color of that model is allowed. For example a defined color of any color model can be used as text color in the FIELD or PRINTLINE commands, but only a color defined as an OCA color can be used as an object placement area color. See the OBCOLOR subcommand in "XLAYOUT Command (XML)" on page 351.

colorname

Select a 1 to 10 character name. Use this name on the command to identify this color. For example:

DEFINE oldblue COLOR OCA brown; PRINTLINE COLOR oldblue;

#### **Subcommands**

**COLOR** 

Specifies the color of print for this field supported in MO:DCA for the OCA, the Red/Green/Blue color model (RGB), the highlight color space, the Cyan/Magenta/Yellow/Black color model (CMYK), and the CIELAB color model.

OCA Chose one of the standard **OCA** colors from the previous syntax diagram.

PPFA supports the following synonyms:

- CYAN for TURQ
- **DARKCYAN** for **DARKTURQ**
- DBLUE for DARKBLUE
- DCYAN for DARKTURQ
- **DGREEN** for **DARKGREEN**
- DTURQ for DARKTURQ
- MAGENTA for PINK

Note: In some printer publications, the color turquoise (TURQ) is called "cyan", and the color pink (PINK) is called "magenta".

#### **DEFINE COLOR Command (Record Format and XML)**

#### RGB rvalue gvalue bvalue

Three **RGB** integer values are used. The first (rvalue) represents a value for red, the second (gvalue) represents a value for green, and the third (bvalue) represents a value for blue. Each of the three integer values may be specified as a percentage from 0 to 100.

Note: An RGB specification of 0/0/0 is black. An RGB specification of 100/100/100 is white. Any other value is a color somewhere between black and white, depending on the output device.

#### HIGHLIGHT hvalue COVERAGE cvalue BLACK bvalue

Indicates the highlight color model. Highlight colors are device dependent.

You can use an integer within the range of 0 to 65535 for the hvalue.

Note: An hvalue of 0 indicates that there is no default value defined; therefore, the default color of the presentation device is used.

**COVERAGE** indicates the amount of coverage of the highlight color to be used. You can use an integer within the range of 0 to 100 for the *cvalue*. If less than 100 percent is specified, the remaining coverage is achieved with the color of the medium.

Note: Fractional values are ignored. If COVERAGE is not specified, a value of 100 is used as a default.

**BLACK** indicates the percentage of black to be added to the highlight color. You can use an integer within the range of 0 to 100 for the bvalue. The amount of black shading applied depends on the COVERAGE percentage, which is applied first. If less than 100 percent is specified, the remaining coverage is achieved with black.

Note: If BLACK is not specified, a value of 0 is used as a default.

See "Color on the IBM Infoprint HiLite Color Post Processor" on page 47 for more information.

#### CMYK cvalue mvalue yvalue kvalue

Defines the cyan/magenta/yellow/black color model. cvalue specifies the cyan value. mvalue specifies the magenta value. yvalue specifies the yellow value. kvalue specifies the black value. You can use an integer percentage within the range of 0 to 100 for any of the CMYK values.

#### CIELAB Lvalue (-)c1value (-)c2value

Defines the CIELAB model. Use a range of 0.00 to 100.00 with Ivalue to specify the luminance value. Use signed integers from -127 to 127 with c1value and c2value to specify the chrominance differences.

Ivalue, c1value, c2value must be specified in this order. There are no defaults for the subvalues.

Note: Do not specify both an OCA color with the COLOR subparameter and an extended color model on the same FIELD or LAYOUT command. The output is device dependent and may not be what you expect.

## **DEFINE QTAG Command (XML)**

#### **DEFINE QTAG Command**

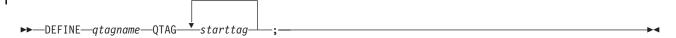

#### **DEFINE QTAG**

Defines a local identifier for a qualified tag which can be used later in the page definition on a XLAYOUT command. A QTAG is a sequence of one or more start-tag names which taken together identify an XML data element. This is the logical equivalent of the "record IDentifier" on the **LAYOUT** command for a record formatting page definition. But, instead of identifying an entire record as the LAYOUT command does, the QTAG identifies a single XML data element.

When used, the local identifier makes the coding of an XLAYOUT command easier by allowing the use of a locally defined name instead of the fully-qualified set of start tags. It also makes the XLAYOUT command syntax similar to the LAYOUT command.

The internal name assigned to the fully-qualified QTAG. This name can be qtagname

used on the XLAYOUT command to identify the XML data item. This name is not case sensitive. It can be up to 16 characters in length.

starttag An XML element name. This name must match exactly to the element name in the XML data. To preserve the case for the name, put it in

quotes. Otherwise, the name is folded to upper case. If necessary, the name is translated to the datatype specified or defaulted by the **UDTYPE** subcommand on the PAGEDEF command. For example, if the page definition is coded on an EBCDIC platform, but the UTDTYPE specifies UTF8, PPFA converts the start tags from EBCDIC code page 500 to

UTF-8.

See the "XLAYOUT Command (XML)" on page 351 for an example of using a defined QTAG with an XLAYOUT command.

# **DRAWGRAPHIC - BOX Command (Record Format and XML)**

#### **DRAWGRAPHIC - BOX Command**

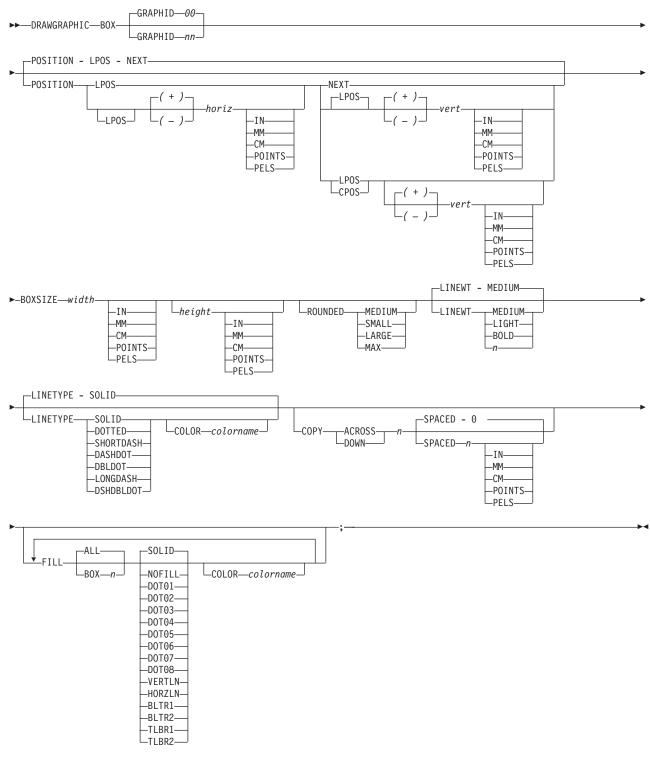

The DRAWGRAPHIC - BOX command allows you to generate GOCA objects in order to draw boxes on the page.

#### **DRAWGRAPHIC - BOX Command (Record Format and XML)**

Note: GOCA boxes require specific microcode in your printer.

This command allows you to draw a box of varying attributes and colors at either the current line position or a specified position. DRAWGRAPHIC can be used with the COLOR parameter and DEFINE COLOR to shade a box with a percentage of black or other colors.

#### **Subcommands**

**GRAPHID** Specified number is used to later identify as the box or set of boxes to be closed by the

ENDGRAPHIC. The default is '00'.

**POSITION** Horizontal and vertical position for first box. This position is relative to the **LAYOUT** 

command's position statement or the current position.

LPOS and CPOS refer to Layout Position and Current Position respectively. If LPOS is used alone, the position is used exactly at the same position as is specified on the **LAYOUT** command. If it is used with a + or - value, the position moves that amount from the LAYOUT position. The same is true for Current position except that the position is

taken from the previous FIELD or DRAWGRAPHIC command.

BOXSIZE Specify the horizontal and, optionally, vertical dimensions of the box. The first parameter is

> required and specifies the horizontal width of the box, which is a fixed size. The second parameter is optional and if given, specifies the fixed vertical depth of the box. If the second parameter is omitted, the box is a variable size or "floating" box. For a floating box,

the depth of the box is determined when the box is closed with an ENDGRAPHIC

command.

ROUNDED Size of the rounded cornerlength is determined by the following parameters:

> **MEDIUM** Medium cornerlength - equates to a radius of 20 pels at 240 pels/inch or

> > 120 pels at 1440 pels/inch

**SMALL** Small cornerlength - equates to a radius of 10 pels at 240 pels/inch or 60

pels at 1440 pels/inch.

LARGE Large cornerlength - equates to a radius of 30 pels at 240 pels/inch or 180

pels at 1440 pels/inch

MAX Maximum cornerlength gives an arc with a radius that extends half the

length of the shortest box side. If boxes are rounded MAX, they cannot be

open-ended.

LINEWT Specify either one of the following keywords or the number of lineweights to be used (1

lineweight = .01 inch). Specify 0 if you want invisible borders (type and color are then

ignored).

LIGHT the same as LINEWT .01 inch.

**MEDIUM** the same as LINEWT .02 inch.

**BOLD** the same as LINEWT .03 inch.

**LINETYPE** Specify one of the following keywords for the border type:

SOLID

DOTTED SHORTDASH

**DBLDOT** (double dot)

LONGDASH

**DASHDOT** 

**DSHDBLDOT** (dash double dot)

COLOR Color to be used for the box border. The colorname must be either one of the pre-defined

**OCA** keywords or the colorname from the **DEFINE COLOR** command.

#### **DRAWGRAPHIC - BOX Command (Record Format and XML)**

**COPY** 

Repeat the same box at regular intervals either across or down the page. Total number of boxes is one more than the value specified on this parameter.

Restriction: If boxes are repeated in the DOWN direction, they cannot be open-ended.

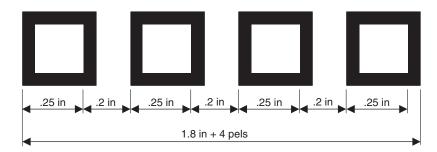

Figure 106. Spaced Boxes (not to scale).

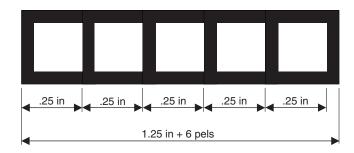

Figure 107. Boxes Spaced 0 (not to scale).

**SPACED** 

Spacing between the boxes can be specified directly. The default is to have no space between the boxes. If there are no spaces between the boxes, the common border is shared and not duplicated.

**FILL** 

Allows the option of filling a box with a pre-defined GOCA pattern and optionally specifying a color. The numbering of the boxes is done in the order they are defined within this one command - 1,2,3,.... Filling follows the rule that the "last fill wins".

The NOFILL keyword fills ALL boxes with one fill pattern, then specify NOFILL on one box to remove that box's pattern.

For an example of the various GOCA-supported fill patterns, see Figure 131 on page 437.

The NOFILL keyword can be used when a series of boxes has been specified as filled and one or more of them are to be left empty. In the example, boxes 1, 2, 4, and 5 are filled with solid blue and box 3 is empty:

LAYOUT ... Drawgraphic BOX boxsize 1 in .2 in copy down 4 Linetype solid color green FILL ALL SOLID Color Blue FILL Box 3 NOFILL;

ALL All boxes are filled.

**BOX** 

n boxes are numbered starting at 1 for the initial box in this command, and increasing through the use of the COPY parameter.

## **DRAWGRAPHIC - LINE Command (Record Format and XML)**

#### **DRAWGRAPHIC - LINE Command**

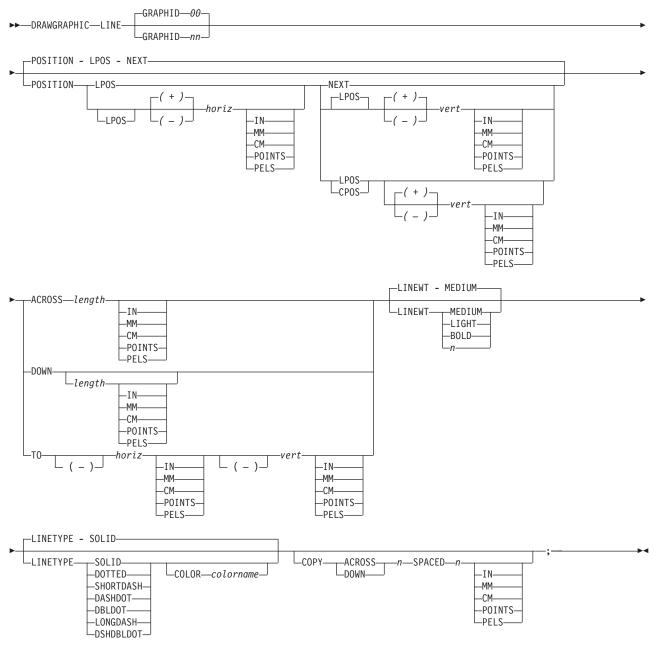

The DRAWGRAPHIC - LINE command allows you to use GOCA (Graphic Character Global Identifier) objects in order to draw lines on the page.

Note: GOCA lines require specific microcode in your printer.

The DRAWGRAPHIC - LINE command allows you to create either one straight line or a series of straight lines from either the current line position or a specified position.

#### **DRAWGRAPHIC - LINE Command (Record Format and XML)**

### **Subcommands**

**GRAPHID** Specifies a number used to later identify the graphic line to be closed by the

ENDGRAPHIC. The default is '00'.

**POSITION** Horizontal and vertical position for the start of the first line. This position is relative to

either the Layout Position parameter or the current position.

LPOS and CPOS refer to Layout Position and Current Position respectively. If LPOS is used alone, the position is used exactly at the same position as is specified on the **LAYOUT** command. If it is used with a + or - value, the position moves that amount from the Layout position. The same is true for Current position except that the position is taken

from the previous FIELD or DRAWGRAPHIC command.

#### **ACROSS or DOWN**

Specify the line length in either the ACROSS or DOWN directions. If ACROSS is specified, the line length must also be specified. If **DOWN** is specified and the *n units* value is not entered, the line continues until either a logical page eject is executed or an ENDGRAPHIC is found.

TO Horizontal and vertical ending positions for the line. Used for lines that are point-to-point. The **TO** position is specified relative to the **POSITION** parameter values in this command.

**LINEWT** Specify either one of the following keywords or the number of lineweights to be used (1

lineweight= .01 inch).

LIGHT the same as LINEWT .01 inch. **MEDIUM** the same as LINEWT .02 inch. **BOLD** the same as LINEWT .03 inch.

**LINETYPE** Specify one of the following keywords for the line type:

> SOLID DOTTED SHORTDASH **DASHDOT**

**DBLDOT** (double dot)

LONGDASH

**DSHDBLDOT** (dash double dot)

COLOR Color to be used for the line. The colorname must be either one of the pre-defined OCA

keywords or the colorname from the **DEFINE COLOR** command.

COPY Repeat the same line at regular intervals either across or down the page. Total number of

lines is one more than the value specified on this parameter.

## **DRAWGRAPHIC - CIRCLE Command (Record Format and XML)**

#### **DRAWGRAPHIC - CIRCLE Command**

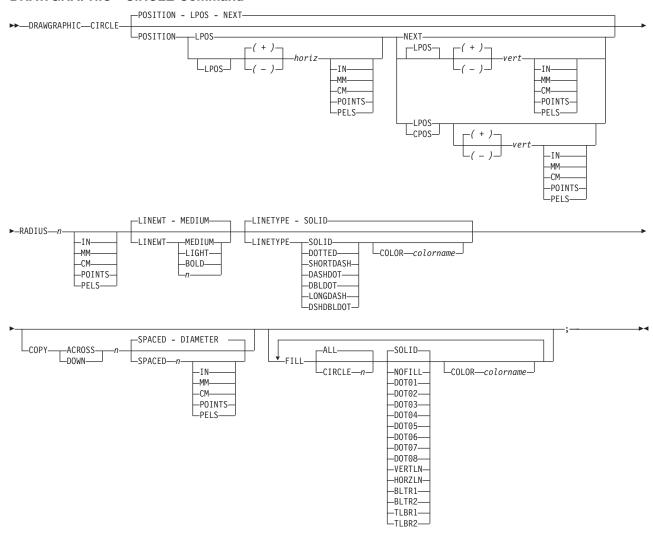

The **DRAWGRAPHIC - CIRCLE** command allows you to generate GOCA (Graphics Object Content Architecture) objects in order to draw circles on the page.

**Note:** GOCA circles require specific microcode in your printer.

The **DRAWGRAPHIC - CIRCLE** command allows you to create a circle at either a specified radial distance from the last line printed or a specified position.

**DRAWGRAPHIC** can be used with the **COLOR** parameter and **DEFINE COLOR** to shade a circle with a percentage of black or other colors.

#### **Subcommands**

**POSITION** 

Horizontal and vertical position of the center of the first circle. This position value is relative to either the Layout Position parameter or the current position.

**LPOS** and **CPOS** refer to Layout Position and Current Position respectively. If **LPOS** is used alone, the position is used exactly at the same position as is specified on the

#### DRAWGRAPHIC - CIRCLE Command (Record Format and XML)

**LAYOUT** command. If it is used with a + or - value, the position moves that amount from the Layout position. The same is true for Current position except that the position is taken from the previous **FIELD** or **DRAWGRAPHIC** command.

**RADIUS** Specify the circle radius. (The radius is measured from the center of the circle to the

middle of the line width.)

LINEWT Specify either one of the following keywords or the number of lineweights to be used (1

lineweight = .01 inch). Specify 0 if you want invisible borders (type and color are then

ignored).

**LIGHT** the same as LINEWT .01 inch. **MEDIUM** the same as LINEWT .02 inch. **BOLD** the same as LINEWT .03 inch.

**LINETYPE** Specify one of the following keywords for the line type:

> SOLID **DOTTED** SHORTDASH DASHDOT

**DBLDOT** (double dot)

**LONGDASH** 

**DSHDBLDOT** (dash double dot)

COLOR Color to be used for the circle border. The colorname must be one of the pre-defined OCA

keywords or the colorname from the **DEFINE COLOR** command.

**COPY** Repeat the same circle at regular intervals either across or down the page. Repeating ACROSS or DOWN with the DIAMETER indication means that the circles are placed to join at one point with the center positions of each being one diameter width apart. See following figures for a pictorial view of repeating circles.

Total number of circles is one more than the value specified on this parameter.

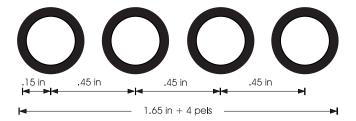

Figure 108. Repeating circles with .45 inch spacing (not to scale).

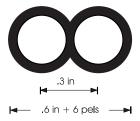

Figure 109. Repeating circles with DIAMETER spacing (not to scale).

**FILL** Allows the option of filling a circle with a pre-defined GOCA pattern and optionally specifying a color. Circles are numbered in the order they are defined within this command - 1,2,3,.... Filling follows the rule that the "last fill wins".

## **DRAWGRAPHIC - CIRCLE Command (Record Format and XML)**

Using the NOFILL keyword fills ALL circles with one fill pattern. Then specify NOFILL on one circle to remove that circle's pattern.

For an example of the various GOCA-supported fill patterns, see Figure 131 on page 437.

# **DRAWGRAPHIC - ELLIPSE Command (Record Format and XML)**

#### **DRAWGRAPHIC - ELLIPSE Command**

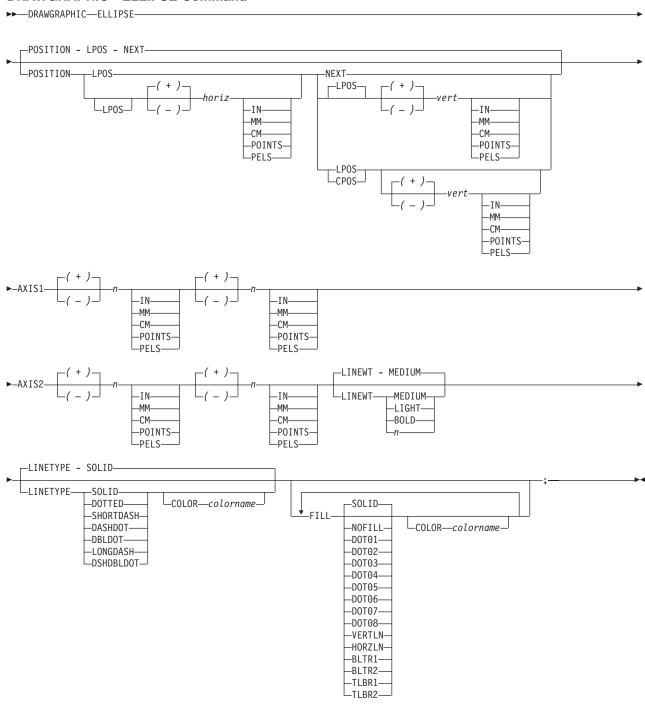

#### DRAWGRAPHIC - ELLIPSE Command (Record Format and XML)

The DRAWGRAPHIC - ELLIPSE command allows you to draw ellipses on the page by generating GOCA (Graphics Object Content Architecture) structure fields.

**Note:** GOCA lines require specific microcode in your printer.

The **DRAWGRAPHIC** - **ELLIPSE** command allows you to create an ellipse with a number of positions showing the major and minor axes at a specified distance from the last line printed.

The DRAWGRAPHIC can be used with the COLOR parameter and DEFINE COLOR to shade an ellipse with a percentage of black or other colors.

#### **Subcommands**

**POSITION** Horizontal and vertical position of the ellipse.

> LPOS and CPOS refer to Layout Position and Current Position respectively. If LPOS is used alone, the position is used exactly at the same position as is specified on the LAYOUT command. If it is used with a + or - value, the position moves that amount from the Layout position. The same is true for Current position except that the position is taken from the previous FIELD or DRAWGRAPHIC command.

AXIS1 The first pair of *n* units specifies the location of one point on the ellipse specified in relation to the POSITION parameter on this command. This location is specified as if the

**POSITION** parameter is now at (0,0) on a coordinate system. The x and y movements are either in the positive or negative direction from the center point at (0,0). For a picture of

how this is used, see Figure 110 on page 283. Point R,Q.

AXIS2 The second pair of *n* units specifies the location of second point on the ellipse specified in

relation to the POSITION parameter on this command. This location is specified as if the **POSITION** parameter is now at (0,0) on a coordinate system. The x and y movements are either in the positive or negative direction from the center point at (0,0). For a picture of

how this is used, see Figure 110 on page 283. Point P,S.

**LINEWT** Specify either a keyword or the number of lineweights to be used (1 lineweight = .01 inch).

Specify 0 if you want invisible borders (type and color are then ignored).

**LIGHT** the same as LINEWT .01 inch.

**MEDIUM** the same as LINEWT .02 inch.

**BOLD** the same as LINEWT .03 inch.

**LINETYPE** Specify one of the following keywords for the line type:

> SOLID **DOTTED** SHORTDASH DASHDOT

**DBLDOT** (double dot)

LONGDASH

**DSHDBLDOT** (dash double dot)

COLOR Color to be used for the ellipse border. Specify either one of the pre-defined OCA

keywords or the colorname from the **DEFINE COLOR** command.

**FILL** Allows the option of filling an ellipse with a pre-defined GOCA pattern and optionally specifying a filling color. For an example of the various GOCA-supported fill patterns, see

Appendix G. "Fill Patterns" Figure 131 on page 437.

## **DRAWGRAPHIC - ELLIPSE Command (Record Format and XML)**

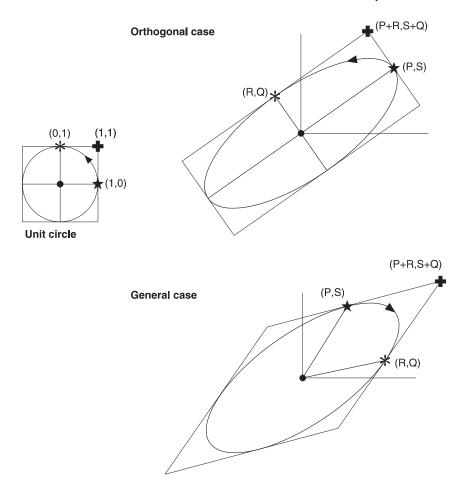

Figure 110. Ellipse parameters

The dot in the center of the ellipse shows the **POSITION** parameter. The asterisk shows the major axis position and star shows the minor axis position.

## **ENDGRAPHIC Command (Record Format and XML)**

#### **ENDGRAPHIC Command**

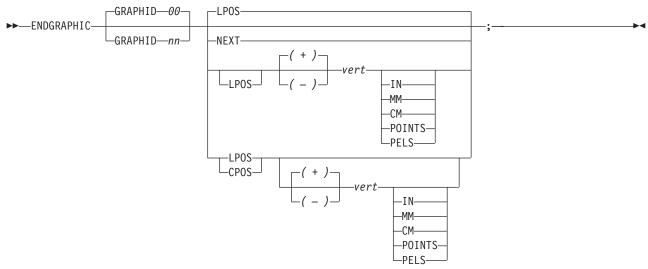

The **ENDGRAPHIC** command allows you to end all active graphics with a matching graphic id. An active graphic is one that has been started but not ended, for example a vertical line or a box with no vertical size.

#### **Subcommands**

GRAPHID ID must match one previously defined in a DRAWGRAPHIC command. If no GRAPHID is

specified, all DRAWGRAPHIC commands that have no GRAPHID are closed (for

example, GRAPHID 00).

**NEXT** Specifies the layout is to be positioned down (on the logical page) one line (as defined in

the **LINESP** subcommand of the last **SETUNITS** command) from the previous field. The **LINESP** subcommand of the **SETUNITS** command establishes the distance from one line

to the next.

LPOS CPOS LPOS and CPOS refer to Layout Position and Current Position respectively. If LPOS is

used alone, the position is used exactly at the same position as is specified on the **LAYOUT** command. If it is used with a + or – value, the position moves that amount from the Layout position. The same is true for Current position except that the position is taken

from the previous FIELD or DRAWGRAPHIC command.

vert This value is relative to the Layout position. If not specified, the graphics are closed one

line spacing from the Layout position.

#### **FIELD Command**

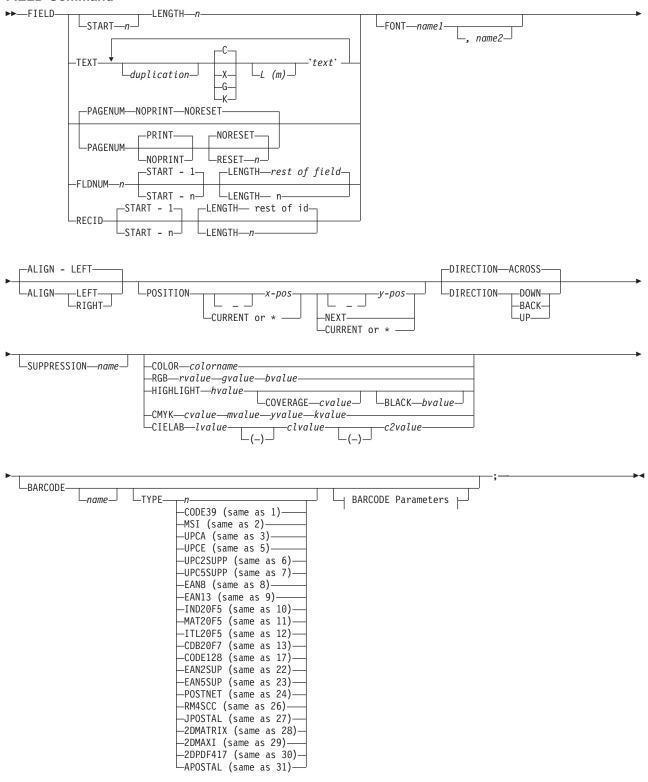

#### **BARCODE Parameters:**

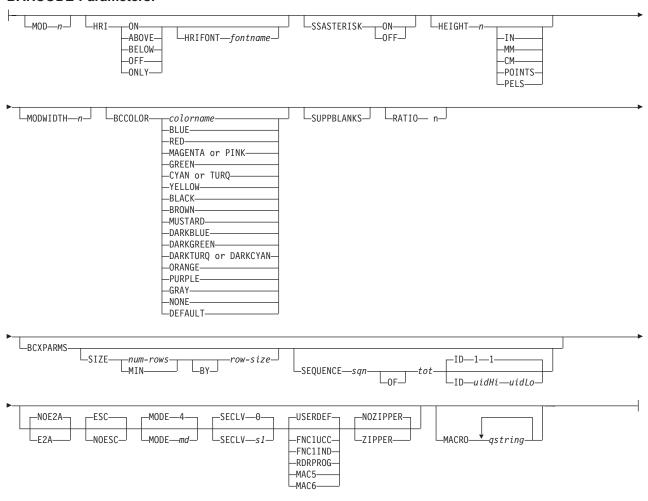

The **FIELD** command identifies a field in a data record or supplies a field of constant text, and positions where the field is on the page. More than one position on the page can be specified.

#### **FIELD** commands:

- Are subordinate to a LAYOUT command
- · Must follow a LAYOUT command

The **FONT**, **DIRECTION**, and **COLOR** subcommands do not have fixed defaults. If any of these subcommands is omitted, the value for the omitted subcommand is obtained from corresponding subcommand in the **LAYOUT** command.

#### **Subcommands**

**START** Specifies the starting byte in the data record for the desired field.

Specifies the number of bytes from the first data byte in the record to be used as the starting point of the field. The first data byte position of an input record is 1.

Note: The carriage-control character is not considered data.

\* Denotes the next byte after the field identified in the previous FIELD command, excluding FIELD commands with constant TEXT.

If START \* was specified in the previous FIELD command, byte 1 is assumed.

- Adds the value of n to the \* byte position. + n
- Subtracts the value of *n* from the \* byte position. - n

If **START** is omitted and **LENGTH** is specified, then **START** \* is assumed.

#### LENGTH n

Specifies the number (n) of bytes to process from the data record, beginning with the position specified in START.

Once the maximum length of the field has been determined, the print server truncates all of the fields not containing data.

**TEXT** 

Specifies the constant text that is to be printed in the output. A maximum of 65,535 bytes of text can be provided in one page format.

Note: This text is considered constant in that the same text is printed each time. In reference to the CONSTANT command within a form definition, this text is considered variable because the text prints only where variable data is allowed to print.

#### duplication = Dn

Specifies the number of times the text is to be repeated (use a decimal number). The maximum times the text is repeated varies depending on the size of the text. The default is 1.

#### texttype = {C|X|G|K}

Specifies the type of text.

- Indicates that the text contains single-byte code characters, which includes all Roman alphabetic characters (for example, those used for English). Any valid character code can be specified, including blanks. This is the default.
- Indicates that the text contains hexadecimal codes (in groups of two hexadecimal codes) that specify values from X'00' through X'FE'.
- Indicates that the text contains double-byte code characters (for example, kanji characters).
  - Characters in type **G** text must start with shift-out (SO X'0E') and end with shift-in (SI X'0F') characters within opening and closing apostrophes (X'7D').
- lindicates that the text contains kanji numbers enclosed in apostrophes. Kanji numbers are separated by commas: K'321,400'

Valid double-byte character set (DBCS) codes are from X'41' through X'FE' for each byte. Code X'4040' (blank) is the only exception.

Valid: X'4040', X'4041', X'41FE', X'FE41', X'FEFE'

Invalid: X'2040', X'413E', X'4100', X'7F00', X'FE3E'

L (m) Specifies the length of text (use a decimal number in parentheses). When the actual length of the text is different from m, the m specification is honored. That is, the text is either padded with blanks to the right or truncated.

'text' Specifies the text.

Examples:

- When TEXT 2C(3)'AB' is specified, 'AB AB' is generated. The blanks are generated because of the (3) specification.
- TEXT 2C(1)'AB' generates 'AA', truncating the Bs.

#### PAGENUM n Although parameters are specified as optional, at least one must be specified.

Page numbers could be set at this point to start with the value specified as n, otherwise they follow the specification made in the PAGEDEF or PAGEFORMAT command.

The **POSITION** parameters specified with the **PAGENUM** parameter reflects the position of the page number only.

If you do not wish a page number printed, either do not use this parameter or specify NOPRINT.

The **RESET** parameter is only used when you wish to reset the page number that is to be used with this page.

Note: You should define a font that specifies the font type to be used for printing page numbers.

#### **FLDNUM** This keyword should only be used if the **DELIMITER** field was used in the **LAYOUT** command. Fields cannot be counted without delimiters being specified in the database.

To allow for the identification of a part of a field which is field delimited, you can specify the starting position (from the delimiter), and optionally the length of the part of the field you want to use. The LENGTH default is to use the entire remainder of the field from the start position to the ending delimiter.

## This keyword allows you to access characters in the first 10 characters of a record. This area is reserved for the record identifier, and all other field starts and lengths are calculated after this area. These starts and lengths reference only the area within the first 10 bytes.

If no record length is specified, the remaining bytes of the 10-byte field is assumed.

### This keyword specifies the the local name of the font to be used for printing the field contents. This name must have been previously defined. If this subcommand is not used, the print server assigns a font.

Note: When selecting a font in AIX or Windows NT, you must consider that the text is encoded in EBCDIC, not ASCII. Therefore, an EBCDIC font and code page 500 (also called International #5) must be used .

#### **ALIGN LEFT | RIGHT**

The data in this field is left or right aligned to the x position specified in the horizontal **POSITION** parameter.

#### **POSITION** Specifies the starting position or the alignment position of the field in the printout.

Do not mix *x-pos* specifications with **CURRENT** or \* except in **ACROSS** fields.

Specifies that the x value is negative.

Specifies the horizontal offset for the starting print position relative X to the layout starting position. The unit choices are IN, MM, CM, POINTS, or PELS.

> The default is the most recent SETUNITS command value or IN (inch) if a SETUNITS command has not been issued.

> The **PELS** measurement equals one L-unit or 1/240 of an inch, depending on whether the **PELSPERINCH** parameter had been specified previously.

**RECID** 

## **FONT**

#### CURRENT

Specifies that the inline offset (relative to the field's direction) is the end of the previous field. For the first field, use the **LAYOUT** offset. This is the default.

**Note:** The meaning of **CURRENT** differs from the meaning of the **LAYOUT** command parameter **SAME**.

\* Alternate for CURRENT.

y-pos Do not mix y-pos specifications with CURRENT or \* except in ACROSS fields.

Specifies that the y value is negative.

y Specifies the vertical offset for the starting print position relative to

the layout starting position. The unit choices are IN, MM, CM,

POINTS, or PELS.

The default is the most recent  ${f SETUNITS}$  command value or  ${f IN}$ 

(inch) if a **SETUNITS** command has not been issued.

**NEXT** Specifies a field that is positioned down one line in the baseline

direction (as defined in the SETUNITS command LINESP

subcommand) from the previous field.

Use **NEXT** only in **ACROSS** fields.

#### CURRENT

Specifies that the baseline offset (relative to the field's direction) is the same as the previous field. That is, the baseline position does not change. For the first field, use the **LAYOUT** offset. This is the default.

\* Alternate for **CURRENT**.

#### **DIRECTION**

Specifies the print direction of the field, relative to the upper-left corner as you view the logical page. If this subcommand is omitted, the direction specified in the governing **LAYOUT** command is used.

**Note:** Not all printers can print in all directions. Refer to your printer documentation for more information.

**ACROSS** The page is printed with the characters added from *left to right* on the

page, and the lines are added from the top to the bottom.

**DOWN** The page is printed with the characters added from *top to bottom* on the

page, and the lines added are from the right to the left.

**BACK** The page is printed with the characters added from *right to left* on the

page, and the lines are added from the bottom to the top.

**UP** The page is printed with the characters added from *bottom to top* on the

page, and the lines are added from the left to the right.

#### **SUPPRESSION**

ı

Specifies that this text field can be suppressed (text only fields)...

name Specifies the name of a field to be suppressed.

Printing of this field is suppressed if this *name* is identified by a **SUPPRESSION** command within the form definition.

The same *name* can be used in one or more fields to suppress these fields as a group.

#### COLOR

Specifies an **OCA** or defined color for the text of this field. This subcommand is recognized only by printers that support multiple-color printing. Refer to your printer publication for more information.

colorname

Values for *colorname* are **NONE**, **DEFAULT**, **BLACK**, **BLUE**, **BROWN**, GREEN, PINK, RED, TURQ (turquoise), YELLOW, ORANGE, PURPLE, MUSTARD, GRAY, DARKBLUE, DARKGREEN, or DARKTURQ (dark turquoise). The color choices depend on the printer. NONE is the color of the medium. **DEFAULT** is the printer default color.

Note: In some printer publications, the color turquoise (TURQ) is called "cyan", and the color pink (PINK) is called "magenta".

PPFA supports the following synonyms:

- CYAN for TURQ
- DARKCYAN for DARKTURQ
- DBLUE for DARKBLUE
- DCYAN for DARKTURQ
- DGREEN for DARKGREEN
- DTURQ for DARKTURQ
- MAGENTA for PINK

#### Color Model

Specifies the color of print for this field supported in MO:DCA for the Red/Green/Blue color model (RGB), the highlight color space, the Cyan/Magenta/Yellow/Black color model (CMYK), and the CIELAB color model.

#### RGB rvalue gvalue bvalue

Three **RGB** integer values are used. The first (rvalue) represents a value for red, the second (qvalue) represents a value for green, and the third (bvalue) represents a value for blue. Each of the three integer values may be specified as a percentage from 0 to 100.

Note: An RGB specification of 0/0/0 is black. An RGB specification of 100/100/100 is white. Any other value is a color somewhere between black and white, depending on the output device.

#### HIGHLIGHT hvalue COVERAGE cvalue BLACK bvalue

Indicates the highlight color model. Highlight colors are device dependent, and can be specified for the IBM Infoprint HiLite Color Printer Model 4005-HCI.

You can use an integer within the range of 0 to 65535 for the hvalue.

Note: An hvalue of 0 indicates that there is no default value defined; therefore, the default color of the presentation device is used.

COVERAGE indicates the amount of coverage of the highlight color to be used. You can use an integer within the range of 0 to 100 for the cvalue. If less than 100 percent is specified, the remaining coverage is achieved with the color of the medium.

Note: Fractional values are ignored. If COVERAGE is not specified, a value of 100 is used as a default.

**BLACK** indicates the percentage of black to be added to the highlight color. You can use an integer within the range of 0 to 100 for the bvalue. The amount of black shading applied depends on the COVERAGE percentage, which is applied first. If less than 100 percent is specified, the remaining coverage is achieved with black.

**Note:** If **BLACK** is not specified, a value of 0 is used as a default.

See "Color on the IBM Infoprint HiLite Color Post Processor" on page 47 for more information.

#### CMYK cvalue mvalue yvalue kvalue

Defines the cyan/magenta/yellow/black color model. cvalue specifies the cyan value. mvalue specifies the magenta value. yvalue specifies the yellow value. kvalue specifies the black value. You can use an integer percentage within the range of 0 to 100 for any of the CMYK values.

#### CIELAB Ivalue (-)c1value (-)c2value

Defines the CIELAB model. Use a range of 0.00 to 100.00 with Ivalue to specify the luminance value. Use signed integers from -127 to 127 with c1value and c2value to specify the chrominance differences.

Ivalue, c1value, c2value must be specified in this order. There are no defaults for the subvalues.

Note: Do not specify both an OCA color with the COLOR subparameter and an extended color model on the same FIELD or LAYOUT command. The output is device dependent and may not be what you expect.

```
FIELD START 1 LENGTH 5
   COLOR BLUE ;
FIELD START 1 LENGTH 1
   RGB 10 75 30;
FIELD START 1 LENGTH 2
   cmyk 80 10 10 10;
FIELD START 1 LENGTH 2
   CIELAB 80 100 20 ;
FIELD START 1 LENGTH 2
   highlight 5;
FIELD START 1 LENGTH 2
   highlight 300 COVERAGE 50 BLACK 30;
```

Figure 111. Color Model Usage Using the FIELD Command

#### BARCODE

Specifies a bar code in a page definition.

The bar code name can be 1-8 characters long. Refer to your printer documentation for additional information about bar code support and the **SUPPBLANKS** subcommand. Ensure that the bar code fits on the page or you get errors at print time.

Please read your printer hardware documentation before using bar codes. The documentation indicates which bar code types, modifiers, modwidth, element heights, and ratio values are valid for the printer.

PPFA does minimal verification of the bar code values. If you use the **HEIGHT**, MODWIDTH, RATIO, and BCCOLOR parameters, ensure that the values you specify are valid for your printer.

For printer optimization, specify **BARCODE** name options in the first instance of a specific type of bar code. If this type is used again, position it as usual with START, LENGTH, and **POSITION**, but specify the barcode information using only **BARCODE** same-name-as-previously. The BARCODE subcommand is recognized only by printers that support BCOCA bar code printing; refer to Advanced Function Presentation: Printer Information (G544-3290) for more information.

For more information about bar codes, see Appendix D, "More About Bar Code Parameters" on page 395 and refer to Data Stream and Object Architectures: Bar Code Object Content Architecture Reference, S544-3766.

name

Specifies a specific bar code name to be included in a page definition.

#### **TYPE** { *n* | *type-name* }

#### **TYPE**

Specifies the type of bar code symbol to be generated.

**Note:** If a type indicates "(same as n)", you may substitute the number given for the character name.

#### type-name

Specifies a specific bar code name to be included in a page definition.

The following bar code types are supported by PPFA:

#### CODE39 (same as 1)

Specifies a bar code type of Code 39 (3-of-9 code), Automatic Identification Manufacturers Uniform Symbol Specification 39.

#### MSI (same as 2)

Specifies a bar code type of modified Plessey code.

#### UPCA (same as 3)

Specifies a bar code type of Universal Product Code (United States) and the Canadian Grocery Product Code, Version A

#### UPCE (same as 5)

Specifies a bar code type of Universal Product Code (United States) and the Canadian Grocery Product Code, Version E

#### **UPC2SUPP** (same as 6)

Specifies a bar code type of Universal Product Code (United States) two-digit Supplemental (periodicals).

#### **UPC5SUPP** (same as 7)

Specifies a bar code type of Universal Product Code (United States) five-digit Supplemental (paperbacks).

#### EAN8 (same as 8)

Specifies a bar code type of European Article Numbering 8 (includes Japanese Article Numbering-short).

#### EAN13 (same as 9)

Specifies a bar code type of European Article Numbering 13 (includes Japanese Article Numbering-standard).

## IND2OF5 (same as 10)

Specifies a bar code type of Industrial 2-of-5.

#### MAT2OF5 (same as 11)

Specifies a bar code type of Matrix 2-of-5.

#### ITL2OF5 (same as 12)

Specifies a bar code type of Interleaved 2-of-5, Automatic Identification Manufacturers Uniform Symbol Specification-I 2/5.

#### CDB2OF7 (same as 13)

Specifies a bar code type of Codabar, 2-of-7, Automatic Identification Manufacturers Uniform Symbol Specification-Codabar.

#### **CODE128** (same as 17)

Specifies a bar code type of Code 128, Automatic Identification Manufacturers Uniform Symbol Specification-128.

Note: There is a subset of CODE128 called EAN128. These EAN128 bar codes can be produced with PPFA by specifying CODE128 for the bar code type in the **PAGEDEF** and including the *extra* parts of the bar code in the data. The UCC-128 bar code format is:

startcode FNC1 ai nnnnnnnnnnnnnnn m c stopchar

The string of *n*s represents the bar code data. The start code, stop character, and 'c' value are generated by the printer microcode for BCOCA bar codes. The FNC1 is a hexadecimal 8F character. The "ai" is an application identifier and needs to be defined for use by each EAN128 application. The "m" is a modulo 10 check digit that must be calculated by the application and included in the bar code data.

Not all IBM printers generate the EAN128 bar codes, thus you may need to verify that the bar code produced in this manner is readable by your bar code scanner.

For more information about the EAN128 bar codes, visit the Uniform Code Council WEB site at http://www.UC-council.org.

#### EAN2SUP (same as 22)

Specifies a bar code type of European Article Numbering, Two-digit Supplemental.

#### EAN5SUB (same as 23)

Specifies a bar code type of European Article Numbering, Five-digit Supplemental.

#### POSTNET (same as 24)

Specifies a bar code type of POSTal Numeric Encoding Technique (United States Postal Service), and defines specific values for the BSD module width, element height, height multiplier, and wide-to-narrow ratio fields.

#### RM4SCC (same as 26)

Specifies a 4-state customer code defined by the Royal Mail Postal Service of England for bar coding postal code information.

#### JPOSTAL (same as 27)

A complete Japan Postal Bar Code symbol consists of a set of distinct bars and spaces for each character followed by a modulo 19 checksum character and enclosed by a unique start character, stop character and guiet zones.

#### 2DMATRIX (same as 28)

Specifies a Data Matrix two-dimensional bar code. Two-dimensional matrix symbologies (sometimes called area symbologies) allow large amounts of information to be encoded in a two-dimensional matrix. These symbologies are usually rectangular and require a guiet zone around all four sides; for example, the Data Matrix symbology requires a quiet zone at least one module wide around the symbol. Two-dimensional matrix symbologies use extensive data compaction and error correction codes, allowing large amounts of character or binary data to be encoded.

#### 2DMAXI (same as 29)

Specifies a MaxiCode two-dimensional stacked bar code. Two-dimensional stacked symbologies allow large amounts of information to be encoded by effectively stacking short one-dimensional symbols in a row/column arrangement. This reduces the amount of space that is typically consumed by conventional linear bar code symbols and allows for a large variety of rectangular bar code shapes.

#### 2DPDF417 (same as 30)

Specifies a PDF417 two-dimensional stacked bar code. Two-dimensional stacked

Ι

1

I

symbologies allow large amounts of information to be encoded by effectively stacking short one-dimensional symbols in a row/column arrangement. This reduces the amount of space that is typically consumed by conventional linear bar code symbols and allows for a large variety of rectangular bar code shapes.

#### APOSTAL (same as 31)

Specifies the barcode type as defined by the Australian Postal Service.

For more information about bar codes, see Appendix D, "More About Bar Code Parameters" on page 395 and refer to Data Stream and Object Architectures: Bar Code Object Content Architecture Reference, S544-3766.

#### MOD

Specifies additional processing information about the bar code symbol to be generated (for example, MOD specifies whether a check-digit<sup>12</sup> should be generated for the bar code symbol).

The meaning of *n* differs between the types. For more information, see Table 30 on page 402.

If MOD is not specified, the MOD value defaults as follows, depending on the bar code type specified:

| TYPE | MOD | TYPE | MOD |
|------|-----|------|-----|
| 1    | 1   | 13   | 1   |
| 2    | 1   | 17   | 2   |
| 3    | 0   | 22   | 0   |
| 5    | 0   | 23   | 0   |
| 6    | 0   | 24   | 0   |
| 7    | 0   | 26   | 0   |
| 8    | 0   | 27   | 0   |
| 9    | 0   | 28   | 0   |
| 10   | 1   | 29   | 0   |
| 11   | 1   | 30   | 0   |
| 12   | 1   | 31   | 1   |

#### HRI

Specifies whether the human-readable interpretation (text characters) are generated and placed above or below the bar code symbol.

| -     |                                                                                                    |
|-------|----------------------------------------------------------------------------------------------------|
| ON    | Specifies that <b>HRI</b> should be generated at the default location for the barcode type.                                                                                                    |
| ABOVE | Specifies that <b>HRI</b> should be placed above the bar code symbol.                                                                                                    |
| BELOW | Specifies that <b>HRI</b> should be placed below the bar code symbol.                                                                                                    |
| OFF   | Specifies that HRI should not be generated.                                                                                                    |
| ONLY  | Specifies that only the <b>HRI</b> is to be printed. No barcode symbol is to be generated. The <b>POSITION</b> parameters on the <b>FIELD</b> command specify the placement position for the first character of the <b>HRI</b> . |

Note: Not all barcode printers honor the request to suppress printing the barcode symbol.

<sup>12.</sup> Check digits are a method of verifying data integrity during the bar code reading process.

**Note:** If **HRI** is requested, and **HRI** font isn't, the printer default font is used to render the HRI, instead of the font specified on the FIELD **FONT** subcommand.

#### **HRIFONT** fontname

Specifies the local name of a font used in printing the **HRI** for the barcode. This font must first be defined in a previous font command in the page definition.

1

SSASTERISK Specifies whether an asterisk is to be generated as the HRI for bar code start and stop characters.

> ON Specifies that start and stop characters should be generated in the

> **OFF** Specifies that start and stop characters should not be generated in the HRI.

#### **HEIGHT**

Specifies the height of bar code element. For UPC and EAN bar codes, the total height includes the bar code and the HRI characters.

If **HEIGHT** is not specified, the printer default height is used.

Note: HEIGHT is ignored by bar code types that explicitly specify the element heights (for example, POSTNET or RM4SCC).

n Specifies the height of the bar code.

Specifies a unit of measurement for the **HEIGHT** parameter. The unit choices are IN, MM, CM, POINTS, or PELS.

> **Note:** If no unit is specified, the default is the most recent SETUNITS command value or IN (inch) if a SETUNITS command has not been issued.

#### **MODWIDTH**

Specifies the width of the smallest defined bar code element, using mils (thousandths of an inch). For bar code types that explicitly specify the module width (for example, POSTNET and RM4SCC), this field is ignored. The range of values allowed is 1-254. If **MODWIDTH** is not specified, the printer default MODWIDTH is used.

Specifies the width of each module, using thousandths of an inch (1/1000) as the unit of measurement.

#### **BCCOLOR**

Specifies an OCA or defined OCA color to be used in printing the barcode and its HRI.

colorname Specifies the name of a defined color.

#### **SUPPBLANKS**

Suppress the trailing blanks in the data field used to generate the barcode.

#### **RATIO**

Specifies the ratio between the width of the wide and the narrow bar code elements. The range of values allowed is 100-500, but you must specify a value appropriate for your printer and bar code type or you will get errors at print time.

#### **BCXPARMS** 1

I

I

These are extra barcode parameters. They are parameters for the two-dimensional barcode types.

Note: See the Bar Code Object Content Architecture (BCOCA) Reference, S544-3766 for more details on these extra parameters.

|           | FIELD Command (Record i | romat)                                                                                                    |                                                                                                    |  |  |
|-----------|-------------------------|----------------------------------------------------------------------------------------------------|----------------------------------------------------------------------------------------------------|--|--|
|           | SIZE                    | The size of the two-dimensional barcode. The number of rows and size of the rows. The allowable values for rows and rowsize are barcode type dependent. For Data Matrix two-dimensional barcode there are square symbols ranging from 10 by 10 to 144 by 144 and rectangular symbols ranging from 8 by 18 to 16 by 48 (rows by row size). See the <i>Bar Code Object Content Architecture (BCOCA) Reference</i> , S544–3766 for specific allowable sizes. For PDF417 two-dimensional barcode there can be 3 to 90 rows and 1 to 30 characters per row (row size), but their product cannot exceed 928. If size is not coded the default is by type:  • Data Matrix – Marked as unspecified and the appropriate number of rows and row-size are used based on the amount of data.  • MaxiCode – Size is not applicable.  • PDF417 – MIN number of rows and 10 data symbols per row (row-size). |                                                                                                    |  |  |
| -         |                         | num-rows                                                                                                    | The desired number of rows.                                                                                                    |  |  |
| 1         |                         | MIN                                                                                                    | The minimum number of rows necessary to place the symbol (for PDF417 only).                                                                                                    |  |  |
| 1         |                         | row-size                                                                                                    | The number of data characters in a row. For Data Matrix this includes the finder pattern.                                                                                                    |  |  |
| 1 1 1 1   | SEQUENCE                | Structured append sequence indicator. Some two-dimensional barcodes can be logically linked together to encode large amounts of data. The logically linked symbols can be presented on the same or different media and are logically recombined after they are scanned. PPFA checks the numbers for obvious errors as well as the proper number range. For example, <b>SEQUENCE 5 OF 3</b> is obviously wrong.                                                                                                    |                                                                                                    |  |  |
| <br>      |                         | sqn                                                                                                    | Structured-append sequence indicator. This parameter is an integer whose acceptable range of values is dependent on the barcode type. For <b>2DMATRIX</b> the range is 1 to 16, for <b>2DMAXI</b> it is 1 to 8. For other barcode types the parameter is ignored.      |  |  |
| I         |                         | OF                                                                                                    | Optional parameter for readability.                                                                                                    |  |  |
| <br>      |                         | tot                                                                                                    | Total number of structured-append symbols. This parameter is an integer whose acceptable range of values is dependent on the barcode type. For <b>2DMATRIX</b> the range is 2 to 16, for <b>2DMAXI</b> it is 2 to 8. For other barcode types the parameter is ignored. |  |  |
| <br>      |                         | ID uidHi uidLo                                                                                                    | The high and low order bytes of a unique file identification for a set of structured-append symbols. Each is a unique number between 1 and 254 and identifies this set of symbols. The actual File ID is computed by 256 times <i>uidHi</i> plus <i>uidLo</i> .        |  |  |
| <br> <br> |                         |                                                                                                    | <b>Note: ID</b> , <i>uidHi</i> , and <i>uidLo</i> are required for the Data Matrix two-dimensional barcode, is optional for MaxiCode, and ignored for PDF417.                                                                                                    |  |  |
| <br>      | E2A                     | EBCDIC to ASCII translation (used for Data Matrix, MaxiCode, and PDF417 two-dimensional barcodes). For Data Matrix and MaxiCode the printer converts each byte of the data from EBCDIC codepage 500 to ASCII codepage 819.                                                                                                    |                                                                                                    |  |  |
| 1         |                         | For PDF417 the printer converts each byte of the barcode data and each byte of the Macro PDF417 control block data from a subset of EBCDIC                                                                                                    |                                                                                                    |  |  |

codepage 500 into ASCII. This translation covers 181 code points which includes alphanumerics and many symbols. The code points that are *not* covered by the translation do not occur in EBCDIC and are mapped, by the printer, to the X'7F' (127) code point. Do not use the following EBCDIC code points for PDF417:

|   | Table 14. EBCDIC Code Points not used with the E2A Command |       |       |       |       |       |       |       |
|---|------------------------------------------------------------|-------|-------|-------|-------|-------|-------|-------|
| 1 | X'04'                                                      | X'06' | X'08' | X'09' | X'0A' | X'14' | X'15' | X'17' |
| 1 | X'1A'                                                      | X'1B' | X'20' | X'21' | X'22' | X'23' | X'24' | X'28' |
| 1 | X'29'                                                      | X'2A' | X'2B' | X'2C' | X'30' | X'31' | X'33' | X'34' |
| 1 | X'35'                                                      | X'36' | X'38' | X'39' | X'3A' | X'3B' | X'3E' | X'46' |
| ı | X'62'                                                      | X'64' | X'65' | X'66' | X'6A' | X'6B' | X'6C' | X'6D' |
| 1 | X'6E'                                                      | X'6F' | X'70' | X'72' | X'73' | X'74' | X'75' | X'76' |
| 1 | X'77'                                                      | X'78' | X'80' | X'8C' | X'8D' | X'8E' | X'9D' | X'9F' |
| 1 | X'AC'                                                      | X'AD' | X'AE' | X'AF' | X'B4' | X'B5' | X'B6' | X'B9' |
| 1 | X'BC'                                                      | X'BD' | X'BE' | X'BF' | X'CA' | X'CF' | X'DA' | X'EB' |
| Ι | X'ED'                                                      | X'EE' | X'EF' | X'FA' | X'FB' | X'FD' | X'FE' | X'FF' |

1

1

1

I ı

I

**Note:** If you choose this option, have PDF417 Macro data, and are running on an ASCII platform (AIX, Windows NT, or Windows 2000), your PDF417 Macro data is already in ASCII, but the E2A command signals the printer to convert the data. A problem occurs because the PDF417 Macro data you code is ASCII, the line data is EBCDIC, and the printer cannot tell the difference. To avoid this problem, PPFA converts the macro data to EBCDIC codepage 500 by treating the ASCII platform as codepage 819. If any of the data code points map to the code points in Table 14 PPFA issues an error message and does not generate a page definition. Do not use the code points in Table 15 when coding a PDF417 Macro and generating a page definition on an ASCII platform while translating EBCDIC to ASCII (E2A):

| - | Table 15. ASCII Code Points not used with the E2A Command |       |       |       |       |       |       |       |
|---|-----------------------------------------------------------|-------|-------|-------|-------|-------|-------|-------|
| 1 | X'80'                                                     | X'81' | X'82' | X'83' | X'84' | X'85' | X'86' | X'87' |
| 1 | X'88'                                                     | X'89' | X'8A' | X'8B' | X'8C' | X'8D' | X'8E' | X'8F' |
| 1 | X'90'                                                     | X'91' | X'92' | X'93' | X'94' | X'95' | X'96' | X'97' |
| 1 | X'98'                                                     | X'99' | X'9A' | X'9B' | X'9C' | X'9D' | X'9E' | X'A4' |
| 1 | X'A6'                                                     | X'A7' | X'A8' | X'A9' | X'AE' | X'AF' | X'B4' | X'B6' |
| 1 | X'B8'                                                     | X'BE' | X'C0' | X'C1' | X'C2' | X'C3' | X'C8' | X'CA' |
| 1 | X'CB'                                                     | X'CC' | X'CD' | X'CE' | X'CF' | X'D0' | X'D7' | X'D8' |
| 1 | X'DD'                                                     | X'DE' | X'E3' | X'F0' | X'F8' | X'FD' | X'FE' |       |
|   |                                                           |       |       |       |       |       |       |       |

**ESC** 

NOESC

NOE2A No translation. (This is the default if neither is coded. This parameter is used for Data Matrix, MaxiCode, and PDF417 two-dimensional barcodes). No translation is done by the printer (or by PPFA). The bar code data is assumed to in the default encodation (GL10) as defined in the AIM Uniform Symbology Specification for PDF417.

> Escape Sequence Handling. This is the default if neither is coded (used for Data Matrix, MaxiCode, and PDF417 two-dimensional barcodes). Each backslash character within the bar code data is treated as an escape character. Note that in this case no code page switching can occur within the data.

> Ignore Escape Sequences (used for Data Matrix, MaxiCode, and PDF417 two-dimensional barcodes). Each backslash character within the bar code

data is treated as a normal data character. Note that in this case, no code page switching can occur within the data. Note: If the EBCDIC to ASCII flag is set (E2A), all EBCDIC backslash characters (X'E0') are converted to ASCII (X'5C') before the ESC sequence handling flag is applied. MODE Symbol mode (used for MaxiCode two-dimensional barcode only). If not coded, the default is Standard Symbol Mode 4. Structured Carrier Message — numeric postal code 3 Structured Carrier Message — alphanumeric postal code 4 Standard symbol (default) 5 not supported The bar code data is used to program the bar code reader system. SECLEV This parameter specifies the desired security level for the symbol as a value from 0 to 8. Each higher security level causes more error correction codewords to be added to the symbol (used for PDF417 two-dimensional barcode only). If not coded, the default is Security level 0. **Data Matrix Special Functions** These are special functions which can only be used with a Data Matrix symbol. If not coded, the default is **USERDEF** (user defined symbol). FNC1UCC UCC/EAN1 alternate data type identifier. A FNC1 is added in the first data position (or fifth position of a structured append symbol) to indicate that this bar code symbol conforms to the USS/EAC application identifier standard format. FNC1IND Industry FNC1 alternate data type identifier. An FNC1 is added in the second data position (or sixth data position of a structured append symbol) to indicate that this bar code symbol conforms to a particular industry standard format. **RDRPROG** Use this when the symbol contains a message used to program the barcode reader. In this case the barcode symbol cannot be a part of a structured append sequence. MAC5 This provides instructions to the bar code reader to insert an industry specific header and trailer around the symbol data. The bar code symbol contains a 05 Macro codeword. The barcode symbol cannot be a part of a structured append sequence. MAC<sub>6</sub> Same as MAC5 except the bar code symbol contains a 06 Macro codeword. The barcode symbol cannot be a part of a structured append sequence. None of the above. This is a user defined data symbol with no Header or USERDEF Trailer instructions to the reader. **Zipper Pattern** Print a zipper pattern and contrast block (use for MaxiCode two-dimensional barcode only) **NOZIPPER** Does not print a zipper pattern (default). **ZIPPER** Prints a zipper pattern. **MACRO** PDF417 Macro data. The total length of macro text is limited to 2,710 bytes. This is the maximum number of symbols that can be displayed

# **FIELD Command (Record Format)**

using PDF417 symbology and all numbers in the data. This does not guarantee that the macro text is not too long if the macro contains other than numeric data, characters, or binary data, for example.

qstring(s)

A quoted string. The string does not extend across records, but you can code multiple quoted strings. Code the **MACRO** keyword only once.

Note: The following is a summary of the allowable Barcode Extra Parameters by barcode type. Inappropriate parameters are ignored.

- · Two-dimensional Data Matrix allows:
  - E2A|NOE2A
  - ESCINOESC
  - SIZE num-rows BY row-size (see Bar Code Object Content Architecture Reference for allowable sizes)
  - SEQUENCE sqn OF tot ID uidHi uidLo (where sqn can be 1 through 16, tot can be 2 through 16, and *uidHi* and *uidLo* can be 1 through 254)
  - Data Matrix Special Functions
- · Two-dimensional MaxiCode
  - E2A|NOE2A
  - ESCINOESC
  - MODE md (where md is 2 through 6)
  - **SEQUENCE** sgn **OF** tot (where sgn can be 1 through 8 and tot can be 2 through 8)
  - NOZIPPER|ZIPPER
- Two-dimensional PDF417
  - E2A|NOE2A
  - ESCINOESC
  - SIZE num-rows BY row-size (num-rows can be 1 to 30 and row-size can be 3
  - SECLEV sl (sl can be 0 through 8)
  - MACRO 'macro-text' 'more-macro-text'

ı

# **FIELD Command**

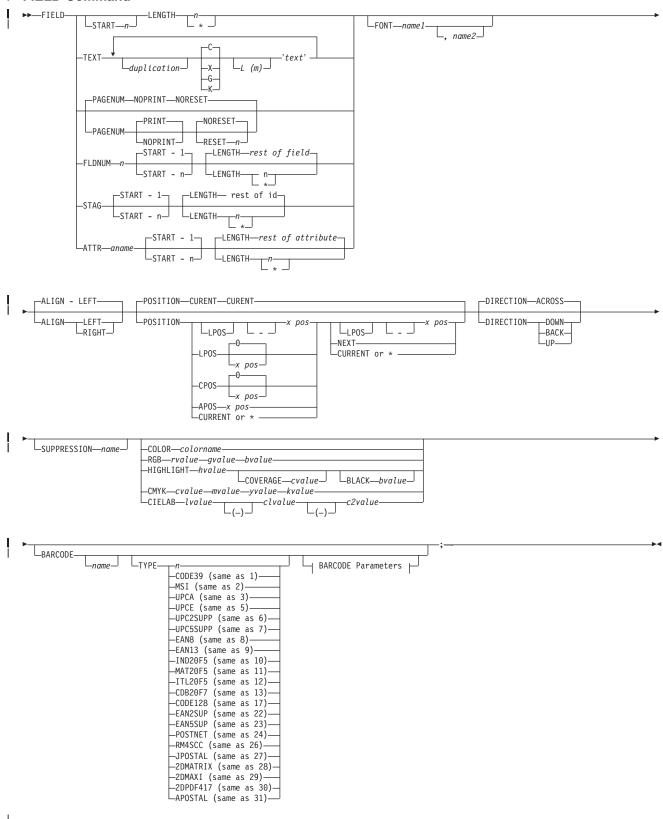

#### **BARCODE Parameters:**

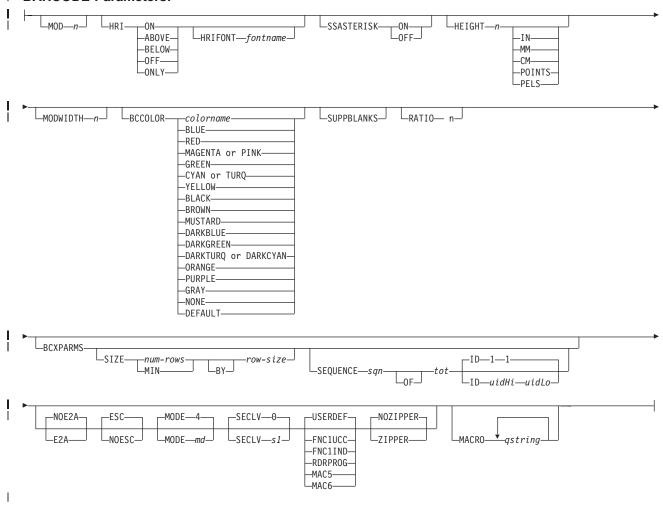

The **FIELD** command identifies a field in a data record or supplies a field of constant text, and positions where the field is on the page. More than one position on the page can be specified.

### | FIELD commands:

Ι

I

- Are subordinate to a LAYOUT command
- Must follow a LAYOUT command
- The FONT, DIRECTION, and COLOR subcommands do not have fixed defaults. If any of these
- I subcommands is omitted, the value for the omitted subcommand is obtained from corresponding
- I subcommand in the **LAYOUT** command.

## Subcommands

I START Specifies the starting byte in the data record for the desired field.

- Specifies the number of bytes from the first data byte in the record to be used as the starting point of the field. The first data byte position of an input record is 1.
  - **Note:** The carriage-control character is not considered data.
- \* Denotes the next byte after the field identified in the previous FIELD command, excluding FIELD commands with constant TEXT.
- If START \* was specified in the previous FIELD command, byte 1 is assumed.

| I           | + n Adds              | the value of $n$ to the * byte position.                                                                                                    |  |  |  |  |  |  |  |
|-------------|-----------------------|----------------------------------------------------------------------------------------------------|--|--|--|--|--|--|--|
| I           |                       | acts the value of <i>n</i> from the * byte position.                                                                                                    |  |  |  |  |  |  |  |
| I           | If <b>START</b> is or | If <b>START</b> is omitted and <b>LENGTH</b> is specified, then <b>START</b> * is assumed.                                                                                                    |  |  |  |  |  |  |  |
| LENGTH n    | Specifies the r       | Specifies the number ( <i>n</i> ) of bytes to process from the data record, beginning with the position specified in <b>START</b> . An asterisk (*) represents the rest of the field.                                                                    |  |  |  |  |  |  |  |
| I<br>I      |                       | imum length of the field has been determined, the print server then fields not containing data.                                                                                                    |  |  |  |  |  |  |  |
| <b>TEXT</b> |                       | Specifies the constant text that is to be printed in the output. A maximum of 65,535 bytes of text can be provided in one page format.                                                                                                    |  |  |  |  |  |  |  |
| <br>        | referen               | Note: This text is considered constant in that the same text is printed each time. In reference to the CONSTANT command within a form definition, this text is considered variable because the text prints only where variable data is allowed to print. |  |  |  |  |  |  |  |
| 1           | duplication =         |                                                                                                    |  |  |  |  |  |  |  |
| <br>        |                       | Specifies the number of times the text is to be repeated (use a decimal number). The maximum times the text is repeated varies depending on the size of the text. The default is 1.                                                                      |  |  |  |  |  |  |  |
| I<br>I      | texttype = { <u>C</u> | XIGIK} Specifies the type of text.                                                                                                    |  |  |  |  |  |  |  |
| <br>        |                       | C Indicates that the text contains single-byte code characters, which includes all Roman alphabetic characters (for example, those used for English). Any valid character code can be specified, including blanks. This is the default.                  |  |  |  |  |  |  |  |
| I<br>I      |                       | X Indicates that the text contains hexadecimal codes (in groups of two<br>hexadecimal codes) that specify values from X'00' through X'FE'.                                                                                                    |  |  |  |  |  |  |  |
| I<br>I      |                       | G Indicates that the text contains double-byte code characters (for example, kanji characters).                                                                                                    |  |  |  |  |  |  |  |
| <br>        |                       | Characters in type <b>G</b> text must start with shift-out (SO X'0E') and end with shift-in (SI X'0F') characters within opening and closing apostrophes (X'7D').                                                                                        |  |  |  |  |  |  |  |
| <br>        |                       | K lindicates that the text contains kanji numbers enclosed in<br>apostrophes. Kanji numbers are separated by commas:<br>K'321,400'                                                                                                    |  |  |  |  |  |  |  |
| <br>        |                       | Valid double-byte character set (DBCS) codes are from X'41' through X'FE' for each byte. Code X'4040' (blank) is the only exception.                                                                                                    |  |  |  |  |  |  |  |
| I           |                       | Valid: X'4040', X'4041', X'41FE', X'FE41', X'FEFE'                                                                                                    |  |  |  |  |  |  |  |
| 1           |                       | Invalid: X'2040', X'413E', X'4100', X'7F00', X'FE3E'                                                                                                    |  |  |  |  |  |  |  |
| <br>        | L (m)                 | Specifies the length of text (use a decimal number in parentheses). When the actual length of the text is different from $m$ , the $m$ specification is honored. That is, the text is either padded with blanks to the right or truncated.               |  |  |  |  |  |  |  |
| 1           | 'text'                | Specifies the text.                                                                                                    |  |  |  |  |  |  |  |
| I           |                       | Examples:                                                                                                    |  |  |  |  |  |  |  |

| I                    |                                    | When TEXT 2C(3)'AB' is specified, 'AB AB' is generated. The blanks                                                                                                    |
|----------------------|------------------------------------|----------------------------------------------------------------------------------------------------|
| I                    |                                    | are generated because of the (3) specification.                                                                                                    |
| . 546511111          | Alu                                | TEXT 2C(1)'AB' generates 'AA', truncating the Bs.                                                                                                    |
| PAGENUM n            | •                                  | meters are specified as optional, at least one must be specified.                                                                                                    |
|                      |                                    | could be set at this point to start with the value specified as <i>n</i> , otherwise specification made in the <b>PAGEDEF</b> or <b>PAGEFORMAT</b> command.                                                                                                    |
| I                    | The <b>POSITION</b> of the page nu | parameters specified with the <b>PAGENUM</b> parameter reflects the position mber only.                                                                                                    |
| <br>                 | If you do not w                    | rish a page number printed, either do not use this parameter or specify                                                                                                    |
| <br>                 | The <b>RESET</b> paused with this  | arameter is only used when you wish to reset the page number that is to be page.                                                                                                    |
| 1                    | Note: You sho number               | ould define a font that specifies the font type to be used for printing page s.                                                                                                    |
| <b>FLDNUM</b><br>    |                                    | should only be used if the <b>DELIMITER</b> field was used in the <b>LAYOUT</b> ds cannot be counted without delimiters being specified in the database.                                                                                                    |
| <br>                 | the starting pos<br>you want to us | e identification of a part of a field which is field delimited, you can specify sition (from the delimiter), and optionally the length of the part of the field e. The <b>LENGTH</b> default is to use the entire remainder of the field from the o the ending delimiter. |
| 1                    | LENGTH * me                        | ans using the remainder of the field for the length.                                                                                                    |
| STAG                 |                                    | allows you to access characters in the the <b>START</b> tag. It also includes the rs, so that position 1 is always the "<" delimiter.                                                                                                    |
| <br>                 |                                    | ngth is specified, the remaining bytes of the <b>START</b> tag is assumed. If no cified, 1 is assumed.                                                                                                    |
| 1                    | LENGTH * me                        | ans using the remainder of the field for the length.                                                                                                    |
| I ATTR               | •                                  | allows you to access attribute values from the data. Multiple attribute fields as same attribute allowing subsets of the value to be printed.                                                                                                    |
| <br>                 |                                    | ngth is specified, the remaining bytes of the attribute are assumed. If not cified, 1 is assumed.                                                                                                    |
| <br>                 | aname                              | The attribute name. To preserve the case, enter the name in quotes. The name is converted to the data type you specify, using <b>UDTYPE</b> on the page definition, or it is defaulted.                                                                                   |
| <br>                 | START n                            | The starting position of the attribute to extract the data. If this parameter is omitted, position 1 is assumed.                                                                                                    |
| <br>                 | LENGTH n                           | The length of the attribute to be placed. If this parameter is omitted or <b>LENGTH</b> * is coded, the rest of the field is assumed for the length.                                                                                                    |
| <b>FONT</b><br> <br> | contents. This                     | specifies the the local name of the font to be used for printing the field name must have been previously defined. If this subcommand is not used, r assigns a font.                                                                                                    |
| <br>                 | encode                             | electing a font in AIX or Windows NT, you must consider that the text is d in EBCDIC, not ASCII. Therefore, an EBCDIC font and code page 500 alled International #5) must be used .                                                                                       |

|                     | ALION LEET I | DIOLIT           |                                                                                                    |                   |                                                                                                    |  |  |
|---------------------|--------------|------------------|----------------------------------------------------------------------------------------------------|-------------------|----------------------------------------------------------------------------------------------------|--|--|
|                     | ALIGN LEFT I | The data in this | The data in this field is left or right aligned to the x position specified in the horizontal <b>POSITION</b> parameter.                                                                                                    |                   |                                                                                                    |  |  |
| I                   | POSITION     | Specifies the s  | tarting position o                                                                                                    | r the al          | ignment position of the field in the printout.                                                                                                    |  |  |
| 1                   |              | Notes:           |                                                                                                    |                   |                                                                                                    |  |  |
| <br> <br>           |              |                  | n <b>POSITION</b> is not coded, both the <i>x-position</i> and <i>y-position</i> default to <b>CURRENT</b> . <b>S</b> in the <i>x-position</i> is not allowed when the <i>x-position</i> of the associated <b>XLAYOUT</b> lative.                                                                                                    |                   |                                                                                                    |  |  |
| <br> <br> <br> <br> |              | x-position       | The <i>x-axis</i> or inline positioning parameters. These parameters allow for positioning relative both to the containing <b>XLAYOUT</b> ( <b>LPOS</b> ) and to the current position ( <b>CPOS</b> and <b>CURRENT</b> ). However, positioning relative to the <b>XLAYOUT</b> is currently restricted to <b>XLAYOUT</b> commands with absolute <i>x</i> positioning. |                   |                                                                                                    |  |  |
| 1                   |              |                  | LPOS Specifies that this parameter is relative to the XLAYOUT position.                                                                                                    |                   |                                                                                                    |  |  |
| <br>                |              |                  |                                                                                                    | Note:             | This parameter is not allowed when the associated <b>XLAYOUT</b> has relative- <i>x</i> positioning.                                                                                  |  |  |
| <br>                |              |                  |                                                                                                    | x-pos             | Optional inline positioning offset. This parameter can be negative and when omitted defaults to 0.                                                                                    |  |  |
| <br>                |              |                  | CPOS                                                                                                    | Specif<br>positio | ies that this parameter is relative to the current n.                                                                                                    |  |  |
| <br>                |              |                  |                                                                                                    | x-pos             | Optional inline positioning offset. This parameter can be negative and when omitted defaults to 0.                                                                                    |  |  |
| <br> <br>           |              |                  | x pos                                                                                                    | This p            | ies the inline positioning of the field in the printout. arameter can be negative and if omitted is defaulted the unit choices are IN, MM, CM, POINTS, or PELS                        |  |  |
| I                   |              |                  | APOS                                                                                                    | Specif            | ies that the x-pos parameter that follows is absolute.                                                                                                    |  |  |
| <br>                |              |                  |                                                                                                    | x-pos             | Mandatory inline positioning offset. This parameter must be positive.                                                                                                    |  |  |
| I                   |              |                  | CURRENT or '                                                                                                    | k                 |                                                                                                    |  |  |
| <br> <br> <br>      |              |                  |                                                                                                    | direction use the | ies that the inline offset (relative to the fields on) is the end of the previous field. For the first field, e <b>XLAYOUT</b> offset. If <b>POSITION</b> is not coded, this default. |  |  |
| <br>                |              |                  |                                                                                                    | Note:             | You can get the same results using the <b>CPOS</b> parameter.                                                                                                    |  |  |
| <br>                |              | y position       |                                                                                                    |                   | positioning parameters. These parameters allow for both the <b>XLAYOUT</b> ( <b>LPOS</b> ) position.                                                                                  |  |  |
| <br>                |              |                  | LPOS                                                                                                    |                   | ies that this parameter is relative to the <b>XLAYOUT</b> n. This is the default.                                                                                                    |  |  |
| I                   |              |                  | _                                                                                                    | Specif            | ies that the <i>y</i> value is negative.                                                                                                    |  |  |
| <br> <br>           |              |                  | y pos                                                                                                    | relative          | ies the vertical offset for the starting print position to the <i>layout starting position</i> . The unit choices are <b>II</b> , <b>CM</b> , <b>POINTS</b> , or <b>PELS</b> .        |  |  |

| <br> <br>          |            |                                                                                                    |                                               | The default is the most recent <b>SETUNITS</b> command value or <b>IN</b> (inch) if a <b>SETUNITS</b> command has not been issued.                                                                                                    |  |
|--------------------|------------|----------------------------------------------------------------------------------------------------|-----------------------------------------------|----------------------------------------------------------------------------------------------------|--|
| <br> <br>          |            |                                                                                                    | NEXT                                          | Specifies a field that is positioned down one line in the baseline direction (as defined in the <b>SETUNITS</b> command <b>LINESP</b> subcommand) from the previous field.                                                                     |  |
| I                  |            |                                                                                                    |                                               | Use <b>NEXT</b> only in <b>ACROSS</b> fields.                                                                                                    |  |
| <br> <br> <br>     |            |                                                                                                    | CURRENT                                       | Specifies that the baseline offset (relative to the field's direction) is the same as the previous field. That is, the baseline position does not change. For the first field, use the <b>LAYOUT</b> offset. This is the default.              |  |
| I                  |            |                                                                                                    | *                                             | Alternate for <b>CURRENT</b> .                                                                                                    |  |
| <br> -<br> -       | DIRECTION  |                                                                                                    | this subcomma                                 | the field, relative to the upper-left corner as you view the nd is omitted, the direction specified in the governing                                                                                                    |  |
|                    |            |                                                                                                    | orinters can prin<br>formation.               | t in all directions. Refer to your printer documentation for                                                                                                    |  |
| <br>               |            | ACROSS                                                                                                    |                                               | rinted with the characters added from <i>left to right</i> on the lines are added from the top to the bottom.                                                                                                    |  |
| <br>               |            | <b>DOWN</b> The page is printed with the characters added from <i>top to bottom</i> on the page, and the lines added are from the right to the left. |                                               |                                                                                                    |  |
| 1                  |            | <b>BACK</b> The page is printed with the characters added from <i>right to left</i> on the page, and the lines are added from the bottom to the top. |                                               |                                                                                                    |  |
| 1                  |            | <b>UP</b> The page is printed with the characters added from <i>bottom to top</i> on the page, and the lines are added from the left to the right.   |                                               |                                                                                                    |  |
| -                  | SUPPRESSIO |                                                                                                    | this toxt field car                           | n be suppressed (text only fields)                                                                                                    |  |
|                    |            | ·                                                                                                    |                                               | a field to be suppressed.                                                                                                    |  |
| '                  |            | ·                                                                                                    |                                               | •                                                                                                    |  |
| 1                  |            | Printing of this within the form                                                                                                    |                                               | sed if this <i>name</i> is identified by a <b>SUPPRESSION</b> command                                                                                                    |  |
| I                  |            | The same nan                                                                                                    | ne can be used i                              | in one or more fields to suppress these fields as a group.                                                                                                    |  |
| <br> <br>          | COLOR      | recognized onl                                                                                                    |                                               | color for the text of this field. This subcommand is at support multiple-color printing. Refer to your printer n.                                                                                                    |  |
| <br> -<br> -<br> - |            | colorname                                                                                                    | GREEN, PINK<br>MUSTARD, Gr<br>turquoise). The | orname are NONE, DEFAULT, BLACK, BLUE, BROWN, I., RED, TURQ (turquoise), YELLOW, ORANGE, PURPLE, RAY, DARKBLUE, DARKGREEN, or DARKTURQ (dark excolor choices depend on the printer. NONE is the color of DEFAULT is the printer default color. |  |
| <br>               |            |                                                                                                    |                                               | e printer publications, the color turquoise ( <b>TURQ</b> ) is called and the color pink ( <b>PINK</b> ) is called "magenta".                                                                                                    |  |
| <br> <br>          |            |                                                                                                    | · CYA                                         | upports the following synonyms:  N for TURQ  KCYAN for DARKTURQ                                                                                                    |  |

- DBLUE for DARKBLUE
- DCYAN for DARKTURQ
- DGREEN for DARKGREEN
- DTURQ for DARKTURQ
- **MAGENTA** for **PINK**

#### Color Model

Specifies the color of print for this field supported in MO:DCA for the Red/Green/Blue color model (RGB), the highlight color space, the Cyan/Magenta/Yellow/Black color model (CMYK), and the CIELAB color model.

### RGB rvalue gvalue bvalue

Three **RGB** integer values are used. The first (rvalue) represents a value for red, the second (gvalue) represents a value for green, and the third (bvalue) represents a value for blue. Each of the three integer values may be specified as a percentage from 0 to 100.

Note: An RGB specification of 0/0/0 is black. An RGB specification of 100/100/100 is white. Any other value is a color somewhere between black and white, depending on the output device.

### HIGHLIGHT hvalue COVERAGE cvalue BLACK bvalue

Indicates the highlight color model. Highlight colors are device dependent, and can be specified for the IBM Infoprint HiLite Color Printer Model 4005-HCI.

You can use an integer within the range of 0 to 65535 for the hvalue.

Note: An hvalue of 0 indicates that there is no default value defined; therefore, the default color of the presentation device is used.

COVERAGE indicates the amount of coverage of the highlight color to be used. You can use an integer within the range of 0 to 100 for the cvalue. If less than 100 percent is specified, the remaining coverage is achieved with the color of the medium.

Note: Fractional values are ignored. If COVERAGE is not specified, a value of 100 is used as a default.

**BLACK** indicates the percentage of black to be added to the highlight color. You can use an integer within the range of 0 to 100 for the bvalue. The amount of black shading applied depends on the COVERAGE percentage, which is applied first. If less than 100 percent is specified, the remaining coverage is achieved with black.

Note: If BLACK is not specified, a value of 0 is used as a default.

See "Color on the IBM Infoprint HiLite Color Post Processor" on page 47 for more information.

### CMYK cvalue mvalue yvalue kvalue

Defines the cyan/magenta/yellow/black color model. cvalue specifies the cyan value. mvalue specifies the magenta value. yvalue specifies the yellow value. kvalue specifies the black value. You can use an integer percentage within the range of 0 to 100 for any of the CMYK values.

## CIELAB Ivalue (-)c1value (-)c2value

Defines the CIELAB model. Use a range of 0.00 to 100.00 with Ivalue to specify the luminance value. Use signed integers from -127 to 127 with c1value and c2value to specify the chrominance differences.

Ivalue, c1value, c2value must be specified in this order. There are no defaults for the subvalues.

Note: Do not specify both an OCA color with the COLOR subparameter and an extended color model on the same FIELD or LAYOUT command. The output is device dependent and may not be what you expect.

FIELD START 1 LENGTH 5 COLOR BLUE; FIELD START 1 LENGTH 1 RGB 10 75 30; FIELD START 1 LENGTH 2 cmyk 80 10 10 10; FIELD START 1 LENGTH 2 CIELAB 80 100 20 ; FIELD START 1 LENGTH 2 highlight 5; FIELD START 1 LENGTH 2 highlight 300 COVERAGE 50 BLACK 30;

Figure 112. Color Model Usage Using the FIELD Command

#### **BARCODE**

ı

ı

1

Specifies a bar code in a page definition.

The bar code name can be 1-8 characters long. Refer to your printer documentation for additional information about bar code support and the SUPPBLANKS subcommand. Ensure that the bar code fits on the page or you get errors at print time.

Please read your printer hardware documentation before using bar codes. The documentation indicates which bar code types, modifiers, modwidth, element heights, and ratio values are valid for the printer.

PPFA does minimal verification of the bar code values. If you use the **HEIGHT**, MODWIDTH, RATIO, and BCCOLOR parameters, ensure that the values you specify are valid for your printer.

For printer optimization, specify **BARCODE** name options in the first instance of a specific type of bar code. If this type is used again, position it as usual with START, LENGTH, and POSITION, but specify the barcode information using only BARCODE same-name-as-previously. The BARCODE subcommand is recognized only by printers that support BCOCA bar code printing; refer to Advanced Function Presentation: Printer Information (G544-3290) for more information.

For more information about bar codes, see Appendix D, "More About Bar Code Parameters" on page 395 and refer to Data Stream and Object Architectures: Bar Code Object Content Architecture Reference, S544-3766.

# **TYPE** { *n* | *type-name* }

Specifies the type of bar code symbol to be generated.

**Note:** If a type indicates "(same as *n*)", you may substitute the number given for the character name.

#### name

Specifies a specific bar code name to be included in a page definition.

## **TYPE** { *n* | *type-name* }

Specifies a specific bar code name to be included in a page definition.

The following bar code types are supported by PPFA:

#### type-name

Specifies a specific bar code type name to be included in a page definition.

CODE39 (same as 1) Specifies a bar code type of Code 39 (3-of-9 code), Automatic Identification Manufacturers Uniform Symbol Specification 39. MSI (same as 2) Specifies a bar code type of modified Plessey code. UPCA (same as 3) Specifies a bar code type of Universal Product Code (United States) and the Canadian Grocery Product Code, Version A UPCE (same as 5) Specifies a bar code type of Universal Product Code (United States) and the Canadian Grocery Product Code, Version E UPC2SUPP (same as 6) Specifies a bar code type of Universal Product Code (United States) two-digit Supplemental (periodicals). UPC5SUPP (same as 7) Specifies a bar code type of Universal Product Code (United States) five-digit Supplemental (paperbacks). EAN8 (same as 8) Specifies a bar code type of European Article Numbering 8 (includes Japanese Article Numbering-short). EAN13 (same as 9) Specifies a bar code type of European Article Numbering 13 (includes Japanese Article Numbering-standard). IND2OF5 (same as 10) Specifies a bar code type of Industrial 2-of-5. MAT2OF5 (same as 11) Specifies a bar code type of Matrix 2-of-5. ITL2OF5 (same as 12) Specifies a bar code type of Interleaved 2-of-5, Automatic Identification Manufacturers Uniform Symbol Specification-I 2/5. CDB2OF7 (same as 13) Specifies a bar code type of Codabar, 2-of-7, Automatic Identification Manufacturers Uniform Symbol Specification-Codabar. **CODE128** (same as 17) Specifies a bar code type of Code 128, Automatic Identification Manufacturers Uniform Symbol Specification-128. Note: There is a subset of CODE128 called EAN128. These **EAN128** bar codes can be produced with PPFA by specifying CODE128 for the bar code type in the PAGEDEF and including the extra parts of the bar code in the data. The UCC-128 bar code format is: startcode FNC1 ai nnnnnnnnnnnnnnnn m c stopchar The string of *n*s represents the bar code data. The start code, stop character, and 'c' value are generated by the printer microcode for BCOCA bar codes. The FNC1 is a hexadecimal 8F character. The "ai" is an application identifier and needs to be defined for use by each EAN128

application. The "m" is a modulo 10 check digit that must be calculated by the application and included in the bar code data.

Not all IBM printers generate the EAN128 bar codes, thus you may need to verify that the bar code produced in this manner is readable by your bar code scanner.

For more information about the EAN128 bar codes, visit the Uniform Code Council WEB site at http://www.UCcouncil.org.

# EAN2SUP (same as 22)

ı

I I

ı

Specifies a bar code type of European Article Numbering, Two-digit Supplemental.

# EAN5SUB (same as 23)

Specifies a bar code type of European Article Numbering, Five-digit Supplemental.

## POSTNET (same as 24)

Specifies a bar code type of POSTal Numeric Encoding Technique (United States Postal Service), and defines specific values for the BSD module width, element height, height multiplier, and wide-to-narrow ratio fields.

# RM4SCC (same as 26)

Specifies a 4-state customer code defined by the Royal Mail Postal Service of England for bar coding postal code information.

#### JPOSTAL (same as 27)

A complete Japan Postal Bar Code symbol consists of a set of distinct bars and spaces for each character followed by a modulo 19 checksum character and enclosed by a unique start character, stop character and quiet zones.

#### 2DMATRIX (same as 28)

Specifies a Data Matrix two-dimensional bar code.

Two-dimensional matrix symbologies (sometimes called area symbologies) allow large amounts of information to be encoded in a two-dimensional matrix. These symbologies are usually rectangular and require a quiet zone around all four sides; for example, the Data Matrix symbology requires a quiet zone at least one module wide around the symbol. Two-dimensional matrix symbologies use extensive data compaction and error correction codes, allowing large amounts of character or binary data to be encoded.

## 2DMAXI (same as 29)

Specifies a MaxiCode two-dimensional stacked bar code. Two-dimensional stacked symbologies allow large amounts of information to be encoded by effectively stacking short one-dimensional symbols in a row/column arrangement. This reduces the amount of space that is typically consumed by conventional linear bar code symbols and allows for a large variety of rectangular bar code shapes.

### 2DPDF417 (same as 30)

Specifies a PDF417 two-dimensional stacked bar code. Two-dimensional stacked symbologies allow large amounts of

information to be encoded by effectively stacking short one-dimensional symbols in a row/column arrangement. This reduces the amount of space that is typically consumed by conventional linear bar code symbols and allows for a large variety of rectangular bar code shapes.

### APOSTAL (same as 31)

Specifies the barcode type as defined by the Australian Postal

For more information about bar codes, see Appendix D, "More About Bar Code Parameters" on page 395 and refer to Data Stream and Object Architectures: Bar Code Object Content Architecture Reference, S544-3766.

### MOD

Specifies additional processing information about the bar code symbol to be generated (for example, MOD specifies whether a check-digit 13 should be generated for the bar code symbol).

The meaning of n differs between the types. For more information, see Table 30 on page 402.

If MOD is not specified, the MOD value defaults as follows, depending on the bar code type specified:

| İ | TYPE | MOD | TYPE | MOD |
|---|------|-----|------|-----|
| 1 | 1    | 1   | 13   | 1   |
| 1 | 2    | 1   | 17   | 2   |
| 1 | 3    | 0   | 22   | 0   |
| 1 | 5    | 0   | 23   | 0   |
| 1 | 6    | 0   | 24   | 0   |
| I | 7    | 0   | 26   | 0   |
| 1 | 8    | 0   | 27   | 0   |
| 1 | 9    | 0   | 28   | 0   |
| 1 | 10   | 1   | 29   | 0   |
| 1 | 11   | 1   | 30   | 0   |
|   | 12   | 1   | 31   | 1   |

## HRI

Specifies whether the human-readable interpretation (text characters) are generated and placed above or below the bar code symbol.

| ON    | Specifies that <b>HRI</b> should be generated at the default location for the barcode type. |
|-------|---------------------------------------------------------------------------------------------|
| ABOVE | Specifies that <b>HRI</b> should be placed above the bar code symbol.                       |
| BELOW | Specifies that <b>HRI</b> should be placed below the bar code symbol.                       |
| OFF   | Specifies that <b>HRI</b> should not be generated.                                          |
| ONLY  | Specifies that only the HRI is to be                                                        |

printed. No barcode symbol is to be

<sup>13.</sup> Check digits are a method of verifying data integrity during the bar code reading process.

generated. The **POSITION** parameters on ı the FIELD command specify the placement position for the first character of the HRI. **Note:** Not all barcode printers honor the request to suppress printing the barcode symbol. Note: If HRI is requested, and HRI font isn't, the printer default font is used to render the HRI, instead of the font specified on the FIELD FONT subcommand. **HRIFONT** fontname Specifies the local name of a font used in printing the HRI for the barcode. This font must first be defined in a previous **FONT** command in the page definition. **SSASTERISK** Specifies whether an asterisk is to be generated as the **HRI** for bar code start and stop characters. Specifies that start and stop characters should be generated in the HRI. OFF Specifies that start and stop characters should not be generated in the HRI. **HEIGHT** Specifies the height of bar code element. For UPC and EAN bar codes, the total height includes the bar code and the **HRI** characters. If **HEIGHT** is not specified, the printer default height is used. **Note: HEIGHT** is ignored by bar code types that explicitly specify the element heights (for example, POSTNET or RM4SCC). Specifies the height of the bar code. n unit Specifies a unit of measurement for the **HEIGHT** parameter. The choices are IN, MM, CM, POINTS, or PELS. Note: If no unit is specified, the default is the most recent **SETUNITS** command value or IN (inch) if a SETUNITS command has not been issued. MODWIDTH Specifies the width of the smallest defined bar code element, using mils (thousandths of an inch). For bar code types that explicitly specify the module width (for example, **POSTNET** and **RM4SCC**), this field is ignored. The range of values allowed is 1-254. If MODWIDTH is not specified, the printer default MODWIDTH is used. Specifies the width of each module, using thousandths of an inch (1/1000) as the unit of ı measurement.

**BCCOLOR** Specifies an OCA or defined OCA color to be used in

printing the barcode and its HRI.

Specifies the name of a defined color. colorname

**SUPPBLANKS** 

Suppress the trailing blanks in the data field used to

generate the barcode.

**RATIO** Specifies the ratio between the width of the wide and the

> narrow bar code elements. The range of values allowed is 100-500, but you must specify a value appropriate for your printer and bar code type or you get errors at print time.

**BCXPARMS** These are extra barcode parameters. They are parameters for the 2 dimensional barcode types.

> Note: See the Bar Code Object Content Architecture (BCOCA) Reference, S544-3766 for more details on these extra parameters.

> SIZE The size of the two-dimensional barcode. The number of rows and size of the rows. The allowable values for rows and rowsize are barcode type dependent. For Data Matrix two-dimensional barcode there are square symbols ranging from 10 by 10 to 144 by 144 and rectangular symbols ranging from 8 by 18 to 16 by 48 (rows by row

> > size). See the Bar Code Object Content Architecture (BCOCA) Reference, S544-3766 for specific allowable sizes. For PDF417 two-dimensional barcode there can be 3 to 90 rows and 1 to 30 characters per row (row size), but their product cannot exceed 928. If size is not coded

the default is by type:

Data Matrix – Marked as unspecified and the appropriate number of rows and row-size are used based on the amount of data.

MaxiCode – Size is not applicable.

PDF417 – MIN number of rows and 10 data symbols per row (row-size).

The desired number of rows. num-rows

MIN The minimum number of rows necessary

to place the symbol (for PDF417 only).

The number of data characters in a row. row-size

For Data Matrix this includes the finder

pattern.

**SEQUENCE** Structured append sequence indicator. Some

two-dimensional barcodes can be logically linked together to encode large amounts of data. The logically linked symbols can be presented on the same or different media and are logically recombined after they are scanned. PPFA checks the numbers for obvious errors as well as the proper number range. For example, SEQUENCE 5 OF

3 is obviously wrong.

Structured-append sequence indicator. sqn

This parameter is an integer whose acceptable range of values is dependent on the barcode type. For 2DMATRIX the

|                     |                |                |                  |                |                                                                                                    | range is 1 to 1<br>For other bard<br>ignored.                                                                                                    |                                                                                                    |                                                                                              |
|---------------------|----------------|----------------|------------------|----------------|----------------------------------------------------------------------------------------------------|----------------------------------------------------------------------------------------------------|----------------------------------------------------------------------------------------------------|----------------------------------------------------------------------------------------------|
| I                   |                |                |                  |                | OF                                                                                                    | Optional parar                                                                                                    | meter for read                                                                                         | ability.                                                                                     |
| <br> <br> <br> <br> |                |                |                  |                | tot                                                                                                    | Total number of symbols. This whose accepts dependent on 2DMATRIX the 2DMAXI it is 2 types the para                                                                                                    | parameter is a<br>able range of<br>the barcode to<br>e range is 2 to<br>2 to 8. For oth                | on integer values is ype. For o 16, for er barcode                                           |
|                     |                |                |                  |                | ID uidHi uidLo                                                                                                    | The high and file identification structured-approximate number identifies this structured identifies this structured identifies this structured identifies this structured identifies the structure identification in the structure identification in the structure identification identification identification identificatio | on for a set of<br>end symbols.<br>It between 1 a<br>set of symbols                                    | Each is a<br>and 254 and<br>The actual                                                       |
| <br> <br> <br>      |                |                |                  |                |                                                                                                    | barcode                                                                                                    |                                                                                                    | vo-dimensional<br>or MaxiCode,                                                               |
| <br> -<br> -<br> -  |                |                | E2A              |                | EBCDIC to ASO<br>MaxiCode, and<br>Data Matrix and<br>of the data fron<br>codepage 819.                                                                | PDF417 two-d<br>d MaxiCode the                                                                                                    | imensional ba<br>printer conve                                                                         | rcodes). For<br>erts each byte                                                               |
| <br>                |                |                |                  |                | For PDF417 the data and each data from a sub This translation alphanumerics are <i>not</i> coveree EBCDIC and at code point. <i>Do points for PDF</i> | byte of the Mac<br>oset of EBCDIC<br>covers 181 co<br>and many symi<br>d by the translate<br>re mapped, by<br>not use the fo                                                                                                    | cro PDF417 co<br>codepage 50<br>de points whice<br>bols. The code<br>tion do not oc<br>the printer, to | ontrol block<br>00 into ASCII.<br>ch includes<br>e points that<br>ccur in<br>the X'7F' (127) |
| I                   | Table 16. EBC  | CDIC Code Poir | nts not used wit | th the E2      | 2A Command                                                                                                    |                                                                                                    |                                                                                                    |                                                                                              |
| I                   | X'04'          | X'06'          | X'08'            | X'09'          | X'0A'                                                                                                    | X'14'                                                                                                    | X'15'                                                                                                  | X'17'                                                                                        |
| 1                   | X'1A'          | X'1B'          | X'20'            | X'21'          | X'22'                                                                                                    | X'23'                                                                                                    | X'24'                                                                                                  | X'28'                                                                                        |
|                     | X'29'          | X'2A'          | X'2B'            | X'2C'          | X'30'                                                                                                    | X'31'                                                                                                    | X'33'                                                                                                  | X'34'                                                                                        |
| <br>                | X'35'<br>X'62' | X'36'<br>X'64' | X'38'<br>X'65'   | X'39'<br>X'66' | X'3A'<br>X'6A'                                                                                                    | X'3B'<br>X'6B'                                                                                                    | X'3E'<br>X'6C'                                                                                         | X'46'<br>X'6D'                                                                               |
| ı                   | X 62<br>X'6E'  | X'6F'          | X 65<br>X'70'    | X 66<br>X'72'  | X 6A<br>X'73'                                                                                                    | X 66<br>X'74'                                                                                                    | X 6C<br>X'75'                                                                                          | X'76'                                                                                        |
| i                   | X'77'          | X'78'          | X'80'            | X'8C'          | X'8D'                                                                                                    | X'8E'                                                                                                    | X 73<br>X'9D'                                                                                          | X'9F'                                                                                        |
| i                   | X'AC'          | X'AD'          | X'AE'            | X'AF'          | X'B4'                                                                                                    | X'B5'                                                                                                    | X'B6'                                                                                                  | X'B9'                                                                                        |
| ١                   | X'BC'          | X'BD'          | X'BE'            | X'BF'          | X'CA'                                                                                                    | X'CF'                                                                                                    | X'DA'                                                                                                  | X'EB'                                                                                        |
| I                   | X'ED'          | X'EE'          | X'EF'            | X'FA'          | X'FB'                                                                                                    | X'FD'                                                                                                    | X'FE'                                                                                                  | X'FF'                                                                                        |
|                     |                |                |                  |                |                                                                                                    | noose this optio<br>d are running o<br>s NT, or Windo                                                                                                    | on an ASCII pl                                                                                         | atform (AIX,                                                                                 |

Macro data is already in ASCII, but the E2A command signals the printer to convert the data. A problem occurs because the PDF417 Macro data you code is ASCII, the line data is EBCDIC, and the printer cannot tell the difference. To avoid this problem, PPFA converts the macro data to EBCDIC codepage 500 by treating the ASCII platform as codepage 819. If any of the data code points map to the code points in Table 16 on page 313 PPFA issues an error message and does not generate a page definition. Do not use the code points in Table 17 when coding a PDF417 Macro and generating a page definition on an ASCII platform while translating EBCDIC to ASCII (E2A):

| Tahla 17 | ASCII Code | Pointe not use | ad with the | E2A Command |
|----------|------------|----------------|-------------|-------------|
|          |            |                |             |             |

| - | X'80' | X'81' | X'82' | X'83' | X'84' | X'85' | X'86' | X'87' |
|---|-------|-------|-------|-------|-------|-------|-------|-------|
| I | X'88' | X'89' | X'8A' | X'8B' | X'8C' | X'8D' | X'8E' | X'8F' |
| I | X'90' | X'91' | X'92' | X'93' | X'94' | X'95' | X'96' | X'97' |
| I | X'98' | X'99' | X'9A' | X'9B' | X'9C' | X'9D' | X'9E' | X'A4' |
| I | X'A6' | X'A7' | X'A8' | X'A9' | X'AE' | X'AF' | X'B4' | X'B6' |
| I | X'B8' | X'BE' | X'C0' | X'C1' | X'C2' | X'C3' | X'C8' | X'CA' |
| I | X'CB' | X'CC' | X'CD' | X'CE' | X'CF' | X'D0' | X'D7' | X'D8' |
| 1 | X'DD' | X'DE' | X'E3' | X'F0' | X'F8' | X'FD' | X'FE' |       |

NOE2A

No translation. (This is the default if neither is coded. This parameter is used for Data Matrix, MaxiCode, and PDF417 two-dimensional barcodes). No translation is done by the printer (or by PPFA). The bar code data is assumed to in the default encodation (GL10) as defined in the AIM Uniform Symbology Specification for PDF417.

**ESC** 

Escape Sequence Handling. This is the default if neither is coded (used for Data Matrix, MaxiCode, and PDF417 two-dimensional barcodes). Each backslash character within the bar code data is treated as an escape character. Note that in this case no code page switching can occur within the data.

**NOESC** 

Ignore Escape Sequences (used for Data Matrix, MaxiCode, and PDF417 two-dimensional barcodes). Each backslash character within the bar code data is treated as a normal data character. Note that in this case, no code page switching can occur within the data.

**Note:** If the EBCDIC to ASCII flag is set (E2A), all EBCDIC backslash characters (X'E0') are converted to ASCII (X'5C') before the ESC sequence handling flag is applied.

MODE

Symbol mode (used for MaxiCode two-dimensional barcode only). If not coded, the default is Standard Symbol Mode 4.

- Structured Carrier Message numeric postal code
- Structured Carrier Message alphanumeric postal code

|             |                |                            | Tierb Communa (Ame)                                                                                                    |
|-------------|----------------|----------------------------|----------------------------------------------------------------------------------------------------|
| I           |                | <u>4</u>                   | Standard symbol (default)                                                                                                    |
| 1           |                | 5                          | not supported                                                                                                    |
| I<br>I      |                | 6                          | The bar code data is used to program the bar code reader system.                                                                                                    |
| <br>        | SECLEV         | sym<br>cau<br>the          | s parameter specifies the desired security level for the nbol as a value from $\underline{0}$ to $8$ . Each higher security level uses more error correction codewords to be added to symbol (used for PDF417 two-dimensional barcode y). If not coded, the default is Security level $\underline{0}$ .                                                                                                    |
| 1           | Data Matrix Sp | oecia                      | al Functions                                                                                                    |
| <br>        |                | Data                       | ese are special functions which can only be used with a ta Matrix symbol. If not coded, the default is <b>USERDEF</b> er defined symbol).                                                                                                    |
| <br>        | FNC1UCC        | in thapp                   | C/EAN1 alternate data type identifier. A FNC1 is added he first data position (or fifth position of a structured pend symbol) to indicate that this bar code symbol aforms to the USS/EAC application identifier standard mat.                                                                                                    |
| <br>        | FNC1IND        | add<br>a st                | ustry FNC1 alternate data type identifier. An FNC1 is ded in the second data position (or sixth data position of tructured append symbol) to indicate that this bar code inbol conforms to a particular industry standard format.                                                                                                    |
| I<br>I<br>I | RDRPROG        | prog                       | e this when the symbol contains a message used to gram the barcode reader. In this case the barcode nbol cannot be a part of a structured append sequence.                                                                                                    |
| <br>        | MAC5           | an i<br>data<br>cod        | s provides instructions to the bar code reader to insert industry specific header and trailer around the symbol a. The bar code symbol contains a 05 Macro deword. The barcode symbol cannot be a part of a part of a pa |
| <br>        | MAC6           | Mad                        | me as <b>MAC5</b> except the bar code symbol contains a 06 cro codeword. The barcode symbol cannot be a part of tructured append sequence.                                                                                                    |
| I<br>I      | USERDEF        |                            | ne of the above. This is a user defined data symbol no Header or Trailer instructions to the reader.                                                                                                    |
| I           | Zipper Pattern |                            |                                                                                                    |
|             |                |                            | nt a zipper pattern and contrast block (use for xiCode two-dimensional barcode only)                                                                                                    |
| 1           | NOZIPPER       | Doe                        | es not print a zipper pattern (default).                                                                                                    |
| 1           | ZIPPER         | Prin                       | nts a zipper pattern.                                                                                                    |
| <br>        | MACRO          | limit<br>sym<br>and<br>the | F417 Macro data. The total length of macro text is ited to 2,710 bytes. This is the maximum number of nbols that can be displayed using PDF417 symbology d all numbers in the data. This does not guarantee that macro text is not too long if the macro contains other n numeric data, characters, or binary data, for example.                                                                                                    |
| 1           |                | qstr                       | ring(s) A quoted string. The string does not                                                                                                    |

extend across records, but you can code multiple quoted strings. Code the MACRO keyword only once. Note: The following is a summary of the allowable Barcode Extra Parameters by barcode type. Inappropriate parameters are ignored. · Two-dimensional Data Matrix allows: - E2A|NOE2A - ESCINOESC - SIZE num-rows BY row-size (see Bar Code Object Content Architecture Reference for allowable sizes) - SEQUENCE sqn OF tot ID uidHi uidLo (where sqn can be 1 through 16, tot can be 2 through 16, and *uidHi* and *uidLo* can be 1 through 254) Data Matrix Special Functions · Two-dimensional MaxiCode - E2A|NOE2A - ESCINOESC MODE md (where md is 2 through 6) SEQUENCE sqn OF tot (where sqn can be 1 through 8 and tot can be 2 through 8) NOZIPPER|ZIPPER Two-dimensional PDF417 - E2A|NOE2A - ESCINOESC - SIZE num-rows BY row-size (num-rows can be 1 to 30 and row-size can be 3 - **SECLEV** *sl* (*sl* can be 0 through 8)

MACRO 'macro-text' 'more-macro-text'

# **FONT Command (Record Format)**

## **FONT Command**

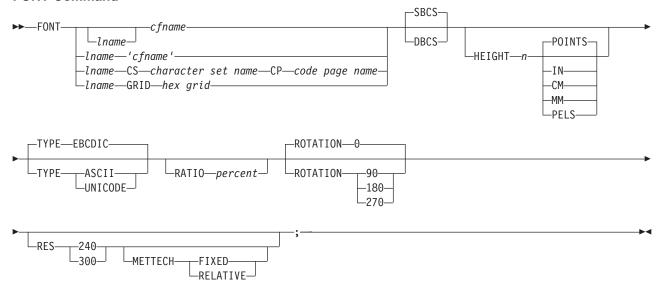

The **FONT** command is used to identify the fonts that are to be specified in the **LAYOUT** and **FIELD** commands. A maximum of 127 font names for each page definition can be identified.

**Note:** Naming a font with the **FONT** command does not, by itself, affect your output. You must specify the font in a **LAYOUT** or **FIELD** command for the font to become effective. If you do not name a font, the default font is used.

FONT commands immediately follow the PAGEDEF command. A separate FONT command is required:

- · For each font used within a page definition
- · For each rotation of the same font

| FONT | Identifies the fo | nts to be specified in the <b>LAYOUT</b> and <b>FIELD</b> commands.                                                                                                    |  |  |  |
|------|-------------------|----------------------------------------------------------------------------------------------------|--|--|--|
| I    | Iname             | Specifies an alphanumeric name of 1 to 16 characters (local name) of the font to be used in this page definition. The name must conform to the token rules and must be unique within this page definition.                                                                                                    |  |  |  |
|      |                   | Iname is used in the FIELD and LAYOUT commands of a page definition.                                                                                                    |  |  |  |
| I    |                   | Iname is optional if cfname is specified and not quoted.                                                                                                    |  |  |  |
| I    | cfname            | Specifies an alphanumeric name of 1 to 16 characters (user-access name) of the coded font to be used in this page definition. Specify this name without the $Xn$ prefix.                                                                                                    |  |  |  |
| <br> | 'cfname'          | Quoted full user-access name. Specifies a quoted alphanumeric name of 1 to 8 characters of the coded font to be used in this page definition. The name can contain blanks and special characters. No upper case folding or prefix is added to the name. The 'cfname' variable is intended for outline fonts and allows them to be selected without overriding the <b>HEIGHT</b> specification in the font. Enter the full outline font name as a quoted name and do not enter the <b>HEIGHT</b> parameter. For example, if you enter: |  |  |  |
| <br> |                   | fonts and allows them to be selected without overriding the <b>HEIC</b> specification in the font. Enter the full outline font name as a quo                                                                                                    |  |  |  |

# **FONT Command (Record Format)**

the outline font XZM32F is used with no overriding **HEIGHT** parameters used.

### Notes:

- 1. The quoted name of the font name is primarily intended for outline fonts. If you use a quoted name for a raster font, you must be sure that you have the name corresponding to the correct rotation of the font.
- 2. If you use the quoted name of the font name, you must also enter an Iname (local name); sometimes called an "alias name".
- 3. You can still specify the **HEIGHT** command if you want and override the coded font height.

#### character-set-name

Specifies an alphanumeric name of 1 to 6 characters of the character set to be used in this page definition. Specify this name without the Cn prefix.

#### code-page-name

Specifies an alphanumeric name of 1 to 6 characters of the code page to be used in this page definition.

Specifies the 16-character hexadecimal **GRID**. hex-grid

# **Subcommands**

## SBCS or DBCS

Specifies single-byte or double-byte fonts.

SBCS Specifies that the font is a single-byte character set. This is the default.

**DBCS** Specifies that the font is a double-byte character set.

□ **HEIGHT** n Specifies the height of the outline font.

> **POINTS** Each point is equal to 1/72 of one inch.

IN Inches

CM Centimeters

MM Millimeters

**PELS** Pels in the current Logical Unit per inch. For example in 240ths of an inch.

**TYPE** The **TYPE** subcommand indicates the type of Font being used.

> **EBCDIC** This parameter is normally used for fonts on OS390-based systems. This

> > is the default.

**ASCII** This parameter is normally used for fonts on workstation-based systems.

UNICODE This parameter is used with Unicode type fonts.

**RATIO** Specifies the ratio of scaling the width relative to the height in an outline font.

> Represents the percent of the "normal" width of the character that is percent

> > printed. For example, specifying **RATIO 50** yields a font with characters half as wide as normal, and specifying RATIO 200 yields a font with characters twice as wide (200% as wide) as normal. If RATIO is specified,

you must also specify the HEIGHT.

**ROTATION** Specifies the rotation of characters in degrees. The specified value is relative to the inline

direction of a layout or field. Valid rotations are 0°, 90°, 180°, or 270°; 0° is the default.

**RESOLUTION** Specifies the resolution and metric technology on a font.

# **FONT Command (Record Format)**

#### **RES or RESOLUTION**

The raster-pattern resolution units in pels per inch

```
240 pels per inch
300
               300 pels per inch
```

### **METTECH or METRICTECHNOLOGY**

The metric technology used for this raster font

FIXED Fixed-metric technology RELATIVE Relative-metric technology

#### Notes:

- 1. The resolution and metrictechnology subcommands allow rigorous font specifications for use with font fidelity. See the font fidelity subcommand FONTFID on the FORMDEF command.
- 2. For a description of metric technologies, refer to:
  - Intelligent Printer Data Stream Reference, S544-3417
  - Font Object Content Architecture Reference, S544-3285
- 3. RESOLUTION can be abbreviated as RES; METRICTECHNOLOGY can be abbreviated as **METTECH**.

```
FORMDEF xmp01
 FONTFID YES;
 PAGEDEF xmp01 replace yes;
   FONT xx2 res 240 mettech fixed;
   LAYOUT font xx2;
```

Figure 113. Example of PPFA Support for Font Fidelity

In the example above, the form definition xmp01 specifies font fidelity and the page definition specifies a font that has 240 pels per inch resolution and fixed-metric technology. If a font with exactly those characteristics is not accessible by the printer, an error occurs and processing stops.

# **FONT Command (XML)**

#### **FONT Command** -SBCS--FONT--DBCS--lname--POINTS--lname—'cfname' -HEIGHT--n -lname—CS—character set name—CP—code page name - I N--lname——GRID——hex grid— -CM--MM--PELS -ROTATION-►-TYPE -EBCDIC--ASCII -RATIO-percent--ROTATION-90. -UNICODE--180 -270 240--300--METTECH FIXED--RELATIVE

The FONT command is used to identify the fonts that are to be specified in the XLAYOUT and FIELD commands. A maximum of 127 font names for each page definition can be identified.

#### Notes:

- 1. Naming a font with the FONT command does not, by itself, affect your output. You must specify the font in a XLAYOUT or FIELD or commands for the font to become effective. If you do not name a font, the default font is used.
- 2. Prior to adding the XML data support to page definitions, PPFA assumed that the font encoding and the data encoding were single byte EBCDIC, and translated the text to EBCDIC if necessary (if PPFA is invoked on an ASCII system). PPFA allowed the font encoding to be specified, but it was used only for generating page numbers for record formatting page definitions.
  - Page definitions that support XML data must specify the font encoding and it are used to translate the text if it differs from the date encoding. The data encoding is specified on the PAGEDEF command using the **UDType** subcommand. When the font encoding does not agree with the data encoding, the data must be transformed to match that of the font. PPFA passes that information to the printer (or other presentation device) and that device must do the transformation. Only the following transformations are allowed and then only if they are supported by the presentation device:
    - UDType UTF-8, font type can only be ASCII or UNICODE
    - UDType UTF-16, font type can only be UNICODE.

If the font type differs from the User Data Type and it is any other combination, PPFA issues an error message and no page definition is created.

FONT commands immediately follow the PAGEDEF command. A separate FONT command is required:

- For each font used within a page definition
- · For each rotation of the same font

| I              | FONT                                                                           | Identifies the fe                                                                 | onts to be specified in the XLAYOUT and FIELD commands.                                                                                                    |  |  |  |
|----------------|--------------------------------------------------------------------------------|-----------------------------------------------------------------------------------|----------------------------------------------------------------------------------------------------|--|--|--|
| <br> <br>      |                                                                                | Iname                                                                             | Specifies an alphanumeric name of 1 to 16 characters (local name) of the font to be used in this page definition. The name must conform to the token rules and must be unique within this page definition.                                                                                                    |  |  |  |
| <br>           |                                                                                |                                                                                   | Iname is used in the XLAYOUT and FIELD commands of a page definition.                                                                                                    |  |  |  |
| I              |                                                                                |                                                                                   | Iname is optional if cfname is specified and not quoted.                                                                                                    |  |  |  |
| <br> <br>      |                                                                                | cfname                                                                            | Specifies an alphanumeric name of 1 to 6 characters (user-access name of the coded font to be used in this page definition. Specify this without the $Xn$ prefix.                                                                                                    |  |  |  |
|                |                                                                                | 'cfname'                                                                          | Quoted full user-access name. Specifies a quoted alphanumeric name of 1 to 8 characters of the coded font to be used in this page definition. The name can contain blanks and special characters. No upper case folding prefix is added to the name. The 'cfname' variable is intended for outline fonts and allows them to be selected without overriding the <b>HEIGHT</b> specification in the font. Enter the full outline font name as a quoted name and do not enter the <b>HEIGHT</b> parameter. For example, if you enter:  FONT myfont 'XZM32F' |  |  |  |
| <br>           | the outline font XZM32F is used with no overriding <b>HEIGHT</b> parametrused. |                                                                                   |                                                                                                    |  |  |  |
| 1              |                                                                                |                                                                                   | Notes:                                                                                                    |  |  |  |
| <br> <br> <br> |                                                                                |                                                                                   | <ol> <li>The quoted name of the font name is primarily intended for outline<br/>fonts. If you use a quoted name for a raster font, you must be sure<br/>that you have the name corresponding to the correct rotation of the<br/>font.</li> </ol>                                                                                                    |  |  |  |
| <br>           |                                                                                |                                                                                   | 2. If you use the quoted name of the font name, you must also enter an <i>Iname</i> (local name); sometimes called an "alias name".                                                                                                    |  |  |  |
|                |                                                                                |                                                                                   | <ol><li>You can still specify the HEIGHT command if you want and override<br/>the coded font height.</li></ol>                                                                                                    |  |  |  |
| I              |                                                                                | character-set-ı                                                                   |                                                                                                    |  |  |  |
|                |                                                                                |                                                                                   | Specifies an alphanumeric name of 1 to 6 characters of the character set to be used in this page definition. Specify this without the Cn prefix.                                                                                                    |  |  |  |
| 1              |                                                                                | code-page-nai                                                                     |                                                                                                    |  |  |  |
| I              |                                                                                |                                                                                   | Specifies an alphanumeric name of 1 to 6 characters of the code page to be used in this page definition.                                                                                                    |  |  |  |
| I              |                                                                                | hex-grid                                                                          | Specifies the 16-character hexadecimal GRID.                                                                                                    |  |  |  |
| I              | Subcomm                                                                        | ands                                                                              |                                                                                                    |  |  |  |
| I              | SBCS or DBC                                                                    |                                                                                   |                                                                                                    |  |  |  |
|                |                                                                                | Specifies single-byte or double-byte fonts.                                       |                                                                                                    |  |  |  |
|                |                                                                                | SBCS Specifies that the font is a single-byte character set. This is the default. |                                                                                                    |  |  |  |
|                | UEIOUT »                                                                       | ·                                                                                 | ies that the font is a double-byte character set.                                                                                                    |  |  |  |
| <br>           | HEIGHT n                                                                       | •                                                                                 | neight of the outline font.                                                                                                    |  |  |  |
| <br>           |                                                                                | POINTS                                                                            | Each point is equal to 1/72 of one inch.                                                                                                    |  |  |  |
| <br>           |                                                                                | IN                                                                                | Inches                                                                                                    |  |  |  |
| ı              |                                                                                | СМ                                                                                | Centimeters                                                                                                    |  |  |  |

## **FONT Command (XML)**

| I        |          | MM                                                                                                    | Millimeters                                                                                                    |
|----------|----------|----------------------------------------------------------------------------------------------------|----------------------------------------------------------------------------------------------------|
| 1        |          | PELS                                                                                                    | Pels in the current Logical Unit per inch. For example in 240ths of an inch.                                                                                                    |
| <b>T</b> | ГҮРЕ     | The <b>TYPE</b> subcommand indicates the type of Font being used. This parameter is required for fonts in an XML page definition. |                                                                                                    |
| I        |          | EBCDIC                                                                                                    | This parameter is normally used for fonts on OS390-based systems.                                                                                                    |
| I        |          | ASCII                                                                                                    | This parameter is normally used for fonts on workstation-based systems.                                                                                                    |
| <br>     |          | UNICODE                                                                                                    | This parameter is used with Unicode type fonts (fixed two-byte <b>UNICODE</b> without surrogates.                                                                                                    |
| I F      | RATIO    | Specifies the ratio of scaling the width relative to the height in an outline font.                                               |                                                                                                    |
| <br>     |          | percent                                                                                                    | Represents the percent of the "normal" width of the character that is printed. For example, specifying <b>RATIO 50</b> yields a font with characters half as wide as normal, and specifying <b>RATIO 200</b> yields a font with characters twice as wide (200% as wide) as normal. If <b>RATIO</b> is specified, you must also specify the <b>HEIGHT</b> . |
| I F      | ROTATION | Specifies the ro                                                                                                    | otation of characters in degrees. The specified value is relative to the inline                                                                                                    |

direction of a layout or field. Valid rotations are 0°, 90°, 180°, or 270°; 0° is the default.

**RESOLUTION** Specifies the resolution and metric technology on a font.

#### **RES or RESOLUTION**

The raster-pattern resolution units in pels per inch

240 pels per inch 300 300 pels per inch

# **METTECH or METRICTECHNOLOGY**

The metric technology used for this raster font

Fixed-metric technology RELATIVE Relative-metric technology

#### Notes:

- 1. The resolution and metrictechnology subcommands allow rigorous font specifications for use with font fidelity. See the font fidelity subcommand FONTFID on the FORMDEF command.
- 2. For a description of metric technologies, refer to:
  - Intelligent Printer Data Stream Reference, S544-3417
  - Font Object Content Architecture Reference, S544-3285
- 3. RESOLUTION can be abbreviated as RES; METRICTECHNOLOGY can be abbreviated as METTECH.

```
FORMDEF xmp01
 FONTFID YES;
 PAGEDEF xmp01
               replace yes;
   FONT xx2 res 240 mettech fixed;
   LAYOUT font xx2;
```

Figure 114. Example of PPFA Support for Font Fidelity

In the example above, the form definition xmp01 specifies font fidelity and the page definition specifies a font that has 240 pels per inch resolution and fixed-metric technology. If a font with exactly those characteristics is not accessible by the printer, an error occurs and processing stops.

## **LAYOUT Command**

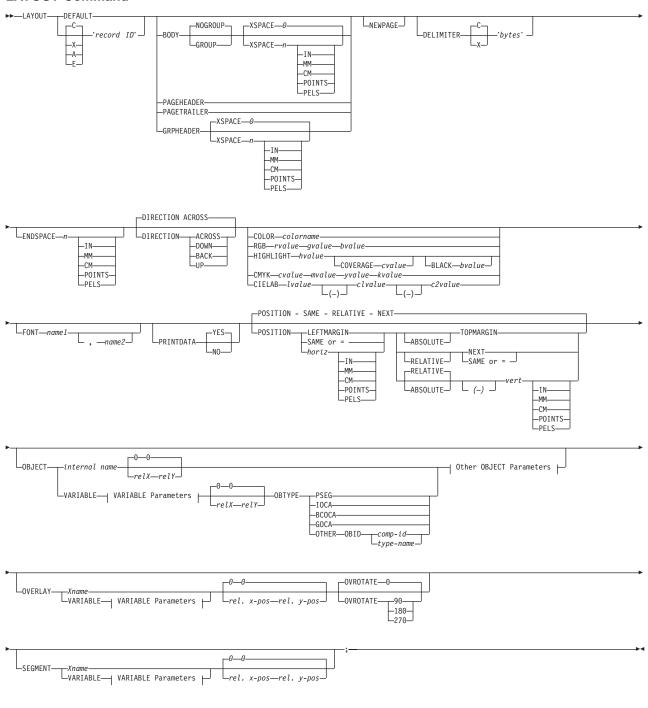

# **VARIABLE Parameters:**

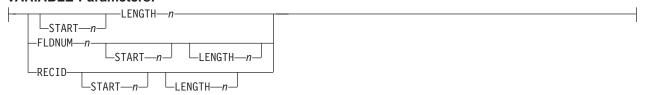

#### Other OBJECT Parameters:

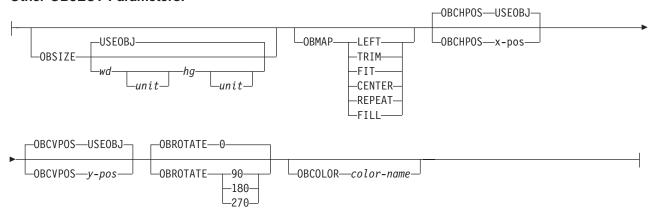

The **LAYOUT** command is used to format a data record. The **LAYOUT** command is associated with the line of data record using a "record ID" that appears both on the LAYOUT command and in the first 10 bytes of the data record. The LAYOUT command is used in a different type of page definition, a Record Format page definition. The LAYOUT command is analagous to the PRINTLINE and XLAYOUT commands in Traditional page definitions and XML page definitions. Of the following commands: LAYOUT, PRINTLINE, and XLAYOUT only the LAYOUT command can be used in a Record Format page definition.

## **Subcommands**

**DEFAULT** This keyword is used only when the layout type is either **PAGEHEADER** or PAGETRAILER, and no name is needed.

'record ID' The record ID is entered within quotes and must match the record id within the data record exactly byte for byte. PPFA does not transle these characters. Hex characters must be entered in uppercase within the quotes. The name is padded with blanks if the field contains less than 10 characters.

> "C" stands for character input, "A" is ASCII, "E" is EBCDIC, and "X" stands for hex bytes. Hexadecimal characters must be entered in uppercase characters. The default is "C".

The **BODY** layout type is used for the majority of data in the user's database, normally printed line by line. This is the default.

The GROUP parameter indicates that the existing group header should be saved and used for subsequent pages. If this parameter is not set when processing starts on a BODY layout, the active group header record is discarded and not reprinted on subsequent pages.

#### **PAGEHEADER**

This layout type specifies a header that is to be printed on each new page. The baseline position of this layout is normally in the top margin, but can be anywhere on a logical page. If RELATIVE is specified, the position is considered to be relative to the page origin. Usually contains customer's name, address, account number, and so forth. Only one default PAGEHEADER layout can be specified in a PAGEFORMAT and no input record data can be specified in a default layout.

GRPHEADER This layout type specifies a header that is to be printed at the beginning of a group of data. If a logical page eject occurs before the group of data ends, the header is printed after the top margin on each new page until the group ends. The baseline position of this layout can be specified as **RELATIVE**. It may include column headings.

**XSPACE XSPACE** indicates the amount of extra space from the position of the layout to the bottom of the group header area. This allows the user to identify the amount of eXtra space in excess of one text line being used by the header so that the baseline moves down and

**BODY** 

**GROUP** 

the following group data is not placed on top of the header area. This space is not calculated by PPFA and must be explicitly defined by the user. See example below (shaded space shows group header area):

| Checks | Check No. | Date     | Amount       | XSPACE |
|--------|-----------|----------|--------------|--------|
|        | 352       | 01/04/90 | \$<br>321.50 |        |
|        | 353       | 01/05/90 | \$<br>100.00 |        |
| Ŷ      | 354       | 01/10/90 | \$<br>122.30 |        |

Figure 115. Example Showing the Use of XSPACE.

#### **PAGETRAILER**

This layout type specifies a trailer that is to be printed on each new page. The baseline position of this layout is normally in the bottom margin, but can be located anywhere on a logical page and can be specified as RELATIVE. Only one default PAGETRAILER layout can be specified in a PAGEFORMAT and no input record data is processed with a default layout. It may contain the name of the form or a footnote.

**NEWPAGE** 

This parameter indicates that a new page should be started with this layout name. If this is a header or trailer layout, the print position is moved to the start of a new page before this header or trailer becomes the active header or trailer.

**DELIMITER** 

The delimiter is a one or two byte code specified in either character or hex indicates a delimiting character within the customer's database and is used to separate fields. PPFA does not translate these characters. Hex characters must be entered in uppercase within the quotation marks.

**ENDSPACE** 

If the remaining body space is less than the value specified, ENDSPACE causes a logical page eject to be executed. This can be used, for example, on a GRPHEADER layout to ensure that a group header does not print at the end of a page without the first data record of the group. ENDSPACE does not include the space within the bottom margin (specified on the PAGEDEF or PAGEFORMAT command). This indicator is ignored on a PAGEHEADER or PAGETRAILER layout.

DIRECTION

Specifies the print direction of the line relative to the upper-left corner as you view the logical page. Not all printers can print in all print directions. For more information about your printer, refer to your printer documentation.

If **DIRECTION** is not specified, the direction specified in the **PAGEFORMAT** command is used. Observe that this direction is additive to the direction specified in the PAGEFORMAT command. See "PAGEFORMAT Command (Record Format and XML)" on page 345.

| ACROSS | The layout direction is rotated 0 degrees relative to the direction specified in the <b>PAGEFORMAT</b> (the layouts are oriented in the same direction as the page). |
|--------|----------------------------------------------------------------------------------------------------|
| DOWN   | The layout direction is rotated 90 degrees relative to the direction specified in the $\mbox{\bf PAGEFORMAT}.$                                                       |
| BACK   | The layout direction is rotated 180 degrees relative to the direction specified in the <b>PAGEFORMAT</b> .                                                           |
| UP     | The layout direction is rotated 270 degrees relative to the direction specified in the <b>PAGEFORMAT</b> .                                                           |

**COLOR** Specifies an OCA or defined color for the text of this field. This subcommand is

recognized only by printers that support multiple-color printing. Refer to your printer publication for information about the colors that can printed.

colorname

Values for colorname are NONE, DEFAULT, BLACK, BLUE, BROWN, GREEN, PINK, RED, TURQ (turquoise), YELLOW, ORANGE, PURPLE, MUSTARD, GRAY, DARKBLUE, DARKGREEN, or DARKTURQ (dark turquoise). The color choices depend on the printer.

If you do not enter one of these colors, the default color for that printer is used. NONE is the color of the medium. **DEFAULT** is the printer default color.

Note: In some printer manuals, the color turquoise (TURQ) is called "cyan", and the color pink (PINK) is called "magenta".

PPFA supports the following synonyms:

- CYAN for TURQ
- **DARKCYAN** for **DARKTURQ**
- **DBLUE** for **DARKBLUE**
- **DCYAN** for **DARKTURQ**
- **DGREEN** for **DARKGREEN**
- **DTURQ** for **DARKTURQ**
- MAGENTA for PINK

**FONT** Defines the font to be used for the layout.

name1

Specifies the name of a font used to print the data. This font must have been defined in a previous **FONT** command in this page definition.

If Shift-Out, Shift-In (SOSI) processing is used, name1 must be the single-byte font.

name2

Specify only when using Shift-Out, Shift-In (SOSI) processing to dynamically switch between a single-byte font and a double-byte font within the layout. name2 must be the double-byte font.

# Notes:

- 1. If this subcommand is not specified in the print data, the print server uses the font indicated. Otherwise, the print server selects a default
- 2. When selecting a font in AIX, you should consider that the text is selected in EBCDIC, not ASCII. Therefore, an EBCDIC font and code page 500 (also called International #5) should be used for *name1*.

### **PRINTDATA**

Specifies whether the line of data associated with the current **LAYOUT** should be printed. The PRINTDATA subcommand is useful when the data stream is interspersed with lines of comments, blank lines, or lines without data that are not meant to be printed.

**YES** Specifies the data for the current **LAYOUT** is printed. **YES** is the default.

NO Specifies the data for the current **LAYOUT** is not printed.

### **POSITION**

This is for use in positioning FIELD, DRAWGRAPHIC, & ENDGRAPHIC text and graphics. If Relative is specified or POSITION is not specified, the baseline of the Position is relative to the previous **LAYOUT** position.

- 1. For **PAGEHEADER** RCD: The baseline position can be anywhere on a logical page, but cannot be specified as Relative.
- 2. For PAGETRAILER, GROUPHEADER and BODY RCDs: The baseline position can be anywhere on a logical page and can be specified as **RELATIVE**.

Specifies the starting position of the layout in the printout.

horizontal position

Specifies the horizontal offset from the left side of the logical page. x-pos

> The value is a number with up to three decimal places. The valid options for *x-pos* are described in the **SETUNITS** command for the

horizontal value.

**LEFTMARGIN** Specifies this line starts at the position specified as the horizontal

(x) value in the previous **LEFTMARGIN** subcommand within this

page definition.

Specifies this line starts at the same horizontal offset position as SAME

the previously coded LAYOUT. If applied to the first LAYOUT of a

logical page, the horizontal position is 0, which is the default.

Alternate for **SAME**.

# **RELATIVE**

I

I

Specifies that the following vertical position value is to be processed as a relative value. The **LAYOUT** is positioned relative to the last **LAYOUT** placed on the page.

Note: If both TOP and RELATIVE are requested for the y-pos value, the **RELATIVE** request is ignored.

When using **RELATIVE** positioning, PPFA does not flag off-the-page conditions for the position of a LAYOUT or for any overlays, segments or objects placed relative to that LAYOUT. LAYOUTs that fall outside the bounds of the logical page are flagged by the print server at run time.

When specifying RELATIVE, use the minus sign to indicate any negative values for the **LAYOUT** vertical position; you may use the plus sign to indicate positive values. If no sign is used, a positive value is assumed.

The **DIRECTION** for a relative **LAYOUT** must be **ACROSS**. Fields associated with a relative LAYOUT must have the same DIRECTION as the LAYOUT and must match the PAGEFORMAT DIRECTION.

If **RELATIVE** is specified with "SAME" or "=" as the "y" value, the relative value in the LAYOUT is +0.

RELATIVE positioning is allowed on a LAYOUT command only if the LAYOUT and all its associated FIELD commands are formatted to print in the same direction as the PAGEFORMAT. That is, the DIRECTIONN parameter in the LAYOUT and any associated FIELD commands must specify (or default to) ACROSS. The DIRECTION in the PAGEFORMAT or PAGEDEF command may be any allowable value: ACROSS, DOWN, BACK, or UP.

vertical position

y-pos Specifies the vertical offset from the top side of the logical page.

The value options for *y-pos* are described in the **SETUNITS** 

command for the vertical value.

TOPMARGIN Specifies that the **LAYOUT** is placed in the position specified as

the vertical (y) value in the **TOPMARGIN** subcommand within this

page definition.

**NEXT** Specifies the layout is to be positioned down (on the logical page)

one line (as defined in the LINESP subcommand of the last SETUNITS command) from the previous field. The LINESP subcommand of the SETUNITS command establishes the distance from one line to the next.

When **NEXT** is specified for the first **LAYOUT** of a logical page. the starting position of the line is one line down from the top of the logical page, as defined by the TOPMARGIN subcommand.

#### Notes:

- 1. The "down" direction is determined by the direction of the logical page (as specified in the page format), not the LAYOUT direction. NEXT is, therefore, mainly useful in ACROSS LAYOUTS.
- 2. For additional details on this area, please refer to the URL: http://www.ibm.com/printers/R5PSC.NSF/Web/ppfaupdt

#### SAME

Specifies this **LAYOUT** starts at the same vertical position as the previous LAYOUT.

Alternate for SAME.

### **OBJECT** parameters

Specifies the name of an object that is to be positioned and oriented relative to the location specified in the LAYOUT command in which the OBJECT subcommand was named. The OBJECT, as identified by the internal-name parameter, must have been defined by an OBJECT command. You may place multiple objects on the same LAYOUT command and you may place the same object multiple times. Each placement must have its own set of placement parameters, as follows:

#### internal-name

Specifies the name of an object that is up to 16 alphanumeric characters in length. The internal-name is used to match the LAYOUT OBJECT subcommand to its definition from the **OBJECT** command. An object must be defined with this internal name by the **OBJECT** command.

#### relative-xpos relative-ypos

Specifies the number of units (inches, mm, and so on) that are added to the position of the current LAYOUT to position the top-left corner of the object. The values for the horizontal and vertical positioning are limited by the type of printer used and the L-units specified with the PELSPERINCH parameter on the PAGEDEF or PAGEFORMAT command.

Each position specification can be a positive or negative number with up to three decimal places. The units specified can be one of the following: IN, MM, CM, POINTS, or PELS.

### **VARIABLE**

Indicates that the actual name of the object is read from the data record. The Variable-Name-Locator field specifies where in the data to get the name.

Note: If you specify VARIABLE for the OBJECT name and don't want to print the name, then you must have at least one field command, or code PRINTDATA NO on the LAYOUT command.

START n The starting position in the data record to get the overlay name. The first data byte position of the input record is 1. If **START** is not coded. 1 is assumed.

LENGTH n

Length of field. Specifies the number (*n*) of bytes to process from the data record, beginning with the position specified in **START**. The maximum length is 8.

#### **FLDNUM** *n* **START** *n* **LENGTH** *n*

The field number. This is the same as in the **FIELD** command. The overlay name is taken from the n field of the input data record. **START** n and **LENGTH** n describe which portion of the n field is used. If omitted, the entire field is used to form the overlay name.

**RECID** 

Gets the name from the record id. This is the same as in the **FIELD** command. Use **START** *n* and **LENGTH** *n* to use only a portion of the record id, or leave them out to use the entire record field.

#### **OBSIZE**

ı

I

Specifies the size of the object placement area. When no **OBSIZE** is specified, the default is the size specified in the object. If no size is specified in the object, the size of the page is used. The page width is as specified on the **PAGEDEF** or **PAGEFORMAT** commands, or it defaults to 8.3 inches by 10.8 inches.

wd Specifies the width of an object placement area as a number with

up to three decimal places. The allowable width may vary with the

type of printer used and the L-units specified with the

PELSPERINCH parameter on the PAGEDEF or PAGEFORMAT

command.

hg Specifies the height of the object placement area as a number

with up to three decimal places. The allowable height may vary with the type of printer used and the L-units specified with the **PELSPERINCH** parameter on the **PAGEDEF** or **PAGEFORMAT** 

command.

unit Specifies a unit of measurement for the width parameter. The

choices are: IN, MM, CM, POINTS, or PELS.

Note: If no unit is specified, the default is the most recent

**SETUNITS** command value or **IN** (inch) if a **SETUNITS** 

command has not been issued.

**USEOBJ** Specifies that the size measurements specified in the object are to

be used. If no size is specified in the object, the size of the page is used, which is the length and width as specified on the **PAGEDEF** or **PAGEFORMAT** commands, or it defaults to 8.3

inches by 10.8 inches.

# **OBMAP**

Specifies mapping options. The **OBMAP** parameter defines the mapping of the object to the object placement area. If **OBMAP** is not coded, the mapping option within the object is used. If the object does not contain a mapping option, then the print server sets it to the created default for the container type.

Each object type (**OBTYPE** on the **OBJECT** command) dictates the allowable mapping options for that type. When it can, PPFA issues a message when these rules are violated. However, in the case of an object type of page segment (**OBTYPE=PSEG**), PPFA does not know what types of objects are contained in it; therefore, PPFA cannot enforce the restrictions. See "**OBJECT** Command (Traditional)" on page 235 for a description of the restrictions.

**LEFT** Specifies that the object is positioned at the upper, left-hand

corner of the object placement area, as defined or defaulted by the relative-xpos, relative-ypos, OBCHPOS, and OBCVPOS parameters. Any portion of the object that falls outside the object placement area as defined by the OBSIZE parameter is not trimmed and could cause an exception condition by the presentation system.

**TRIM** 

Specifies position and trim. The object is positioned at the upper, left-hand corner of the object placement area, as defined or defaulted by the relative-xpos, relative-ypos, OBCHPOS, and **OBCVPOS** parameters. Any portion of the object that falls outside the object placement area as defined by the **OBSIZE** parameter is trimmed.

FIT

Specifies scale to fit; this is the default value if the OBMAP parameter is not coded. The object is to be scaled to fit within the object placement area, as defined by the **OBSIZE** parameter. The center of the object is placed in the center of the object placement area and the object is scaled up or down to fit the block. Scaling in the horizontal and vertical directions is symmetrical. The FIT parameter ensures that all of the data in the object is presented in the object placement area at the largest possible size. The object is not trimmed.

**CENTER** 

Specifies that the center of the object be positioned at the center of the object placement area. Any portion of the object that falls outside the object placement area is trimmed.

REPEAT

Specifies that the origin of the data object be positioned with the origin of the object placement area. The object is then replicated in the X and Y directions. If the last replicated data does not fit in the object area, it is trimmed to fit.

**FILL** 

Specifies that the center of the data object be positioned coincident with the center of the object placement area. The data object is then scaled, so that it totally fills the object placement area in both the X and Y directions. This may require that the object be asymmetrically scaled by different scale factors in the X and Y directions.

### **OBCHPOS**

Specifies the horizontal offset of the object contents within the object placement area as a number.

x-pos

Specifies a positive or negative number. The valid options for *x-pos* are described in the **SETUNITS** command for the horizontal value.

**USEOBJ** 

Specifies that the offset value from the object is to be used. If no value is set in the object, the value defaults to 0.

#### **OBCVPOS**

Specifies the vertical offset of the object contents within the object placement area, as defined by the OBSIZE parameter. If OBCVPOS is not specified, it defaults to USEOBJ and uses the value set in the object. If no value is set in the object, the value defaults to 0. The OBCHPOS parameter is used only in LEFT and **TRIM** mapping of the object into the object placement area.

y-pos

Specifies a positive or negative number. The valid options for *y-pos* are described in the **SETUNITS** command for the vertical value.

**USEOBJ** 

Specifies that the offset value from the object is to be used. If no value is set in the object, the value defaults to **0**.

## **OBROTATE {0|90|180|270}**

Specifies the object rotation with respect to the current LND's coordinate system.

#### **OBCOLOR** colorname

Specifies the color to be used as the default color or initial color for the object placement area. The **OBCOLOR** parameter is used only for objects of the **PSEG**, **GOCA**, **BCOCA**, and **IOCA** type. If the object type is **OTHER**, this parameter is ignored. Colors specified must be of the standard **OCA** color space.

colorname

Specifies standard **OCA** color space color names, which are:

NONE
DEFAULT
BLACK
BLUE
BROWN
GREEN
RED
PINK (or MAGENTA)
TURQ (or CYAN)
YELLOW
DARKBLUE (or DBLUE)
ORANGE
PURPLE
MUSTARD
GRAY

DARKTURQ (DTURQ, or DARKCYAN, or DCYAN)

**DARKGREEN (or DGREEN)** 

In the following example, the page definition pd1 has defined an object with an external name of "PSEGxyz", of object type PSEG. The object has an internal name of "xyzintname". The internal name identifies the object for the **LAYOUT OBJECT** subcommand when the object is placed. Observe that case is not significant on either the internal nor the external names.

```
PAGEDEF pd1 Replace Yes
COMMENT 'this is my program';
FONT XF1;

OBJECT xyzIntName
OBXNAME PSEGxyz
OBTYPE PSEG;

PAGEFORMAT pf1;
LAYOUT 'abc' POSITION 2 in 1 in;
OBJECT xyzintname 1.1 in 2.1 in
OBSIZE 3 in 5 in
OBMAP FILL
OBCOLOR BLUE;
```

Figure 116. Example of PPFA Support for IOB in a PAGEDEF

The **LAYOUT** in **PAGEFORMAT** pf1 places the object on the page 1.1 inches to the left and 2.1 inches below the current **LAYOUT** position. It also maps the object into the object area with the **FILL** parameter, which centers the object in the object area and totally

fills the area, possibly with different scaling factors in the X and Y directions. It has an area size of 3 by 5 inches, and overrides the default presentation space color to BLUE.

#### **OBTYPE**

Used to specify the type of the object. Observe that each of the object types restricts the type of mapping option allowed in the placement of the object (OBMAP on the OBJECT subcommand on the **PRINTLINE** command.)

**PSEG** Specifies a page segment object, as described in the Mixed Object Document Content Architecture (MODCA) Reference Manual, SC31-6802. All mapping types (OBMAP) are allowed by PPFA, however, the print server issues an error if any of the objects contained in the page segment are not compatible with the coded OBMAP parameter.

**GOCA** Specifies a graphic object, as described in the *Graphics* Object Content Architecture (GOCA) Reference Manual, SC31-6804. GOCA allows you to specify TRIM, FIT, CENTER, REPEAT, and FILL parameters on the OBMAP subcommand.

#### **BCOCA**

Specifies a bar code object, as described in the Bar Code Object Content Architecture (BCOCA) Reference Manual, S544-3766. BCOCA allows you to specify only the LEFT parameter on the **OBMAP** subcommand.

**IOCA** Specifies an image object, as described in the *Image* Object Content Architecture (BCOCA) Reference Manual. SC31-6805. IOCA allows you to specify TRIM, FIT, CENTER, REPEAT, and FILL parameters on the OBMAP subcommand.

#### **OTHER**

Specifies other object data. The object data to be included is a paginated presentation object with a format that may or may not be defined by an IBM presentation architecture. When you specify OTHER, you must also specify the OBID parameter. OTHER allows you to specify TRIM, FIT, CENTER, REPEAT, and FILL parameters on the **OBMAP** subcommand.

Specifies either a component identifier or a type name from Table 18. The OBID is translated into an Encoded OID and matched to the OID inside the object; they must match.

component-id Specifies the component identifier.

type-name The name chosen by PPFA as an alternative to coding a component

identifier.

Table 18. Non-OCA Objects supported by IOB

| Type-Name | Component-id | Description of OBID Object Type |
|-----------|--------------|---------------------------------|
| EPS       | 13           | Encapsulated PostScript         |
| TIFF      | 14           | Tag Image File Format           |

Table 18. Non-OCA Objects supported by IOB (continued)

| Type-Name | Component-id | Description of OBID Object Type                 |
|-----------|--------------|-------------------------------------------------|
| WINDIB    | 17           | Device Dependent Bit Map [DIB], Windows Version |
| OS2DIB    | 18           | Device Dependent Bit Map [DIB], PM Version      |
| PCX       | 19           | Paint Brush Picture File Format                 |
| GIF       | 22           | Graphics Interchange Format                     |
| JFIF      | 23           | JPEG File Interchange Format                    |
| PDFSPO    | 25           | PDF Single Page Object                          |
| PCLPO     | 34           | PCL Page Object                                 |
| EPSTR     | 48           | EPS with Transparency                           |
| PDFSPOTR  | 49           | PDF Single Page Object with Transparency        |

Table 19. Object Types that can be referenced as Secondary Resources

| Type-Name  | Component-id | Description of OID Type-Name           |
|------------|--------------|----------------------------------------|
| PDFRO      | 26           | PDF Resource Object (new)              |
| RESCLRPRO  | 46           | Resident Color Profile Resource Object |
| IOCAFS45RO | 47           | IOCA FS45 Resource Object Tile (new)   |

#### **OVERLAY**

Specifies the name of an overlay that is to be positioned relative to the location specified in the LAYOUT command in which the OVERLAY subcommand was named. The PAGEFORMAT OVERLAY command may contain the named overlays. The maximum number of overlays specified for a PAGEFORMAT including the LAYOUT OVERLAY subcommand is 254.

Specifies the electronic overlay that is to be used with this subgroup.

Specifies the user-access name as defined in the **OVERLAY** command.

#### Notes:

- 1. PPFA checks for duplication of local names. If there is a duplication, the page definition is generated, but a warning message is issued.
- 2. PPFA does not check for duplicate user-access names.

### relative-xpos relative-ypos

Specifies the number of units (inches, mm, and so on) that are added to the position of the layout to position the top-left corner of the overlay. The values for horizontal and vertical may be (+) or (-). The maximum value is + or - 32760 L-units. For example:

- OVERLAY NAME1 2 in 1 in
- OVERLAY NAME2 5 mm 1 mm

**Note:** Any offset coded in the overlay itself is added to this offset.

### **VARIABLE**

Indicates that the actual name of the overlay, including the O1 prefix, is read from the data record. The Variable-Name-Locator field specifies where in the data to get the name.

Note: If you specify VARIABLE for the OVERLAY name and don't want to print the name, then you must have at least one field command, or code PRINTDATA NO on the LAYOUT command.

START n The starting position in the data record to get the overlay name.

The first data byte position of the input record is 1. If **START** is not

coded, 1 is assumed.

**LENGTH** *n* Length of field. Specifies the number (n) of bytes to process from

the data record, beginning with the position specified in **START**.

The maximum length is 8.

#### **FLDNUM** *n* **START** *n* **LENGTH** *n*

Field number (Record Layout and XML Page definitions only). This is the same as in the FIELD command. The overlay name is taken from the "n"th field of the input data record. **START** *n* and **LENGTH** *n* describe which portion of the "n"th field is used. If

omitted, the entire field is used to form the overlay name.

Get the name from the record id (Record Layout and XML page definitions only). This is the same as in the FIELD command. Use **START** *n* and **LENGTH** *n* to use only a portion of the record id, or

leave them out to use the entire record field.

## **OVROTATE {0|90|180|270}**

**RECID** 

Specifies the rotation of the placed overlay with respect to the x-axis of the page.

See "FORMDEF Command" on page 185 for an OVROTATE example, which is presented in the FORMDEF description.

#### SEGMENT

Specifies the name of a segment that is to be positioned relative to the location specified in the **LAYOUT** command in which the **SEGMENT** subcommand was named. The PAGEFORMAT SEGMENT command may contain the named segments. The maximum number of segments specified for a PAGEFORMAT including the LAYOUT SEGMENT subcommand is 127.

Specifies the page segment that is to be used with this subgroup.

name Specifies the user-access name as defined in the **SEGMENT** command.

#### Notes:

- 1. PPFA checks for duplication of local names. If there is a duplication, the page definition is generated, but a warning message is issued.
- 2. PPFA does not check for duplicate user-access names.

# relative-xpos relative-ypos

Specifies the number of units (inches, mm, and so on) that are added to the position of the layout to position the top-left corner of the page segment. The values for horizontal and vertical may be (+) or (-). The maximum value is + or -32760 L-units. For example:

- · SEGMENT MYSEG1 2 in 1 in
- SEGMENT MYSEG1 5 mm 1 mm

#### **VARIABLE**

Indicates that the actual name of the segment, including the S1 prefix, is read from the data record. The Variable-Name-Locator field specifies where in the data to get the name.

Note: If you specify VARIABLE for the SEGMENT name and don't want to print the name, then you must have at least one field command, or code PRINTDATA NO on the LAYOUT command.

START n The starting position in the data record to get the overlay name. The first data byte position of the input record is 1. If **START** is not

coded, 1 is assumed.

# **LAYOUT Command (Record Format)**

| <br> | LENGTH n     | Length of field. Specifies the number ( <i>n</i> ) of bytes to process from the data record, beginning with the position specified in <b>START</b> . The maximum length is 8.                                                                                                    |
|------|--------------|----------------------------------------------------------------------------------------------------|
| <br> | FLDNUM n STA | Field number (Record Layout and XML Page definitions only). This is the same as in the <b>FIELD</b> command. The overlay name is taken from the "n"th field of the input data record. <b>START</b> <i>n</i> and <b>LENGTH</b> <i>n</i> describe which portion of the "n"th field is used. If omitted, the entire field is used to form the overlay name. |
| <br> | RECID        | Get the name from the record id (Record Layout and XML page definitions only). This is the same as in the <b>FIELD</b> command. Use <b>START</b> <i>n</i> and <b>LENGTH</b> <i>n</i> to use only a portion of the record id, or leave them out to use the entire record field.                                                                           |

# **OBJECT Command (Record Format and XML)**

# **OBJECT Command**

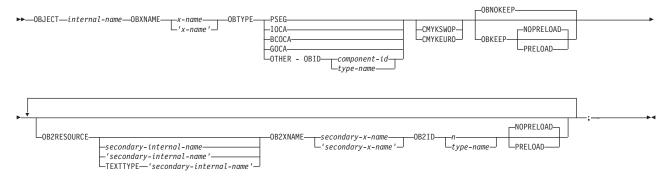

The **OBJECT** command allows you to define an external object to PPFA. Then you can use the **LAYOUT** command with the **OBJECT** subcommand to place the defined object on a page.

You can use one LAYOUT command to place one or many defined objects multiple times with different placement parameters on each placement. On the LAYOUT OBJECT subcommand, enter information about the positioning, rotation, color, object size, and mapping instructions. All positioning is relative to the print line coordinate system. The internal-name appears on both the **OBJECT** command and on the LAYOUT OBJECT subcommand, and is used similar to the way overlays and page segments are defined and placed (or printed).

# Notes:

- 1. The internal-name is case insensitive but, other than that, the internal-name of the **OBJECT** command and of the LAYOUT OBJECT subcommand must match exactly.
- 2. This function requires both the print server and printer support. Check your print server and printer documentation.

# **OBJECT** internal-name

Identifies the object and also is used to match a LAYOUT OBJECT subcommand. The internal-name can be no more than 16 alphanumeric characters.

# **Subcommands**

# **OBXNAME** x-name

Specifies the external name of the resource object, which indicates where the object is located. For example, in OS/390, the x-name is the member name of the object in the object library. No prefixes are assumed on the name.

The x-name can be no more than 8 alphanumeric characters. If your operating system is AIX or Windows, the *x-name* is translated to EBCDIC.

Note: Items within quotation marks are not translated to uppercase or to their EBCDIC code equivalent.

# **OBTYPE**

Used to specify the type of the object. Observe that each of the object types restricts the type of mapping option allowed in the placement of the object (OBMAP on the OBJECT subcommand on the LAYOUT command).

# **PSEG**

Specifies a page segment object, as described in the Mixed Object Document Content Architecture (MODCA) Reference Manual. (SC31-6802). All mapping types (OBMAP) are allowed by PPFA; however, the print server issues an error if any of the objects contained in the page segment is not compatible with the coded **OBMAP** parameter.

# **OBJECT Command (Record Format and XML)**

**GOCA** Specifies a graphics object, as described in the *Graphics Object Content* 

Architecture (GOCA) Reference Manual, (SC31-6804). GOCA allows you to specify TRIM, FIT, CENTER, REPEAT, and FILL parameters on the

**OBMAP** subcommand.

**BCOCA** Specifies a bar code object, as described in the *Bar Code Object Content* 

Architecture (BCOCA) Reference Manual, (S544-3766). **BCOCA** allows you to specify only the **LEFT** parameter on the **OBMAP** subcommand.

IOCA Specifies a image object, as described in the Image Object Content

Architecture (IOCA) Reference Manual, (SC31-6805). The IOCA object type allows you to specify TRIM, FIT, CENTER, REPEAT, and FILL

parameters on the **OBMAP** subcommand.

OTHER Specifies other object data. The object data to be included is a paginated

presentation object with a format that may or may not be defined by an IBM presentation architecture. When you specify **OTHER**, you must also specify the **OBID** parameter. The **OTHER** object type allows you to specify **TRIM**, **FIT**, **CENTER**, **REPEAT**, and **FILL** parameters on the **OBMAP** 

subcommand.

**OBID** Specifies either a component identifier or a type name from Table 20. The **OBID** is translated into an Encoded OID and matched to the OID inside the object; they must match.

component-id Specifies the component identifier.

type-name Type-name is a name chosen by PPFA as an

alternative to coding a component identifier.

Table 20. Non-OCA Objects supported by IOB.

| Type-Name | Component-id | Description of OBID Object Type                 |
|-----------|--------------|-------------------------------------------------|
| EPS       | 13           | Encapsulated PostScript                         |
| TIFF      | 14           | Tag Image File Format                           |
| WINDIB    | 17           | Device Dependent Bit Map [DIB], Windows Version |
| OS2DIB    | 18           | Device Dependent Bit Map [DIB], PM Version      |
| PCX       | 19           | Paintbrush Picture File Format                  |
| GIF       | 22           | Graphics Interchange Format                     |
| JFIF      | 23           | JPEG file Interchange Format                    |
| PDFSPO    | 25           | PDF Single Page Object                          |
| PCLPO     | 34           | PCL Page Object                                 |
| EPSTR     | 48           | EPS with Transparency                           |
| PDFSPOTR  | 49           | PDF Single Page Object with Transparency        |

# Table 21. Object Types that can be referenced as Secondary Resources

|   | Type-Name  | Component-id | Description of OID Type-Name           |
|---|------------|--------------|----------------------------------------|
| 1 | PDFRO      | 26           | PDF Resource Object (new)              |
| 1 | RESCLRPRO  | 46           | Resident Color Profile Resource Object |
| I | IOCAFS45RO | 47           | IOCA FS45 Resource Object Tile (new)   |

# CMYKSWOP | CMYKEURO

1

١

Indicates the color profile if it is required by the object.

# **OBJECT Command (Record Format and XML)**

# **OBNOKEEP**

This object name is not included in a Map Data Resource structured field making the object loadable each time the object is placed on the page.

# **OBKEEP**

This object is included in a Map Data Resource at the beginning of the PAGEDEF making a hard object at the beginning of the page and then available throughout without reloading. Note that only objects with OBTYPE IOCA and OTHER can be kept. If OBKEEP is coded with other than those it is ignored.

# NOPRELOAD | PRELOAD

If you wish the object to be preloaded prior to the running of this job, specify it here. Note that only objects with OBTYPE IOCA and OTHER can be preloaded. If PRELOAD is coded with other than those, it is ignored.

# **OB2RESOURCE** secondary-internal-name

If the primary contains a reference to one or more secondary objects, you must identify them at this point. Specify the internal name for the secondary resource as specified in the primary resource. If the internal name contains special characters such as periods or blanks, then quotes must surround the name, however, keep in mind that items within quotation marks are not translated to uppercase or to their EBCDIC code page 500 equivalent. For example, if this entry is meant for the MVS environment, make sure that the entry is in all uppercase.

Use the form TEXTTYPE secondary-internal-name when specifying names for mixed EBCDIC/ASCII usage. TEXTTYPEs can be a blank, "C", "X", "A", or "E" where a blank or "C" means no translation, "X" means hexadecimal, "A" means translate to ASCII, if necessary, and "E" means translate to EBCDIC, if necessary. See the TEXT command for further description of these types.

All specified secondary resources are kept.

# **OB2XNAME** secondary-x-name | 'secondary-x-name'

This entry contains the external name for the secondary resource. If the external name contains special characters such as periods or blanks, then the name can extend to 100 characters and quotes must surround the name. However, keep in mind that items within quotation marks are not translated to uppercase or to their EBCDIC code page 500 equivalents. For example, if this entry is meant for the MVS environment, make sure that the entry is in all uppercase.

# **OB2ID** *n* I type-name

Component type identifier for secondary resource; use an object type number as specified in Object type list adjustments. Use an object type number from the "Component-id" column or a type name from the "Type-Name" column of Table 21 on page 337.

# NOPRELOAD | PRELOAD

If you wish the secondary object to be preloaded prior to the running of this job, specify it here.

# **OVERLAY Command (Record Format and XML)**

# **OVERLAY Command**

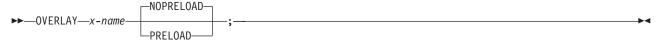

This **OVERLAY** command is used to identify an overlay that is positioned on a page at some spot other than the position defined within the overlay. This function is similar to the **SEGMENT** command. A separate **OVERLAY** command is required for each overlay. A maximum of 254 **OVERLAY** commands (each of the 254 names must be unique) can be specified for each page format.

The **OVERLAY** commands are nested within the **PAGEFORMAT** command.

# PAGEFORMAT [SEGMENT] [OVERLAY] ...

For the overlay to be used, the end-user must embed an Include Page Overlay (IPO) structured field within the line data or unformatted ASCII to be printed. The same name must appear within the structured field as identified by this command, and the page origin must be stated.

## **OVERLAY** name

Identifies the overlay that is positioned on the page.

name Specifies the user-access name of an overlay to be used with the page definition. The **OVERLAY** commands can be defined either globally before the first **PAGEFORMAT** command or nested within the **PAGEFORMAT** definition.

**Note:** The prefix 'O1' is not part of the six-character user-access name. The overlay name can be alphanumeric.

# **Subcommands**

# **NOPRELOADIPRELOAD**

Indicates whether or not the overlay should be preloaded prior to the processing of the iob.

# **PAGEDEF Command**

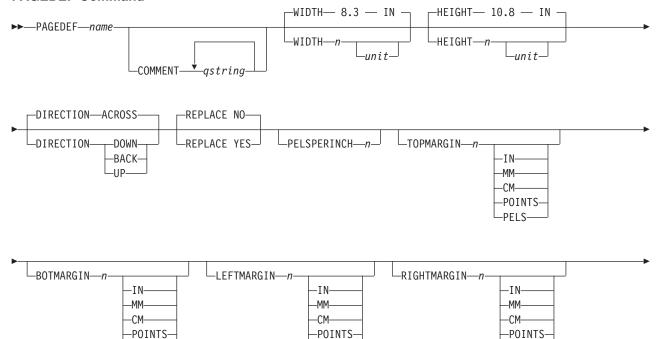

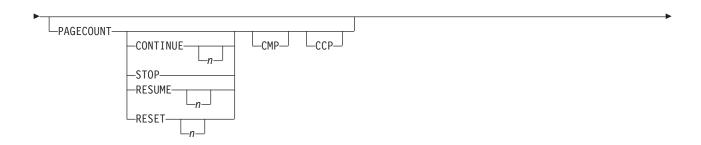

-PELS

-PELS-

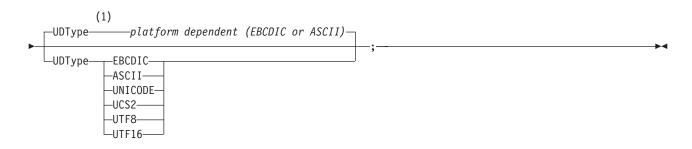

# Notes:

**UDType** is valid only as an XML page definition.

LPELS-

A page definition is a resource used to define how data is to be formatted on a logical page. When generated by PPFA, a page definition is stored as a resource in the page-definition library. This command's subcommands allow you to use with the record format line data.

This command's subcommands must be specified when you define a page definition when using record formatting. All of the **PAGEDEF** subcommands are optional; and have default values.

**PAGEDEF** Identifies the page definition to be used with the print job.

name Defines an alphanumeric name of 1 to 6 characters for the page definition. When page definitions are generated, PPFA assigns the prefix 'P1' to this name as the external resource name.

# **Subcommands**

# **COMMENT** gstring

Specifies a user comment. This string comment is placed in the NOP structured field of the page definition.

*qstring* Specifies a quoted set of strings from 1 to 255 characters in total length.

# **WIDTH** Defines the width of the logical page.

A number with up to three decimal places. The width may vary according to the type of printer being used. For more information, refer to your printer documentation. The default is 8.3 IN.

unit Specifies a unit of measurement for the **WIDTH** subcommand. The choices are **IN**, **MM**, **CM**, **POINTS**, or **PELS**.

**Note:** If no unit is specified, the default is the most recent **SETUNITS** command value or **IN** (inch) if a **SETUNITS** command has not been issued.

# **HEIGHT** Defines the height of the logical page.

A number with up to three decimal places. The height may vary according to the type of printer being used. For more information, refer to your printer documentation. The default is 10.8 IN.

unit Specifies a unit of measurement for the **HEIGHT** subcommand. The choices are **IN**, **MM**, **CM**, **POINTS**, and **PELS**.

**Note:** If no unit is specified, the default is the most recent **SETUNITS** command value or **IN** (inch) if a **SETUNITS** command has not been issued.

# **DIRECTION**

Specifies the print direction of the logical page. Not all printers can print in all print directions. For more information, refer to your printer documentation.

**Note:** Some printers have a different media origin and require different direction settings than most page printers. For printing in the landscape page presentation when using wide forms, the **PRESENT** subcommand must be specified on the **FORMDEF** command to produce readable output. Alternatively, if you have existing page definitions, the **UP** direction can be used in the page definition without changes to the form definition to produce the same result.

| ACROSS | The page is printed with the characters added <i>left to right</i> in each line, and the lines added from the top to the bottom.      |
|--------|----------------------------------------------------------------------------------------------------|
| DOWN   | The page is printed with the characters added to the page from <i>top to bottom,</i> and the lines added from the right to the left.  |
| BACK   | The page is printed with the characters added to the page from <i>right to left</i> , and the lines added from the bottom to the top. |
| UP     | The page is printed with the characters added to the page from <i>bottom to top,</i> and the lines added from the left to the right.  |

**DIRECTION** effects the meaning of the following new margin parameters:

# Notes:

- 1. If the **DIRECTION** is **ACROSS**, the **TOPMARGIN** refers to the margin in the short end of the physical page where the tops of the characters point toward that same short
- 2. If the **DIRECTION** is **DOWN**, then **TOPMARGIN** refers to the margin in the long end of the physical page where the tops of the characters point toward that same long end.

# **REPLACE**

Specifies whether this page definition is to replace an existing one with the same resource name in the library.

NO This page definition does not replace one with the same resource name in the library.

If a page definition with the same resource name does not exist in the library, this page definition is stored.

YES If a page definition with the same resource name already exists in the library, this page definition replaces it.

If a page definition with the same resource name does not exist in the library, this page definition is stored.

# **PELSPERINCH** n

Specifies the Logical Units in pels per inch for this page definition. Use the **PELSPERINCH** parameter to tell PPFA the pel resolution of your printer in order to generate more exact object placements.

Specifies an integer number between 1 and 3,276, which determines the Logical Units in pels per inch.

Note: If the L-Units are not specified on this page definition, they default to 240 pels per inch.

```
PAGEDEF xmp01 replace yes
   PELSPERINCH 300;
   FONT abc;
 PAGEFORMAT P1
   width 7 in
  height 3 in;
 LAYOUT 'abc';
 PAGEFORMAT P2
  width 7 in
   height 3 in
  PELSPERINCH 1200;
 LAYOUT 'def';
```

Figure 117. PELSPERINCH example

In Figure 102 on page 241, the page definition xmp01 has specified L-Units as 300 pels per inch. Because the PAGEFORMAT P1 does not specify L-Units, it inherits 300 pels per inch. PAGEFORMAT P2 specifies L-Units as 1200 pels per inch.

The width and height in **PAGEFORMAT P1** (7 in, 3 in) produces internal and structured field values of 2100 and 900, whereas in PAGEFORMAT P2 the same code produces values of 8400 and 3600, because of the difference in L-Units.

TOPMARGIN This keyword with parameters specifies the amount of space to be reserved at the top of the page.

The default is 80% of the current line spacing.

# **BOTMARGIN**

This keyword with parameters specifies the amount of space to be reserved at the bottom of the page. Only PAGETRAILER data can be written into this area. If a graphic has not been ended at the time information is being placed in the bottom margin, the graphic is ended prior to the bottom margin. The default is 0.

**LEFTMARGIN** This keyword with parameters specifies the amount of space to be reserved at the left of the page. This is to be used only in conjunction with the **DRAWGRAPHIC** commands. Although PPFA collects the left margin information, it uses the value only within PPFA to define an area. The value itself is not passed in the datastream. The default is 0.

## **RIGHTMARGIN**

This keyword with parameters specifies the amount of space to be reserved at the right of the page. This is only to be used in conjunction with the **DRAWGRAPHIC** commands. Although PPFA collects the right margin information, it uses the value only within PPFA to define an area. The value itself is not passed in the datastream. The default is 0.

**PAGECOUNT** This keyword allows the user to specify how the page counting is to be handled when switching between PAGEFORMATs.

> CONTINUE Page counting continues from the previous PAGEFORMAT - this is the

default. The *n* value is only used on the first **PAGEFORMAT** in the job, otherwise it is ignored. If this is the first **PAGEFORMAT** and no *n* value is

specified, it defaults to one.

**STOP** Page counting stops. Page count is captured from the previous

PAGEFORMAT, but does not continue to count.

**RESUME** Page counting continues from wherever it was the last time this

**PAGEFORMAT** was called. The *n* value sets the value only the first time

the **PAGEFORMAT** is invoked.

RESET Page counting is reset to the value within the *n* value. If no *n* value is

entered, then the page numbers are reset to one.

**CMP** Count MO:DCA Pages option. Tells the print server to count any imbedded

MO:DCA pages in the page count.

**CCP** Count Constant Pages options. Tells the print server to count any pages

that have no variable data on them.

# **UDType**

I

I

I

**Note: UDType** is valid only as an XML page definition.

This command identifies the coding of your data. If it does not match the platform data type, it causes all qualified tags, attribute names, and FIELD and CONDITION text to be translated by PPFA to that data type. For example, on an OS/390 platform the PPFA page definition code is assumed to be EBCDIC code page 500. If you specify that your data type (UDType) is UTF8, PPFA translates all FIELD and CONDITION text, start tags, and attribute names from EBCDIC code page 500 to UTF8.

The **UDType** is also passed on to the printer (or other presentation device) so that it can translate the data to the font code if that transformation is supported. Allowed combinations are explained in "FONT Command (XML)" on page 320.

If **UDType** is not coded on the **PAGEDEF**, it defaults to either EBCDIC or ASCII according to the platform and no translation is performed.

**EBCDIC** Single-byte EBCDIC code page 500.

**ASCII** Single-byte ASCII code page 819

| <br>   | UNICODE (or   | USC2) Fixed two-byte UNICODE without surrogates. This is also known as USC2.                                                                     |
|--------|---------------|----------------------------------------------------------------------------------------------------|
| I<br>I | UTF8<br>UTF16 | Unicode encoding from UTF-8 toleration mode (surrogates are allowed). Unicode encoding from UTF-16.                                              |
| I<br>I |               | <b>Note:</b> The <b>PAGEDEF</b> is created in UTF-16BE (Big Endian). If the data is in UTF16LE, PSF translates it to UTF-16BE before processing. |

# **PAGEFORMAT Command**

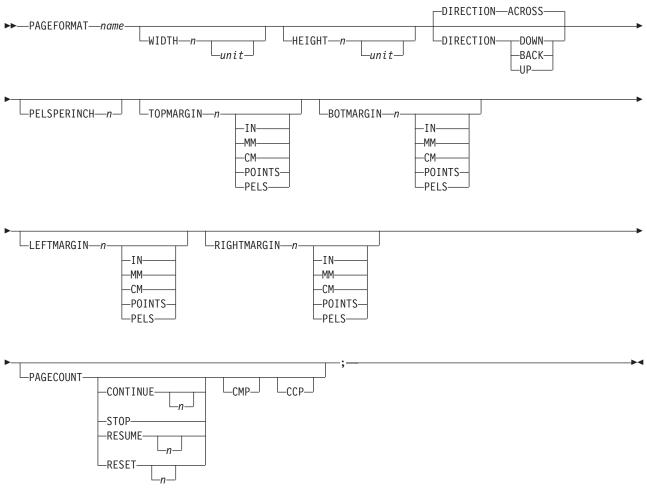

Page formats are subsets of page definitions. If you want to use more than one set of specifications to format a page within a single print job, you must use more than one page format. To change page formats, use conditional processing or insert an Invoke Data Map structured field in your print file. (Page formats are known to the print server as data maps.) If you do not use conditional processing or if you do not insert an Invoke Data Map structured field, the print server uses only the first page format in the page definition. Page formats are placed in the page definition in the order in which they are generated.

**PAGEFORMAT** subcommands have no fixed defaults. The entire **PAGEFORMAT** command and all of its subcommands can assume defaults. If any **PAGEFORMAT** subcommand is omitted, its value is selected from the corresponding subcommand in the governing **PAGEDEF** command.

This command can be omitted for the first page format in a page definition if only one page format is used. If omitted, PPFA assigns a page format name by using the page-definition name, including the 'P1' prefix.

## **PAGEFORMAT** name

Specifies an alphanumeric name of 1 to 8 characters. This name must be unique within the page definition.

The following subcommands are used for each page format. They may be issued in the same way as in a page definition. Values specified in the PAGEDEF subcommands are used if any of the following subcommands are not defined within a page format.

# **Subcommands**

#### **WIDTH** Defines the width of the logical page.

A number with up to three decimal places is used. The width may vary according to the type of printer being used. For more information, refer to your printer documentation

unit Specifies a unit of measurement for the WIDTH subcommand. The choices are IN, MM, CM, POINTS, or PELS.

Note: If no unit is specified, the default is the most recent SETUNITS command value or IN (inch) if a SETUNITS command has not been issued.

#### HEIGHT Defines the height of the logical page.

A number with up to three decimal places. The height may vary according to the type of printer being used. For more information, refer to your printer documentation.

unit Specifies a unit of measurement for the **HEIGHT** parameter. The choices are **IN**, MM, CM, POINTS, or PELS.

Note: If no unit is specified, the default is the most recent SETUNITS command value or IN (inch) if a SETUNITS command has not been issued.

# **DIRECTION**

Specifies the print direction of the logical page. Not all printers can print in all print directions. For more information, refer to your printer documentation.

Note: Some printers have a different form origin and require different direction settings than most page printers. For printing in the landscape page presentation when using wide forms, the PRESENT subcommand must be specified on the FORMDEF command to produce readable output. Alternatively, if you have existing page definitions, the UP direction can be used in the page definition without changes to the form definition to produce the same result.

| ACROSS | The page is printed with the characters added to the page from <i>left to right</i> , and the lines added from the top to the bottom. |
|--------|----------------------------------------------------------------------------------------------------|
| DOWN   | The page is printed with the characters added to the page from <i>top to bottom,</i> and the lines added from the right to the left.  |
| BACK   | The page is printed with the characters added to the page from <i>right to left</i> , and the lines added from the bottom to the top. |
| UP     | The page is printed with the characters added to the page from <i>bottom to top,</i> and the lines added from the left to the right.  |

**DIRECTION** effects the meaning of the following new margin parameters.

- If the DIRECTION is ACROSS, then TOPMARGIN refers to the margin in the short end of the physical page where the tops of the characters point toward that same short end.
- If the **DIRECTION** is **DOWN**, then **TOPMARGIN** refers to the margin in the long end of the physical page where the tops of the characters point toward that same long end.

## **PELSPERINCH** n

Specifies the Logical Units in pels per inch for this page format. Use the PELSPERINCH parameter to tell PPFA the pel resolution of your printer in order to generate more exact object placements.

Specifies an integer number between 1 and 3,276, which determines the Logical Units in pels per inch.

Note: If the L-Units are not specified on the page format, they are inherited from the page definition that contains this page format. See Figure 102 on page 241.

This keyword with parameters specifies the amount of space to be reserved at the top of TOPMARGIN the page. The default is 80% of the current line spacing.

BOTMARGIN This keyword with parameters specifies the amount of space to be reserved at the bottom of the page. The default is 0.

**LEFTMARGIN** This keyword with parameters specifies the amount of space to be reserved at the left of the page. This is only used in conjunction with the **DRAWGRAPHIC** commands. Although PPFA collects the left margin information, the value is used only within PPFA to define an area. The value itself is not passed in the datastream. The default is 0.

# **RIGHTMARGIN**

This keyword with parameters specifies the amount of space to be reserved at the right of the page. This is only to be used in conjunction with the DRAWGRAPHIC commands. Although PPFA collects the right margin information, it uses the value only within PPFA to define an area. This value itself is not passed in the datastream. The default is 0.

PAGECOUNT This keyword allows the user to specify how the page counting is to be handled when switching between page formats.

> CONTINUE Page counting continues from the previous page format - this is the default. The *n* value is only used on the first **PAGEFORMAT** in the job, otherwise it is ignored. If this is the first **PAGEFORMAT** and no *n* value is specified, it defaults to one.

**STOP** Page counting stops. Page count is captured from the previous page

format, but does not continue to count.

**RESUME** Page counting continues from wherever it was the last time this page

format was called. The *n* value sets the value only the first time page

format is invoked.

**RESET** Page counting is reset to the value within the *n* value. If no *n* value is

entered, then the page numbers are reset to one.

**CMP** Count MO:DCA Pages option. Tells the print server to count any imbedded

MO:DCA pages in the page count.

**CCP** Count Constant Pages options. Tells the print server to count any pages

that have no variable data on them.

# **SEGMENT Command (Record Format and XML)**

# **SEGMENT Command**

►►—SEGMENT—name—;-

Use the SEGMENT command only if you want page segments to be loaded to the printer before the page begins printing. If segments are used repeatedly and need to be available in the printer, this eliminates the need to load them each time. However, they do take up raster-pattern storage. If the segments are included on a page but not in the SEGMENT command, they are loaded to the printer as they are used in the print data.

A separate **SEGMENT** command is required for each page segment with a maximum of 127 **SEGMENT** commands within a single page format.

**PAGEFORMAT SEGMENT SEGMENT** 

A **SEGMENT** command is nested within the page format and follows the **PAGEFORMAT** command.

# **SEGMENT** name

Specifies the alphanumeric name of 1 to 6 characters (user-access name) of the page segment. Each name must be unique within a single page format.

**Note:** The prefix 'S1' is not part of the six-character user-access name.

# **SETUNITS Command (Record Format and XML)**

# **SETUNITS Command**

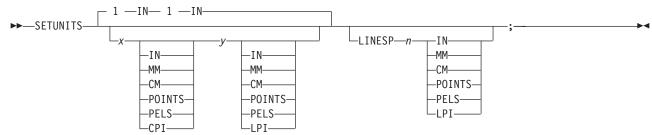

The **SETUNITS** command specifies the value and the unit of measurement that are the defaults for any subsequent measurement parameter in all of the commands and subcommands. These values remain the default values until another **SETUNITS** command is specified. The **SETUNITS** command should be specified as the first command in a page definition. If neither this command nor a measurement parameter is specified, the defaults identified within the following description are used.

# **SETUNITS**

Specifies the value and the unit of measurement that are the defaults for any subsequent measurement parameter in all of the commands and subcommands.

*x-pos* Specifies the number used for horizontal measurement. A number with up to three decimal places is used. The default is 1. The choices are <u>IN</u>, MM, CM, POINTS, PELS, or LPI. The default is IN.

Note: This value affects subsequent OFFSET subcommands.

*y-pos* Specifies the number used for vertical measurement. A number with up to three decimal places is used. The default is 1. The choices are <u>IN</u>, <u>MM</u>, <u>CM</u>, <u>POINTS</u>, <u>PELS</u>, or <u>LPI</u>. The default is <u>IN</u>.

**Note:** This value affects subsequent **OFFSET** subcommands.

# **Using CPI and LPI Units of Measurement**

The **CPI** and **LPI** units of measurement make it possible to write the following command: SETUNITS 10 CPI 6 LPI;

This command sets the units of measurement for horizontal and vertical spacing in terms of characters per inch and lines per inch. You can then use the **OFFSET** subcommand specifications to increment the spacing one character or one line at a time. The distance specified by n characters over and by n lines down is defined in the governing **SETUNITS** command. In this example, there are 10 characters per inch (**CPI**) and 6 lines per inch (**LPI**).

# **Subcommand**

# **LINESP**

Determines the line density or "leading" of the text. Any unit of measurement can be used. This subcommand value affects the **LAYOUT NEXT** subcommand.

*n* The meaning is determined by the type of unit-of-measurement specified in the unit parameter.

LPI The number of lines per inch

All others The distance between lines

unit Specifies a unit of measurement. The choices are:

# **SETUNITS Command (Record Format and XML)**

IN Inch

LPI Lines-per-inch

MM Millimeter CM Centimeter

**PELS** L-units per inch (The number of L-units per inch can be defined by

the user or can default to 240 L-units in an inch)

**POINTS** Points per inch (72 points in an inch)

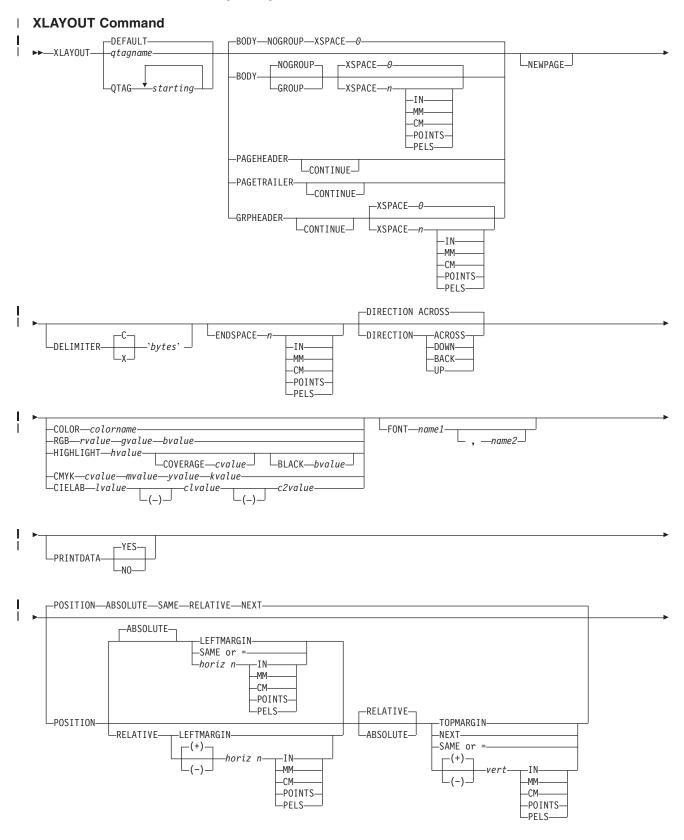

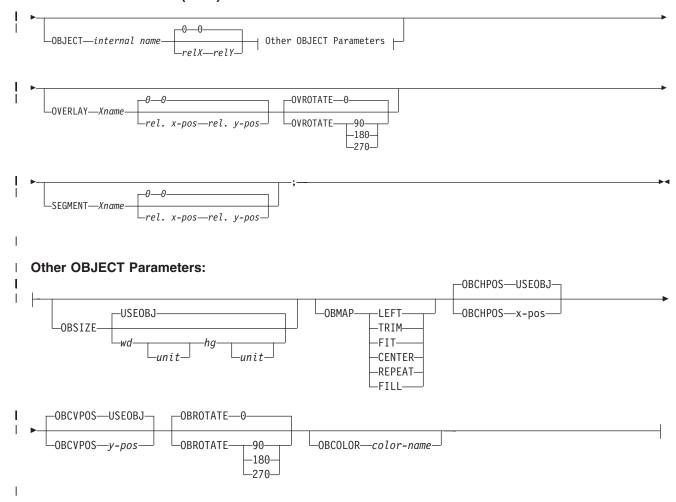

- The XLAYOUT command addresses an XML data item by specifying a QTAG (qualified tag) for that data. A QTAG is a series of XML start tags that fully identify the XML data item.
- Before printing the data, PSF scans the XML data item and matches it to an XLAYOUT command in the page definition by using its QTAG. The matching XLAYOUT command in the page definition is used to
- position and format the associated XML data item and its attributes on the printed page.
- The XML page definition function has the following new PPFA concepts:

# **Relative Inline Positioning:**

Relative inline positioning places data relative to the current position. If you position a text field and then place the text, the end of the text becomes the new current position. Graphics, barcodes, objects, segments, and overlays do not change the current position after they are originally positioned. For example, if you position a line with a DRAWGRAPHIC LINE command, the new current position is the starting point of that line. The length of the graphic line does not change the current position.

There are several restrictions when using relative inline positioning:

- 1. XLAYOUT commands with relative positioning cannot contain any of the following:
  - FIELD commands with inline positioning relative to the XLAYOUT (LPOS)
  - FIELD ATTR (attribute) with inline positioning relative to the XLAYOUT (LPOS)
  - FIELD commands with barcodes
  - DRAWGRAPHIC commands
  - **OBJECT** subcommands
  - **SEGMENT** subcommands

- OVERLAY subcommands
- 2. You can only use the **SAME** parameter for inline positioning on the **XLAYOUT** command when the previously used **XLAYOUT** command used absolute inline positioning.

# **Absolute Inline Positioning:**

Allows absolute inline positioning on a **FIELD** command for specific placement of elements.

# **Attributes are Special FIELDs:**

The attribute is identified by name and the data printed is from the attribute value or a portion of the attribute value and not from the element content.

#### Notes: ı

I

1

ı

ı

I

I I

ı

- 1. If a FIELD is used for presenting any piece of data on the XLAYOUT command, FIELD commands must be used for all pieces of data presented on the XLAYOUT command. Since an attribute is a special field, if you want to print both an attribute value and the element data you need to code the attribute field for the attribute value and a regular field for the element data.
- 2. PSF suppresses leading and trailing blanks (X'40' for EBCDIC or X'20' for ASCII) in the data. Multiple Ι embedded blanks are reduced to one blank.
- 3. The XLAYOUT command is used in a different type of page definition, an XML page definition. The XLAYOUT command is analogous to the PRINTLINE and LAYOUT commands in traditional page I definitions and Record Format page definitions. Of the three commands (LAYOUT, PRINTLINE, and ı XLAYOUT), only the XLAYOUT command can be used in an XML page definition.

# **Subcommands**

# **DEFAULT**

This keyword is used only when the layout type is either **PAGEHEADER** or PAGETRAILER, and no name is needed. Only one default PAGEHEADER or PAGETRAILER can be specified in a PAGEFORMAT.

gtagname

The qtagname is a defined Qualified Tag. It is defined by the **DEFINE** qtagname **QTAG** command at the beginning of the page definition.

QTAG starttag This is an explicit Qualified Tag. It is defined by coding a series of start tags separated by commas. A start tag is an XML data element name. Put the start tag in quotes if you want to preserve it's case. Otherwise it is folded to upper case.

```
<person>
<name>
        <first>Justin</first>
        <last>Case
      </name>
    </person>
    PAGEDEF xxx...;
       DEFINE lname QTAG 'person', 'name', 'last';
       Pageformat x ...
          XLAYOUT lname POSITION...
       Pageformat y ...
          XLAYOUT QTAG 'person', 'name', 'last' POSITION ...
```

Figure 118. Example of XML data with the associated page definition

In Figure 118, "person", "name", and "first" are start tags. The gualifying tag for the data item "Case" is "'person', 'name', 'last". In the example page definition both of the x and y **XLAYOUT** commands address the same XML data item "Case".

The **BODY** layout type is used for the majority of data in your database. This is the

default.

**GROUP** The GROUP parameter indicates that the existing group header should be saved and

used for subsequent pages. If this parameter is not set when processing starts on a BODY layout, the active group header record is discarded and not reprinted on

subsequent pages.

# **PAGEHEADER**

**BODY** 

This layout type specifies a header that is to be printed on each new page. The baseline position of this layout is normally in the top margin, but can be anywhere on a logical page. If RELATIVE is specified, the position is considered to be relative to the page origin. Usually contains customer's name, address, account number, and so forth. Only one default PAGEHEADER layout can be specified in a PAGEFORMAT and no input record data can be specified in a default layout.

CONTINUE

The **CONTINUE** parameter indicates that this **XLAYOUT** command is a continuation of the Page Header definition. The formation of the Page Header may require the data from more than one data element. This is done by specifying the **CONTINUE** parameter.

GRPHEADER This layout type specifies a header that is to be printed at the beginning of a group of data. If a logical page eject occurs before the group of data ends, the header is printed after the top margin on each new page until the group ends. The baseline position of this layout can be specified as **RELATIVE**. It may include column headings.

CONTINUE

The **CONTINUE** parameter indicates that this **XLAYOUT** command is a continuation of the Group Header definition. The formation of the Group Header may require the data from more than one data element. This is done by specifying the **CONTINUE** parameter.

# **XSPACE**

XSPACE indicates the amount of extra space from the position of the layout to the bottom of the group header area. This allows the user to identify the amount of eXtra space in excess of one text line being used by the header so that the baseline moves down and the following group data is not placed on top of the header area. This space is not calculated by PPFA and must be explicitly defined by the user. See example below (shaded space shows group header area):

| Checks | Check No. | Date     |    | Amount | XSPACE |
|--------|-----------|----------|----|--------|--------|
|        | 352       | 01/04/90 | \$ | 321.50 |        |
|        | 353       | 01/05/90 | \$ | 100.00 |        |
| 1      | 354       | 01/10/90 | Ś  | 122.30 |        |

Figure 119. Example Showing the Use of XSPACE.

# **PAGETRAILER**

This layout type specifies a trailer that is to be printed on each new page. The baseline position of this layout is normally in the bottom margin, but can be located anywhere on a logical page and can be specified as RELATIVE. Only one default PAGETRAILER layout can be specified in a PAGEFORMAT and no input record data is processed with a default layout. It may contain the name of the form or a footnote.

# CONTINUE

The **CONTINUE** parameter indicates that this **XLAYOUT** command is a continuation of the Page Trailer definition. The formation of the Page Trailer may require the data from more than one data element. This is done by specifying the **CONTINUE** parameter.

| <br> <br>                | NEWPAGE   | This parameter indicates that a new page should be started with this layout name. If this is a header or trailer layout, the print position is moved to the start of a new page before this header or trailer becomes the active header or trailer.                                                                                                    |                                                                                                    |  |
|--------------------------|-----------|----------------------------------------------------------------------------------------------------|----------------------------------------------------------------------------------------------------|--|
| <br> <br> <br>           | DELIMITER | The delimiter is a one or two byte code specified in either character or hex indicates a delimiting character within the customer's database and is used to separate fields. PPFA does not translate these characters. Hex characters must be entered in uppercase within the quotation marks.                                                                                                    |                                                                                                    |  |
| <br> -<br> -<br> -<br> - | ENDSPACE  | If the remaining body space is less than the value specified, <b>ENDSPACE</b> causes a logical page eject to be executed. This can be used, for example, on a <b>GRPHEADER</b> layout to ensure that a group header does not print at the end of a page without the first data record of the group. <b>ENDSPACE</b> does not include the space within the bottom margin (specified on the <b>PAGEDEF</b> or <b>PAGEFORMAT</b> command). This indicator is ignored on a <b>PAGEHEADER</b> or <b>PAGETRAILER</b> layout. |                                                                                                    |  |
| <br> <br>                | DIRECTION | Specifies the print direction of the line relative to the upper-left corner as you view the logical page. Not all printers can print in all print directions. For more information about your printer, refer to your printer documentation.                                                                                                    |                                                                                                    |  |
| <br> <br>                |           | used. Observe                                                                                                    | is not specified, the direction specified in the <b>PAGEFORMAT</b> command is that this direction is additive to the direction specified in the <b>PAGEFORMAT</b> e " <b>PAGEFORMAT</b> Command (Record Format and XML)" on page 345.                                                                                                    |  |
| <br> <br>                |           | ACROSS                                                                                                    | The layout direction is rotated 0 degrees relative to the direction specified in the <b>PAGEFORMAT</b> (the layouts are oriented in the same direction as the page).                                                                                                    |  |
| <br>                     |           | DOWN                                                                                                    | The layout direction is rotated 90 degrees relative to the direction specified in the <b>PAGEFORMAT</b> .                                                                                                    |  |
| <br>                     |           | BACK                                                                                                    | The layout direction is rotated 180 degrees relative to the direction specified in the <b>PAGEFORMAT</b> .                                                                                                    |  |
| <br>                     |           | UP                                                                                                    | The layout direction is rotated 270 degrees relative to the direction specified in the <b>PAGEFORMAT</b> .                                                                                                    |  |
| <br> <br>                | COLOR     | Specifies an <b>OCA</b> or defined color for the text of this field. This subcommand is recognized only by printers that support multiple-color printing. Refer to your printer publication for information about the colors that can printed.                                                                                                    |                                                                                                    |  |
| <br> <br> <br>           |           | colorname                                                                                                    | Values for <i>colorname</i> are <b>NONE</b> , <b>DEFAULT</b> , <b>BLACK</b> , <b>BLUE</b> , <b>BROWN</b> , <b>GREEN</b> , <b>PINK</b> , <b>RED</b> , <b>TURQ</b> (turquoise), <b>YELLOW</b> , <b>ORANGE</b> , <b>PURPLE</b> , <b>MUSTARD</b> , <b>GRAY</b> , <b>DARKBLUE</b> , <b>DARKGREEN</b> , or <b>DARKTURQ</b> (dark turquoise). The color choices depend on the printer. |  |
| <br> <br>                |           |                                                                                                    | If you do not enter one of these colors, the default color for that printer is used. NONE is the color of the medium. <b>DEFAULT</b> is the printer default color.                                                                                                    |  |
| <br>                     |           |                                                                                                    | <b>Note:</b> In some printer manuals, the color turquoise ( <b>TURQ</b> ) is called "cyan", and the color pink ( <b>PINK</b> ) is called "magenta".                                                                                                    |  |
| <br>                     |           |                                                                                                    | PPFA supports the following synonyms:  CYAN for TURQ  DARKCYAN for DARKTURQ  DBLUE for DARKBLUE  DCYAN for DARKTURQ  DGREEN for DARKGREEN  DTURQ for DARKTURQ                                                                                                    |  |

| 1         | • MA                                                                                                    | GENTA for PINK                                                                                                    |  |
|-----------|----------------------------------------------------------------------------------------------------|----------------------------------------------------------------------------------------------------|--|
| FONT      | Defines the font to be used for the layout.                                                                                                    |                                                                                                    |  |
| <br>      |                                                                                                    | fies the name of a font used to print the data. This font must have defined in a previous <b>FONT</b> command in this page definition.                                                                                                   |  |
| <br>      |                                                                                                    | t-Out, Shift-In (SOSI) processing is used, <i>name1</i> must be the -byte font.                                                                                                    |  |
| <br>      | dynar                                                                                                    | fy only when using Shift-Out, Shift-In (SOSI) processing to nically switch between a single-byte font and a double-byte font the layout. <i>name2</i> must be the double-byte font.                                                      |  |
| I         | Notes                                                                                                    | :                                                                                                    |  |
| <br>      |                                                                                                    | this subcommand is not specified in the print data, the print server sees the font indicated. Otherwise, the print server selects a default ont.                                                                                         |  |
| <br>      | se                                                                                                    | hen selecting a font in AIX, you should consider that the text is elected in EBCDIC, not ASCII. Therefore, an EBCDIC font and code age 500 (also called International #5) should be used for name1.                                      |  |
| PRINTDATA | The <b>PRINTDATA</b> sub-                                                                                                    | line of data associated with the current <b>LAYOUT</b> should be printed. command is useful when the data stream is interspersed with lines of s, or lines without data that are not meant to be printed.                                |  |
| T         | YES Specifies the                                                                                                    | data for the current <b>XLAYOUT</b> is printed. <u>YES</u> is the default.                                                                                                    |  |
| 1         | NO Specifies the                                                                                                    | data for the current <b>XLAYOUT</b> is not printed.                                                                                                    |  |
| POSITION  |                                                                                                    | tioning <b>FIELD</b> , <b>DRAWGRAPHIC</b> , & <b>ENDGRAPHIC</b> text and graphics. or <b>POSITION</b> is not specified, the baseline of the Position is relative <b>UT</b> position.                                                     |  |
| 1         | 1. For <b>PAGEHEADER</b> RCD: The baseline position can be anywhere on a logical page,                                                                                                    |                                                                                                    |  |
| <br>      | <ul><li>but cannot be specified as Relative.</li><li>For PAGETRAILER, GROUPHEADER, and BODY RCDs: The baseline position can be anywhere on a logical page and can be specified as RELATIVE.</li></ul> |                                                                                                    |  |
| I         | Specifies the starting                                                                                                    | position of the layout in the printout.                                                                                                    |  |
| <br>      | -                                                                                                    | the following horizontal position value is to be processed as a value current inline position.                                                                                                    |  |
| 1         | horizontal position                                                                                                    |                                                                                                    |  |
| <br>      | x-pos                                                                                                    | Specifies the horizontal offset from the left side of the logical page. The value is a number with up to three decimal places. The valid options for <i>x-pos</i> are described in the <b>SETUNITS</b> command for the horizontal value. |  |
| <br>      | LEFTMARGII                                                                                                    | Specifies this line starts at the position specified as the horizontal (x) value in the previous <b>LEFTMARGIN</b> subcommand within this page definition.                                                                               |  |
| <br>      | SAME                                                                                                    | Specifies this line starts at the same horizontal offset position as the previously coded <b>XLAYOUT</b> . If applied to the first <b>XLAYOUT</b> of a logical page, the horizontal position is 0, which is the default.                 |  |
| 1         |                                                                                                    | Note: This parameter is not valid with RELATIVE horizontal.                                                                                                    |  |
| 1         | =                                                                                                    | Alternate for <b>SAME</b> .                                                                                                    |  |

# **RELATIVE**

I

I

I

ı

Specifies that the following vertical position value is to be processed as a relative value. The XLAYOUT is positioned relative to the last XLAYOUT placed on the

Note: If both TOP and RELATIVE are requested for the *y-pos* value, the **RELATIVE** request is ignored.

When using **RELATIVE** positioning, PPFA does not flag off-the-page conditions for the position of a XLAYOUT or for any overlays, segments or objects placed relative to that XLAYOUT. XLAYOUTs that fall outside the bounds of the logical page are flagged by the print server at run time.

When specifying RELATIVE, use the minus sign to indicate any negative values for the XLAYOUT vertical position; you may use the plus sign to indicate positive values. If no sign is used, a positive value is assumed.

The **DIRECTION** for a relative **XLAYOUT** must be **ACROSS**. Fields associated with a relative XLAYOUT must have the same DIRECTION as the XLAYOUT and must match the PAGEFORMAT DIRECTION.

If **RELATIVE** is specified with "SAME" or "=" as the "y" value, the relative value in the XLAYOUT is +0.

RELATIVE positioning is allowed on a XLAYOUT command only if the **XLAYOUT** and all its associated **FIELD** commands are formatted to print in the same direction as the PAGEFORMAT. That is, the DIRECTIONN parameter in the XLAYOUT and any associated FIELD commands must specify (or default to) ACROSS. The DIRECTION in the PAGEFORMAT or PAGEDEF command may be any allowable value: ACROSS, DOWN, BACK, or UP.

vertical position

y-pos

Specifies the vertical offset from the top side of the logical page. The value options for *y-pos* are described in the **SETUNITS** command for the vertical value.

TOPMARGIN

Specifies that the **XLAYOUT** is placed in the position specified as the vertical (v) value in the TOPMARGIN subcommand within this page definition.

NEXT

Specifies the layout is to be positioned down (on the logical page) one line (as defined in the LINESP subcommand of the last SETUNITS command) from the previous field. The LINESP subcommand of the **SETUNITS** command establishes the distance from one line to the next.

When **NEXT** is specified for the first **XLAYOUT** of a logical page, the starting position of the line is one line down from the top of the logical page, as defined by the TOPMARGIN subcommand.

# Notes:

1. The "down" direction is determined by the direction of the logical page (as specified in the page format), not the XLAYOUT direction. NEXT is, therefore, mainly useful in ACROSS XLAYOUTS.

2. For additional details on this area, please refer to the URL: http://www.ibm.com/printers/R5PSC.NSF/Web/ppfaupdt

SAME Specifies this **XLAYOUT** starts at the same vertical position as the previous XLAYOUT.

Alternate for SAME.

# **OBJECT** parameters

Specifies the name of an object that is to be positioned and oriented relative to the location specified in the XLAYOUT command in which the OBJECT subcommand was named. The OBJECT, as identified by the internal-name parameter, must have been defined by an OBJECT command. You may place multiple objects on the same XLAYOUT command and you may place the same object multiple times. Each placement must have its own set of placement parameters, as follows:

## internal-name

Specifies the name of an object that is up to 16 alphanumeric characters in length. The internal-name is used to match the XLAYOUT OBJECT subcommand to its definition from the OBJECT command. An object must be defined with this internal name by the **OBJECT** command.

# relative-xpos relative-ypos

Specifies the number of units (inches, mm, and so on) that are added to the position of the current XLAYOUT to position the top-left corner of the object. The values for the horizontal and vertical positioning are limited by the type of printer used and the L-units specified with the PELSPERINCH parameter on the PAGEDEF or PAGEFORMAT command.

Each position specification can be a positive or negative number with up to three decimal places. The units specified can be one of the following: IN, MM, CM, POINTS, or PELS.

## **OBSIZE**

Specifies the size of the object placement area. When no OBSIZE is specified, the default is the size specified in the object. If no size is specified in the object, the size of the page is used. The page width is as specified on the **PAGEDEF** or **PAGEFORMAT** commands, or it defaults to 8.3 inches by 10.8 inches.

wd Specifies the width of an object placement area as a number with up to three decimal places. The allowable width may vary with the type of printer used and the L-units specified with the

> PELSPERINCH parameter on the PAGEDEF or PAGEFORMAT command.

hg Specifies the height of the object placement area as a number with up to three decimal places. The allowable height may vary with the type of printer used and the L-units specified with the PELSPERINCH parameter on the PAGEDEF or PAGEFORMAT

command.

unit Specifies a unit of measurement for the width parameter. The

choices are: IN, MM, CM, POINTS, or PELS.

Note: If no unit is specified, the default is the most recent SETUNITS command value or IN (inch) if a SETUNITS

command has not been issued.

Specifies that the size measurements specified in the object are to be used. If no size is specified in the object, the size of the page

**USEOBJ** 

is used, which is the length and width as specified on the **PAGEDEF** or **PAGEFORMAT** commands, or it defaults to 8.3 inches by 10.8 inches.

# **OBMAP**

Specifies mapping options. The **OBMAP** parameter defines the mapping of the object to the object placement area. If **OBMAP** is not coded, the mapping option within the object is used. If the object does not contain a mapping option, then the print server sets it to the created default for the container type.

Each object type (**OBTYPE** on the **OBJECT** command) dictates the allowable mapping options for that type. When it can, PPFA issues a message when these rules are violated. However, in the case of an object type of page segment (**OBTYPE=PSEG**), PPFA does not know what types of objects are contained in it; therefore, PPFA cannot enforce the restrictions. See "**OBJECT** Command (Traditional)" on page 235 for a description of the restrictions.

LEFT

Specifies that the object is positioned at the upper, left-hand corner of the object placement area, as defined or defaulted by the *relative-xpos*, *relative-ypos*, **OBCHPOS**, and **OBCVPOS** parameters. Any portion of the object that falls outside the object placement area as defined by the **OBSIZE** parameter is not trimmed and could cause an exception condition by the presentation system.

**TRIM** 

Specifies position and trim. The object is positioned at the upper, left-hand corner of the object placement area, as defined or defaulted by the *relative-xpos*, *relative-ypos*, **OBCHPOS**, and **OBCVPOS** parameters. Any portion of the object that falls outside the object placement area as defined by the **OBSIZE** parameter is trimmed.

FIT

Specifies scale to fit; this is the default value if the **OBMAP** parameter is not coded. The object is to be scaled to fit within the object placement area, as defined by the **OBSIZE** parameter. The center of the object is placed in the center of the object placement area and the object is scaled up or down to fit the block. Scaling in the horizontal and vertical directions is symmetrical. The **FIT** parameter ensures that all of the data in the object is presented in the object placement area at the largest possible size. The object is not trimmed.

CENTER

Specifies that the center of the object be positioned at the center of the object placement area. Any portion of the object that falls outside the object placement area is trimmed.

REPEAT

Specifies that the origin of the data object be positioned with the origin of the object placement area. The object is then replicated in the X and Y directions. If the last replicated data does not fit in the object area, it is trimmed to fit.

FILL

Specifies that the center of the data object be positioned coincident with the center of the object placement area. The data object is then scaled, so that it totally fills the object placement area in both the X and Y directions. This may require that the object be asymmetrically scaled by different scale factors in the X and Y directions.

. | |-

I

| | | | |

| | |

| | | |

ı

## **OBCHPOS**

Specifies the horizontal offset of the object contents within the object placement area as a number.

Specifies a positive or negative number. The valid options for x-pos

*x-pos* are described in the **SETUNITS** command for the horizontal

value.

**USEOBJ** Specifies that the offset value from the object is to be used. If no

value is set in the object, the value defaults to 0.

# **OBCVPOS**

Specifies the vertical offset of the object contents within the object placement area, as defined by the OBSIZE parameter. If OBCVPOS is not specified, it defaults to **USEOBJ** and uses the value set in the object. If no value is set in the object, the value defaults to 0. The OBCHPOS parameter is used only in LEFT and **TRIM** mapping of the object into the object placement area.

Specifies a positive or negative number. The valid options for y-pos

*y-pos* are described in the **SETUNITS** command for the vertical

value.

**USEOBJ** Specifies that the offset value from the object is to be used. If no

value is set in the object, the value defaults to 0.

# OBROTATE {0|90|180|270}

Specifies the object rotation with respect to the current LND's coordinate system.

# **OBCOLOR** colorname

Specifies the color to be used as the default color or initial color for the object placement area. The **OBCOLOR** parameter is used only for objects of the **PSEG**, GOCA, BCOCA, and IOCA type. If the object type is OTHER, this parameter is ignored. Colors specified must be of the standard **OCA** color space.

Specifies standard OCA color space color names, which are: colorname

> NONE **DEFAULT** BLACK **BLUE BROWN** GREEN

PINK (or MAGENTA) TURQ (or CYAN)

YELLOW

**RED** 

**DARKBLUE** (or **DBLUE**)

ORANGE **PURPLE MUSTARD** GRAY

**DARKGREEN (or DGREEN)** 

DARKTURQ (DTURQ, or DARKCYAN, or DCYAN)

# **OVERLAY**

Specifies the name of an overlay that is to be positioned relative to the location specified in the XLAYOUT command in which the OVERLAY subcommand was named. The PAGEFORMAT OVERLAY command may contain the named overlays. The maximum number of overlays specified for a PAGEFORMAT including the XLAYOUT OVERLAY subcommand is 254.

Specifies the electronic overlay that is to be used with this subgroup.

Specifies the user-access name as defined in the **OVERLAY** command. ı name Notes: 1. PPFA checks for duplication of local names. If there is a duplication, the page definition is generated, but a warning message is issued. 2. PPFA does not check for duplicate user-access names. relative-xpos relative-ypos Specifies the number of units (inches, mm, and so on) that are added to the position of the layout to position the top-left corner of the overlay. The values for horizontal and vertical may be (+) or (-). The maximum value is + or - 32760 L-units. For example: OVERLAY NAME1 2 in 1 in OVERLAY NAME2 5 mm 1 mm **Note:** Any offset coded in the overlay itself is added to this offset. **OVROTATE {0|90|180|270}** Specifies the rotation of the placed overlay with respect to the x-axis of the page. ı See "FORMDEF Command" on page 185 for an OVROTATE example, which is presented in the FORMDEF description. **SEGMENT** Specifies the name of a segment that is to be positioned relative to the location specified in the XLAYOUT command in which the SEGMENT subcommand was named. The PAGEFORMAT SEGMENT command may contain the named segments. The maximum ı number of segments specified for a PAGEFORMAT including the XLAYOUT SEGMENT I subcommand is 127. Specifies the page segment that is to be used with this subgroup. name Specifies the user-access name as defined in the **SEGMENT** command. Notes: 1. PPFA checks for duplication of local names. If there is a duplication, the page definition is generated, but a warning message is issued. 2. PPFA does not check for duplicate user-access names. relative-xpos relative-ypos Specifies the number of units (inches, mm, and so on) that are added to the position of the layout to position the top-left corner of the page segment. The values for horizontal and vertical may be (+) or (-). The maximum value is + or -32760 L-units. For example: SEGMENT MYSEG1 2 in 1 in SEGMENT MYSEG1 5 mm 1 mm Example of printing XML data with a page definition

DATA:

```
<customer type='Home'>
   <name>
     <first>Justin</first>
     <last>Case</last>
   </name>
   <address>
      <strno>123</strno>
     <street>Redlight Lane</street>
      <city>Twistnshout</city>
      <state>MAMassachusetts</state>
      <zip>01050</zip>
   </address>
</customer>
<customer type='Work'>
   <name>
     <first>Anna</first>
     <last>Merkin</last>
   </name>
   <address>
      <strno>1911</strno>
     <street>Colt Lane</street>
     <city>Longmont</city>
     <state>COColorado</state>
      <zip>80501</zip>
   </address>
</customer>
Figure 120. Example of printing XML data with a page definition (part 1)
RESULTS: Using the following page definition and the XML data in Figure 120 I want to print:
                                      123 Redlight Lane
Home customer: Justin Case
```

Twistnshout, MA 01050

1911 Colt Lane Longmont, CO 80501

Figure 121. Example of printing XML data with a page definition (part 2)

Work customer: Anna Merkin

# **PAGE DEFINITION:**

```
SETUNITS 1 IN 1 IN LINESP 6 LPI;
Pagedef XMLxml replace yes UDType EBCDIC;
FONT E21HOC TYPE EBCDIC;
   DEFINE cust QTAG 'customer';
DEFINE cust QTAG 'customer', 'name';

DEFINE fname QTAG 'customer', 'name';

DEFINE lname QTAG 'customer', 'name', 'first';

DEFINE addr QTAG 'customer', 'name', 'last';

DEFINE addr QTAG 'customer', 'address';

DEFINE street QTAG 'customer', 'address', 'strno';

DEFINE street QTAG 'customer', 'address', 'street';
   DEFINE city QTAG 'customer', 'address', 'city';
DEFINE state QTAG 'customer', 'address', 'state';
    DEFINE zip QTAG 'customer', 'address', 'zip';
XLAYOUT cust POSITION ABSOLUTE 0
       FIELD ATTR 'type';
       FIELD TEXT ' customer: ';
     XLAYOUT fname POSITION ABSOLUTE 2.5
                                                             SAME;
     XLAYOUT lname POSITION RELATIVE 0.167
                                                             SAME;
     XLAYOUT strno POSITION ABSOLUTE 5.5
                                                             SAME;
     XLAYOUT street POSITION RELATIVE 0
                                                             SAME;
       FIELD TEXT ' '
       FIELD START 1 LENGTH *;
       AYOUT city POSITION ABSOLUTE 5.5 FIELD START 1 LENGTH *;
     XLAYOUT city
                                                             NEXT;
     FIELD TEXT ', ';
XLAYOUT state POSITION RELATIVE 0
                                                             SAME;
       FIELD START 1 LENGTH 2;
       FIELD TEXT
    XLAYOUT zip
                         POSITION RELATIVE 0
                                                             SAME;
```

Figure 122. Example of printing XML data with a page definition (part 3)

# Part 4. Appendixes

© Copyright IBM Corp. 1985, 2002 **365** 

# Appendix A. System Dependencies for PPFA

PPFA is a cross system product that operates on:

- · VSE (Virtual Storage Extended)
- OS/390 (Operating System 390)
- VM (Virtual Machine)
- AIX (Advanced Interactive Executive)
- OS/400 (Operating System 400)
- Windows NT and Windows 2000 Operating Systems

For the level of the operating system on which PPFA can run, refer to the Licensed Program Specification.

PPFA creates page definitions and form definitions used for printing by PSF/OS/390, PSF/VM, and OS/400. PPFA creates a data base file member containing AFPDS that can be used to create the OS/400 objects PAGDFN and FORMDF, using the CRTPAGDFN and CRTFORMDFN commands. Page definitions and form definitions created on one system can be used for printing on another system. However, not all versions of print servers support all functions provided by PPFA. Use the Programming Guide or User's Guide for your print server system to determine which functions are supported by your system.

While page definitions and form definitions created on one system can be used on any of the systems, the method of creating these resources is different.

Each system is presented to show how PPFA creates page definitions and form definitions. In the examples, the prefixes F1 and P1 are automatically added by PPFA to the user name designated for form definitions and page definitions.

# **VSE Environment**

PPFA can operate in any partition of VSE. It operates in batch mode but is able to operate in a partition occupied by an interactive processor.

# **Storing PPFA Resources**

Form definitions and page definitions are stored by name in a library. In VSE, sub-libraries are created for form-definition and page-definition storage within the system library.

The following job control statements (JCS) give an example of a PPFA execution under VSE. The 'C' in Column 72 indicates a continuation.

```
72 Column
* $$ JOB
// CLASS=0
// JOB
          PPFAEXEC
// ASSGN SYSLST,00E
                                                            C
// OPTION DUMP
// LIBDEF PHASE,SEARCH=(ppfa.program),TEMP
         PGM=AKQPPFA, SIZE=AUTO,
          PARM='FORMLIB=ppfa.formdef,PAGELIB=ppfa.pagedef,C
               size=128K'
  PPFA control statements )
                                     SYSIPT file
/*
/&
* $$ EOJ
```

# **Rules for VSE**

The rules for VSE commands in a PPFA execution follow:

- All characters in the EXEC statement parameters must be uppercase. Each keyword in a parameter must be unique; PPFA issues an error message if any keywords are duplicated.
- AKQPPFA is the program name.
- · SIZE= is the maximum available storage in the program. The SIZE parameter is not used to specify a PPFA work area size.
- PARM= is used to input PPFA parameters.
  - FORMLIB= (or PAGELIB=) libraryname.sublibraryname
    - All library names are alphanumeric (1 to 7 characters); the first character must be alphabetic.
    - All sublibrary names are alphanumeric (1 to 8 characters) including the first character.
  - size=nnK or nnnM
    - Defines the work area in which PPFA compiles the page definitions and form definitions. The default is 128k and the minimum 4K.
- The format for the FORMLIB or PAGELIB parameters is:
  - FORMLIB= (or PAGELIB=) libraryname.sublibraryname, where library names are 1 to 7 characters long and sublibrary names are 1 to 8 characters long.
  - All characters (library and sublibrary names) are alphanumeric, except that the first character must be alphabetic.
- · Libraries must be defined prior to PPFA execution; Otherwise, an ABEND occurs. PPFA can perform a syntax check without libraries being defined, but it cannot define its own libraries;
- · The SYSIPT file drives PPFA. It contains the commands used to build form definitions and page definitions. The records are fixed-length records of either 80 or 81 bytes, which can be blocked. The last 8 bytes of the records are treated as comments.

# OS/390 Environment

The following example shows you how to create page definitions and form definitions in the OS/390 environment.

Form definitions and page definitions are stored by name in a library.

PPFA for OS/390 is run as a batch program with Job Control Language (JCL). The JCL statements are an example of PPFA execution under OS/390:

```
//JOBPPFA
             JOB TOKYO
             EXEC PGM=AKQPPFA
//STEP
//STEPLIB
             DD DSN=ppfa.program, DISP=SHR
//SYSPRINT
             DD SYSOUT=A
             DD DSN=ppfa.formlib,DISP=SHR
//FORMLIB
//PAGELIB
             DD DSN=ppfa.pagelib,DISP=SHR
             DD *
//SYSIN
   PPFA control statements
```

The SYSIN file contains the commands used to build form definitions and page definitions. The records can be fixed length or variable length, and they can be blocked. The maximum length for fixed-length records is 100 bytes; the maximum length for variable-length records is 104 bytes. In the case of fixed 80-byte records, the last 8 bytes are treated as comments.

The record format for the page-definition and form-definition data sets must be variable blocked (VBM). The block size and record length must be 8209 and 8205. PPFA uses all of the available storage in the program.

Note: When concatenating multiple data sets in the SYSIN data definition, you must ensure that the data set with the largest block size is first in the concatenation order. Otherwise, the output may not be what you expect.

# **VM Environment**

To create a page definition and form definition running PPFA under VM, use the following command syntax:

**Note:** The defaults require only filename (fn) and filetype (ft) for your PPFA source file.

```
PPFA fn ft [ fm ] [ ( [PAGEDEF ( ft [ fm | A1 ] )
               [SIZE nnnn{K|M}] )
```

PPFA is the command to run PPFA on VM. The filename (fn) is the name of your file that contains the PPFA control statements. The filename (fn) and filetype (ft) are required parameters. When you specify only the fn and ft, the filemode goes to your default disk.

The record format of the PPFA input source file is either V or F. The variable record length is a maximum of 100 bytes. In the case of a fixed 80-byte record, the last 8 bytes are treated as comments.

The PPFA command may include any of four optional parameters: PAGEDEF, FORMDEF, LISTING, and SIZE.

- · Each keyword parameter can be abbreviated as two letters.
- All parameters in the command can be omitted. However, any optional parameter following an open. parenthesis must be specified.
- · Operands must be enclosed in parentheses when more than one operand is specified for one parameter. Parentheses can be omitted when only one operand is specified for one parameter. Also, the final closing parenthesis can be omitted.
- Any operand string longer than eight characters is truncated to the first eight characters.
- · Any parameter or operand can be separated from others by parentheses or blanks. The only exceptions are the K and the M operands of a size parameter. For example, in size 256K you cannot separate the 256 from the K.
- · The same parameter must not be specified more than once in a command. If duplicate parameters or operands appear, PPFA issues an error message and terminates the program.
- · For errors associated with a VM execution command, PPFA issues an error message with a return code 20, and does not generate any files (object or listing).
- No optional parameters can follow the open parenthesis occurring after the input source file ID.
- The size parameter varies according to the size of the command stream. Most command streams do not need a size value because the default specifies enough space for processing.

# **PAGEDEF Parameter**

PAGEDEF (which can be abbreviated as PA) is the keyword used to specify the name of a page-definition resource. (The filetype is required; the filemode is optional. If you do not specify a filemode, A1 is assumed.) The page-definition filename is obtained from your input file, and P1 is prefixed to that name.

```
As an example, for the command
```

```
PPFA PCOM DATA A1 ( PAGEDEF ( PAGEOBJ B1 ) )
```

the input file, PCOM DATA A1, contains the following control statements:

```
PAGEDEF PAGE1;
 PRINTLINE;
FORMDEF FORM1;
```

The result is a page-definition resource file with the filename P1PAGE1, the filetype PAGEOBJ, and the filemode B1.

If the page definition parameter is not used, a page-definition resource with the default name P1 (the page definition name from input file) PDEF38PP A1 is created.

The record format of the object file is VM and VA (5A records). 5A records contain the character X'5A' in the first byte of each record. The record size is up to 8205 bytes.

# **FORMDEF Parameter**

FORMDEF (which can be abbreviated as FO) is the keyword used to specify the name of a form-definition resource. (The filetype is required; the filemode is optional.) The filename is obtained from your input file, and F1 is prefixed to that name. As an example, for the command

```
PPFA PCOM DATA A1 ( FORMDEF ( FORMOBJ B1 ) )
```

the input file, PCOM DATA A1, contains the following control statements:

```
PAGEDEF PAGE1;
 PRINTLINE;
FORMDEF FORM1;
```

The result is a form-definition resource file with the filename F1FORM1, the filetype FORMOBJ, and the filemode B1.

If the form-definition parameter is not used, a form-definition resource with the default name F1 (form-definition name from input file) FDEF38PP A1 is created.

The record format of the object file is VM and VA (5A records). The record size is up to 8205 bytes.

# **LISTING Parameter**

**LISTING** (which can be abbreviated as LI) is the keyword used to specify the name of an output listing file. You can specify the filetype and filemode of the resource; the filetype is required. If you do not specify a filemode, A1 is assumed. The filename is the same as the PPFA input filename.

```
As an example, for the command
```

```
PPFA PCOM DATA A1 ( LISTING ( LISTOUT B1 )
```

the result is an output listing file with the name PCOM LISTOUT B1.

If the LISTING parameter is not used, an output listing file with the default name (PPFA input filename) LISTING A1 is created.

The record format of an output listing file is VA. The record length is 121 bytes (120 bytes + 1 byte (channel control number)). CC numbers are 0 to 12 in the first column of the line data file.

# **RUN and OPTIONS file**

This is an example of the VM files that print your data file with the form definition and page definition that you specify.

```
VM EXEC Example
************************
/*THE ENVIRONMENT IS NOW SET UP TO PRINT */
'CP SP PRT TO NET NOHOLD CLASS A FORM PRT035 COPY 1';
'CP TAG DEV PRT WASVM SYSTEM';
'PSF EXAMP1 PRTDATA A1 ( OPTIONS (EXAMP1) )';
/*RESTORE THE ENVIRONMENT TO PRINT SOMETHING OTHER THAN THIS EXAMPLE*/
```

```
VM OPTIONS Example
FORMDEF (F1EXAMP1 FDEF38PP ) SEND
*************
PAGEDEF ( P1EXAMP1 PDEF38PP ) SYSDISK
      OVERLAY ( * OVLY38PP ) SYSDISK
* COMMON OPTIONS
NOTRC
BIN 1
CKPTPAGE 0
DATACK UNBLOCK
NODUMP
FILE SEND
FONT ( * FONT3820 ) SYSDISK
MESSAGES NO
NOOPT
PAGESEG (* PSEG38PP ) SYSDISK
```

# AIX Environment

The **ppfa** command creates form definitions and page definitions on the AIX operating system. After they are created, you can transfer the form definitions and page definitions to other operating systems (such as OS/390, VM, or VSE) to use as AFP resources.

# **Syntax**

ppfa [ -fpath.ext ] [ -ppath.ext ] [ -spath.ext ] [ -x ] inputfile

# Flags and Values

You can specify these flags and values with the **ppfa** command.

inputfile

The file containing the PPFA source statements to be "processed".

-fpath.ext

Add path and extension information to the names of form definitions generated by PPFA. (The actual name of the form definition comes from the FORMDEF command in the PPFA source.)

-ppath.ext

Add path and extension information to the names of page definitions generated by PPFA. (The actual name of the page definition comes from the PAGEDEF command in the PPFA source.)

-spath.ext

Add path and extension information to the listing file. The name of the listing file is the same as the name of the input file.

```
Thus, for "FORMDEF name" when PPFA was invoked with:
ppfa -fpath.ext infile
it generates form definition:
/path/name.ext
Also, for "PAGEDEF name" when PPFA was invoked with:
ppfa -p/root/abc/def.xyz.nnn infile
it generates page definition:
```

In another example, if you enter:

```
ppfa -pabc/def.xyz input.file
```

/root/abc/def.xyz/name.nnn

and it has a PAGEDEF statement in the source, then the page definition created is either: abc/def/P1NAME.xyz

./abc/def/P1NAME.xyz

However, if you enter:

ppfa -p/abc/def.xyz input.file

PPFA generates the file:

/abc/def/P1name.xyz

not

.//abc/def/P1name.xyz

-x Causes **ppfa** to interpret information found in columns 1-72 of the *inputfile*. The information in the rest of the columns is ignored. This is useful if you are downloading a Fixed-80 file from the host.

# **Examples**

1. To create a form definition from an input file called **johnb** in the current library containing the PPFA source statements, enter:

```
ppfa johnb
```

The generated form definition is stored in the current library.

2. To create a form definition from an input file called maryc containing the PPFA source statements, and then storing the generated form definition in the /usr/lpp/resources library, enter:

```
ppfa -f/usr/lpp/resources maryc
```

# **Files**

/usr/lpp/ppfa/bin/ppfa PPFA program

/usr/lpp/psf/ppfa Source code for the form definitions and page definitions supplied with

Infoprint Manager for AIX

# **OS/400 Environment**

# **General Information**

Support has been added to give the OS/400 users full AFP function.

**Note:** In this document, the following terms are used interchangeably:

- \*LINE and line data
- \*AFPDSLINE and mixed data
- PAGDFN and page definition
- FORMDF and form definition

This section describes the following printer file attributes:

- DEVTYPE
- CTLCHAR
- TBLREFCHR
- AFPCHARS
- PAGDFN
- FORMDF

This section also provides information about line data application considerations, device type considerations, OS/400 printer file parameters, carriage control characters (ANSI and Machine), Table Reference Characters, IGC parameters, Medium-Map-Name (INVMMAP) DDS keyword, restrictions when using PAGDFN and FORMDF, as well as information about the CVTPPFASRC command.

# **DEVTYPE Values**

To place line data or mixed data onto the printer spool, specify either the \*LINE or \*AFPDSLINE values with the **DEVTYPE** parameter for the **CRTPRTF**, **CHGPRTF** and **OVRPRTF CL** commands.

\*LINE Line data is placed onto the spool. For \*LINE, specify any of the following:

- CTLCHAR(\*FCFC)
- CTLCHAR(\*MACHINE)
- CTLCHAR(\*NONE)

To place line data and skipping or spacing controls directly onto the printer spool without converting it to another data stream, specify \*LINE. The line data is not in a printer-ready format and, like AFPDS, will be converted to the appropriate printer format at print time.

#### \*AFPDSLINE

Line data and AFPDS (mixed data) is placed onto the printer spool. For \*AFPDSLINE, specify any of the following:

- CTLCHAR(\*FCFC)
- CTLCHAR(\*MACHINE)

You can specify page definitions to format traditional application line data without making any application programming changes. If, however, you want to use any one of the following AFPDS structured fields (which can be intermixed with line data), you must specify, in hex, a X'5A' record in the output buffer. Refer to Advanced Function Printing: Programming Guide and Line Data Reference, (S544-3884), for more information about mixed documents and MO:DCA.

Invoke Data Map

- Invoke Medium Map
- · Invoke Page Segment
- Include Page Overlay
- · Presentation Text

Refer to the Advanced Function Presentation Programming Guide and Line Data Reference (\$544-3884) for more information about mixed data streams.

# CTLCHAR Values

When machine code control characters exist in the data (rather than ANSI control characters), specify the CTLCHAR parameter with a value of \*MACHINE on the CRTPRTF, CHGPRTF, or OVRPRTF CL commands.

See Table 24 on page 382 for information about machine code control characters.

# TBLREFCHR Parameter

To indicate whether a table reference character (TRC) exists in the data, specify the TBLREFCHR parameter with the CRTPRTF, CHGPRTF, or OVRPRTF CL commands.

If forms control characters are used with the data, the TRC follows the forms control character, but precedes the data bytes. If forms control characters are not used, the TRC is the first byte of the data record. As with forms control characters, if table reference characters are used, every data record must contain a TRC byte.

Note: The TBLREFCHR parameter is ignored if specified for \*USERASCII, \*SCS, \*IPDS, and \*AFPDS device types.

See "Table Reference Characters (TRC)" on page 383 for more information.

# **AFPCHARS Parameter**

To identify up to four 4-byte names of coded fonts, specify the AFPCHARS parameter with the CRTPRTF, CHGPRTF, or OVRPRTF CL commands. The 4-byte names are concatenated to 'X0' to identify up to four coded fonts that are needed when TBLREFCHR is used within the data.

# **PAGDFN Parameter**

To use or identify a fully-qualified page definition, specify the **PAGDFN** parameter with the **CRTPRTF**, CHGPRTF, or OVRPRTF CL commands.

A page definition is an AFP resource object that allows line data and mixed data to be formatted, independent of the application. You can specify page definitions with \*LINE or \*AFPDSLINE data. After PSF/400 completes formatting, it converts the line data and page definition to IPDS.

Whenever you specify line data or mixed data through NJE or PrintManager/400, with output directed to an AFP printer but do not specify a page definition, an inline page definition is built from the print parameters and passed to PSF/400.

Depending upon the specifications given, some printer file parameters may be ignored when the spooled file is printed through PSF/400. For example, if you specify a page definition on the CRTPRTF, CHGPRTF, or OVRPRTF CL command, and also specify line data or mixed data, an inline page definition will not be built from the printer file parameters. In this case, if you send the data to an AFP printer, PSF/400 ignores the following print parameters:

- CDEFNT
- CHRID
- CPI

- FNTCHRSET
- FOLD
- FONT
- LPI
- MULTIUP
- PAGESIZE
- PAGRTT
- REDUCE

However, in this example, if you send the data to a non-AFP printer with a devtype of \*LINE, the page definition parameter is ignored and the print parameters are used. The line data is converted to SCS or IPDS.

If you specify a page definition, but do not specify a form definition, an inline form definition is built from the appropriate printer file parameters, including:

- DRAWER
- DUPLEX
- FORMFEED
- PAGRTT
- PRTQLTY

# **FORMDF Parameter**

To use or identify a fully-qualified form definition, specify the **FORMDF** parameter with the **CRTPRTF**, CHGPRTF or OVRPRTF CL commands.

A form definition is an AFP resource object that defines the characteristics of the form, including:

- overlays
- position of page data on the form
- rotation
- · modification to pages

You can specify a form definition with the following data:

- \*AFPDS
- \*AFPDSLINE
- \*LINE
- \*IPDS
- \*SCS

PSF/400 accepts \*AFPDS, \*AFPDSLINE, and \*LINE data, and requires a form definition to print. (When you specify an AFP printer, the \*IPDS and \*SCS data streams are converted to AFPDS.)

Whenever you specify any output directed to an AFP printer but do not specify a form definition, an inline form definition is built from the print parameters and passed to PSF/400.

Depending upon the specifications given, some printer file parameters may be ignored when output is printed through PSF/400. For example, if you specify a form definition on the CRTPRTF, CHGPRTF or OVRPRTF CL command and also specify line data or mixed data, an inline form definition will not be built from the printer file parameters. In this example, if you send the data to an AFP printer PSF/400 ignores the following printer file parameters:

- BACKMGN
- CORNER STPL
- DRAWER
- DUPLEX
- EDGESTITCH

- FORMFEED
- FRONTMGN
- MULTIUP (N\_UP)
- PAGRTT
- PRTQLTY
- REDUCE (N\_UP)
- SADLSTITCH

However, if you send the data to a non-AFP printer with a devtype of \*IPDS or \*SCS in this example, the form definition parameter is ignored and the printer file parameters are used.

When specifying a form definition on the printer file, the values you specify on the DRAWER and DUPLEX parameters will override the drawer and duplex values specified in the form definition. If you want to use the drawer and duplex values specified in the form definition, you must specify DRAWER(\*FORMDF) and **DUPLEX(\*FORMDF)** on the printer file.

To indicate an output bin for a form definition, specify the **OUTBIN** parameter on the print file.

# **Application Considerations for Line Data**

Line data and mixed data on OS/400 are used by OS/390 AFP users who are migrating data to OS/400 and OS/400 users who are generating AFPDS, IPDS, or SCS data streams.

If you are a OS/390 user, you should be familiar with the concepts of AFP and page definitions. When using line data, page definitions, and form definitions, your applications are generating line data with either an ANSI or machine code control character in column 1 of the spooled output. To migrate data to OS/400 prior to OS/400 Version 3, Release 2, and Version 3, Release 7, OS/390 users had to use PrintManager/400 API calls to rewrite their applications. With line data support, applications do not need to be rewritten. To migrate data to OS/400, specify CTLCHAR(\*FCFC) for ANSI code control, or CTLCHAR(\*MACHINE) for machine code control. You should also specify DEVTYPE(\*LINE) or **DEVTYPE(\*AFPDSLINE)**.

If you are an OS/400 user, and want to use line data, page definitions, and form definitions, you must determine whether your application generates an ANSI control character in column 1 of your spooled output.

If your application does generate an ANSI control character in column 1 of your spooled output to control skipping and spacing, specify CTLCHAR(\*FCFC) on the printer file. Also, to convert to line data, specify the following in the OS/400 printer file:

- DEVTYPE(\*LINE)
- PAGDFN (a page definition)
- FORMDF (a form definition) optional format

Note: Specifying a form definition in this format is optional; you could specify that an inline form definition be built from the print file parameters by indicating FORMDF(\*NONE) on the OS/400 printer file.

You can change your application to place an ANSI control character in column 1 of your spooled output to control skipping and spacing, by using a language or application construct (such as a SKIP or SPACE option on a COBOL WRITE statement), or by making an RPG output specification.

When you specify a device type of \*AFPDS, \*IPDS, or \*SCS, control information is used to generate the appropriate skipping or spacing commands in the specified data stream. The control information for \*AFPDS and \*LINE that is passed by the compilers and application is converted to a machine code control character. Thus, applications that do not use ANSI control characters can generate line data with control characters onto the spool and use a page definition for post spool formatting, if you specify CTLCHAR(\*NONE) and DEVTYPE(\*LINE).

The system will insert ANSI control characters into column 1 and change the spooled file attributes to CTLCHAN (\*FCFC).

# **Device Type Considerations**

When using line data, you can specify various combinations of DEVTYPE(\*LINE), PAGDFN and FORMDF parameter support on the print file. For example:

- Specify DEVTYPE(\*LINE), PAGDFN, and FORMDF
  - When you print to an AFP printer, PSF/400 uses the **PAGDFN** and **FORMDF** parameters to transform the data to IPDS.
  - When you print to a non-AFP printer, the **PAGDFN** and **FORMDF** parameters are ignored. The parameters on the print file are used, and the line data is transformed to IPDS or SCS.
- Specify DEVTYPE(\*LINE), no PAGDFN, with FORMDF
  - When you print to an AFP printer, an inline page definition is built from the print file parameters. PSF/400 uses the inline page definition and user-specified FORMDF parameter to transform the data to IPDS.
  - When you print to a non-AFP printer, the **FORMDF** parameter is ignored. The print file parameters are used, and the line data is transformed to IPDS or SCS.
- · Specify DEVTYPE(\*LINE), PAGDFN, no FORMDF
  - When you print to an AFP printer, an inline form definition is built from the print file parameters. PSF/400 uses the user-specified PAGDFN parameter and the inline form definition to transform the data to IPDS.
  - When you print to a non-AFP printer, the **PAGDFN** parameter is ignored. The print file parameters are used, and the line data is transformed to IPDS or SCS.
- · Specify DEVTYPE(\*LINE), no PAGDFN, no FORMDF
  - When you print to an AFP printer, an inline PAGDFN and FORMDF is built from the print file parameters. PSF/400 uses the inline page definition and inline form definition to transform the data to IPDS.
  - When you print to a non-AFP printer, the print file parameters are used, and the line data is transformed to IPDS or SCS.

The support for combinations of **PAGDFN** and **FORMDF** for **DEVTYPE(\*AFPDSLINE)** are similar to **DEVTYPE(\*LINE)** line data. However, you should be aware of the following exceptions:

- · When you send data to a non-AFP printer, the data can not be transformed to IPDS or to SCS. The spooled file must be printed on an AFP printer.
- Although you are not required to specify **PAGDFN** or **FORMDF** with \***AFPDSLINE** data <sup>14</sup>, certain AFPDS commands in the data stream (for example, Invoke Medium Map) may reference named structured fields in the PAGDFN or FORMDF that may not match those in the inline PAGDFN and FORMDF.

The following parameters for line data can be changed with the CHGSPLFA command, after the data is spooled and before the spool file is printed:

- AFPCHARS
- FORMDF
- PAGDFN

<sup>14.</sup> You are not required to specify PAGDFN or FORMDF with \*AFPDSLINE data because it can be built inline from a print file.

# **OS/400 Printer File Parameters**

The following table summarizes the print file keyword support provided when line data or mixed data is specified.

# Support of OS/400 printer file parameters

When line data is redirected to a non-AFP printer, the attribute of the print file is used to print the file.

Note: Line data (\*LINE) specified with a page definition or mixed data can not be redirected.

The following table summarizes the support for print file keywords when Line data or Mixed data is specified.

Table 22. OS/400 Printer File Parameter Table

| Print keyword | Line data or Mixed data specified                                                                                                    |
|---------------|----------------------------------------------------------------------------------------------------|
| AFPCHARS      | Is supported when printing to an AFP printer. Ignored when line data is redirected to a non-AFP printer.                                                                                                    |
| ALIGN         | Is supported                                                                                                    |
| CTLCHAR       | Is supported                                                                                                    |
| AUT           | Is supported                                                                                                    |
| BACKMGN       | Ignored when a <b>FORMDF</b> is specified and printing to an AFP printer. Margin offset information is specified in the <b>FORMDF</b> .  Used when printing to an AFP printer and no <b>FORMDF</b> is specified. Inline <b>FORMDF</b> is built from print parameters.  Valid only with *AFPDS data stream. |
| BACKOVL       | Is supported. Ignored when print file (IPDS) is redirected to a non-AFP printer.                                                                                                    |
| CDEFNT        | Ignored when a <b>PAGDFN</b> is specified and printing to an AFP printer. Font is gotten from <b>AFPCHARS</b> parameter or is specified in <b>PAGDFN</b> .  Used when printing to an AFP printer and no <b>PAGDFN</b> is specified. Inline <b>PAGDFN</b> is built from print parameters.                   |
| CHLVAL        | Is ignored. The <b>PAGDFN</b> contains information for mapping channel numbers to line numbers.                                                                                                    |
| CHRID         | Ignored when a <b>PAGDFN</b> is specified and printing to an AFP printer. Code page is gotten from <b>AFPCHARS</b> parameter or is specified in <b>PAGDFN</b> .  Used when printing to an AFP printer and no <b>PAGDFN</b> is specified. Inline <b>PAGDFN</b> is built from print parameters.              |
| COPIES        | Is supported                                                                                                    |
| CORNERSTPL    | Ignored when a <b>FORMDEF</b> is specified and pointing to an AFP printer. Used when printing to an AFP printer and no <b>FORMDEF</b> is specified.                                                                                                    |
| СРІ           | Ignored when a <b>PAGDFN</b> is specified and printing to an AFP printer. Font is gotten from <b>AFPCHARS</b> parameter or is specified in <b>PAGDFN</b> .  Used when printing to an AFP printer and no <b>PAGDFN</b> is specified. Inline <b>PAGDFN</b> is built from print parameters.                   |
| CTLCHAR       | Is supported                                                                                                    |
| CVTCINDTA     | Is supported. Line data can be converted to AFPDS before it is placed onto spool. A page definition must be specified. The <b>DEVTYPE</b> is changed to *AFPDS.                                                                                                    |
| DEV           | Is supported                                                                                                    |
| DEVTYPE       | *LINE and *AFPDSLINE only                                                                                                    |
| DFRWRT        | Is supported                                                                                                    |

Table 22. OS/400 Printer File Parameter Table (continued)

| Print keyword | Line data or Mixed data specified                                                                                                    |
|---------------|----------------------------------------------------------------------------------------------------|
| DRAWER        | Ignored when a <b>FORMDF</b> is specified and printing to an AFP printer. Drawer is gotten from <b>FORMDF</b> .  Used when printing to an AFP printer and no <b>FORMDF</b> is specified. Inline <b>FORMDF</b> is built from print parameters (for SCS or IPDS data streams).                             |
| DUPLEX        | Ignored when a <b>FORMDF</b> is specified and printing to an AFP printer. Duplex is gotten from <b>FORMDF</b> .  Used when printing to an AFP printer and no <b>FORMDF</b> is specified. Inline <b>FORMDF</b> is built from print parameters (for SCS or IPDS data streams).                             |
| EDGESTITCH    | Ignored when a <b>FORMDEF</b> is specified and pointing to an AFP printer. Used when printing to an AFP printer and no <b>FORMDEF</b> is specified.                                                                                                    |
| FIDELITY      | Is supported when printing to an AFP printer. Ignored when line data is redirected to a non-AFP printer. Default is content fidelity.                                                                                                    |
| FILE          | Is supported                                                                                                    |
| FILESEP       | Is supported                                                                                                    |
| FNTCHRSET     | Ignored when a <b>PAGDFN</b> is specified and printing to an AFP printer. Font is gotten from <b>AFPCHARS</b> parameter or is specified in <b>PAGDFN</b> .  Used when printing to an AFP printer and no <b>PAGDFN</b> is specified. Inline <b>PAGDFN</b> is built from print parameters.                 |
| FOLD          | Is ignored if a <b>PAGDFN</b> or FORMDF is specified and printing to an AFP printer because when <b>PAGDFN</b> or FORMDF is specified, the page size and where data is positioned on a page is unknown.                                                                                                  |
| FONT          | Ignored when a <b>PAGDFN</b> is specified and printing to an AFP printer. Font is gotten from <b>AFPCHARS</b> parameter or is specified in <b>PAGDFN</b> .  Used when printing to an AFP printer and no <b>PAGDFN</b> is specified. Inline <b>PAGDFN</b> is built from print parameters.                 |
| FORMDF        | Is supported when printing to an AFP printer. Ignored when line data is redirected to a non-AFP printer.                                                                                                    |
| FORMFEED      | Ignored when a <b>FORMDF</b> is specified and printing to an AFP printer. <b>FORMFEED</b> is gotten from <b>FORMDF</b> .  Used when printing to an AFP printer and no <b>FORMDF</b> is specified. Inline <b>FORMDF</b> is built from print parameters.                                                   |
| FORMTYPE      | Is supported                                                                                                    |
| FRONTMGN      | Ignored when a <b>FORMDF</b> is specified and printing to an AFP printer. Margin offset information is specified in the <b>FORMDF</b> . Used when printing to an AFP printer and no <b>FORMDF</b> is specified. Inline <b>FORMDF</b> is built from print parameters. Valid only with *AFPDS data stream. |
| FRONTOVL      | Is supported. Ignored when print file (IPDS) is redirected to a non-AFP printer.                                                                                                    |
| HOLD          | Is supported                                                                                                    |
| LPI           | Ignored when a <b>PAGDFN</b> is specified and printing to an AFP printer. Lines Per Inch is gotten from <b>PAGDFN</b> .  Used when printing to an AFP printer and no <b>PAGDFN</b> is specified. Inline <b>PAGDFN</b> is built from print parameters.                                                    |
| LVLCHK        | Ignored. Line data and Mixed data are not valid with a DDS print file                                                                                                    |
| MAXRCDS       | Is supported                                                                                                    |

Table 22. OS/400 Printer File Parameter Table (continued)

| Print keyword | Line data or Mixed data specified                                                                                                    |
|---------------|----------------------------------------------------------------------------------------------------|
| MULTIUP       | Ignored when a <b>PAGDFN</b> or <b>FORMDF</b> is specified and printing to an AFP printer. <b>MULTIUP</b> is specified in the <b>FORMDF(N-UP)</b> or can be achieved in the <b>PAGDFN</b> .  Used when printing to an AFP printer and no <b>FORMDF</b> or <b>PAGDFN</b> is specified. Inline <b>FORMDF</b> and <b>PAGDFN</b> is built from print parameters.                                                                       |
| OPTION        | Is supported                                                                                                    |
| OUTBIN        | Is supported when printing to an AFP printer. Ignored when line data is redirected to a non-AFP printer                                                                                                    |
| OUTPTY        | Is supported                                                                                                    |
| OUTQ          | Is supported                                                                                                    |
| OVRFLW        | The overflow message will only be issued for Line data. It will not be issued for Mixed data.                                                                                                    |
| PAGDFN        | Is supported when printing to an AFP printer. Ignored when line data is redirected to a non-AFP printer.                                                                                                    |
| PAGERANGE     | Is supported                                                                                                    |
| PAGESIZE      | Ignored when a <b>PAGDFN</b> is specified and printing to an AFP printer. Page size is gotten from <b>PAGDFN</b> .  Used when printing to an AFP printer and no <b>PAGDFN</b> is specified. Inline <b>PAGDFN</b> is built from print parameters.                                                                                                    |
| PAGRTT        | Ignored when a <b>FORMDF</b> is specified and printing to an AFP printer. Rotation is specified in <b>FORMDF</b> .  Used when printing to an AFP printer and no <b>FORMDF</b> is specified. Inline <b>FORMDF</b> is built from print parameters (for SCS or IPDS data streams).  If <b>PAGRTT(*COR)</b> is specified, then this parameter is ignored unless both <b>PAGDFN</b> and <b>FORMDF</b> are not specified.                |
| PRTQLTY       | Ignored when a <b>FORMDF</b> is specified and printing to an AFP printer. Print quality is gotten from <b>FORMDF</b> .  Used when printing to an AFP printer and no <b>FORMDF</b> is specified. Inline <b>FORMDF</b> is built from print parameters.                                                                                                    |
| PRTTXT        | If the file is opened *LINE and no PAGDFN is specified, print text will be supported. If the file is opened as *AFPDSLINE, print text will not be supported.                                                                                                    |
| REDUCE        | Ignored when a <b>PAGDFN</b> or <b>FORMDF</b> is specified and printing to an AFP printer. <b>MULTIUP</b> is specified in the <b>FORMDF(N-UP)</b> or can be achieved in the <b>PAGDFN</b> .  Used when printing to an AFP printer and no <b>FORMDF</b> or <b>PAGDFN</b> is specified. Inline <b>FORMDF</b> and <b>PAGDFN</b> is built from print parameters. <b>REDUCE(*TEXT)</b> is supported when printing to a non-AFP printer. |
| REPLACE       | Is supported                                                                                                    |
| RPLUNPRT      | Is supported                                                                                                    |
| SADLSTITCH    | Ignored when a <b>FORMDEF</b> is specified and pointing to an AFP printer. Used when printing to an AFP printer and no <b>FORMDEF</b> is specified.                                                                                                    |
| SAVE          | Is supported                                                                                                    |
| SCHEDULE      | Is supported                                                                                                    |
| SCRFILE       | Ignored. Line data and mixed data are not valid with a DDS print file.                                                                                                    |
| SCRMBR        | Ignored. Line data and mixed data are not valid with a DDS print file.                                                                                                    |
| SHARE         | Is supported                                                                                                    |
| SPOOL         | *YES only. Direct IO (SPOOL(*NO)) is not supported.                                                                                                    |
| TBLREFCHR     | Is supported when printing to an AFP printer. Ignored when line data is redirected to a non-AFP printer (IPDS).                                                                                                    |

Table 22. OS/400 Printer File Parameter Table (continued)

| Print keyword | Line data or Mixed data specified             |
|---------------|-----------------------------------------------|
| TEXT          | Is supported                                  |
| UOM           | Is supported                                  |
| USRDFNDTA     | Is supported when printing to an AFP printer. |
| USRDFNOBJ     | Is supported when printing to an AFP printer. |
| USRDFNOPT     | Is supported when printing to an AFP printer. |
| USRDTA        | Is supported                                  |
| WAITFILE      | Is supported                                  |

# **Carriage Control (CC) Characters**

The carriage control character can be represented as either ANSI or machine code.

ANSI carriage control is a standard representation that is used with printers from many different manufacturers. Table 23 lists the ANSI codes and their functions. Machine code control characters were defined by IBM; they correspond to channel command words issued by the operating system. Table 24 on page 382 lists the IBM machine code values and functions.

Note: You may not use both ANSI and machine codes within a single data set.

There are differences in the conventions used by OS/400 for ANSI and machine code line spacing. The OS/400 convention for ANSI handles line spacing and then causes the line to be printed. The OS/400 convention for machine codes causes the line to be printed and then the spacing action is performed.

# **ANSI Carriage Control Characters**

Table 23. ANSI Carriage Control Characters

| Hexadecimal Value | Character | Function                                                                                           |
|-------------------|-----------|----------------------------------------------------------------------------------------------------|
| X'40'             | (space)   | Space 1 line, then print (single spacing)                                                          |
| X'F0'             | 0         | Space 2 lines, then print (double spacing)                                                         |
| X'60'             | _         | Space 3 lines, then print (triple spacing)                                                         |
| X'4E'             | +         | Suppress spacing, then print (overstrike previous line)                                            |
| X'F1'             | 1         | Print the data at line position defined as Channel 1 (by convention, the first line on a new page) |
| X'F2'             | 2         | Print the data at the line position defined as Channel 2                                           |
| X'F3'             | 3         | Print the data at the line position defined as Channel 3                                           |
| X'F4'             | 4         | Print the data at the line position defined as Channel 4                                           |
| X'F5'             | 5         | Print the data at the line position defined as Channel 5                                           |
| X'F6'             | 6         | Print the data at the line position defined as Channel 6                                           |
| X'F7'             | 7         | Print the data at the line position defined as Channel 7                                           |
| X'F8'             | 8         | Print the data at the line position defined as Channel 8                                           |
| X'F9'             | 9         | Print the data at the line position defined as Channel 9                                           |
| X'C1'             | Α         | Print the data at the line position defined as Channel 10                                          |
| X'C2'             | В         | Print the data at the line position defined as Channel 11                                          |
| X'C3'             | С         | Print the data at the line position defined as Channel 12                                          |

Table 23. ANSI Carriage Control Characters (continued)

| Hexadecimal Value         | Character                    | Function                                                            |  |
|---------------------------|------------------------------|---------------------------------------------------------------------|--|
| Note: When ANSI carriag   | e controls are used, only th | ne values that appear in this table are considered valid by         |  |
| PSF/400. PSF/400 treats a | any other ANSI carriage co   | ntrol value as invalid and prints any data on the line using single |  |
| spacing.                  |                              |                                                                     |  |

# **Machine Carriage Control Characters**

Table 24. Machine Code Control Characters

| Control Character Value (in hexadecimal) | Function                                                                                                    |
|------------------------------------------|----------------------------------------------------------------------------------------------------|
| X'03'                                    | No operation                                                                                                    |
| X'09'                                    | Print and space 1 line (single spacing)                                                                           |
| X'11'                                    | Print and space 2 lines (double spacing)                                                                          |
| X'19'                                    | Print and space 3 lines (triple spacing)                                                                          |
| X'01'                                    | Print without spacing (overstrike next line)                                                                      |
| X'89'                                    | Print the data, then skip to the line position defined as Channel 1 (by convention, the first line on a new page) |
| X'91'                                    | Print the data, then skip to the line position defined as Channel 2                                               |
| X'99'                                    | Print the data, then skip to the line position defined as Channel 3                                               |
| X'A1'                                    | Print the data, then skip to the line position defined as Channel 4                                               |
| X'A9'                                    | Print the data, then skip to the line position defined as Channel 5                                               |
| X'B1'                                    | Print the data, then skip to the line position defined as Channel 6                                               |
| X'B9'                                    | Print the data, then skip to the line position defined as Channel 7                                               |
| X'C1'                                    | Print the data, then skip to the line position defined as Channel 8                                               |
| X'C9'                                    | Print the data, then skip to the line position defined as Channel 9                                               |
| X'D1'                                    | Print the data, then skip to the line position defined as Channel 10                                              |
| X'D9'                                    | Print the data, then skip to the line position defined as Channel 11                                              |
| X'E1'                                    | Print the data, then skip to the line position defined as Channel 12                                              |
| X'0B'                                    | Space 1 line without printing                                                                                     |
| X'13'                                    | Space 2 lines without printing                                                                                    |
| X'1B'                                    | Space 3 lines without printing                                                                                    |
| X'8B'                                    | Skip to Channel 1 immediate (by convention, the first line on a new page)                                         |
| X'93'                                    | Skip to the Channel 2 position immediate                                                                          |
| X'9B'                                    | Skip to the Channel 3 position immediate                                                                          |
| X'A3'                                    | Skip to the Channel 4 position immediate                                                                          |
| X'AB'                                    | Skip to the Channel 5 position immediate                                                                          |
| X'B3'                                    | Skip to the Channel 6 position immediate                                                                          |
| X'BB'                                    | Skip to the Channel 7 position immediate                                                                          |
| X'C3'                                    | Skip to the Channel 8 position immediate                                                                          |
| X'CB'                                    | Skip to the Channel 9 position immediate                                                                          |
| X'D3'                                    | Skip to the Channel 10 position immediate                                                                         |
| X'DB'                                    | Skip to the Channel 11 position immediate                                                                         |
| X'E3'                                    | Skip to the Channel 12 position immediate                                                                         |

Table 24. Machine Code Control Characters (continued)

| <b>Control Character Value</b> |          |
|--------------------------------|----------|
| (in hexadecimal)               | Function |

Note: PSF/400 ignores the following hexadecimal machine-code carriage control characters and does not print lines containing them: X'02' through X'07', X'0A', X'12', X'23', X'43', X'63', X'6B', X'73', X'7B', X'EB', X'F3', and X'FB'. PSF/400 treats any other carriage control value as invalid and prints any data on the line using single spacing.

# Table Reference Characters (TRC)

Table Reference Characters (TRCs) allow an additional byte to appear at the beginning of a line to indicate which one of up to four different character arrangement tables (coded fonts specified by AFPCHARS parameter) will be used to print the line. This byte, the table reference character contains a value of X'F0', X'F1', X'F2', or X'F3', corresponding to the relative position of the desired coded font in the list of coded fonts specified by the AFPCHARS parameter. If carriage control bytes are used with the data, the table reference character follows the carriage control byte but precedes the data bytes. If a carriage control bytes are not used, the table reference character is the first byte of the data record. As with carriage control, if table reference characters are used, every data record must contain a TRC byte.

Figure 123 summarizes the valid forms of line data.

**Note:** The TRC is used for traditional (not record formatting) processing only.

| DATA |  |  |  |  |
|------|--|--|--|--|
|------|--|--|--|--|

#### A. Simple data line

| CC | DATA |
|----|------|
|----|------|

# B. Data line with carriage control byte

| TRC | DATA |  |
|-----|------|--|
|-----|------|--|

#### C. Data line with table reference character

|--|

D. Data line with carriage control byte and table reference character Figure 123. Valid Line Data Records

#### **IGC Parameters**

The IGC (Ideo Graphic Characters) parameters of an OS/400 printer file are described here.

**IGCDTA** Indicates double byte character set (DBCS) data may be used in the file. The user for a line or mixed data file will need to indicate that there is SO/SI present in the data by setting IGCDTA to \*YES.

IGCCPI For AFP printers, this parameter is ignored, as the pitch of the DBCS data is determined by the selected font.

> For non-AFP printers, when line data is transformed to SCS, this parameter is used to specify the pitch of the DBCS data. DBCS SO/SI can not be transformed when going to an IPDS printer.

Mixed data can not be transformed when going to a SCS or IPDS printer.

#### IGCSOSI

This keyword indicates what action should be taken when SO/SI are found in the data. If the data is mixed, the SO/SI should be taken out and appropriate spaces inserted based on the value of this keyword.

\*YES The SO/SI characters will be printed as blanks.

\*NO The system does not print the shift control characters. These characters

do not occupy a position on the printed output.

\*RIGHT The system prints two blanks when printing the shift-in characters but

does not print shift-out characters.

**IGCEXNCHR** Ignored, as extension character processing only applies to SCS DBCS printer, not AFP

attached printers.

**IGCCHRRTT** For AFP printers, this parameter is ignored. Character rotation can be specified in the

PAGDFN.

For non-AFP printers, when line data is transformed to SCS, this parameter is used to

rotate the DBCS data.

# INVMMAP (Medium-Map-Name) DDS Keyword

INVMMAP is a record level keyword in DDS used to invoke a medium map. Invoke Medium Map (IMM) specifies the name of a medium map in a form definition. Use the IMM in the form definition to select or change print parameters such as input drawer, page rotation, overlays.

The medium map name is limited to 8 characters. You can specify the medium map name as a constant or a program-to-system field.

- · medium-map-name
- field1

The INVMMAP keyword is valid only with DEVTYPE(\*AFPDS). Also, a form definition must be specified on the print file. If DEVTYPE is changed to anything other than \*AFPDS, the INVMMAP keyword is ignored and a warning message will be issued at print time.

PSF/400 ends printing on the current sheet when a invoke medium map is encountered.

**INVMMAP**, **SKIP**, and **SPACE** keywords are processed in the following order:

- SKIPB
- SPACEB
- INVMMAP
- SPACEA
- SKIPA

The medium map specified remains in effect for the rest of the file unless changed by another INVMMAP keyword.

The invoke medium map keyword is validated at print time. An error message will be issued if it is not valid.

Option indicators are valid for the INVMMAP keyword.

Figure 124 on page 385 shows how to specify the INVMMAP keyword.

```
0 1 2 3 4 5 6 7 8
1234567890123456789012345678901234567890123456789012345678901234567890

* R RECORD1
02 INVMMAP(MAP1)
R RECORD2 INVMMAP(&MAP)
MAP 8A P
```

Figure 124. Specifying the INVMMAP keyword

If indicator 02 is on, RECORD1 uses a new medium map (MAP1).

RECORD2 allows the application program to specify the name of medium map by setting program variable MAP.

# INVDTAMAP (invoke data map) keyword

**INVDTAMAP** is a record-level keyword used to invoke a new data map. It specifies the name of the data map in a page definition. The page definition is then used to map the line data. Data maps in page definitions can perform functions such as including multiple-up or rotated printing, changing fonts, and lines per inch. You must have PSF/400 installed in order to use this keyword.

```
The format of the keyword is: INVDTAMAP{data-map-name | &data-map-name-field}
```

The data-map-name parameter is required and defines a data map in the page definition. This parameter is 8 characters in length. The data map name can either be specified as a constant or a program-to-system field.

This keyword is valid with **DEVTYPE(\*LINE)** or **DEVTYPE(\*AFPDSLINE)**. A page definition must be specified on the print file. If **DEVTYPE** is changed to anything other than **\*LINE** or **\*AFPDSLINE**, the keyword will be ignored and a warning message will be issued at print time.

The INVDTAMAP, SKIP, and SPACE keywords are processed in the following order:

- SKIPB
- SPACEB
- INVDTAMAP
- SPACEA
- SKIPA

The following example shows how to specify the INVDTAMAP keyword:

# **Restrictions When Using PAGDFN and FORMDF**

Device type \*LINE or \*AFPDSLINE and SPOOL(\*NO) will not be allowed on the CRTPRTF or CHGPRTF commands. If this condition exists, Message CPD7341, indicating the value SPOOL(\*NO) is not valid with device type, will be issued.

Today when native application output is printed, an inline **FORMDF** is generated by the OS/400 which utilizes the printer file parameters for drawer, duplex, outbin, etc. When users specify a form definition on their printer file, this will no longer be done. The form definition will be used for all media handling and the printer file parameters for this information will be ignored. The first media map in the FORMDF will be used unless the data itself calls out a different media map (such as with the new DDS keyword).

Native applications which write normal control list-type data (such as RPG and COBOL applications) without utilizing the CTLCHAR parameter of the printer file, will generate \*MACHINE control character line data. There will be no support for generating ANSI control character line data except by the application actually writing that type of data using CTLCHAR(\*FCFC).

# CVTPPFASRC Command

The CVTPPFASRC command creates a data base file member from the information contained in the library and file containing the PPFA source. The PPFA source file determines the name of the output data base file members that is used as input to the CRTFORMDF or CRTPAGDFN command.

If you want to create an object of type \*FORMDF, use the CRTFORMDF command. If you want to create an object of type \*PAGDFN, use the CRTPAGDFN command.

#### Notes:

- 1. Form definitions and page definitions are limited to AFP printing with PSF/400.
- 2. Those interested in generating page and form definitions for use with the **CRTAFPDTA** command (this command is part of Infoprint Server/400) should refer to the Infoprint Server for OS/400: User's Guide.

# **Syntax**

OS/400 is path-dependent; therefore, sequence and completeness of syntax is very important. The CVTPPFASRC command has two required parameters (FILE and MBR) and four subcommands (FORMDFFILE, PAGDFNFILE, OUTPUT, and OPTION).

```
CVTPPFASRC
 FILE (*LIBL / input-PPFA-source-file-name
      *CURLIB / input-PPFA-source-file-name
     library-name / input-PPFA-source-file-name)
 MBR ( input-member -name )
  FORMDFFILE (*NONE
      *LIBL / form-definition-file
      *CURLIB / form-definition-file
     library-name / form-definition-file ) ]
  FAGEDFFILE (*NONE
      *LIBL / page-definition-file
      *CURLIB / page-definition-file
     library-name / page-definition-file ) ]
  COUTPUT (*PRINT
     *NONE ) ]
  [OPTION ( { *SRC | *NOSRC }
   { *SECLVL | *NOSECLVL } ) ]
```

Figure 125. Specifying the CVTPPFASRC command

Note: \*NONE may be specified for either FORMDFFILE or PAGDFNFILE, but not for both.

# **Subcommands and Parameters**

The Convert PPFA Source (CVTPPFASRC) command creates a data base file member from the information contained in the PPFA source file. The data base file member can then be used either as input to the CRTFORMDF command to create an object of type \*FORMDF or as input to the CRTPAGDFN command to create an object of type \*PAGDFN.

The following parameters are required:

FILE Specifies the location of the PPFA source file and library. The possible library values are:

\*LIBL Specifies the PPFA source file is in the library list.

\*CURLIB Specifies the current library for the job is searched. If no library is

specified as the current library for the job, the QGPL library is used for

PPFA source.

library name Specifies the PPFA source file is in a specific library

file name File name of the PPFA source file

MBR Specifies the PPFA source file member.

member name Specifies the PPFA source member.

The following parameters are optional:

**FORMDEFILE** Specifies the output target file and library to which the compiled form definition member is placed. This is a flat file, and not yet an OS/400 object.

The member name is the characters "F1" followed by the **FORMDEF** name as coded on the **FORMDEF** command in the PPFA source member. This output member must then be run as input to the **CRTFORMDF** command in order to create the form definition object. This becomes the OS/400 object.

\*LIBL The PPFA form definition output file is in the library list.

\*CURLIB The current library for the job is searched. If no library is specified as the

current library for the job, the QGPL library is used for PPFA form

definition output.

\*FILE The PPFA form definition output is the same as the source file.

library name The PPFA form definition output is to go to a specific library.

file name The file name in which to place the form definition output of the PPFA.

**PAGDFNFILE** Specifies the output target file and library to which the compiled page definition member is placed. This is a flat file, and not yet an OS/400 object.

The member name is the characters "P1" followed by the **PAGEDEF** name as coded on the **PAGEDEF** command in the PPFA source member. This output member must then be run as input to the **CRTPAGDEN** command in order to create a page definition object of type \***PAGDFN**. This becomes the OS/400 object.

\*LIBL The PPFA page definition output file is in the library list.

\*CURLIB The current library for the job is searched. If no library is specified as the

current library for the job, the QGPL library is used for PPFA page

definition output.

\*FILE The PPFA page definition output is the same as the source file.

library name The PPFA page definition output is to go to a specific library.

file name The file name in which to place the page definition output of the PPFA.

**OUTPUT** Specifies the destination of the listing file and error messages that PPFA produces during

compilation.

\*PRINT The listing file is sent to the system queue for printing.

\*NONE The listing file is not generated.

**OPTION** Specifies the type of output produced when the file is created.

> \*SRC A printout of the source statements, including a list of errors is created.

\*NOSRC No printout of the source statements is created unless errors are detected.

If errors are detected, they are listed along with the sequence number that

caused the error.

\*SECLVL The online help information appears in the PPFA printout.

The messages section of the PPFA printout does not contain the online \*NOSECLVL

help information for messages issued during PPFA processing.

# Windows NT and Windows 2000 Environment

The ppfa command creates form definitions and page definitions on the NT operating system. After they are created, you can transfer the form definitions and page definitions to other operating systems (such as OS/390, VM, or VSE) to use as AFP resources.

# **Syntax**

ppfa [ -fpath.ext ] [ -ppath.ext ] [ -spath.ext ] [ -x ] inputfile

# Flags and Values

You can specify these flags and values with the **ppfa** command.

inputfile

The file containing the PPFA source statements to be "processed".

-fpath.ext

Add path and extension information to the names of form definitions generated by PPFA. (The name itself comes from the **FORMDEF** command.)

-ppath.ext

Add path and extension information to the names of page definitions generated by PPFA. (The name itself comes from the **PAGEDEF** command.)

-spath.ext

Add path and extension information to the listing file. The name of the listing file is the same as the name of the input file.

Thus, for "FORMDEF name" when PPFA was invoked with:

ppfa -fpath.ext infile it generates form definition:

\path\F1NAME.ext

Also, for "FORMDEF name" when PPFA was invoked with:

ppfa -p\root\abc\def.xyz.nnn infile

it generates page definition:

\root\abc\def.xyz\P1NAME.nnn

In another example, if you enter:

ppfa -pabc\def.xyz input.file

and it has a PAGEDEF statement in the source, then the page definition created is either: abc\def\P1NAME.xyz

.\abc\def\P1NAME.xyz

However, if you enter:

ppfa -p\abc\def.xyz input.file

PPFA generates the file:

\abc\def\P1NAME.xyz

not

.\abc\def\P1NAME.xyz

Causes ppfa to interpret information found in columns 1-72 of the inputfile. The information in the -x rest of the columns is ignored. This is useful if you are downloading a Fixed-80 file from the host.

# **Examples**

1. To create a form definition from an input file called johnb in the current library containing the PPFA source statements, enter:

ppfa johnb

The generated form definition is stored in the current library.

2. To create a form definition from an input file called maryc containing the PPFA source statements, and then storing the generated form definition in the /usr/lpp/resources library, enter:

ppfa -f\usr\lpp\resources maryc

# **Appendix B. More about Direction**

In PPFA, directions specified with the **PRINTLINE** and **TRCREF** commands are relative to the direction specified in the **PAGEFORMAT** command. If no **PAGEFORMAT** command has been specified, the direction specified in the **PAGEDEF** command is used. If no direction has been specified in either of these commands, the default direction for the page format is **ACROSS**.

The **PRINTLINE** and **TRCREF** commands *add* their **DIRECTION** values to the **DIRECTION** value specified with the **PAGEFORMAT** command. Thus, you may select a **PAGEFORMAT** direction and code **PRINTLINE**s and **TRCREF**s relative to the **PAGEFORMAT** direction. For more information about the **PRINTLINE** and **TRCREF** commands, see Chapter 3, "Using Page Definition Commands for Traditional Line Data" on page 35.

For instance, if a page is to be printed in the landscape page presentation on a printer that requires the **DOWN** or **UP** print direction to generate landscape output, the **PAGEFORMAT** command can specify **DOWN** as its **DIRECTION**. Once this direction is established, you can view the page as a landscape page and specify the **PRINTLINE** and the **TRCREF** commands with the **ACROSS** direction. Output specified in this way prints **ACROSS** relative to the landscape page, as shown in Figure 126.

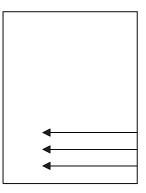

Figure 126. Printing Across a Landscape Page

Note that if you specify the **DOWN** direction for the **PRINTLINE** or the **TRCREF** command in this case, the output looks like Figure 127 because the direction of the page format is also **DOWN**.

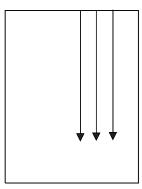

Figure 127. Printing Down a Portrait Page

Table 25 on page 392 shows the final result when all of the possible combinations of **DIRECTION** are specified. The final direction that PPFA computes from the **PAGEFORMAT**, **PRINTLINE**, and **TRCREF** commands determines the prefix assigned to the font names specified in the page definition. The final direction is particularly important when printing on the 3800 printer because its unbounded-box font

architecture requires a separate font for each combination of print direction and character rotation. This information is encoded in the prefix of the font name (X1, X3, XA, and XF, for example).

Table 25. The Effect of Additive DIRECTIONs on Formatting and Font Prefixes

| Page Format | PRINTLINE or TRCREF | Final Result | 3800 Font<br>Prefix |     |      |      |
|-------------|---------------------|--------------|---------------------|-----|------|------|
|             |                     |              | 0°                  | 90° | 180° | 270° |
| Across      | Across              | Across       | X1                  | X5  | X9   | XD   |
| Across      | Down                | Down         | X2                  | X6  | XA   | XE   |
| Across      | Back                | Back         | Х3                  | X7  | ХВ   | XF   |
| Across      | Up                  | Up           | X4                  | X8  | XC   | XG   |
| Down        | Across              | Down         | X2                  | X6  | XA   | XE   |
| Down        | Down                | Back         | Х3                  | X7  | ХВ   | XF   |
| Down        | Back                | Up           | X4                  | X8  | XC   | XG   |
| Down        | Up                  | Across       | X1                  | X5  | X9   | XD   |
| Back        | Across              | Back         | Х3                  | X7  | ХВ   | XF   |
| Back        | Down                | Up           | X4                  | X8  | XC   | XG   |
| Back        | Back                | Across       | X1                  | X5  | X9   | XD   |
| Back        | Up                  | Down         | X2                  | X6  | XA   | XE   |
| Up          | Across              | Up           | X4                  | X8  | XC   | XG   |
| Up          | Down                | Across       | X1                  | X5  | X9   | XD   |
| Up          | Back                | Down         | X2                  | X6  | XA   | XE   |
| Up          | Up                  | Back         | Х3                  | X7  | XB   | XF   |

The entries in the Final Result column can be computed using a simple algorithm. If you assume that ACROSS is 0, DOWN is 1, BACK is 2, and UP is 3, you can add the direction specifications in the two commands, subtracting 4 when the result is 4 or greater, to compute the final direction.

# Appendix C. Differences in Measurements and REPEATs with AFP Utilities

When repeating a **DRAWRULE** (OGL), **PRINTLINE** (PPFA), **DRAWGRAPHIC** (PPFA), or "Line" (PMF), there are differences in the measurements of the repeated lines. For OGL, **REPEAT** indicates the number of repetitions *in addition to* the first. For **DRAWGRAPHIC** (PPFA), **REPEAT** is the same as OGL. Therefore, **REPEAT** yields 2 **DRAWRULE**s. For PPFA, **REPEAT** indicates the total number of **PRINTLINE**s. Therefore, **REPEAT** yields 2 **PRINTLINE**s.

Another difference occurs when the line spacing (set by **SETUNITS** in OGL and PPFA, and by a screen item in PMF) results in the distance from one line to the next not being a whole number of pels. Each product handles the fractional pel differently. Because the printer cannot print parts of a pel, fractional pels cannot be represented at the printer. When line spacing calculations result in a fractional pel per line space, the following occurs:

- OGL Carries the fractions until they add up to a whole pel, then adds it in. This results in the final spot of a repeat being within a pel of where it is expected. Therefore, not all of the spaces between rules are even; they can vary by one pel.
- **PPFA** Truncates the fractional pel prior to the repeat. Therefore, the spaces between the lines are even, but the total might be shorter than expected.
- **PMF** Rounds the fractional pel prior to the repeat. Therefore, the spaces between the lines are even, but the total might be shorter or longer than expected. If the fractional pel is less than 0.5, it is handled the same as PPFA and the line space is shorter. If the fractional pel is greater than or equal to 0.5, the line space is longer.

Use line spacing in all products that result in a whole number of pels. To resolve existing problems, select the resource that you don't want to change, and code the remaining resource without using **REPEAT** because of the way the other products handle the fractional pels.

For example, if you want to print at 9 lines per inch, and repeat this for 20 lines, the following occurs. Starting at zero, and adding 9 lines per inch (converted to pels this is 240/9 = 26.6670), you see the results illustrated in Table 26 on page 394.

© Copyright IBM Corp. 1985, 2002 393

Table 26. Differences in Measurements and REPEATs with AFP Utilities

| Mathematics |          | 0        | GL       | PF       | PFA      | PMF      |          |          |
|-------------|----------|----------|----------|----------|----------|----------|----------|----------|
| Repetition  | Position | FromLast | Position | FromLast | Position | FromLast | Position | FromLast |
|             | 0.000    | -,       | 0        |          | 0        |          | 0        |          |
| 1           | 26.667   | 26.667   | 26       | 26       | 26       | 26       | 27       | 27       |
| 2           | 53.333   | 26.667   | 53       | 27       | 52       | 26       | 54       | 27       |
| 3           | 80.000   | 26.667   | 80       | 27       | 78       | 26       | 81       | 27       |
| 4           | 106.667  | 26.667   | 106      | 26       | 104      | 26       | 108      | 27       |
| 5           | 133.333  | 26.667   | 133      | 27       | 130      | 26       | 135      | 27       |
| 6           | 160.000  | 26.667   | 160      | 27       | 156      | 26       | 162      | 27       |
| 7           | 186.667  | 26.667   | 186      | 26       | 182      | 26       | 189      | 27       |
| 8           | 213.333  | 26.667   | 213      | 27       | 208      | 26       | 216      | 27       |
| 9           | 240.000  | 26.667   | 240      | 27       | 234      | 26       | 243      | 27       |
| 10          | 266.667  | 26.667   | 266      | 26       | 260      | 26       | 270      | 27       |
| 11          | 293.333  | 26.667   | 293      | 27       | 286      | 26       | 297      | 27       |
| 12          | 320.000  | 26.667   | 320      | 27       | 312      | 26       | 324      | 27       |
| 13          | 346.667  | 26.667   | 346      | 26       | 338      | 26       | 351      | 27       |
| 14          | 373.333  | 26.667   | 373      | 27       | 364      | 26       | 378      | 27       |
| 15          | 400.000  | 26.667   | 400      | 27       | 390      | 26       | 405      | 27       |
| 16          | 426.667  | 26.667   | 426      | 26       | 416      | 26       | 432      | 27       |
| 17          | 453.333  | 26.667   | 453      | 27       | 442      | 26       | 459      | 27       |
| 18          | 480.000  | 26.667   | 480      | 27       | 468      | 26       | 486      | 27       |
| 19          | 506.667  | 26.667   | 506      | 26       | 494      | 26       | 513      | 27       |
| 20          | 533.333  | 26.667   | 533      | 27       | 520      | 26       | 540      | 27       |

To resolve differences in how OGL, PPFA, and PMF handle repeated values, one of the following approaches may be taken:

• Don not use REPEAT

or

• Code units as **PEL**(s)

Note that in all of these products (except PPFA), a PEL is 1/240 of an inch. For PPFA, the PEL size can be set by the user, but defaults to 1/240 of an inch.

# **Appendix D. More About Bar Code Parameters**

This section contains supplemental information about Bar Code Object Content Architecture (BCOCA) specified by the **BARCODE** subcommand of the **FIELD** command, and includes the following topics:

- · Bar code data
- MOD parameter

For more complete information, refer to *Data Stream and Object Architectures: Bar Code Object Content Architecture Reference* (S544-3766).

# **Bar Code Data**

The data is specified as a series of single-byte code points from a specific code page. Some symbologies limit the valid code points to just the ten numerals (0 through 9), other symbologies allow a richer set of code points. The bar code symbol is produced from these code points; the code points are also used, along with a particular type style, when producing the HRI.

Table 27 lists, for each symbology, the valid code page from which characters are chosen and the type style used when printing HRI in terms of an IBM registered CPGID and FGID. More information about these values can be found in IBM Advanced Function Presentation Fonts: Font Summary and in IBM Advanced Function Presentation: Technical Reference for Code Pages.

Table 27. Valid Code Pages and Type Styles

| Туре | Bar Code Symbology                         | EBCDIC-Based<br>CPGID | FGID            |  |  |
|------|--------------------------------------------|-----------------------|-----------------|--|--|
| 1    | Code 39 (3-of-9 Code), AIM USS-39          | 500                   | Device specific |  |  |
| 2    | MSI (modified Plessey code)                | 500                   | Device specific |  |  |
| 3    | UPC/CGPC — Version A                       | 893                   | 3 (OCR-B)       |  |  |
| 5    | UPC/CGPC — Version E                       | 893                   | 3 (OCR-B)       |  |  |
| 6    | UPC — Two-digit Supplemental (Periodicals) | 893                   | 3 (OCR-B)       |  |  |
| 7    | UPC — Five-digit Supplemental (Paperbacks) | 893                   | 3 (OCR-B)       |  |  |
| 8    | EAN-8 (includes JAN-short)                 | 893                   | 3 (OCR-B)       |  |  |
| 9    | EAN-13 (includes JAN-standard)             | 893                   | 3 (OCR-B)       |  |  |
| 10   | Industrial 2-of-5                          | 500                   | Device specific |  |  |
| 11   | Matrix 2-of-5                              | 500                   | Device specific |  |  |
| 12   | Interleaved 2-of-5, AIM USS-I 2/5          | 500                   | Device specific |  |  |
| 13   | Codabar, 2-of-7, AIM USS-Codabar           | 500 Device specific   |                 |  |  |
| 17   | Code 128, AIM USS-128                      | 1303                  | Device specific |  |  |
| 22   | EAN Two-digit Supplemental                 | 893                   | 3 (OCR-B)       |  |  |
| 23   | EAN Five-digit Supplemental                | 893                   | 3 (OCR-B)       |  |  |
| 24   | POSTNET                                    | 500                   | None            |  |  |
| 26   | RM4SCC                                     | 500                   | None            |  |  |
| 27   | JPOSTAL                                    | 500                   | None            |  |  |
| 28   | 2DMATRIX                                   | 500 <sup>1</sup>      | None            |  |  |
| 29   | 2DMAXI                                     | 500 <sup>1</sup> None |                 |  |  |
| 30   | 2DPDF417                                   | 500 <sup>2</sup>      | None            |  |  |
| 31   | APOSTAL                                    | 500                   | Device Specific |  |  |

| |

Table 27. Valid Code Pages and Type Styles (continued)

| Туре | Bar Code Symbology | EBCDIC-Based | FGID |
|------|--------------------|--------------|------|
|      |                    | CPGID        |      |

- 1. These two-dimensional bar codes are assumed to start with the default character encodation equivalent to the IBM ASCII code page 819. You may use code points from IBM EBCDIC code page 500 if you also use the PPFA bar code parameter E2A which instructs the printer to convert the code points from EBCDIC to ASCII. To change to a different character encodation within the data, see the AIM International Symbology Specification — Data Matrix or MaxiCode.
- 2. The PDF417 two-dimensional bar code is assumed to start with the default character encodation GL10 (an ASCII code page that is equivalent to IBM code page 437). You may use code points from IBM EBCDIC code page 500 if you also use the PPFA bar code parameter E2A which instructs the printer to convert the code points from EBCDIC to GL10 ASCII. To change to a different character encodation within the data, see the Uniform Symbology Specification — PDF417.

As shown in Table 27 on page 395, the font used to print HRI depends on the symbology. Some symbologies use OCR-B; others use a device-specific font (usually OCR-A).

Table 28 lists the valid characters for each symbology and specifies how many characters are allowed for a bar code symbol.

Table 28. Valid Characters and Data Lengths

| Code  | Bar Code Type                                    | Valid Characters                                                                                   | Valid Data Length                                                                                       |  |  |
|-------|--------------------------------------------------|----------------------------------------------------------------------------------------------------|----------------------------------------------------------------------------------------------------|--|--|
| X'01' | Code 39 (3-of-9<br>Code), AIM USS-39             | 0123456789 ABCDEFGHIJKLM NOPQRSTUVWYZ\$/+% and the space character A total of 43 valid characters. | Symbology: unlimited<br>BCOCA range: 0 to 50 characters<br>(see note 1 on page 398)                     |  |  |
| X'02' | MSI (modified<br>Plessey code)                   |                                                                                                    |                                                                                                    |  |  |
| X'03' | UPC/CGPC -<br>Version A                          | 0123456789                                                                                         | 11 characters                                                                                           |  |  |
| X'05' | UPC/CGPC -<br>Version E                          | 0123456789                                                                                         | 10 characters                                                                                           |  |  |
| X'06' | UPC - Two-digit<br>Supplemental<br>(Periodicals) | 0123456789                                                                                         | 2 characters for Modifier X'00' 13 characters for Modifier X'01' 12 characters for Modifier X'02'       |  |  |
| X'07' | UPC - Five-digit<br>Supplemental<br>(Paperbacks) | 0123456789                                                                                         | 5 characters for Modifier X'00'<br>16 characters for Modifier X'01'<br>15 characters for Modifier X'02' |  |  |
| X'08' | EAN-8 (includes JAN-short)                       | 0123456789                                                                                         | 7 characters                                                                                            |  |  |
| X'09' | EAN-13 (includes JAN-standard)                   | 0123456789                                                                                         | 12 characters                                                                                           |  |  |
| X'0A' | Industrial 2-of-5                                | 0123456789                                                                                         | Symbology: unlimited<br>BCOCA range: 0 to 50 characters<br>(see note 1 on page 398)                     |  |  |
| X'0B' | Matrix 2-of-5                                    | 0123456789                                                                                         | Symbology: unlimited<br>BCOCA range: 0 to 50 characters<br>(see note 1 on page 398)                     |  |  |

Table 28. Valid Characters and Data Lengths (continued)

| Code  | Bar Code Type                                          | Valid Characters                                                                                 | Valid Data Length                                                                                                    |
|-------|--------------------------------------------------------|--------------------------------------------------------------------------------------------------|----------------------------------------------------------------------------------------------------|
| X'0C' | Interleaved 2-of-5,<br>AIM USS-I 2/5                   | 0123456789                                                                                       | Symbology: unlimited<br>BCOCA range: 0 to 50 characters<br>(see note 1 on page 398)                                                                                          |
| X'0D' | Codabar, 2-of-7,<br>AIM USS-Codabar                    | 0123456789 -\$:/.+ABCD 16 characters plus 4 start/stop characters (ABCD) (see note 2 on page 398 | Symbology: unlimited BCOCA range: 0 to 50 characters (see note 1 on page 398)                                                                                                |
| X'11' | Code 128, AIM<br>USS-128                               | All characters defined in the<br>Code 128 code page                                              | Symbology: unlimited<br>BCOCA range: 0 to 50 characters<br>(see note 1 on page 398)                                                                                          |
| X'16' | EAN Two-digit<br>Supplemental                          | 0123456789                                                                                       | 2 characters for Modifier X'00'<br>14 characters for Modifier X'01'                                                                                                    |
| X'17' | EAN Five-digit<br>Supplemental                         | 0123456789                                                                                       | 5 characters for Modifier X'00'<br>17 characters for Modifier X'01'                                                                                                    |
| X'18' | POSTNET                                                | 0123456789                                                                                       | 5 characters for Modifier X'00' 9 characters for Modifier X'01' 11 characters for Modifier X'02' BCOCA range for Modifier X'03': 0 to 50 characters (see note 1 on page 398) |
| X'1A' | Royal Mail<br>(RM4SCC modifier<br>X'00') See note      | 0123456789<br>ABCDEFGHIJKLM<br>NOPQRSTUVWYZ                                                      | Symbology: unlimited BCOCA range: 0 to 50 characters (see note 1 on page 398)                                                                                                |
|       | Royal Mail (Dutch<br>KIX variation,<br>modifier X'01') | 0123456789 ABCDEFGHIJKLM NOPQRSTUVWYZ abcdefghijklm nopqrstuvwxyz                                | Symbology: unlimited<br>BCOCA range: 0 to 50 characters<br>(see note 1 on page 398)                                                                                          |
| X'1B' | Japan Postal Bar<br>Code (modifier<br>X'00')           | 0123456789<br>ABCDEFGHIJKLM<br>NOPQRSTUVWYZ<br>- (hyphen)                                        | Symbology: 7 or more<br>modifier X'00':<br>BCOCA range: 7 to 50 characters                                                                                                   |
|       | Japan Postal Bar<br>Code (modifier<br>X'01')           | 0123456789<br>CC1,CC2,CC3,CC4,<br>CC5,CC6,CC7,CC8<br>- (hyphen),start,stop                       | BCOCA range: 23 characters; refer to the modifier X'01' description                                                                                                    |
| X'1C' | 2DMATRIX                                               | Any one byte character or binary data                                                            | Up to 3116 depending on whether the data is character or numeric; see symbology specification.                                                                               |
| X'1D' | 2DMAXI                                                 | Any one byte character                                                                           | Up to 93 alphanumeric characters, or up to 138 numeric characters per symbol.                                                                                                |
| X'1E' | 2DPDF417                                               | Any one byte character or binary data                                                            | Up to 1850 text characters, 1720 ASCII numeric digits, or 1108 bytes of binary data per symbol.                                                                              |

Table 28. Valid Characters and Data Lengths (continued)

| Code  | Bar Code Type                                                             | Valid Characters                                                                              | Valid Data Length                                              |  |  |  |  |
|-------|---------------------------------------------------------------------------|-----------------------------------------------------------------------------------------------|----------------------------------------------------------------|--|--|--|--|
| X'1F' | Australia Post Bar Coparts of the symbol.                                 | ode - refer to the modifier descrip                                                           | otion to see which characters are valid in specific            |  |  |  |  |
|       | Modifier X'01' -<br>Standard Customer<br>Barcode                          | 0123456789                                                                                    | Symbology: 8 digits<br>BCOCA range: 8 digits                   |  |  |  |  |
|       | Modifier X'02' -<br>Customer Barcode<br>2 using Table N                   | 0123456789                                                                                    | Symbology: 8 - 16 digits<br>BCOCA range: 8 - 16 digits         |  |  |  |  |
|       | Modifier X'03' -<br>Customer Barcode<br>2 using Table C                   | 0123456789 ABCDEFGHIJKLM NOPQRSTUVWYZ abcdefghijklm nopqrstuvwxyz ( space ) # ( number sign ) | Symbology: 8 - 13 characters<br>BCOCA range: 8 - 13 characters |  |  |  |  |
|       | Modifier b X'04' -<br>Customer Barcode<br>2 using proprietary<br>encoding | 0123456789 for sorting code<br>0-3 for customer information                                   | Symbology: 8 - 24 digits<br>BCOCA range: 8 - 24 digits         |  |  |  |  |
|       | Modifier X'05' -<br>Customer Barcode<br>3 using Table N                   | 0123456789                                                                                    | Symbology: 8 - 23 digits<br>BCOCA range: 8 - 23 digits         |  |  |  |  |
|       | Modifier X'06' -<br>Customer Barcode<br>3 using Table C                   | 0123456789 ABCDEFGHIJKLM NOPQRSTUVXYZ abcdefghijklm nopqrstuvwxyz ( space ) # ( number sign ) | Symbology: 8 - 18 characters<br>BCOCA range: 8 - 18 characters |  |  |  |  |
|       | Modifier X'07' -<br>Customer Barcode<br>3 using proprietary<br>encoding   | 0123456789 for sorting code<br>0-3 for customer information                                   | Symbology: 8 - 39 digits<br>BCOCA range: 8 - 39 digits         |  |  |  |  |
|       | Modifier X'08' -<br>Reply Paid Barcode                                    | 0123456789                                                                                    | Symbology: 8 digits<br>BCOCA range: 8 digits                   |  |  |  |  |

#### Notes:

- 1. All BCOCA receivers must support at least the BCOCA range. Some receivers support a larger data length.
- 2. Some descriptions of Codaba show the characters "T,N,\*,E" as stop characters (representing the stop characters "A,B,C,D"), but the Codabar symbology actually only allows "A,B,C,D" as start and stop characters. This alternate representation ("T,N,\*,E") is used only to distinguish between the start and stop characters when describing a Codabar symbol; when coding a BCOCA Codabar symbol, start and stop characters must be represented using A, B, C, or D.
- 3. The data for the UPC and EAN symbologies is numeric and of a fixed length, but not all numbers of the appropriate length are valid. This is because the coding scheme is designed to uniquely identify both a product and its manufacturer. The first part of the symbol represents the manufacturer and is defined in the symbology specification (not all numbers are valid in this part of the symbol). The second part of the symbol represents a unique product identifier code assigned by the manufacturer. Refer to the appropriate symbology specification for more details.
- 4. See RM4SCC on page 406 for additional information.

Table 29. Characters and Code Points used in the BCOCA Symbologies; Excluding Code 128

| Character | EBCDIC Code Point |
|-----------|-------------------|
| 0         | X'F0'             |
| 1         | X'F1'             |
| 2         | X'F2'             |
| 3         | X'F3'             |
| 4         | X'F4'             |
| 5         | X'F5'             |
| 6         | X'F6'             |
| 7         | X'F7'             |
| 8         | X'F8'             |
| 9         | X'F9'             |
| A         | X'C1'             |
| В         | X'C2'             |
| С         | X'C3'             |
| D         | X'C4'             |
| E         | X'C5'             |
| F         | X'C6'             |
| G         | X'C7'             |
| Н         | X'C8'             |
| I         | X'C9'             |
| J         | X'D1'             |
| К         | X'D2'             |
| L         | X'D3'             |
| M         | X'D4'             |
| N         | X'D5'             |
| 0         | X'D6'             |
| Р         | X'D7'             |
| Q         | X'D8'             |
| R         | X'D9'             |
| S         | X'E2'             |
| Т         | X'E3'             |
| U         | X'E4'             |
| V         | X'E5'             |
| W         | X'E6'             |
| X         | X'E7'             |
| Y         | X'E8'             |
| Z         | X'E9'             |
| а         | X'81'             |
| b         | X'82'             |
| С         | X'83'             |
| d         | X'84'             |

Table 29. Characters and Code Points used in the BCOCA Symbologies; Excluding Code 128 (continued)

| Character       | EBCDIC Code Point |  |  |  |  |  |
|-----------------|-------------------|--|--|--|--|--|
| е               | X'85'             |  |  |  |  |  |
| f               | X'86'             |  |  |  |  |  |
| g               | X'87'             |  |  |  |  |  |
| h               | X'88'             |  |  |  |  |  |
| i               | X'89'             |  |  |  |  |  |
| j               | X'91'             |  |  |  |  |  |
| k               | X'92'             |  |  |  |  |  |
| I               | X'93'             |  |  |  |  |  |
| m               | X'94'             |  |  |  |  |  |
| n               | X'95'             |  |  |  |  |  |
| 0               | X'96'             |  |  |  |  |  |
| р               | X'97'             |  |  |  |  |  |
| q               | X'98'             |  |  |  |  |  |
| r               | X'99'             |  |  |  |  |  |
| S               | X'A2'             |  |  |  |  |  |
| t               | X'A3'             |  |  |  |  |  |
| u               | X'A4'             |  |  |  |  |  |
| V               | X'A5'             |  |  |  |  |  |
| w               | X'A6'             |  |  |  |  |  |
| x               | X'A7'             |  |  |  |  |  |
| у               | X'A8'             |  |  |  |  |  |
| Z               | X'A9'             |  |  |  |  |  |
| - (hyphen)      | X'60'             |  |  |  |  |  |
| # (number sign) | X'7B'             |  |  |  |  |  |
| . (period)      | X'4B'             |  |  |  |  |  |
| \$              | X'5B'             |  |  |  |  |  |
| /               | X'61'             |  |  |  |  |  |
| +               | X'4E'             |  |  |  |  |  |
| %               | X'6C'             |  |  |  |  |  |
| :               | X'7A'             |  |  |  |  |  |
| Space           | X'40'             |  |  |  |  |  |
|                 |                   |  |  |  |  |  |

The Code 128 code page (CPGID = 1303) is defined as shown in Figure 128 on page 401.

| Hex<br>DIGITS<br>1st →<br>2nd ↓ | 0-              | 1-              | 2-              | 3-              | 4-               | 5-             | 6-            | 7-            | 8-              | 9-            | A-                   | В-              | C-            | D-            | E-              | F-              |
|---------------------------------|-----------------|-----------------|-----------------|-----------------|------------------|----------------|---------------|---------------|-----------------|---------------|----------------------|-----------------|---------------|---------------|-----------------|-----------------|
| -0                              | NUL<br>SE010000 | DLE<br>SE170000 |                 |                 | (SP)<br>SP010000 | &<br>SM030000  | _<br>SP100000 |               |                 |               |                      | A<br>SD150000   | {<br>SM110000 | }<br>SM140000 | \<br>SM070000   | 0<br>ND100000   |
| -1                              | SOH<br>SE020000 | DC1<br>SE180000 |                 |                 |                  |                | /<br>SP120000 |               | a<br>LA010000   | j<br>LJ010000 | ~<br>SD190000        |                 | A<br>LA020000 | J<br>LJ020000 |                 | 1<br>ND010000   |
| -2                              | STX<br>SE030000 | DC2<br>SE190000 | FS<br>SE350000  | SYN<br>SE230000 |                  |                |               |               | b<br>LB010000   | k             | S<br>LS010000        |                 | B<br>LB020000 | K<br>LK020000 | S<br>LS020000   | 2<br>ND020000   |
| -3                              | ETX<br>SE040000 | DC3<br>SE200000 |                 |                 |                  |                |               |               | C<br>LC010000   | 1<br>LL010000 | t                    |                 | C<br>LC020000 | L<br>LL020000 | T<br>LT020000   | 3<br>ND030000   |
| -4                              |                 |                 |                 |                 |                  |                |               |               | d               | m<br>LM010000 | <b>u</b>             |                 | D<br>LD020000 | M<br>LM020000 | U<br>LU020000   | 4<br>ND040000   |
| -5                              | HT<br>SE100000  |                 | LF<br>SE110000  |                 |                  |                |               |               | e<br>LE010000   | n<br>LN010000 | V<br>LV010000        |                 | <b>E</b>      | N<br>LN020000 | V<br>LV020000   | 5<br>ND050000   |
| -6                              |                 | BS<br>SE090000  | ETB<br>SE240000 |                 |                  |                |               |               | f               | O<br>LO010000 | <b>W</b><br>LW010000 |                 | F<br>LF020000 | O<br>LO020000 | W<br>LW020000   | 6<br>ND060000   |
| -7                              |                 |                 | ESC<br>SE280000 | EOT<br>SE050000 |                  |                |               |               | g<br>LG010000   | <b>p</b>      | X<br>LX010000        |                 | G<br>LG020000 | P<br>LP020000 | X<br>LX020000   | 7<br>ND070000   |
| -8                              |                 | CAN<br>SE250000 |                 |                 |                  |                |               |               | h<br>LH010000   | q<br>LQ010000 | y<br>LY010000        |                 | H<br>LH020000 | Q<br>LQ020000 | Y<br>LY020000   | 8<br>ND080000   |
| -9                              |                 | EM<br>SE260000  |                 |                 |                  |                |               | SD130000      | i<br>LI010000   | r<br>LR010000 | <b>Z</b><br>LZ010000 |                 | I<br>LI020000 | R<br>LR020000 | Z<br>LZ020000   | 9<br>ND090000   |
| -A                              |                 |                 |                 |                 |                  | !<br>SP020000  |               | :<br>SP130000 |                 |               |                      | [<br>SM060000   |               |               | FN2<br>SE400000 | FN3<br>SE410000 |
| -B                              | VT<br>SE120000  |                 |                 |                 | SP110000         | \$<br>scosoooo | ,<br>SP080000 | #<br>SM010000 |                 |               |                      | ]<br>SM080000   |               |               |                 |                 |
| -C                              | FF<br>SE130000  |                 |                 | DC4<br>SE210000 | <<br>SA030000    | *<br>SM040000  | %<br>SM020000 | @<br>SM050000 |                 |               |                      |                 |               |               |                 |                 |
| -D                              | CR<br>SE140000  | GS<br>SE360000  | ENQ<br>SE060000 | NAK<br>SE220000 | (<br>SP060000    | )<br>SP070000  | SP090000      | ,<br>SP050000 |                 |               |                      |                 |               |               |                 |                 |
| -E                              | S0<br>SE150000  | RS<br>SE370000  | ACK<br>SE070000 |                 | +<br>SA010000    | ;<br>SP140000  | ><br>SA050000 | =<br>SA040000 |                 |               |                      | FN4<br>SE420000 |               |               |                 |                 |
| -F                              | SI<br>SE160000  | US<br>SE380000  | BEL<br>SE080000 | SUB<br>SE270000 | SO130000         |                | ?<br>SP150000 | "<br>SP040000 | FN1<br>SE390000 |               |                      |                 |               |               |                 | DEL<br>SE330000 |

Figure 128. Code 128 Code Page (CPGID = 1303)

Note: All START, STOP, SHIFT, and CODE characters are generated by the printer to produce the shortest bar code possible from the given data; these characters are not specified in the Bar Code Symbol Data. All code points not listed in the table are undefined. The code points that do not have graphic characters shapes, such as X'00' (NUL) and X'8F' (FN1), are control codes defined within the Code 128 symbology; in the HRI, control codes print in a device-dependent manner.

# **MOD Parameter**

The modifier field gives additional processing information about the bar code symbol to be generated. For example, it indicates whether a check-digit is to be generated for the bar code symbol.

Table 30 shows the modifier values for each bar code type.

Table 30. Modifier Values by Bar Code Type

| Bar Code Type                            | MOD Value           |  |  |  |  |  |
|------------------------------------------|---------------------|--|--|--|--|--|
| 1 - Code 39 (3-of-9 Code), AIM USS-39    | X'01' and X'02'     |  |  |  |  |  |
| 2 - MSI (modified Plessey code)          | X'01' through X'09' |  |  |  |  |  |
| 3 – UPC/CGPC Version A                   | X'00'               |  |  |  |  |  |
| 5 – UPC/CGPC Version E                   | X'00'               |  |  |  |  |  |
| 6 - UPC - Two-digit Supplemental         | X'00' - X'02'       |  |  |  |  |  |
| 7 – UPC - Five-digit Supplemental        | X'00' - X'02'       |  |  |  |  |  |
| 8 - EAN 8 (includes JAN-short)           | X'00'               |  |  |  |  |  |
| 9 - EAN 13 (includes JAN-standard)       | X'00'               |  |  |  |  |  |
| 10 – Industrial 2-of-5                   | X'01' and X'02'     |  |  |  |  |  |
| 11 - Matrix 2-of-5                       | X'01' and X'02'     |  |  |  |  |  |
| 12 - Interleaved 2-of-5, AIM USS-I 2/5   | X'01' and X'02'     |  |  |  |  |  |
| 13 - Codabar, 2-of-7, AIM USS-Codabar    | X'01' and X'02'     |  |  |  |  |  |
| 17 - Code 128, AIM USS-128               | X'02'               |  |  |  |  |  |
| 22 - EAN Two-digit Supplemental          | X'00' and X'01'     |  |  |  |  |  |
| 23 - EAN Five-digit Supplemental         | X'00' and X'01'     |  |  |  |  |  |
| 24 – POSTNET                             | X'00' through X'03' |  |  |  |  |  |
| 26 - RM4SCC                              | X'00' and X'01'     |  |  |  |  |  |
| 27 – JPOSTAL                             | X'00' and X'01'     |  |  |  |  |  |
| 28 - DataMatrix two-dimensional Bar Code | X'00'               |  |  |  |  |  |
| 29 - MaxiCode two-dimensional Bar Code   | X'00'               |  |  |  |  |  |
| 30 -PDF417 two-dimensional Bar Code      | X'00' and X'01'     |  |  |  |  |  |
| 31 – APOSTAL                             | X'01' - X'08'       |  |  |  |  |  |

The modifier values, by bar code type, are as follows:

# Code 39 (3-of-9 Code), AIM USS-39

- X'01' Present the bar code without a generated check digit.
- X'02' Generate a check digit and present it with the bar code.

Note: The Code 39 character set contains 43 characters including numbers, upper-case alphabetics, and some special characters. The Code 39 Specification also provides a method of encoding all 128 ASCII characters by using 2 bar code characters for those ASCII characters that are not in the standard Code 39 character set. This is sometimes referred to as "Extended Code 39" and is supported by all BCOCA receivers. In this case, the 2 bar code characters used to specify the "extended character" is shown in the Human-Readable Interpretation and the bar code scanner interprets the 2-character combination bar/space pattern appropriately.

# MSI (modified Plessey code)

- X'01' Present the bar code without check digits generated by the printer.
- X'02' Present the bar code with a generated IBM modulo-10 check digit. This check digit is the second check digit; the first check digit is the last character of the data as defined in the associated FIELD START and LENGTH subcommands.

- X'03' Present the bar code with two check digits. Both check digits are generated using the IBM modulo-10 algorithm.
- X'04' Present the bar code with two check digits. The first check digit is generated using the NCR modulo-11 algorithm; the second using the IBM modulo-10 algorithm. The first check digit equals the remainder; exception condition EC-0E00 exists if the first check-digit calculation results in a value of 10.
- X'05' Present the bar code with two check digits. The first check digit is generated using the IBM modulo-11 algorithm; the second using the IBM modulo-10 algorithm. The first check digit equals the remainder; exception condition EC-0E00 exists if the first check-digit calculation results in a value of 10.
- X'06' Present the bar code with two check digits. The first check digit is generated using the NCR modulo-11 algorithm; the second using the IBM modulo-10 algorithm. The first check digit equals 11 minus the remainder; a first check digit value of 10 is assigned the value
- X'07' Present the bar code with two check digits. The first check digit is generated using the IBM modulo-11 algorithm; the second using the IBM modulo-10 algorithm. The first check digit equals 11 minus the remainder; a first check digit value of 10 is assigned the value zero.
- X'08' Present the bar code with two check digits. The first check digit is generated using the NCR modulo-11 algorithm; the second using the IBM modulo-10 algorithm. The first check digit equals 11 minus the remainder; exception condition EC-0E00 exists if the first check-digit calculation results in a value of 10.
- X'09' Present the bar code with two check digits. The first check digit is generated using the IBM modulo-11 algorithm; the second using the IBM modulo-10 algorithm. The first check digit equals 11 minus the remainder; exception condition EC-0E00 exists if the first check-digit calculation results in a value of 10.

#### **UPC/CGPC—Version A**

X'00' Present the standard UPC-A bar code with a generated check digit. The data to be encoded consists of eleven digits. The first digit is the number-system digit; the next ten digits are the article number.

#### **UPC/CGPC—Version E**

X'00' Present a UPC-E bar code symbol. Of the 10 input digits, six digits are encoded. The check digit is generated using all 10 input data digits. The check digit is not encoded; it is only used to assign odd or even parity to the six encoded digits.

#### **UPC—Two-Digit Supplemental**

- X'00' Present a UPC two-digit supplemental bar code symbol. This option assumes that the base UPC Version A or E symbol is presented as a separate bar code object. The bar and space patterns used for the two supplemental digits are left-odd or left-even parity, with the parity determined by the digit combination.
- X'01' The two-digit UPC supplemental bar code symbol is preceded by a UPC Version A, Number System 0, bar code symbol. The bar code object contains both the UPC Version A symbol and the two-digit supplemental symbol. The input data consists of the number system digit, the ten-digit article number, and the two supplement digits, in that order. A check digit is generated for the UPC Version A symbol. The two-digit supplemental bar code is presented after the UPC Version A symbol using left-hand odd and even parity as determined by the two supplemental digits.
- X'02' The two-digit UPC supplemental bar code symbol is preceded by a UPC Version E symbol. The bar code object contains both the UPC Version E symbol and the two-digit supplemental symbol. The input data consists of the ten-digit article number and the two

supplemental digits. The bar code object processor generates the six-digit UPC Version E symbol and a check digit. The check digit is used to determine the parity pattern of the six-digit Version E symbol. The two-digit supplemental bar code symbol is presented after the Version E symbol using left-hand odd and even parity as determined by the two digits.

### **UPC—Five-Digit Supplemental**

- X'00' Present the UPC five-digit supplemental bar code symbol. This option assumes that the base UPC Version A or E symbol is presented as a separate bar code object. A check digit is generated from the five supplemental digits and is used to assign the left-odd and left-even parity of the five-digit supplemental bar code. The supplemental check digit is not encoded or interpreted.
- X'01' The five-digit UPC supplemental bar code symbol is preceded by a UPC Version A, Number System 0, bar code symbol. The bar code object contains both the UPC Version A symbol and the five-digit supplemental symbol. The input data consists of the number system digit, the ten-digit article number, and the five supplement digits, in that order. A check digit is generated for the UPC Version A symbol. A second check digit is generated from the five supplement digits. It is used to assign the left-hand odd and even parity of the five-digit supplemental bar code symbol. The supplement check digit is not encoded or interpreted.
- X'02' The five-digit UPC supplemental bar code symbol is preceded by a UPC Version E symbol. The bar code object contains both the UPC Version E symbol and the five-digit supplemental symbol. The input data consists of the ten-digit article number and the five-digit supplemental data. The bar code object processor generates the six-digit UPC Version E symbol and check digit. The check digit is used to determine the parity pattern of the Version E symbol. The five-digit supplemental bar code symbol is presented after the Version E symbol. A second check digit is calculated for the five-digit supplemental data and is used to assign the left-hand odd and even parity. The supplement check digit is not encoded or interpreted.

# **EAN-8 (includes JAN-short)**

X'00' Present an EAN-8 bar code symbol. The input data consists of seven digits: two flag digits and five article number digits. All seven digits are encoded along with a generated check digit.

#### EAN-13 (includes JAN-standard)

X'00' Present an EAN-13 bar code symbol. The input data consists of twelve digits: two flag digits and ten article number digits, in that order. The first flag digit is not encoded. The second flag digit, the article number digits, and generated check digit are encoded. The first flag digit is presented in HRI form at the bottom of the left quiet zone. The first flag digit governs the A and B number-set pattern of the bar and space coding of the six digits to the left of the symbol center pattern.

#### Industrial 2-of-5

- X'01' Present the bar code without a generated check digit.
- X'02' Generate a check digit and present it with the bar code.

#### Matrix 2-of-5

- X'01' Present the bar code symbol without a generated check digit.
- X'02' Generate a check digit and present it with the bar code.

# Interleaved 2-of-5, AIM USS-I 2/5

The Interleaved 2-of-5 symbology requires an even number of digits. The printer adds a leading zero if necessary in order to meet this requirement.

Present the bar code symbol without a check digit.

X'02' Generate a check digit and present it with the bar code.

#### Codabar, 2-of-7, AIM USS-Codabar

X'01' Present the bar code without a generated check digit. The input data consists of a start character, digits to be encoded, and a stop character, in that order.

X'02' Generate a check digit and present it with the bar code. The input data consists of a start character, digits to be encoded, and a stop character, in that order.

# Code 128, AIM USS-128

X'02' Generate a check digit and present it with the bar code.

Note: UCC/EAN 128 is a subset of Code 128 that begins with an FN1 character, followed by an Application Identifier and the data to be bar encoded. All of these characters (including the FN1 character) must be supplied within the Bar Code Symbol Data (BSA).

UCC/EAN 128 also requires that the symbol begins in subset C (that is start with a "start (Code C)" character), but the original Code 128 symbology specification required the symbol to begin in subset B (this is described in Appendix G of the symbology specification). Some bar code scanners can handle either start character for an UCC/EAN 128 symbol, but others require the "start (Code C)" character. Some older IPDS printers follow the original Code 128 specification and therefore starts all UCC/EAN 128 symbols with a "start (Code B)" character.

# **EAN Two-Digit Supplemental**

X'00' Present the EAN two-digit supplemental bar code symbol. This option assumes that the base EAN-13 symbol is presented as a separate bar code object. The value of the two digit supplemental data determines their bar and space patterns chosen from number sets A and B.

X'01' The two-digit supplemental bar code symbol is preceded by a normal EAN-13 bar code symbol. The bar code object contains both the EAN-13 symbol and the two-digit supplemental symbol. The two-digit supplemental bar code is presented after the EAN-13 symbol using left hand odd and even parity as determined by the two supplemental digits chosen from number sets A and B.

**Note:** Used for both books and paperbacks.

# **EAN Five-Digit Supplemental**

X'00' Present the EAN five-digit supplemental bar code. This option assumes that the base EAN-13 symbol is presented as a separate bar code object. A check digit is calculated from the five supplemental digits. The check digit is also used to assign the bar and space patterns from number sets A and B for the five supplemental digits. The check digit is not encoded or interpreted.

X'01' The five-digit supplemental bar code symbol is preceded by a normal EAN-13 bar code symbol. The bar code object contains both the EAN-13 symbol and the five-digit supplemental symbol. A check digit is generated from the five-digit supplemental data. The check digit is used to assign the bar and space patterns from number sets A and B. The check digit is not encoded or interpreted.

**Note:** Used for books and paperbacks.

#### **POSTNET**

For all POSTNET modifiers that follow, the BSA HRI flag field and the BSD module width, element height, height multiplier, and wide-to-narrow ratio fields are not applicable to the POSTNET bar code symbology. These fields are ignored because the POSTNET symbology defines specific values for these parameters.

- X'00' Present a POSTNET ZIP Code bar code symbol. The ZIP Code to be encoded is defined as a five-digit, numeric (0-9), data variable to the BSA data structure. The POSTNET ZIP Code bar code consists of a leading frame bar, the encoded ZIP Code data, a correction digit, and a trailing frame bar.
- X'01' Present a POSTNET ZIP+4 bar code symbol. The ZIP+4 code to be encoded is defined as a nine-digit, numeric (0-9), data variable to the BSA data structure. The POSTNET ZIP+4 bar code consists of a leading frame bar, the encoded ZIP+4 data, a correction digit, and a trailing frame bar.
- X'02' Present a POSTNET Advanced Bar Code (ABC) bar code symbol. The ABC code to be encoded is defined as an eleven-digit, numeric (0-9), data variable to the BSA data structure. The POSTNET ABC bar code consists of a leading frame bar, the encoded ABC data, a correction digit, and a trailing frame bar.

Note: An 11-digit POSTNET bar code is called a *Delivery Point bar code*.

X'03' Present a POSTNET variable-length bar code symbol. The data to be encoded is defined as an n-digit, numeric (0-9), data variable to the BSA data structure. The bar code symbol is generated without length checking; the symbol is not guaranteed to be scannable or interpretable. The POSTNET variable-length bar code consists of a leading frame bar, the encoded data, a correction digit, and a trailing frame bar.

#### RM4SCC

A 4 state customer code defined by the Royal Mail Postal service of England for use in bar coding postal code information.

- X'00' Present a RM4SCC bar code symbol with a generated start bit, checksum character, and stop bit. The start and stop bits identify the beginning and end of the bar code symbol and also the orientation of the symbol.
- X'01' Present a RM4SCC bar code symbol with no start bar, no checksum character, and no stop bar.

Note: Modifier X'01' is also known as "Dutch Kix Postal Bar Code". In addition to the characters allowed in Modifier X'00', it allows lowercase alphabetical characters which are folded to uppercase by the printer.

# **JPOSTAL**

A complete Japan Postal Bar Code symbol consisting of a set of distinct bars and spaces for each character, followed by a modulo 19 checksum character and enclosed by a unique start character, stop character, and quiet zones.

X'00' Present a Japan Postal Bar Code symbol with a generated start character, checksum character, and stop character.

The generated bar code symbol consists of a start code, a 7-digit new postal code, a 13-digit address indication number, a check digit, and a stop code. The variable data to be encoded (BSA bytes 5-n) is used as follows:

- 1. The first few digits represent the new postal code in either the form nnn-nnnn or the form nnnnnnn; the hyphen, if present, is ignored and the other 7 digits must be numeric. The 7 digits are placed in the new postal code field of the bar code symbol.
- 2. If the next digit is a hyphen, it is ignored and is not used in generating the bar code symbol.
- 3. The remainder of the BSA data is the address indication number, which can contain numbers, hyphens, and alphabetic characters (A-Z). Each number and each hyphen represents one digit in the bar code symbol; each alphabetic character is represented by a combination of a control code (CC1, CC2, or CC3) and a numerical code, and handled as two digits in the bar code symbol. Thirteen digits of this address indication number data are placed in the address indication number field of the bar code symbol.

- · If less than 13 additional digits are present, the shortage is filled in with the bar code corresponding to control code CC4 up to the thirteenth digit.
- If more than 13 additional digits are present, the first 13 are used and the remainder ignored, with no exception condition reported. However, if the thirteenth digit is the control code for an alphabetic (A-Z) character, only the control code is included and the numeric part is omitted.
- X'01' Present a Japan Postal Bar Code symbol directly from the bar code data. Each valid character in the BSA data field is converted into a bar/space pattern, with no validity or length checking. The printer does not generate start, stop, or check digits.

To produce a valid bar code symbol, the bar code data must contain a start code, a 7-digit new postal code, a 13-digit address indication number, a valid check digit, and a stop code. The new postal code must consist of 7 numeric digits. The address indication number must consist of 13 characters, which can be numeric, hyphen, or control characters (CC1 through CC8). The following table lists the valid code points for modifier X'01':

| Bar Code<br>Character | Code Point | Numerical<br>Checking Value | Bar Code<br>Character | Code Point | Numerical<br>Checking Value |
|-----------------------|------------|-----------------------------|-----------------------|------------|-----------------------------|
| start                 | X'4C'      |                             | 0                     | X'F0'      | 0                           |
| stop                  | X'6E'      |                             | 1                     | X'F1'      | 1                           |
| hyphen                | X'60'      | 10                          | 2                     | X'F2'      | 2                           |
| CC1                   | X'5A'      | 11                          | 3                     | X'F3'      | 3                           |
| CC2                   | X'7F'      | 12                          | 4                     | X'F4'      | 4                           |
| CC3                   | X'7B'      | 13                          | 5                     | X'F5'      | 5                           |
| CC4                   | X'E0'      | 14                          | 6                     | X'F6'      | 6                           |
| CC5                   | X'6C'      | 15                          | 7                     | X'F7'      | 7                           |
| CC6                   | X'50'      | 16                          | 8                     | X'F8'      | 8                           |
| CC7                   | X'7D'      | 17                          | 9                     | X'F9'      | 9                           |
| CC8                   | X'4D'      | 18                          |                       |            |                             |

Table 31. Valid EBCDIC-based Code Points for Japan Postal Bar Code

#### Notes:

Do not attempt to use the Start and Stop characters in calculating the check digit. You can use the remaining characters to generate check digits; they are the only characters that are valid for check digits. Use the Numeric Checking Values to calculate the check digits.

Note: You supply data generation for mod 1. The check digit is the sum of the digits modulo 19, which is a remainder of X. The check digit is 19 minus X, converted to hex. If this is done incorrectly, the print server displays message 'APS830I'.

The hyphen has a hex value of X'60' and a checking digit numerical of 10.

The following example is a generation of the customer bar code:

```
address
   3-16-4, Wakabayshi, Setagaya-ku
New postal code + address indication number:
   154-0023-3-16-4
```

where, at this point, 154-0023 is the new postal code and 3 - 1 6 - 4 is the address indication number.

Delete hyphens between the third and fourth digits of the new postal code and between the new postal code and address indication number, as follows:

```
15400233-16-4
```

If the address indication number is shorter than 13 digits, use CC4s to fill the remaining spaces, as in the following example.

```
15400233-16-4 CC4 CC4 CC4 CC4 CC4 CC4 CC4
```

The first 7 digits are ignored as the postal code and the remaining digits are the address indication number. Remember to count hyphens as digits. In the previous example, the postal code is 1540023 and the address indication number is 3 - 1 6 -4 plus seven CC4 characters.

Calculate the check digit (CD), based on the table of correspondence between characters for bar code and checking numerals. See Table 31 on page 407 for more information about check digits.

1+5+4+0+0+2+3+3+10+1+6+10+4+14+14+14+14+14+14+14+CD = 147 + CD = 147 + CD =integral multiple of 19. Using the integral multiple of 19, 152 - 147 = 5 for the check digit, based on the table of correspondence between characters for bar code and checking numerals. Five corresponds to checking numerical five.

For the previous postal code and address indication number, calculate the hex value of the check digit. The following table shows how to convert the data to hex values. Add the check digit (CD), start code (STC), and stop code (SPC), as follows:

Table 32. Table Shows How to Convert Data to Hex Values.

| Start Code (STC) | HEX |  |
|------------------|-----|--|
| 1                | F1  |  |
| 5                | F5  |  |
| 4                | F4  |  |
| 0                | F0  |  |
| 0                | F0  |  |
| 2                | F2  |  |
| 3                | F3  |  |
| 3                | F3  |  |
| -                | 60  |  |
| 1                | F1  |  |
| 6                | F6  |  |
| -                | 60  |  |
| 4                | F4  |  |
| CC4              | E0  |  |
| CC4              | E0  |  |
| CC4              | E0  |  |
| CC4              | E0  |  |

Table 32. Table Shows How to Convert Data to Hex Values. (continued)

| Start Code (STC) | HEX |  |
|------------------|-----|--|
| CC4              | E0  |  |
| CC4              | E0  |  |
| CC4              | E0  |  |
| CD(5)            | F5  |  |
| SPC              | 6E  |  |

Notice that the check digit (CD) equals 5 and is converted to the hex value of F5.

The following are examples of various Japanese postal barcodes.

```
PAGEDEF SLSRPT;
PRINTLINE POSITION 2 IN 2 IN;
FIELD START 1 LENGTH 23
POSITION CURRENT NEXT
DIRECTION ACROSS
BARCODE JAPAN TYPE JPOSTAL MOD 1;
```

This barcode used numeric postal codes only. The 7-digit field contains the start, stop, and checksum characters. The printer does not generate start, stop, or checksum characters.

```
PAGEDEF SLSRPT;
PRINTLINE POSITION 2 IN 2 IN;
FIELD START 1 LENGTH 23
POSITION CURRENT NEXT
DIRECTION ACROSS
BARCODE JAPAN TYPE JPOSTAL MOD 1;
```

This barcode used alphanumeric postal codes only. The 13-digit field contains start, stop, checksum, and command codes. The printer does not generate start, stop, or checksum characters.

```
PAGEDEF SLSRPT;
PRINTLINE POSITION 2 IN 2 IN;
FIELD START 1 LENGTH 7
POSITION CURRENT NEXT
DIRECTION ACROSS
BARCODE JAPAN TYPE JPOSTAL MOD 0;
```

This barcode used numeric postal codes only. This is a 7-digit character field.

```
PAGEDEF SLSRPT;
PRINTLINE POSITION 2 IN 2 IN;
FIELD START 1 LENGTH 13
POSITION CURRENT NEXT
DIRECTION ACROSS
BARCODE JAPAN TYPE JPOSTAL MOD 0;
```

This barcode used alphanumeric postal codes only. This is a 13-digit character field.

#### 2DMATRIX

I

A two-dimensional matrix bar code symbology defined as an AIM International Symbology Specification — DataMatrix. The bar code data is assumed to start with the default character encodation (ECI000003=ISO 8859–1). This is an international Latin 1 code page that is equivalent to the IBM ASCII code page 819. If the EBCDIC to ASCII flag is set (**E2A**), the data should start with encoding equivalent to the IBM EBCDIC code page 500. To change to a different character encodation within the data, see the *AIM International Symbology Specification — Data Matrix*.

X'00' Present a DataMatrix bar code symbol.

Note: For more information about 2DMATRIX two-dimensional matrix bar codes, see "Data Matrix Special-Function Parameters" on page 419.

## 2DMAXI

A two-dimensional matrix bar code symbology defined as an AIM International Symbology Specification — MaxiCode. The bar code data is assumed to start with the default character encodation (ECI000003=ISO 8859-1). This is an international Latin 1 code page that is equivalent to the IBM ASCII code page 819. If the EBCDIC to ASCII flag is set (E2A), the data should start with encoding equivalent to the IBM EBCDIC code page 500. To change to a different character encodation within the data, see the AIM International Symbology Specification — Data Matrix.

X'00' Present a MaxiCode bar code symbol.

Note: For more information about 2DMAXI two-dimensional matrix bar codes, see "MaxiCode Special-Function Parameters" on page 423.

#### **2DPDF417**

A two-dimensional matrix bar code symbology defined as an AIM International Symbology Specification — PDF417. The bar code data is assumed to start with the default character encodation (GL10). This is an ASCII code page that is equivalent to the IBM ASCII code page 437. If the EBCDIC to ASCII flag is set (E2A), the data should start with encoding equivalent to the IBM EBCDIC code page 500. To change to a different character encodation within the data, see the AIM International Symbology Specification — Data Matrix.

Present a full PDF417 bar code symbol. X'00'

X'01' Present a truncated PDF417 bar code symbol for use in an environment in which damage to the symbol is unlikely. This version omits the right row indicator and simplifies the stop pattern into a single module width bar.

Note: For more information about 2DPDF417 two-dimensional matrix bar codes, see "PDF417" Special-Function Parameters" on page 427.

#### **APOSTAL**

A complete Australian Postal Bar Code symbol consisting of a set of distinct bars and spaces for each character. The bar code is set to 8 numeric digits representing the Sorting Code, and can be followed by from 0 to 31 numeric digits of Customer Information.

## Australia Post Bar Code

A bar code symbology defined by Australia Post for use in Australian postal systems. There are several formats of this bar code which are identified by the modifier byte as follows:

| Modifier | Type of bar code                                                 | Valid bar code data                                                                                                    |
|----------|------------------------------------------------------------------|----------------------------------------------------------------------------------------------------|
| X'01'    | Standard Customer Barcode (format code = 11)                     | An 8 digit number representing the Sorting Code                                                                                                    |
| X'02'    | Customer Barcode 2 using Table N (format code = 59)              | An 8 digit number representing the Sorting Code followed by up to 8 numeric digits representing the Customer Information                                                                  |
| X,03,    | Customer Barcode 2 using Table C (format code = 59)              | An 8 digit number representing the Sorting Code followed by up to 5 characters (A-Z, a-z, 0-9, space, #) representing the Customer Information                                            |
| X'04'    | Customer Barcode 2 using proprietary encoding (format code = 59) | An 8 digit number representing the Sorting Code followed by up to 16 numeric digits (0-3) representing the Customer Information. Each of the 16 digits specify one of the 4 types of bar. |
| X'05'    | Customer Barcode 3 using Table N (format code = 62)              | An 8 digit number representing the Sorting Code followed by up to 15 numeric digits representing the Customer Information                                                                 |

| X'06' | Customer Barcode 3 using Table C (format code = 62)              | An 8 digit number representing the Sorting Code followed by up to 10 characters (A-Z, a-z, 0-9, space, #) representing the Customer Information                                           |
|-------|------------------------------------------------------------------|----------------------------------------------------------------------------------------------------|
| X'07' | Customer Barcode 3 using proprietary encoding (format code = 62) | An 8 digit number representing the Sorting Code followed by up to 31 numeric digits (0-3) representing the Customer Information. Each of the 31 digits specify one of the 4 types of bar. |
| X'08' | Reply Paid Barcode (format code = 45)                            | An 8 digit number representing the Sorting Code                                                                                                    |

## **Check Digit Calculation Method**

The proprietary encoding allows the customer to specify the types of bars to be printed directly by using 0 for a full bar, 1 for an ascending bar, 2 for a descending bar, and 3 for a timing bar. If the customer does not specify enough Customer Information to fill the field, the printer uses a filler bar to extend pad the field out to the correct number of bars.

The printer encodes the data using the proper tables, generate the start and stop bars, generate any needed filler bars, and generate the Reed Solomon ECC bars.

Human readable interpretation (HRI) can be selected with this bar code type. The format control code, Delivery Point Identifier, and customer information field (if any) appears in the HRI, but the ECC does not.

Some bar code types and modifiers call for the calculation and presentation of check digits. Check digits are a method of verifying data integrity during the bar coding reading process. Except for UPC Version E, the check digit is always presented in the bar code bar and space patterns, but is not always presented in the HRI. The following table shows the check digit calculation methods for each bar code type and the presence or absence of the check digit in the HRI.

Table 33. Check Digit Calculation Methods For Each Bar Code

| Bar Code Type                            | Modifier      | In HRI? | Check Digit Calculation                                                                                                    |
|------------------------------------------|---------------|---------|----------------------------------------------------------------------------------------------------|
| 1 - Code 39 (3-of-9 Code), AIM<br>USS-39 | X'02'         | Yes     | Modulo 43 of the sum of the data characters' numerical values as described in a Code 39 specification. The start and stop codes are not included in the calculation.                                                                                                    |
| 2 – MSI (modified Plessey code)          | X'02' – X'09' | No      | <ol> <li>IBM Modulus 10 check digit:</li> <li>Multiply each digit of the original number by a weighting factor of 1 or 2 as follows: multiply the units digit by 2, the tens digit by 1, the hundreds digit by 2, the thousands digit by 1, and so forth.</li> <li>Sum the digits of the products from step 1. This is not the same as summing the values of the products.</li> <li>The check digit is described by the following equation where "sum" is the resulting value of step 2: (10 - (sum modulo 10)) modulo 10</li> </ol> |

Table 33. Check Digit Calculation Methods For Each Bar Code (continued)

| Bar Code Type                         | Modifier | In HRI? | Check Digit Calculation                                                                                                    |
|---------------------------------------|----------|---------|----------------------------------------------------------------------------------------------------|
|                                       |          |         | IBM Modulus 11 check digit:  1. Multiply each digit of the original number by a repeating weighting factor pattern of 2, 3, 4, 5, 6, 7 as follows: multiply the units digit by 2, the tens digit by 3, the hundreds digit by 4, the thousands digit by 5, and so forth.  2. Sum the products from step 1.  3. The check digit depends on the bar code modifier. The check digit as the remainder is described by the following equation where "sum" is the resulting value of step 2: (sum modulo 11)  The check digit as 11 minus the remainder |
|                                       |          |         | is described by the following equation: (11 - (sum modulo 11)) modulo 11                                                                                                    |
|                                       |          |         | <ol> <li>NCR Modulus 11 check digit:</li> <li>Multiply each digit of the original number by a repeating weighting factor pattern of 2, 3, 4, 5, 6, 7, 8, 9 as follows: multiply the units digit by 2, the tens digit by 3, the hundreds digit by 4, the thousands digit by 5, and so forth.</li> <li>Sum the products from step 1.</li> <li>The check digit depends on the bar code modifier. The check digit as the remainder is described by the following equation where "sum" is the resulting value of step 2: (sum modulo 11)</li> </ol>   |
|                                       |          |         | The check digit as 11 minus the remainder is described by the following equation: (11 - (sum modulo 11)) modulo 11                                                                                                    |
| 3 – UPC/CGPC Version A                | X'00'    | Yes     | <ol> <li>UPC/EAN check digit calculation:</li> <li>Multiply each digit of the original number by a weighting factor of 1 or 3 as follows: multiply the units digit by 3, the tens digit by 1, the hundreds digit by 3, the thousands digit by 1, and so forth.</li> <li>Sum the products from step 1.</li> <li>The check digit is described by the following equation where "sum" is the resulting value of step 2: (10 - (sum modulo 10)) modulo 10</li> </ol>                                                                                  |
| 5 – UPC/CGPC Version E                | X'00'    | Yes     | See UPC/CGPC Version A                                                                                                    |
| 8 – EAN 8 (includes JAN-short)        | X'00'    | Yes     | See UPC/CGPC Version A                                                                                                    |
| 9 - EAN 13 (includes<br>JAN-standard) | X'00'    | Yes     | See UPC/CGPC Version A                                                                                                    |
| 10 - Industrial 2-of-5                | X'02'    | Yes     | See UPC/CGPC Version A                                                                                                    |
| 11 - Matrix 2-of-5                    | X'02'    | Yes     | See UPC/CGPC Version A                                                                                                    |
| 12 - Interleaved 2-of-5               | X'02'    | Yes     | See UPC/CGPC Version A                                                                                                    |

Table 33. Check Digit Calculation Methods For Each Bar Code (continued)

| Bar Code Type                            | Modifier      | In HRI? | Check Digit Calculation                                                                                                    |
|------------------------------------------|---------------|---------|----------------------------------------------------------------------------------------------------|
| 13 – Codabar, 2-of-7, AIM<br>USS-Codabar | X'02'         | No      | Codabar check digit calculation:  1. Sum of the data characters' numerical values as described in a Codabar specification. All data characters are used, including the start and stop characters.  2. The check digit is described by the following equation where "sum" is the resulting value of step 1: (16 - (sum modulo 16)) modulo 16                                                                                    |
| 17 - Code 128, AIM USS-128               | X'02'         | No      | Code 128 check digit calculation:  1. Going left to right starting at the start character, sum the value of the start character and the weighted values of data and special characters. The weights are 1 for the first data or special character, 2 for the second, 3 for the third, and so forth. The stop character is not included in the calculation.  2. The check digit is modulo 103 of the resulting value of step 1. |
| 24 – POSTNET                             | X,00, - X,03, | NA      | The POSTNET check digit is (10 - (sum modulo 10)) modulo 10, where "sum" is the sum of the ZIP code data.                                                                                                    |
| 26 - RM4SCC                              | X'00'         | NA      | The RM4SCC checksum digit is calculated using an algorithm that weights each of the 4 bars within a character in relation to its position within the character.                                                                                                    |
|                                          | X'01'         | NA      | None.                                                                                                    |
| 27 – JPOSTAL 27                          | X'00'         | N/A     | The Japan Postal Bar Code check digit calculation:                                                                                                    |
|                                          |               |         | Convert each character in the bar code data into decimal numbers. Numeric characters are converted to decimal; each hyphen character is converted to the number 10, each alphabetic character is converted to two numbers according to the symbology definition.                                                                                                    |
|                                          |               |         | For example, A becomes "11 and 0", B becomes "11 and 1",, J becomes "11 and 9", K becomes "12 and 0", L becomes "12 and 1",, T becomes "12 and 9", U becomes "13 and 0", V becomes "13 and 1",, and Z becomes "13 and 5".                                                                                                    |
|                                          |               |         | Sum the resulting decimal numbers and calculate the remainder modulo 19.                                                                                                    |
|                                          |               |         | The check digit is 19 minus the remainder.                                                                                                    |
|                                          | X'01'         | N/A     | None                                                                                                    |
| 28 – 2DMATRIX                            | X'00'         | N/A     | None                                                                                                    |
| 29 – 2DMAXI                              | X'00'         | N/A     | None                                                                                                    |
| 30 – 2DPDF417                            | X'00'-X'01'   | N/A     | None                                                                                                    |

|

Table 33. Check Digit Calculation Methods For Each Bar Code (continued)

| Bar Code Type | Modifier      | In HRI? | Check Digit Calculation                                                                          |
|---------------|---------------|---------|--------------------------------------------------------------------------------------------------|
| 31 – APOSTAL  | X'01' - X'08' | No      | The Australian Post Bar Code uses a Reed Solomon error correction code based on Galois Field 64. |

# **Barcode Exception Conditions**

- This section lists the BCOCA exception conditions required to be detected by the bar code object
- processor when processing the bar code data structures and specifies the standard actions to be taken.

## Specification-Check Exceptions

A specification-check exception indicates that the bar code object processor has received a bar code I request with invalid or unsupported data parameters or values.

| '              | request with invalid of unsuppe | nica data parameters or values.                                                                                                    |
|----------------|---------------------------------|----------------------------------------------------------------------------------------------------|
| I              | Exception                       | Description                                                                                                    |
|                | EC-0300                         | The bar code type specified in the BSD data structure is invalid or unsupported.                                                                                                    |
|                |                                 | Standard Action: Terminate bar code object processing.                                                                                                    |
| 1              | EC-0400                         | A font local ID specified in the BSD data structure is unsupported or not available.                                                                                                    |
| <br> <br>      |                                 | For those symbologies that require a specific type style or code page for HRI, the BCOCA receiver cannot determine the type style or code page of the specified font.                                                                                                    |
| <br> <br> <br> |                                 | <b>Standard Action:</b> If the requested font is not available, a font substitution can be made preserving as many characteristics as possible of the originally requested font while still preserving the original code page. Otherwise, terminate bar code object processing. |
| <br> <br>      |                                 | Some bar code symbologies specify a set of type styles to be used for HRI data. Font substitution for HRI data must follow the bar code symbology specification being used.                                                                                                    |
| I              | EC-0500                         | The color specified in the BSD data structure is invalid or unsupported.                                                                                                    |
| I              |                                 | Standard Action: The device default color is used.                                                                                                    |
| <br>           | EC-0505                         | The unit base specified in the BSD data structure is invalid or unsupported.                                                                                                    |
| I              |                                 | Standard Action: Terminate bar code object processing.                                                                                                    |
| <br>           | EC-0600                         | The module width specified in the BSD data structure is invalid or unsupported.                                                                                                    |
| <br> <br>      |                                 | <b>Standard Action:</b> The bar code object processor uses the closest smaller width. If the smaller value is less than the smallest supported width or zero, the bar code object processor uses the smallest supported value.                                                  |
| I              | EC-0605                         |                                                                                                    |
| <br>           |                                 | The units per unit base specified in the BSD data structure is invalid or unsupported.                                                                                                    |
| I              |                                 | Standard Action: Terminate bar code object processing.                                                                                                    |
| <br>           | EC-0700                         | The element height specified in the BSD data structure is invalid or unsupported.                                                                                                    |
| <br> <br> <br> |                                 | <b>Standard Action:</b> The bar code object processor uses the closest smaller height. If the smaller value is less than the smallest supported element height or zero, the bar code object processor uses the smallest supported value.                                        |
| 1              | EC-0705                         | The presentation space extents specified in the BSD data structure are invalid or unsupported.                                                                                                    |

| 1                       | Standard Action: Terminate bar code object processing.                                                                                                    |
|-------------------------|----------------------------------------------------------------------------------------------------|
| EC-0800                 | The height multiplier specified in the BSD data structure is invalid.                                                                                                    |
| 1                       | Standard Action: The bar code object processor uses X'01'.                                                                                                    |
| <b>EC-0900</b>          | The wide-to-narrow ratio specified in the BSD data structure is invalid or unsupported.                                                                                                    |
| <br>                    | <b>Standard Action:</b> The bar code object processor uses the default wide-to-narrow ratio. The default ratio is in the range of 2.25 through 3.00 to 1. The MSI bar code, however, uses a default wide-to-narrow ratio of 2.00 to 1.                         |
| <b>EC-0A00</b>          | The bar code origin (Xoffset value or Yoffset value) given in the BSA data structure is invalid or unsupported.                                                                                                    |
| 1                       | Standard Action: Terminate bar code object processing.                                                                                                    |
| <b>EC-0B00</b>          | The bar code modifier in the BSD data structure is invalid or unsupported for the bar code type specified in the same BSD.                                                                                                    |
| 1                       | Standard Action: Terminate bar code object processing.                                                                                                    |
| <b>EC-0C00</b><br>      | The length of the variable data specified in the BSA data structure plus any bar code object processor generated check digits is invalid or unsupported.                                                                                                    |
| 1                       | Standard Action: Terminate bar code object processing.                                                                                                    |
| <b>EC-0E00</b><br>      | The first check-digit calculation resulted in a value of 10; this is defined as an exception condition in some of the modifier options for MSI bar codes in the BSD data structure.                                                                            |
| I                       | Standard Action: Terminate bar code object processing.                                                                                                    |
| <b>EC-0F00</b><br>      | Either the matrix row size value or the number of rows value specified in the BSA data structure is unsupported. Both of these values must be within the range of supported sizes for the symbology.                                                           |
| 1                       | <b>Standard Action:</b> Use X'0000' for the unsupported value so that an appropriate size is used based on the amount of symbol data.                                                                                                    |
| <b>EC-0F01</b><br> <br> | An invalid structured append sequence indicator was specified in the BSA data structure. For a Data Matrix symbol, the sequence indicator must be between 1 and 16 inclusive. For a MaxiCode symbol, the sequence indicator must be between 1 and 8 inclusive. |
| <br>                    | <b>Standard Action:</b> Present the bar code symbol without structured append information.                                                                                                    |
| <b>EC-0F02</b>          | A structured append sequence indicator specified in the BSA data structure is larger than the total number of structured append symbols.                                                                                                    |
| <br>                    | <b>Standard Action:</b> Present the bar code symbol without structured append information.                                                                                                    |
| <b>EC-0F03</b><br> <br> | Mismatched structured append information was specified in the BSA data structure. One of the sequence-indicator and total-number-of-symbols parameters was X'00', but the other was not X".                                                                    |
| I<br>I                  | <b>Standard Action:</b> Present the bar code symbol without structured append information.                                                                                                    |
| <b>EC-0F04</b>          | An invalid number of structured append symbols was specified in the BSA data structure. For a Data Matrix symbol, the total number of symbols                                                                                                    |
|                         |                                                                                                    |

must be between 2 and 16 inclusive. For a MaxiCode symbol, the total ı number of symbols must be between 2 and 8 inclusive. I Standard Action: Present the bar code symbol without structured append information. **EC-0F05** For a MaxiCode symbol, the symbol mode value specified in the BSA data structure is invalid. Standard Action: Terminate bar code object processing. I **EC-0F06** For a PDF417 symbol, the number of data symbol characters per row value specified in the BSA data structure is invalid. Standard Action: Terminate bar code object processing. EC-0F07 For a PDF417 symbol, the desired number of rows value specified in the BSA data structure is invalid. This exception condition can also occur when the number of rows times the number of data symbol characters per row is greater than 928. Standard Action: Proceed as if X'FF' was specified. **EC-0F08** For a PDF417 symbol, too much data was specified in the BSA data structure. Standard Action: Terminate bar code object processing. EC-0F09 For a PDF417 symbol, the security level value specified in the BSA data structure is invalid. Standard Action: Proceed as if security level 8 was specified. EC-0F0A An incompatible combination of Data Matrix parameters was specified in the BSA data structure. The following conditions can cause this exception condition: A structured append was specified (byte 10 not X'00'), but either the reader programming flag was set to B'1' or a hdr/trl macro was specified. The UCC/EAN FNC1 flag was set to B'1', but either the industry FNC1 flag was set to B'1', the reader programming flag was set to B'1', or a hdr/trl macro was specified. The industry FNC1 flag was set to B'1', but either the UCC/EAN FNC1 flag was set to B'1', the reader programming flag was set to B'1', or a hdr/trl macro was specified. • The reader programming flag was set to B'1', but either a structured append was specified, one of the FNC1 flags was set to B'1', or a hdr/trl macro was specified. · A hdr/trl macro was specified, but either a structured append was specified, one of the FNC1 flags was set to B'1', or the reader programming flag was set to B'1'. Standard Action: Terminate bar code object processing. EC-0F0B An invalid structured append file identification value was specified in the BSA data structure. Each byte of the 2-byte file identification value must be in the range X'01'—X'FE'. Standard Action: Present the bar code symbol without structured append information.

| EC-0F0C        | A Macro PDF417 Control Block length value specified in the BSA data structure is invalid.                                                                               |
|----------------|----------------------------------------------------------------------------------------------------|
| I              | Standard Action: Terminate bar code object processing.                                                                                                    |
| EC-0F0D        | Data within a Macro PDF417 Control Block specified in the BSA data structure is invalid.                                                                                |
| <br>           | <b>Standard Action:</b> Present the bar code symbol without a Macro PDF417 Control Block.                                                                               |
| <b>EC-1000</b> | The human-readable interpretation location specified in the the BSA data structure is invalid.                                                                          |
| I              | Standard Action: Terminate bar code object processing.                                                                                                    |
| EC-1100        | A portion of the bar code, including the bar and space patterns and the HRI, extends outside of either:                                                                 |
| 1              | The bar code presentation space                                                                                                    |
| I<br>I         | <ul> <li>The intersection of the mapped bar code presentation space and the<br/>controlling environment object area</li> </ul>                                          |
| I              | The maximum presentation area.                                                                                                    |
| I              | Standard Action: Terminate bar code object processing.                                                                                                    |
| <br>           | All bar code symbols must be presented in their entirety. Whenever a partial bar code pattern is presented, for whatever reason, it is obscured to make it unscannable. |

# **Data-Check Exceptions**

A data-check exception indicates that the bar code object processor has detected an undefined character.

| Exception | Description                                                                                                    |
|-----------|----------------------------------------------------------------------------------------------------|
| EC-2100   | An invalid or undefined character, according to the rules of the symbology specification, has been detected in the bar code data. |
|           | Standard Action: Terminate bar code object processing.                                                                            |

# **Data Matrix Special-Function Parameters**

| Offset Type Name Ra |      | Range                          | Meaning                          | BCD1<br>Range                                                                                                    |                             |
|---------------------|------|--------------------------------|----------------------------------|----------------------------------------------------------------------------------------------------|-----------------------------|
| 5                   | BITS |                                |                                  | Control flags                                                                                                    |                             |
| bit 0               |      | EBCDIC                         | B'0'<br>B'1'                     | EBCDIC-to-ASCII translation: Do not translate Convert data from EBCDIC to ASCII                                                                                       | Not<br>supported<br>in BCD1 |
| bit                 | : 1  | Escape<br>sequence<br>handling | B'0'<br>B'1'                     | Escape-sequence handling: Process escape sequences Ignore all escape sequences                                                                                        | Not<br>supported<br>in BCD1 |
| bits :              | 2—7  |                                | B'000000'                        | Reserved                                                                                                    |                             |
| 6–7                 | UBIN | Desired row size               | X'0000'<br>X'0001'—X'FFFE'       | No size specified<br>Matrix row size as allowed by symbology; see<br>field description                                                                                | Not<br>supported<br>in BCD1 |
| 8–9                 | UBIN | Desired<br>number of<br>rows   | X'0000'<br>X'0001'—X'FFFE'       | No size specified<br>Number of rows as allowed by symbology; see<br>field description                                                                                 | Not<br>supported<br>in BCD1 |
| 10                  | UBIN | Sequence indicator             | X'00'—X'10'                      | Structured append sequence indicator                                                                                                    | Not<br>supported<br>in BCD1 |
| 11 UBIN             |      | Total symbols                  | X'00' or<br>X'02'—X'10'          | Total number of structured-append symbols                                                                                                    | Not<br>supported<br>in BCD1 |
| 12                  | UBIN | File ID 1st<br>byte            | X'01'—X'FE'                      | High-order byte of a 2-byte unique file identification for a set of structured-append symbols                                                                         | Not<br>supported<br>in BCD1 |
| 13                  | UBIN | File ID 2nd byte               | X'01'—X'FE'                      | Low-order byte of a 2-byte unique file identification for a set of structured-append symbols                                                                          | Not<br>supported<br>in BCD1 |
| 14                  | BITS |                                |                                  | Special-function flags                                                                                                    |                             |
| bit                 | 0    | UCC/EAN<br>FNC1                | B'0'<br>B'1'                     | Alternate data type identifier: User-defined symbol Symbol conforms to UCC/EAN standards                                                                              | Not<br>supported<br>in BCD1 |
| bit                 | : 1  | Industry<br>FNC1               | B'0'<br>B'1'                     | Alternate data type identifier: User-defined symbol Symbol conforms to industry standards                                                                             | Not<br>supported<br>in BCD1 |
| bit 2               |      | Reader programming             | B'0'<br>B'1'                     | Reader programming symbol: Symbol encodes a data symbol Symbol encodes a message used to program the reader system                                                    | Not<br>supported<br>in BCD1 |
| bit 3–4             |      | Hdr/Trl<br>Macro               | B'00'<br>B'01'<br>B'10'<br>B'11' | Header and trailer instructions to the bar code reader:  No header or trailer  Use the 05 Macro header/trailer  Use the 06 Macro header/trailer  No header or trailer | Not<br>supported<br>in BCD1 |
| bit 5—7             |      |                                | B'000'                           | Reserved                                                                                                    |                             |

I A desired symbol size can be specified in bytes 6&-9, but the actual size of the symbol depends on the I amount of data to be encoded. If not enough data is supplied, the symbol is padded with null data to reach the requested symbol size. If too much data is supplied for the requested symbol size, the symbol is bigger than requested, but the aspect ratio is maintained as closely as possible.

## Byte 5

### Control flags

These flags control how the bar code data (bytes n+1 to end) is processed by the BCOCA receiver.

#### Bit 0 **EBCDIC-to-ASCII** translation

If this flag is B'0', the data is assumed to begin in the default character encodation and no translation is done.

If this flag is B'1', the BCOCA receiver converts each byte of the bar code data from EBCDIC code page 500 into ASCII code page 819 before this data is used to build the bar code symbol.

#### Bit 1 Escape-sequence handling

If this flag is B'0', each X'5C' (backslash) within the bar code data is treated as an escape character according to the Data Matrix symbology specification.

If this flag is B'1', each X'5C' within the bar code data is treated as a normal data character and therefore all escape sequences are ignored. In this case, no ECI code page switching can occur within the data.

Note: If the EBCDIC-to-ASCII translation flag is also set to B'1', all EBCDIC backslash characters (X'E0') are first converted into X'5C' before the escape-sequence handling flag is applied.

#### Bits 2-7

Reserved

## Bytes 6—7

Desired row size

For a Data Matrix symbol, this parameter specifies the desired number of modules in each row including the finder pattern. There must be an even number of modules per row and an even number of rows. There are square symbols with sizes from 10x10 to 144x144, and rectangular symbols with sizes from 8x18 to 16x48 not including quiet zones. The following table lists the complete set of supported sizes. Exception condition EC-0F00 exists EC-0F00 if an unsupported size value is specified.

If X'0000' is specified for this parameter, an appropriate row size is used based on the amount of symbol data.

Table 34. Supported Sizes for a Data Matrix symbol

| I |                | Square 9 | Symbols |        | Rectangular Symbols |          |        |        |  |  |
|---|----------------|----------|---------|--------|---------------------|----------|--------|--------|--|--|
| ı | Symbo          | ol Size  | Data F  | Region | Symbo               | ol Size  | Data F | Region |  |  |
|   | Number of rows | Row size | Size    | Number | Number of rows      | Row size | Size   | Number |  |  |
| ı | 10             | 10       | 8x8     | 1      | 8                   | 18       | 6x6    | 1      |  |  |
| 1 | 12             | 12       | 10x10   | 1      | 8                   | 32       | 6x14   | 2      |  |  |
| ı | 14             | 14       | 12x12   | 1      | 12                  | 26       | 10x24  | 1      |  |  |
| ı | 16             | 16       | 14x14   | 1      | 12                  | 36       | 10x16  | 2      |  |  |
| ı | 18             | 18       | 16x16   | 1      | 16                  | 36       | 14x16  | 2      |  |  |
| 1 | 20             | 20       | 18x18   | 1      | 16                  | 48       | 14x22  | 2      |  |  |
| ı | 22             | 22       | 20x20   | 1      |                     |          |        |        |  |  |

Table 34. Supported Sizes for a Data Matrix symbol (continued)

| Ι [        |     | Square | Symbols |    | Rectangular Symbols |
|------------|-----|--------|---------|----|---------------------|
| ı          | 24  | 24     | 22x22   | 1  |                     |
| ı          | 26  | 26     | 24x24   | 1  |                     |
| ı          | 32  | 32     | 14x1`4  | 4  |                     |
| ı          | 36  | 36     | 16x16   | 4  |                     |
| ı          | 40  | 40     | 18x18   | 4  |                     |
| ı          | 44  | 44     | 20x20   | 4  |                     |
| ı          | 48  | 48     | 22x22   | 4  |                     |
| ı          | 52  | 52     | 24x24   | 4  |                     |
| ı          | 64  | 64     | 14x14   | 16 |                     |
| ı          | 72  | 72     | 16x16   | 16 |                     |
| ı          | 80  | 80     | 18x18   | 16 |                     |
| ı          | 88  | 88     | 20x20   | 16 |                     |
| ı          | 96  | 96     | 22x22   | 16 |                     |
| ı          | 104 | 104    | 24x24   | 16 |                     |
| ı          | 120 | 120    | 18x18   | 36 |                     |
| ı          | 132 | 132    | 20x20   | 36 |                     |
| <u> </u> [ | 144 | 144    | 24x24   | 36 |                     |

## Bytes 8-9

ı

 Desired number of rows

For a Data Matrix symbol, this parameter specifies the desired number of rows including the finder pattern. Exception condition EC-0F00 exists if an unsupported size value is specified.

If X'0000' is specified for this parameter, an appropriate number of rows are used based on the amount of symbol data.

## Byte 10

Structured append sequence indicator

Multiple data matrix bar code symbols (called structured appends) can be logically linked together to encode large amounts of data. The logically linked symbols can be presented on the same or on different physical media, and are logically recombined after they are scanned. From 2 to 16 Data Matrix symbols can be linked. This parameter specifies where this symbol is logically linked (1—16) in a sequence of symbols.

If X'00' is specified for this parameter, this symbol is not part of a structured append. Exception condition EC-0F01 exists if an invalid sequence indicator value is specified. Exception condition EC-0F02 exists if the sequence indicator is larger than the total number of symbols (byte 11).

If this field is not X'00', the reader programming flag must be B'0' and the hdr/trl macro flags must be either B'00' or B'11'. Exception condition EC-0F0A exists if an incompatible combination of these parameters is specified.

## Byte 11

ı

Total symbols in a structured append

This parameter specifies the total number of symbols (2—16) that is logically linked in a sequence of symbols.

If X'00' is specified for this parameter, this symbol is not part of a structured append. If this symbol is not part of a structured append, both bytes 10 and 11 must be 00 or exception condition EC-0F03 exists.

Exception condition EC-0F04 exists if an invalid number of symbols is specified.

#### Byte 12

High-order byte of structured append file identification

This parameter specifies the high-order byte of a 2-byte unique file identification for a set of structured-append symbols, which helps ensure that the symbols from two different structured appends are not linked together. The low-order byte of the 2-byte field is specified in byte 13. Each of the two bytes can contain a value in the range X'01'—X'FE'.

This parameter is ignored if this symbol is not part of a structured append.

If this symbol is part of a structured append, but byte 12 contains an invalid value (X'00' or X'FF'), exception condition EC-0F0B exists.

## Byte 13

Low-order byte of structured append file identification

This parameter specifies the low-order byte of a 2-byte unique file identification for a set of structured-append symbols. The high-order byte of the 2-byte field is specified in byte 12. Each of the two bytes can contain a value in the range X'01'—X'FE'.

This parameter is ignored if this symbol is not part of a structured append.

If this symbol is part of a structured append, but byte 13 contains an invalid value (X'00' or X'FF'), exception condition EC-0F0B exists.

## Byte 14

Special-function flags

These flags specify special functions that can be used with a Data Matrix symbol.

#### Bit 0 UCC/EAN FNC1 alternate data type identifier

If this flag is B'1', an FNC1 shall be added in the first data position (or fifth position of a structured append symbol) to indicate that this symbol conforms to the UCC/EAN application identifier standard format. In this case, the industry FNC1 flag must be B'0', the reader programming flag must be B'0', and the hdr/trl macro must be B'00' or B'11'. Exception condition EC-0F0A exists if an incompatible combination of these parameters is specified.

#### Bit 1 Industry FNC1 alternate data type identifier

If this flag is B'1', an FNC1 shall be added in the second data position (or sixth position of a structured append symbol) to indicate that this symbol conforms to a particular industry standard format. In this case, the UCC/EAN FNC1 flag must be B'0', the reader programming flag must be B'0', and the hdr/trl macro must be B'00' or B'11'. Exception condition EC-0F0A exists if an incompatible combination of these parameters is specified.

#### Bit 2 Reader programming

If this flag is B'1', this symbol encodes a message used to program the reader system. In this case, the structured append sequence indicator must be X'00', the UCC/EAN FNC1 and industry FNC1 flags must both be B'0', and the hdr/trl macro flags must be either B'00' or B'11'. Exception condition EC-0F0A exists if an incompatible combination of these parameters is specified.

## Bits 3-4

Header and trailer instructions to the bar code reader

This field provides a means of instructing the bar code reader to insert an industry specific header and trailer around the symbol data.

If this field is B'00' or B'11', no header or trailer is inserted. If this field is B'01', the bar code symbol contains a 05 Macro codeword. If this field is B'10', the bar code symbol contains a 06 Macro codeword.

If these flags are B'01' or B'10', the structured append sequence indicator must be X'00', the UCC/EAN FNC1 and industry FNC1 flags must both be B'0', and the reader programming flag must be B'0'. Exception condition EC-0F0A exists if an incompatible combination of these parameters is specified.

Bits 5-7 Reserved

## **MaxiCode Special-Function Parameters**

| Offset | ffset Type Name Range N                                 |                                | Range                   | Meaning                                                                         | BCD1<br>Range               |
|--------|---------------------------------------------------------|--------------------------------|-------------------------|---------------------------------------------------------------------------------|-----------------------------|
| 5 BITS |                                                         |                                |                         | Control flags                                                                   |                             |
| bi     | t 0                                                     | EBCDIC                         | B'0'<br>B'1'            | EBCDIC-to-ASCII translation: Do not translate Convert data from EBCDIC to ASCII | Not<br>supported<br>in BCD1 |
| bi     | t 1                                                     | Escape<br>sequence<br>handling | B'0'<br>B'1'            | Escape-sequence handling: Process escape sequences Ignore all escape sequences  | Not<br>supported<br>in BCD1 |
| bits   | 2—7                                                     |                                | B'000000'               | Reserved                                                                        |                             |
| 6      | 6 CODE Symbol X'02<br>Mode X'03<br>X'04<br>X'05<br>X'06 |                                |                         | Mode 2<br>Mode 3<br>Mode 4<br>Mode 5<br>Mode 6                                  | Not<br>supported<br>in BCD1 |
| 7      | UBIN                                                    | Sequence indicator             | X'00'—X'08'             | Structured append sequence indicator                                            | Not<br>supported<br>in BCD1 |
| 8      | 8 UBIN                                                  |                                | X'00' or<br>X'02'—X'08' | Total number of structured-append symbols                                       | Not<br>supported<br>in BCD1 |
| 9      | 9 BITS                                                  |                                |                         | Special-function flags                                                          |                             |
| bi     | t 0                                                     | Zipper                         | B'0'<br>B'1'            | No zipper pattern<br>Vertical zipper pattern on right                           | Not<br>supported<br>in BCD1 |
| bit    | bit 1—7                                                 |                                | B'0000000'              | Reserved                                                                        |                             |

## Byte 5

Control flags

These flags control how the bar code data (bytes n+1 to end) is processed by the BCOCA receiver.

Bit 0 **EBCDIC-to-ASCII** translation

> If this flag is B'0', the data is assumed to begin in the default character encodation and no translation is done.

If this flag is B'1', the BCOCA receiver converts each byte of the bar code data from EBCDIC code page 500 into ASCII code page 819 before this data is used to build the bar code symbol.

#### Bit 1 Escape-sequence handling

If this flag is B'0', each X'5C' (backslash) within the bar code data is treated as an escape character according to the MaxiCode symbology specification.

If this flag is B'1', each X'5C' within the bar code data is treated as a normal data character and therefore all escape sequences are ignored. In this case, no ECI code page switching can occur within the data.

Note: If the EBCDIC-to-ASCII translation flag is also set to B'1', all EBCDIC backslash characters (X'E0') are first converted into X'5C' before the escape-sequence handling flag is applied.

#### Bits 2-7

Reserved

#### Byte 6

Symbol mode

## Mode 2

Structured Carrier Message - numeric postal code

This mode is designed for use in the transport industry, encoding the postal code, country code, and service class with the postal code being numeric. The bar code data should be structured as described in B.2.1 and B.3.1 of the AIM International Symbology Specification - MaxiCode. The postal code, country code, and service class are placed in the primary message portion of the MaxiCode symbol and the rest of the bar code data is placed in the secondary message portion of the MaxiCode symbol. The first part of the bar code data includes the postal code, country code and service class, in that order, separated by the [GS] character (X'1D'). This information may be preceded by the character sequence "[)>RS01GSyy", where RS and GS are single characters and yy are two decimal digits representing a year. This character sequence represented in hex bytes is X'5B293E1E30311Dxxxx', where each xx is a value from X'30' to X'39'. This sequence indicates that the message conforms to particular open system standards. This first portion of the bar code data must be encoded using the MaxiCode default character set (ECI 000003 = ISO 8859-1). This first portion of the bar code data must not contain the backslash escape character to change the ECI character set. The postal code must be one to nine decimal digits with each digit represented by the byte values from X'30' to X'39'. The country code must be one to three decimal digits with each digit being a byte value from X'30' to X'39'. The service code must also be one to three decimal digits, again with each digit being a byte value from X'30' to X'39'. The primary message portion of the MaxiCode symbol uses Enhanced Error Correction (EEC) and the secondary message portion of the MaxiCode symbol uses Standard Error Correction (SEC).

When the postal code portion of the Structured Carrier Message is numeric, mode 2 should be used.

#### Mode 3

Structured Carrier Message - alphanumeric postal code

This mode is designed for use in the transport industry, encoding the postal code, country code, and service class with the postal code being alphanumeric. The bar code data should be structured as described in B.2.1 and B.3.1 of the AIM International Symbology Specification - MaxiCode. The postal code, country code, and service class are placed in the primary message portion of the MaxiCode symbol and the rest of the bar code data is placed in the secondary message portion of the MaxiCode symbol. The first part of the bar code data includes the postal code, country code and service class, in that order,

separated by the [GS] character (X'1D'). This information may be preceded by the character sequence "[)>RS01GSyy", where RS and GS are single characters and yy are two decimal digits representing a year. This character sequence represented in hex bytes is X'5B293E1E30311Dxxxx', where each xx is a value from X'30' to X'39'. This sequence indicates that the message conforms to particular open system standards. This first portion of the bar code data must be encoded using the MaxiCode default character set (ECI 000003 = ISO 8859-1). This first portion of the bar code data must not contain the backslash escape character to change the ECI character set. The postal code must be one to six alphanumeric characters with each character being one of the printable characters in MaxiCode Code Set A. Postal codes less than 6 characters are padded with trailing spaces; postal codes longer than 6 characters are truncated. These characters include the letters A to Z (X'41' to X'5A'), the space character (X'20'), the special characters (X'22' to X'2F'), the decimal digits (X'30' to X'39'), and the colon (X'3A'). The country code must be one to three decimal digits with each digit being a byte value from X'30' to X'39'. The service code must also be one to three decimal digits, again with each digit being a byte value from X'30' to X'39'. The primary message portion of the MaxiCode symbol uses Enhanced Error Correction (EEC) and the secondary message portion of the MaxiCode symbol uses Standard Error Correction (SEC).

When the postal code portion of the Structured Carrier Message is alphanumeric, mode 3 should be used.

#### Mode 4

ı

I

### Standard Symbol

The symbol employs EEC for the Primary Message and SEC for the Secondary Message. The first nine codewords are placed in the Primary Message and the rest of the codewords are placed in the Secondary Message. This mode provides for a total of 93 codewords for data. If the bar code data consists of only characters from MaxiCode Code Set A, the number of codewords matches the number of bar code data characters. However, if the bar code data contains other characters, the number of codewords is greater than the number of bar code data characters due to the overhead of switching to and from the different code sets. The Code Set A consists of the byte values X'0D', X'1C' to X'1E', X'20', X'22' to X'3A', and X'41' to X'5A'.

#### Mode 5

## Full ECC Symbol

The symbol employs EEC for the Primary Message and EEC for the Secondary Message. The first nine codewords are placed in the Primary Message and the rest of the codewords are placed in the Secondary Message. This mode provides for a total of 77 codewords for data. If the bar code data consists of only characters from MaxiCode Code Set A, the number of codewords matches the number of bar code data characters. However, if the bar code data contains other characters, the number of codewords is greater than the number of bar code data characters due to the overhead of switching to and from the different code sets. The Code Set A consists of the byte values X'0D', X'1C' to X'1E', X'20', X'22' to X'3A', and X'41' to X'5A'.

#### Mode 6

I

### Reader Program, SEC

The symbol employs EEC for the Primary Message and SEC for the Secondary Message. The data in the symbol is used to program the bar code reader system. The first nine codewords are placed in the Primary Message and the rest of the codewords are placed in the Secondary Message. This mode provides for a total of 93 codewords for data. If the bar code data consists of only characters from MaxiCode Code Set A, the number of codewords matches the number of bar code data characters. However, if the bar code data contains other characters, the number of codewords is greater than the number of

bar code data characters due to the overhead of switching to and from the different code sets. The Code Set A consists of the byte values X'0D', X'1C' to X'1E', X'20', X'22' to X'3A', and X'41' to X'5A'.

Exception condition EC-0F05 exists if an invalid symbol-mode value is specified.

## Byte 7

Structured append sequence indicator

Multiple MaxiCode bar code symbols (called structured appends) can be logically linked together to encode large amounts of data. The logically linked symbols can be presented on the same or on different physical media, and are logically recombined after they are scanned. From 2 to 8 MaxiCode symbols can be linked. This parameter specifies where this particular symbol is logically linked (1&-8) in a sequence of symbols.

If X'00' is specified for this parameter, this symbol is not part of a structured append. Exception condition EC-0F01 exists if an invalid sequence indicator value is specified. Exception condition EC-0F02 exists if the sequence indicator is larger than the total number of symbols (byte 8).

#### Byte 8

Total symbols in a structured append

This parameter specifies the total number of symbols (2-8) that is logically linked in a sequence of symbols.

If X'00' is specified for this parameter, this symbol is not part of a structured append. If this symbol is not part of a structured append, both bytes 6 and 7 must be X'00', or exception condition EC-0F03 exists.

Exception condition EC-0F04 exists if an invalid number of symbols is specified.

### Byte 9

Special-function flags

These flags specify special functions that can be used with a MaxiCode symbol.

#### Bit 0 Zipper pattern

If this flag is B'1', a vertical zipper-like test pattern and a contrast block is printed to the right of the symbol. The zipper provides a quick visual check for printing distortions. If the symbol presentation space is rotated, the zipper and contrast block are rotated along with the symbol.

To maintain consistency among printers, the zipper pattern and contrast block should approximate the guideline dimensions shown in Figure 129 on page 427. The zipper pattern and contrast block is made up of several filled rectangles that should be created such that each rectangle is as close to the specified dimensions as possible for the particular printer pel resolution, then the pattern is repeated to yield an evenly spaced zipper pattern and contrast block.

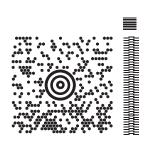

## Guideline Dimensions for the Zipper and Contrast Block

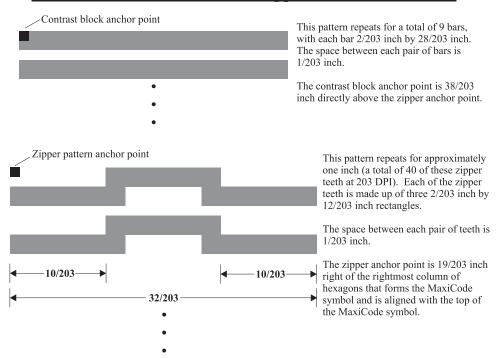

Figure 129. Example of a MaxiCode Bar Code Symbol with Zipper and Contrast Block

Bits 1—7 Reserved

## **PDF417 Special-Function Parameters**

| Offset Type Name    |      | Range                          | Meaning                                  | BCD1<br>Range                                                                   |                             |
|---------------------|------|--------------------------------|------------------------------------------|---------------------------------------------------------------------------------|-----------------------------|
| 5                   | BITS |                                |                                          | Control flags                                                                   |                             |
| bi                  | t 0  | EBCDIC                         | B'0'<br>B'1'                             | EBCDIC-to-ASCII translation: Do not translate Convert data from EBCDIC to ASCII | Not<br>supported<br>in BCD1 |
| bit 1               |      | Escape<br>sequence<br>handling | B'0'<br>B'1'                             | Escape-sequence handling: Process escape sequences Ignore all escape sequences  | Not supported in BCD1       |
| bits 2—7            |      |                                | B'000000'                                | Reserved                                                                        |                             |
| 6 UBIN Data symbols |      | X'01'—X'1E'                    | Number of data symbol characters per row | Not<br>supported<br>in BCD1                                                     |                             |

| Offset       | Туре                        | Type Name Range |                 | Meaning                                           | BCD1<br>Range               |
|--------------|-----------------------------|-----------------|-----------------|---------------------------------------------------|-----------------------------|
| 7            | UBIN Rows X'03'—X'5A' X'FF' |                 |                 | Desired number of rows<br>Minimum necessary rows  | Not<br>supported<br>in BCD1 |
| 8            |                             |                 |                 | Security level                                    | Not<br>supported<br>in BCD1 |
| 9–10         |                             |                 | X'0000'—X'7FED' | Length of Macro PDF417 Control Block that follows | Not<br>supported<br>in BCD1 |
| 11- <i>n</i> | UBIN                        | Macro data      | Any value       | Data for Macro PDF417 Control Block               | Not<br>supported<br>in BCD1 |

## Byte 5

Control flags

These flags control how the bar code data is processed by the BCOCA receiver.

Bit 0 EBCDIC-to-ASCII translation (for bytes 11 to end)

If this flag is B'0', the data is assumed to begin in the default character encodation and no translation is done.

If this flag is B'1', the BCOCA receiver converts each byte of the bar code data (bytes n+1 to end) and each byte of the Macro PDF417 Control Block data (bytes 11—n) from a subset of EBCDIC code page 500 into the default character encodation (GLI 0) before this data is used to build the bar code symbol. This translation covers 181 code points which includes alphanumerics and many symbols; the 75 code points that are not covered by the translation do not occur in EBCDIC and are mapped to X'7F' (127). Refer to Figure 130 on page 429 for a picture showing the 181 EBCDIC code points that can be translated.

The EBCDIC-to-ASCII translation flag should not be used if any of the 75 code points that have no EBCDIC equivalent are needed for the bar code data or for the Macro PDF417 Control Block data.

Table 5 in the *Uniform Symbology Specification – PDF417* shows the full set of GLI 0 code points; from this set, the 75 code points that have no EBCDIC equivalent are as follows: 158, 159, 169, 176–224, 226–229, 231–240, 242–245, 247, 249, 251–252, and 254.

The 75 EBCDIC code points that are not covered by the translation and are thus mapped into X'7F' are as follows:

```
X'04', X'06', X'08'—X'0A', X'14'—,X'15', X'17', X'1A'—X'1B', X'20'—X'24', X'28'—X'2C', X'30'—X'31', X'33'—X'36', X'38'—X'3B', X'3E' X'46', X'62' X'64'—X'66', X'6A', X'70', X'72'—X'78', X'80', X'8C'—X'8E', X'9D' X'9F', X'AC'—X'AF', X'B4'—X'B6', X'B9', X'BC'—,X'BF', X'CA', X'CF', X'DA', X'EB', X'ED'—X'EF, X'FA'—X'FB', X'FD'—X'FF'
```

| Hex Digits |                |                 |                 |          |          |            |          |          |           |               |               |          |          |               |          |          |
|------------|----------------|-----------------|-----------------|----------|----------|------------|----------|----------|-----------|---------------|---------------|----------|----------|---------------|----------|----------|
| 1st ——     | 0-             | 1-              | 2-              | 3-       | 4-       | 5-         | 6-       | 7-       | 8-        | 9-            | A-            | В-       | C-       | D-            | E-       | F-       |
| 2nd ↓      |                |                 |                 |          |          |            |          |          |           |               |               |          |          |               |          |          |
| -0         | NUL            | DLE             |                 |          | (SP)     | &          | _        |          |           |               |               | ^        | {        | }             | \        | 0        |
|            | SE010000       | SE170000        |                 |          | SP010000 | SM030000   | SP100000 |          |           |               |               | SD150000 | SM110000 | SM140000      | SM070000 | ND100000 |
| -1         | SOH            | DC1             |                 |          |          |            | /        |          | a         | i             | ~             |          | Α        | J             |          | 1        |
| -1         |                | SE180000        |                 |          |          |            | SP120000 |          |           | J<br>LJ010000 |               |          |          | LJ020000      |          | ND010000 |
|            |                |                 | EC              | CADI     |          |            |          |          | 1         | ,             |               |          |          |               |          |          |
| -2         | STX            | DC2             | FS              | SYN      |          |            |          |          | b         | k             | S             |          | В        | K<br>LK020000 | S        | 2        |
|            | SEU30000       | SE 190000       | SE350000        | SE230000 |          |            |          |          | LBO TOOOO | LK010000      | LSU 10000     |          |          | LKUZUUUU      | LSU20000 | ND020000 |
| -3         | ETX            |                 |                 |          |          |            |          |          | С         | 1             | t             |          | С        | L             | T        | 3        |
|            | SE040000       | SE200000        |                 |          |          |            |          |          | LC010000  | LL010000      | LT010000      |          | LC020000 | LL020000      | LT020000 | ND030000 |
| -4         |                |                 |                 |          |          |            |          |          | d         | m             | u             |          | D        | M             | U        | 4        |
| •          |                |                 |                 |          |          |            |          |          |           | LM010000      |               |          |          |               |          | ND040000 |
| -5         | HT             |                 | LF              |          |          |            |          |          | e         | ,,            | χ,            |          | Е        | N             | $ _{V}$  | 5        |
| -3         | SE100000       |                 | SE110000        |          |          |            |          |          | _         | n<br>LN010000 | V<br>LV010000 |          | _        |               |          | MD050000 |
|            |                |                 |                 |          |          |            |          |          |           |               |               |          |          |               |          |          |
| -6         |                | BS              | ETB             |          |          |            |          |          | f         | O<br>LO010000 | W             |          | F        | 0             | W        | 6        |
|            |                | SE090000        |                 |          |          |            |          |          | LFUTUUUU  | 10010000      | LWUTUUUU      |          |          |               |          | ND060000 |
| -7         |                |                 | ESC             | EOT      |          |            |          |          | g         | p             | X             |          | G        | P             | X        | 7        |
|            |                |                 | SE280000        | SE050000 |          |            |          |          | LG010000  | LP010000      | LX010000      |          | LG020000 | LP020000      | LX020000 | ND070000 |
| -8         |                | CAN             |                 |          |          |            |          |          | h         | q             | у             |          | Н        | Q             | Y        | 8        |
|            |                | SE250000        |                 |          |          |            |          |          | LH010000  | re010000      |               |          | LH020000 | LQ020000      | LY020000 | ND080000 |
| -9         |                | EM              |                 |          |          |            |          | `        | i         | r             | z             |          | I        | R             | Z        | 9        |
| -9         |                | SE260000        |                 |          |          |            |          | SD130000 | _         | LR010000      | I             |          | _        |               |          | ND090000 |
|            |                |                 |                 |          |          |            |          |          |           |               |               | г        |          |               |          |          |
| -A         |                |                 |                 |          |          | !          |          | :        |           |               |               | L        |          |               | FN2      | FN3      |
|            |                |                 |                 |          |          | SP020000   |          | SP130000 |           |               |               | SM060000 |          |               | SE400000 | SE410000 |
| -B         | VT             |                 |                 |          |          | \$         | ,        | #        |           |               |               | ]        |          |               |          |          |
|            | SE120000       |                 |                 |          | SP110000 | SC030000   | SP080000 | SM010000 | )         |               |               | SM080000 |          |               |          |          |
| -C         | FF             |                 |                 | DC4      | <        | *          | %        | (a)      |           |               |               |          |          |               |          |          |
|            | SE130000       |                 |                 |          |          | SM040000   |          | SM050000 | )         |               |               |          |          |               |          |          |
| -D         | CD             | CC              | EMO             | NI A 17  | (        | )          |          | ,        |           |               |               |          |          |               |          |          |
| ע-         | CR<br>SE140000 | GS<br>\$E360000 | ENQ<br>SE060000 | NAK      | SPOADOOD |            | SPOSOOO  |          |           |               |               |          |          |               |          |          |
|            |                |                 |                 |          |          | 1. 2. 0000 |          |          |           |               |               |          |          |               |          |          |
| -E         | SO             | RS              | ACK             |          | +        | ;          | >        | =        |           |               |               | FN4      |          |               |          |          |
|            | SE150000       | SE370000        | SE070000        |          | SA010000 | SP140000   | SA050000 | SA040000 |           |               |               | SE420000 |          |               |          |          |
| -F         | SI             | US              | BEL             | SUB      |          |            | ?        | "        | FN1       |               |               |          |          |               |          | DEL      |
| -          | SE160000       | SE380000        | SE080000        | SE270000 | so130000 |            | SP150000 | SP040000 | SE390000  |               |               |          |          |               |          | SE330000 |

Figure 130. Subset of EBCDIC code page 500 that can be translated to GLI 0

#### Escape-sequence handling (for bytes n+1 to end) Bit 1

If this flag is B'0', each X'5C' (backslash) within the bar code data is treated as an escape character according to the PDF417 symbology specification.

If this flag is B'1', each X'5C' within the bar code data is treated as a normal data character and therefore all escape sequences are ignored. In this case, no GLI code page switching and no reader programming can occur within the data.

Note: If the EBCDIC-to-ASCII translation flag is also set to B'1', all EBCDIC backslash characters (X'E0') are first converted into X'5C' before the escape-sequence handling flag is applied.

Bits 2-7 Reserved

## Byte 6

Data symbol characters per row

This parameter specifies the number of data symbol characters per row. Each row consists of a start pattern, a left row indicator codeword, 1 to 30 data symbol characters, a right row indicator codeword (omitted in a truncated symbol), and a stop pattern. The aspect ratio of the bar code symbol is determined by the number of data symbol characters and the number of rows.

Exception condition EC-0F06 exists if an invalid number of data symbol characters per row is specified.

Because of the Error Checking and Correction (ECC) algorithm and the data compaction method used by the printer when the symbol is built, the number of data symbol characters is not necessarily the same as the number of characters in the bar code data.

## Byte 7

Desired number of rows

This parameter specifies the desired number of rows in the bar code symbol. From 3 to 90 rows can be specified or X'FF' can be specified to instruct the printer to generate the minimum number of rows necessary. The number of rows times the number of data symbol characters per row cannot exceed 928. Exception condition EC-0F07 exists if an invalid number of rows is specified.

The actual number of rows generated depends on the amount of data to be encoded and on the security level selected. If more rows than necessary are specified, the symbol is padded to fill the requested number of rows. If not enough rows are specified, enough extra rows are inserted by the printer to produce the symbol.

If too much data is specified to fit in the bar code symbol, exception condition EC-0F08 exists.

## Byte 8

Security level

This parameter specifies the desired security level for the symbol as a value between 0 and 8. Each higher security level causes more error correction codewords to be added to the symbol. At a particular security level, a number of codewords can be missing or erased and the symbol can still be recovered. Also, PDF417 can recover from mis-decodes of codewords. The formula is: Maximum Limit >= Erasures + 2\*Misdecodes. The relation of security level to error correction capability is as follows:

|   | Security level | Maximum Limit >= Erasures + 2*Misdecodes |
|---|----------------|------------------------------------------|
| Ι | 0              | 0                                        |
| 1 | 1              | 2                                        |
| Ι | 2              | 6                                        |
| Ι | 3              | 14                                       |
| 1 | 4              | 30                                       |
| Ι | 5              | 62                                       |
| 1 | 6              | 126                                      |
| Ι | 7              | 254                                      |
| Ι | 8              | 510                                      |

For example, at security level 6, a total of 126 codewords can be either missing or destroyed and the entire symbol can still be completely recovered. The following table provides a recommended security level for various amounts of data:

## Table 35. Caption. Description

| I | Number of Data Codewords | Recommended Security Level |
|---|--------------------------|----------------------------|
| I | 1—40                     | 2                          |
| 1 | 41—160                   | 3                          |
| I | 161—320                  | 4                          |
| 1 | 321—863                  | 5                          |

Exception condition EC-0F09 exists if an invalid security level value is specified.

## **Bytes 9-10**

ı

Length of Macro PDF417 Control Block that follows

This field specifies the length of a Macro PDF417 Control Block that follows in bytes 11—n; this length does not contain the length field itself.

If X'0000' is specified, there is no Macro PDF417 Control Block specified as a special function and this is the last field of the special-function parameters; what follows is the bar code data itself.

If a value between X'0001' and X'7FED' is specified, the BCOCA receiver builds a Macro PDF417 Control Block at the end of the bar code symbol using the data in bytes 11—n.

If an invalid length value is specified, exception condition EC-0F0C exists.

## **Bytes 11—***n*

I

I

I

Macro PDF417 Control Block data

The special codewords "\922", "\923", and "\928" are used for coding a Macro PDF417 Control Block as defined in section G.2 of the Uniform Symbology Specification PDF417, but these codewords must not be used within the bar code data. Exception condition EC-2100 exists if one of these escape sequences is found in the bar code data. If a Macro PDF417 Control Block is needed, it is specified in bytes 11—*n*.

The data for this Macro PDF417 Control Block must adhere to the following format; exception condition EC-0F0D exists if this format is not followed:

For the symbol in a Macro PDF417 that represents the last segment of the Macro PDF417, the data must contain "\922". For all symbols in a Macro PDF417, except the one representing the last segment:

- A Macro PDF417 Control Block starts with a "\928" escape sequence.
- Followed by 1 to 5 numeric digits (bytes values X'30' to X'39'), representing a segment index value from 1 to 99,999.
- Followed by a variable number of escape sequences containing values from "\000" to "\899", representing the file ID.
- Followed by zero or more optional fields, with the following layout:
  - "\923" escape sequence, signalling an optional field
  - Escape sequence containing the field designator with a value from "\000" to "\006"
  - Followed by a variable number of text characters (for field designators "\000", "\003", and "\004") or a variable number of numeric digits (for field designators "\001", "\002", "\005", and "\006"). The field designators are defined in Table G1 of the Uniform Symbology Specification. For text characters, the byte values must be X'09', X'0A', X'0D', or from X'20' through X'7E'. These values represent the upper case letters A through Z, the lower case letters a through z, and the digits 0 through 9, plus some punctuation and special characters (for GLI 0). For the numeric digits, the byte values must be from X'30' through X'39'.
    - · For field designator "\001", the one to five numeric digits that follow represent the segment count. This value must be greater than or equal to the segment index value.

- For field designator "\002", the one to eleven numeric digits that follow represent the time stamp on the source file expressed as the elapsed time in seconds since January 1, 1970 00:00 GMT.
- For field designator "\005", one or more numeric digits must follow.
- For field designator "\006", the one to five numeric digits that follow represent the decimal value of the 16-bit CRC checksum over the entire source file. This checksum value must be a decimal value from 0 through 65,535.

Note that the file name, segment count, time stamp, sender, addressee, file size, and checksum are provided in the optional fields of the Macro PDF417 Control Block and the BCOCA receiver makes no attempt to calculate or verify these values (other than the previously stated restrictions). If the Macro PDF417 Control Block data does not follow these rules, exception condition EC-0F0D exists. Note that the Uniform Symbology Specification PDF417 has the following additional claims. The BCOCA receiver does not check for these claims nor does it report any exceptions conditions if these claims are violated:

- · If the optional Segment Count is given in the Macro PDF417 Control Block of one of the segments (symbols) of the macro, then it should be used in all of the segments (symbols) of the macro.
- · All optional fields, other than the Segment Count, only need to appear in one of the segments (symbols) of the macro.
- · If an optional field with the same field designator appears in more than one segment (symbol) of the same macro, then it must appear identically in every segment (symbol).

# Appendix E. PPFA Keywords

I A keyword is a word in PPFA that must be entered exactly as shown. Keywords cannot be used as second I names for commands (like FONT and OVERLAY) which can have 2 positional parameters as names. This I is less restrictive than prior versions of PPFA.

Note: When keywords are longer than five characters, they may be abbreviated to the first five characters. The shorthand form of the keyword must also be avoided as a name. For example, since PAGEH and CONDI are 5 character forms for PAGEHEADER and CONDITION, they cannot be used as second names.

The following is a list of PPFA reserved keywords:

| ī  | ABSOLUTE     | СР          | HRI              | OB2TYPE     | RECID            |
|----|--------------|-------------|------------------|-------------|------------------|
| i. | ACROSS       | CS          | HRIFONT          | OB2XNAME    | REFERENCE        |
| Ĺ  | ADJUST       | CUTSHEET    | INVOKE           | OCA         | RELATIVE         |
| Ĺ  | AFIELD       | CVERROR     | JOG              | OFFSET      | REPEAT           |
|    | ALIGN        | DBCS        | LAYOUT           | OPCOUNT     | REPLACE          |
|    | AXIS1        | DEFINE      | LENGTH           | OPERATION   | RES              |
|    | AXIS2        | DELIMITER   | LINE             | OPOFFSET    | RESOLUTION       |
|    | BACK         | DIRECTION   | LINEONE          | OPPOS       | RGB              |
|    | BARCODE      | DOWN        | LINESP           | OTHERWISE   | ROTATION         |
|    | BCCOLOR      | DRAWGRAPHIC | LINETYPE         | OUTBIN      | SBCS             |
|    | BCXPARMS     | DUPLEX      | LINEWT           | OVERLAY     | SCOPE            |
|    | BIN          | ELLIPSE     | MEDIUM           | OVROTATE    | SEGMENT          |
|    | BINERROR     | ENDGRAPHIC  | METRICTECHNOLOGY | PAGECOUNT   | SETUNITS         |
|    | BODY         | ENDSPACE    | METTECH          | PAGEDEF     | SPACE_THEN_PRINT |
|    | BOTH         | ENDSUBPAGE  | MOD              | PAGEFORMAT  | SSASTERISK       |
|    | BOX          | FIELD       | MODWIDTH         | PAGEHEADER  | START            |
|    | BOXSIZE      | FILL        | N                | PAGENUM     | SUBGROUP         |
|    | CHANNEL      | FINISH      | N_UP             | PAGETRAILER | SUPPBLANKS       |
|    | CIELAB       | FLASH       | NEWPAGE          | PARTITION   | SUPPRESSION      |
|    | CIRCLE       | FLDNUM      | NOGROUP          | PLACE       | TEXT             |
|    | CLRTRAP      | FONT        | NOPRELOAD        | POSITION    | TO               |
|    | CMYK         | FONTFID     | NORASTER         | PRELOAD     | TONERSAVER       |
|    | COLOR        | FORMDEF     | OBID             | PRESENT     | TRCREF           |
|    | COLORVALUERR | FRONT       | OBJECT           | PRINTDATA   | TYPE             |
|    | COMMENT      | GRAPHID     | OBKEEP           | PRINTLINE   | UDTYPE           |
|    | CONDITION    | GRID        | OBNOKEEP         | PROCESSING  | WHEN             |
|    | CONSTANT     | GROUP       | <b>OBTYPE</b>    | QUALITY     | WIDTH            |
|    | COPIES       | GRPHEADER   | OBXNAME          | RADIUS      | XATTR            |
|    | COPY         | HEIGHT      | OB2ID            | RASTER      | XLAYOUT          |
|    | COPYGROUP    | HILITE      | OB2RESOURCE      | RATIO       | XSPACE           |
|    |              |             |                  |             |                  |
|    |              |             |                  |             |                  |

433 © Copyright IBM Corp. 1985, 2002

# **Appendix F. PPFA Media Names**

Table 36 lists the PPFA media names, media types, and component identifiers.

Note: The range of component ids from 12,288 to 268,435,455 is reserved for user defined media types.

Table 36. Registered Media Types Sorted By Media Name

| Media Name  | Media Type                                    | Component ID |
|-------------|-----------------------------------------------|--------------|
| BSNS ENV    | North American business envelope              | 143          |
| COM 10 ENV  | Com10 envelope (9.5 x 4.125 in)               | 75           |
| C5 ENV      | C5 envelope (229 x 110 mm)                    | 79           |
| DL ENV      | DL envelope (220 x 110 mm)                    | 77           |
| EXEC        | North American executive (7.25 x 10.5 in)     | 65           |
| INDEX CD    | Index Card                                    | 150          |
| ISO A3      | ISO A3 white (297 x 420 mm)                   | 10           |
| ISO A3 CO   | ISO A3 colored                                | 11           |
| ISO A4      | ISO A4 white (210 x 297 mm)                   | 0            |
| ISO A4 CO   | ISO A4 colored                                | 1            |
| ISO A4 TAB  | ISO A4 tab (225 x 297 mm)                     | 7            |
| ISO A4 THD  | ISO 1/3 A4                                    | 5            |
| ISO A4 TR   | ISO A4 transparent                            | 2            |
| ISO A5      | ISO A5 white (148.5 x 210 mm)                 | 20           |
| ISO A5 CO   | ISO A5 colored                                | 21           |
| ISO A6 PC   | ISO A6 Postcard                               | 152          |
| ISO B4      | ISO B4 white (257 x 364 mm)                   | 30           |
| ISO B4 CO   | ISO B4 colored                                | 31           |
| ISO B4 ENV  | ISO B4 envelope                               | 83           |
| ISO B5      | ISO B5 white (176 x 250 mm)                   | 40           |
| ISO B5 CO   | ISO B5 colored                                | 41           |
| ISO B5 ENV  | ISO B5 envelope                               | 73           |
| ISO C4 ENV  | ISO C4 envelope                               | 93           |
| ISO C5 ENV  | ISO C5 envelope                               | 103          |
| ISO LNG ENV | ISO long envelope                             | 113          |
| JIS B4      | JIS B4 (257 x 364 mm)                         | 42           |
| JIS B5      | JIS B5 (182 x 257 mm)                         | 43           |
| JP PC       | Japan postcard (Hagaki) (100 x 148 mm)        | 81           |
| JP PC ENV   | Japan postcard envelope (200 x 150 mm)        | 80           |
| LEDGER      | North American ledger (11 x 17 in)            | 67           |
| LEGAL       | North American legal white (8.5 x 14 in)      | 60           |
| LEGAL CO    | North American legal colored                  | 61           |
| LEGAL TAB   | Legal tab (9 x 14 in)                         | 146          |
| LEGAL 13    | North American legal 13 (Folio) (8.5 x 14 in) | 63           |
| LETTER      | North American letter white (8.5 x 11 in)     | 50           |
|             |                                               |              |

Table 36. Registered Media Types Sorted By Media Name (continued)

|   | Media Name | Media Type                              | Component ID |
|---|------------|-----------------------------------------|--------------|
|   | LETTER CO  | North American letter colored           | 51           |
|   | LETTER TAB | Letter tab (9 x 11 in)                  | 145          |
|   | LETTER TR  | North American letter transparent       | 52           |
|   | MON ENV    | Monarch envelope (7.5 x 3.875 in)       | 76           |
| Ι | RA3        | Oversize A3 (16.923 x 12.007 in)        | 153          |
| Ι | RA4        | Oversize A4 (8.465 x 12.007 in)         | 162          |
|   | STATEMNT   | North American statement (5.5 x 8.5 in) | 69           |
|   | US PC      | US Postcard                             | 151          |
|   | 9x12 ENV   | North American 9 x 12 envelope          | 133          |
|   | 10x13 ENV  | North American 10 x 13 envelope         | 123          |
|   | 9x12 MAN   | Manual (9 x 12 in)                      | 147          |
| I | 8x10 MED   | Media (8 x 10 in)                       | 160          |
|   | 8x10.5 MED | Media (8 x 10.5 in)                     | 148          |
| 1 | 8.5x10 MED | Media (8.5 x 10 in)                     | 157          |
| Ι | 9x14 MED   | Media (9 x 14 in)                       | 149          |
| 1 | 12x18 MED  | Media (12 x 18 in)                      | 155          |
| 1 | 14x17 MED  | Media (14 x 17 in)                      | 154          |
| 1 | 14x18 MED  | Media (14 x 18 in)                      | 156          |

# **Appendix G. Fill Patterns for DRAWGRAPHIC Commands**

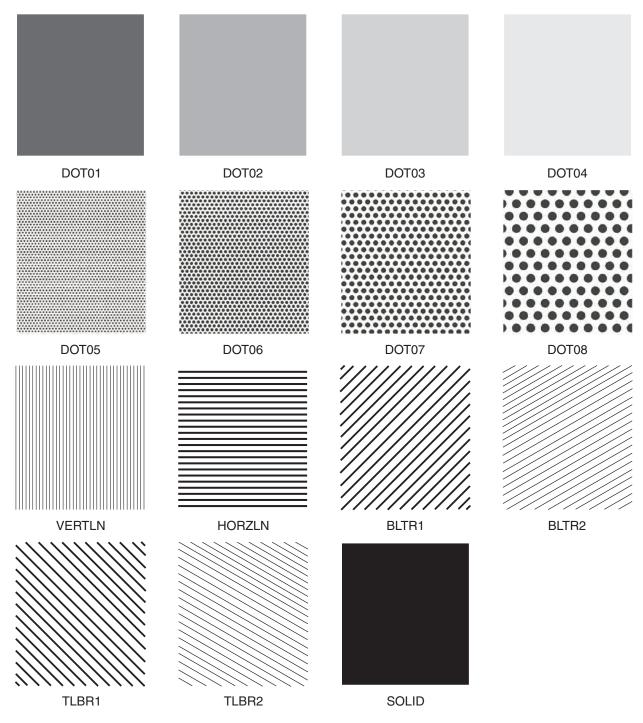

Figure 131. Fill Patterns for DRAWGRAPHIC Commands

© Copyright IBM Corp. 1985, 2002 437

## **Appendix H. PPFA Messages and Codes**

At the end of processing for each command, the maximum error level encountered during processing is printed on the system printer, providing the error was not caused by the system printer itself. The meaning of the return codes is shown in Table 37.

Table 37. Return Codes

| Return Code    | Severity                                        | Description                                                                                                    |
|----------------|-------------------------------------------------|----------------------------------------------------------------------------------------------------|
| Return Code 0  | I = Information; the command is processed.      | PPFA did not encounter any problems. No warning, error, severe-error, or termination-error message was issued.                                                                                                    |
| Return Code 4  | W = Warning; the command is processed.          | PPFA encountered at least one non-terminating error, solved by an assumption. At least one warning message was issued. No error, severe-error, or terminating-error message was issued. The requested function was probably correctly performed. The program executed to completion. |
| Return Code 8  | E = Error; the command is partially processed.  | PPFA encountered at least one error, but no severe or terminating error. A requested function may be partially incomplete.                                                                                                    |
| Return Code 12 | S = Severe error; the command is not processed. | PPFA encountered a severe error. The program executed to completion, but some of the functions requested were not performed.                                                                                                    |
| Return Code 16 | T = Termination error; the job is terminated.   | PPFA encountered a terminating error. The program terminated prematurely.                                                                                                    |

## **PPFA Messages and Their Meanings**

The general format of the error message is as follows:

All messages consist of a standard seven-character prefix, followed by the message text:

## **AKQnnnS THIS IS THE MESSAGE TEXT...**

AKQ is the three-character identifier of Page Printer Formatting Aid for AIX (PPFA). *nnn* is the message number.

S is the message-severity indicator. The indicators are defined in Table 37.

**Note:** You cannot use the **psfmsg** command to view PPFA messages.

In addition, PPFA errors are written to a listing file. AIX messages are written to standard error. Sometimes, AIX-specific errors mean that PPFA errors are not written to a listing file.

**Note:** PPFA issues a maximum of 269 user errors generated within a source file, and one additional message is used for the message queue to indicate an out-of-storage condition.

# AKQ001E END OF COMMENT (\*/) IS NOT SPECIFIED.

**Explanation:** The end mark of a comment (\*/) is not specified.

**System Action:** The page definition or form definition is not generated. The syntax check may be ended.

**Operator Response:** Specify the end mark of a comment.

AKQ002E DBCS STRING DOES NOT END WITH SHIFT-IN.

**Explanation:** DBCS strings in comments must terminate with shift-in.

**System Action:** The form definition or page definition is not generated. The syntax check continues, assuming shift-in.

© Copyright IBM Corp. 1985, 2002 439

Operator Response: Specify a valid DBCS string enclosed by SO and SI.

#### AKQ003E LITERAL DOES NOT END WITH APOSTROPHE.

**Explanation:** A literal must end with an apostrophe.

**System Action:** The page definition is not generated. The syntax check continues, assuming an apostrophe.

Operator Response: Specify a valid literal enclosed by apostrophes. Note that an apostrophe in a literal is specified by consecutive double apostrophes.

#### **DBCS LITERAL DOES NOT END WITH** AKQ004E SHIFT-IN AND APOSTROPHE.

Explanation: A DBCS literal must end with shift-in and apostrophe.

**System Action:** The page definition is not generated. The syntax check continues, assuming the end of the DBCS literal at the end of a record.

**Operator Response:** Specify a valid literal ended by shift-in and apostrophe.

#### AKQ101E COMMAND SEQUENCE IS INVALID.

**Explanation:** The command sequence is invalid.

**System Action:** A page definition or form definition is not generated. The syntax check continues from a valid command.

Operator Response: Specify commands in a valid sequence.

#### AKQ102E INVALID COMMAND (erroneous entry) IS SPECIFIED.

**Explanation:** An invalid command is specified in the input data.

**System Action:** A page definition or form definition is not generated. The syntax check continues from a valid command.

Operator Response: Specify a valid command.

#### AKQ103E INVALID SUBCOMMAND (value) IS SPECIFIED.

Explanation: An invalid subcommand was specified in the input data. This message is often issued when a semicolon (;) is missing

System Action: A page definition or form definition is not generated. The syntax check continues from the next keyword.

Operator Response: Specify a valid subcommand.

#### AKQ104E (command or parameter name) NAME IS NOT SPECIFIED.

**Explanation:** The required name is not specified.

**System Action:** A page definition or form definition is not generated. The syntax check continues, assuming blanks or default as the name.

**Operator Response:** Specify the required name.

#### **REQUIRED PARAMETER IN** AKQ105E (subcommand name) IS NOT SPECIFIED.

**Explanation:** The subcommand indicated in the message requires a correct PPFA format.

System Action: A page definition or form definition is not generated. The syntax check continues, assuming the default values.

**Operator Response:** Refer to the command reference section of this publication for help in specifying a valid subcommand parameter.

#### AKQ106E (command or parameter name) NAME IS SPECIFIED WITH INVALID SYNTAX.

**Explanation:** The required name is specified with invalid syntax. See Table 7 on page 165 for the correct length of names.

System Action: A page definition or form definition is not generated. The syntax check continues.

Operator Response: Specify a valid name.

#### AKQ107E PARAMETER IN (subcommand name) IS INVALID.

**Explanation:** The parameter in the subcommand is invalid (invalid format or out of range).

**System Action:** A page definition or form definition is not generated. The syntax check continues, assuming the default values as the parameter.

**Operator Response:** Specify a valid parameter value.

#### (subcommand name) SUBCOMMAND IS AKQ108E **DUPLICATED IN ONE COMMAND.**

**Explanation:** The subcommand indicated in the message was specified more than once in the same command. Only one such subcommand is permitted within this command.

**System Action:** A page definition or form definition is not generated. The syntax check continues, ignoring the duplicate subcommand.

Operator Response: Delete one subcommand.

#### AKQ109E

(subcommand name) SUBCOMMAND CONFLICTS WITH (subcommand name) SUBCOMMAND.

**Explanation:** One subcommand conflicts with another (FONT, PRINTLINE, FIELD, OPCOUNT, OPPOS)

**System Action:** A page definition or form definition is not generated. The syntax check continues, ignoring the latter subcommand.

**User Response:** Delete one of the subcommands.

#### AKQ110E

THE VALUE OF THE (command name) SUBCOMMAND IS TOO LARGE OR TOO SMALL.

**Explanation:** The parameter in the subcommand is out of range.

 IN
 136.5

 MM
 3467.1

 CM
 346.7

 POINTS
 9828.0

 PELS (L-units)
 32760

These values are specified in:

FORMDEF N\_UP OVERLAY relative\_xpos relative\_ypos

PAGEDEF PRINTLINE OVERLAY / SEGMENT relative xpos relative vpos

**Note:** The values specified for the CPI and LPI are set in the SETUNITS subcommand.

**System Action:** No form definition or page definition is generated. PPFA continues syntax checking.

**Operator Response:** Specify a valid parameter value.

## AKQ111E

SUBCOMMAND SEQUENCE IS INVALID: (subcommand name) OCCURS AFTER (subcommand name)

**Explanation:** For example, a WHEN subcommand occurs after an OTHERWISE subcommand in a CONDITION command.

**System Action:** A page definition or form definition is not generated. The syntax check continues, ignoring the subcommand.

**Operator Response:** Reorder or rewrite the conditions.

### AKQ112E

CONDITION COMMAND DOES NOT ALLOW '\*' IN ITS START SUBCOMMAND.

**Explanation:** A relative position ('\*', '\* + n', or '\* - n') was specified in a START subcommand of a CONDITION command.

**System Action:** A page definition or form definition is not generated. The syntax check continues from the valid subcommand.

**Operator Response:** Specify an absolute starting position.

#### AKQ113E

MORE THAN ONE 'WHEN'
SUBCOMMAND SPECIFIED THE
CHANGE PARAMETER.

**Explanation:** More than one WHEN subcommand specified CHANGE for its field comparison.

**System Action:** A page definition or form definition is not generated. The syntax check continues from the valid subcommand.

**Operator Response:** Remove the extra subcommands specifying the CHANGE parameter.

#### AKQ114E

NUMBER OF PARAMETERS EXCEED LIMIT FOR (subcommand name) SUBCOMMAND OR KEYWORD.

**Explanation:** The named subcommand/keyword in the messages limits the number of parameters that may be coded with a single subcommand or keyword. The number of parameters that can be coded with the named subcommand or keyword is defined in the command reference sections of this publication; see Chapter 9, "Form Definition Command Reference" and Chapter 10, "Page Definition Command Reference (Traditional)".

**System Action:** The form definition is not generated. The syntax check continues from the valid subcommand.

Operator Response: Remove the extra parameters.

#### AKQ115E

REQUIRED PARAMETER(S) (PARM1, PARM2, ...) IN (COMMAND OR SUBCOMMAND) IS (ARE) NOT SPECIFIED.

**Explanation:** This is a generic message which indicates one or more missing parameters on a subcommand or command. For example a DRAWGRAPHIC BOX must have a BOXSIZE subcommand coded.

**System Action:** A page or form definition is not generated.

**Operator Response:** Provide the correct parameter(s) on the command or subcommand.

## AKQ116E

PARAMETER (PARM1) IN (COMMAND OR SUBCOMMAND) IS INVALID.

**Explanation:** This is a generic message which indicates that a parameter in a subcommand or command is invalid.

System Action: A page or form definition is not generated.

**Operator Response:** Provide the correct parameter on the command or subcommand.

#### AKQ117E PARAMETER (PARM1) IN (COMMAND OR SUBCOMMAND) IS DUPLICATED.

**Explanation:** This is a generic message which indicates that a parameter in a subcommand or command is coded more than once. For example, ...LINEWT LIGHT BOLD... shows two different line weights in the same subcommand.

System Action: A page or form definition is not generated.

Operator Response: Remove one of the parameters.

#### AKQ118E **MUTUALLY EXCLUSIVE PARAMETERS** ON THE (INSERT1) COMMAND OR SUBCOMMAND ARE DUPLICATED.

**Explanation:** A command or subcommand contains more than one mutually exclusive parameter. For example, the PAGECOUNT subcommand on the PAGEDEF command cannot have both STOP and CONTINUE coded.

System Action: A page or form definition is not generated.

Operator Response: Remove one of the parameters.

#### AKQ119E GRAPHICS-TYPE (BOX, LINE, CIRCLE, **ELLIPSE) MUST IMMEDIATELY** FOLLOW DRAWGRAPHIC.

**Explanation:** The DRAWGRAPHIC command must have the graphics type (BOX, LINE, CIRCLE, ELLIPSE) immediately following the command.

**System Action:** A page or form definition is not generated.

**Operator Response:** Code one of the graphics types.

#### **AKQ120I UNKNOWN COMPONENT ID. PPFA** WILL ASSUME IT IS SUPPORTED.

- **Explanation:** PPFA allows the use of numeric component IDs when the object type is OTHER so that
- new OTHER object types can be supported without a
- new release of PPFA. This is one of them.
- **System Action:** A PAGEDEF will be generated.
- Operator Response: Insure that the object type component id is supported by your printer and PSF service level.

#### AKQ121W COMMAND SEQUENCE IS INVALID. A (insert-1) OCCURS BEFORE A (insert-2).

**Explanation:** For example, an overlay occurs outside a copygroup.

**System Action:** A dummy copygroup will be created. This will be the first copygroup. The FORMDEF will be generated.

**Operator Response:** Reorder the command statements.

#### AKQ122W THE (insert-1) IS TOO LONG. IT IS TRUNCATED TO (insert-2) BYTES.

**Explanation:** The input length of a parameter is exceeded. For example, the maximum length of a barcode Macro is 4096 bytes.

System Action: Only the first (insert-2) bytes of a parameter will be used. Processing continues. A PAGEDEF will be generated.

**Operator Response:** Use a shorter text parameter.

#### (subcommand name) SUBCOMMAND IS AKQ201E NOT SPECIFIED.

Explanation: The required subcommand is not specified.

**System Action:** A page definition or form definition is not generated. The syntax check continues, assuming the default.

Operator Response: Specify the required subcommand.

#### SPECIFIED (command name) NAME IS AKQ202E NOT DEFINED.

**Explanation:** A resource name (OVERLAY, SUPPRESSION, FONT, OBJECT, or QTAG) is not defined.

**System Action:** A page definition or form definition is not generated. The syntax check continues.

Operator Response: Correct the name.

#### AKQ203W (command name) NAME IS **DUPLICATED.**

**Explanation:** The required name must be unique for OVERLAY, COPYGROUP, FONT, PAGEFORMAT, OBJECT, or SUPPRESSION.

System Action: A page definition or form definition is generated.

Operator Response: Specify a unique name.

#### AKQ204E (object) NAME IS DUPLICATED.

Explanation: The name must be unique (OVERLAY. COPYGROUP, FONT, PAGEFORMAT, SEGMENT).

**System Action:** A page definition or form definition is not generated. The syntax check continues.

**Operator Response:** Specify a unique name.

#### AKQ205E PAGEFORMAT (pageformat name) WAS NOT FOUND IN THIS PAGE DEFINITION.

Explanation: A WHEN or OTHERWISE subcommand of CONDITION specifies a PAGEFORMAT name not found in the page definition being processed.

System Action: A page definition or form definition is not generated. The syntax check continues.

Operator Response: Specify a pageformat name that is in the page definition.

#### AKQ206E **CONDITION** (condition name) HAS ALREADY BEEN DEFINED.

Explanation: A CONDITION command specifies LENGTH, WHEN, or OTHERWISE, and the condition with this condition name has already been defined by an earlier CONDITION command.

System Action: A page definition is not generated. The syntax check continues.

Operator Response: Define the condition only the first time it occurs.

#### AKQ210E THE RELATIVE POSITION VALUE **EXCEEDS THE ALLOWED RANGE**

**System Action:** The value specified for the *relative x* position or *relative y* position on the N\_UP subcommand (for an OVERLAY) or PRINTLINE command (for an OVERLAY or SEGMENT) exceeds the range of +32760 to -32760 L-units. For example, assuming the default of 240 pels per inch is being used, the values must be equal to, or less than the following:

IN 136.5 MM 3467.1 346.7 CM **POINTS** 9828.0 PELS (L-units) 32760 (+ or -)

CPI LPI

The value specified for CPI or LPI in the SETUNITS command will determine whether the value will exceed 32760 L-units.

**System Action:** The page definition or form definition is not generated. The syntax check continues.

**Operator Response:** Correct the *relative x* and *y* 

position values within the allowed range.

#### FRONT/BACK SIDE IS NOT SPECIFIED AKQ211E FOR DUPLEX.

**Explanation:** The SUBGROUP specified with BACK does not exist after the SUBGROUP specified with FRONT, or the SUBGROUP specified with FRONT does not exist before the SUBGROUP specified with BACK.

**System Action:** A form definition is not generated. The syntax check continues.

Operator Response: Specify subgroups for both sides.

#### AKQ212W PAPER SIDE IS SPECIFIED FOR SIMPLEX.

**Explanation:** A subgroup specified with BOTH, FRONT, or BACK is invalid with single-sided printing.

System Action: A form definition is generated, ignoring the subcommand specifying the paper side.

User Response: Either delete the subcommand that specified the paper side or specify DUPLEX.

#### AKQ213E **LOGICAL PAGE POSITION EXCEEDS** THE LIMIT.

**Explanation:** The logical page position specified by the OFFSET subcommand in the FORMDEF or COPYGROUP command exceeds the limits.

**System Action:** A form definition is not generated. The syntax check continues.

Operator Response: Correct the error.

#### MORE THAN 127 SUPPRESSIONS ARE AKQ214E SPECIFIED IN ONE FORMDEF.

**Explanation:** More than 127 suppressions are specified in one FORMDEF.

**System Action:** A form definition is not generated. The syntax check continues.

Operator Response: Correct the error.

#### AKQ215E **MORE THAN 127 OVERLAYS ARE** SPECIFIED IN ONE COPYGROUP.

Explanation: More than 127 OVERLAYs are specified in one copy group. PPFA can issue this message for an N\_UP subcommand that specifies more than 127 overlays.

System Action: No form definition is generated. The syntax check continues.

User Response: Correct the error.

#### MORE THAN ONE RASTER OVERLAY AKQ216E IS SPECIFIED IN ONE COPYGROUP.

**Explanation:** More than one raster OVERLAY is specified in one copy group.

**System Action:** A form definition is not generated.

The syntax check continues.

Operator Response: Correct the error.

#### LOGICAL PAGE POSITION FOR BACK AKQ217W SIDE OF PAGE SPECIFIED IN SIMPLEX **PROCESSING**

**Explanation:** The logical-page position specified by the OFFSET subcommand in a FORMDEF or COPYGROUP command for the back side of a page was specified, but simplex was specified in a COPYGROUP command.

System Action: A form definition is generated, with the back side logical page position included, as if duplex had been specified. The syntax check continues.

Operator Response: Correct the error by specifying duplex in the COPYGROUP command or remove the second set of coordinates in the OFFSET subcommand.

#### AKQ218E **MORE THAN 255 COPIES ARE** SPECIFIED IN ONE COPYGROUP.

Explanation: More than 255 copies are specified in a COPYGROUP.

**System Action:** A form definition is not generated. The syntax check continues.

Operator Response: Correct the error.

#### AKQ219E **MORE THAN 127 SUBGROUPS ARE** SPECIFIED IN ONE COPYGROUP.

Explanation: More than 127 subgroups are specified in a COPYGROUP.

**System Action:** A form definition is not generated. The syntax check continues.

Operator Response: Correct the error.

#### AKQ220E **MORE THAN 8 OVERLAYS ARE** SPECIFIED IN ONE SUBGROUP.

**Explanation:** More than eight overlays are specified in one SUBGROUP.

System Action: A form definition is not generated. The syntax check continues.

Operator Response: Correct the error.

#### AKQ221E MORE THAN 8 SUPPRESSIONS ARE SPECIFIED IN ONE SUBGROUP.

**Explanation:** More than eight suppressions are specified in one SUBGROUP.

System Action: A form definition is not generated. The syntax check continues.

Operator Response: Correct the error.

#### AKQ222W **DIFFERENT NUMBERS OF COPIES** ARE SPECIFIED FOR EACH SIDE OF **DUPLEX.**

**Explanation:** The number of copies for BACK side is not equal to those for FRONT side.

System Action: A form definition is generated assuming the number of copies specified for front side.

Operator Response: Check the number of copies.

#### **LOGICAL PAGE POSITION FOR (page** AKQ223E side) SIDE OF PAGE EXCEEDS THE LIMIT.

**Explanation:** The logical-page position specified by the OFFSET subcommand in a FORMDEF or COPYGROUP command exceeds the limit for the current side of the page.

System Action: A form definition is not generated. The syntax check continues.

**Operator Response:** Correct the positioning OFFSET parameter.

#### AKQ224E **MORE THAN 254 OVERLAYS ARE** SPECIFIED IN A PAGEFORMAT.

**Explanation:** The maximum number of OVERLAY I commands is 254. PPFA can issue this message for the OVERLAY subcommand of the PRINTLINE command.

**System Action:** A page definition is not generated. The syntax check continues.

User Response: Specify a valid number of OVERLAY commands.

#### AKQ225E **CONSTANT SUBCOMMAND** PARAMETER (parameter) SPECIFIED IN SIMPLEX PROCESSING

**Explanation:** The BACK or BOTH parameter has been specified for the CONSTANT subcommand within simplex processing.

**System Action:** A form definition is not generated. The syntax check continues.

Operator Response: Correct this CONSTANT subcommand or indicate DUPLEX.

#### **DIRECTION SUBCOMMAND ONLY** AKQ226E ALLOWED WITH PRESENT SUBCOMMAND.

**Explanation:** The DIRECTION subcommand has been specified, but the PRESENT subcommand has not.

**System Action:** A form definition is not generated. The syntax check continues.

Operator Response: Either add the PRESENT subcommand or remove the DIRECTION subcommand.

#### AKQ227E

THE ORIGIN OF THE RESOURCE (name) NAMED IN THE PRINTLINE COMMAND IS OFF THE LOGICAL PAGE.

**Explanation:** The relative position of the PRINTLINE overlay or segment named is off the logical page. The origin of the overlay or segment specified for the resource named in the N\_UP subcommand is off the medium.

System Action: The page definition that has the overlay or segment in question is not generated. PPFA continues the syntax check, ignoring the problem.

Operator Response: Correct the x-position and y-position for the OVERLAY or SEGMENT subcommand.

#### AKQ228E

THE ORIGIN OF THE OVERLAY (overlay name) NAMED IN THE (command) **COMMAND IS OFF THE MEDIUM** 

**Explanation:** The resource position values will position the resource such that at least part of the resource will be off the medium (physical page).

System Action: The form definition that has the overlay in question is not generated. PPFA continues the syntax check, ignoring the problem.

User Response: Correct the relative x-position and relative y-position values for the OVERLAY named in the N\_UP subcommand.

#### AKQ229W

SUBGROUPS FOR FRONT AND BACK OF SAME SHEET USED DIFFERENT BINS.

**Explanation:** In your subgroup command you specified FRONT and BACK parameters. However, your COPYGROUP has different bins specified.

System Action: A form definition is generated that specifies the bin used for the front side.

Operator Response: Check the number of copies and correct the bin setting.

#### AKQ231E PRINTLINE OR LAYOUT IS NOT SPECIFIED.

Explanation: There is no PRINTLINE or LAYOUT command in the page format.

**System Action:** A page definition is not generated. The syntax check continues.

Operator Response: Specify either a PRINTLINE or LAYOUT command.

#### AKQ232E REQUIRED SUBCOMMAND TEXT OR LENGTH IS NOT SPECIFIED.

Explanation: A FIELD subcommand must have a TEXT or LENGTH subcommand.

**System Action:** A page definition is not generated. The syntax check continues.

Operator Response: Specify either a TEXT subcommand or a LENGTH subcommand.

#### AKQ233E THE LOGICAL PAGE SIZE IS TOO LARGE OR TOO SMALL.

**Explanation:** The specified page size is too large or too small. The page size must be from 1 to 32767 pels. The HEIGHT and WIDTH subcommands must have values between 1 and 32767 PELS, inclusive, or the same measurements expressed in other units.

**System Action:** A page definition is not generated. The syntax check continues, assuming the defaults.

**Operator Response:** Correct the error.

#### AKQ234E POSITION OF LINEONE EXCEEDS THE LOGICAL PAGE BOUNDARY.

**Explanation:** The TOP or MARGIN position specified by the LINEONE subcommand exceeds the logical page boundary. This error message is issued only if TOP or MARGIN is specified.

**System Action:** A page definition is not generated. The syntax check continues.

Operator Response: Specify a valid position value.

#### AKQ235E **MORE THAN 127 SEGMENTS ARE** SPECIFIED IN ONE PAGEFORMAT.

**Explanation:** More than 127 segments are specified in a single PAGEFORMAT command. PPFA can issue this message for the SEGMENT subcommand of the PRINTLINE command.

System Action: No page definition is generated. The syntax check continues.

User Response: Correct the error.

#### **MORE THAN 127 FONTS ARE** AKQ238E SPECIFIED IN ONE PAGEFORMAT.

**Explanation:** More than 127 fonts are specified in one PAGEFORMAT or the specified TRC number exceeds 126. PPFA counts each use of a font in more than one direction or rotation as a separate font.

**System Action:** A page definition is not generated. The syntax check continues.

Operator Response: Correct the error.

#### AKQ239E PRINT POSITION EXCEEDS THE LOGICAL PAGE BOUNDARY.

**Explanation:** The print position specified by POSITION subcommand exceeds the logical page boundary.

**System Action:** A page definition is not generated. The syntax check continues.

Operator Response: Correct the error.

#### AKQ240E NUMBER OF PRINTLINES, FIELDS, **AND CONDITIONS EXCEEDS 65,535 IN** ONE PAGEFORMAT.

**Explanation:** The total number of PRINTLINEs, FIELDs, and CONDITIONs exceeds 65,535 in one page

**System Action:** A page definition is not generated. The syntax check continues.

Operator Response: Reduce the number of PRINTLINEs, FIELDs, or CONDITIONs in the page format.

#### AKQ241E TOTAL LENGTH OF TEXT DATA EXCEEDS 65,534 BYTES.

**Explanation:** The total length of text may be up to 65,534 bytes.

**System Action:** A page definition is not generated. The syntax check continues.

Operator Response: Correct the error.

#### AKQ242E THE VALUE OF THE STARTING **POSITION OF A RECORD IS TOO** LARGE OR TOO SMALL.

**Explanation:** The START position of a record exceeds the maximum (65,535) or minimum (1) value.

System Action: A page definition is not generated. The syntax check continues.

Operator Response: Correct the error.

#### AKQ243E DBCS LENGTH IS NOT A MULTIPLE OF

Explanation: The number of bytes of DBCS must be a multiple of two. This means that the value of the LENGTH parameter must be a multiple of two.

**System Action:** A page definition is not generated. The syntax check continues.

Operator Response: Specify a valid length or a valid DBCS.

#### AKQ244E INVALID CODE IS SPECIFIED IN THE TEXT.

**Explanation:** SBCS text must be within code range X'00' to X'FE'.

Valid double-byte character set (DBCS) codes are between X'41' and X'FE' for each byte. PPFA checks this range. Code X'4040' (blank) is the only exception. For example, the following are valid DBCS codes: X'4040', X'4141', X'41FE', X'FE41', X'FEFE'.

**System Action:** A page definition is not generated. The syntax check continues.

Operator Response: Specify a valid code.

#### **HEXADECIMAL TEXT IS INVALID.** AKQ245E

**Explanation:** Hexadecimal text is specified in an invalid format. Hexadecimal text must have an even length parameter and be in hexadecimal notation ('0' to 'F').

**System Action:** A page definition is not generated. The syntax check continues.

**Operator Response:** Specify valid hexadecimal text.

#### AKQ246E **NULL LITERAL IS SPECIFIED.**

**Explanation:** The literal has no string.

**System Action:** A page definition is not generated. The syntax check continues.

**Operator Response:** Specify a valid literal.

#### KANJI NUMBER TEXT IS INVALID. AKQ247E

**Explanation:** A Kanji number is specified in invalid format. Kanji number text must be a string of Kanji numbers delimited by commas. Each Kanji number must be a decimal number equal to a valid DBCS code, minus X'4000'.

**System Action:** A page definition is not generated. The syntax check continues.

Operator Response: Specify valid kanji number(s) in a valid format.

## AKQ248E TEXT ATTRIBUTE CONFLICTS WITH FONT.

**Explanation:** SBCS font is specified for DBCS text (type G, K), or DBCS font is specified for SBCS text (type C).

**System Action:** A page definition is not generated. The syntax check continues.

Operator Response: Correct the error.

## AKQ249E TEXT ATTRIBUTE CONFLICTS WITH TEXT TYPE.

**Explanation:** The literal type conflicts with text type. SBCS literal is specified as type G or X, and DBCS literal is specified as type C, X, or K.

**System Action:** A page definition is not generated. The syntax check continues.

Operator Response: Correct the error.

#### AKQ250E TRC NUMBER IS DUPLICATED.

**Explanation:** The specified TRC number is duplicated in one page format.

**System Action:** A page definition is not generated. The syntax check continues.

**Operator Response:** Correct the error.

# AKQ251W SPECIFIED LENGTH IS SHORTER THAN THE TEXT AND WAS TRUNCATED.

**Explanation:** The LENGTH parameter of the TEXT subcommand is shorter than the length of the specified literal, which is truncated to a specified length.

**System Action:** The operation continues, truncating the literal.

Operator Response: Check the truncation.

## AKQ252E TEXT IS NOT THE LENGTH SPECIFIED BY THE LENGTH SUBCOMMAND.

**Explanation:** The length of the comparison text in a WHEN or OTHERWISE subcommand of a CONDITION command is not equal to the length specified by the LENGTH subcommand of that CONDITION command.

**System Action:** A page definition is not generated. The syntax check continues.

**Operator Response:** Change the comparison text or the LENGTH parameter so that they match.

## AKQ253E TEXT IN THE 'WHEN' SUBCOMMAND IS TOO LONG.

**Explanation:** Constant text in a WHEN subcommand of a CONDITION command is too long to fit into an 8150-byte CCP structured field.

**System Action:** A page definition or form definition is not generated. The syntax check continues.

**Operator Response:** Shorten the field to 8000 bytes or fewer, and shorten the comparison text accordingly.

## AKQ254E (text type) LITERAL WAS EXPECTED BUT (text type) WAS FOUND.

**Explanation:** An SBCS literal occurs where a DBCS one was expected, or vice versa.

**System Action:** A page definition or form definition is not generated. The syntax check continues.

**Operator Response:** In a FIELD command, do not use a DBCS literal without specifying a DBCS font. In a CONDITION command, do not mix SBCS and DBCS literals in the comparison text of a single WHEN subcommand.

# AKQ255E INVOKE SPECIFIES A SIDE FOR WHICH NO PLACE SUBCOMMANDS PUT DATA.

**Explanation:** The N\_UP PLACE subcommand contains an error that makes it incompatible with the value specified in the INVOKE subcommand. Either INVOKE BACK was specified, but PLACE *n* BACK was not specified, or INVOKE FRONT was specified, but PLACE *n* FRONT was not specified.

**System Action:** No form definition is generated. Processing continues.

**User Response:** Specify the same value (FRONT or BACK) for both the INVOKE and PLACE subcommands.

## AKQ256E INCORRECT NUMBER OF PLACE SUBCOMMANDS.

**Explanation:** The required number of PLACE subcommands must be specified.

**System Action:** No form definition is generated. Processing continues.

**User Response:** When using N\_UP PLACE subcommands with single-sided printing, the number of PLACE subcommands must equal the value specified on N\_UP. When using duplex printing, the number of PLACE subcommands must equal two times the value specified on N\_UP.

#### AKQ257W **CONSTANT** (parameter) FOUND WITH PLACE SUBCOMMAND.

**Explanation:** The CONSTANT (parameter) subcommand can not be specified when N\_UP PLACE subcommands are specified.

**System Action:** A form definition is generated without constant forms control. The syntax check continues.

**User Response:** Delete the CONSTANT (parameter) from the FORMDEF or COPYGROUP command.

#### AKQ258W

**MORE THAN 122 OPERATION** POSITIONS SPECIFIED FOR A FINISH OPERATION.

Explanation: More than 122 operation finishing positions are specified.

System Action: A form definition will be generated with 122 finishing positions. All others will be ignored.

User Response: Move extraneous operator position values.

#### AKQ259W **OPCOUNT AND OPPOS VALUES** SPECIFIED. OPCOUNT IGNORED.

Explanation: Both OPCOUNT and OPPOS are specified.

**System Action:** A form definition is not generated.

Operator Response: If OPCOUNT is specified, OPPOS is ignored. When using OPPOS for controlling the position of each operation on the operation axis. OPCOUNT is ignored.

#### AKQ260E (insert-1) not allowed with/on a (insert-2).

Explanation: This is a generic message which indicates a contextually incorrect combination of PPFA commands or subcommands.

**System Action:** A page definition is not generated.

**Operator Response:** Correct the incorrect parameter and rerun the job.

#### AKQ261E (insert-1) requires (insert-2).

**Explanation:** This is a generic message which indicates a missing PPFA command or subcommand.

**System Action:** A page definition is not generated.

Operator Response: Add the required parameter and rerun the job.

#### AKQ262E (insert-1) specifies a (insert-2) which is not a (insert-3).

Explanation: This is a generic message which indicates a contextually incorrect combination of PPFA commands or subcommands. For example that an ENDGRAPHIC command has specified or defaulted to a GRAPHID that does not match a floating DRAWGRAPHIC BOX or DRAWGRAPHIC LINE.

**System Action:** A page definition is not generated. Operator Response: Correct the indicated problem.

#### AKQ263E (insert-1) exceeds (insert-2).

**Explanation:** This is a generic message which indicates an out of bound condition for some parameters. For example that a DRAWGRAPHIC CIRCLE is positioned off the logical page.

System Action: A page definition is not generated. Operator Response: Correct the indicated problem.

#### AKQ264W (insert-1) is ignored (insert-2).

**Explanation:** This is a generic message which indicates that a contextually incorrect combination of PPFA commands or subcommands is clearly incorrect and is just ignored. For example, if a LINEONE subcommand was coded on a Record Format PAGEDEF (for example, one using LAYOUT), the LINEONE subcommand would just be ignored.

**System Action:** A page definition is generated.

Operator Response: No action necessary unless the result is not what you wanted.

#### AKQ265W (insert-1) exceeds (insert-2).

**Explanation:** This is a generic message which indicates an out of bound condition for some parameters which is not necessarily critical. For example, when a DRAWGRAPHIC CIRCLE is positioned outside the margin boundary but still on the logical page.

**System Action:** A page definition is generated.

Operator Response: No action necessary unless the result is not what you wanted.

#### PAGEDEF CONTAINS BOTH LAYOUT AKQ266E AND PRINTLINE COMMANDS.

**Explanation:** Lines are placed in a record format page definition using LAYOUT commands or in an XML page definition using XLAYOUT command, otherwise lines are placed with PRINTLINE commands. They cannot be mixed in the same page definition.

System Action: A page definition is not generated.

**Operator Response:** Remove either the LAYOUT, XLAYOUT, or PRINTLINE commands.

# AKQ267E MORE THAN ONE DEFAULT PAGEHEADER OR PAGETRAILER IN A PAGEFORMAT.

**Explanation:** Only one LAYOUT DEFAULT PAGEHEADER or PAGETRAILER can be coded in a PAGEFORMAT.

**System Action:** A page definition is not generated. **Operator Response:** Remove one of the duplicates.

## AKQ268E SPECIFIED MARGINS FOR THIS PAGEFORMAT OVERLAP.

**Explanation:** Either the left margin is defined on or right of the right margin or the top margin is defined on or below the bottom margin.

**System Action:** A page definition is not generated. **Operator Response:** Redefine the margins so that they do not overlap.

# AKQ269E A RECORD FORMAT PAGEDEF REQUIRES AT LEAST ONE FONT DEFINITION.

**Explanation:** At least one font must be defined whether or not one is referenced.

**System Action:** A page definition is not generated.

**Operator Response:** Define a font.

П

# AKQ270E PDF417 MACRO DATA BYTE (insert-1), CODEPOINT (insert-2) CANNOT BE TRANSLATED TO GLI 0 ENCODATION

Explanation: This is an ASCII barcode and all code points must ultimately end up as ASCII. The printer will translate EBCDIC code points if you tell it, but it will translate the Macro data as well as the regular data.

When EBCDIC TO ASCII translation is requested for a PDF417 barcode, and the PAGEDEF is being compiled on an ASCII platform, and there is macro data it will be in ASCII. You now have mixed data which cannot be translated. So PPFA must translate the ASCII macro data to EBCDIC so that both will be the same. The printer can now translate the data and print the barcode. Now, not all EBCDIC code points will translate to GLIO and we have just found one.

System Action: The PAGEDEF will not be generated.

Operator Response: Make sure that all the PDF417
 macro text will translate to good EBCDIC code points.

# AKQ2MMS NUMBER OF MESSAGES EXCEEDS THE 270 ALLOWED LIMIT. PROGRAM TERMINATES.

**Explanation:** PPFA allows only 269 messages, plus this one. When this limit is reached, the messages are printed and the program terminates.

**System Action:** The program terminates.

**Operator Response:** Correct the PPFA code for the messages issued and redo.

# AKQ301I PAGE PRINTER FORMATTING AID ENDED, MAX RETURN CODE = (max return code).

**Explanation:** This message accompanies the output listings of all form definitions and page definitions with the maximum return code for that particular object. Only when the return code is less than 8 is the object generated.

System Action: None.

Operator Response: None.

## AKQ302I NO ERRORS FOUND IN (resource name) DEFINITION.

**Explanation:** One definition is processed. No statements were flagged in this definition.

**System Action:** This definition is generated, and stored or replaced.

'

Operator Response: None.

## AKQ303S NO CONTROL STATEMENT(S) ARE SPECIFIED IN INPUT DATA.

**Explanation:** There are no control statements in the input data.

**System Action:** The operation terminates.

Operator Response: Specify a valid PPFA command.

## AKQ304S DEFINITION STATEMENT IS NOT SPECIFIED.

**Explanation:** There is no FORMDEF or PAGEDEF command in the system input command stream.

**System Action:** The operation terminates.

Operator Response: Specify valid definition

commands.

## AKQ305S THIS DEFINITION IS NOT STORED BECAUSE MEMBER ALREADY EXISTS.

**Explanation:** This form definition or page definition is not saved because a file with the same name already exists in the directory (REPLACE option is NO).

**System Action:** A page definition or form definition is not generated. The syntax check continues to next definition.

Operator Response: Check the specified form definition or page definition name, and specify REPLACE subcommand YES. Specify another form definition or page definition name.

AKQ311I

FORMDEF (form definition name) IS **GENERATED AND STORED. MAX** RETURN CODE = (max return code).

**Explanation:** The form definition is generated and

stored.

**System Action:** A form definition is generated.

Operator Response: None.

**AKQ312I** 

FORMDEF (command name) IS **GENERATED AND REPLACED. MAX RETURN CODE** = (max return code).

**Explanation:** The form definition is generated and is replaced. The maximum return code is listed.

System Action: A form definition is generated.

Operator Response: None.

AKQ313E

FORMDEF (form definition name) IS NOT GENERATED. MAX RETURN CODE = (max return code).

**Explanation:** The form definition is not generated because of an error. The error is indicated by another message.

**System Action:** A form definition is not generated.

Operator Response: Correct the error.

**AKQ321I** 

PAGEDEF (page definition name) IS **GENERATED AND FILED. MAX RETURN CODE** = (max return code).

**Explanation:** The page definition is generated and stored.

**System Action:** A page definition is generated.

Operator Response: None.

AKQ322I

PAGEDEF (page definition name) IS **GENERATED AND REPLACED. MAX RETURN CODE** = (max return code).

Explanation: The page definition is generated and is replaced.

**System Action:** A page definition is generated.

Operator Response: None.

AKQ323E

PAGEDEF (page-definition name) IS NOT GENERATED. MAX RETURN CODE = (max return code).

**Explanation:** The page definition is not generated because of an error. The error is indicated by another message.

**System Action:** A page definition is not generated.

Operator Response: Correct the error.

AKQ350T AN UNRECOVERABLE PROGRAM ERROR OCCURRED.

**Explanation:** There was an error in PPFA logic.

**System Action:** The operation terminates.

Operator Response: Use local problem-reporting

procedures to report this message.

FONT COMMAND DOES NOT CONTAIN AKQ360E SUFFICIENT INFORMATION.

**Explanation:** The FONT command referred to does not contain enough information to generate a valid MCF. This is caused by having a CS parameter without a CP parameter, or vice versa.

**System Action:** A page definition is not generated. Operator Response: Correct the referenced FONT

command.

AKQ361E **FONT COMMAND SPECIFIES** CONFLICTING PARAMETERS.

Explanation: A FONT is specified in more than one

way, only one of the following is allowed:

Coded Font

Character Set, Code Page pair (CS and CP

parameters) **GRID** 

**System Action:** A page definition is not generated.

Operator Response: Correct the referenced FONT

command.

**FONT RATIO SPECIFIED WITHOUT** AKQ362E FONT HEIGHT.

**Explanation:** To scale a font, both the HEIGHT and RATIO must be specified. If a RATIO subcommand is found without a HEIGHT subcommand, the scaling information can not be calculated by PPFA.

System Action: A page definition is not generated.

Operator Response: Correct the referenced FONT

command.

## AKQ363W HEIGHT SPECIFIED, WIDTH IN GRID IGNORED.

**Explanation:** You have specified both a HEIGHT and GRID in the FONT command.

System Action: None.

Operator Response: Correct the referenced FONT

command.

## AKQ364E INVALID DIRECTION WITH RELATIVE PRINTLINE

**Explanation:** You specified an incorrect direction with the relative printline in your page definition source. The field direction must match the direction of the printline. The printline direction must be ACROSS.

**System Action:** A page definition is not generated.

**Operator Response:** Correct the referenced DIRECTION subcommand.

## AKQ365W COLOR AND EXTENDED COLOR SPECIFIED

**Explanation:** Both COLOR and one of the extended color keywords (RGB, CMYK, HIGHLIGHT, CIELAB) was specified.

**System Action:** Both requests are placed into the output resource. Output depends on printer function.

**Operator Response:** If output does not print as expected, remove one of the specifications.

## AKQ370E BARCODE NAME WAS NOT PREVIOUSLY DEFINED.

**Explanation:** You attempted to reference a barcode name that had not been previously defined.

**System Action:** A page definition is not generated.

**Operator Response:** Correct the referenced BARCODE subcommand of the FIELD command.

## AKQ371E BARCODE NAME WAS PREVIOUSLY DEFINED.

**Explanation:** You attempted to define a barcode name that had been previously defined.

**System Action:** A page definition is not generated.

**Operator Response:** Correct the referenced BARCODE subcommand of the FIELD command.

## AKQ372W BARCODE MODIFICATION UNDEFINED FOR TYPE GIVEN.

**Explanation:** You specified a modification for a bar code that is not defined for the type specified.

See Appendix D, "More About Bar Code Parameters" on

page 395 for more information.

**System Action:** A page definition is generated as specified. This is done so that, as new bar code types and modifications are introduced, you can create page definitions for them. However, you will receive this warning, because the specification could also be an error.

**Operator Response:** Correct the referenced BARCODE subcommand of the FIELD command, if appropriate.

#### AKQ373W BARCODE TYPE IS UNDEFINED.

**Explanation:** You specified a bar code type that is not defined.

**System Action:** A page definition is generated as specified. This is done so that, as new bar code types and modifications are introduced, you can create page definitions for them. However, you will receive this warning, because this specification could also be an error.

**Operator Response:** Correct the referenced BARCODE subcommand of the FIELD command, if appropriate.

# AKQ374W INVALID DATA LENGTH FOR SELECTED BARCODE TYPE AND MODIFICATION.

**Explanation:** You specified a data length for a defined barcode type and modification that is invalid for that combination of type and modification.

See Appendix D, "More About Bar Code Parameters" on page 395 for more information.

**System Action:** A page definition is generated as specified. This is done so that, as new bar code types and modifications are introduced, you can create page definitions for them. However, you will receive this warning, because this specification could also be an error.

**Operator Response:** Correct the referenced BARCODE subcommand of the FIELD command, if appropriate.

#### AKQ401E EXEC PARAMETER IS INVALID.

**Explanation:** The program parameter specification is invalid.

**System Action:** A page definition or form definition is not generated. The syntax check continues.

**Operator Response:** Specify a valid program parameter.

#### ERROR OCCURRED DURING ATTEMPT AKQ402T TO OBTAIN STORAGE

**Explanation:** conditions generate this message:

- 1. Exceeds the available size to hold the compiled data for the page definition and form definition.
- 2. Insufficient available disk space on the file system to write the output of the compiler.
- 3. Exceeds the limit of 269 user errors generated within a PPFA source file.

**System Action:** The operation terminated.

### **Operator Response:**

- 1. Increase the region or VM program size.
- 2. Increase the size of the file system or specify a directory on another file system that has more disk space.
- 3. Fix the errors reported to this point and re-run PPFA.

#### AKQ403T **ERROR OCCURRED DURING ATTEMPT** TO FREE STORAGE.

Explanation: A system error occurred while PPFA attempted to free disk space at the end of an execution.

System Action: The operation terminates.

Operator Response: Use local problem-reporting

procedures to report this message.

SYSIPT OPEN FAILURE. AKQ404T

**Explanation:** SYSIPT cannot be opened.

**System Action:** The operation terminates.

Operator Response: Assign a valid input data file.

#### INSUFFICIENT STORAGE TO EXECUTE AKQ405T PPFA.

**Explanation:** The region size is too small to execute

PPFA

System Action: The operation terminates.

Operator Response: Increase the region size

available to the job.

#### AKQ410T (Librarian error message).

**Explanation:** The message describes a librarian error.

System Action: The operation terminates.

**Operator Response:** Contact a system programmer.

#### FORMDEF LIBRARY OPEN FAILURE. AKQ411T

**Explanation:** The FORMDEF library cannot be

opened.

**System Action:** The operation terminates.

Operator Response: Assign a valid FORMDEF

library.

#### AKQ412T FORMDEF LIBRARY I/O ERROR.

**Explanation:** An I/O error occurred during an attempted access of a form definition directory.

**System Action:** The operation terminates.

Operator Response: Check the permissions of the directory. If you do not have access, contact the owner of the directory. If this does not resolve the problem, contact a system programmer.

#### FORMDEF DIRECTORY CANNOT BE AKQ413T UPDATED.

**Explanation:** The FORMDEF member cannot be registered on the directory.

**System Action:** The operation terminates.

Operator Response: Contact a system programmer.

#### AKQ414T FORMDEF LIBRARY CLOSE FAILURE.

**Explanation:** A form definition directory cannot be

closed.

**System Action:** The operation terminates.

Operator Response: Use local problem-reporting

procedures to report this message.

#### PAGEDEF LIBRARY OPEN FAILURE. AKQ415T

Explanation: The PAGEDEF library cannot be

opened.

**System Action:** The operation terminates.

Operator Response: Assign a valid PAGEDEF library.

#### AKQ416T PAGEDEF LIBRARY I/O ERROR.

**Explanation:** I/O error occurs during an attempted

access of a page definition directory.

**System Action:** The operation terminates.

Operator Response: Check the permissions of the directory. If you do not have access, contact the owner of the directory. If this does not resolve the problem, contact a system programmer.

## AKQ417T PAGEDEF DIRECTORY CANNOT BE UPDATED.

**Explanation:** A page definition file cannot be

registered on the directory.

System Action: The operation terminates.

**Operator Response:** Contact a system programmer.

#### AKQ418T PAGEDEF LIBRARY CLOSE FAILURE.

**Explanation:** A page definition directory cannot be

closed.

System Action: The operation terminates.

Operator Response: Use local problem-reporting

procedures to report this message.

## AKQ420T SYSTEM ERROR. ABEND CODE = (ABEND code).

**Explanation:** System forces PPFA to terminate

abnormally.

System Action: The operation terminates.

**Operator Response:** Contact a system programmer. Refer to the documentation for your operating system.

#### AKQ421T FORMDEF LIBRARY IS FULL.

**Explanation:** The file system into which PPFA attempted to save the form definition is full.

System Action: The operation terminates.

**Operator Response:** Increase the size of the file system or specify a directory on a file system that has more disk space.

#### AKQ422T PAGEDEF LIBRARY IS FULL.

**Explanation:** The file system into which PPFA attempted to save the page definition is full.

System Action: The operation terminates.

**Operator Response:** Increase the size of the file system or specify a directory on a file system that has more disk space.

#### AKQ501T SYSIN OPEN FAILURE.

**Explanation:** The PPFA input source file cannot be opened.

opened.

System Action: The operation terminates.

Operator Response: Specify a valid input source file.

## AKQ502T SPANNED RECORD OF SYSIN IS NOT SUPPORTED.

**Explanation:** The spanned record of the PPFA input

source file is not supported.

**System Action:** The operation terminates.

Operator Response: Specify a valid input record

format.

## AKQ503T UNDEFINED LENGTH RECORD OF SYSIN IS NOT SUPPORTED.

**Explanation:** An undefined length record of PPFA

input source file is not supported.

**System Action:** The operation terminates.

Operator Response: Specify a valid input record

format.

## AKQ504T LOGICAL RECORD LENGTH OF SYSIN EXCEEDS LIMIT.

**Explanation:** The logical record length of the PPFA input source file exceeds limit which is 100 bytes except for the OS/390 variable length which is 104 and AIX which is 254.

System Action: The operation terminates.

Operator Response: Correct the logical record length

of the file.

## AKQ510T FORMDEF/PAGEDEF LIBRARY OPEN FAILURE.

**Explanation:** The FORMDEF or PAGEDEF directory cannot be opened.

System Action: The operation terminates.

**Operator Response:** Specify a valid FORMDEF or PAGEDEF or check to make sure that the directory is

correct.

#### AKQ511T

I/O ERROR OCCURRED DURING (FORMDEF/PAGEDEF) DIRECTORY SEARCH. RETURN CODE = (return code) REASON CODE = (reason code)

Explanation: I/O error occurred while performing FIND

function.

**System Action:** The operation terminates.

**Operator Response:** Contact a system programmer.

## AKQ512T LOGICAL RECORD LENGTH OF FORMDEF/PAGEDEF EXCEEDS LIMIT.

**Explanation:** The logical record length exceeds maximum or minimum value.

System Action: The operation terminates.

Operator Response: Specify a filename that has a valid record length.

#### **BLOCK SIZE OF FORMDEF/PAGEDEF** AKQ513T **EXCEEDS LIMIT.**

**Explanation:** The block size exceeds maximum or minimum value.

**System Action:** The operation terminates.

Operator Response: Assign a filename that has a

valid block size.

#### AKQ514T **UNDEFINED LENGTH RECORD IS NOT** SUPPORTED IN FORMDEF/PAGEDEF LIBRARY.

**Explanation:** An undefined length record is not supported in FORMDEF/PAGEDEF directory.

**System Action:** The operation terminates.

Operator Response: Assign a valid record format.

#### AKQ515T **FIXED LENGTH RECORD IS NOT** SUPPORTED IN FORMDEF/PAGEDEF LIBRARY.

**Explanation:** The fixed length record is not supported in the FORMDEF or PAGEDEF library.

**System Action:** The operation terminates.

Operator Response: Assign a valid record format.

#### NO CONTROL CHARACTER RECORD AKQ516T IS SUPPORTED IN FORMDEF/PAGEDEF LIBRARY.

**Explanation:** No control character record is supported in FORMDEF/PAGEDEF directory.

**System Action:** The operation terminates.

Operator Response: Assign a valid record format.

#### AKQ517T NO SPACE IN FORMDEF/PAGEDEF DIRECTORY.

**Explanation:** No space was available in the FORMDEF directory or the PAGEDEF directory to add or replace the resource.

System Action: The operation terminates.

Operator Response: Increase the directory space or specify a directory on another file system that has more disk space.

#### AKQ518T

I/O ERROR OCCURRED WHILE **UPDATING FORMDEF/PAGEDEF DIRECTORY. RETURN CODE = (**return code). REASON CODE = (reason code).

**Explanation:** A permanent I/O error was detected, or the specified data control block is not opened, or insufficient disk space exists to perform the write function.

**System Action:** The operation terminates.

**Operator Response:** Contact a system programmer.

#### I/O ERROR OCCURRED DURING AKQ519T WRITE.

**Explanation:** The error message is displayed.

System Action: The operation terminates.

Operator Response: Contact a system programmer.

#### **SPANNED RECORD IS NOT** AKQ520T SUPPORTED IN FORMDEF/PAGEDEF LIBRARY.

**Explanation:** The spanned record is not supported in the FORMDEF or PAGEDEF library.

System Action: The operation terminates.

Operator Response: Remove the SPAN attribute and assign a valid dataset.

#### AKQ522T **BLOCK SIZE IS NOT SPECIFIED FOR**

FORMDEF/PAGEDEF DATA SET.

**Explanation:** A block size is not specified for FORMDEF/PAGEDEF data set.

**System Action:** The operation terminates.

**Operator Response:** Specify a BLKSIZE in the DD

statement.

#### AKQ540T SYSTEM ABEND (code) OCCURRED IN PPFA PROCESS.

**Explanation:** A system ABEND (code) occurred in PPFA/OS/390 process. Termination processing was performed by the ESTAE macro instruction.

**System Action:** The operation terminates.

Operator Response: Contact a system programmer. Refer to System Messages for your operating system.

#### AKQ541T **USER ABEND (code) OCCURRED IN** PPFA/OS/390 PROCESS.

Explanation: A user ABEND (code) occurred in PPFA/OS/390 process. Termination processing was performed by the ESTAE macro instruction.

System Action: The operation terminates.

**Operator Response:** Use local problem-reporting procedures to report this message.

AKQ600T INPUT FILENAME NOT SPECIFIED.

**Explanation:** You did not specify an input filename.

**System Action:** The operation terminates.

Operator Response: Enter the input filename.

AKQ601T INPUT FILETYPE NOT SPECIFIED.

**Explanation:** You did not specify an input filetype.

**System Action:** The operation terminates.

Operator Response: Enter the input filetype.

AKQ602T COMMAND SYNTAX IS NOT VALID.

**Explanation:** The command syntax you entered was

not accepted.

**System Action:** The operation terminates.

Operator Response: Enter a valid command.

AKQ603T FILEMODE FOR

(FORMDEF/PAGEDEF/LISTING) IS

INVALID.

Explanation: You entered an invalid filemode for

FORMDEF, PAGEDEF, or LISTING.

**System Action:** The operation terminates.

Operator Response: Enter a valid file extension.

AKQ604T INVALID PARAMETER IS SPECIFIED IN (FORMDEF/PAGEDEF/LISTING/SIZE)

OPTION.

**Explanation:** You entered an invalid parameter for

FORMDEF, PAGEDEF, LISTING, or SIZE.

**System Action:** The operation terminates.

**Operator Response:** Enter a valid option parameter.

AKQ605T (FORMDEF/PAGEDEF/LISTING/SIZE) KEYWORD IS DUPLICATED.

**Explanation:** You entered a duplicate keyword for

FORMDEF, PAGEDEF, LISTING, or SIZE.

**System Action:** The operation terminates.

Operator Response: Enter a unique keyword.

AKQ606T FILETYPE FOR

(FORMDEF/PAGEDEF/LISTING) NOT

SPECIFIED.

**Explanation:** The filetype for FORMDEF, PAGEDEF,

or LISTING was not entered.

**System Action:** The operation terminates.

**Operator Response:** Enter an appropriate filetype.

AKQ607T INVALID KEYWORD SPECIFIED.

**Explanation:** The keyword you entered was not

accepted.

System Action: The operation terminates.

Operator Response: Enter a valid keyword.

AKQ608T INVALID SIZE PARAMETER SPECIFIED.

**Explanation:** The size parameter specified is not valid.

**System Action:** The operation terminates.

Operator Response: Enter a valid size parameter.

AKQ610T SIZE PARAMETER VALUE EXCEEDS THE ALLOWABLE MAXIMUM.

**Explanation:** The size entered exceeds the maximum

allowable.

**System Action:** The operation terminates.

Operator Response: Enter a valid size value.

AKQ611T SIZE PARAMETER VALUE IS TOO SMALL.

**Explanation:** The size entered is too small for

executing in PPFA/VM.

**System Action:** The operation terminates.

Operator Response: Enter a valid size value.

AKQ612T INVALID FILE IDENTIFIER '\*' SPECIFIED FOR INPUT FILE.

Explanation: '\*' is specified for input filename or

filetype.

System Action: The operation terminates.

**Operator Response:** Enter a valid filename or filetype.

AKQ613T SIZE PARAMETER VALUE IS MISSING.

**Explanation:** You did not specify a size parameter

**System Action:** The operation terminates.

**Operator Response:** Specify a valid size parameter.

AKQ620T INPUT FILE WAS NOT FOUND.

**Explanation:** The input filename entered was not

found.

System Action: The operation terminates.

**Operator Response:** Correct the input filename.

AKQ621T

NO READ/WRITE (file mode) DISK **ACCESSED FOR** (INPUT/LISTING/FORMDEF/PAGEDEF /OUTPUT).

**Explanation:** The disk on which the file is saved cannot be read from or written to because it either was not accessed or was accessed using an invalid access mode.

**System Action:** The operation terminates.

Operator Response: Access the file system using a

valid access mode.

AKQ622T

INPUT FILE EXCEEDS THE ALLOWABLE LOGICAL RECORD LENGTH MAXIMUM.

**Explanation:** The logical record length of the input file exceeds the limit which is 100 bytes except the OS/390 variable record length is 104 and AIX is 254.

System Action: The operation terminates.

Operator Response: Correct the logical record length

of the file.

AKQ624T

I/O ERROR OCCURRED IN (AKQINIO/AKQLBIO/AKQPRIO) **MODULE. RC = (**return code from FWRITE/FGETS macro instruction).

Explanation: An I/O error occurred during either FGETS or FWRITE processing of module AKQINIO,

AKQLBIO, or AKQPRIO.

System Action: The operation terminates.

Operator Response: Contact your system

programmer. Refer to the return code in AIX Operating

System Messages

AKQ625T DISK (file mode) IS FULL.

**Explanation:** Not enough space is available on the

specified file system to write the file.

**System Action:** The operation terminates.

Operator Response: Erase some files from the

specified file disk and re-execute.

AKQ639T

ABEND EXIT ROUTINE FAILED TO **EXECUTE. RC = (**return code **from ABNEXIT** macro)

Explanation: ABEND exit routine cannot be

established.

System Action: The operation terminates.

Operator Response: Contact your system

programmer. Refer to the return code in AIX Operating

System Messages

SYSTEM ABEND (code) OCCURRED IN AKQ640T PPFA/VM PROCESS.

**Explanation:** A system ABEND occurred during processing. The ABEND exit routine ended processing.

**System Action:** The operation terminates.

Operator Response: Use local problem-reporting

procedures to report this message.

**USER ABEND (code) OCCURRED IN** AKQ641T PPFA/VM PROCESS.

**Explanation:** A user-initiated ABEND occurred during processing. The ABEND exit routine ended the

processing.

**System Action:** The operation terminates.

Operator Response: Use local problem-reporting

procedures to report this message.

AKQ700I SIZE PARAMETER IS NO LONGER **NECESSARY IN PPFA/370.** 

**Explanation:** The storage required to contain the messages and control blocks is not automatically set at 32K and 128K respectively. If the control block storage is used up, an additional 128K will be gotten and chained to the previous. All storage necessary to perform the compile will be obtained during processing.

System Action: The compile process continues.

Operator Response: None.

## **Notices**

This information was developed for products and services offered in the U.S.A.

IBM may not offer the products, services, or features discussed in this document in other countries. Consult your local IBM representative for information on the products and services currently available in your area. Any reference to an IBM product, program, or service is not intended to state or imply that only that IBM product, program, or service may be used. Any functionally equivalent product, program, or service that does not infringe any IBM intellectual property rights may be used instead. However, it is the user's responsibility to evaluate and verify the operation of any non-IBM product, program, or service.

IBM may have patents or pending patent applications covering subject matter described in this document. The furnishing of this document does not give you any license to these patents. You can send license inquiries, in writing, to:

IBM Director of Licensing IBM Corporation North Castle Drive Armonk, NY 10504-1785 U.S.A.

The following paragraph does not apply to the United Kingdom or any other country where such provisions are inconsistent with local law: INTERNATIONAL BUSINESS MACHINES CORPORATION PROVIDES THIS PUBLICATION "AS IS" WITHOUT WARRANTY OF ANY KIND, EITHER EXPRESS OR IMPLIED, INCLUDING, BUT NOT LIMITED TO, THE IMPLIED WARRANTIES OF NON-INFRINGEMENT, MERCHANTABILITY OR FITNESS FOR A PARTICULAR PURPOSE. Some states do not allow disclaimer of express or implied warranties in certain transactions, therefore, this statement may not apply to you.

This information could include technical inaccuracies or typographical errors. Changes are periodically made to the information herein; these changes will be incorporated in new editions of the publication. IBM may make improvements and/or changes in the product(s) described in this publication at any time without notice.

Any references in this information to non-IBM Web sites are provided for convenience only and do not in any manner serve as an endorsement of those Web sites. The materials at those Web sites are not part of the materials for this IBM product and use of those Web sites is at your own risk.

IBM may use or distribute any of the information you supply in any way it believes appropriate without incurring any obligation to you.

For license inquiries regarding double-byte (DBCS) information, contact the IBM Intellectual Property Department in your country or send inquiries, in writing, to:

IBM World Trade Asia Corporation Licensing 2–31 Roppongi 3–chome, Minato-ku Tokyo 106, Japan

Licensees of this program who wish to have information about it for the purpose of enabling: (i) the exchange of information between independently created programs and other programs (including this one) and (ii) the mutual use of the information which has been exchanged, should contact:

IBM Printing Systems Division Department H7FE Building 004M Information Development PO Box 1900 Boulder CO 80301-9191 USA Such information may be available, subject to appropriate terms and conditions, including in some cases, payment of a fee. The licensed program described in this document and all licensed material available for it are provided by IBM under terms of the IBM Customer Agreement, IBM International Program License Agreement or any equivalent agreement between us.

Any performance data contained herein was determined in a controlled environment. Therefore, the results obtained in other operating environments may vary significantly. Some measurements may have been made on development-level systems and there is no guarantee that these measurements will be the same on generally available systems. Furthermore, some measurement may have been estimated through extrapolation. Actual results may vary. Users of this document should verify the applicable data for their specific environment.

Information concerning non-IBM products was obtained from the suppliers of those products, their published announcements or other publicly available sources. IBM has not tested those products and cannot confirm the accuracy of performance, compatibility or any other claims related to non-IBM products. Questions on the capabilities of non-IBM products should be addressed to the suppliers of those products.

All IBM prices shown are IBM's suggested retail prices, are current and are subject to change without notice. Dealer prices may vary.

This information contains examples of data and reports used in daily business operations. To illustrate them as completely as possible, the examples include the names of individuals, companies, brands, and products. All of these names are fictitious and any similarity to the names and addresses used by an actual business enterprise is entirely coincidental.

#### COPYRIGHT LICENSE:

This information contains sample application programs in source language, which illustrates programming techniques on various operating platforms. You may copy, modify, and distribute these sample programs in any form without payment to IBM, for the purposes of developing, using, marketing or distributing application programs conforming to the application programming interface for the operating platform for which the sample programs are written. These examples have not been thoroughly tested under all conditions. IBM, therefore, cannot guarantee or imply reliability, serviceability, or function of these programs. You may copy, modify, and distribute these sample programs in any form without payment to IBM for the purposes of developing, using, marketing, or distributing application programs conforming to IBM's application programming interfaces.

Each copy or any portion of these sample programs or any derivative work, must include a copyright notice as follows:

© (your company name) (year). Portions of this code are derived from IBM Corp. Sample Programs. © Copyright IBM Corp. \_enter the year or years\_. All rights reserved.

If you are viewing this information softcopy, the photographs and color illustrations may not appear.

For online versions of this book, we authorize you to:

- Copy, modify, and print the documentation contained on the media, for use within your enterprise, provided you reproduce the copyright notice, all warning statements, and other required statements on each copy or partial copy.
- · Transfer the original unaltered copy of the documentation when you transfer the related IBM product (which may be either machines you own, or programs, if the program's license terms permit a transfer). You must, at the same time, destroy all other copies of the documentation.

You are responsible for payment of any taxes, including personal property taxes, resulting from this authorization.

Your failure to comply with the terms above terminates this authorization. Upon termination, you must destroy your machine readable documentation.

## **Programming Interfaces**

This publication includes documentation of intended Programming Interfaces that let the customer write programs to obtain the services of the Page Printer Formatting Aid (PPFA).

### **Trademarks**

The following terms appear in this publication and are either trademarks or registered trademarks of the **IBM** Corporation:

Advanced Function Common Control Unit

**Advanced Function Presentation** 

Advanced Function Printing

**AFCCU** 

**AFP** 

AIX

AIX/6000

OS/400

Bar Code Object Content Architecture

**BCOCA** 

**IBM** 

Infoprint®

Infoprint Server for OS/390®

Intelligent Printer Data Stream

**IPDS** 

Mixed Object Document Content Architecture

MO:DCA

PrintManager

**Print Services Facility** 

**PSF** 

OS/400

RISC System/6000

S/370

The following terms appear in this publication and are trademarks of other companies:

- Windows and Windows NT are registered tradmarks of the Microsoft Corporation.
- UNIX is a registered trademark of The Open Group in the United States and other countries.

## **EuroReady**

The Page Printer Formatting Aid (PPFA) is capable of processing data containing the euro sign. Font character sets and code pages that contain and map the euro sign consistently with the application must be present either in a host library or in the printer. AFP fonts that support the euro sign are included in the AFP Font Collection.

## Year 2000 Ready

PPFA does not have date dependencies and is therefore Year 2000 ready. When used in accordance with its associated documentation, PPFA is capable of correctly processing, providing, and receiving date data within and between the twentieth and twenty-first centuries, provided all other products used with PPFA (including software, hardware and firmware) properly exchange accurate date data with it.

## **Glossary**

### **Source Identifiers**

This publication includes terms and definitions from the *IBM Dictionary of Computing*, ZC20-1699.

Definitions reprinted from the *American National Dictionary for Information Processing Systems* are identified by the symbol (A) following the definition.

Definitions reprinted from a published section of the International Organization for Standardization's *Vocabulary—Information Processing* or from a published section of the ISO *Vocabulary—Office Machines* are identified by the symbol (1) following the definition. Because many ISO definitions are also reproduced in the *American National Dictionary for Information Processing Systems*, ISO definitions may also be identified by the symbol (A).

Definitions reprinted from working documents, draft proposals, or draft international standards of ISO Technical Committee 97, Subcommittee 1 (Vocabulary) are identified by the symbol (T) following the definition, indicating that final agreement has not yet been reached among its participating members.

Definitions that are specific to IBM products are so labeled, for example, "In SNA," or "In the 3820."

The following definitions are provided as supporting information only, and are not intended to be used as a substitute for the semantics described in the body of this document.

### References

The following cross-references are used in this glossary:

**Contrast with.** This refers to a term that has an opposed or substantively different meaning.

**See.** This refers the reader to multiple-word terms that have the same last word.

**See also.** This refers the reader to related terms that have a related, but not synonymous, meaning.

**Synonym for.** This indicates that the term has the same meaning as a preferred term, which is defined in its proper place in the glossary.

**Synonymous with.** This is a backward reference from a defined term to all other terms that have the same meaning.

### **Terms**

### A

**ACIF.** (1) AFP conversion and indexing facility. (2) A print server utility program that converts a print file into AFP, MO:DCA-P, creates an index file for input data, and collects resources used by an AFP document into a separate file.

**advanced function printing (AFP).** The ability of program products to place text and image data at any addressable point on the page.

AFP. Advanced function printing.

**AIX operating system.** IBM's implementation of the UNIX operating system. The RS/6000© system, among others, runs the AIX operating system.

all-points addressability. The capability to address, reference, and position data elements at any addressable position in a presentation space or on a physical medium. An example of all points addressability is the positioning of text, graphics, and images at any addressable point on the physical medium. See also picture element.

**all-points-addressable mode.** Synonym for *page mode.* 

**alphanumeric string.** A sequence of characters consisting solely of the letters a through z and the numerals 0 through 9.

American National Standards Institute (ANSI). An organization consisting of producers, consumers, and general interest groups. ANSI establishes the procedures by which accredited organizations create and maintain voluntary industry standards in the United States. It is the United States constituent body of the International Organization for Standardization (ISO).

ANSI. See American National Standards Institute.

APA. All points addressable.

**application.** (1) The use to which an information system is put. (2) A collection of software components used to perform specific types of work on a computer.

© Copyright IBM Corp. 1985, 2002 **461** 

application program. A program written for or by a user that applies to the user's work.

ascender. The parts of certain lowercase letters, such as b, d, or f, which at zero-degree character rotation rise above the top edge of other lowercase letters such as a, c, and e. Contrast with descender.

attribute. A property or characteristic of one or more constructs. For example, character attribute, color attribute, current drawing attributes, default drawing attributes, line attributes, marker attributes, and pattern attributes.

### B

bar. In bar codes, the darker element of a printed bar code symbol.

bar code. An array of parallel rectangular bars and spaces that together represent data elements or characters of a particular type. The bars and spaces are arranged in a predetermined pattern following unambiguous rules defined by the symbology.

bar code command set. In the IPDS architecture, a collection of commands used to present bar code symbols in a page, page segment, or overlay.

bar code density. The number of characters per inch (cpi) in a bar code symbology. In most cases, the range is three to ten cpi.

bar code object area. The rectangular area on a logical page into which a bar code presentation space is mapped.

Bar Code Object Content Architecture (BCOCA). An architected collection of constructs used to interchange and present bar code data.

bar code symbol. A combination of characters including start and stop characters, quiet zones, data characters, and check characters required by a particular bar code type, that form a complete, scannable entity.

bar code symbology. A bar code language. Bar code symbologies are defined and controlled by various industry groups and standards organizations. Bar code symbologies are described in public domain bar code specification documents. Synonymous with symbology. Examples of bar code symbology include: Canadian Grocery Product Code (CGPC), European Article Numbering (EAN), Japanese Article Numbering (JAN), and Universal Product Code (UPC).

bar height. In bar codes, the bar dimension perpendicular to the bar width. Synonymous with bar length and height.

bar length. In bar codes, the bar dimension perpendicular to the bar width. Synonymous with bar length and height.

bar width. In bar codes, the thickness of a bar measured from the edge closest to the symbol start character to the trailing edge of the same bar.

baseline. A conceptual line with respect to which successive characters are aligned.

baseline direction. The direction in which successive lines of text appear on a logical page.

**BCOCA.** See Bar Code Object Content Architecture.

bin. The standard-size paper source on cut-sheet page printers that have more than one paper source. Each printer is set up with either A4 or letter-size paper as the standard size. Contrast with cassette.

BITS. A data type for architecture syntax, indicating one or more bytes to be interpreted as bit string information.

body. (1) On a printed page, the area between the top and bottom margins that can contain data. (2) In a book, the portion between the front matter and the back matter.

boldface. (1) A heavy-faced type. (2) Printing in heavy-faced type.

### C

carriage control character. If present, the first character of an output record (line) that is to be printed or spaced; it determines how many lines should be skipped before the line.

cassette. A removable storage device that is the source for alternate sizes of paper on page printers that have more than one paper source. Contrast with bin.

CDB2OF7. A parameter that specifies a bar code type of Codabar, 2-of-7, Automatic Identification Manufacturers Uniform Symbol Specification-Codabar.

CGPC. See Canadian Grocery Product Code.

CHAR. A data type for architecture syntax, indicating one or more bytes to be interpreted as character information.

**character.** (1) A member of a set of elements used for the organization, control, or representation of data. A character can be either a graphic character or a control character. (2) In bar codes, a single group of bars and spaces that represent an individual number, letter, punctuation mark, or other symbol.

character ascender. See ascender.

character attribute. A characteristic that controls the appearance of a character or character string.

character baseline. A conceptual reference line that is coincident with the X axis of the character coordinate system.

character code. An element of a code page or a cell in a code table to which a character can be assigned. The element is associated with a binary value. The assignment of a character to an element of a code page determines the binary value that will be used to represent each occurrence of the character in a character string.

character descender. See descender.

character identifier. The unique name for a graphic character.

character rotation. The alignment of a character with respect to its character baseline, measured in degrees in a clockwise direction. Examples are 0°, 90°, 180°, and 270°. Zero-degree character rotation exists when a character is in its customary alignment with the baseline. Character rotation and font inline sequence are related in that character rotation is a clockwise rotation; font inline sequence is a counterclockwise rotation.

character set. A finite set of different graphic or control characters that is complete for a given purpose. For example, the character set in ISO Standard 646, 7-bit Coded Character Set for Information Processing Interchange

character set attribute. An attribute used to specify a coded font.

code page. (1) A resource object containing descriptive information, graphic character identifiers, and code points corresponding to a coded graphic character set. Graphic characters can be added over time; therefore, to specifically identify a code page, both a GCSGID and a CPGID should be used. See also coded graphic character set. (2) A set of assignments, each of which assigns a code point to a character. Each code page has a unique name or identifier. Within a given code page, a code point is assigned to one character. More than one character set can be assigned code points from the same code page.

Code Page Global Identifier (CPGID). A unique code page identifier that can be expressed as either a two-byte binary or a five-digit decimal value.

code point. A unique bit pattern that can serve as an element of a code page or a site in a code table, to which a character can be assigned. The element is associated with a binary value. The assignment of a character to an element of a code page determines the binary value that will be used to represent each

occurrence of the character in a character string. Code points are one or more bytes long.

Code39. A bar code symbology characterized by a variable-length, bidirectional, discrete, self-checking, alphanumeric code. Three of the nine elements are wide and six are narrow. It is the standard for LOGMARS (the Department of Defense) and the AIAG.

Code128. A bar code symbology characterized by a variable-length, alphanumeric code with 128 characters.

Codabar. A bar code symbology characterized by a discrete, self-checking, numeric code with each character represented by a standalone group or four bars and three spaces between them.

coded font. (1) A resource containing elements of a code page and a font character set, used for presenting text, graphics character strings, and bar code HRI. See also code page and font character set. (2) In FOCA, a resource containing the resource names of a valid pair of font character set and code page resources. The graphic character set of the font character set must match the graphic character set of the code page for the coded font resource pair to be valid. (3) In the IPDS architecture, a raster font resource containing code points that are directly paired to font metrics and the raster representation of character shapes, for a specific graphic character set. (4) In the IPDS architecture, a font resource containing descriptive information, a code page, font metrics, and a digital-technology representation of character shapes for a specific graphic character set.

**Coded Graphic Character Set Global Identifier** (CGCSGID). A four-byte binary or a ten-digit decimal identifier consisting of the concatenation of a GCSGID and a CPGID. The CGCSGID identifies the code point assignments in the code page for a specific graphic character set, from among all the graphic characters that are assigned in the code page.

color attribute. An attribute that affects the color values provided in a graphics primitive, a text control sequence, or an IPDS command. Examples of color attributes are foreground color and background color.

color model. The method by which a color is specified. For example, the RGB color space specifies color in terms of three intensities for red (R), green (G), and blue (B).

**command.** A request for performance of an operation or execution of a program. In Page Printer Formatting Aid, commands are control statements for major formatting functions. For example, FORMDEF and COPYGROUP are commands. Commands are further specified by subcommands and parameters.

command stream. The sequence of Page Printer Formatting Aid commands that is submitted with the job control statements in a Page Printer Formatting Aid

execution. The commands and subcommands are the control statements that define the object or objects to be generated.

compatibility mode. Use of Table Reference Characters (TRCs) that are acceptable to line printers and page printers and that access page definitions with little or no change to the user's data or to the job command stream. Contrast with page mode.

composed-text data file. A file containing text data and text control information that dictates the format, placement, and appearance of the data to be printed.

**conditional processing.** A page definition function that allows input data records to partially control their own formatting.

construct. An architected set of data such as a structured field or a triplet.

control character. (1) A character that denotes the start, modification, or end of a control function. A control character can be recorded for use in a subsequent action, and it can have a graphic representation. See also character. (2) A control function the coded representation of which consists of a single code point.

copy group. A subset of a form definition containing a set of controls for the physical pages of a printout. Such functions as the selection of either of two paper sources on the page printer, the use of duplex printing, or the positioning of the reference point for all printing on the sheet are available in the copy group.

cm. Centimeters.

**CMS.** Conversational Monitor System.

cpi. Characters per inch.

cut-sheet media. Unconnected sheets. Contrast with continuous-form media.

### D

data map. An internal object whose structured fields control the formatting of data on a logical page of a printout. Created by a PAGEDEF command or a PAGEFORMAT command.

data stream. A continuous stream of data that has a defined format. An example of a defined format is a structured field.

**DBCS.** Double-byte character set.

default. Pertaining to an attribute, value, or option that is assumed when none is explicitly specified and one is needed to continue processing.

density. The number of characters per inch (cpi) in a bar code symbology. In most cases, the range is three to ten cpi.

descender. In a font, the distance from the baseline to the bottom of the character box. This value may differ for different characters in a given font. Contrast with ascender.

direction. The print position of data in a logical page, line, or field. In Page Printer Formatting Aid, the ultimate reference point for all direction controls on a page is the hardware origin. Secondary and tertiary reference points are possible as well, allowing more than one print direction on a page.

document. (1) A machine-readable collection of one or more objects that represents a composition, a work, or a collection of data. (2) A publication or other written material.

double-byte character set (DBCS). A character set, such as a set of Japanese ideographs, requiring two bytes to identify each character.

duplex printing. Printing on both sides of a sheet.

### E

EAN. See European Article Numbering.

**EAN2SUP.** A parameter that specifies a bar code type of European Article Numbering, Two-digit Supplemental.

**EAN5SUB.** A parameter that specifies a bar code type of European Article Numbering, Five-digit Supplemental.

**EAN8.** A parameter that specifies a bar code type of European Article Numbering 8 (includes Japanese Article Numbering-short).

EAN13. A parameter that specifies a bar code type of European Article Numbering 13 (includes Japanese Article Numbering-standard).

EBCDIC. See Extended Binary-Coded Decimal Interchange Code.

electronic overlay. In IBM Print Server Facility, a collection of constant data that are electronically composed in the host processor and can be merged with variable data on a sheet during printing. Contrast with page segment. See also overlay, preprinted form.

European Article Numbering (EAN). The bar code symbology used to code grocery items in Europe.

**Extended Binary-Coded Decimal Interchange Code** (EBCDIC). A coded character set that consists of eight-bit coded characters.

external library resource (member). Objects that can be used by other program products while running print

jobs; for example, coded fonts, code pages, font character sets, form definitions, page definitions, and page segments. Synonym for *resource object*.

external object. Synonym for resource object.

### F

FCB. Forms control buffer.

**field.** (1) In a record, a specified area used for a particular class of data; for example, a group of character positions used to enter or display wage rates on a screen. (2) In Page Printer Formatting Aid, any area of a record singled out for particular formatting treatment.

**field processing.** Mapping individual fields to a page of output with special formatting controls.

**file.** A named set of records stored or processed as a unit. (T)

fixed medium information. Information that can be applied to a sheet by a printer or printer-attached device that is independent of data provided through the data stream. Fixed medium information does not mix with the data provided by the data stream and is presented on a sheet either before or after the text, image, graphics, or bar code data provided within the data stream. Fixed medium information can be used to create "pre-printed forms", or other types of printing, such as colored logos or letterheads, that cannot be created conveniently within the data stream.

FOCA. See Font Object Content Architecture.

font. A family or assortment of characters of a given size and style; for example, 9-point Bodoni Modern. (A)

**font character set.** A FOCA resource containing descriptive information, font metrics, and the digital representation of character shapes for a specified graphic character set.

Font Object Content Architecture (FOCA). An architected collection of constructs used to describe fonts and to interchange those font descriptions.

**Font Typeface Global Identifier (FGID).** See *global resource identifier (GRID).* 

**form.** A physical piece of paper or other medium on which output data is printed. For cut-sheet printers, a form is one sheet of paper or other medium. For continuous-forms printers, the form is the area of paper (or other medium) defined to the printer as a single physical page, which for fan-fold paper is normally the area between perforations. See also *medium*, *sheet*, and *page*.

**format.** The arrangement or layout of data on a physical medium or in a presentation space.

**formatted data.** In FD:OCA, data whose implied syntax and semantics are represented by architected controls that accompany the data.

**formatted data object (FDO).** An object that contains formatted data. See also *object*.

Formatted Data Object Content Architecture (FD:OCA). An architected collection of constructs used to interchange formatted data.

**formatter.** A process used to prepare a document for presentation.

Formdef. See Form Definition.

**form definition.** In IBM Print Server Facility, a resource object that defines the characteristics of the form, which include: overlays to be used, text suppression, position of page data on the form, and modifications and number of copies of a page.

forms control buffer (FCB). A line printer control. In the 3800 Printing Subsystem, a buffer for controlling the vertical format of printed output.

forms flash. (1) In the 3800 Printing Subsystem, the function of the printer that allows user-prepared images to be printed with variable page data. An operator must insert the desired image holder when forms overlay printing is desired. (2) The photographic negative of a predefined design to be exposed to the photoconductor by a flash of light. The forms overlay can be merged with variable data during printing. See also *electronic overlay*.

### G

GCGID. See Graphic Character Global Identifier.

GCSGID. See Graphic Character Set Global Identifier.

GID. See global identifier.

Global Identifier (GID). Any of the following:

- Code Page Global ID (CPGID)
- Graphic Character Global Identifier (GCGID)
- Font Typeface Global Identifier (FGID)
- Graphic Character Set Global Identifier (GCSGID)
- Coded Graphic Character Set Global Identifier (CGCSGID)
- In MO:DCA, an encoded graphic character string that provides a reference name for a document element.
- Global Resource Identifier (GRID)
- · Object Identifier (OID)
- · Coded Character Set Identifier (CCSID).

**global resource identifier (GRID).** An eight-byte identifier that identifies a coded font resource. A GRID contains the following fields in the order shown:

- 1. GCSGID of a minimum set of graphic characters required for presentation. It can be a character set that is associated with the code page, or with the font character set, or with both.
- 2. CPGID of the associated code page
- 3. FGID of the associated font character set
- 4. Font width in 1440ths of an inch.

GOCA. See Graphics Object Content Architecture.

graphic character. A member of a set of symbols that represent data. Graphic characters can be letters, digits, punctuation marks, or other symbols. Synonymous with glyph. See also character.

Graphic Character Global Identifier (GCGID). An alphanumeric character string used to identify a specific graphic character. A GCGID can be from four-bytes to eight-bytes long.

graphic character identifier. The unique name for a graphic character in a font or in a graphic character set. See also character identifier.

Graphic Character Set Global Identifier (GCSGID). A unique graphic character set identifier that can be expressed as either a two-byte binary or a five-digit decimal value.

graphics command set. In the IPDS architecture, a collection of commands used to present GOCA data in a page, page segment, or overlay.

graphics object. An object that contains graphics data. See also object.

graphics object area. A rectangular area on a logical page into which a graphics presentation space window is mapped.

Graphics Object Content Architecture (GOCA). An architected collection of constructs used to interchange and present graphics data.

GRID. See global resource identifier.

guard bars. The bars at both ends and the center of an EAN, JAN, or UPC symbol, that provide reference points for scanning.

### н

height. (1) In Page Printer Formatting Aid, refers to the vertical dimension of a logical page and is controlled by the HEIGHT subcommand. (2) In bar codes, the bar dimension perpendicular to the bar width. Synonymous with bar height and bar length.

hexadecimal. A number system with a base of sixteen. The decimal digits 0 through 9 and characters A through F are used to represent hexadecimal digits. The hexadecimal digits A through F correspond to the

decimal numbers 10 through 15, respectively. An example of a hexadecimal number is X'1B', which is equal to the decimal number 27.

highlighting. The emphasis of displayed or printed information. Examples are increased intensity of selected characters on a display screen and exception highlighting on an IPDS printer.

host. (1) In the IPDS architecture, a computer that drives a printer. (2) In IOCA, the host is the controlling environment.

HRI. See human-readable interpretation.

human-readable interpretation (HRI). The printed translation of bar code characters into equivalent Latin alphabetic characters, Arabic numeral decimal digits, and common special characters normally used for printed human communication.

image. An electronic representation of a picture produced by means of sensing light, sound, electron radiation, or other emanations coming from the picture or reflected by the picture. An image can also be generated directly by software without reference to an existing picture.

image content. Image data and its associated image data parameters.

Image Object Content Architecture (IOCA). An architected collection of constructs used to interchange and present images.

in. Inches.

**IND2OF5.** A parameter that specifies a bar code type of Industrial 2-of-5.

Infoprint. A solution of software and hardware products that can supplement or replace the offset presses and copiers in print shops with high-quality, non-impact, black and white or process color printers. Infoprint takes documents from creation to the final product.

Infoprint Manager for AIX or Windows NT/2000. A software component of IBM Infoprint. IBM Infoprint Manager for AIX or Windows NT/2000 handles the scheduling, archiving, retrieving, and assembly of a print job and its related resource files. It also tracks the finishing and packaging of the printed product.

inline. In printing, the direction of successive characters in a line of text. Synonymous with inline direction.

inline direction. Synonym for inline.

**Intelligent Printer Data Stream (IPDS).** An architected host-to-printer data stream that contains both data and controls defining how the data is to be presented.

International Organization for Standardization (ISO). An organization of national standards bodies from various countries established to promote development of standards to facilitate international exchange of goods and services, and develop cooperation in intellectual, scientific, technological, and economic activity.

**Invoke Data Map.** A control record placed in the user's data to begin a new page format.

**Invoke Medium Map.** A control record placed in the user's data to begin a new copy group.

IOCA. See Image Object Content Architecture.

IPDS. See Intelligent Printer Data Stream.

**ISO.** See International Organization for Standardization.

**italics.** A typeface with characters that slant upward to the right. In FOCA, italics is the common name for the defined inclined typeface posture attribute or parameter.

**ITL2OF5.** A parameter that specifies a bar code type of Interleaved 2-of-5, Automatic Identification Manufacturers Uniform Symbol Specification-I 2/5.

### J

JAN. See Japanese Article Numbering.

**Japanese Article Numbering (JAN).** The bar code symbology used to code grocery items in Japan.

**jog.** Offset stacking of individual sheets or sets of sheets in the output hopper of a page printer or copy mark in a continuous forms printer.

## K

**kanji.** A graphic character set consisting of symbols used in Japanese ideographic alphabets. Each character is represented by 2 bytes.

**keyword.** A two-part self-defining parameter consisting of a one-byte identifier and a one-byte value.

## L

**landscape presentation.** The position of a printed sheet that has its long edges at the top and bottom and its short edges at the sides. Contrast with *portrait presentation*.

**language.** A set of symbols, conventions, and rules that is used for conveying information.

**leading.** A printer's term for the distance between lines of type measured in points. It refers to the lead slug placed between lines of type in traditional typesetting.

**library.** System storage for generated form definitions and page definitions.

**library resource (member).** A named collection of records or statements in a library.

**library resource name.** A name by which an object may be called from a library by IBM Print Server Facility as part of a print job. Includes the two-character prefix for the type of object, such as P1 for page definitions, F1 for form definitions, or O1 for overlays (also known as *resource name*).

**line attributes.** Those attributes that pertain to straight and curved lines. Examples of line attributes are line type and line width.

**line data files.** Files formatted for printing on line printers.

**line printer.** A device that prints a line of characters as a unit. (I) (A) Synonymous with *line-at-a-time printer*. Contrast with *page printer*.

**line type.** A line attribute that controls the appearance of a line. Examples of line types are dashed, dotted, and solid. Contrast with *line width*.

**line width.** A line attribute that controls the appearance of a line. Examples of line width are light, medium, and bold. Contract with *line type*.

**lines per inch (lpi).** (1) On a printer, a measurement of the number of lines per vertical inch of paper. (2) A unit of measure for specifying the baseline increment.

**local name.** A name for a suppression, an overlay, or a font that is used only within the Page Printer Formatting Aid command stream. Contrast with *user-access name*.

**location.** A site within a data stream. A location is specified in terms of an offset in the number of structured fields from the beginning of a data stream, or in the number of bytes from another location within the data stream.

**logical page.** (1) The area on a surface of a form that is formatted for printing. (2) A collection of data that can be printed on one side of a sheet of paper. See also *form* and *page*.

**logical page origin.** (1) The user-defined point that acts as a reference for all positioning of printed material on the page. (2) The point nearest the hardware origin where printing can occur.

Logical unit (L-unit). A unit of linear measurement expressed with a unit base and units per unit-base value. For example, in Page Printer Formatting Aid, 1 logical unit = 1/240 inch (unit base = 10 inches, units per unit base = 2400).

lpi. Lines per inch.

lowercase. Pertaining to small letters as distinguished from capital letters. Examples of small letters are a, b, and g. Contrast with uppercase.

**L-unit.** A unit of linear measurement expressed with a unit base and units per unit-base value. In other words, the number of units in a linear inch. Synonymous with logical unit.

### M

MAT2OF5. A parameter that specifies a bar code type of Matrix 2-of-5.

media origin. The first hardware addressable point on the physical page. The point from which the logical page origin is positioned by the medium map.

**medium.** The physical material (for example, paper) on which data is printed. See also form.

medium map. An internal object whose structured fields control the physical sheets of a printout, including the choice of duplex printing, the beginning print position, and the paper source to use. Controlled by a COPYGROUP command in a Page Printer Formatting Aid command stream.

medium overlay. Synonym for overlay.

mixed data files. Files consisting of composed and uncomposed portions.

mm. Millimeters.

MOD. A parameter that specifies additional processing information about the bar code symbol to be generated. Refer to Data Stream and Object Architecture: Bar Code Object Content Architecture Reference (S544-3766) for more information.

**Mixed Object Document Content Architecture** (MO:DCA). (1) An architected, device-independent data stream for interchanging documents. (2) Print data that has been composed into pages. Text formatting programs can produce composed text data consisting entirely of structured fields.

MO:DCA. See Mixed Object Document Content Architecture.

MO:DCA-P. Mixed Object Document Content Architecture for Presentation.

module. In a bar code symbology, the nominal width of the smallest element of a bar or space. Actual bar code symbology bars and spaces can be a single module wide or some multiple of the module width. The multiple need not be an integer.

**MODWIDTH.** A parameter that specifies the width of the smallest defined bar code element, using mils (thousandths of an inch).

MSI. A parameter that specifies a bar code type of modified Plessey code.

multiple up. The printing of more than one page on a single side of a sheet of paper.

MVS or OS/390. Multiple Virtual Storage. (Changed to OS/390).

### Ν

name. A table heading for architecture syntax. The entries under this heading are short names that give a general indication of the contents of the construct.

noncompatibility mode. The use of table reference character (TRC) numbers not compatible with a line printer.

normal duplex printing. Duplex printing for sheets that are to be bound on the long edge of the paper, regardless of whether the printing is portrait or landscape. Contrast with tumble duplex printing.

N\_UP. The printing of more than one logical page on a single side of a medium.

### O

object. A collection of data referred to by a single name. Form definitions and page definitions stored in a library are resources.

offset. A table heading for architecture syntax. The entries under this heading indicate the numeric displacement into a construct. The offset is measured in bytes and starts with byte zero. Individual bits can be expressed as displacements within bytes.

order. In GOCA, a graphics construct that the controlling environment builds to instruct a drawing processor about what to draw and how to draw it.

orientation. The angular distance a presentation space or object area is rotated in a specified coordinate system, expressed in degrees and minutes. For example, the orientation of printing on a physical medium, relative to the  $\boldsymbol{X}_{m}$  axis of the  $\boldsymbol{X}_{m},\boldsymbol{Y}_{m}$  coordinate system.

origin. A picture element (pel)

**outline font.** A shape technology in which the graphic character shapes are represented in digital form by a series of mathematical expressions that define the outer edges of the strokes. The resultant graphic character shapes can be either solid or hollow.

**overlay.** A collection of predefined data such as lines, shading, text, boxes, bar codes, or logos, that can be merged with variable data on a page during printing. See *electronic overlay*.

**Overlay Generation Language (OGL).** A programming language used to produce electronic overlays.

### P

**page.** (1) A collection of data that can be printed on one side of a sheet of paper or a form. (2) The boundary for determining the limits of printing. See also *logical page* and *physical page*.

page definition. A resource containing a set of Page Printer Formatting Aid formatting controls for printing pages of data. Includes controls for number of lines per printed sheet, font selection, print direction, and mapping of individual fields in the data to positions on the printed sheets.

page ejection. The point at which the printer finishes printing on one sheet and moves to the beginning of the next sheet.

page format. A subset of a page definition, containing all the same controls for formatting printed output as a page definition. Includes controls for number of lines per printed sheet, font selection, print direction, and mapping of individual fields in the data to positions on the printed sheets.

**page mode.** The mode of operation in which an AFP printer can accept a page of data from a host processor to be printed on an all-points-addressable output medium. Printed data can consist of pages composed of text, images, overlays, and page segments. Contrast with *compatibility mode*.

**page printer.** A device that prints a page at a time. Contrast with *line printer*.

Page Printer Formatting Aid for AIX (Page Printer Formatting Aid). An IBM licensed program that allows you to create and store form definitions and page definitions, which are resource objects for print-job management. By writing a command stream specifying form definitions, page definitions, or both, for executing Page Printer Formatting Aid, you can store the objects specified in the library. These objects can then be used to format printed output.

page segment. (1) An object that can contain text and images and be included at any addressable point on a

page or electronic overlay. It assumes the environment of an object it is included in. (2) A library resource that contains the definition of a page segment. Contrast with *electronic overlay*.

**parameter.** (1) A variable that is given a constant value for a specified application and that may denote the application. (I) (A) (2) In Page Printer Formatting Aid, the values specified for a subcommand.

**partition.** (1) Dividing the medium presentation space into a specified number of equal-sized areas in a manner determined by the current physical media. (2) In FD:OCA, a conceptual subdivision of a string of data fields. A partition can be further divided into subpartitions.

**pel.** Picture element. The smallest printable or displayable unit on a physical medium. In computer graphics, the smallest element of a physical medium that can be independently assigned color and intensity. Synonymous with *picture element* and *pixel*.

**PELS.** In Page Printer Formatting Aid, a unit of measure under the SETUNITS command. See also *logical unit*.

**physical page.** A single surface (front or back) of a sheet. See also *form* and *page*.

**picture element.** (1) In computer graphics, the smallest element of a display space that can be independently assigned color and intensity. (T) (2) The smallest area that can be individually toned by the printer.

**pixel.** The smallest printable or displayable unit on a physical medium. Synonymous with *pel* and *picture element*.

PMF. Print Management Facility

**point.** In printing, a unit of about 1/72 of an inch used in measuring typographical material, for example: 10-point Helvetica. There are 12 points to a pica.

**portrait presentation.** The position of a printed sheet that has its short edges at the top and bottom and its long edges at the sides. Contrast with *landscape presentation*.

**position.** The location specified for a line or field on the output page.

**POSTNET.** A parameter that specifies a bar code type of POSTal Numberic Encoding Technique (United States Postal Service), and defines specific values for the BSD module width, element height, height multiplier, and wide-to-narrow ratio fields.

PPFA. Page Printer Formatting Aid.

**preprinted form.** A sheet of paper containing a preprinted design of constant data. Variable data can be

merged with the constant data on such a form. See also electronic overlay, forms flash.

print line. A single line of text. In the formatting of line data, it refers to the output generated by one data record. Governed by the PRINTLINE command.

Print Management Facility (PMF). A program that can create fonts, segments, page definitions, and form definitions.

Print Server Facility (PSF). A program that produces printer commands from the data sent to it.

printer-attached device. Either a preprocessor or postprocessor attached to the printer.

PSF. Print Server Facility.

### R

range. A table heading for architecture syntax. The entries under this heading give numeric ranges applicable to a construct. The ranges can be expressed in binary, decimal, or hexadecimal. The range can consist of a single value.

raster. (1) In computer graphics, a predetermined pattern of lines that provides uniform coverage of a display space. (T) (2) In AFP printers, an on-or-off pattern of electrostatic images produced by the laser print head.

RASTER / NORASTER subcommand. A subcommand that specifies whether an overlay is to be kept in the printer (3800 only) as raster data.

**RATIO.** A parameter that specifies the ratio of the wide-element dimension to the narrow-element dimension whenever two different size elements exist.

ratio. The relationship in quantity, amount, or size between two or more things.

record. (1) In programming languages, an aggregate that consists of data objects, possibly with different attributes, that usually have identifiers attached to them. In some programming languages, records are called structures. (I) (2) A set of data treated as a unit. (T) (3) A set of one or more related data items grouped for processing.

RM4SCC. A parameter that specifies a 4-state customer code defined by the Royal Mail Postal Service of England for bar coding postal code information. See Royal Mail 4 State Customer Code.

resource. A collection of printing instructions, and sometimes data to be printed, that consists entirely of structured fields. A resource object is stored as a member of a library and can be called for by IBM Print

Server Facility when needed. The different resource objects are: page segments, overlays, form definitions, and page definitions.

RNORMAL. Rotated normal. A Page Printer Formatting Aid parameter that specifies the type of duplex printing. It means the tops of both sides of a duplex-printed sheet are toward the same physical edge of the sheet, for side binding of the document. Used with landscape-presentation pages.

rotation. The orientation of the characters of a font with respect to the baseline.

Royal Mail 4 State Customer Code (RM4SCC). A two-dimensional bar code symbology developed by the United Kingdom's Royal Mail postal service for use in automated mail-sorting processes.

RTUMBLE. Rotated tumble. A Page Printer Formatting Aid parameter that specifies a type of duplex printing. It means the top of one side of a duplex-printed sheet and the bottom of the other are toward one physical edge of the sheet, for top binding of the document. Used with landscape-presentation pages.

rule. A solid line of any line width.

### S

**SBCS.** Single-byte character set.

**scanner.** In bar codes, an electronic device that converts optical information into electrical signals. Sometimes called a reader or decoder.

segment. (1) A collection of composed text and images, prepared before formatting and included in a document when it is printed. See page segment. (2) The resource that contains the structured-field definition of a page segment.

**sheet.** A single piece of paper. For cut-sheet printers, a synonym for form.

shift-in and shift-out characters (SOSI). Characters used to delimit literals in Page Printer Formatting Aid command streams: X'0E' and X'0F'.

simplex printing. A method used to print data on one side of a sheet; the other side is left blank. Contrast with duplex printing.

single-byte character set. A character set whose codes require a single byte of data. The character set used for English is an example.

skip-to-channel control. A line printer control appearing in line data. Allows space to be left between print lines. Compatible with page printers when the data is formatted by page definitions.

**space.** In bar codes, the lighter element of a printed bar code symbol, usually formed by the background between bars.

space width. In bar codes, the thickness of a bar code symbol space measured from the edge closest to the symbol start character to the trailing edge of the same space.

**SSASTERISK.** A parameter that specifies whether an asterisk is to be generated as the HRI for CODE39 bar code start and stop characters.

start-stop character or pattern. In bar codes, a special bar code character that provides the scanner with start and stop reading instructions as well as a scanning direction indicator. The start character is normally at the left end and the stop character at the right end of a horizontally-oriented bar code symbol.

structured field. A self-identifying string of bytes and its data or parameters.

subcommand. (1) In Page Printer Formatting Aid, the next level of control below commands. (2) A request for an operation that is within the scope of work requested by a previously issued command.

subgroup. A subset of a form definition that is used to reprint the same page of data more than once. Subgroups provide for variations in the same page of data within one print job. Modifications that distinguish one subgroup from another are number of copies, type of duplex printing, inclusion of overlays, inclusion of suppressions, and (only for the 3800 printer) forms flash. A set of modifications within a copy group that applies to a certain number of copies of a form. A copy group can contain more than one subgroup.

subpage. A part of a logical page on which line data may be placed. In the page definition, multiple subpages can be placed on a physical page based on changes in the print data.

**suppression.** The electronic equivalent of a spot carbon, preventing selected data from being printed on certain copies.

symbology. A bar code language. Bar code symbologies are defined and controlled by various industry groups and standards organizations. Bar code symbologies are described in public domain bar code specification documents. Synonymous with bar code symbology. See also Canadian Grocery Product Code (CGPC), European Article Numbering (EAN), Japanese Article Numbering (JAN), and Universal Product Code

syntax. The rules governing the structure of a construct.

### Т

table reference character (TRC). Usually, the second byte on a line in the user's data. This byte contains a value (0 - 126) that is used to select a font to be used to print that line.

tate. The Japanese word for top-to-bottom, as applied to the formatting of writing and printing. The traditional arrangement of Japanese kanji characters on the page. Pronounced *ta*-tay.

text. A graphic representation of information on an output medium. Text can consist of alphanumeric characters and symbols arranged in paragraphs, tables, columns, and other shapes.

**TRC.** Table reference character.

truncation. Planned or unplanned end of a presentation space or data presentation.

tumble duplex printing. Duplex printing for sheets that are to be bound on the top, as is often done for legal documents. The top of one side of each sheet is at the same edge as the bottom of the other side. Contrast with normal duplex printing.

triplet. A three-part self-defining variable-length parameter consisting of a length byte, an identifier byte, and one or more parameter-value bytes.

**type.** A table heading for architecture syntax. The entries under this heading indicate the types of data present in a construct. Examples include: BITS, CHARCODE, SBIN, UBIN, UNDF.

**TYPE.** A parameter that specifies the kind of bar code symbol to be generated. For example, CODE39, MSI, UPCA, UPCE, and so on.

type font. See font.

type weight. A parameter indicating the degree of boldness of a typeface. A character's stroke thickness determines its type weight. Examples are light, medium and bold.

type width. A parameter indicating a relative change from the font's normal width-to-height ratio. Examples are normal, condensed and expanded.

## U

unformatted print data. Data that is not formatted for printing. A page definition can contain controls that map unformatted print data to its output format.

Uniform Symbol Specification (USS). A series of bar code symbology specifications published by AIM; currently included are USS-Interleaved 2 of 5, USS-39, USS-93, USS-Codabar, and USS-128.

Universal Character Set (USC). A printer feature that permits the use of a variety of character arrays. Synonymous with font.

Universal Product Code (UPC). A standard bar code symbology, commonly used to mark the price of items in stores, that can be read and interpreted by a computer.

unprintable area. The area of a sheet of paper on which no printing can be done because of printer and hardware limitations.

UPC. See Universal Product Code.

UPCA. A parameter that specifies a bar code type of Universal Product Code (United States) and the Canadian Grocery Product Code, Version A.

UPCE. A parameter that specifies a bar code type of Universal Product Code (United States) and the Canadian Grocery Product Code, Version E.

UPC2SUPP. A parameter that specifies a bar code type of Universal Product Code (United States) two-digit Supplemental (periodicals).

UPC5SUPP. A parameter that specifies a bar code type of Universal Product Code (United States) five-digit Supplemental (paperbacks).

uppercase. Pertaining to capital letters. Examples of capital letters are A, B, and C. Contrast with lowercase.

user-access name. The library resource name of a font or an overlay, less its two-character prefix. Contrast with local name.

USS. See Uniform Symbol Specification.

## W

width. In Page Printer Formatting Aid, refers to the horizontal dimension of a logical page, is specified in the page definition, and is controlled by the WIDTH subcommand.

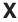

x-coordinate. The horizontal or inline position that defines a page origin or the starting point of a line or field.

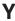

y-coordinate. The vertical or baseline position that defines a page origin or the starting point of a line or field.

## **Bibliography**

## **Bibliography**

This bibliography lists the titles of publications containing additional information about Printer Services Facility (PSF), Advanced Function Presentation (FOP), the MVS and other operating systems and related products.

The titles and order numbers may change from time to time. To verify the current title or order number, consult your IBM marketing representative.

You can obtain many of the publications listed in this bibliography from the Printing Systems Digital Library:

http://www.ibm.com/printers/r5psc.nsf/web/manuals

# Advanced Function Presentation (AFP)

The following publications contain information about IBM's Advanced Function Presentation (AFP) concepts and procedures, and the AFP architecture:

| Publication                                                                     | Order<br>Number |
|---------------------------------------------------------------------------------|-----------------|
| Advanced Function Presentation: Printer Information                             | G544-3290       |
| Advanced Function Presentation: Printer Summary                                 | G544–3135       |
| Advanced Function Presentation:<br>Programming Guide and Line Data<br>Reference | S544–3884       |
| Advanced Function Printing: Host Font<br>Data Stream Reference                  | S544-3289       |
| AFP Toolbax for Multiple Operating<br>Systems User's Guide                      | G544–5292       |
| AFP Workbench for Windows: Using the Viewer Application                         | G544–3813       |
| Guide to Advanced Function Presentation                                         | G544–3876       |
| IBM Page Printer Formatting Aid: User's Guide                                   | S544-5284       |
| IBM Overlay Generation Language/370:<br>User's Guide                            | S544-3702       |
| Mixed Object Document Content<br>Architecture Reference                         | SC31-6802       |
| Printing and Publishing Cluster Collection CD-ROM                               | SK2T-2921       |

| Font Object Content Architecture<br>Reference              | S544-3285 |
|------------------------------------------------------------|-----------|
| Graphic Object Content Architecture<br>Reference           | SC31-6804 |
| Image Object Content Architecture<br>Reference             | SC31-6805 |
| Intelligent Printer Data Stream Reference                  | S544-3417 |
| Presentation Text Object Content<br>Architecture Reference | SC31-6803 |

# Print Service Facility (PSF) for AIX

The following publications contain information about AIX general concepts and procedures, and about IBM PSF for AIX that uses the form definitions and page definitions created with PPFA:

| Publication                                                                                                | Order<br>Number |
|----------------------------------------------------------------------------------------------------|-----------------|
| AIX and Related Products Documentation                                                                     | SC23-2456       |
| Facts About PSF for AIX                                                                                    | G544-5305       |
| IBM Page Printer Formatting aid/6000:<br>User's Guide                                                      | S544-3918       |
| IBM Print Services Facility for AIX: AIX for Print Services Facility Users                                 | G544–3766       |
| IBM Print Services Facility for AIX: AIX for Users of Print Services Facility                              | G544–3877       |
| IBM Print Services Facility for AIX:<br>Advanced Function Presentation<br>Conversion and Indexing Facility | G544-3930       |
| IBM Print Services Facility for AIX: Guide for Printer and COM Operators                                   | S544-5286       |
| IBM Print Services Facility for AIX:<br>Licensed Program specifications                                    | G544–3815       |
| IBM Print Services Facility for AIX: Print Administration                                                  | S544-3817       |
| IBM Print Services Facility for AIX: Print<br>Services Facility for AIX Users                              | G544–3814       |
| IBM Print Services Facility for AIX: Print Submission                                                      | S544–3878       |
| Using IBM Infoprint for Production<br>Printing                                                             | S544–5473       |

© Copyright IBM Corp. 1985, 2002 473

### **BCOCA**

The following publication contains information about bar code concepts related to the PPFA BARCODE subcommand:

| Publication                                                                                | Order<br>Number |
|--------------------------------------------------------------------------------------------|-----------------|
| Data Stream and Object Architectures:<br>Bar Code Object Content Architecture<br>Reference | S544-3766       |

### **OS/400**

The following publications contain information about OS/400 that uses the form definition and page definitions created by PPFA, and InfoPrint Server/400 information:

| Publication                                                            | Order<br>Number |
|------------------------------------------------------------------------|-----------------|
| OS/400 Guide to AFP and PSF                                            | S544-5319       |
| OS/400 Printer Device Programming                                      | SC41-3713       |
| OS/400 Data Description Specifications                                 | SC41-962        |
| OS/400 Command Language Reference                                      | SC41-3722       |
| IBM OS/400 printing IV                                                 | GG24-4389       |
| OS/400 Advanced Utility User's Guide                                   | S544-5351       |
| IBM Advanced Function Presentation:<br>Toolbox for OS/400 User's Guide | S544-5368       |
| InfoPrint Server for OS/400: User's Guide                              |                 |

## VSE, MVS and VM

The following publications contain information about the general concepts and procedures for VSE, MVS and VM environments:

| Publication                                                | Order<br>Number |
|------------------------------------------------------------|-----------------|
| Print Services Facility/VSE: Application Programming Guide | S544–3666       |
| Print Services Facility/VSE: System Programming Guide      | S544-3665       |
| Print Services Facility/MVS: Application Programming Guide | S544–3673       |
| Print Services Facility/MVS: System<br>Programming Guide   | S544-3672       |
| Print Services Facility/VM: Application Programming Guide  | S544-3677       |
| Print Services Facility/VM: System<br>Programming Guide    | S544-3680       |

## Infoprint Server for OS/390

The following publications contain information about the infoprint server for OS/390:

| Publication                                          | Order<br>Number |
|------------------------------------------------------|-----------------|
| OS/390 Infoprint Server Customization                | G544-5694       |
| OS/390 Infoprint Server Introduction                 | G544–5696       |
| OS/390 Infoprint Server Messages and Diagnosis       | G544–5690       |
| OS/390 Infoprint Server Migration                    | G544-5697       |
| OS/390 Infoprint Server Operation and Administration | S544-5693       |
| OS/390 Infoprint Server User's Guide                 | S544-5692       |

## **Print Services Facility (PSF) for OS/390**

The following publications contain information about the print services facility (PSF) for OS/390:

| Publication                                                    | Order     |
|----------------------------------------------------------------|-----------|
|                                                                | Number    |
| IBM IP Printway Guide                                          | S544-5379 |
| IBM NetSpool Guide                                             | G544-5301 |
| PSF for AIX: Upload Configuration Guide for SNA                | S544-5422 |
| PSF for AIX: Upload Configuration Guide for TCP/IP             | S544-5423 |
| PSF for OS/390 Collection Kit CD-ROM                           | SK2T-9267 |
| PSF for OS/390: Customization                                  | S544-5622 |
| PSF for OS/390: Diagnosis                                      | G544-5623 |
| PSF for OS/390: Download for OS/390                            | S544-5624 |
| PSF for OS/390: Introduction                                   | S544-5625 |
| PSF for OS/390: Licensed Program Specifications                | G544–5626 |
| PSF for OS/390: Messages and Codes                             | G544-5627 |
| PSF for OS/390: User's Guide                                   | S544-5630 |
| AFP Conversion and Indexing Facility:<br>User's Guide          | S544–5285 |
| PSF: Security Guide                                            | S544-3291 |
| Program Directory for Print Services<br>Facility for OS/390    | None      |
| Program Directory for Download for OS/390                      | None      |
| Program Directory for IP PrintWay<br>Feature of PSF for OS/390 | None      |

| Program Directory for IP NetSpool | None |
|-----------------------------------|------|
| Feature of PSF for OS/390         |      |

### **Fonts**

The following publications contain information about the fonts used by IBM:

| Publication                                                                    | Order<br>Number |
|--------------------------------------------------------------------------------|-----------------|
| ABOUT TYPE: IBM's Technical<br>Reference for 240-pel Digitized Type            | S544–3516       |
| IBM AFP Fonts: Font Samples                                                    | S544-3792       |
| IBM AFP Fonts: Font Summary                                                    | G544–3810       |
| IBM AFP Fonts: Font Summary for AFP Font Collection                            | S544–5633       |
| IBM AFP Fonts: IBM's Typographic<br>Primer for Digitized Type                  | G544–3183       |
| IBM AFP Fonts: Introduction to<br>Typography                                   | G544–3122       |
| IBM AFP Fonts: Technical Reference for Code Pages                              | S544–3802       |
| IBM AFP Fonts: Technical Reference for IBM Chinese, Japanese, and Korean Fonts | S544–5330       |
| IBM AFP Fonts: Technical Reference for IBM Expanded Core Fonts                 | S544-5625       |
| IBM AFP Fonts: Type Transformer User's Guide                                   | G544–3796       |

## **Text Processing**

The following publications contain information about text processing:

| Publication                                                         | Order<br>Number |
|---------------------------------------------------------------------|-----------------|
| DCF/DLF General Information                                         | GH20-9158       |
| Document Composition Facility: Bar Code User's Guide                | S544–3115       |
| Document Composition Facility:<br>SCRIPT/VS Text Programmer's Guide | SH35-0069       |
| Publishing Systems BookMaster General Information                   | GC34-5006       |
| Publishing Systems BookMaster User's<br>Guide                       | SC34-5009       |
| Using DisplayWrite/370                                              | SH12-5172       |
| IBM AFP Fonts: Technical Reference for Code Pages                   | S544-3802       |

| IBM AFP Fonts: Technical Reference for IBM Chinese, Japanese, and Korean Fonts | S544-5330 |
|--------------------------------------------------------------------------------|-----------|
| IBM AFP Fonts: Technical Reference for IBM Expanded Core Fonts                 | S544-5625 |
| IBM AFP Fonts: Type Transformer User's Guide                                   | G544–3796 |

## **Infoprint Manager**

The following publications contain information about IBM's Infoprint Manager:

| Publication                                                                                         | Order<br>Number |
|----------------------------------------------------------------------------------------------------|-----------------|
| IBM Infoprint Manager: Reference                                                                    | S544-5475       |
| IBM Infoprint Manager for AIX:<br>Administrator's Guide                                             | S544–5595       |
| IBM Infoprint Manager for AIX: User's and Operator's Guide                                          | S544–5596       |
| IBM Infoprint Manager for Windows NT and Windows 2000: Planning Guide                               | G544–5716       |
| IBM Infoprint Manager for Windows NT and Windows 2000: Getting Started                              | G544–5717       |
| IBM Infoprint Manager for Windows NT and Windows 2000: Configuration Guide                          | Web-Based       |
| IBM Infoprint Manager for Windows NT<br>and Windows 2000: PSF Direct Network<br>Configuration Guide | Web-Based       |

### **Printers**

The following publications contain information about IBM's printers:

| Publication                                                            | Order<br>Number |
|------------------------------------------------------------------------|-----------------|
| Reference Manual for the IBM 3800<br>Printing Subsystem Models 3 and 6 | GA32-0050       |
| IBM PagePrinter 3812 Introduction and Planning Guide                   | G544–3265       |
| IBM 3816 Page Printer Operating Instructions                           | GA34-2075       |
| IBM 3825 Page Printer Product<br>Description                           | G544–3482       |
| IBM 3827 Page Printer Product<br>Description                           | G544–3194       |
| IBM 3828 Advanced Function MICR<br>Printer Product Description         | G544–3361       |
| IBM 3900 Advanced Function Printer<br>Product Description              | GA32-0135       |

| IBM 3912 and 3916 Page Printer Getting Started                                                       | S544-3898 |
|----------------------------------------------------------------------------------------------------|-----------|
| IBM LaserPrinter 4028 Introduction and Planning Guide                                                | S544-4258 |
| User's Guide for the IBM LaserPrinter<br>4029 Series                                                 | ZA40-0542 |
| IBM 4224 Printer Models 1xx and 2xx<br>Product and Programming Description<br>Manual                 | GC31-2551 |
| IBM 4230 Printer Product and<br>Programming Description Models 102<br>and 202                        | GC40-1701 |
| IBM 4234 Printer Models 007, 008, 011<br>and 012 Product and Programming<br>Description              | GC31-3879 |
| InfoPrint 60, 3130, 3160, and 3935<br>Advanced Function Printer Attachment<br>Configuration Handbook | S544–3977 |
| InfoPrint 60 Finisher Application Design<br>Guide                                                    | S544–5643 |
| InfoPrint 62 Introduction and Planning Guide                                                         | G544–5384 |
| InfoPrint 3000 Introduction and Planning Guide                                                       | G544–5563 |
| InfoPrint 4000 and 3900 Advanced<br>Function Printers Introduction and<br>Planning Guide             | G544–5427 |
| InfoPrint Color 100 Introduction and Planning Guide                                                  | G544–5612 |
| InfoPrint Hi-Lite Color Introduction and Planning Guide                                              | G544–5420 |
| IOCP and ESCON Reference                                                                             | GC38-0401 |
|                                                                                                    |           |

### TCP/IP

The following publications contain information about TCP/IP:

| Publication                                                         | Order<br>Number |
|---------------------------------------------------------------------|-----------------|
| Internetworking with TCP/IP, Principles, Protocols and Architecture | SC31-6144       |
| TCP/IP Tutorial and Technical Reference                             | GG24-3376       |
| InfoPrint Hi-Lite Color Introduction and Planning Guide             | G544–5420       |

## TCP/IP for MVS

The following publications contain information about TCP/IP for MVS:

| Publication                                                    | Order<br>Number |
|----------------------------------------------------------------|-----------------|
| TCP/IP for MVS: Customization and Administration Guide         | SC31-7134       |
| TCP/IP for MVS: Application<br>Programming Interface Reference | SC31-7187       |
| TCP/IP for MVS: Programmer's<br>Reference                      | SC31-7135       |

## **VTAM and NCP**

The following publications contain information about VTAM and NCP:

| Publication                                                         | Order<br>Number |
|---------------------------------------------------------------------|-----------------|
| ACF/INCP/SSP Version 3 Resource<br>Reference                        | SC30-3254       |
| Advanced Communications Function for VTAM, Version 3, Programming   | SC23-0115       |
| Advanced Communications Function for VTAM, Version 2, Programming   | SC27-0611       |
| Advanced Communications Function for VTAM, Version 3, Customization | SC23-0112       |
| NCP Resource Definition Guide                                       | SC30-3449       |
| NCP: Resource Definition Reference                                  | SC30-3254       |
| NCP: System Support                                                 | SC30-3447       |
| Network Program Products: Bibliography and Master Index             | GC30-3353       |
| Network Program Products: General<br>Information                    | GC23-0108       |
| VTAM Resource Definition Reference                                  | SC31-6552       |
| VTAM Version 3 Diagnosis Reference                                  | LY30-5582       |
| VTAM Version 3 Messages and Codes                                   | SC31-6433       |
| VTAM Version 3 Operation                                            | SC23-0113       |
| VTAM Version 4 Diagnosis Guide                                      | LX75-0204       |
| VTAM Version 4 Diagnosis Quick<br>Reference                         | LX75-0203       |
| VTAM Version 4 Messages and Codes                                   | SC31-6418       |

## **System Network Architecture** (SNA)

The following publications contain information about System Network Architecture:

|                   | Order<br>Number |
|-------------------|-----------------|
| SNA Customization | LY43-0110       |

| SNA Formats (SNA Reference Summary)                              | GA27-3136 |
|------------------------------------------------------------------|-----------|
| SNA Resource Definition Reference                                | SC31-8565 |
| SNA Technical Overview                                           | GC30-3073 |
| SNA transaction Programmer's<br>Reference Manual for LU Type 6.2 | GC30-3084 |
| Systems Network Architecture Formats                             | GA27-3136 |

## Index

| Special Characters                      | cgname, COPYGROUP                                       |
|-----------------------------------------|---------------------------------------------------------|
| *                                       | WHEN subcommand                                         |
| START subcommand                        | for CONDITION command (record format) 268               |
| for FIELD command (XML) 301             | for CONDITION command (XML) 268                         |
| – n                                     | character-set-name for FONT command (record format) 318 |
| START subcommand                        | for FONT command (traditional) 233                      |
| for FIELD command (record format) 287   | for FONT command (XML) 321                              |
| for FIELD command (traditional) 219     | code-page-name                                          |
| + <i>n</i>                              | for FONT command (record format) 318                    |
| START subcommand                        | for FONT command (traditional) 233                      |
| for FIELD command (record format) 287   | for FONT command (XML) 321                              |
| for FIELD command (traditional) 219     | colorname                                               |
| *                                       | COLOR subcommand                                        |
| START subcommand                        | for FIELD command (record format) 290                   |
| for FIELD command (record format) 286   | for FIELD command (traditional) 221                     |
| for FIELD command (traditional) 218     | for FIELD command (XML) 305                             |
| - n                                     | for PRINTLINE command (traditional) 251                 |
| START subcommand                        | for XLAYOUT command (XML) 355                           |
| for FIELD command (XML) 302             | DEFINE COLOR command (record format) 270                |
| + n                                     | DEFINE COLOR command (traditional) 214                  |
| START subcommand                        | DEFINE COLOR command (XML) 270                          |
| for FIELD command (XML) 302             | colorname, BCCOLOR                                      |
| 'secondary-x-name'                      | BARCODE subcommand                                      |
| OB2XNAME subcommand                     | for FIELD command (XML) 312                             |
| for OBJECT command (traditional) 237    | colorname, OBCOLOR                                      |
| aname ATTR subcommand                   | OBJECT subcommand                                       |
| for FIELD command (XML) 303             | for LAYOUT command (record format) 331                  |
| bvalue                                  | for XLAYOUT command (XML) 360                           |
| BLACK subcommand                        | colorname, OBROTATE OBCOLOR                             |
| for FIELD command (record format) 290   | OBJECT subcommand                                       |
| for FIELD command (traditional) 222     | for PRINTLINE command (traditional) 255                 |
| for FIELD command (XML) 306             | colorname,BCCOLOR                                       |
| for PRINTLINE command (traditional) 251 | BARCODE subcommand                                      |
| RGB subcommand                          | for FIELD command (record format) 295                   |
| for FIELD command (record format) 290   | component-id, OBCOLOR OBID                              |
| for FIELD command (traditional) 222     | OBJECT subcommand                                       |
| for FIELD command (XML) 306             | for LAYOUT command (record format) 332                  |
| for PRINTLINE command (traditional) 251 | component-id, OBID OBTYPE subcommand                    |
| c1value                                 | for OBJECT command (traditional) 236                    |
| CIELAB subcommand                       | component-id, OBTYPE OBID                               |
| for FIELD command (record format) 291   | OBJECT subcommand                                       |
| for FIELD command (traditional) 223     | for PRINTLINE command (traditional) 256                 |
| for FIELD command (XML) 306             | component-id, OTHER OBID                                |
| for PRINTLINE command (traditional) 252 | OBTYPE subcommand                                       |
| c2value                                 | for OBJECT command (record format) 337                  |
| CIELAB subcommand                       | for OBJECT command (XML) 337                            |
| for FIELD command (record format) 291   | condname                                                |
| for FIELD command (traditional) 223     | CONDITION command (traditional) 209                     |
| for FIELD command (XML) 306             | for CONDITION command (record format) 265               |
| for PRINTLINE command (traditional) 252 | for CONDITION command (XML) 265                         |
| cfname                                  | cvalue                                                  |
| for FONT command (record format) 317    | CMYK subcommand                                         |
| for FONT command (traditional) 232      | for FIELD command (record format) 291                   |
| for FONT command (XML) 321              | for FIELD command (traditional) 222                     |
|                                         | for FIELD command (XML) 306                             |
|                                         | for PRINTLINE command (traditional) 252                 |

© Copyright IBM Corp. 1985, 2002 479

| cvalue (continued)                   |         | hvalue                                   |
|--------------------------------------|---------|------------------------------------------|
| COVERAGE subcommand                  |         | HIGHLIGHT subcommand                     |
| for FIELD command (record format) 2  | 290     | for FIELD command (record format) 290    |
| for FIELD command (traditional) 222  |         | for FIELD command (traditional) 222      |
| for FIELD command (XML) 306          |         | for FIELD command (XML) 306              |
| for PRINTLINE command (traditional)  | 251     | for PRINTLINE command (traditional) 251  |
| fontname, HRI                        |         | internal-name                            |
| BARCODE subcommand                   |         | for OBJECT command (record format) 336   |
|                                      | 295     | for OBJECT command (traditional) 235     |
| gvalue                               | .00     | for OBJECT command (XML) 336             |
| RGB subcommand                       |         | OBJECT subcommand                        |
| for FIELD command (record format) 2  | 200     | for LAYOUT command (record format) 328   |
| for FIELD command (traditional) 222  | 190     | for PRINTLINE command (traditional) 253  |
| ,                                    |         | · · · · · · · · · · · · · · · · · · ·    |
| for FIELD command (XML) 306          | 051     | for XLAYOUT command (XML) 358 kvalue     |
| for PRINTLINE command (traditional)  | 201     |                                          |
| hex-grid                             |         | CMYK subcommand                          |
| for FONT command (record format) 318 |         | for FIELD command (record format) 291    |
| for FONT command (traditional) 233   |         | for FIELD command (traditional) 222, 252 |
| for FONT command (XML) 321           |         | for FIELD command (XML) 306              |
| hg, OBSIZE                           |         | Iname                                    |
| OBJECT subcommand                    |         | for FONT command (record format) 317     |
| for LAYOUT command (record format)   | 329     | for FONT command (traditional) 232       |
| for PRINTLINE command (traditional)  | 253     | for FONT command (XML) 321               |
| for XLAYOUT command (XML) 358        |         | Lvalue                                   |
| horizontal position x-pos            |         | CIELAB subcommand                        |
| POSITION subcommand                  |         | for FIELD command (record format) 291    |
| for PRINTLINE command (traditional)  | 246     | for FIELD command (traditional) 223      |
| horizontal position                  |         | for FIELD command (XML) 306              |
| POSITION subcommand                  |         | for PRINTLINE command (traditional) 252  |
| for PRINTLINE command (traditional)  | 246     | mvalue                                   |
| for XLAYOUT command (XML) 356        |         | CMYK subcommand                          |
| PRINTDATA subcommand                 |         | for FIELD command (record format) 291    |
| for LAYOUT command (record format)   | 327     | for FIELD command (traditional) 222      |
| horizontal position x-pos            | <u></u> | for FIELD command (XML) 306              |
| POSITION subcommand                  |         | for PRINTLINE command (traditional) 252  |
| for XLAYOUT command (XML) 356        |         | n                                        |
| PRINTDATA subcommand                 |         | BIN subcommand                           |
| for LAYOUT command (record format)   | 327     | for FORMDEF command 187                  |
| horizontal position =                | 321     | for SUBGROUP command 203                 |
| POSITION subcommand                  |         | HEIGHT subcommand                        |
|                                      | 247     |                                          |
| for PRINTLINE command (traditional)  | 247     | ,                                        |
| for XLAYOUT command (XML) 356        |         | for PAGEDEF command (traditional) 239    |
| PRINTDATA subcommand                 | 007     | for PAGEDEF command (XML) 341            |
| for LAYOUT command (record format)   | 327     | for PAGEFORMAT command (record           |
| horizontal position LEFTMARGIN       |         | format) 346                              |
| POSITION subcommand                  |         | for PAGEFORMAT command (traditional) 242 |
| for XLAYOUT command (XML) 356        |         | for PAGEFORMAT command (XML) 346         |
| PRINTDATA subcommand                 |         | LINESP subcommand                        |
| for LAYOUT command (record format)   | 327     | for PAGEFORMAT command (record           |
| horizontal position MARGIN           |         | format) 349                              |
| POSITION subcommand                  |         | for PAGEFORMAT command (XML) 349         |
| for PRINTLINE command (traditional)  | 247     | for SETUNITS command (traditional) 260   |
| horizontal position RELATIVE         |         | OB2ID subcommand                         |
| POSITION subcommand                  |         | for OBJECT command (record format) 338   |
| for PRINTLINE command (traditional)  | 247     | for OBJECT command (traditional) 237     |
| horizontal position SAME             |         | for OBJECT command (XML) 338             |
| POSITION subcommand                  |         | REPEAT subcommand                        |
| for PRINTLINE command (traditional)  | 247     | for PRINTLINE command (traditional) 245  |
| for XLAYOUT command (XML) 356        |         | START subcommand                         |
| PRINTDATA subcommand                 |         | for FIELD command (record format) 286    |
| for LAYOUT command (record format)   | 327     | for FIELD command (traditional) 218      |

| n (continued)                                                                       | name1 (continued)                                 |
|-------------------------------------------------------------------------------------|---------------------------------------------------|
| START subcommand (continued)                                                        | OVERLAY command 200                               |
| for FIELD command (XML) 301                                                         | name2                                             |
| WIDTH subcommand                                                                    | FONT subcommand                                   |
| for PAGEDEF command (record format) 341                                             | for FIELD command (traditional) 220               |
| for PAGEDEF command (traditional) 239                                               | for LAYOUT command (record format) 326            |
| for PAGEDEF command (XML) 341                                                       | for PRINTLINE command (traditional) 246           |
| for PAGEFORMAT command (record                                                      | for XLAYOUT command (XML) 356                     |
| format) 346                                                                         | OVERLAY command 200                               |
| for PAGEFORMAT command (traditional) 242                                            | num-rows, BCXPARMS SIZE                           |
| for PAGEFORMAT command (XML) 346                                                    | BARCODE subcommand                                |
| <i>n</i> all others                                                                 | for FIELD command (record format) 296             |
| LINESP subcommand                                                                   | for FIELD command (traditional) 228               |
| for SETUNITS command (traditional) 260                                              | for FIELD command (XML) 312                       |
| n LPI                                                                               | percent (XIII2)                                   |
| LINESP subcommand                                                                   | RATIO subcommand                                  |
| for SETUNITS command (traditional) 260                                              | for FONT command (traditional) 233                |
| n, all others 260                                                                   | for FONT command (XML) 322                        |
| n, LPI 260                                                                          | TYPE subcommand                                   |
| n, SCOPE                                                                            | for FONT command (record format) 318              |
| FINISH subcommand                                                                   | pfname, PAGEFORMAT                                |
| for FORMDEF command 191                                                             | WHEN subcommand                                   |
| name                                                                                | for CONDITION command (record format) 268         |
| BARCODE subcommand                                                                  | for CONDITION command (XML) 268                   |
| for FIELD command (record format) 292                                               | gtagname                                          |
| for FIELD command (traditional) 223                                                 | for DEFINE QTAG command (XML) 272                 |
| · · · · · · · · · · · · · · · · · · ·                                               |                                                   |
| for FIELD command (XML) 307<br>for COPYGROUP command 172                            | qtagname subcommand                               |
| for FORMDEF command 186                                                             | for XLAYOUT command (XML) 353                     |
|                                                                                     | rel-x OFFSET subcommand                           |
|                                                                                     |                                                   |
| for OVERLAY command (XML) 339                                                       | for COPYGROUP command 179 for FORMDEF command 194 |
| for PAGEDEF command (record format) 341                                             |                                                   |
| for PAGEDEF command (traditional) 239                                               | rel-y                                             |
| for PAGEDEF command (XML) 341                                                       | OFFSET subcommand                                 |
| for PAGEFORMAT command (record format) 346 for PAGEFORMAT command (traditional) 242 | for COPYGROUP command 179 for FORMDEF command 194 |
| · ,                                                                                 |                                                   |
| for PAGEFORMAT command (XML) 346                                                    | relative-xpos                                     |
| for SEGMENT command (record format) 348                                             | OBJECT subcommand                                 |
| for SEGMENT command (traditional) 258                                               | for LAYOUT command (record format) 328            |
| for SEGMENT command (XML) 348                                                       | for PRINTLINE command (traditional) 253           |
| for SUPPRESSION command 205                                                         | for XLAYOUT command (XML) 358                     |
| OVERLAY subcommand                                                                  | OVERLAY subcommand                                |
| for LAYOUT command (record format) 333<br>for SUBGROUP command 204                  | for LAYOUT command (record format) 333            |
|                                                                                     | for XLAYOUT command (XML) 361                     |
| for XLAYOUT command (XML) 361                                                       | SEGMENT subcommand                                |
| SEGMENT subcommand                                                                  | for LAYOUT command (record format) 334            |
| for LAYOUT command (record format) 334                                              | for XLAYOUT command (XML) 361                     |
| for XLAYOUT command (XML) 361                                                       | relative-ypos                                     |
| SUPPRESSION subcommand                                                              | OBJECT subcommand                                 |
| for FIELD command (record format) 289                                               | for LAYOUT command (record format) 328            |
| for FIELD command (traditional) 221                                                 | for PRINTLINE command (traditional) 253           |
| for SUBGROUP command 204                                                            | for XLAYOUT command (XML) 358                     |
| name, FONT 261                                                                      | OVERLAY subcommand                                |
| name, SUPPRESSION                                                                   | for LAYOUT command (record format) 333            |
| for FIELD command (XML) 305                                                         | for XLAYOUT command (XML) 361                     |
| name1                                                                               | SEGMENT subcommand                                |
| FONT subcommand                                                                     | for LAYOUT command (record format) 334            |
| for FIELD command (traditional) 220                                                 | for XLAYOUT command (XML) 361                     |
| for LAYOUT command (record format) 326                                              | row-size, BCXPARMS SIZE                           |
| for PRINTLINE command (traditional) 245                                             | BARCODE subcommand                                |
| for XLAYOUT command (XML) 356                                                       | for FIELD command (record format) 296             |

| row-size, BCXPARMS SIZE (continued) BARCODE subcommand (continued) | unit (continued) HEIGHT subcommand (continued)          |
|--------------------------------------------------------------------|---------------------------------------------------------|
| for FIELD command (traditional) 228                                | for PAGEFORMAT command (record                          |
| for FIELD command (XML) 312 rvalue                                 | format) 346<br>for PAGEFORMAT command (traditional) 242 |
| RGB subcommand                                                     | for PAGEFORMAT command (XML) 346                        |
| for FIELD command (record format) 290                              | LINESP subcommand                                       |
| for FIELD command (traditional) 222                                | for PAGEFORMAT command (record                          |
| for FIELD command (XML) 306                                        | format) 349                                             |
| for PRINTLINE command (traditional) 251                            | for PAGEFORMAT command (XML) 349                        |
| secondary-internal-name                                            | for SETUNITS command (traditional) 260                  |
| OB2RESOURCE subcommand                                             | WIDTH subcommand                                        |
| for OBJECT command (record format) 338                             | for PAGEDEF command (record format) 341                 |
| for OBJECT command (traditional) 237                               | for PAGEDEF command (traditional) 239                   |
| for OBJECT command (XML) 338                                       | for PAGEDEF command (XML) 341                           |
| secondary-x-name                                                   | for PAGEFORMAT command (record                          |
| OB2XNAME subcommand                                                | format) 346                                             |
| for OBJECT command (record format) 338                             | for PAGEFORMAT command (traditional) 242                |
| for OBJECT command (XML) 338                                       | for PAGEFORMAT command (XML) 346                        |
| sqn, BCXPARMS SEQUENCE                                             | unit CM                                                 |
| BARCODE subcommand                                                 | LINESP subcommand                                       |
| for FIELD command (record format) 296                              | for SETUNITS command (traditional) 260                  |
| for FIELD command (traditional) 228                                | unit IN                                                 |
| for FIELD command (XML) 312                                        | LINESP subcommand                                       |
| starttag                                                           | for SETUNITS command (traditional) 260                  |
| for DEFINE QTAG command (XML) 272                                  | unit LPI                                                |
| text                                                               | LINESP subcommand                                       |
| TEXT subcommand                                                    | for SETUNITS command (traditional) 260                  |
| for FIELD command (record format) 287                              | unit MM                                                 |
| WHEN subcommand                                                    | LINESP subcommand                                       |
| for CONDITION command (record format) 266                          | for SETUNITS command (traditional) 260                  |
| for CONDITION command (traditional) 211                            | unit PELS                                               |
| for CONDITION command (XML) 266                                    | LINESP subcommand                                       |
| tot, BCXPARMS SEQUENCE                                             | for SETUNITS command (traditional) 260                  |
| BARCODE subcommand                                                 | unit POINTS                                             |
| for FIELD command (record format) 296                              | LINESP subcommand                                       |
| for FIELD command (traditional) 228                                | for SETUNITS command (traditional) 260                  |
| for FIELD command (XML) 313                                        | unit, OBSIZE                                            |
| type-name                                                          | OBJECT subcommand                                       |
| OB2ID subcommand                                                   | for LAYOUT command (record format) 329                  |
| for OBJECT command (record format) 338                             | for PRINTLINE command (traditional) 253                 |
| for OBJECT command (traditional) 237                               | for XLAYOUT command (XML) 358                           |
| for OBJECT command (XML) 338                                       | verificationID                                          |
| type-name, OBCOLOR OBID                                            | VFYSETUP subcommand                                     |
| OBJECT subcommand                                                  | for FORMDEF command 199                                 |
| for LAYOUT command (record format) 332                             | vert subcommand                                         |
| type-name, OBID                                                    | for DRAWGRAPHIC - ELLIPSE command (record               |
| OBTYPE subcommand                                                  | format) 284                                             |
| for OBJECT command (traditional) 236                               | for DRAWGRAPHIC - ELLIPSE command                       |
| type-name, OBTYPE OBID                                             | (XML) 284                                               |
| OBJECT subcommand                                                  | vertical position x-pos                                 |
| for PRINTLINE command (traditional) 256                            | POSITION subcommand                                     |
| type-name, OTHER OBID                                              | for PRINTLINE command (traditional) 248                 |
| OBTYPE subcommand                                                  | vertical position                                       |
| for OBJECT command (record format) 337                             | POSITION subcommand                                     |
| for OBJECT command (XML) 337                                       | for PRINTLINE command (traditional) 248                 |
| unit                                                               | for XLAYOUT command (XML) 357                           |
| HEIGHT subcommand                                                  | PRINTDATA subcommand                                    |
| for PAGEDEF command (record format) 341                            | for LAYOUT command (record format) 327                  |
| for PAGEDEF command (traditional) 239                              | ·                                                       |

for PAGEDEF command (XML) 341

| vertical position y-pos                 | x-pos CURRENT (continued)                |
|-----------------------------------------|------------------------------------------|
| POSITION subcommand                     | POSITION subcommand (continued)          |
| for XLAYOUT command (XML) 357           | for FIELD command (traditional) 220      |
| PRINTDATA subcommand                    | x-pos, horizontal position               |
| for LAYOUT command (record format) 32   | 27 POSITION subcommand                   |
| vertical position =                     | for XLAYOUT command (XML) 356            |
| POSITION subcommand                     | PRINTDATA subcommand                     |
| for PRINTLINE command (traditional) 24  | for LAYOUT command (record format) 32    |
| for XLAYOUT command (XML) 358           | x-pos, OBCHPOS                           |
| PRINTDATA subcommand                    | OBJECT subcommand                        |
| for LAYOUT command (record format) 32   | 28 for LAYOUT command (record format) 33 |
| vertical position NEXT                  | for PRINTLINE command (traditional) 255  |
| POSITION subcommand                     | for XLAYOUT command (XML) 360            |
| for PRINTLINE command (traditional) 24  |                                          |
| for XLAYOUT command (XML) 357           | N_UP subcommand                          |
| PRINTDATA subcommand                    | for COPYGROUP command 181                |
|                                         | 27 x-position x pos                      |
| vertical position SAME                  | POSITION subcommand                      |
| POSITION subcommand                     | for FIELD command (XML) 304              |
| for PRINTLINE command (traditional) 24  |                                          |
| for XLAYOUT command (XML) 358           | POSITION subcommand                      |
| PRINTDATA subcommand                    | for FIELD command (XML) 304              |
|                                         | 28 <i>x-position</i> *                   |
| vertical position TOP                   | POSITION subcommand                      |
| POSITION subcommand                     | for FIELD command (XML) 304              |
| for PRINTLINE command (traditional) 24  |                                          |
| vertical position TOPMARGIN             | POSITION subcommand                      |
| POSITION subcommand                     | for FIELD command (XML) 304              |
| for XLAYOUT command (XML) 357           | x-position CPOS                          |
| PRINTDATA subcommand                    | POSITION subcommand                      |
|                                         |                                          |
| for LAYOUT command (record format) 32   |                                          |
| wd, OBSIZE                              | x-position CURRENT                       |
| OBJECT subcommand                       | POSITION subcommand                      |
| ,                                       | for FIELD command (XML) 304              |
| for PRINTLINE command (traditional) 25  | •                                        |
| for XLAYOUT command (XML) 358           | POSITION subcommand                      |
| X-name                                  | for FIELD command (XML) 304              |
| for OVERLAY command (traditional) 238   | Xname A'quoted-name'                     |
| X-pos                                   | OVERLAY subcommand                       |
| for SETUNITS command (record format) 34 | ,                                        |
| for SETUNITS command (traditional) 259  | SEGMENT subcommand                       |
| for SETUNITS command (XML) 349          | for PRINTLINE command (traditional) 250  |
| LINEONE subcommand                      | Xname C'quoted-name'                     |
| for PAGEDEF command (traditional) 240   |                                          |
| for PAGEFORMAT command (traditional)    |                                          |
| SETUNITS command 201                    | SEGMENT subcommand                       |
| x-pos *                                 | for PRINTLINE command (traditional) 250  |
| POSITION subcommand                     | Xname E'quoted-name'                     |
| for FIELD command (record format) 289   |                                          |
| for FIELD command (traditional) 220     | for PRINTLINE command (traditional) 249  |
| x-pos –                                 | SEGMENT subcommand                       |
| POSITION subcommand                     | for PRINTLINE command (traditional) 250  |
| for FIELD command (record format) 288   | •                                        |
| for FIELD command (traditional) 220     | OVERLAY subcommand                       |
| x-pos x                                 | for PRINTLINE command (traditional) 248  |
| POSITION subcommand                     | SEGMENT subcommand                       |
| for FIELD command (record format) 288   |                                          |
| for FIELD command (traditional) 220     | Xname unquoted-name with no data tag     |
| x-pos CURRENT                           | OVERLAY subcommand                       |
| POSITION subcommand                     | for PRINTLINE command (traditional) 248  |
| for FIELD command (record format) 289   |                                          |

| Xname unquoted-name with no data tag (continued) | y-pos, vertical position y-pos                     |
|--------------------------------------------------|----------------------------------------------------|
| SEGMENT subcommand                               | POSITION subcommand                                |
| for PRINTLINE command (traditional) 250          | for XLAYOUT command (XML) 357                      |
| Xname X'hex-digit-pairs'                         | y-pos, OBCVPOS                                     |
| OVERLAY subcommand                               | OBJECT subcommand                                  |
| for PRINTLINE command (traditional) 249          | for PRINTLINE command (traditional) 255            |
| SEGMENT subcommand                               | for XLAYOUT command (XML) 360                      |
| for PRINTLINE command (traditional) 250          | y-pos, OVERLAY                                     |
| y position                                       | N_UP subcommand                                    |
| POSITION subcommand                              | for COPYGROUP command 181                          |
| for FIELD command (XML) 304                      | y-pos,OBCVPOS                                      |
| y position *                                     | OBJECT subcommand                                  |
| POSITION subcommand                              | for LAYOUT command (record format) 330             |
| for FIELD command (XML) 305                      | yvalue                                             |
| y position –                                     | CMYK subcommand                                    |
| POSITION subcommand                              | for FIELD command (record format) 291              |
| for FIELD command (XML) 304                      | for FIELD command (traditional) 222                |
| y position y pos                                 | for FIELD command (XML) 306                        |
| POSITION subcommand                              | for PRINTLINE command (traditional) 252            |
| for FIELD command (XML) 304                      | =, horizontal position                             |
| y position CURRENT POSITION subcommand           | POSITION subcommand                                |
| for FIELD command (XML) 305                      | for XLAYOUT command (XML) 356 PRINTDATA subcommand |
| · · ·                                            | for LAYOUT command (record format) 327             |
| y position LPOS POSITION subcommand              | =, vertical position                               |
| for FIELD command (XML) 304                      | POSITION subcommand                                |
| y position NEXT                                  | for XLAYOUT command (XML) 358                      |
| POSITION subcommand                              | PRINTDATA subcommand                               |
| for FIELD command (XML) 305                      | for LAYOUT command (record format) 328             |
| y-pos                                            | 'cfname'                                           |
| for SETUNITS command (record format) 349         | for FONT command (record format) 317               |
| for SETUNITS command (traditional) 259           | for FONT command (traditional) 232                 |
| for SETUNITS command (XML) 349                   | for FONT command (XML) 321                         |
| LINEONE subcommand                               | 'record ID' subcommand                             |
| for PAGEDEF command (traditional) 240            | for LAYOUT command (record format) 324             |
| for PAGEFORMAT command (traditional) 243         | 'secondary-internal-name'                          |
| SETUNITS command 201                             | OB2RÉSOURCE subcommand                             |
| y-pos *                                          | for OBJECT command (record format) 338             |
| POSITION subcommand                              | for OBJECT command (XML) 338                       |
| for FIELD command (record format) 289            | 'secondary-internal-name', TEXTTYPE                |
| for FIELD command (traditional) 221              | OB2RESOURCE subcommand                             |
| y-pos –                                          | for OBJECT command (record format) 338             |
| POSITION subcommand                              | for OBJECT command (XML) 338                       |
| for FIELD command (record format) 289            | 'secondary-x-name'                                 |
| for FIELD command (traditional) 220              | OB2XNAME subcommand                                |
| y-pos y                                          | for OBJECT command (record format) 338             |
| POSITION subcommand                              | for OBJECT command (XML) 338                       |
| for FIELD command (record format) 289            | 'text'                                             |
| for FIELD command (traditional) 220              | TEXT subcommand                                    |
| y-pos CURRENT                                    | for FIELD command (record format) 287              |
| POSITION subcommand                              | for FIELD command (traditional) 219                |
| for FIELD command (record format) 289            | for FIELD command (XML) 302                        |
| for FIELD command (traditional) 221              |                                                    |
| y-pos NEXT                                       | Numeries                                           |
| POSITION subcommand                              | Numerics                                           |
| for FIELD command (record format) 289            | 2DMATRIX 395, 402, 409, 413                        |
| for FIELD command (traditional) 220              | 2DMATRIX, TYPE                                     |
| y-pos, vertical position                         | BARCODE subcommand                                 |
| PRINTDATA subcommand                             | for FIFI D command (record format) 293             |

for FIELD command (record format) 293

for FIELD command (traditional) 225 for FIELD command (XML) 309

for LAYOUT command (record format) 327

| 2DMAXI 395, 402, 410, 413                 | ALIGN subcommand                                            |
|-------------------------------------------|-------------------------------------------------------------|
| 2DMAXI, TYPE                              | for FIELD command (record format) 288                       |
| BARCODE subcommand                        | for FIELD command (XML) 304                                 |
| for FIELD command (record format) 293     | LEFT                                                        |
| for FIELD command (traditional) 225       | for FIELD command (record format) 288                       |
| for FIELD command (XML) 309               | for FIELD command (XML) 304                                 |
| 2DPDF417 395, 402, 410, 413               | RIGHT                                                       |
| 2DPDF417, TYPE                            | for FIELD command (record format) 288                       |
| BARCODE subcommand                        | for FIELD command (XML) 304                                 |
| for FIELD command (record format) 293     | ALL subcommand                                              |
| for FIELD command (traditional) 225       | for DRAWGRAPHIC - BOX command (record                       |
| for FIELD command (XML) 309               | format) 275                                                 |
| 101 1 1225 command (AMZ)                  | for DRAWGRAPHIC - BOX command (XML) 275                     |
|                                           | ALL, SCOPE                                                  |
| A                                         | FINISH subcommand                                           |
|                                           | for FORMDEF command 191                                     |
| A'quoted-name', <i>Xname</i>              | alphabetic characters 164                                   |
| OVERLAY subcommand                        | alphanumeric characters                                     |
| for PRINTLINE command (traditional) 249   | maximum number allowed 165                                  |
| SEGMENT subcommand                        | APOSTAL 395, 402, 410, 414                                  |
| for PRINTLINE command (traditional) 250   |                                                             |
| ABOVE, HRI                                | APOSTAL, TYPE                                               |
| BARCODE subcommand                        | BARCODE subcommand<br>for FIELD command (record format) 294 |
| for FIELD command (record format) 294     | ,                                                           |
| absolute inline positioning               | for FIELD command (traditional) 225                         |
| in XML page definition 92                 | for FIELD command (XML) 310                                 |
| with XLAYOUT command (XML) 353            | Appendix A                                                  |
| ACROSS                                    | System Dependencies for PPFA 367                            |
| DIRECTION subcommand                      | application considerations for line data                    |
| for COPYGROUP command 173                 | OS/400 376                                                  |
| for FIELD command (record format) 289     | arrangement of N_UP partitions 141                          |
| for FIELD command (traditional) 221       | ASCII                                                       |
| for FIELD command (XML) 305               | HEIGHT subcommand                                           |
| for FORMDEF command 189                   | for FONT command (traditional) 233                          |
| for LAYOUT command (record format) 325    | TYPE subcommand                                             |
| for PAGEDEF command (traditional) 240     | for FONT command (record format) 318                        |
| for PAGEFORMAT command (record            | for FONT command (XML) 322                                  |
| format) 346                               | UDType subcommand                                           |
| for PAGEFORMAT command (traditional) 243  | for PAGEDEF command (XML) 343                               |
| for PAGEFORMAT command (XML) 346          | unformatted 7                                               |
| for PRINTLINE command (traditional) 251   | ATTR subcommand                                             |
| for TRCREF command (traditional) 262      | aname                                                       |
| for XLAYOUT command (XML) 355             | for FIELD command (XML) 303                                 |
| HEIGHT subcommand                         | for FIELD command (XML) 303                                 |
| for PAGEDEF command (record format) 341   | LENGTH n                                                    |
| for PAGEDEF command (XML) 341             | for FIELD command (XML) 303                                 |
| ACROSS subcommand                         | START n                                                     |
| for DRAWGRAPHIC - LINE command (record    | for FIELD command (XML) 303                                 |
| format) 277                               | AXIS1 subcommand                                            |
| for DRAWGRAPHIC - LINE command (XML) 277  | for DRAWGRAPHIC - ELLIPSE command (record                   |
| ADJUST <i>n</i> subcommand                | format) 282                                                 |
| for COPYGROUP command 172                 | for DRAWGRAPHIC - ELLIPSE command                           |
| for FORMDEF command 186                   | (XML) 282                                                   |
| AFPCHARS parameter                        | AXIS2                                                       |
| OS/400 374                                | in DRAWGRAPHIC - ELLIPSE command 282                        |
| AFTER                                     | AXIS2 subcommand                                            |
| WHEN subcommand                           | for DRAWGRAPHIC - ELLIPSE command (record                   |
| for CONDITION command (record format) 267 | format) 282                                                 |
| for CONDITION command (traditional) 211   | for DRAWGRAPHIC - ELLIPSE command                           |
| for CONDITION command (XML) 267           | (XML) 282                                                   |
| AIX                                       | •                                                           |
| PPFA system dependencies 371              |                                                             |
| 2 1 1 1 1 1 1 1 1 1 1 1 1 1 1 1 1 1 1 1   |                                                             |

| В                                                                  | BARCODE subcommand (continued)                                            |
|--------------------------------------------------------------------|---------------------------------------------------------------------------|
| BACK                                                               | BCXPARMS ESC                                                              |
| CONSTANT subcommand                                                | for FIELD command (record format) 297                                     |
| for COPYGROUP command 173                                          | for FIELD command (traditional) 229                                       |
| for FORMDEF command 189                                            | for FIELD command (XML) 314                                               |
| DIRECTION subcommand                                               | BCXPARMS FNC1IND                                                          |
| for FIELD command (record format) 289                              | for FIELD command (record format) 298                                     |
| for FIELD command (traditional) 221                                | for FIELD command (traditional) 230 for FIELD command (XML) 315           |
| for FIELD command (XML) 305                                        | BCXPARMS FNC1UCC                                                          |
| for LAYOUT command (record format) 325                             | for FIELD command (record format) 298                                     |
| for PAGEDEF command (traditional) 240                              | for FIELD command (traditional) 230                                       |
| for PAGEFORMAT command (record                                     | for FIELD command (XML) 315                                               |
| format) 346                                                        | BCXPARMS ID <i>uidHi</i>                                                  |
| for PAGEFORMAT command (traditional) 243                           | for FIELD command (record format) 296                                     |
| for PAGEFORMAT command (XML) 346                                   | for FIELD command (traditional) 228                                       |
| for PRINTLINE command (traditional) 251                            | for FIELD command (XML) 313                                               |
| for TRCREF command (traditional) 262                               | BCXPARMS ID <i>uidLo</i>                                                  |
| for XLAYOUT command (XML) 355 HEIGHT subcommand                    | for FIELD command (record format) 296                                     |
| for PAGEDEF command (record format) 341                            | for FIELD command (traditional) 228                                       |
| for PAGEDEF command (XML) 341                                      | for FIELD command (XML) 313                                               |
| INVOKE subcommand                                                  | BCXPARMS MAC5                                                             |
| for COPYGROUP command 179                                          | for FIELD command (record format) 298                                     |
| for FORMDEF command 194                                            | for FIELD command (traditional) 230                                       |
| BACK subcommand                                                    | for FIELD command (XML) 315                                               |
| duplexing pages 25                                                 | BCXPARMS MAC6                                                             |
| for SUBGROUP command 203                                           | for FIELD command (record format) 298                                     |
| rules 26                                                           | for FIELD command (traditional) 230                                       |
| BACK, PLACE                                                        | for FIELD command (XML) 315<br>BCXPARMS MACRO                             |
| N_UP subcommand                                                    | for FIELD command (record format) 298                                     |
| for COPYGROUP command 182                                          | for FIELD command (traditional) 231                                       |
| for FORMDEF command 197                                            | for FIELD command (XML) 315                                               |
| bar code data                                                      | BCXPARMS MODE                                                             |
| BCOCA characters 395                                               | for FIELD command (record format) 298                                     |
| BCOCA code points 395                                              | for FIELD command (traditional) 230                                       |
| characters 395                                                     | for FIELD command (XML) 314                                               |
| code 128 code page<br>CPGID 395                                    | BCXPARMS NOE2A                                                            |
| code pages 395                                                     | for FIELD command (record format) 297                                     |
| type styles 395                                                    | for FIELD command (traditional) 229                                       |
| bar codes                                                          | for FIELD command (XML) 314                                               |
| Bar Code Object Content Architecture                               | BCXPARMS NOESC                                                            |
| (BCOCA) 395                                                        | for FIELD command (record format) 297                                     |
| BARCODE subcommand                                                 | for FIELD command (traditional) 229                                       |
| name                                                               | for FIELD command (XML) 314                                               |
| for FIELD command (record format) 292                              | BCXPARMS NOZIPPER                                                         |
| for FIELD command (traditional) 223                                | for FIELD command (record format) 298 for FIELD command (traditional) 230 |
| for FIELD command (XML) 307                                        | for FIELD command (XML) 315                                               |
| BCCOLOR colorname                                                  | BCXPARMS RDRPROG                                                          |
| for FIELD command (record format) 295                              | for FIELD command (record format) 298                                     |
| for FIELD command (XML) 312                                        | for FIELD command (traditional) 230                                       |
| BCOLOR cname                                                       | for FIELD command (XML) 315                                               |
| for FIELD command (traditional) 227                                | BCXPARMS SECLEV                                                           |
| BCXPARMS                                                           | for FIELD command (record format) 298                                     |
| for FIELD command (record format) 295                              | for FIELD command (traditional) 230                                       |
| for FIELD command (traditional) 227                                | for FIELD command (XML) 315                                               |
| for FIELD command (XML) 312                                        | BCXPARMS SEQUENCE                                                         |
| BCXPARMS E2A                                                       | for FIELD command (record format) 296                                     |
| for FIELD command (record format) 296                              | for FIELD command (traditional) 228                                       |
| for FIELD command (traditional) 228<br>for FIELD command (XML) 313 | for FIELD command (XML) 312                                               |
| IOI I ILLD COMMAND (AML) 313                                       |                                                                           |

| BARCODE subcommand (continued)                                               | BARCODE subcommand (continued)                                               |
|------------------------------------------------------------------------------|------------------------------------------------------------------------------|
| BCXPARMS SEQUENCE sqn                                                        | HRI ABOVE (continued)                                                        |
| for FIELD command (record format) 296                                        | for FIELD command (XML) 310                                                  |
| for FIELD command (traditional) 228                                          | HRI BELOW                                                                    |
| for FIELD command (XML) 312                                                  | for FIELD command (record format) 294                                        |
| BCXPARMS SEQUENCE tot                                                        | for FIELD command (traditional) 226                                          |
| for FIELD command (record format) 296                                        | for FIELD command (XML) 310                                                  |
| for FIELD command (traditional) 228                                          | HRI OFF                                                                      |
| for FIELD command (XML) 313                                                  | for FIELD command (record format) 294                                        |
| BCXPARMS SEQUENCE OF                                                         | for FIELD command (traditional) 226                                          |
| for FIELD command (record format) 296                                        | for FIELD command (XML) 310<br>HRI ON                                        |
| for FIELD command (traditional) 228 for FIELD command (XML) 313              |                                                                              |
| BCXPARMS SIZE                                                                | for FIELD command (record format) 294<br>for FIELD command (traditional) 226 |
| for FIELD command (record format) 296                                        | for FIELD command (XML) 310                                                  |
| for FIELD command (traditional) 228                                          | HRI ONLY                                                                     |
| for FIELD command (XML) 312                                                  | for FIELD command (traditional) 226                                          |
| BCXPARMS SIZE num-rows                                                       | for FIELD command (XML) 310                                                  |
| for FIELD command (record format) 296                                        | HRIFONT fontname                                                             |
| for FIELD command (traditional) 228                                          | for FIELD command (traditional) 226                                          |
| for FIELD command (XML) 312                                                  | for FIELD command (XML) 311                                                  |
| BCXPARMS SIZE row-size                                                       | MOD n                                                                        |
| for FIELD command (record format) 296                                        | for FIELD command (record format) 294                                        |
| for FIELD command (traditional) 228                                          | for FIELD command (traditional) 225                                          |
| for FIELD command (XML) 312                                                  | for FIELD command (XML) 310                                                  |
| BCXPARMS SIZE MIN                                                            | MODWIDTH n                                                                   |
| for FIELD command (record format) 296                                        | for FIELD command (record format) 295                                        |
| for FIELD command (traditional) 228                                          | for FIELD command (XML) 311                                                  |
| for FIELD command (XML) 312                                                  | MODWIDTH <i>unit</i>                                                         |
| BCXPARMS USERDEF `                                                           | for FIELD command (traditional) 227                                          |
| for FIELD command (record format) 298                                        | RATIO                                                                        |
| for FIELD command (traditional) 230                                          | for FIELD command (record format) 295                                        |
| for FIELD command (XML) 315                                                  | for FIELD command (XML) 312                                                  |
| BCXPARMS ZIPPER                                                              | RATIO n                                                                      |
| for FIELD command (record format) 298                                        | for FIELD command (traditional) 227                                          |
| for FIELD command (traditional) 231                                          | SSASTERISK OFF                                                               |
| for FIELD command (XML) 315                                                  | for FIELD command (XML) 311                                                  |
| data matrix special functions                                                | SSASTERISK ON                                                                |
| for FIELD command (record format) 298                                        | for FIELD command (record format) 295                                        |
| for FIELD command (traditional) 230                                          | for FIELD command (traditional) 226                                          |
| for FIELD command (XML) 315                                                  | for FIELD command (XML) 311                                                  |
| for FIELD command (record format) 291                                        | SUPPBLANKS                                                                   |
| for FIELD command (traditional) 223                                          | for FIELD command (record format) 295                                        |
| for FIELD command (XML) 307                                                  | for FIELD command (traditional) 227                                          |
| HEIGHT                                                                       | for FIELD command (XML) 312                                                  |
| for FIELD command (record format) 295                                        | supplemental information 395                                                 |
| HEIGHT n                                                                     | TYPE n                                                                       |
| for FIELD command (record format) 295                                        | for FIELD command (record format) 292                                        |
| for FIELD command (traditional) 227                                          | for FIELD command (traditional) 223                                          |
| for FIELD command (XML) 311                                                  | for FIELD command (XML) 307                                                  |
| HEIGHT unit                                                                  | TYPE type-name                                                               |
| for FIELD command (record format) 295<br>for FIELD command (traditional) 227 | for FIELD command (traditional) 223<br>for FIELD command (XML) 307           |
| for FIELD command (XML) 311                                                  | TYPE 2DMATRIX                                                                |
| HRI                                                                          | for FIELD command (record format) 293                                        |
| for FIELD command (record format) 294                                        | for FIELD command (traditional) 225                                          |
| HRI fontname                                                                 | for FIELD command (XML) 309                                                  |
| for FIELD command (record format) 295                                        | TYPE 2DMAXI                                                                  |
| HRI ABOVE                                                                    | for FIELD command (record format) 293                                        |
| for FIELD command (record format) 294                                        | for FIELD command (traditional) 225                                          |
| for FIELD command (traditional) 226                                          | for FIFLD command (XML) 309                                                  |

| BARCODE subcommand <i>(continued)</i> TYPE 2DPDF417                          | BARCODE subcommand (continued) TYPE POSTNET                                  |
|------------------------------------------------------------------------------|------------------------------------------------------------------------------|
| for FIELD command (record format) 293                                        | for FIELD command (record format) 293                                        |
| for FIELD command (traditional) 225                                          | for FIELD command (traditional) 225                                          |
| for FIELD command (XML) 309                                                  | for FIELD command (XML) 309                                                  |
| TYPE APOSTAL                                                                 | TYPE RM4SCC                                                                  |
| for FIELD command (record format) 294                                        | for FIELD command (record format) 293                                        |
| for FIELD command (traditional) 225                                          | for FIELD command (traditional) 225                                          |
| for FIELD command (XML) 310                                                  | for FIELD command (XML) 309                                                  |
| TYPE CDB2OF7                                                                 | TYPE UPC2SUPP                                                                |
| for FIELD command (record format) 292                                        | for FIELD command (record format) 292                                        |
| for FIELD command (traditional) 224                                          | for FIELD command (traditional) 224                                          |
| for FIELD command (XML) 308                                                  | for FIELD command (XML) 308                                                  |
| TYPE CODE128                                                                 | TYPE UPC5SUPP                                                                |
| for FIELD command (record format) 292                                        | for FIELD command (record format) 292                                        |
| for FIELD command (traditional) 224                                          | for FIELD command (traditional) 224                                          |
| for FIELD command (XML) 308                                                  | for FIELD command (XML) 308                                                  |
| TYPE CODE39                                                                  | TYPE UPCA                                                                    |
| for FIELD command (record format) 292                                        | for FIELD command (record format) 292                                        |
| for FIELD command (traditional) 223                                          | for FIELD command (traditional) 223                                          |
| for FIELD command (XML) 308                                                  | for FIELD command (XML) 308                                                  |
| TYPE EAN128                                                                  | TYPE UPCE                                                                    |
| for FIELD command (record format) 293                                        | for FIELD command (record format) 292                                        |
| for FIELD command (XML) 308                                                  | for FIELD command (traditional) 224                                          |
| TYPE EAN13                                                                   | for FIELD command (XML) 308                                                  |
| for FIELD command (record format) 292                                        | zipper pattern                                                               |
| for FIELD command (traditional) 224                                          | for FIELD command (record format) 298                                        |
| for FIELD command (XML) 308                                                  | for FIELD command (traditional) 230                                          |
| TYPE EAN2SUP                                                                 | for FIELD command (XML) 315                                                  |
| for FIELD command (record format) 293                                        | barcode, two-dimensional                                                     |
| for FIELD command (traditional) 224                                          | commands                                                                     |
| for FIELD command (XML) 309 TYPE EAN5SUB                                     | for FIELD command (record format) 295<br>for FIELD command (traditional) 227 |
| for FIELD command (record format) 293                                        | for FIELD command (XML) 312                                                  |
| for FIELD command (traditional) 225                                          | baseline direction                                                           |
| for FIELD command (XML) 309                                                  | description 8                                                                |
| TYPE EAN8                                                                    | basic N_UP printing                                                          |
| for FIELD command (record format) 292                                        | compared to enhanced N_UP 141                                                |
| for FIELD command (traditional) 224                                          | examples                                                                     |
| for FIELD command (XML) 308                                                  | normal duplex 149                                                            |
| TYPE IND2OF5                                                                 | tumble duplex 150                                                            |
| for FIELD command (record format) 292                                        | using INVOKE and OVERLAY 148                                                 |
| for FIELD command (traditional) 224                                          | list of printers 141                                                         |
| for FIELD command (XML) 308                                                  | subcommands and parameters enabled 146                                       |
| TYPE ITL2OF5                                                                 | BCCOLOR colorname                                                            |
| for FIELD command (record format) 292                                        | BARCODE subcommand                                                           |
| for FIELD command (traditional) 224                                          | for FIELD command (XML) 312                                                  |
| for FIELD command (XML) 308                                                  | BCCOLOR colorname,                                                           |
| TYPE JPOSTAL                                                                 | BARCODE subcommand                                                           |
| for FIELD command (record format) 293                                        | for FIELD command (record format) 295                                        |
| for FIELD command (traditional) 225                                          | BCOCA                                                                        |
| for FIELD command (XML) 309                                                  | OBTYPE subcommand                                                            |
| TYPE MAT2OF5                                                                 | for OBJECT command (record format) 337                                       |
| for FIELD command (record format) 292                                        | for OBJECT command (traditional) 236                                         |
| for FIELD command (traditional) 224                                          | for OBJECT command (XML) 337                                                 |
| for FIELD command (XML) 308                                                  | BCOCA, OBCOLOR                                                               |
| TYPE MSI                                                                     | OBJECT subcommand                                                            |
| for FIELD command (record format) 292<br>for FIELD command (traditional) 223 | for LAYOUT command (record format) 332 BCOCA, OBTYPE                         |
| for FIELD command (XML) 308                                                  | OBJECT subcommand                                                            |
| TOT I TELD COMMINATIO (AIVIL) 300                                            | for PRINTLINE command (traditional) 256                                      |
|                                                                              | ioi i iliivi Elive Collillatia (tiaditioliai) 250                            |

| BCOLOR cname                                                                 | BCXPARMS NOE2A (continued)                                                |
|------------------------------------------------------------------------------|---------------------------------------------------------------------------|
| BARCODE subcommand                                                           | BARCODE subcommand (continued)                                            |
| for FIELD command (traditional) 227                                          | for FIELD command (XML) 314                                               |
| BCXPARMS                                                                     | BCXPARMS NOESC                                                            |
| BARCODE subcommand                                                           | BARCODE subcommand                                                        |
| for FIELD command (record format) 295                                        | for FIELD command (record format) 297                                     |
| for FIELD command (traditional) 227                                          | for FIELD command (traditional) 229                                       |
| for FIELD command (XML) 312                                                  | for FIELD command (XML) 314                                               |
| BCXPARMS E2A                                                                 | BCXPARMS NOZIPPER                                                         |
| BARCODE subcommand                                                           | BARCODE subcommand                                                        |
| for FIELD command (record format) 296                                        | for FIELD command (record format) 298                                     |
| for FIELD command (traditional) 228                                          | for FIELD command (traditional) 230                                       |
| for FIELD command (XML) 313                                                  | for FIELD command (XML) 315                                               |
| BCXPARMS ESC                                                                 | BCXPARMS RDRPROG                                                          |
| BARCODE subcommand                                                           | BARCODE subcommand                                                        |
| for FIELD command (record format) 297                                        | for FIELD command (record format) 298                                     |
| for FIELD command (traditional) 229                                          | for FIELD command (traditional) 230                                       |
| for FIELD command (XML) 314                                                  | for FIELD command (XML) 315                                               |
| BCXPARMS FNC1IND                                                             | BCXPARMS SECLEV                                                           |
| BARCODE subcommand                                                           | BARCODE subcommand                                                        |
| for FIELD command (record format) 298                                        | for FIELD command (record format) 298                                     |
| for FIELD command (traditional) 230                                          | for FIELD command (traditional) 230                                       |
| for FIELD command (XML) 315                                                  | for FIELD command (XML) 315                                               |
| BCXPARMS FNC1UCC                                                             | BCXPARMS SEQUENCE                                                         |
| BARCODE subcommand                                                           | BARCODE subcommand                                                        |
| for FIELD command (record format) 298                                        | for FIELD command (record format) 296                                     |
| for FIELD command (traditional) 230                                          | for FIELD command (traditional) 228                                       |
| for FIELD command (XML) 315                                                  | for FIELD command (XML) 312                                               |
| BCXPARMS ID <i>uidHi</i>                                                     | BCXPARMS SEQUENCE sqn BARCODE subcommand                                  |
| BARCODE subcommand                                                           |                                                                           |
| for FIELD command (record format) 296<br>for FIELD command (traditional) 228 | for FIELD command (record format) 296 for FIELD command (traditional) 228 |
| BCXPARMS ID <i>uidLo</i>                                                     | for FIELD command (XML) 312                                               |
| BARCODE subcommand                                                           | BCXPARMS SEQUENCE tot                                                     |
| for FIELD command (record format) 296                                        | BARCODE subcommand                                                        |
| for FIELD command (traditional) 228                                          | for FIELD command (record format) 296                                     |
| for FIELD command (XML) 313                                                  | for FIELD command (traditional) 228                                       |
| BCXPARMS MAC5                                                                | for FIELD command (XML) 313                                               |
| BARCODE subcommand                                                           | BCXPARMS SEQUENCE OF                                                      |
| for FIELD command (record format) 298                                        | BARCODE subcommand                                                        |
| for FIELD command (traditional) 230                                          | for FIELD command (record format) 296                                     |
| for FIELD command (XML) 315                                                  | for FIELD command (traditional) 228                                       |
| BCXPARMS MAC6                                                                | for FIELD command (XML) 313                                               |
| BARCODE subcommand                                                           | BCXPARMS SIZE                                                             |
| for FIELD command (record format) 298                                        | BARCODE subcommand                                                        |
| for FIELD command (traditional) 230                                          | for FIELD command (record format) 296                                     |
| for FIELD command (XML) 315                                                  | for FIELD command (traditional) 228                                       |
| BCXPARMS MACRO                                                               | for FIELD command (XML) 312                                               |
| BARCODE subcommand                                                           | BCXPARMS SIZE num-rows                                                    |
| for FIELD command (record format) 298                                        | BARCODE subcommand                                                        |
| for FIELD command (traditional) 231                                          | for FIELD command (record format) 296                                     |
| for FIELD command (XML) 315                                                  | for FIELD command (traditional) 228                                       |
| BCXPARMS MODE                                                                | for FIELD command (XML) 312                                               |
| BARCODE subcommand                                                           | BCXPARMS SIZE row-size                                                    |
| for FIELD command (record format) 298                                        | BARCODE subcommand                                                        |
| for FIELD command (traditional) 230                                          | for FIELD command (record format) 296                                     |
| for FIELD command (XML) 314                                                  | for FIELD command (traditional) 228                                       |
| BCXPARMS NOE2A                                                               | for FIELD command (XML) 312                                               |
| BARCODE subcommand                                                           | BCXPARMS SIZE MIN                                                         |
| for FIELD command (record format) 297                                        | BARCODE subcommand                                                        |
| for FIELD command (traditional) 229                                          | for FIELD command (record format) 296                                     |

| BCXPARMS SIZE MIN (continued)                                   | BLACK (continued)                               |
|-----------------------------------------------------------------|-------------------------------------------------|
| BARCODE subcommand (continued)                                  | color model (continued)                         |
| for FIELD command (traditional) 228                             | for PRINTLINE command (traditional) 251         |
| for FIELD command (XML) 312                                     | BLACK bvalue                                    |
| BCXPARMS USERDEF                                                | COLOR subcommand                                |
| BARCODE subcommand                                              | for DEFINE COLOR command (record                |
| for FIELD command (record format) 298                           | format) 271                                     |
| for FIELD command (traditional) 230                             | for DEFINE COLOR command (traditional) 215      |
| for FIELD command (XML) 315                                     | for DEFINE COLOR command (XML) 271              |
| BCXPARMS ZIPPER                                                 | BLACK subcommand                                |
| BARCODE subcommand                                              | for FIELD command (record format)               |
| for FIELD command (record format) 298                           | bvalue 290                                      |
| for FIELD command (traditional) 231 for FIELD command (XML) 315 | for FIELD command (traditional)  bvalue 222     |
| BEFORE                                                          | for FIELD command (XML)                         |
| WHEN subcommand                                                 | bvalue 306                                      |
| for CONDITION command (record format) 267                       | for PRINTLINE command (traditional)             |
| for CONDITION command (traditional) 211                         | bvalue 251                                      |
| for CONDITION command (XML) 267                                 | blank characters 164                            |
| BEGCOLL, SCOPE                                                  | blank lines in command streams 164              |
| FINISH subcommand                                               | blank truncation, conditional processing 128    |
| for COPYGROUP command 174                                       | body records                                    |
| BELOW, HRI                                                      | LAYOUT Command 62                               |
| BARCODE subcommand                                              | page definition 62                              |
| for FIELD command (record format) 294                           | record format 62                                |
| Bibliography Section 473                                        | BODY subcommand                                 |
| BIN subcommand                                                  | for LAYOUT command (record format) 324          |
| n                                                               | for XLAYOUT command (XML) 354                   |
| for FORMDEF command 187                                         | BOLD                                            |
| for SUBGROUP command 203                                        | LINEWT subcommand                               |
| COMPID m                                                        | for DRAWGRAPHIC - BOX command (record           |
| for COPYGROUP command 173                                       | format) 274                                     |
| for FORMDEF command 187                                         | for DRAWGRAPHIC - BOX command (XML) 274         |
| for SUBGROUP command 204                                        | for DRAWGRAPHIC - CIRCLE command (record        |
| ENVELOPE for COPYGROUP command 172                              | format) 279<br>for DRAWGRAPHIC - CIRCLE command |
| for FORMDEF command 187                                         | (XML) 279                                       |
| for SUBGROUP command 203                                        | for DRAWGRAPHIC - ELLIPSE command (record       |
| for COPYGROUP command 172                                       | format) 282                                     |
| for FORMDEF command 187                                         | for DRAWGRAPHIC - ELLIPSE command               |
| for SUBGROUP command 203                                        | (XML) 282                                       |
| MANUAL                                                          | for DRAWGRAPHIC - LINE command (record          |
| for COPYGROUP command 172                                       | format) 277                                     |
| for FORMDEF command 187                                         | for DRAWGRAPHIC - LINE command                  |
| for SUBGROUP command 203                                        | (XML) 277                                       |
| MEDIANAME                                                       | BOTH                                            |
| for FORMDEF command 187                                         | CONSTANT subcommand                             |
| for SUBGROUP command 204                                        | for COPYGROUP command 173                       |
| MEDIANAME qstring                                               | for FORMDEF command 189                         |
| for COPYGROUP command 172                                       | BOTH subcommand                                 |
| BINERROR subcommand                                             | duplexing pages 25                              |
| CONTINUE                                                        | for SUBGROUP command 203                        |
| for FORMDEF command 187                                         | BOTLEFT,                                        |
| for FORMDEF command 187                                         | FINISH subcommand                               |
| STOP                                                            | for COPYGROUP command 176                       |
| for FORMDEF command 187                                         | BOTLEFT, REFERENCE                              |
| BLACK color model                                               | FINISH subcommand<br>for FORMDEF command 191    |
| for FIELD command (record format) 290                           | BOTMARGIN subcommand                            |
| for FIELD command (traditional) 222                             | for PAGEDEF command (record format) 343         |
| for FIELD command (XML) 306                                     | for PAGEDEF command (XML) 343                   |
|                                                                 |                                                 |

| BOTMARGIN subcommand (continued)                                         | CHANGE FALSE                                                              |
|--------------------------------------------------------------------------|---------------------------------------------------------------------------|
| for PAGEFORMAT command (record format) 347                               | WHEN subcommand                                                           |
| for PAGEFORMAT command (XML) 347                                         | CHANGE TRUE parameter 211                                                 |
| PAGEDEF (record format) Command 65 PAGEFORMAT (record format) Command 65 | for CONDITION command (record format) 267 for CONDITION command (XML) 267 |
| BOTRIGHT, REFERENCE                                                      | CHANGE parameter                                                          |
| FINISH subcommand                                                        | WHEN subcommand                                                           |
| for COPYGROUP command 176                                                | for CONDITION command (record format) 267                                 |
| for FORMDEF command 191                                                  | for CONDITION command (XML) 267                                           |
| BOTTOM, REFERENCE                                                        | CHANGE TRUE                                                               |
| FINISH subcommand                                                        | WHEN subcommand                                                           |
| for COPYGROUP command 176                                                | for CONDITION command (record format) 267                                 |
| for FORMDEF command 192                                                  | for CONDITION command (traditional) 211                                   |
| bounded-box fonts                                                        | for CONDITION command (XML) 267                                           |
| description 9                                                            | CHANNEL n subcommand                                                      |
| BOX subcommand                                                           | for PRINTLINE command (traditional) 245                                   |
| for DRAWGRAPHIC - BOX command (record                                    | Character Set                                                             |
| format) 275                                                              | four types 164                                                            |
| for DRAWGRAPHIC - BOX command (XML) 275                                  | character sets                                                            |
| BOXSIZE subcommand                                                       | description 164                                                           |
| for DRAWGRAPHIC - BOX command (record                                    | types 164                                                                 |
| format) 274                                                              | characters                                                                |
| for DRAWGRAPHIC - BOX command (XML) 274                                  | alphabetic 164<br>blank 164                                               |
|                                                                          | number allowed 165                                                        |
| C                                                                        | numeric 164                                                               |
|                                                                          | shift-out/shift-in codes 164                                              |
| C'quoted-name', <i>Xname</i> OVERLAY subcommand                          | special 164                                                               |
| for PRINTLINE command (traditional) 249                                  | CIELAB                                                                    |
| SEGMENT subcommand                                                       | color model                                                               |
| for PRINTLINE command (traditional) 250                                  | for FIELD command (record format) 291                                     |
| carriage control characters                                              | for FIELD command (traditional) 223                                       |
| ANSI 381                                                                 | for FIELD command (XML) 306                                               |
| machine code 381                                                         | for PRINTLINE command (traditional) 252                                   |
| OS/400 381                                                               | CIELAB c1value                                                            |
| relationship with START subcommand 126                                   | COLOR subcommand                                                          |
| specified for PRINTLINE command (traditional) 245                        | for DEFINE COLOR command (record                                          |
| CCP                                                                      | format) 271                                                               |
| PAGECOUNT subcommand                                                     | for DEFINE COLOR command (traditional) 215                                |
| for PAGEDEF command (record format) 343                                  | for DEFINE COLOR command (XML) 271                                        |
| for PAGEDEF command (XML) 343                                            | CIELAB c2value                                                            |
| for PAGEFORMAT command (record                                           | COLOR subcommand                                                          |
| format) 347                                                              | for DEFINE COLOR command (record format) 271                              |
| for PAGEFORMAT command (XML) 347                                         | for DEFINE COLOR command (traditional) 215                                |
| CDB2OF7, TYPE BARCODE subcommand                                         | for DEFINE COLOR command (XML) 271                                        |
| for FIELD command (record format) 292                                    | CIELAB Lvalue                                                             |
| for FIELD command (traditional) 224                                      | COLOR subcommand                                                          |
| for FIELD command (XML) 308                                              | for DEFINE COLOR command (record                                          |
| CENTER, OBMAP                                                            | format) 271                                                               |
| OBJECT subcommand                                                        | for DEFINE COLOR command (traditional) 215                                |
| for PRINTLINE command (traditional) 254                                  | for DEFINE COLOR command (XML) 271                                        |
| for XLAYOUT command (XML) 359                                            | CIELAB subcommand                                                         |
| CENTER, OBSIZE                                                           | for FIELD command (record format)                                         |
| OBJECT subcommand                                                        | c1value 291                                                               |
| for LAYOUT command (record format) 330                                   | c2value 291                                                               |
| CHANGE                                                                   | Lvalue 291                                                                |
| WHEN subcommand                                                          | for FIELD command (traditional)                                           |
| for CONDITION command (traditional) 211                                  | c1value 223<br>c2value 223                                                |
|                                                                          | Lvalue 223                                                                |
|                                                                          | LValue 220                                                                |

| CIELAB subcommand (continued)              | CMYK subcommand (continued)                 |
|--------------------------------------------|---------------------------------------------|
| for FIELD command (XML)                    | for FIELD command (traditional) (continued) |
| c1value 306                                | kvalue 222                                  |
| c2value 306                                | mvalue 222                                  |
| Lvalue 306                                 | yvalue 222                                  |
| for PRINTLINE command (traditional)        | for FIELD command (XML)                     |
| c1value 252                                | cvalue 306                                  |
| c2value 252                                | kvalue 306                                  |
| Lvalue 252                                 | mvalue 306                                  |
| CM                                         | yvalue 306                                  |
| HEIGHT subcommand                          | for PRINTLINE command (traditional)         |
| for FONT command (record format) 318       | cvalue 252                                  |
| for FONT command (traditional) 233         | kvalue 252                                  |
| for FONT command (XML) 321                 | mvalue 252                                  |
| CM, unit                                   | yvalue 252                                  |
| LINESP subcommand                          | CMYKEURO subcommand                         |
| for SETUNITS command (traditional) 260     | for OBJECT command (record format) 337      |
| CMP                                        | for OBJECT command (traditional) 236        |
| PAGECOUNT subcommand                       | for OBJECT command (XML) 337                |
| for PAGEDEF command (record format) 343    | CMYKSWOP subcommand                         |
| for PAGEDEF command (XML) 343              | for OBJECT command (record format) 337      |
| for PAGEFORMAT command (record             | for OBJECT command (traditional) 236        |
| format) 347                                | for OBJECT command (XML) 337                |
| for PAGEFORMAT command (XML) 347           | Codabar 395, 397, 402, 405                  |
| CMYK                                       | Code 128 395, 397, 400, 402, 405            |
| color model                                | Code 39 395, 396, 402                       |
| for FIELD command (record format) 291      | CODE128, TYPE                               |
| for FIELD command (traditional) 222, 252   | BARCODE subcommand                          |
| for FIELD command (XML) 306                | for FIELD command (record format) 292       |
| CMYK cvalue                                | for FIELD command (traditional) 224         |
| COLOR subcommand                           | for FIELD command (XML) 308                 |
| for DEFINE COLOR command (record           | CODE39, TYPE                                |
| format) 271                                | BARCODE subcommand                          |
| for DEFINE COLOR command (traditional) 215 | for FIELD command (record format) 292       |
| for DEFINE COLOR command (XML) 271         | for FIELD command (traditional) 223         |
| CMYK kvalue                                | for FIELD command (XML) 308                 |
| COLOR subcommand                           | collection scope                            |
| for DEFINE COLOR command (record           | with COPYGROUP command 174                  |
| format) 271                                | color                                       |
| for DEFINE COLOR command (traditional) 215 | highlight example 47                        |
| for DEFINE COLOR command (XML) 271         | setup verification 48                       |
| CMYK mvalue                                | COLOR <i>colorname</i> subcommand           |
| COLOR subcommand                           | for LAYOUT command (record format) 326      |
| for DEFINE COLOR command (record           | color model                                 |
| format) 271                                | for FIELD command (record format)           |
| for DEFINE COLOR command (traditional) 215 | BLACK 290                                   |
| for DEFINE COLOR command (XML) 271         | CIELAB 291                                  |
| CMYK yvalue                                | CMYK 291                                    |
| COLOR subcommand                           | COVERAGE 290                                |
| for DEFINE COLOR command (record           | HIGHLIGHT 290                               |
| format) 271                                | RGB 290                                     |
| for DEFINE COLOR command (traditional) 215 | for FIELD command (traditional)             |
| for DEFINE COLOR command (XML) 271         | BLACK 222, 251                              |
| CMYK subcommand                            | CIELAB 223                                  |
| for FIELD command (record format)          | CMYK 222                                    |
| cvalue 291                                 | COVERAGE 222, 251                           |
| kvalue 291                                 | HIGHLIGHT 222, 251                          |
| mvalue 291                                 | RGB 222                                     |
| yvalue 291                                 | for FIELD command (XML)                     |
| for FIELD command (traditional)            | BLACK 306                                   |
| cvalue 222                                 | CIFLAR 306                                  |

| color model (continued)                 | CC  | DLOR subcommand (continued)                  |
|-----------------------------------------|-----|----------------------------------------------|
| for FIELD command (XML) (continued)     |     | for DEFINE COLOR command (record format) 270 |
| CMYK 306                                |     | for DEFINE COLOR command (traditional) 214   |
| COVERAGE 306                            |     | for DEFINE COLOR command (XML) 270           |
| HIGHLIGHT 306                           |     | for DRAWGRAPHIC - BOX command (record        |
| RGB 306                                 |     | format) 274                                  |
| for PRINTLINE command (traditional) 251 |     | for DRAWGRAPHIC - BOX command (XML) 274      |
| CIELAB 252                              |     | for DRAWGRAPHIC - CIRCLE command (record     |
| RGB 251                                 |     | format) 279                                  |
| COLOR subcommand                        |     | for DRAWGRAPHIC - CIRCLE command             |
| colorname                               |     | (XML) 279                                    |
| for FIELD command (record format) 290   |     | for DRAWGRAPHIC - ELLIPSE command (record    |
| for FIELD command (traditional) 221     |     | format) 282                                  |
| for FIELD command (XML) 305             |     | for DRAWGRAPHIC - ELLIPSE command            |
| for PRINTLINE command (traditional) 251 |     | (XML) 282                                    |
| for XLAYOUT command (XML) 355           |     | for DRAWGRAPHIC - LINE command (record       |
| BLACK bvalue                            |     | format) 277                                  |
| for DEFINE COLOR command (record        |     | for DRAWGRAPHIC - LINE command (XML) 277     |
| format) 271                             |     | for FIELD command (record format) 290        |
| for DEFINE COLOR command (traditional)  | 215 | for FIELD command (traditional) 221          |
| for DEFINE COLOR command (XML) 271      |     | for FIELD command (XML) 305                  |
| CIELAB c1value                          |     | for PRINTLINE command (traditional) 251      |
| for DEFINE COLOR command (record        |     | for XLAYOUT command (XML) 355                |
| format) 271                             |     | HIGHLIGHT hvalue                             |
| for DEFINE COLOR command (traditional)  | 215 | for DEFINE COLOR command (record             |
| for DEFINE COLOR command (XML) 271      | 210 | format) 271                                  |
| CIELAB c2value                          |     | for DEFINE COLOR command (traditional) 215   |
| for DEFINE COLOR command (record        |     | for DEFINE COLOR command (XML) 271           |
| format) 271                             |     | OCA                                          |
| ·                                       | 215 | for DEFINE COLOR command (record             |
| for DEFINE COLOR command (XML) 271      | 210 | format) 270                                  |
| CIELAB Lvalue                           |     | for DEFINE COLOR command (traditional) 214   |
| for DEFINE COLOR command (record        |     | for DEFINE COLOR command (XML) 270           |
| format) 271                             |     | RGB bvalue                                   |
| for DEFINE COLOR command (traditional)  | 215 | for DEFINE COLOR command (record             |
| for DEFINE COLOR command (XML) 271      | 210 | format) 271                                  |
| CMYK cvalue                             |     | for DEFINE COLOR command (traditional) 215   |
| for DEFINE COLOR command (record        |     | for DEFINE COLOR command (XML) 271           |
| format) 271                             |     | RGB gvalue                                   |
| for DEFINE COLOR command (traditional)  | 215 | for DEFINE COLOR command (record             |
| for DEFINE COLOR command (XML) 271      |     | format) 271                                  |
| CMYK kvalue                             |     | for DEFINE COLOR command (traditional) 215   |
| for DEFINE COLOR command (record        |     | for DEFINE COLOR command (XML) 271           |
| format) 271                             |     | RGB rvalue                                   |
| for DEFINE COLOR command (traditional)  | 215 | for DEFINE COLOR command (record             |
| for DEFINE COLOR command (XML) 271      |     | format) 271                                  |
| CMYK mvalue                             |     | for DEFINE COLOR command (traditional) 215   |
| for DEFINE COLOR command (record        |     | for DEFINE COLOR command (XML) 271           |
| format) 271                             | CC  | DLORVALUERR subcommand                       |
| for DEFINE COLOR command (traditional)  |     | CONTINUE                                     |
| for DEFINE COLOR command (XML) 271      |     | for FORMDEF command 188                      |
| CMYK yvalue                             |     | CONTINUE NOREPORT                            |
| for DEFINE COLOR command (record        |     | for FORMDEF command 188                      |
| format) 271                             |     | CONTINUE REPORT                              |
| for DEFINE COLOR command (traditional)  | 215 | for FORMDEF command 188                      |
| for DEFINE COLOR command (XML) 271      |     | for FORMDEF command 188                      |
| COVERAGE cvalue                         |     | STOP                                         |
| for DEFINE COLOR command (record        |     | for FORMDEF command 188                      |
| format) 271                             | CO  | mmand delimiters                             |
| for DEFINE COLOR command (traditional)  |     | description 164                              |
| for DEFINE COLOR command (XML) 271      |     | mmand Delimiters 164                         |

| command stream, examples of       | commands (XML) (continued)                |
|-----------------------------------|-------------------------------------------|
| defining literals 166             | DRAWGRAPHIC - ELLIPSE 281                 |
| defining logical page size 36, 68 | DRAWGRAPHIC - LINE 276                    |
| for form definitions 19           | ENDGRAPHIC 284                            |
| for page definitions 35, 59       | FIELD command 300                         |
| for record formatting 59          | FONT 320                                  |
| programmer comments 166           | OBJECT 336                                |
| units of measurement 167          | OVERLAY 339                               |
| commands                          | PAGEDEF 340                               |
| abbreviating 163                  | PAGEFORMAT 345                            |
| COPYGROUP 170                     | SEGMENT 348                               |
| description 11                    | SETUNITS 349                              |
| FORMDEF 20, 185                   | XLAYOUT 351                               |
| nesting rules                     | COMMENT <i>qstring</i> subcommand         |
| form definition 20                | for PAGEDEF command (record format) 341   |
| page definition 36                | for PAGEDEF command (traditional) 239     |
| OVERLAY 200                       | for PAGEDEF command (XML) 341             |
| rules 163                         | COMMENT subcommand                        |
| SETUNITS 201                      | for FORMDEF command 189                   |
| SUBGROUP 202                      | comments in command streams               |
| SUPPRESSION 205                   | delimiters 165                            |
| syntax 163                        | location 165                              |
| token rules 163                   | comparisontype=EQ                         |
| commands (record format and XML)  | WHEN subcommand                           |
| PAGEDEF 340                       | for CONDITION command (record format) 266 |
| commands (record format)          | for CONDITION command (traditional) 210   |
| CONDITION 265                     | for CONDITION command (XML) 266           |
| DEFINE COLOR 270                  | comparisontype=GE                         |
| DRAWGRAPHIC - BOX 273             | WHEN subcommand                           |
| DRAWGRAPHIC - CIRCLE 278          | for CONDITION command (record format) 266 |
| DRAWGRAPHIC - ELLIPSE 281         | for CONDITION command (traditional) 210   |
| DRAWGRAPHIC - LINE 276            | for CONDITION command (XML) 266           |
| ENDGRAPHIC 284                    | comparisontype=GT                         |
| FIELD command 285                 | WHEN subcommand                           |
| FONT 317                          | for CONDITION command (record format) 266 |
| LAYOUT 323                        | for CONDITION command (traditional) 210   |
| OBJECT 336                        | for CONDITION command (XML) 266           |
| OVERLAY 339                       | comparisontype=LE                         |
| PAGEFORMAT 345                    | WHEN subcommand                           |
| SEGMENT 348                       | for CONDITION command (record format) 266 |
| SETUNITS 349                      | for CONDITION command (traditional) 210   |
| commands (traditional)            | for CONDITION command (XML) 266           |
| CONDITION 209                     | comparisontype=LT                         |
| DEFINE COLOR 214                  | WHEN subcommand                           |
| ENDSUBPAGE 216                    | for CONDITION command (record format) 266 |
| FIELD 217                         | for CONDITION command (traditional) 210   |
| FONT 232                          | for CONDITION command (XML) 266           |
| OBJECT 235                        | comparisontype=NE                         |
| OVERLAY 238                       | WHEN subcommand                           |
| PAGEDEF 239                       | for CONDITION command (record format) 266 |
| PAGEFORMAT 242                    | for CONDITION command (traditional) 210   |
| PRINTLINE 244                     | for CONDITION command (XML) 266           |
| SEGMENT 258                       | COMPID m                                  |
| SETUNITS 259                      | BIN subcommand                            |
| TRCREF 261                        | for COPYGROUP command 173                 |
| commands (XML)                    | for FORMDEF command 187                   |
| CONDITION 265                     | for SUBGROUP command 204                  |
| DEFINE COLOR 270                  | complex printouts                         |
| DEFINE QTAG 272                   | creating 109                              |
| DRAWGRAPHIC - BOX 273             | example 109                               |
| DRAWGRAPHIC - CIRCLE 278          | field processing 109                      |
|                                   | In                                        |

| complex printouts (continued)                       | CONDITION command (traditional) (continued)    |
|-----------------------------------------------------|------------------------------------------------|
| overlay, electronic 109                             | WHEN subcommand (continued)                    |
| CONDITION command                                   | CHANGE TRUE 211                                |
| using with enhanced N_UP 159                        | comparisontype=EQ 210                          |
| CONDITION Command                                   | comparisontype=GE 210                          |
| blank truncation, consideration 128                 | comparisontype=GT 210                          |
| interaction with CHANNEL subcommand 125             | comparisontype=LE 210                          |
| interaction with REPEAT subcommand 124              | comparisontype=LT 210                          |
| selecting copy groups and page formats 127          | comparisontype=NE 210                          |
| variable-length records, consideration 128          | COPYGROUP cgname (copygroup) 212               |
| CONDITION command (record format)                   | copygroup options 212                          |
| condname 265                                        | CURRENT or = (copygroup) 212                   |
| FLDNUM subcommand 266                               | CURRENT or = (pageformat) 212                  |
| LENGTH <i>n</i> subcommand 266                      | FIRST (copygroup) 212                          |
| OTHERWISE subcommand 268                            | FIRST (pageformat) 213                         |
| START <i>n</i> subcommand 266                       | LINE 211                                       |
| subcommands 265                                     | NEWFORM 211                                    |
| syntax diagram 265                                  | NEWSIDE 211                                    |
| WHEN subcommand                                     | NEXT (copygroup) 212                           |
| text 266                                            | NEXT (pageformat) 213                          |
| AFTER 267                                           | NULL or / (copygroup) 212                      |
| BEFORE 267                                          | NULL or / (pageformat) 213                     |
| CHANGE 267                                          | PAGEFORMAT pfname (pageformat) 213             |
| CHANGE FALSE 267                                    | pageformat options 212                         |
| CHANGE TRUE 267                                     | SUBPAGE 211                                    |
| comparisontype=EQ 266                               | CONDITION command (XML)                        |
| comparisontype=GE 266                               | condname 265                                   |
| comparisontype=GT 266                               | FLDNUM subcommand 266                          |
| comparisontype=LE 266                               | LENGTH <i>n</i> subcommand 266                 |
| comparisontype=LT 266                               | OTHERWISE subcommand 268                       |
| comparisontype=NE 266                               | START <i>n</i> subcommand 266                  |
| COPYGROUP cgname 268                                | subcommands 265                                |
| copygroup options 268                               | syntax diagram 265                             |
| CURRENT or = 268                                    | WHEN subcommand                                |
| FIRST 268                                           | text 266                                       |
| LINE 267                                            | AFTER 267                                      |
| NEWFORM 267                                         | BEFORE 267                                     |
| NEWSIDE 267                                         | CHANGE 267                                     |
| NEXT 268                                            | CHANGE FALSE 267                               |
| NULL or / 268                                       | CHANGE TRUE 267                                |
| ordering sequence 265                               | comparisontype=EQ 266                          |
| PAGEFORMAT <i>pfname</i> 268 pageformat options 268 | comparisontype=GE 266                          |
| SUBPAGE 267                                         | comparisontype=GT 266<br>comparisontype=LE 266 |
| CONDITION command (traditional)                     | comparisontype=LE 266                          |
| condname 209                                        | comparisontype=Li 266                          |
| LENGTH <i>n</i> subcommand                          | COPYGROUP cgname 268                           |
| n 210                                               | copygroup options 268                          |
| OTHERWISE subcommand 213                            | CURRENT or = 268                               |
| SPACE_THEN_PRINT subcommand 210                     | FIRST 268                                      |
| NO 210                                              | LINE 267                                       |
| YES 210                                             | NEWFORM 267                                    |
| START <i>n</i> subcommand 209                       | NEWSIDE 267                                    |
| subcommands 209                                     | NEXT 268                                       |
| syntax diagram 209                                  | NULL or / 268                                  |
| WHEN subcommand 210                                 | ordering sequence 265                          |
| text 211                                            | PAGEFORMAT pfname 268                          |
| AFTER 211                                           | pageformat options 268                         |
| BEFORE 211                                          | SUBPAGE 267                                    |
| CHANGE 211                                          | conditional processing                         |
| CHANGE FALSE 211                                    | blank truncation 128                           |

| conditional processing (continued)                               | CONTINUE (continued)                              |
|------------------------------------------------------------------|---------------------------------------------------|
| considerations 123                                               | PAGECOUNT subcommand                              |
| copy group, selection 118, 127                                   | for PAGEDEF command (record format) 343           |
| description 117                                                  | for PAGEDEF command (XML) 343                     |
| duplex output example 129                                        | for PAGEFORMAT command (record                    |
| examples 129                                                     | format) 347                                       |
| in PRINTLINE Command 119                                         | for PAGEFORMAT command (XML) 347                  |
| offset stacking (jog) example 129                                | PAGEHEADER subcommand                             |
| page format, selection 119, 127                                  | for XLAYOUT command (XML) 354                     |
| paper (bin) selection example 131                                | PAGETRAILER subcommand                            |
| record reprocessing 121                                          | for XLAYOUT command (XML) 354                     |
| record reprocessing example 130                                  | CONTINUE NOREPORT                                 |
| repeated printlines examples 135                                 | COLORVALUERR subcommand                           |
| restrictions 123                                                 | for FORMDEF command 188                           |
| rules 123                                                        | CONTINUE REPORT                                   |
| setting the environment 118                                      | COLORVALUERR subcommand                           |
| subpage, description 120 using multiple conditions, examples 132 | for FORMDEF command 188 continuous forms          |
| variable-length records 128                                      | example 29                                        |
| versus normal line data processing 117                           | narrow 30                                         |
| WHEN CHANGE always false 126                                     | rules 30                                          |
| conditional processing considerations                            | specifying page presentation 29                   |
| LAYOUT (record format) Command 66                                | wide 30                                           |
| PAGEDEF (record format) Command 66                               | control record                                    |
| constant forms                                                   | Invoke Data Map (IDM) structured field            |
| description 24                                                   | for PAGEFORMAT command (record                    |
| example 24                                                       | format) 345                                       |
| constant overlays                                                | for PAGEFORMAT command (XML) 345                  |
| placement 151                                                    | in PAGEFORMAT command (traditional) 242           |
| CONSTANT subcommand                                              | controlling page formatting                       |
| BACK                                                             | LAYOUT (record format) Command 65                 |
| for COPYGROUP command 173                                        | COPIES n subcommand                               |
| for FORMDEF command 189                                          | for SUBGROUP command 202                          |
| BOTH                                                             | COPIES subcommand                                 |
| for COPYGROUP command 173                                        | example 23                                        |
| for FORMDEF command 189                                          | using with enhanced N_UP 158                      |
| enhanced N_UP printing example 155                               | copy group                                        |
| example 24                                                       | description 19                                    |
| for COPYGROUP command 173                                        | purpose 19                                        |
| for FORMDEF command 189                                          | selection, conditional processing 118, 127        |
| FRONT                                                            | starting or restarting 127                        |
| for COPYGROUP command 173                                        | COPY subcommand                                   |
| for FORMDEF command 189<br>NO                                    | for DRAWGRAPHIC - BOX command (record format) 275 |
| for COPYGROUP command 173                                        | for DRAWGRAPHIC - BOX command (XML) 275           |
| for FORMDEF command 189                                          | for DRAWGRAPHIC - CIRCLE command (record          |
| CONSTANT, PLACE                                                  | format) 279                                       |
| N_UP subcommand                                                  | for DRAWGRAPHIC - CIRCLE command                  |
| for COPYGROUP command 182                                        | (XML) 279                                         |
| for FORMDEF command 197                                          | for DRAWGRAPHIC - LINE command (record            |
| CONTCOLL, SCOPE                                                  | format) 277                                       |
| FINISH subcommand                                                | for DRAWGRAPHIC - LINE command (XML) 277          |
| for COPYGROUP command 175                                        | COPYGROUP cgname                                  |
| CONTINUE                                                         | WHEN subcommand                                   |
| BINERROR subcommand                                              | for CONDITION command (record format) 268         |
| for FORMDEF command 187                                          | for CONDITION command (XML) 268                   |
| COLORVALUERR subcommand                                          | COPYGROUP cgname (copygroup)                      |
| for FORMDEF command 188                                          | WHEN subcommand                                   |
| GRPHEADER subcommand                                             | for CONDITION command (traditional) 212           |
| for XLAYOUT command (XML) 354                                    | COPYGROUP command                                 |
|                                                                  | name 172                                          |

| COPYGROUP command (continued)                | COPYGROUP command (continued)                   |
|----------------------------------------------|-------------------------------------------------|
| ADJUST <i>n</i> subcommand 172               | JOG subcommand                                  |
| BIN subcommand 172                           | NO 179                                          |
| COMPID m 173                                 | YES 179                                         |
| ENVELOPE 172                                 | N_UP subcommand 181                             |
| MANUAL 172                                   | OVERLAY name 181                                |
| MEDIANAME <i>qstring</i> 172                 | OVERLAY x-pos 181                               |
| CONSTANT subcommand 173                      | OVERLAY y-pos 181                               |
| BACK 173                                     | OVERLAY OVROTATE 182                            |
| BOTH 173                                     | OVERLAY PARTITION 181                           |
| FRONT 173                                    | PLACE N 182                                     |
| NO 173                                       | PLACE BACK 182                                  |
| CUTSHEET subcommand 173                      | PLACE CONSTANT 182                              |
| NO 173<br>YES 173                            | PLACE FRONT 182<br>PLACE OFFSET 182             |
| DIRECTION subcommand 173                     | PLACE OVERLAY 183                               |
| ACROSS 173                                   | PLACE OVERLAY 163 PLACE OVERLAY x-pos y-pos 183 |
| DOWN 173                                     | PLACE OVERLAY OVROTATE 183                      |
| DUPLEX subcommand 174                        | PLACE OVERLAY PARTITION 183                     |
| NO 174                                       | PLACE ROTATION 183                              |
| NORMAL 174                                   | PLACE VIEW 184                                  |
| RNORMAL 174                                  | PLACE VIEW NO 184                               |
| RTUMBLE 174                                  | PLACE VIEW YES 184                              |
| TUMBLE 174                                   | OFFSET subcommand 179                           |
| FINISH subcommand 174                        | rel-x 179                                       |
| collection scope 174                         | rel-y 179                                       |
| finishing operation implementation notes 178 | OUTBIN <i>n</i> subcommand 180                  |
| finishing operation nesting rules 178        | PELSPERINCH <i>n</i> subcommand 180             |
| OPCOUNT 176                                  | PRESENT subcommand 180                          |
| OPERATION 175                                | LANDSCAPE 180                                   |
| OPERATION CORNER 175                         | PORTRAIT 180                                    |
| OPERATION CUT 175                            | PROCESSING subcommand 181                       |
| OPERATION EDGE 175                           | CUT 181                                         |
| OPERATION FOLD 175                           | MEDIA_INFO n 181                                |
| OPERATION PERFORATE 175                      | PERFORATE 181                                   |
| OPERATION PUNCH 175                          | QUALITY n subcommand 180                        |
| OPERATION SADDLE 175                         | syntax diagram 170                              |
| OPERATION ZFOLD 175                          | COPYGROUP Command                               |
| OPOFFSET 177                                 | specifying overlays 22                          |
| OPPOS 176                                    | specifying the N_UP subcommand                  |
| REFERENCE 176                                | basic N_UP printing 146                         |
| REFERENCE BOTLEFT 176                        | enhanced N_UP printing 153                      |
| REFERENCE BOTRIGHT 176                       | copygroup options                               |
| REFERENCE BOTTOM 176                         | WHEN subcommand                                 |
| REFERENCE DEFAULT 176                        | for CONDITION command (record format) 268       |
| REFERENCE LEFT 176                           | for CONDITION command (traditional) 212         |
| REFERENCE RIGHT 176                          | for CONDITION command (XML) 268                 |
| REFERENCE TOP 176                            | CORNER, OPERATION                               |
| REFERENCE TOPLEFT 176                        | FINISH subcommand                               |
| REFERENCE TOPRIGHT 176                       | for COPYGROUP command 175                       |
| SCOPE 174                                    | for FORMDEF command 191                         |
| SCOPE BEGCOLL 174                            | COVERAGE                                        |
| SCOPE CONTCOLL 175                           | color model                                     |
| SCOPE MEDIUM 174                             | for FIELD command (record format) 290           |
| SCOPE PAGE 174                               | for FIELD command (traditional) 222             |
| INVOKE subcommand 178, 179                   | for FIELD command (XML) 306                     |
| BACK 179                                     | for PRINTLINE command (traditional) 251         |
| FRONT 179                                    | COVERAGE cvalue                                 |
| NEXT 179                                     | COLOR subcommand                                |
| SHEET 179                                    | for DEFINE COLOR command (record                |
|                                              | format) 271                                     |

| COVERAGE cvalue (continued)                | D                                                                  |
|--------------------------------------------|--------------------------------------------------------------------|
| COLOR subcommand (continued)               | DASHDOT                                                            |
| for DEFINE COLOR command (traditional) 215 | LINETYPE subcommand                                                |
| for DEFINE COLOR command (XML) 271         | for DRAWGRAPHIC - BOX command (record                              |
| COVERAGE subcommand                        | format) 274                                                        |
| for FIELD command (record format)          | for DRAWGRAPHIC - BOX command (XML) 274                            |
| cvalue 290                                 | for DRAWGRAPHIC - CIRCLE command (record                           |
| for FIELD command (traditional)            | format) 279                                                        |
| cvalue 222 for FIELD command (XML)         | for DRAWGRAPHIC - CIRCLE command                                   |
| cvalue 306                                 | (XML) 279                                                          |
| for PRINTLINE command (traditional)        | for DRAWGRAPHIC - ELLIPSE command (record                          |
| cvalue 251                                 | format) 282                                                        |
| CPOS subcommand                            | for DRAWGRAPHIC - ELLIPSE command                                  |
| for DRAWGRAPHIC - ELLIPSE command (record  | (XML) 282                                                          |
| format) 284                                | for DRAWGRAPHIC - LINE command (record                             |
| for DRAWGRAPHIC - ELLIPSE command          | format) 277                                                        |
| (XML) 284                                  | for DRAWGRAPHIC - LINE command                                     |
| CRTPRTF CL command                         | (XML) 277                                                          |
| *AFPDSLINE 373                             | data                                                               |
| *LINE 373                                  | positioning 69 positioning first line 37                           |
| DEVTYPE values 373                         | data file types                                                    |
| CTLCHAR values                             | line 6                                                             |
| OS/400 374                                 | mixed 7                                                            |
| CURRENT or =                               | MO:DCA-P 7                                                         |
| WHEN subcommand                            | unformatted ASCII 7                                                |
| for CONDITION command (record format) 268  | data lengths 395                                                   |
| for CONDITION command (XML) 268            | data map                                                           |
| CURRENT or = (copygroup) WHEN subcommand   | description 12                                                     |
| for CONDITION command (traditional) 212    | for PAGEFORMAT command (record format) 345                         |
| CURRENT or = (pageformat)                  | for PAGEFORMAT command (XML) 345                                   |
| WHEN subcommand                            | invoke 12                                                          |
| for CONDITION command (traditional) 212    | PAGEFORMAT command (traditional) 242                               |
| CUT                                        | data matrix special functions                                      |
| PROCESSING subcommand                      | BARCODE subcommand                                                 |
| for COPYGROUP command 181                  | for FIELD command (record format) 298                              |
| for FORMDEF command 196                    | for FIELD command (traditional) 230<br>for FIELD command (XML) 315 |
| CUT, OPERATION                             | Data Record Types 62                                               |
| FINISH subcommand                          | DBCS subcommand                                                    |
| for COPYGROUP command 175                  | for FONT command (record format) 318                               |
| for FORMDEF command 191                    | for FONT command (traditional) 233                                 |
| CUTSHEET subcommand                        | for FONT command (XML) 321                                         |
| for COPYGROUP command 173                  | DBLDOT                                                             |
| for FORMDEF command 189<br>NO              | LINETYPE subcommand                                                |
| for COPYGROUP command 173                  | for DRAWGRAPHIC - BOX command (record                              |
| for FORMDEF command 189                    | format) 274                                                        |
| YES                                        | for DRAWGRAPHIC - BOX command (XML) 274                            |
| for COPYGROUP command 173                  | for DRAWGRAPHIC - CIRCLE command (record                           |
| for FORMDEF command 189                    | format) 279                                                        |
| CVTPPFASRC Command                         | for DRAWGRAPHIC - CIRCLE command                                   |
| considerations 386                         | (XML) 279                                                          |
| CVTPPFASRC command (OS/400)                | for DRAWGRAPHIC - ELLIPSE command (record                          |
| required PPFA parameters 387               | format) 282<br>for DRAWGRAPHIC - ELLIPSE command                   |
| subcommands 387                            | (XML) 282                                                          |
|                                            | for DRAWGRAPHIC - LINE command (record                             |
|                                            | format) 277                                                        |
|                                            | for DRAWGRAPHIC - LINE command                                     |
|                                            | (XML) 277                                                          |

| DEFAULT subcommand                     | DEFINE COLOR command (XML) (continued)        |
|----------------------------------------|-----------------------------------------------|
| for LAYOUT command (record format) 324 | COLOR subcommand (continued)                  |
| for XLAYOUT command (XML) 353          | CMYK mvalue 271                               |
| default x-pos                          | CMYK yvalue 271                               |
| body records 62                        | COVERAGE cvalue 271                           |
| default y-pos                          | HIGHLIGHT hvalue 271                          |
| body records 63                        | OCA 270                                       |
| DEFAULT, REFERENCE                     | subcommands 270                               |
| FINISH subcommand                      | syntax diagram 270                            |
| for COPYGROUP command 176              | DEFINE QTAG command (XML)                     |
| for FORMDEF command 191                | qtagname 272                                  |
| DEFINE COLOR command (record format)   | starttag 272                                  |
| colorname 270                          | DEFINE QTAG Command (XML)                     |
| COLOR subcommand 270                   | syntax diagram 272                            |
| bvalue 271                             | defining color models                         |
| gvalue 271                             | LAYOUT (record format) Command 67             |
| rvalue 271                             | PAGEDEF (record format) Command 67            |
| BLACK bvalue 271                       | DELIMITER subcommand                          |
| CIELAB c1value 271                     | for LAYOUT command (record format) 325        |
| CIELAB <i>c2value</i> 271              | for XLAYOUT command (XML) 355                 |
| CIELAB Lvalue 271                      | delimiters                                    |
| CMYK cvalue 271                        | description 164                               |
| CMYK kvalue 271                        | device type considerations                    |
| CMYK mvalue 271                        | OS/400 377                                    |
| CMYK yvalue 271                        | DEVTYPE values                                |
| COVERAGE cvalue 271                    | *AFPDSLINE 373                                |
| HIGHLIGHT hvalue 271                   | *LINE 373                                     |
| OCA 270                                | OS/400 373                                    |
| subcommands 270                        | diagram                                       |
| syntax diagram 270                     | shorthand 207                                 |
| DEFINE COLOR command (traditional)     | diagram shorthand 167, 207                    |
| colorname 214                          | in command definitions 264                    |
| COLOR subcommand 214                   | differences in measurements and REPEATs 393   |
| bvalue 215                             | direction                                     |
| gvalue 215<br>rvalue 215               | baseline, description 8                       |
|                                        | change print direction of logical page 39, 69 |
| BLACK bvalue 215                       | inline, description 8 of fonts 53, 77         |
| CIELAB civalue 215                     |                                               |
| CIELAB certain 215                     | relationship to duplex 29                     |
| CIELAB Lvalue 215                      | specifying                                    |
| CMYK cvalue 215<br>CMYK kvalue 215     | for fields 52, 74<br>for lines 51, 74         |
| CMYK mvalue 215                        | in a page definition 39, 69                   |
| CMYK yvalue 215                        | DIRECTION subcommand                          |
| COVERAGE cvalue 215                    | ACROSS                                        |
| HIGHLIGHT hvalue 215                   | for COPYGROUP command 173                     |
| OCA 214                                | for FIELD command (record format) 289         |
| subcommands 214                        | for FIELD command (traditional) 221           |
| syntax diagram 214                     | for FIELD command (XML) 305                   |
| DEFINE COLOR command (XML)             | for FORMDEF command 189                       |
| colorname 270                          | for LAYOUT command (record format) 325        |
| COLOR subcommand 270                   | for PAGEDEF command (traditional) 240         |
| bvalue 271                             | for PAGEFORMAT command (record                |
| gvalue 271                             | format) 346                                   |
| rvalue 271                             | for PAGEFORMAT command (traditional) 243      |
| BLACK bvalue 271                       | for PAGEFORMAT command (XML) 346              |
| CIELAB <i>c1value</i> 271              | for PRINTLINE command (traditional) 251       |
| CIELAB c7value 271                     | for TRCREF command (traditional) 262          |
| CIELAB Leading 271                     | for XLAYOUT command (XML) 355                 |
| CMYK cvalue 271                        | BACK                                          |
| CMYK kvalue 271                        | for FIELD command (record format) 289         |
| Citi I Avaido Eri                      | ior rille dominana (record format) 200        |

| DIRECTION subcommand (continued)                                    | DIRECTION subcommand (continued)                                      |
|---------------------------------------------------------------------|-----------------------------------------------------------------------|
| BACK (continued)                                                    | when to use 30                                                        |
| for FIELD command (traditional) 221                                 | DOTTED                                                                |
| for FIELD command (XML) 305                                         | LINETYPE subcommand                                                   |
| for LAYOUT command (record format) 325                              | for DRAWGRAPHIC - BOX command (record                                 |
| for PAGEDEF command (traditional) 240                               | format) 274                                                           |
| for PAGEFORMAT command (record                                      | for DRAWGRAPHIC - BOX command (XML) 274                               |
| format) 346                                                         | for DRAWGRAPHIC - CIRCLE command (record                              |
| for PAGEFORMAT command (traditional) 243                            | format) 279                                                           |
| for PAGEFORMAT command (XML) 346                                    | for DRAWGRAPHIC - CIRCLE command                                      |
| for PRINTLINE command (traditional) 251                             | (XML) 279                                                             |
| for TRCREF command (traditional) 262                                | for DRAWGRAPHIC - ELLIPSE command (record                             |
| for XLAYOUT command (XML) 355                                       | format) 282                                                           |
| changing logical page print direction 39, 69 description 30         | for DRAWGRAPHIC - ELLIPSE command<br>(XML) 282                        |
| DOWN                                                                | for DRAWGRAPHIC - LINE command (record                                |
| for COPYGROUP command 173                                           | format) 277                                                           |
| for FIELD command (record format) 289                               | for DRAWGRAPHIC - LINE command                                        |
| for FIELD command (traditional) 221                                 | (XML) 277                                                             |
| for FIELD command (XML) 305                                         | double-byte code characters (type G text)                             |
| for FORMDEF command 190                                             | for FIELD command (record format) 287                                 |
| for LAYOUT command (record format) 325                              | for FIELD command (traditional) 219                                   |
| for PAGEDEF command (traditional) 240                               | for FIELD command (XML) 302                                           |
| for PAGEFORMAT command (record                                      | double-byte font 220                                                  |
| format) 346                                                         | DOWN                                                                  |
| for PAGEFORMAT command (traditional) 243                            | DIRECTION subcommand                                                  |
| for PAGEFORMAT command (XML) 346                                    | for COPYGROUP command 173                                             |
| for PRINTLINE command (traditional) 251                             | for FIELD command (record format) 289                                 |
| for TRCREF command (traditional) 262                                | for FIELD command (traditional) 221                                   |
| for XLAYOUT command (XML) 355                                       | for FIELD command (XML) 305                                           |
| example 32, 39, 52, 69, 74                                          | for FORMDEF command 190                                               |
| for COPYGROUP command 173                                           | for LAYOUT command (record format) 325                                |
| for FIELD command (record format) 289                               | for PAGEDEF command (traditional) 240                                 |
| for FIELD command (traditional) 221                                 | for PAGEFORMAT command (record                                        |
| for FIELD command (XML) 305                                         | format) 346                                                           |
| for FORMDEF command 189                                             | for PAGEFORMAT command (traditional) 243                              |
| for LAYOUT command (record format) 325                              | for PAGEFORMAT command (XML) 346                                      |
| for PAGEDEF command (record format) 341                             | for PRINTLINE command (traditional) 251                               |
| for PAGEDEF command (traditional) 240 for PAGEDEF command (XML) 341 | for TRCREF command (traditional) 262<br>for XLAYOUT command (XML) 355 |
| for PAGEFORMAT command (record format) 346                          | HEIGHT subcommand                                                     |
| for PAGEFORMAT command (traditional) 243                            | for PAGEDEF command (record format) 341                               |
| for PAGEFORMAT command (XML) 346                                    | for PAGEDEF command (XML) 341                                         |
| for PRINTLINE command (traditional) 250                             | DOWN subcommand                                                       |
| for TRCREF command (traditional) 261                                | for DRAWGRAPHIC - LINE command (record                                |
| for XLAYOUT command (XML) 355                                       | format) 277                                                           |
| LAYOUT Command 63                                                   | for DRAWGRAPHIC - LINE command (XML) 277                              |
| UP                                                                  | DRAWGRAPHIC - BOX command (record format)                             |
| for FIELD command (record format) 289                               | ALL subcommand 275                                                    |
| for FIELD command (traditional) 221                                 | BOX subcommand 275                                                    |
| for FIELD command (XML) 305                                         | BOXSIZE subcommand 274                                                |
| for LAYOUT command (record format) 325                              | COLOR subcommand 274                                                  |
| for PAGEDEF command (traditional) 240                               | COPY subcommand 275                                                   |
| for PAGEFORMAT command (record                                      | FILL subcommand 275                                                   |
| format) 346                                                         | GRAPHID subcommand 274                                                |
| for PAGEFORMAT command (traditional) 243                            | LINETYPE subcommand 274                                               |
| for PAGEFORMAT command (XML) 346                                    | DASHDOT 274                                                           |
| for PRINTLINE command (traditional) 251                             | DBLDOT 274                                                            |
| for TRCREF command (traditional) 262                                | DOTTED 274                                                            |
| for XLAYOUT command (XML) 355                                       | DSHDBLDOT 274                                                         |
| using with enhanced N_UP 159                                        | LONGDASH 274                                                          |

| DRAWGRAPHIC - BOX command (record format)    | DRAWGRAPHIC - CIRCLE command (record format)  |
|----------------------------------------------|-----------------------------------------------|
| (continued)                                  | (continued)                                   |
| LINETYPE subcommand (continued)              | LINEWT subcommand (continued)                 |
| SHORTDASH 274                                | LIGHT 279                                     |
| SOLID 274                                    | MEDIUM 279                                    |
| LINEWT subcommand 274                        | POSITION subcommand 278                       |
| BOLD 274                                     | RADIUS subcommand 279                         |
| LIGHT 274                                    | subcommands 278                               |
| MEDIUM 274                                   | syntax diagram 278                            |
| POSITION subcommand 274                      | DRAWGRAPHIC - CIRCLE command (XML)            |
| ROUNDED subcommand 274                       | COLOR subcommand 279                          |
| LARGE 274                                    | COPY subcommand 279                           |
| MAX 274                                      | FILL subcommand 279                           |
| MEDIUM 274                                   | LINETYPE subcommand 279                       |
| SMALL 274                                    | DASHDOT 279                                   |
| SPACED subcommand 275                        | DBLDOT 279                                    |
| subcommands 274                              | DOTTED 279                                    |
| syntax diagram 273                           | DSHDBLDOT 279                                 |
| DRAWGRAPHIC - BOX command (XML)              | LONGDASH 279                                  |
| ALL subcommand 275                           | SHORTDASH 279                                 |
| BOX subcommand 275                           | SOLID 279                                     |
| BOXSIZE subcommand 274                       | LINEWT subcommand 279                         |
| COLOR subcommand 274                         | BOLD 279                                      |
| COPY subcommand 275                          | LIGHT 279                                     |
| FILL subcommand 275                          | POSITION subcommand 278                       |
| GRAPHID subcommand 274                       | RADIUS subcommand 279                         |
| LINETYPE subcommand 274                      | subcommands 278                               |
| DASHDOT 274                                  | syntax diagram 278                            |
| DBLDOT 274                                   | DRAWGRAPHIC - ELLIPSE command (record format) |
| DOTTED 274                                   | AXIS1 subcommand 282                          |
| DSHDBLDOT 274                                | AXIS2 subcommand 282                          |
| LONGDASH 274                                 | COLOR subcommand 282                          |
| SHORTDASH 274                                | FILL subcommand 282                           |
| SOLID 274                                    | LINETYPE subcommand 282                       |
| LINEWT subcommand 274                        | DASHDOT 282                                   |
| BOLD 274                                     | DBLDOT 282                                    |
| LIGHT 274                                    | DOTTED 282                                    |
| MEDIUM 274                                   | DSHDBLDOT 282                                 |
| POSITION subcommand 274                      | LONGDASH 282                                  |
| ROUNDED subcommand 274                       | SHORTDASH 282                                 |
| LARGE 274                                    | SOLID 282                                     |
| MAX 274                                      | LINEWT subcommand 282                         |
| MEDIUM 274                                   | BOLD 282                                      |
| SMALL 274                                    | LIGHT 282                                     |
| SPACED subcommand 275                        | MEDIUM 282                                    |
| subcommands 274                              | POSITION subcommand 282                       |
| syntax diagram 273                           | subcommands 282                               |
| DRAWGRAPHIC - CIRCLE command (record format) | syntax diagram 281                            |
| COLOR subcommand 279                         | DRAWGRAPHIC - ELLIPSE command (XML)           |
| COPY subcommand 279                          | AXIS1 subcommand 282                          |
| FILL subcommand 279                          | AXIS2 subcommand 282                          |
| LINETYPE subcommand 279                      | COLOR subcommand 282                          |
| DASHDOT 279                                  | FILL subcommand 282                           |
| DBLDOT 279                                   | LINETYPE subcommand 282                       |
| DOTTED 279                                   | DASHDOT 282                                   |
| DSHDBLDOT 279                                | DBLDOT 282                                    |
| LONGDASH 279                                 | DOTTED 282                                    |
| SHORTDASH 279                                | DSHDBLDOT 282                                 |
| SOLID 279                                    | LONGDASH 282                                  |
| LINEWT subcommand 279                        | SHORTDASH 282                                 |
| BOLD 279                                     | SOLID 282                                     |

| DRAWGRAPHIC - ELLIPSE command (XML)        | DSHDBLDOT (continued)                     |
|--------------------------------------------|-------------------------------------------|
| (continued)                                | LINETYPE subcommand (continued)           |
| LINEWT subcommand 282                      | for DRAWGRAPHIC - CIRCLE command          |
| BOLD 282                                   | (XML) 279                                 |
| LIGHT 282                                  | for DRAWGRAPHIC - ELLIPSE command (record |
| POSITION subcommand 282                    | format) 282                               |
| subcommands 282                            | for DRAWGRAPHIC - ELLIPSE command         |
| syntax diagram 281                         | (XML) 282                                 |
| DRAWGRAPHIC - LINE command (record format) | for DRAWGRAPHIC - LINE command (record    |
| ACROSS subcommand 277                      | format) 277                               |
| COLOR subcommand 277                       | for DRAWGRAPHIC - LINE command            |
| COPY subcommand 277                        | (XML) 277                                 |
| DOWN subcommand 277                        | duplex printing                           |
| GRAPHID subcommand 277                     | conditional processing example 129        |
| LINETYPE subcommand 277                    | description 13                            |
| DASHDOT 277                                | example of basic N_UP printing 149        |
| DBLDOT 277                                 | in landscape presentation 27              |
| DOTTED 277                                 | in portrait presentation 27               |
| DSHDBLDOT 277                              | normal duplex 13                          |
| LONGDASH 277                               | possible combinations 29                  |
| SHORTDASH 277                              | rotated normal duplex 13                  |
| SOLID 277                                  |                                           |
|                                            | rotated tumble duplex 13                  |
| LINEWT subcommand 277                      | specifying in form definition 25          |
| BOLD 277                                   | tumble duplex 13                          |
| LIGHT 277                                  | using BACK subcommand 25                  |
| MEDIUM 277                                 | using BOTH subcommand 25                  |
| POSITION subcommand 277                    | using FRONT subcommand 25                 |
| subcommands 277                            | DUPLEX subcommand                         |
| syntax diagram 276                         | example 25, 27                            |
| TO subcommand 277                          | for COPYGROUP command 174                 |
| DRAWGRAPHIC - LINE command (XML)           | for FORMDEF command 190                   |
| COLOR subcommand 277                       | NO                                        |
| COPY subcommand 277                        | for COPYGROUP command 174                 |
| LINETYPE subcommand 277                    | for FORMDEF command 190                   |
| DASHDOT 277                                | NORMAL                                    |
| DBLDOT 277                                 | for COPYGROUP command 174                 |
| DOTTED 277                                 | for FORMDEF command 190                   |
| DSHDBLDOT 277                              | NORMAL parameter 28                       |
| LONGDASH 277                               | RNORMAL                                   |
| SHORTDASH 277                              | for COPYGROUP command 174                 |
| SOLID 277                                  | for FORMDEF command 190                   |
| LINEWT subcommand 277                      | RNORMAL parameter 28                      |
| BOLD 277                                   | RTUMBLE                                   |
| LIGHT 277                                  | for COPYGROUP command 174                 |
| subcommands 277                            | for FORMDEF command 190                   |
| syntax diagram 276                         | RTUMBLE parameter 28                      |
| DRAWGRAPHIC -LINE command (XML)            | TUMBLE                                    |
| ACROSS subcommand 277                      | for COPYGROUP command 174                 |
| DOWN subcommand 277                        | for FORMDEF command 190                   |
| GRAPHID subcommand 277                     | TUMBLE parameter 28                       |
| LINEWT subcommand                          | duplication Dn                            |
| MEDIUM 277, 279, 282                       | TEXT subcommand                           |
| POSITION subcommand 277                    | for FIELD command (record format) 287     |
| TO subcommand 277                          | for FIELD command (traditional) 219       |
| DSHDBLDOT                                  | for FIELD command (XML) 302               |
| LINETYPE subcommand                        | DUTCH KIX 413                             |
| for DRAWGRAPHIC - BOX command (record      | DOTOLLINA TIO                             |
| format) 274                                |                                           |
| · · · · · · · · · · · · · · · · · · ·      |                                           |
| for DRAWGRAPHIC - BOX command (XML) 274    |                                           |
| for DRAWGRAPHIC - CIRCLE command (record   |                                           |
| format) 279                                |                                           |

| E                                                  | ENDGRAPHIC command (XML) (continued)            |
|----------------------------------------------------|-------------------------------------------------|
| E'quoted-name', Xname                              | CPOS subcommand 284                             |
| OVERLAY subcommand                                 | GRAPHID subcommand 284                          |
| for PRINTLINE command (traditional) 249            | LPOS subcommand 284                             |
| SEGMENT subcommand                                 | NEXT subcommand 284                             |
| for PRINTLINE command (traditional) 250            | subcommands 284                                 |
| E2A, BCXPARMS                                      | syntax diagram 284                              |
| BARCODE subcommand                                 | ENDSPACE subcommand                             |
| for FIELD command (record format) 296              | for LAYOUT command (record format) 325          |
| for FIELD command (traditional) 228                | for XLAYOUT command (XML) 355                   |
| for FIELD command (XML) 313                        | ENDSUBPAGE command (traditional)                |
| EAN 395, 396, 402, 404, 405                        | syntax diagram 216                              |
| EAN128, TYPE                                       | enhanced N_UP printing                          |
| BARCODE subcommand                                 | compared to basic N_UP 141                      |
| for FIELD command (record format) 293              | examples                                        |
| for FIELD command (XML) 308                        | asymmetric pages 157                            |
| EAN13, TYPE                                        | using CONSTANT and OVERLAY 155                  |
| BARCODE subcommand                                 | using PLACE 154                                 |
| for FIELD command (record format) 292              | list of printers 141                            |
| for FIELD command (traditional) 224                | subcommands and parameters enabled 151 ENVELOPE |
| for FIELD command (XML) 308                        | BIN subcommand                                  |
| EAN2SUP, TYPE                                      | for COPYGROUP command 172                       |
| BARCODE subcommand                                 | for FORMDEF command 187                         |
| for FIELD command (record format) 293              | for SUBGROUP command 203                        |
| for FIELD command (traditional) 224                | error messages 439                              |
| for FIELD command (XML) 309                        | ESC, BCXPARMS                                   |
| EAN5SUB, TYPE                                      | BARCODE subcommand                              |
| BARCODE subcommand                                 | for FIELD command (record format) 297           |
| for FIELD command (record format) 293              | for FIELD command (traditional) 229             |
| for FIELD command (traditional) 225                | for FIELD command (XML) 314                     |
| for FIELD command (XML) 309                        | ,                                               |
| EAN8, TYPE                                         | _                                               |
| BARCODE subcommand                                 | F                                               |
| for FIELD command (record format) 292              | FALSE, CHANGE                                   |
| for FIELD command (traditional) 224                | WHEN subcommand                                 |
| for FIELD command (XML) 308                        | CHANGE TRUE parameter 211                       |
| EBCDIC                                             | for CONDITION command (record format) 267       |
| HEIGHT subcommand                                  | for CONDITION command (XML) 267                 |
| for FONT command (traditional) 233 TYPE subcommand | field                                           |
| for FONT command (record format) 318               | direction of 52, 74                             |
| for FONT command (XML) 322                         | outside record boundary of                      |
| UDType subcommand                                  | record format 267                               |
| for PAGEDEF command (XML) 343                      | traditional 211                                 |
| EBCDIC data                                        | XML 267                                         |
| blank characters 164                               | FIELD                                           |
| shift-out/shift-in codes 164                       | REPEAT subcommand                               |
| EDGE, OPERATION                                    | for PRINTLINE command (traditional) 245         |
| FINISH subcommand                                  | Field (record format) Command                   |
| for COPYGROUP command 175                          | LAYOUT Command 64                               |
| for FORMDEF command 191                            | FIELD command                                   |
| ENDGRAPHIC command (record format)                 | bar code, supplemental information 395          |
| vert subcommand 284                                | FIELD Command                                   |
| CPOS subcommand 284                                | example 45, 52, 72, 75                          |
| GRAPHID subcommand 284                             | LENGTH parameter 46, 73                         |
| LPOS subcommand 284                                | nesting in LAYOUT Commands 75                   |
| NEXT subcommand 284                                | nesting in PRINTLINE Commands 52                |
| subcommands 284                                    | specifying location 46, 73                      |
| syntax diagram 284                                 | START parameter 46, 73                          |
| ENDGRAPHIC command (XML)                           |                                                 |
| vert subcommand 284                                |                                                 |

| FIELD command (record format)     | FIELD command (record format) (continued)     |
|-----------------------------------|-----------------------------------------------|
| bvalue                            | BARCODE subcommand (continued)                |
| RGB subcommand 290                | TYPE CODE128 292                              |
| gvalue                            | TYPE CODE39 292                               |
| RGB subcommand 290                | TYPE EAN128 293                               |
| rvalue                            | TYPE EANIOUR 200                              |
| RGB subcommand 290                | TYPE EANISUP 293                              |
| ALIGN subcommand 288              | TYPE EANSSUB 293                              |
| LEFT 288                          | TYPE EANS 292                                 |
| RIGHT 288                         | TYPE IND2OF5 292                              |
| BARCODE subcommand 291            | TYPE ITL2OF5 292                              |
| name 292                          | TYPE JPOSTAL 293                              |
| BCCOLOR colorname 295             | TYPE MAT2OF5 292                              |
| BCXPARMS 295                      | TYPE MSI 292                                  |
| BCXPARMS E2A 296                  | TYPE POSTNET 293                              |
| BCXPARMS ESC 297                  | TYPE RM4SCC 293                               |
| BCXPARMS FNC1IND 298              | TYPE UPC2SUPP 292                             |
| BCXPARMS FNC1UCC 298              | TYPE UPC5SUPP 292                             |
| BCXPARMS ID <i>uidHi</i> 296      | TYPE UPCA 292                                 |
| BCXPARMS ID <i>uidLo</i> 296      | TYPE UPCE 292                                 |
| BCXPARMS MAC5 298                 | zipper pattern 298                            |
| BCXPARMS MAC6 298                 | BLACK subcommand 290                          |
| BCXPARMS MACRO 298                | CIELAB subcommand                             |
| BCXPARMS MODE 298                 | c1value 291                                   |
| BCXPARMS NOE2A 297                | c2value 291                                   |
| BCXPARMS NOESC 297                | Lvalue 291                                    |
| BCXPARMS NOZIPPER 298             | CMYK subcommand                               |
| BCXPARMS RDRPROG 298              | cvalue 291                                    |
| BCXPARMS SECLEV 298               | kvalue 291                                    |
| BCXPARMS SEQUENCE 296             | mvalue 291                                    |
| BCXPARMS SEQUENCE sqn 296         | yvalue 291                                    |
| BCXPARMS SEQUENCE tot 296         | color model                                   |
| BCXPARMS SEQUENCE OF 296          | BLACK 290                                     |
| BCXPARMS SIZE 296                 | CIELAB 291                                    |
| BCXPARMS SIZE num-rows 296        | CMYK 291                                      |
| BCXPARMS SIZE row-size 296        | COVERAGE 290                                  |
| BCXPARMS SIZE MIN 296             | HIGHLIGHT 290                                 |
| BCXPARMS USERDEF 298              | RGB 290                                       |
| BCXPARMS ZIPPER 298               | COLOR subcommand 290                          |
| data matrix special functions 298 | colorname 290                                 |
| HEIGHT 295                        | COVERAGE subcommand 290                       |
| HEIGHT n 295                      | DIRECTION subcommand 289                      |
| HEIGHT unit 295                   | ACROSS 289                                    |
| HRI 294                           | BACK 289                                      |
| HRI fontname 295                  | DOWN 289                                      |
| HRI ABOVE 294                     | UP 289                                        |
| HRI BELOW 294                     | double-byte code characters (type G text) 287 |
| HRI OFF 294                       | FLDNUM subcommand 288                         |
| HRI ON 294                        | hexadecimal codes (type X text) 287           |
| HRI ONLY 294                      | HIGHLIGHT subcommand 290                      |
| MOD <i>n</i> 294                  | kanji numbers (type K text) 287               |
| MODWIDTH n 295                    | LENGTH <i>n</i> subcommand 287                |
| RATIO 295                         | PAGENUM <i>n</i> subcommand 288               |
| SSASTERISK ON 295                 | POSITION subcommand 288                       |
| SUPPBLANKS 295                    | <i>x-pos</i> * 289                            |
| TYPE n 292                        | <i>x-pos</i> – 288                            |
| TYPE 2DMATRIX 293                 | <i>x-pos x</i> 288                            |
| TYPE 2DMAXI 293                   | x-pos CURRENT 289                             |
| TYPE 2DPDF417 293                 | y-pos * 289                                   |
| TYPE APOSTAL 294                  | <i>y-pos</i> – 289                            |
| TYPE CDB2OF7 292                  | <i>y-pos y</i> 289                            |
|                                   |                                               |

| FIELD command (record format) (continued) POSITION subcommand (continued) y-pos CURRENT 289 | FIELD command (traditional) (continued) BARCODE subcommand (continued) BCXPARMS SIZE MIN 228 |
|---------------------------------------------------------------------------------------------|----------------------------------------------------------------------------------------------|
| <i>y-pos</i> NEXT 289                                                                       | BCXPARMS USERDEF 230                                                                         |
| RECID subcommand 288                                                                        | BCXPARMS ZIPPER 231                                                                          |
| RGB subcommand 290                                                                          | data matrix special functions 230                                                            |
| bvalue 290                                                                                  | HEIGHT n 227                                                                                 |
| gvalue 290                                                                                  | HEIGHT unit 227                                                                              |
| rvalue 290                                                                                  | HRI ABOVE 226                                                                                |
| single-byte code characters (type C text) 287                                               | HRI BELOW 226                                                                                |
| START subcommand 286                                                                        | HRI OFF 226                                                                                  |
| - n 287                                                                                     | HRI ON 226                                                                                   |
| + n 287<br>* 286                                                                            | HRI ONLY 226<br>HRIFONT fontname 226                                                         |
| n 286                                                                                       | MOD <i>n</i> 225                                                                             |
| subcommands 286                                                                             | MODWIDTH unit 227                                                                            |
| SUPPRESSION subcommand 289                                                                  | RATIO <i>n</i> 227                                                                           |
| name 289                                                                                    | SSASTERISK OFF 226                                                                           |
| syntax diagram 285                                                                          | SSASTERISK ON 226                                                                            |
| TEXT subcommand 287                                                                         | SUPPBLANKS 227                                                                               |
| 'text' 287                                                                                  | TYPE n 223                                                                                   |
| duplication Dn 287                                                                          | TYPE type-name 223                                                                           |
| L (m) 287                                                                                   | TYPE 2DMATRIX 225                                                                            |
| texttype C 287                                                                              | TYPE 2DMAXI 225                                                                              |
| texttype G 287                                                                              | TYPE 2DPDF417 225                                                                            |
| texttype K 287                                                                              | TYPE APOSTAL 225                                                                             |
| texttype X 287                                                                              | TYPE CORETON 224                                                                             |
| two-dimensional barcode commands 295                                                        | TYPE CODE 224                                                                                |
| FIELD command (traditional)  bvalue                                                         | TYPE CODE39 223<br>TYPE EAN13 224                                                            |
| RGB subcommand 222                                                                          | TYPE EAN2SUP 224                                                                             |
| gvalue                                                                                      | TYPE EAN5SUB 225                                                                             |
| RGB subcommand 222                                                                          | TYPE EAN8 224                                                                                |
| rvalue                                                                                      | TYPE IND2OF5 224                                                                             |
| RGB subcommand 222                                                                          | TYPE ITL2OF5 224                                                                             |
| BARCODE subcommand 223                                                                      | TYPE JPOSTAL 225                                                                             |
| name 223                                                                                    | TYPE MAT2OF5 224                                                                             |
| BCOLOR cname 227                                                                            | TYPE MSI 223                                                                                 |
| BCXPARMS 227                                                                                | TYPE POSTNET 225                                                                             |
| BCXPARMS E2A 228                                                                            | TYPE HIPCOCHER 2014                                                                          |
| BCXPARMS ESC 229 BCXPARMS FNC1IND 230                                                       | TYPE UPC2SUPP 224 TYPE UPC5SUPP 224                                                          |
| BCXPARMS FNC1UCC 230                                                                        | TYPE UPCA 223                                                                                |
| BCXPARMS ID <i>uidHi</i> 228                                                                | TYPE UPCE 224                                                                                |
| BCXPARMS ID uidLo 228                                                                       | zipper pattern 230                                                                           |
| BCXPARMS MAC5 230                                                                           | BLACK subcommand 222                                                                         |
| BCXPARMS MAC6 230                                                                           | CIELAB subcommand                                                                            |
| BCXPARMS MACRO 231                                                                          | c1value 223                                                                                  |
| BCXPARMS MODE 230                                                                           | c2value 223                                                                                  |
| BCXPARMS NOE2A 229                                                                          | Lvalue 223                                                                                   |
| BCXPARMS NOESC 229                                                                          | CMYK subcommand                                                                              |
| BCXPARMS NOZIPPER 230                                                                       | cvalue 222                                                                                   |
| BCXPARMS RDRPROG 230<br>BCXPARMS SECLEV 230                                                 | kvalue 222<br>mvalue 222                                                                     |
| BCXPARMS SECLEV 230 BCXPARMS SEQUENCE 228                                                   | yvalue 222                                                                                   |
| BCXPARMS SEQUENCE 228  BCXPARMS SEQUENCE sqn 228                                            | color model                                                                                  |
| BCXPARMS SEQUENCE tot 228                                                                   | BLACK 222                                                                                    |
| BCXPARMS SEQUENCE OF 228                                                                    | CIELAB 223                                                                                   |
| BCXPARMS SIZE 228                                                                           | CMYK 222                                                                                     |
| BCXPARMS SIZE num-rows 228                                                                  | COVERAGE 222                                                                                 |
| BCXPARMS SIZE row-size 228                                                                  | HIGHLIGHT 222                                                                                |

| FIELD command (traditional) (continued) color model (continued) | FIELD command (XML) (continued) ALIGN subcommand (continued) RIGHT 304 |
|-----------------------------------------------------------------|------------------------------------------------------------------------|
| RGB 222<br>COLOR subcommand 221                                 | ATTR subcommand 303                                                    |
| colorname 221                                                   | aname 303                                                              |
| COVERAGE subcommand 222 DIRECTION subcommand 221                | LENGTH n 303<br>START n 303                                            |
| ACROSS 221                                                      | BARCODE subcommand 307                                                 |
| BACK 221                                                        | name 307                                                               |
| DOWN 221                                                        | BCCOLOR colorname 312                                                  |
| UP 221                                                          | BCXPARMS 312                                                           |
| double-byte code characters (type G text) 219                   | BCXPARMS E2A 313                                                       |
| FONT subcommand 220                                             | BCXPARMS ESC 314                                                       |
| name1 220                                                       | BCXPARMS FNC1IND 315                                                   |
| name2 220                                                       | BCXPARMS FNC1UCC 315                                                   |
| hexadecimal codes (type X text) 219                             | BCXPARMS ID <i>uidHi</i> 313<br>BCXPARMS ID <i>uidLo</i> 313           |
| HIGHLIGHT subcommand 222<br>kanji numbers (type K text) 219     | BCXPARMS ID UIGLO 313 BCXPARMS MAC5 315                                |
| LENGTH <i>n</i> subcommand 219                                  | BCXPARMS MAC6 315                                                      |
| POSITION subcommand 220                                         | BCXPARMS MACRO 315                                                     |
| x-pos * 220                                                     | BCXPARMS MODE 314                                                      |
| <i>x-pos</i> – 220                                              | BCXPARMS NOE2A 314                                                     |
| <i>x-pos x</i> 220                                              | BCXPARMS NOESC 314                                                     |
| x-pos CURRENT 220                                               | BCXPARMS NOZIPPER 315                                                  |
| y-pos * 221                                                     | BCXPARMS RDRPROG 315                                                   |
| <i>y-pos</i> – 220                                              | BCXPARMS SECLEV 315                                                    |
| <i>y-pos y</i> 220<br><i>y-pos</i> CURRENT 221                  | BCXPARMS SEQUENCE 312<br>BCXPARMS SEQUENCE <i>sqn</i> 312              |
| y-pos Connent 221<br>y-pos NEXT 220                             | BCXPARMS SEQUENCE sqr 312                                              |
| RGB subcommand 222                                              | BCXPARMS SEQUENCE OF 313                                               |
| bvalue 222                                                      | BCXPARMS SIZE 312                                                      |
| gvalue 222                                                      | BCXPARMS SIZE num-rows 312                                             |
| rvalue 222                                                      | BCXPARMS SIZE row-size 312                                             |
| single-byte code characters (type C text) 219                   | BCXPARMS SIZE MIN 312                                                  |
| START subcommand 218                                            | BCXPARMS USERDEF 315                                                   |
| - n 219                                                         | BCXPARMS ZIPPER 315                                                    |
| + <i>n</i> 219<br>* 218                                         | data matrix special functions 315<br>HEIGHT n 311                      |
| n 218                                                           | HEIGHT <i>unit</i> 311                                                 |
| subcommands 218                                                 | HRI ABOVE 310                                                          |
| SUPPRESSION subcommand 221                                      | HRI BELOW 310                                                          |
| name 221                                                        | HRI OFF 310                                                            |
| syntax diagram 217                                              | HRI ON 310                                                             |
| TEXT subcommand 219                                             | HRI ONLY 310                                                           |
| 'text' 219                                                      | HRIFONT fontname 311                                                   |
| duplication Dn 219                                              | MOD <i>n</i> 310                                                       |
| L ( <i>m</i> ) 219<br>texttype C 219                            | MODWIDTH <i>n</i> 311<br>RATIO 312                                     |
| texttype G 219                                                  | SSASTERISK OFF 311                                                     |
| texttype K 219                                                  | SSASTERISK ON 311                                                      |
| texttype X 219                                                  | SUPPBLANKS 312                                                         |
| two-dimensional barcode commands 227                            | TYPE <i>n</i> 307                                                      |
| FIELD command (XML)                                             | TYPE type-name 307                                                     |
| bvalue                                                          | TYPE 2DMATRIX 309                                                      |
| RGB subcommand 306                                              | TYPE 2DMAXI 309                                                        |
| gvalue                                                          | TYPE APOCTAL 212                                                       |
| RGB subcommand 306                                              | TYPE CDROOFZ 200                                                       |
| rvalue RGB subcommand 306                                       | TYPE CDB2OF7 308 TYPE CODE128 308                                      |
| ALIGN subcommand 304                                            | TYPE CODE128 308                                                       |
| LEFT 304                                                        | TYPE EAN128 308                                                        |
|                                                                 |                                                                        |

| FIELD command (XML) (continued)               | FIELD command (XML) (continued)               |
|-----------------------------------------------|-----------------------------------------------|
| BARCODE subcommand (continued)                | POSITION subcommand (continued)               |
| TYPE FANGUE 200                               | y position – 304                              |
| TYPE FANSOUR 200                              | y position y pos 304                          |
| TYPE FANS 309                                 | y position CURRENT 305                        |
| TYPE EAN8 308 TYPE IND2OF5 308                | y position NEXT 205                           |
| TYPE IND2OFS 308                              | y position NEXT 305<br>RECID 303              |
| TYPE JPOSTAL 309                              | RGB subcommand 306                            |
| TYPE MAT2OF5 308                              | bvalue 306                                    |
| TYPE MSI 308                                  | gvalue 306                                    |
| TYPE POSTNET 309                              | rvalue 306                                    |
| TYPE RM4SCC 309                               | single-byte code characters (type C text) 302 |
| TYPE UPC2SUPP 308                             | STAG 303                                      |
| TYPE UPC5SUPP 308                             | START subcommand 301                          |
| TYPE UPCA 308                                 | * 301                                         |
| TYPE UPCE 308                                 | – n 302                                       |
| zipper pattern 315                            | + n 302                                       |
| BLACK subcommand 306                          | n 301                                         |
| CIELAB subcommand                             | subcommands 301                               |
| c1value 306                                   | SUPPRESSION name 305                          |
| c2value 306                                   | syntax diagram 300                            |
| Lvalue 306                                    | TEXT 302                                      |
| CMYK subcommand                               | TEXT subcommand                               |
| cvalue 306                                    | ' <i>text</i> ' 302                           |
| kvalue 306                                    | duplication Dn 302                            |
| mvalue 306                                    | L ( <i>m</i> ) 302                            |
| yvalue 306                                    | texttype C 302                                |
| color model                                   | texttype G 302                                |
| BLACK 306                                     | texttype K 302                                |
| CIELAB 306                                    | texttype X 302                                |
| CMYK 306                                      | two-dimensional barcode commands 312          |
| COVERAGE 306                                  | field processing                              |
| HIGHLIGHT 306                                 | combining data 115                            |
| RGB 306                                       | combining with overlay 109                    |
| COLOR subcommand 305  colorname 305           | positioning fields 46, 73<br>rule 72          |
| COVERAGE subcommand 306                       | rules 45                                      |
| DIRECTION subcommand 305                      | selection of fields 46, 73                    |
| ACROSS 305                                    | use of fixed text with 112                    |
| BACK 305                                      | fields, printing                              |
| DOWN 305                                      | in two directions 52, 74                      |
| UP 305                                        | FILL subcommand                               |
| double-byte code characters (type G text) 302 | for DRAWGRAPHIC - BOX command (record         |
| FLDNUM 303                                    | format) 275                                   |
| FONT subcommand 303                           | for DRAWGRAPHIC - BOX command (XML) 275       |
| hexadecimal codes (type X text) 302           | for DRAWGRAPHIC - CIRCLE command (record      |
| HIGHLIGHT subcommand 306                      | format) 279                                   |
| kanji numbers (type K text) 302               | for DRAWGRAPHIC - CIRCLE command              |
| LENGTH n subcommand 302                       | (XML) 279                                     |
| PAGENUM n 303                                 | for DRAWGRAPHIC - ELLIPSE command (record     |
| POSITION subcommand 304                       | format) 282                                   |
| x-position x pos 304                          | for DRAWGRAPHIC - ELLIPSE command             |
| x-position 304                                | (XML) 282                                     |
| x-position * 304                              | FILL, OBMAP                                   |
| x-position APOS 304                           | OBJECT subcommand                             |
| x-position CPOS 304                           | for PRINTLINE command (traditional) 255       |
| x-position CURRENT 304                        | for XLAYOUT command (XML) 359                 |
| x-position LPOS 304                           | FILL, OBSIZE                                  |
| y position 304                                | OBJECT subcommand                             |
| y position * 305                              | for LAYOUT command (record format) 330        |

| FINISH subcommand                        | FINISH subcommand (continued)                              |
|------------------------------------------|------------------------------------------------------------|
| finishing operation implementation notes | REFERENCE LEFT                                             |
| with COPYGROUP command 178               | for COPYGROUP command 176                                  |
| finishing operation nesting rules        | for FORMDEF command 192                                    |
| with COPYGROUP command 178               | REFERENCE RIGHT                                            |
| for COPYGROUP command 174                | for COPYGROUP command 176                                  |
| for FORMDEF command 190                  | for FORMDEF command 192                                    |
| OPCOUNT                                  | REFERENCE TOP                                              |
| for COPYGROUP command 176                | for COPYGROUP command 176                                  |
| OPCOUNT n                                | for FORMDEF command 192                                    |
| for FORMDEF command 192                  | REFERENCE TOPLEFT                                          |
| OPERATION                                | for COPYGROUP command 176                                  |
| for COPYGROUP command 175                | for FORMDEF command 191                                    |
| for FORMDEF command 191                  | REFERENCE TOPRIGHT                                         |
| OPERATION CORNER                         | for FORMDEF command 191                                    |
| for COPYGROUP command 175                | SCOPE                                                      |
| for FORMDEF command 191                  | for COPYGROUP command 174                                  |
| OPERATION CUT                            | for FORMDEF command 190                                    |
| for COPYGROUP command 175                | SCOPE n                                                    |
| for FORMDEF command 191                  | for FORMDEF command 191                                    |
| OPERATION EDGE                           | SCOPE ALL                                                  |
| for COPYGROUP command 175                | for FORMDEF command 191                                    |
| for FORMDEF command 191                  | SCOPE BEGCOLL                                              |
| OPERATION FOLD                           | for COPYGROUP command 174                                  |
| for COPYGROUP command 175                | SCOPE CONTCOLL                                             |
| for FORMDEF command 191                  | for COPYGROUP command 175                                  |
| OPERATION PERFORATE                      | SCOPE MEDIUM                                               |
| for COPYGROUP command 175                | for COPYGROUP command 174                                  |
| for FORMDEF command 191                  | SCOPE PAGE                                                 |
| OPERATION PUNCH                          | for COPYGROUP command 174                                  |
| for COPYGROUP command 175                | SCOPE PRINTFILE                                            |
| for FORMDEF command 191                  | for FORMDEF command 190                                    |
| OPERATION SADDLE                         | finishing operation implementation notes FINISH subcommand |
| for COPYGROUP command 175                | with COPYGROUP command 178                                 |
| for FORMDEF command 191 OPERATION ZFOLD  | finishing operation nesting rules                          |
| for COPYGROUP command 175                | FINISH subcommand                                          |
| OPOFFSET                                 | with COPYGROUP command 178                                 |
| for COPYGROUP command 177                | FIRST                                                      |
| OPOFFSET n                               | WHEN subcommand                                            |
| for FORMDEF command 192                  | for CONDITION command (record format) 268                  |
| OPPOS                                    | for CONDITION command (XML) 268                            |
| for COPYGROUP command 176                | FIRST (copygroup)                                          |
| OPPOS n                                  | WHEN subcommand                                            |
| for FORMDEF command 192                  | for CONDITION command (traditional) 212                    |
| REFERENCE                                | FIRST (pageformat)                                         |
| for COPYGROUP command 176                | WHEN subcommand                                            |
| for FORMDEF command 191                  | for CONDITION command (traditional) 213                    |
| REFERENCE BOTLEFT                        | first line of data                                         |
| for COPYGROUP command 176                | positioning 37                                             |
| for FORMDEF command 191                  | FIT, OBMAP                                                 |
| REFERENCE BOTRIGHT                       | OBJECT subcommand                                          |
| for COPYGROUP command 176                | for PRINTLINE command (traditional) 254                    |
| for FORMDEF command 191                  | for XLAYOUT command (XML) 359                              |
| REFERENCE BOTTOM                         | FIT, OBSIZE                                                |
| for COPYGROUP command 176                | OBJECT subcommand                                          |
| for FORMDEF command 192                  | for LAYOUT command (record format) 330                     |
| REFERENCE DEFAULT                        | fixed text                                                 |
| for COPYGROUP command 176                | example 112                                                |
| for FORMDEF command 191                  | in page definition 112                                     |

| FLASH subcommand                                  | FONT command (record format) (continued)    |
|---------------------------------------------------|---------------------------------------------|
| for SUBGROUP command 202                          | SBCS subcommand 318                         |
| NO                                                | subcommands 318                             |
| for SUBGROUP command 202                          | syntax diagram 317                          |
| YES                                               | TYPE subcommand 318                         |
| for SUBGROUP command 202                          | percent 318                                 |
| FLDNUM                                            | ASCII 318                                   |
| for FIELD command (XML) 303                       | EBCDIC 318                                  |
| FLDNUM n, VARIABLE                                | UNICODE 318                                 |
| OBJECT subcommand                                 | FONT command (traditional)                  |
| for LAYOUT command (record format) 329            | cfname 232                                  |
| OVERLAY subcommand                                | character-set-name 233                      |
| for LAYOUT command (record format) 334            | code-page-name 233                          |
| SEGMENT subcommand                                | hex-grid 233                                |
| for LAYOUT command (record format) 335            | Iname 232                                   |
| FLDNUM subcommand                                 | 'cfname' 232                                |
| for CONDITION command (record format) 266         | DBCS subcommand 233                         |
| for CONDITION command (XML) 266                   | HEIGHT <i>n</i> subcommand 233              |
| for FIELD command (record format) 288             | HEIGHT subcommand                           |
| FNC1IND, BCXPARMS                                 | ASCII 233                                   |
| BARCODE subcommand                                | CM 233                                      |
| for FIELD command (record format) 298             | EBCDIC 233                                  |
| for FIELD command (traditional) 230               | IN 233                                      |
| for FIELD command (XML) 315                       | MM 233                                      |
| FNC1UCC, BCXPARMS                                 | PELS 233                                    |
| BARCODE subcommand                                | POINTS 233                                  |
| for FIELD command (record format) 298             | UNICODE 233                                 |
| for FIELD command (traditional) 230               | RATIO subcommand 233                        |
| for FIELD command (XML) 315                       | percent 233                                 |
| FOLD, OPERATION                                   | RESOLUTION subcommand 234                   |
| FINISH subcommand                                 | METRICTECHNOLOGY 234                        |
| for COPYGROUP command 175 for FORMDEF command 191 | METTECH 234                                 |
|                                                   | RES 234                                     |
| FONT name subcommand                              | RESOLUTION 234                              |
| for TRCREF command (traditional) 261 FONT command | ROTATION subcommand 234 SBCS subcommand 233 |
|                                                   | subcommands 233                             |
| example 48, 53, 75, 77<br>rotating fonts 53, 77   | syntax diagram 232                          |
| FONT command (record format)                      | TYPE subcommand 233                         |
| cfname 317                                        | FONT command (XML)                          |
| character-set-name 318                            | cfname 321                                  |
| code-page-name 318                                | character-set-name 321                      |
| hex-grid 318                                      | code-page-name 321                          |
| Iname 317                                         | hex-grid 321                                |
| 'cfname' 317                                      | Iname 321                                   |
| DBCS subcommand 318                               | 'cfname' 321                                |
| HEIGHT <i>n</i> subcommand 318                    | DBCS subcommand 321                         |
| HEIGHT subcommand                                 | HEIGHT <i>n</i> subcommand 321              |
| CM 318                                            | HEIGHT subcommand                           |
| IN 318                                            | CM 321                                      |
| MM 318                                            | IN 321                                      |
| PELS 318                                          | MM 322                                      |
| POINTS 318                                        | PELS 322                                    |
| RATIO subcommand 318                              | POINTS 321                                  |
| RECID subcommand 288                              | RATIO subcommand 322                        |
| RESOLUTION subcommand                             | percent 322                                 |
| METRICTECHNOLOGY 319                              | RESOLUTION subcommand 322                   |
| METTECH 319                                       | METRICTECHNOLOGY 322                        |
| RES 319                                           | METTECH 322                                 |
| RESOLUTION 319                                    | RES 322                                     |
| ROTATION subcommand 318                           | RESOLUTION 322                              |
|                                                   |                                             |

| FONT command (XML) (continued)          | form definition (continued)            |
|-----------------------------------------|----------------------------------------|
| ROTATION subcommand 322                 | examples                               |
| SBCS subcommand 321                     | asymmetric pages 158                   |
| subcommands 321                         | normal duplex 149                      |
| syntax diagram 320                      | tumble duplex 150                      |
| TYPE subcommand 322                     | using CONSTANT and OVERLAY 156         |
| ASCII 322                               | using INVOKE and OVERLAY 148           |
| EBCDIC 322                              | using PLACE 154                        |
| UNICODE 322                             | FORMDEF command 185                    |
| FONT subcommand                         | logical pages 21                       |
| name1                                   | OVERLAY command 200                    |
| for FIELD command (traditional) 220     | page definition 3                      |
| for LAYOUT command (record format) 326  | print jobs requiring 5                 |
| for PRINTLINE command (traditional) 245 | sequence of commands for 169           |
| for XLAYOUT command (XML) 356           | SETUNITS command 201                   |
| name2                                   | specifying print quality               |
| for FIELD command (traditional) 220     | for COPYGROUP command 180              |
| for LAYOUT command (record format) 326  | specifying the N_UP subcommand 146     |
| for PRINTLINE command (traditional) 246 | steps for creating 3                   |
| for XLAYOUT command (XML) 356           | storage location 3                     |
| example 53, 78                          | SUBGROUP command 202                   |
| for FIELD command (traditional) 220     | SUPPRESSION command 205                |
| for FIELD command (XML) 303             | using commands 19                      |
| for LAYOUT command (record format) 326  | formatting multiple applications pages |
| for PRINTLINE command (traditional) 245 | on a single sheet 160                  |
| for XLAYOUT command (XML) 356           | FORMDEF command                        |
| rotating data 53, 78                    | name 186                               |
| FONTFID subcommand                      | ADJUST <i>n</i> subcommand 186         |
| for FORMDEF command 192                 | BIN subcommand 187                     |
| NO for EORMDEE command, 102             | n 187                                  |
| for FORMDEF command 193 YES             | COMPID <i>m</i> 187<br>ENVELOPE 187    |
| for FORMDEF command 193                 | MANUAL 187                             |
| fonts                                   | MEDIANAME 187                          |
| bounded-box 9                           | BINERROR subcommand 187                |
| double-byte 220                         | CONTINUE 187                           |
| in tate presentation 54, 78             | STOP 187                               |
| naming in a page definition 48, 75      | COLORVALUERR subcommand 188            |
| rotation of 53, 77                      | CONTINUE 188                           |
| SOSI 220                                | CONTINUE NOREPORT 188                  |
| specified                               | CONTINUE REPORT 188                    |
| for field 220                           | STOP 188                               |
| for PRINTLINE Command 50                | COMMENT subcommand 189                 |
| unbounded-box 9                         | CONSTANT subcommand 189                |
| varying on a page 48, 75                | BACK 189                               |
| for FIELD command (XML) 313             | BOTH 189                               |
| form definition                         | FRONT 189                              |
| command nesting 20                      | NO 189                                 |
| command reference 169                   | CUTSHEET subcommand 189                |
| contents of 4                           | NO 189                                 |
| copy groups in 19                       | YES 189                                |
| COPYGROUP command 170                   | DIRECTION subcommand 189               |
| defining overlays 23                    | ACROSS 189                             |
| description 4                           | DOWN 190                               |
| duplex printing                         | DUPLEX subcommand 190                  |
| using NORMAL 27                         | NO 190                                 |
| using RTUMBLE 28 using subgroups 25     | NORMAL 190<br>RNORMAL 190              |
| using subgroups 25 using TUMBLE 28      | RTUMBLE 190                            |
| example command streams 19              | TUMBLE 190                             |
| chample command discards 10             | FINISH subcommand 190                  |
|                                         |                                        |

| FORMDEF command (continued)    | FORMDEF command (continued)             |
|--------------------------------|-----------------------------------------|
| OPCOUNT n 192                  | PELSPERINCH <i>n</i> subcommand 195     |
| OPERATION 191                  | PRESENT subcommand 195                  |
| OPERATION CORNER 191           | LANDSCAPE 195                           |
| OPERATION CUT 191              | PORTRAIT 195                            |
| OPERATION EDGE 191             | PROCESSING subcommand 196               |
| OPERATION FOLD 191             | CUT 196                                 |
| OPERATION PERFORATE 191        | MEDIA_INFO n 196                        |
| OPERATION PUNCH 191            | PERFORATE 196                           |
| OPERATION SADDLE 191           | QUALITY <i>n</i> subcommand 195         |
| OPOFFSET n 192                 | REPLACE subcommand 196                  |
| OPPOS n 192                    | NO 196                                  |
| REFERENCE 191                  | YES 196                                 |
| REFERENCE BOTLEFT 191          | subcommands 186                         |
| REFERENCE BOTRIGHT 191         | syntax diagram 185                      |
| REFERENCE BOTTOM 192           | TONERSAVER subcommand 188               |
| REFERENCE DEFAULT 191          | VFYSETUP subcommand                     |
| REFERENCE LEFT 192             | verificationID 199                      |
| REFERENCE RIGHT 192            | FORMDEF Command                         |
| REFERENCE TOP 192              | specifying DIRECTION DOWN 31            |
| REFERENCE TOPLEFT 191          | specifying the N_UP subcommand          |
| REFERENCE TOPRIGHT 191         | basic N_UP printing 146                 |
| SCOPE 190                      | enhanced N_UP printing 152              |
| SCOPE n 191                    | FORMDEF Parameters                      |
| SCOPE ALL 191                  | PPFA system dependencies 370            |
| SCOPE PRINTFILE 190            | VM 370                                  |
| FONTFID subcommand 192         | FORMDF parameter                        |
| NO 193                         | OS/400 375                              |
| YES 193                        | FORMDF restrictions                     |
| INVOKE subcommand 193          | OS/400 385                              |
| BACK 194                       | FRONT                                   |
| FRONT 194                      | CONSTANT subcommand                     |
| NEXT 193                       | for COPYGROUP command 173               |
| SHEET 193                      | for FORMDEF command 189                 |
| JOG subcommand 194             | INVOKE subcommand                       |
| NO 194                         | for COPYGROUP command 179               |
| YES 194                        | for FORMDEF command 194                 |
| N_UP subcommand 196            | FRONT subcommand                        |
| OVERLAY <i>name</i> 196        | duplexing pages 25                      |
| OVERLAY x-pos 196              | for SUBGROUP command 203                |
| OVERLAY <i>y-pos</i> 196       | rules 26                                |
| OVERLAY OVROTATE 197           | FRONT, PLACE                            |
| PLACE 197                      | N_UP subcommand                         |
| PLACE n 197                    | for COPYGROUP command 182               |
| PLACE BACK 197                 | for FORMDEF command 197                 |
| PLACE CONSTANT 197             |                                         |
| PLACE FRONT 197                |                                         |
| PLACE OFFSET rel-x 197         | G                                       |
| PLACE OFFSET rel-y 197         | Glossary Section 461                    |
| PLACE OVERLAY name 198         | References 461                          |
| PLACE OVERLAY rel-x 198        | Source Identifiers 461                  |
| PLACE OVERLAY rel-y 198        | Terms 461                               |
| PLACE OVROTATE 198             | GOCA                                    |
| PLACE PARTITION 198            | OBTYPE subcommand                       |
| PLACE ROTATION 198             | for OBJECT command (record format) 337  |
| PLACE VIEW NO 199              | for OBJECT command (traditional) 236    |
| PLACE VIEW YES 198             | for OBJECT command (XML) 337            |
| OFFSET subcommand 194          | GOCA, OBCOLOR                           |
| rel-x 194                      | OBJECT subcommand                       |
| rel-y 194                      | for LAYOUT command (record format) 332  |
| OUTBIN <i>n</i> subcommand 194 | ior Entroon commune (record format) occ |

| GOCA, OBTYPE                                                                 | HEIGHT subcommand (continued)              |
|------------------------------------------------------------------------------|--------------------------------------------|
| OBJECT subcommand                                                            | unit (continued)                           |
| for PRINTLINE command (traditional) 256                                      | for PAGEFORMAT command (record             |
| graphical objects subcommand                                                 | format) 346                                |
| LAYOUT (record format) Command 66                                            | for PAGEFORMAT command (traditional) 242   |
| PAGEDEF (record format) Command 66                                           | for PAGEFORMAT command (XML) 346           |
| GRAPHID subcommand                                                           | ACROSS                                     |
| for DRAWGRAPHIC - BOX command (record                                        | for PAGEDEF command (record format) 341    |
| format) 274                                                                  | for PAGEDEF command (XML) 341              |
| for DRAWGRAPHIC - BOX command (XML) 274                                      | ASCII                                      |
| for DRAWGRAPHIC - ELLIPSE command (record                                    | for FONT command (traditional) 233         |
| format) 284                                                                  | BACK                                       |
| for DRAWGRAPHIC - ELLIPSE command                                            | for PAGEDEF command (record format) 341    |
| (XML) 284                                                                    | for PAGEDEF command (XML) 341              |
| for DRAWGRAPHIC - LINE command (record                                       | CM                                         |
| format) 277                                                                  | for FONT command (record format) 318       |
| for DRAWGRAPHIC - LINE command (XML) 277                                     | for FONT command (traditional) 233         |
| Group Headers                                                                | for FONT command (XML) 321                 |
| LAYOUT Command 63                                                            | DOWN                                       |
| GROUP subcommand                                                             | for PAGEDEF command (record format) 341    |
| for LAYOUT command (record format) 324                                       | for PAGEDEF command (XML) 341              |
| for XLAYOUT command (XML) 354                                                | EBCDIC                                     |
| GRPHEADER subcommand                                                         | for FONT command (traditional) 233         |
| CONTINUE                                                                     | example 36, 68                             |
| for XLAYOUT command (XML) 354                                                | for PAGEDEF command (record format) 341    |
| for LAYOUT command (record format) 324                                       | for PAGEDEF command (traditional) 239      |
| for XLAYOUT command (XML) 354                                                | for PAGEDEF command (XML) 341              |
|                                                                              | for PAGEFORMAT command (record format) 346 |
| Н                                                                            | for PAGEFORMAT command (traditional) 242   |
|                                                                              | for PAGEFORMAT command (XML) 346           |
| HEIGHT                                                                       | IN for FONT correspond (record formed) C10 |
| BARCODE subcommand                                                           | for FONT command (record format) 318       |
| for FIELD command (record format) 295                                        | for FONT command (traditional) 233         |
| HEIGHT n                                                                     | for FONT command (XML) 321<br>MM           |
| BARCODE subcommand                                                           | for FONT command (record format) 318       |
| for FIELD command (record format) 295                                        | for FONT command (record format) 318       |
| for FIELD command (traditional) 227                                          | for FONT command (XML) 322                 |
| for FIELD command (XML) 311                                                  | PELS                                       |
| HEIGHT <i>n</i> subcommand                                                   | for FONT command (record format) 318       |
| for FONT command (record format) 318                                         | for FONT command (record format) 233       |
| for FONT command (traditional) 233                                           | for FONT command (XML) 322                 |
| for FONT command (XML) 321                                                   | POINTS                                     |
| HEIGHT <i>unit</i> BARCODE subcommand                                        | for FONT command (record format) 318       |
|                                                                              | for FONT command (traditional) 233         |
| for FIELD command (record format) 295<br>for FIELD command (traditional) 227 | for FONT command (XML) 321                 |
| for FIELD command (XML) 311                                                  | UNICODE                                    |
| HEIGHT subcommand                                                            | for FONT command (traditional) 233         |
| n                                                                            | UP                                         |
| for PAGEDEF command (record format) 341                                      | for PAGEDEF command (record format) 341    |
| for PAGEDEF command (traditional) 239                                        | for PAGEDEF command (XML) 341              |
| for PAGEDEF command (XML) 341                                                | hexadecimal codes (type X text)            |
| for PAGEFORMAT command (record                                               | for FIELD command (record format) 287      |
| format) 346                                                                  | for FIELD command (traditional) 219        |
| for PAGEFORMAT command (traditional) 242                                     | for FIELD command (XML) 302                |
| for PAGEFORMAT command (XML) 346                                             | HIGHLIGHT                                  |
| unit                                                                         | color model                                |
| for PAGEDEF command (record format) 341                                      | for FIELD command (record format) 290      |
| for PAGEDEF command (traditional) 239                                        | for FIELD command (traditional) 222        |
| for PAGEDEF command (XML) 341                                                | for FIELD command (XML) 306                |
| .s                                                                           | for PRINTLINE command (traditional) 251    |

| HIGHLIGHT hvalue COLOR subcommand                                  | IBM continuous forms printers coexistence with the IBM 3800 Printing        |
|--------------------------------------------------------------------|-----------------------------------------------------------------------------|
| for DEFINE COLOR command (record format) 271                       | Subsystem 32 specifying page presentation for 30                            |
| for DEFINE COLOR command (traditional) 215                         | ID <i>uidHi</i> , BCXPARMS                                                  |
| for DEFINE COLOR command (XML) 271                                 | BARCODE subcommand                                                          |
| highlight color                                                    | for FIELD command (record format) 296                                       |
| naming in a page definition 47                                     | for FIELD command (traditional) 228                                         |
| HIGHLIGHT command                                                  | for FIELD command (XML) 313                                                 |
| example 47                                                         | ID uidLo, BCXPARMS                                                          |
| HIGHLIGHT subcommand                                               | BARCODE subcommand                                                          |
| for FIELD command (record format)  hvalue 290                      | for FIELD command (record format) 296 for FIELD command (traditional) 228   |
| for FIELD command (traditional)                                    | for FIELD command (XML) 313                                                 |
| hvalue 222                                                         | IDM structured field                                                        |
| for FIELD command (XML)                                            | and the PAGEFORMAT command (traditional) 242                                |
| hvalue 306                                                         | for PAGEFORMAT command (record format) 345                                  |
| for PRINTLINE command (traditional)                                | for PAGEFORMAT command (XML) 345                                            |
| hvalue 251                                                         | IGC parameters                                                              |
| HRI                                                                | OS/400 383                                                                  |
| BARCODE subcommand                                                 | IN                                                                          |
| for FIELD command (record format) 294                              | HEIGHT subcommand                                                           |
| HRI fontname BARCODE subcommand                                    | for FONT command (record format) 318 for FONT command (traditional) 233     |
| for FIELD command (record format) 295                              | for FONT command (XML) 321                                                  |
| HRI ABOVE                                                          | IN, unit                                                                    |
| BARCODE subcommand                                                 | LINESP subcommand                                                           |
| for FIELD command (record format) 294                              | for SETUNITS command (traditional) 260                                      |
| for FIELD command (traditional) 226                                | IND2OF5, TYPE                                                               |
| for FIELD command (XML) 310                                        | BARCODE subcommand                                                          |
| HRI BELOW                                                          | for FIELD command (record format) 292                                       |
| BARCODE subcommand                                                 | for FIELD command (traditional) 224                                         |
| for FIELD command (record format) 294                              | for FIELD command (XML) 308                                                 |
| for FIELD command (traditional) 226<br>for FIELD command (XML) 310 | Industrial 2-of-5 395, 396, 402, 404 inline direction                       |
| HRI OFF                                                            | description 8                                                               |
| BARCODE subcommand                                                 | specified in page definition                                                |
| for FIELD command (record format) 294                              | for FIELD command (XML) 305                                                 |
| for FIELD command (traditional) 226                                | Interleaved 2-of-5 395, 397, 402, 404                                       |
| for FIELD command (XML) 310                                        | INVMMAP (medium-map-name) DDS keyword                                       |
| HRI ON                                                             | OS/400 384                                                                  |
| BARCODE subcommand                                                 | Invoke Data Map (IDM) structured field                                      |
| for FIELD command (record format) 294                              | and the PAGEFORMAT command (traditional) 242                                |
| for FIELD command (traditional) 226<br>for FIELD command (XML) 310 | for PAGEFORMAT command (record format) 345 for PAGEFORMAT command (XML) 345 |
| HRI ONLY                                                           | INVOKE subcommand                                                           |
| BARCODE subcommand                                                 | BACK                                                                        |
| for FIELD command (traditional) 226                                | for COPYGROUP command 179                                                   |
| for FIELD command (XML) 310                                        | for FORMDEF command 194                                                     |
| HRIFONT fontname                                                   | basic N_UP printing example 148                                             |
| BARCODE subcommand                                                 | for COPYGROUP command 178                                                   |
| for FIELD command (traditional) 226                                | for FORMDEF command 193                                                     |
| for FIELD command (XML) 311                                        | FRONT                                                                       |
|                                                                    | for COPYGROUP command 179 for FORMDEF command 194                           |
| 1                                                                  | NEXT                                                                        |
| IBM 3800 Printing Subsystem                                        | for COPYGROUP command 179                                                   |
| coexistence with IBM continuous forms printers 32                  | for FORMDEF command 193                                                     |
| migration 32                                                       | SHEET                                                                       |
| IBM 3900 Printing Subsystem                                        | for COPYGROUP command 179                                                   |
| restrictions on printing area of sheet 21                          | for FORMDEF command 193                                                     |

| IOCA                                      | landscape presentation (continued)         |
|-------------------------------------------|--------------------------------------------|
| OBTYPE subcommand                         | specifying on continuous-forms printers 29 |
| for OBJECT command (record format) 337    | with duplex printing 27                    |
| for OBJECT command (traditional) 236      | with OFFSET subcommand 22                  |
| for OBJECT command (XML) 337              | LARGE                                      |
| IOCA, OBCOLOR                             | ROUNDED subcommand                         |
| OBJECT subcommand                         | for DRAWGRAPHIC - BOX command (record      |
| for LAYOUT command (record format) 332    | format) 274                                |
| IOCA, OBTYPE                              | for DRAWGRAPHIC - BOX command (XML) 274    |
| OBJECT subcommand                         | layout                                     |
| for PRINTLINE command (traditional) 256   | description 8                              |
| ITL2OF5, TYPE                             | LAYOUT (record format) Command             |
| BARCODE subcommand                        | conditional processing considerations 66   |
| for FIELD command (record format) 292     | defining color models 67                   |
| for FIELD command (traditional) 224       | graphical objects subcommand 66            |
| for FIELD command (XML) 308               | logical page eject processing 66           |
| Tot Tizzb command (XIIIZ)                 | PAGE NUMBERING subcommand 66               |
|                                           | record formatting examples 79              |
| J                                         | LAYOUT Command                             |
|                                           | example 74                                 |
| job control language (JCL) for OS/390 368 | Field (record format) Command 64           |
| job control statements (JCS) for VSE 367  | GROUP Headers 63                           |
| jog (offset stacking),                    |                                            |
| conditional processing example 129        | in field processing 72                     |
| JOG subcommand                            | Page Headers and Trailers 63               |
| for COPYGROUP command 179                 | printing direction of 74                   |
| for FORMDEF command 194                   | types of Data Records 62                   |
| NO                                        | LAYOUT command (record format)             |
| for COPYGROUP command 179                 | 'record ID' subcommand 324                 |
| for FORMDEF command 194                   | BODY subcommand 324                        |
| YES                                       | COLOR colorname subcommand 326             |
| for COPYGROUP command 179                 | DEFAULT subcommand 324                     |
| for FORMDEF command 194                   | DELIMITER subcommand 325                   |
| JPOSTAL 395, 397, 402, 406, 413           | DIRECTION subcommand 325                   |
| JPOSTAL, TYPE                             | ACROSS 325                                 |
| BARCODE subcommand                        | BACK 325                                   |
| for FIELD command (record format) 293     | DOWN 325                                   |
| for FIELD command (traditional) 225       | UP 325                                     |
| for FIELD command (XML) 309               | ENDSPACE subcommand 325                    |
| ,                                         | FONT subcommand 326                        |
|                                           | name1 326                                  |
| K                                         | name2 326                                  |
| kanji numbers (type K text)               | GROUP subcommand 324                       |
| for FIELD command (record format) 287     | GRPHEADER subcommand 324                   |
| for FIELD command (traditional) 219       | NEWPAGE subcommand 325                     |
| for FIELD command (XML) 302               | OBJECT subcommand 328                      |
| kanji print presentation                  | internal-name 328                          |
| example 54, 78                            | relative-xpos 328                          |
| example 54, 70                            | relative-ypos 328                          |
|                                           | OBCHPOS 330                                |
| L                                         | OBCHPOS x-pos 330                          |
|                                           | OBCHPOS USEOBJ 330                         |
| L (m)                                     | OBCOLOR colorname 331                      |
| TEXT subcommand                           | OBCVPOS 330                                |
| for FIELD command (record format) 287     | OBCVPOS y-pos 330                          |
| for FIELD command (traditional) 219       | OBCVPOS USEOBJ 331                         |
| for FIELD command (XML) 302               | OBMAP 329                                  |
| LANDSCAPE                                 | OBROTATE 331                               |
| PRESENT subcommand                        | OBSIZE 329                                 |
| for COPYGROUP command 180                 | OBSIZE 329<br>OBSIZE hg 329                |
| for FORMDEF command 195                   | OBSIZE Ing 329                             |
| landscape presentation                    | OBSIZE unit 329<br>OBSIZE wd 329           |
| description 10                            | ODOIZE WG 020                              |

| LAYOUT command (record format) (continued) OBJECT subcommand (continued) | LAYOUT command (record format) (continued) syntax diagram 323                     |
|--------------------------------------------------------------------------|-----------------------------------------------------------------------------------|
| OBSIZE CENTER 330                                                        | XSPACE subcommand 324                                                             |
| OBSIZE FILL 330                                                          | LAYOUT Commands                                                                   |
| OBSIZE FILE 330                                                          | in page definition 62                                                             |
| OBSIZE LEFT 329                                                          | LEFT                                                                              |
| OBSIZE REPEAT 330                                                        | ALIGN subcommand                                                                  |
| OBSIZE REFEAT 330<br>OBSIZE TRIM 330                                     |                                                                                   |
| OBSIZE TRIM 530<br>OBSIZE USEOBJ 329                                     | for FIELD command (record format) 288<br>for FIELD command (XML) 304              |
| OBTYPE 332                                                               | LEFT, OBMAP                                                                       |
| OBTYPE 332<br>OBTYPE BCOCA 332                                           | OBJECT subcommand                                                                 |
| OBTYPE GOCA 332                                                          | for PRINTLINE command (traditional) 254                                           |
| OBTYPE GOCA 332                                                          | for XLAYOUT command (XML) 359                                                     |
| OBTYPE IOGA 332<br>OBTYPE OBID 332                                       | LEFT, OBSIZE                                                                      |
| OBTYPE OBID component-id 332                                             | OBJECT subcommand                                                                 |
| OBTYPE OBID type-name 332                                                | for LAYOUT command (record format) 329                                            |
| OBTYPE OTHER 332                                                         | LEFT, REFERENCE                                                                   |
| OBTYPE PSEG 332                                                          | FINISH subcommand                                                                 |
| VARIABLE 328                                                             | for COPYGROUP command 176                                                         |
| VARIABLE FLDNUM n 329                                                    | for FORMDEF command 192                                                           |
| VARIABLE LENGTH n 329                                                    | LEFTMARGIN subcommand                                                             |
| VARIABLE RECID 329                                                       | for PAGEDEF command (record format) 343                                           |
| VARIABLE START n 328                                                     | for PAGEDEF command (XML) 343                                                     |
| OVERLAY subcommand 333                                                   | for PAGEFORMAT command (record format) 347                                        |
| name 333                                                                 | for PAGEFORMAT command (XML) 347                                                  |
| relative-xpos 333                                                        | LEFTMARGIN, horizontal position                                                   |
| relative-ypos 333                                                        | POSITION subcommand                                                               |
| OVROTATE 334                                                             | for XLAYOUT command (XML) 356                                                     |
| VARIABLE 333                                                             | PRINTDATA subcommand                                                              |
| VARIABLE FLDNUM n 334                                                    | for LAYOUT command (record format) 327                                            |
| VARIABLE LENGTH n 334                                                    | LENGTH n                                                                          |
| VARIABLE RECID n 334                                                     | ATTR subcommand                                                                   |
| VARIABLE START n 334                                                     | for FIELD command (XML) 303                                                       |
| PAGEHEADER subcommand 324                                                | LENGTH <i>n</i> subcommand                                                        |
| PAGETRAILER subcommand 325                                               | for CONDITION command (record format) 266                                         |
| POSITION subcommand 326                                                  | for CONDITION command (traditional) 210                                           |
| PRINTDATA subcommand 326                                                 | for CONDITION command (XML) 266                                                   |
| horizontal position x-pos 327                                            | for FIELD command (record format) 287                                             |
| horizontal position = 327                                                | for FIELD command (traditional) 219                                               |
| horizontal position LEFTMARGIN 327                                       | for FIELD command (XML) 302                                                       |
| horizontal position SAME 327                                             | LENGTH n, VARIABLE                                                                |
| vertical position 327                                                    | OBJECT subcommand                                                                 |
| vertical position y-pos 327                                              | for LAYOUT command (record format) 329                                            |
| vertical position = 328                                                  | for PRINTLINE command (traditional) 253                                           |
| vertical position NEXT 327                                               | OVERLAY subcommand                                                                |
| vertical position SAME 328 vertical position TOPMARGIN 327               | for LAYOUT command (record format) 334<br>for PRINTLINE command (traditional) 249 |
| NO 326                                                                   | SEGMENT subcommand                                                                |
| NO 328<br>NOhorizontal position 327                                      | for LAYOUT command (record format) 335                                            |
| RELATIVE 327                                                             | for PRINTLINE command (traditional) 250                                           |
| YES 326                                                                  | library-resource name                                                             |
| SEGMENT subcommand 334                                                   | description 23                                                                    |
| name 334                                                                 | LIGHT                                                                             |
| relative-xpos 334                                                        | LINEWT subcommand                                                                 |
| relative-ypos 334                                                        | for DRAWGRAPHIC - BOX command (record                                             |
| VARIABLE 334                                                             | format) 274                                                                       |
| VARIABLE FLDNUM n 335                                                    | for DRAWGRAPHIC - BOX command (XML) 274                                           |
| VARIABLE LENGTH n 335                                                    | for DRAWGRAPHIC - CIRCLE command (record                                          |
| VARIABLE RECID n 335                                                     | format) 279                                                                       |
| VARIABLE START n 334                                                     | for DRAWGRAPHIC - CIRCLE command                                                  |
| subcommands 324                                                          | (XML) 279                                                                         |

| LIGHT (continued)                              | LINESP subcommand (continued)                      |
|------------------------------------------------|----------------------------------------------------|
| LINEWT subcommand (continued)                  | unit MM                                            |
| for DRAWGRAPHIC - ELLIPSE command (record      | for SETUNITS command (traditional) 260             |
| format) 282                                    | unit PELS                                          |
| for DRAWGRAPHIC - ELLIPSE command              | for SETUNITS command (traditional) 260             |
| (XML) 282                                      | unit POINTS                                        |
| for DRAWGRAPHIC - LINE command (record         | for SETUNITS command (traditional) 260             |
| format) 277                                    | for SETUNITS command (record format) 349           |
| for DRAWGRAPHIC - LINE command                 | for SETUNITS command (traditional) 259             |
| (XML) 277                                      | for SETUNITS command (XML) 349                     |
| LINE                                           | positioning the first line of data 38              |
| REPEAT subcommand                              | LINETYPE subcommand                                |
| for PRINTLINE command (traditional) 245        | DASHDOT                                            |
| WHEN subcommand                                | for DRAWGRAPHIC - BOX command (record              |
| for CONDITION command (record format) 267      | format) 274                                        |
| for CONDITION command (traditional) 211        | for DRAWGRAPHIC - BOX command (XML) 274            |
| for CONDITION command (XML) 267                | for DRAWGRAPHIC - CIRCLE command (record           |
| line data description 6                        | format) 279<br>for DRAWGRAPHIC - CIRCLE command    |
| printing, print server printer 40              | (XML) 279                                          |
| record format 6                                | for DRAWGRAPHIC - ELLIPSE command (record          |
| structured fields 12                           | format) 282                                        |
| traditional 6                                  | for DRAWGRAPHIC - ELLIPSE command                  |
| line data processing                           | (XML) 282                                          |
| versus conditional processing 117              | for DRAWGRAPHIC - LINE command (record             |
| LINEONE subcommand                             | format) 277                                        |
| X-pos                                          | for DRAWGRAPHIC - LINE command                     |
| for PAGEDEF command (traditional) 240          | (XML) 277                                          |
| for PAGEFORMAT command (traditional) 243       | DBLDOT                                             |
| y-pos                                          | for DRAWGRAPHIC - BOX command (record              |
| for PAGEDEF command (traditional) 240          | format) 274                                        |
| for PAGEFORMAT command (traditional) 243       | for DRAWGRAPHIC - BOX command (XML) 274            |
| example 37                                     | for DRAWGRAPHIC - CIRCLE command (record           |
| for PAGEDEF command (traditional) 240          | format) 279                                        |
| for PAGEFORMAT command (traditional) 243       | for DRAWGRAPHIC - CIRCLE command                   |
| positioning first line of data 37              | (XML) 279                                          |
| lines, printing                                | for DRAWGRAPHIC - ELLIPSE command (record          |
| in two directions 51, 74                       | format) 282                                        |
| LINESP nsubcommand                             | for DRAWGRAPHIC - ELLIPSE command                  |
| for SETUNITS command 201                       | (XML) 282                                          |
| LINESP subcommand                              | for DRAWGRAPHIC - LINE command (record             |
| n                                              | format) 277                                        |
| for PAGEFORMAT command (record                 | for DRAWGRAPHIC - LINE command                     |
| format) 349                                    | (XML) 277                                          |
| for PAGEFORMAT command (XML) 349               | DOTTED                                             |
| for SETUNITS command (traditional) 260         | for DRAWGRAPHIC - BOX command (record              |
| n all others                                   | format) 274                                        |
| for SETUNITS command (traditional) 260         | for DRAWGRAPHIC - BOX command (XML) 274            |
| n LPI                                          | for DRAWGRAPHIC - CIRCLE command (record           |
| for SETUNITS command (traditional) 260         | format) 279                                        |
| unit                                           | for DRAWGRAPHIC - CIRCLE command                   |
| for PAGEFORMAT command (record                 | (XML) 279                                          |
| format) 349                                    | for DRAWGRAPHIC - ELLIPSE command (record          |
| for PAGEFORMAT command (XML) 349               | format) 282<br>for DRAWGRAPHIC - ELLIPSE command   |
| for SETUNITS command (traditional) 260 unit CM | (XML) 282                                          |
|                                                | ,                                                  |
| for SETUNITS command (traditional) 260 unit IN | for DRAWGRAPHIC - LINE command (record format) 277 |
| for SETUNITS command (traditional) 260         | for DRAWGRAPHIC - LINE command                     |
| unit LPI                                       | (XML) 277                                          |
| for SETUNITS command (traditional) 260         | (MIL) 211                                          |
|                                                |                                                    |

| LINETYPE subcommand (continued)                     | LINETYPE subcommand (continued)                        |
|-----------------------------------------------------|--------------------------------------------------------|
| DSHDBLDOT                                           | SHORTDASH (continued)                                  |
| for DRAWGRAPHIC - BOX command (record               | for DRAWGRAPHIC - LINE command                         |
| format) 274                                         | (XML) 277                                              |
| for DRAWGRAPHIC - BOX command (XML) 274             | SOLID                                                  |
| for DRAWGRAPHIC - CIRCLE command (record            | for DRAWGRAPHIC - BOX command (record                  |
| format) 279                                         | format) 274                                            |
| for DRAWGRAPHIC - CIRCLE command                    | for DRAWGRAPHIC - BOX command (XML) 274                |
| (XML) 279                                           | for DRAWGRAPHIC - CIRCLE command (record               |
| for DRAWGRAPHIC - ELLIPSE command (record           | format) 279                                            |
| format) 282                                         | for DRAWGRAPHIC - CIRCLE command                       |
| for DRAWGRAPHIC - ELLIPSE command                   | (XML) 279                                              |
| (XML) 282                                           | for DRAWGRAPHIC - ELLIPSE command (record              |
| for DRAWGRAPHIC - LINE command (record              | format) 282                                            |
| format) 277                                         | for DRAWGRAPHIC - ELLIPSE command                      |
|                                                     |                                                        |
| for DRAWGRAPHIC - LINE command                      | (XML) 282                                              |
| (XML) 277                                           | for DRAWGRAPHIC - LINE command (record                 |
| for DRAWGRAPHIC - BOX command (record               | format) 277                                            |
| format) 274                                         | for DRAWGRAPHIC - LINE command                         |
| for DRAWGRAPHIC - BOX command (XML) 274             | (XML) 277                                              |
| for DRAWGRAPHIC - CIRCLE command (record            | LINEWT subcommand                                      |
| format) 279                                         | BOLD                                                   |
| for DRAWGRAPHIC - CIRCLE command                    | for DRAWGRAPHIC - BOX command (record                  |
| (XML) 279                                           | format) 274                                            |
| for DRAWGRAPHIC - ELLIPSE command (record           | for DRAWGRAPHIC - BOX command (XML) 274                |
| format) 282                                         | for DRAWGRAPHIC - CIRCLE command (record               |
| for DRAWGRAPHIC - ELLIPSE command                   | format) 279                                            |
| (XML) 282                                           | for DRAWGRAPHIC - CIRCLE command                       |
| for DRAWGRAPHIC - LINE command (record              | (XML) 279                                              |
| format) 277                                         | for DRAWGRAPHIC - ELLIPSE command (record              |
| for DRAWGRAPHIC - LINE command (XML) 277            | format) 282                                            |
| LONGDASH                                            | for DRAWGRAPHIC - ELLIPSE command                      |
| for DRAWGRAPHIC - BOX command (record               | (XML) 282                                              |
| format) 274                                         | for DRAWGRAPHIC - LINE command (record                 |
| for DRAWGRAPHIC - BOX command (XML) 274             |                                                        |
|                                                     | format) 277                                            |
| for DRAWGRAPHIC - CIRCLE command (record            | for DRAWGRAPHIC - LINE command                         |
| format) 279                                         | (XML) 277                                              |
| for DRAWGRAPHIC - CIRCLE command                    | for DRAWGRAPHIC - BOX command (record                  |
| (XML) 279                                           | format) 274                                            |
| for DRAWGRAPHIC - ELLIPSE command (record           | for DRAWGRAPHIC - BOX command (XML) 274                |
| format) 282                                         | for DRAWGRAPHIC - CIRCLE command (record               |
| for DRAWGRAPHIC - ELLIPSE command                   | format) 279                                            |
| (XML) 282                                           | for DRAWGRAPHIC - CIRCLE command                       |
| for DRAWGRAPHIC - LINE command (record              | (XML) 279                                              |
| format) 277                                         | for DRAWGRAPHIC - ELLIPSE command (record              |
| for DRAWGRAPHIC - LINE command                      | format) 282                                            |
| (XML) 277                                           | for DRAWGRAPHIC - ELLIPSE command                      |
| SHORTDASH                                           | (XML) 282                                              |
| for DRAWGRAPHIC - BOX command (record               | for DRAWGRAPHIC - LINE command (record                 |
| format) 274                                         | format) 277                                            |
| for DRAWGRAPHIC - BOX command (XML) 274             | for DRAWGRAPHIC - LINE command (XML) 277               |
| for DRAWGRAPHIC - CIRCLE command (record            | LIGHT                                                  |
| format) 279                                         | for DRAWGRAPHIC - BOX command (record                  |
| for DRAWGRAPHIC - CIRCLE command                    | format) 274                                            |
| (XML) 279                                           | for DRAWGRAPHIC - BOX command (XML) 274                |
| for DRAWGRAPHIC - ELLIPSE command (record           | for DRAWGRAPHIC - CIRCLE command (record               |
| format) 282                                         | format) 279                                            |
| for DRAWGRAPHIC - ELLIPSE command                   | for DRAWGRAPHIC - CIRCLE command                       |
|                                                     |                                                        |
| (XML) 282<br>for DRAWGRAPHIC - LINE command (record | (XML) 279<br>for DRAWGRAPHIC - ELLIPSE command (record |
| ·                                                   | •                                                      |
| format) 277                                         | format) 282                                            |

| LINEWT subcommand (continued)                                    | LPOS subcommand                               |
|------------------------------------------------------------------|-----------------------------------------------|
| LIGHT (continued)                                                | for DRAWGRAPHIC - ELLIPSE command (record     |
| for DRAWGRAPHIC - ELLIPSE command                                | format) 284                                   |
| (XML) 282                                                        | for DRAWGRAPHIC - ELLIPSE command (XML) 284   |
| for DRAWGRAPHIC - LINE command (record format) 277               | (XIVIL) 204                                   |
| for DRAWGRAPHIC - LINE command                                   |                                               |
| (XML) 277                                                        | M                                             |
| MEDIUM                                                           | MAC5, BCXPARMS                                |
| for DRAWGRAPHIC - BOX command (record                            | BARCODE subcommand                            |
| format) 274                                                      | for FIELD command (record format) 298         |
| for DRAWGRAPHIC - BOX command (XML) 274                          | for FIELD command (traditional) 230           |
| for DRAWGRAPHIC - CIRCLE command (record                         | for FIELD command (XML) 315                   |
| format) 279                                                      | MAC6, BCXPARMS                                |
| for DRAWGRAPHIC - CIRCLE command                                 | BARCODE subcommand                            |
| (XML) 279                                                        | for FIELD command (record format) 298         |
| for DRAWGRAPHIC - ELLIPSE command (record format) 282            | for FIELD command (traditional) 230           |
| for DRAWGRAPHIC - ELLIPSE command                                | for FIELD command (XML) 315                   |
| (XML) 282                                                        | MACRO, BCXPARMS BARCODE subcommand            |
| for DRAWGRAPHIC - LINE command (record                           | for FIELD command (record format) 298         |
| format) 277                                                      | for FIELD command (traditional) 231           |
| for DRAWGRAPHIC - LINE command                                   | for FIELD command (XML) 315                   |
| (XML) 277                                                        | MANUAL                                        |
| literals                                                         | BIN subcommand                                |
| description 166                                                  | for COPYGROUP command 172                     |
| syntax 166                                                       | for FORMDEF command 187                       |
| used in TEXT subcommand 166 used in WHEN subcommand 166          | for SUBGROUP command 203                      |
| local name                                                       | MAT2OF5, TYPE BARCODE subcommand              |
| description 23                                                   | for FIELD command (record format) 292         |
| logical page                                                     | for FIELD command (traditional) 224           |
| defining size 36, 68                                             | for FIELD command (XML) 308                   |
| description 7                                                    | Matrix 2-of-5 395, 396, 402, 404              |
| positioning 21                                                   | MAX                                           |
| size 36, 68                                                      | ROUNDED subcommand                            |
| specifying the origin 21                                         | for DRAWGRAPHIC - BOX command (record         |
| logical page eject processing  LAYOUT (record format) Command 66 | format) 274                                   |
| PAGEDEF (record format) Command 66                               | for DRAWGRAPHIC - BOX command (XML) 274       |
| LONGDASH                                                         | measurement differences in repeated lines 393 |
| LINETYPE subcommand                                              | units, described 166                          |
| for DRAWGRAPHIC - BOX command (record                            | MEDIA_INFO n                                  |
| format) 274                                                      | PROCESSING subcommand                         |
| for DRAWGRAPHIC - BOX command (XML) 274                          | for COPYGROUP command 181                     |
| for DRAWGRAPHIC - CIRCLE command (record                         | for FORMDEF command 196                       |
| format) 279                                                      | MEDIANAME                                     |
| for DRAWGRAPHIC - CIRCLE command                                 | BIN subcommand                                |
| (XML) 279 for DRAWGRAPHIC - ELLIPSE command (record              | for FORMDEF command 187                       |
| format) 282                                                      | for SUBGROUP command 204                      |
| for DRAWGRAPHIC - ELLIPSE command                                | MEDIANAME <i>qstring</i> BIN subcommand       |
| (XML) 282                                                        | for COPYGROUP command 172                     |
| for DRAWGRAPHIC - LINE command (record                           | MEDIUM                                        |
| format) 277                                                      | LINEWT subcommand                             |
| for DRAWGRAPHIC - LINE command                                   | for DRAWGRAPHIC - BOX command (record         |
| (XML) 277                                                        | format) 274                                   |
| LPI, unit                                                        | for DRAWGRAPHIC - BOX command (XML) 274       |
| LINESP subcommand                                                | for DRAWGRAPHIC - CIRCLE command (record      |
| for SETUNITS command (traditional) 260                           | format) 279                                   |

| MEDIUM (continued)                        | MODE, BCXPARMS                              |
|-------------------------------------------|---------------------------------------------|
| LINEWT subcommand (continued)             | BARCODE subcommand                          |
| for DRAWGRAPHIC - CIRCLE command          | for FIELD command (record format) 298       |
| (XML) 279                                 | for FIELD command (traditional) 230         |
| for DRAWGRAPHIC - ELLIPSE command (record | for FIELD command (XML) 314                 |
| format) 282                               | modifications                               |
| for DRAWGRAPHIC - ELLIPSE command         | description 10                              |
| (XML) 282                                 | MODWIDTH n                                  |
| for DRAWGRAPHIC - LINE command (record    | BARCODE subcommand                          |
| format) 277                               | for FIELD command (record format) 295       |
| for DRAWGRAPHIC - LINE command            | for FIELD command (XML) 311                 |
| (XML) 277                                 | MODWIDTH unit                               |
| ROUNDED subcommand                        | BARCODE subcommand                          |
| for DRAWGRAPHIC - BOX command (record     | for FIELD command (traditional) 227         |
| format) 274                               | MSI 395, 396, 402                           |
| for DRAWGRAPHIC - BOX command (XML) 274   | MSI, TYPE                                   |
| medium map                                | BARCODE subcommand                          |
| description 13                            | for FIELD command (record format) 292       |
| invoke 13                                 | for FIELD command (traditional) 223         |
| medium overlay                            | for FIELD command (XML) 308                 |
| description 159                           | multiple conditions, conditional processing |
| ·                                         |                                             |
| using with N_UP 159                       | examples 132                                |
| MEDIUM, SCOPE                             | multiple-up printing                        |
| FINISH subcommand                         | compared to N_UP printing 8, 160            |
| for COPYGROUP command 174                 | conditional processing 120                  |
| messages and codes 439                    | description 55                              |
| METRICTECHNOLOGY                          | example 55                                  |
| RESOLUTION subcommand                     |                                             |
| for FONT command (record format) 319      | NI.                                         |
| for FONT command (traditional) 234        | N                                           |
| for FONT command (XML) 322                | N_UP partitions                             |
| METTECH                                   | arrangement 141                             |
| RESOLUTION subcommand                     | description 10, 141                         |
| for FONT command (record format) 319      | N_UP printing                               |
| for FONT command (traditional) 234        | basic description 141                       |
| for FONT command (XML) 322                | basic N_UP printing 141                     |
| MIN, BCXPARMS SIZE                        | compared to multiple-up printing 8, 160     |
| BARCODE subcommand                        | enhanced N_UP printing 141                  |
| for FIELD command (record format) 296     | examples                                    |
| for FIELD command (traditional) 228       | asymmetric pages 157                        |
| for FIELD command (XML) 312               | normal duplex 149                           |
| mixed data                                | tumble duplex 150                           |
| description 7                             | using CONSTANT and OVERLAY 155              |
| MM                                        | using INVOKE and OVERLAY 148                |
| HEIGHT subcommand                         | using PLACE 154                             |
| for FONT command (record format) 318      | list of printers 141                        |
| for FONT command (traditional) 233        | partition arrangement 141                   |
| for FONT command (XML) 322                | partitions 141                              |
| MM, unit                                  | N_UP subcommand                             |
| LINESP subcommand                         | basic N_UP printing 146                     |
| for SETUNITS command (traditional) 260    | for COPYGROUP command 181                   |
| MO:DCA-P data                             |                                             |
| description 7                             | for FORMDEF command 196                     |
| MOD n                                     | in COPYGROUP Command 146, 153               |
| BARCODE subcommand                        | in FORMDEF Command 146, 152                 |
| for FIELD command (record format) 294     | OVERLAY name                                |
|                                           | for COPYGROUP command 181                   |
| for FIELD command (traditional) 225       | for FORMDEF command 196                     |
| for FIELD command (XML) 310               | OVERLAY x-pos                               |
| MOD parameter                             | for COPYGROUP command 181                   |
| bar code type 401                         | for FORMDEF command 196                     |
| MOD value 401                             |                                             |

| N_UP subcommand (continued)                         | names (continued)                         |
|-----------------------------------------------------|-------------------------------------------|
| OVERLAY y-pos                                       | local 23                                  |
| for COPYGROUP command 181                           | overlay 23                                |
| for FORMDEF command 196                             | resource 23                               |
| OVERLAY OVROTATE                                    | user-access 23                            |
| for COPYGROUP command 182                           | NAMES in PPFA 165                         |
| for FORMDEF command 197                             | narrow forms                              |
| OVERLAY PARTITION                                   | definition 30                             |
| for COPYGROUP command 181                           | nesting rules                             |
| PLACE                                               | commands                                  |
| for FORMDEF command 197                             | form definition 20                        |
| PLACE n                                             | page definition 36                        |
| for COPYGROUP command 182                           | nesting rules, finishing operation        |
| for FORMDEF command 197                             | FINISH subcommand                         |
| PLACE BACK                                          | with COPYGROUP command 178                |
| for COPYGROUP command 182                           | NEWFORM                                   |
| for FORMDEF command 197                             | WHEN subcommand                           |
| PLACE CONSTANT                                      | for CONDITION command (record format) 267 |
| for COPYGROUP command 182                           | for CONDITION command (traditional) 211   |
| for FORMDEF command 197                             | for CONDITION command (XML) 267           |
| PLACE FRONT                                         | NEWFORM parameter                         |
| for COPYGROUP command 182                           | using with enhanced N_UP 159              |
| for FORMDEF command 197                             | NEWPAGE subcommand                        |
|                                                     |                                           |
| PLACE OFFSET                                        | for LAYOUT command (record format) 325    |
| for COPYGROUP command 182 PLACE OFFSET <i>rel-x</i> | for XLAYOUT command (XML) 355             |
|                                                     | NEWSIDE                                   |
| for FORMDEF command 197                             | WHEN subcommand                           |
| PLACE OFFSET rel-y                                  | for CONDITION command (record format) 267 |
| for FORMDEF command 197                             | for CONDITION command (traditional) 211   |
| PLACE OVERLAY                                       | for CONDITION command (XML) 267           |
| for COPYGROUP command 183                           | NEWSIDE parameter                         |
| PLACE OVERLAY name                                  | using with enhanced N_UP 159              |
| for FORMDEF command 198                             | NEXT                                      |
| PLACE OVERLAY rel-x                                 | INVOKE subcommand                         |
| for FORMDEF command 198                             | for COPYGROUP command 179                 |
| PLACE OVERLAY rel-y                                 | for FORMDEF command 193                   |
| for FORMDEF command 198                             | WHEN subcommand                           |
| PLACE OVERLAY x-pos y-pos                           | for CONDITION command (record format) 268 |
| for COPYGROUP command 183                           | for CONDITION command (XML) 268           |
| PLACE OVERLAY OVROTATE                              | NEXT (copygroup)                          |
| for COPYGROUP command 183                           | WHEN subcommand                           |
| PLACE OVERLAY PARTITION                             | for CONDITION command (traditional) 212   |
| for COPYGROUP command 183                           | NEXT (pageformat)                         |
| PLACE OVROTATE                                      | WHEN subcommand                           |
| for FORMDEF command 198                             | for CONDITION command (traditional) 213   |
| PLACE PARTITION                                     | NEXT subcommand                           |
| for FORMDEF command 198                             | for DRAWGRAPHIC - ELLIPSE command (record |
| PLACE ROTATION                                      | format) 284                               |
| for COPYGROUP command 183                           | for DRAWGRAPHIC - ELLIPSE command         |
| for FORMDEF command 198                             | (XML) 284                                 |
| PLACE VIEW                                          | NEXT, vertical position                   |
| for COPYGROUP command 184                           | POSITION subcommand                       |
| PLACE VIEW NO                                       | for XLAYOUT command (XML) 357             |
| for COPYGROUP command 184                           | PRINTDATA subcommand                      |
| for FORMDEF command 199                             | for LAYOUT command (record format) 327    |
| PLACE VIEW YES                                      | NO CONSTANT                               |
| for COPYGROUP command 184                           | CONSTANT subcommand                       |
| for FORMDEF command 198                             | for COPYGROUP command 173                 |
| names                                               | for FORMDEF command 189                   |
| character length allowed 165                        | CUTSHEET subcommand                       |
| library-resource 23                                 | for COPYGROUP command 173                 |

| NO (continued)                                                                                                    | normal duplex                                                                                                    |
|----------------------------------------------------------------------------------------------------|----------------------------------------------------------------------------------------------------|
| CUTSHEET subcommand (continued)                                                                                                    | definition 13                                                                                                    |
| for FORMDEF command 189                                                                                                    | example 149                                                                                                    |
| DUPLEX subcommand                                                                                                    | normal line data processing                                                                                                    |
| for COPYGROUP command 174                                                                                                    | versus conditional processing 117                                                                                                    |
| for FORMDEF command 190                                                                                                    | NORMAL parameter                                                                                                    |
| FLASH subcommand                                                                                                    | description 27                                                                                                    |
| for SUBGROUP command 202                                                                                                    | notices 457                                                                                                    |
|                                                                                                    |                                                                                                    |
| FONTFID subcommand for FORMDEF command 193                                                                                                    | Notices section 457                                                                                                    |
|                                                                                                    | NOZIPPER, BCXPARMS BARCODE subcommand                                                                                                    |
| INVOKE subcommand                                                                                                    |                                                                                                    |
| for COPYGROUP command 179                                                                                                    | for FIELD command (record format) 298                                                                                                    |
| JOG subcommand                                                                                                    | for FIELD command (traditional) 230                                                                                                    |
| for FORMDEF command 194                                                                                                    | for FIELD command (XML) 315                                                                                                    |
| PRINTDATA subcommand                                                                                                    | NULL or /                                                                                                    |
| for LAYOUT command (record format) 326                                                                                                    | WHEN subcommand                                                                                                    |
| for PRINTLINE command (traditional) 246                                                                                                    | for CONDITION command (record format) 268                                                                                                    |
| for XLAYOUT command (XML) 356                                                                                                    | for CONDITION command (XML) 268                                                                                                    |
| REPLACE subcommand                                                                                                    | NULL or / (copygroup)                                                                                                    |
| for FORMDEF command 196                                                                                                    | WHEN subcommand                                                                                                    |
| for PAGEDEF command (record format) 342                                                                                                    | for CONDITION command (traditional) 212                                                                                                    |
| for PAGEDEF command (traditional) 240                                                                                                    | NULL or / (pageformat)                                                                                                    |
| for PAGEDEF command (XML) 342                                                                                                    | WHEN subcommand                                                                                                    |
| SPACE_THEN_PRINT subcommand                                                                                                    | for CONDITION command (traditional) 213                                                                                                    |
| for CONDITION command (traditional) 210                                                                                                    | numeric characters 164                                                                                                    |
| No Operation (NOP) 13                                                                                                    | numeric values description 166                                                                                                    |
| NO, PLACE VIEW                                                                                                    |                                                                                                    |
| N_UP subcommand                                                                                                    |                                                                                                    |
| for FORMDEF command 199                                                                                                    | 0                                                                                                    |
| NOE2A, BCXPARMS                                                                                                    | OB2ID subcommand                                                                                                    |
| BARCODE subcommand                                                                                                    | n                                                                                                    |
| for FIELD command (record format) 297                                                                                                    | for OBJECT command (record format) 338                                                                                                    |
| for FIELD command (traditional) 229                                                                                                    | for OBJECT command (traditional) 237                                                                                                    |
| for FIELD command (XML) 314                                                                                                    | for OBJECT command (XML) 338                                                                                                    |
| NOESC, BCXPARMS                                                                                                    | type-name                                                                                                    |
| BARCODE subcommand                                                                                                    | for OBJECT command (record format) 338                                                                                                    |
| for FIELD command (record format) 297                                                                                                    | for OBJECT command (traditional) 237                                                                                                    |
| for FIELD command (traditional) 229                                                                                                    | for OBJECT command (XML) 338                                                                                                    |
| for FIELD command (XML) 314                                                                                                    | for OBJECT command (traditional) 237                                                                                                    |
| NOPRELOAD                                                                                                    | OB2RESOURCE subcommand                                                                                                    |
| OBKEEP subcommand                                                                                                    | secondary-internal-name                                                                                                    |
| for OBJECT command (record format) 338                                                                                                    |                                                                                                    |
| for OBJECT command (traditional) 237                                                                                                    | for OBJECT command (traditional) 237                                                                                                    |
|                                                                                                    | for OBJECT command (traditional) 237  'secondary-internal-name'                                                                                                    |
| for OBJECT command (XML) 338                                                                                                    | 'secondary-internal-name'                                                                                                    |
| for OBJECT command (XML) 338  NOPRELOAD subcommand                                                                                                    | 'secondary-internal-name' for OBJECT command (record format) 338                                                                                                    |
| ,                                                                                                    | 'secondary-internal-name'<br>for OBJECT command (record format) 338<br>for OBJECT command (XML) 338                                                                                                    |
| NOPRELOAD subcommand                                                                                                    | 'secondary-internal-name' for OBJECT command (record format) 338 for OBJECT command (XML) 338 for OBJECT command (traditional) 237                                                                                                    |
| NOPRELOAD subcommand for OBJECT command (record format) 338                                                                                                    | 'secondary-internal-name' for OBJECT command (record format) 338 for OBJECT command (XML) 338 for OBJECT command (traditional) 237 secondary-internal-name                                                                                                    |
| NOPRELOAD subcommand<br>for OBJECT command (record format) 338<br>for OBJECT command (traditional) 237                                                                                                    | 'secondary-internal-name' for OBJECT command (record format) 338 for OBJECT command (XML) 338 for OBJECT command (traditional) 237 secondary-internal-name for OBJECT command (record format) 338                                                                                                    |
| NOPRELOAD subcommand<br>for OBJECT command (record format) 338<br>for OBJECT command (traditional) 237<br>for OBJECT command (XML) 338                                                                                                    | 'secondary-internal-name' for OBJECT command (record format) 338 for OBJECT command (XML) 338 for OBJECT command (traditional) 237 secondary-internal-name for OBJECT command (record format) 338 for OBJECT command (XML) 338                                                                                                    |
| NOPRELOAD subcommand for OBJECT command (record format) 338 for OBJECT command (traditional) 237 for OBJECT command (XML) 338 for OVERLAY command (record format) 339                                                                                                    | 'secondary-internal-name' for OBJECT command (record format) 338 for OBJECT command (XML) 338 for OBJECT command (traditional) 237 secondary-internal-name for OBJECT command (record format) 338 for OBJECT command (XML) 338 TEXTTYPE 'secondary-internal-name'                                                                                                    |
| NOPRELOAD subcommand for OBJECT command (record format) 338 for OBJECT command (traditional) 237 for OBJECT command (XML) 338 for OVERLAY command (record format) 339 for OVERLAY command (traditional) 238                                                                                                    | 'secondary-internal-name' for OBJECT command (record format) 338 for OBJECT command (XML) 338 for OBJECT command (traditional) 237 secondary-internal-name for OBJECT command (record format) 338 for OBJECT command (XML) 338 TEXTTYPE 'secondary-internal-name' for OBJECT command (record format) 338                                                                                                    |
| NOPRELOAD subcommand for OBJECT command (record format) 338 for OBJECT command (traditional) 237 for OBJECT command (XML) 338 for OVERLAY command (record format) 339 for OVERLAY command (traditional) 238 for OVERLAY command (XML) 339                                                                                                    | 'secondary-internal-name' for OBJECT command (record format) 338 for OBJECT command (XML) 338 for OBJECT command (traditional) 237 secondary-internal-name for OBJECT command (record format) 338 for OBJECT command (XML) 338 TEXTTYPE 'secondary-internal-name' for OBJECT command (record format) 338 for OBJECT command (XML) 338                                                                                                    |
| NOPRELOAD subcommand for OBJECT command (record format) 338 for OBJECT command (traditional) 237 for OBJECT command (XML) 338 for OVERLAY command (record format) 339 for OVERLAY command (traditional) 238 for OVERLAY command (XML) 339 NORASTER subcommand                                                                                                    | 'secondary-internal-name' for OBJECT command (record format) 338 for OBJECT command (XML) 338 for OBJECT command (traditional) 237 secondary-internal-name for OBJECT command (record format) 338 for OBJECT command (XML) 338 TEXTTYPE 'secondary-internal-name' for OBJECT command (record format) 338 for OBJECT command (XML) 338 OB2XNAME subcommand                                                                                                    |
| NOPRELOAD subcommand for OBJECT command (record format) 338 for OBJECT command (traditional) 237 for OBJECT command (XML) 338 for OVERLAY command (record format) 339 for OVERLAY command (traditional) 238 for OVERLAY command (XML) 339 NORASTER subcommand for OVERLAY command 200                                                                                             | 'secondary-internal-name' for OBJECT command (record format) 338 for OBJECT command (XML) 338 for OBJECT command (traditional) 237 secondary-internal-name for OBJECT command (record format) 338 for OBJECT command (XML) 338 TEXTTYPE 'secondary-internal-name' for OBJECT command (record format) 338 for OBJECT command (XML) 338 OB2XNAME subcommand 'secondary-x-name'                                                                                                    |
| NOPRELOAD subcommand for OBJECT command (record format) 338 for OBJECT command (traditional) 237 for OBJECT command (XML) 338 for OVERLAY command (record format) 339 for OVERLAY command (traditional) 238 for OVERLAY command (XML) 339 NORASTER subcommand for OVERLAY command 200 NOREPORT, CONTINUE                                                                          | 'secondary-internal-name' for OBJECT command (record format) 338 for OBJECT command (XML) 338 for OBJECT command (traditional) 237 secondary-internal-name for OBJECT command (record format) 338 for OBJECT command (XML) 338 TEXTTYPE 'secondary-internal-name' for OBJECT command (record format) 338 for OBJECT command (XML) 338 OB2XNAME subcommand 'secondary-x-name' for OBJECT command (traditional) 237                                                                                      |
| NOPRELOAD subcommand for OBJECT command (record format) 338 for OBJECT command (traditional) 237 for OBJECT command (XML) 338 for OVERLAY command (record format) 339 for OVERLAY command (traditional) 238 for OVERLAY command (XML) 339 NORASTER subcommand for OVERLAY command 200 NOREPORT, CONTINUE COLORVALUERR subcommand                                                  | 'secondary-internal-name' for OBJECT command (record format) 338 for OBJECT command (XML) 338 for OBJECT command (traditional) 237 secondary-internal-name for OBJECT command (record format) 338 for OBJECT command (XML) 338 TEXTTYPE 'secondary-internal-name' for OBJECT command (record format) 338 for OBJECT command (XML) 338 OB2XNAME subcommand 'secondary-x-name' for OBJECT command (traditional) 237 secondary-x-name                                                                     |
| NOPRELOAD subcommand for OBJECT command (record format) 338 for OBJECT command (traditional) 237 for OBJECT command (XML) 338 for OVERLAY command (record format) 339 for OVERLAY command (traditional) 238 for OVERLAY command (XML) 339 NORASTER subcommand for OVERLAY command 200 NOREPORT, CONTINUE COLORVALUERR subcommand for FORMDEF command 188                          | 'secondary-internal-name' for OBJECT command (record format) 338 for OBJECT command (XML) 338 for OBJECT command (traditional) 237 secondary-internal-name for OBJECT command (record format) 338 for OBJECT command (XML) 338 TEXTTYPE 'secondary-internal-name' for OBJECT command (record format) 338 for OBJECT command (XML) 338 OB2XNAME subcommand 'secondary-x-name' for OBJECT command (traditional) 237 secondary-x-name for OBJECT command (record format) 338                              |
| NOPRELOAD subcommand for OBJECT command (record format) 338 for OBJECT command (traditional) 237 for OBJECT command (XML) 338 for OVERLAY command (record format) 339 for OVERLAY command (traditional) 238 for OVERLAY command (XML) 339 NORASTER subcommand for OVERLAY command 200 NOREPORT, CONTINUE COLORVALUERR subcommand for FORMDEF command 188 NORMAL                   | 'secondary-internal-name' for OBJECT command (record format) 338 for OBJECT command (XML) 338 for OBJECT command (traditional) 237 secondary-internal-name for OBJECT command (record format) 338 for OBJECT command (XML) 338 TEXTTYPE 'secondary-internal-name' for OBJECT command (record format) 338 for OBJECT command (XML) 338 OB2XNAME subcommand 'secondary-x-name' for OBJECT command (traditional) 237 secondary-x-name for OBJECT command (record format) 338 for OBJECT command (XML) 338 |
| NOPRELOAD subcommand for OBJECT command (record format) 338 for OBJECT command (traditional) 237 for OBJECT command (XML) 338 for OVERLAY command (record format) 339 for OVERLAY command (traditional) 238 for OVERLAY command (XML) 339 NORASTER subcommand for OVERLAY command 200 NOREPORT, CONTINUE COLORVALUERR subcommand for FORMDEF command 188 NORMAL DUPLEX subcommand | 'secondary-internal-name' for OBJECT command (record format) 338 for OBJECT command (XML) 338 for OBJECT command (traditional) 237 secondary-internal-name for OBJECT command (record format) 338 for OBJECT command (XML) 338 TEXTTYPE 'secondary-internal-name' for OBJECT command (record format) 338 for OBJECT command (XML) 338 OB2XNAME subcommand 'secondary-x-name' for OBJECT command (traditional) 237 secondary-x-name for OBJECT command (record format) 338                              |

| OB2XNAME subcommand (continued)           |     | OBID type-name, OTHER                |     |
|-------------------------------------------|-----|--------------------------------------|-----|
| for OBJECT command (traditional) 237      |     | OBTYPE subcommand                    |     |
| OBCHPOS                                   |     | for OBJECT command (record format)   | 337 |
| OBJECT subcommand                         |     | for OBJECT command (XML) 337         |     |
| for LAYOUT command (record format)        | 330 | OBID, OBCOLOR                        |     |
| for PRINTLINE command (traditional)       | 255 | OBJECT subcommand                    |     |
| for XLAYOUT command (XML) 360             |     | for LAYOUT command (record format)   | 332 |
| OBCHPOS x-pos                             |     | OBID, OBTYPE                         |     |
| OBJECT subcommand                         |     | OBJECT subcommand                    |     |
| for LAYOUT command (record format)        | 330 | for PRINTLINE command (traditional)  | 256 |
| for PRINTLINE command (traditional)       | 255 | object                               |     |
| for XLAYOUT command (XML) 360             |     | include 13                           |     |
| OBCHPOS USEOBJ                            |     | OBJECT command (record format)       |     |
| OBJECT subcommand                         |     | condname 336                         |     |
| for LAYOUT command (record format)        | 330 | NOPRELOAD subcommand 338             |     |
| for PRINTLINE command (traditional)       | 255 | OB2ID subcommand                     |     |
| for XLAYOUT command (XML) 360             |     | n 338                                |     |
| OBCOLOR colorname                         |     | type-name 338                        |     |
| OBJECT subcommand                         |     | OB2RESOURCE subcommand               |     |
| for LAYOUT command (record format)        | 331 | secondary-internal-name 338          |     |
| for XLAYOUT command (XML) 360             |     | 'secondary-internal-name' 338        |     |
| OBCOLOR colorname, OBROTATE               |     | TEXTTYPE 'secondary-internal-name'   | 338 |
| OBJECT subcommand                         |     | OB2XNAME subcommand                  |     |
| for PRINTLINE command (traditional)       | 255 | secondary-x-name 338                 |     |
| OBCVPOS                                   |     | 'secondary-x-name' 338               |     |
| OBJECT subcommand                         |     | OBKEEP subcommand                    |     |
| for LAYOUT command (record format)        | 330 | NOPRELOAD 338                        |     |
| for PRINTLINE command (traditional)       | 255 | OBTYPE subcommand                    |     |
| for XLAYOUT command (XML) 360             |     | BCOCA 337                            |     |
| OBCVPOS y-pos                             |     | GOCA 337                             |     |
| OBJECT subcommand                         |     | IOCA 337                             |     |
| for LAYOUT command (record format)        | 330 | OTHER 337                            |     |
| for PRINTLINE command (traditional)       | 255 | OTHER OBID component-id 337          |     |
| for XLAYOUT command (XML) 360             |     | OTHER OBID type-name 337             |     |
| OBCVPOS USEOBJ                            |     | PSEG 336                             |     |
| OBJECT subcommand                         |     | OBXNAME <i>x-name</i> subcommand 336 |     |
| for LAYOUT command (record format)        | 331 | OBXNAME 'x-name' subcommand 336      |     |
| for PRINTLINE command (traditional)       | 255 | PRELOAD subcommand 338               |     |
| for XLAYOUT command (XML) 360             |     | subcommands 336                      |     |
| OBID component-id                         |     | syntax diagram 336                   |     |
| OBTYPE subcommand                         |     | OBJECT command (traditional)         |     |
| for OBJECT command (traditional) 23       | 36  | internal-name 235                    |     |
| OBID component-id, OBCOLOR                |     | CMYKEURO subcommand 236              |     |
| OBJECT subcommand                         |     | CMYKSWOP subcommand 236              |     |
| for LAYOUT command (record format)        | 332 | NOPRELOAD subcommand 237             |     |
| OBID component-id, OBTYPE                 |     | OB2ID subcommand 237                 |     |
| OBJECT subcommand                         |     | n 237                                |     |
| for PRINTLINE command (traditional)       | 256 | type-name 237                        |     |
| OBID component-id, OTHER                  |     | OB2RESOURCE subcommand 237           |     |
| OBTYPE subcommand                         |     | secondary-internal-name 237          |     |
| for OBJECT command (record format)        | 337 | OB2XNAME subcommand 237              |     |
| for OBJECT command (XML) 337              | 007 | 'secondary-x-name' 237               |     |
| OBID type-name                            |     | OBKEEP subcommand 237                |     |
| OBTYPE subcommand                         |     | NOPRELOAD 237                        |     |
| for OBJECT command (traditional) 23       | 36  | PRELOAD 237                          |     |
| OBID type-name, OBCOLOR                   |     | OBNOKEEP subcommand 237              |     |
| OBJECT subcommand                         |     | OBTYPE subcommand 235                |     |
| for LAYOUT command (record format)        | 332 | BCOCA 236                            |     |
| OBID type-name, OBTYPE                    | 302 | GOCA 236                             |     |
| OBJECT subcommand                         |     | IOCA 236                             |     |
| for PRINTLINE command (traditional)       | 256 | OBID component-id 236                |     |
| ioi i i in i i en i e oominana (naomonai) |     | JDID Component id 200                |     |

| OBJECT command (traditional) (continued)             | OBJECT subcommand (continued)           |
|------------------------------------------------------|-----------------------------------------|
| OBTYPE subcommand (continued)                        | OBCHPOS USEOBJ                          |
| OBID type-name 236                                   | for LAYOUT command (record format) 330  |
| OTHER 236                                            | for PRINTLINE command (traditional) 255 |
| PSEG 235                                             | for XLAYOUT command (XML) 360           |
| OBXNAME <i>x-name</i> subcommand 235                 | OBCOLOR colorname                       |
| PRELOAD subcommand 237                               | for LAYOUT command (record format) 331  |
| subcommands 235                                      | for XLAYOUT command (XML) 360           |
| syntax diagram 235                                   | OBCVPOS                                 |
| OBJECT command (XML)                                 | for LAYOUT command (record format) 330  |
| internal-name 336                                    | for PRINTLINE command (traditional) 255 |
| NOPRELOAD subcommand 338                             | for XLAYOUT command (XML) 360           |
| OB2ID subcommand                                     | OBCVPOS y-pos                           |
| n 338                                                | for LAYOUT command (record format) 330  |
| type-name 338                                        | for PRINTLINE command (traditional) 255 |
| OB2RESOURCE subcommand                               | for XLAYOUT command (XML) 360           |
| secondary-internal-name 338                          | OBCVPOS USEOBJ                          |
| 'secondary-internal-name' 338                        | for LAYOUT command (record format) 331  |
| TEXTTYPE 'secondary-internal-name' 338               | for PRINTLINE command (traditional) 255 |
| OB2XNAME subcommand                                  | for XLAYOUT command (XML) 360           |
| secondary-x-name 338                                 | OBMAP                                   |
| 'secondary-x-name' 338                               | for LAYOUT command (record format) 329  |
| OBKEEP subcommand                                    | for PRINTLINE command (traditional) 254 |
| NOPRELOAD 338                                        | for XLAYOUT command (XML) 359           |
| OBTYPE subcommand                                    | OBMAP CENTER                            |
| BCOCA 337                                            | for PRINTLINE command (traditional) 254 |
| GOCA 337                                             | for XLAYOUT command (XML) 359           |
| IOCA 337                                             | OBMAP FILL                              |
| OTHER 337                                            | for PRINTLINE command (traditional) 255 |
| OTHER OBID component-id 337                          | for XLAYOUT command (XML) 359           |
| OTHER OBID type-name 337                             | OBMAP FIT                               |
| PSEG 336                                             | for PRINTLINE command (traditional) 254 |
| OBXNAME <i>x-name</i> subcommand 336                 | for XLAYOUT command (XML) 359           |
| OBXNAME 'x-name' subcommand 336                      | OBMAP LEFT                              |
| PRELOAD subcommand 338                               | for PRINTLINE command (traditional) 254 |
| subcommands 336                                      | for XLAYOUT command (XML) 359           |
| syntax diagram 336                                   | OBMAP REPEAT                            |
| OBJECT subcommand                                    | for PRINTLINE command (traditional) 254 |
| internal-name                                        | for XLAYOUT command (XML) 359           |
| for LAYOUT command (record format) 328               | OBMAP TRIM                              |
| for PRINTLINE command (traditional) 253              | for PRINTLINE command (traditional) 254 |
| for XLAYOUT command (XML) 358                        | for XLAYOUT command (XML) 359           |
| relative-xpos                                        | OBROTATE                                |
| for LAYOUT command (record format) 328               | for LAYOUT command (record format) 33   |
| for PRINTLINE command (traditional) 253              | for PRINTLINE command (traditional) 255 |
| for XLAYOUT command (XML) 358                        | for XLAYOUT command (XML) 360           |
| , ,                                                  | OBROTATE OBCOLOR colorname              |
| relative-ypos for LAYOUT command (record format) 328 | for PRINTLINE command (traditional) 255 |
| for PRINTLINE command (traditional) 253              | OBSIZE                                  |
| for XLAYOUT command (XML) 358                        |                                         |
| ,                                                    | for LAYOUT command (record format) 329  |
| for LAYOUT command (record format) 328               | for PRINTLINE command (traditional) 253 |
| for PRINTLINE command (traditional) 252              | for XLAYOUT command (XML) 358           |
| for XLAYOUT command (XML) 358                        | OBSIZE hg                               |
| OBCHPOS                                              | for LAYOUT command (record format) 329  |
| for LAYOUT command (record format) 330               | for PRINTLINE command (traditional) 253 |
| for PRINTLINE command (traditional) 255              | for XLAYOUT command (XML) 358           |
| for XLAYOUT command (XML) 360                        | OBSIZE unit                             |
| OBCHPOS x-pos                                        | for LAYOUT command (record format) 329  |
| for LAYOUT command (record format) 330               | for PRINTLINE command (traditional) 253 |
| for PRINTLINE command (traditional) 255              | for XLAYOUT command (XML) 358           |
| for XLAYOUT command (XML) 360                        |                                         |

| OBJECT subcommand (continued)       |     | OBKEEP subcommand                       |
|-------------------------------------|-----|-----------------------------------------|
| OBSIZE wd                           |     | for OBJECT command (record format) 338  |
| for LAYOUT command (record format)  | 329 | for OBJECT command (traditional) 237    |
| for PRINTLINE command (traditional) | 253 | for OBJECT command (XML) 338            |
| for XLAYOUT command (XML) 358       |     | NOPRELOAD                               |
| OBSIZE CENTER                       |     | for OBJECT command (record format) 338  |
| for LAYOUT command (record format)  | 330 | for OBJECT command (traditional) 237    |
| OBSIZE FILL                         |     | for OBJECT command (XML) 338            |
| for LAYOUT command (record format)  | 330 | PRELOAD                                 |
| OBSIZE FIT                          |     | for OBJECT command (record format) 338  |
| for LAYOUT command (record format)  | 330 | for OBJECT command (traditional) 237    |
| OBSIZE LEFT                         | 000 | for OBJECT command (XML) 338            |
| for LAYOUT command (record format)  | 329 | OBMAP                                   |
| OBSIZE REPEAT                       | 020 | OBJECT subcommand                       |
| for LAYOUT command (record format)  | 330 | for LAYOUT command (record format) 329  |
| OBSIZE TRIM                         | 330 |                                         |
|                                     | 220 | for PRINTLINE command (traditional) 254 |
| for LAYOUT command (record format)  | 330 | for XLAYOUT command (XML) 359           |
| OBSIZE USEOBJ                       | 000 | OBMAP CENTER                            |
| for LAYOUT command (record format)  | 329 | OBJECT subcommand                       |
| for PRINTLINE command (traditional) | 254 | for PRINTLINE command (traditional) 254 |
| OBTYPE                              |     | for XLAYOUT command (XML) 359           |
| for LAYOUT command (record format)  | 332 | OBMAP FILL                              |
| for PRINTLINE command (traditional) | 256 | OBJECT subcommand                       |
| OBTYPE BCOCA                        |     | for PRINTLINE command (traditional) 255 |
| for LAYOUT command (record format)  | 332 | for XLAYOUT command (XML) 359           |
| for PRINTLINE command (traditional) | 256 | OBMAP FIT                               |
| OBTYPE GOCA                         |     | OBJECT subcommand                       |
| for LAYOUT command (record format)  | 332 | for PRINTLINE command (traditional) 254 |
| for PRINTLINE command (traditional) | 256 | for XLAYOUT command (XML) 359           |
| OBTYPE IOCA                         |     | OBMAP LEFT                              |
| for LAYOUT command (record format)  | 332 | OBJECT subcommand                       |
| for PRINTLINE command (traditional) | 256 | for PRINTLINE command (traditional) 254 |
| OBTYPE OBID                         |     | for XLAYOUT command (XML) 359           |
| for LAYOUT command (record format)  | 332 | OBMAP REPEAT                            |
| for PRINTLINE command (traditional) | 256 | OBJECT subcommand                       |
| OBTYPE OBID component-id            |     | for PRINTLINE command (traditional) 254 |
| for LAYOUT command (record format)  | 332 | for XLAYOUT command (XML) 359           |
| for PRINTLINE command (traditional) | 256 | OBMAP TRIM                              |
| OBTYPE OBID type-name               |     | OBJECT subcommand                       |
| for LAYOUT command (record format)  | 332 | for PRINTLINE command (traditional) 254 |
| for PRINTLINE command (traditional) |     | for XLAYOUT command (XML) 359           |
| OBTYPE OTHER                        | 200 | OBNOKEEP subcommand                     |
| for LAYOUT command (record format)  | 332 | for OBJECT command (record format) 338  |
| for PRINTLINE command (traditional) | 256 | for OBJECT command (traditional) 237    |
| OBTYPE PSEG                         | 230 | for OBJECT command (XML) 338            |
| for LAYOUT command (record format)  | 332 | OBROTATE                                |
|                                     | 256 | OBJECT subcommand                       |
| for PRINTLINE command (traditional) | 230 |                                         |
| VARIABLE                            | 000 | for LAYOUT command (record format) 331  |
| for LAYOUT command (record format)  | 328 | for PRINTLINE command (traditional) 255 |
| for PRINTLINE command (traditional) | 253 | for XLAYOUT command (XML) 360           |
| VARIABLE FLDNUM n                   |     | OBROTATE OBCOLOR colorname              |
| for LAYOUT command (record format)  | 329 | OBJECT subcommand                       |
| VARIABLE LENGTH n                   |     | for PRINTLINE command (traditional) 255 |
| for LAYOUT command (record format)  | 329 | OBSIZE                                  |
| for PRINTLINE command (traditional) | 253 | OBJECT subcommand                       |
| VARIABLE RECID                      |     | for LAYOUT command (record format) 329  |
| for LAYOUT command (record format)  | 329 | for PRINTLINE command (traditional) 253 |
| VARIABLE START n                    |     | for XLAYOUT command (XML) 358           |
| for LAYOUT command (record format)  | 328 | OBSIZE hg                               |
| for PRINTLINE command (traditional) | 253 | OBJECT subcommand                       |
|                                     |     | for LAYOUT command (record format) 329  |

| OBSIZE hg (continued)                          |     | OBTYPE OBID type-name                      |
|------------------------------------------------|-----|--------------------------------------------|
| OBJECT subcommand (continued)                  |     | OBJECT subcommand                          |
| for PRINTLINE command (traditional)            | 253 | for LAYOUT command (record format) 332     |
| for XLAYOUT command (XML) 358                  |     | for PRINTLINE command (traditional) 256    |
| OBSIZE unit                                    |     | OBTYPE OTHER                               |
| OBJECT subcommand                              |     | OBJECT subcommand                          |
| for LAYOUT command (record format)             | 329 | for LAYOUT command (record format) 332     |
| for PRINTLINE command (traditional)            | 253 | for PRINTLINE command (traditional) 256    |
| for XLAYOUT command (XML) 358                  |     | OBTYPE PSEG                                |
| OBSIZE wd                                      |     | OBJECT subcommand                          |
| OBJECT subcommand                              |     | for LAYOUT command (record format) 332     |
| for LAYOUT command (record format)             | 329 | for PRINTLINE command (traditional) 256    |
| for PRINTLINE command (traditional)            | 253 | OBTYPE subcommand                          |
| for XLAYOUT command (XML) 358                  | 200 | BCOCA                                      |
| OBSIZE CENTER                                  |     | for OBJECT command (record format) 337     |
| OBJECT subcommand                              |     | for OBJECT command (traditional) 236       |
| for LAYOUT command (record format)             | 330 | for OBJECT command (record format) 336     |
| OBSIZE FILL                                    | 330 | for OBJECT command (traditional) 235       |
| OBJECT subcommand                              |     | for OBJECT command (XML) 336               |
| for LAYOUT command (record format)             | 330 | GOCA                                       |
| OBSIZE FIT                                     | 330 | for OBJECT command (record format) 337     |
| OBJECT subcommand                              |     | for OBJECT command (traditional) 236       |
|                                                | 220 | IOCA                                       |
| for LAYOUT command (record format) OBSIZE LEFT | 330 |                                            |
|                                                |     | for OBJECT command (record format) 337     |
| OBJECT subcommand                              | 000 | for OBJECT command (traditional) 236       |
| for LAYOUT command (record format)             | 329 | OBID component-id                          |
| OBSIZE REPEAT                                  |     | for OBJECT command (traditional) 236       |
| OBJECT subcommand                              | 000 | OBID type-name                             |
| for LAYOUT command (record format)             | 330 | for OBJECT command (traditional) 236       |
| OBSIZE TRIM                                    |     | OTHER                                      |
| OBJECT subcommand                              | 000 | for OBJECT command (record format) 337     |
| for LAYOUT command (record format)             | 330 | for OBJECT command (traditional) 236       |
| OBSIZE USEOBJ                                  |     | for OBJECT command (XML) 337               |
| OBJECT subcommand                              |     | OTHER OBID component-id                    |
| for LAYOUT command (record format)             | 329 | for OBJECT command (record format) 337     |
| for PRINTLINE command (traditional)            | 254 | OTHER OBID type-name                       |
| for XLAYOUT command (XML) 358                  |     | for OBJECT command (record format) 337     |
| OBTYPE                                         |     | PSEG                                       |
| OBJECT subcommand                              |     | for OBJECT command (record format) 336     |
| for LAYOUT command (record format)             | 332 | for OBJECT command (traditional) 235       |
| for PRINTLINE command (traditional)            | 256 | OBXNAME <i>x-name</i> subcommand           |
| OBTYPE BCOCA                                   |     | for OBJECT command (record format) 336     |
| OBJECT subcommand                              |     | for OBJECT command (traditional) 235       |
| for LAYOUT command (record format)             | 332 | OBXNAME 'x-name' subcommand                |
| for PRINTLINE command (traditional)            | 256 | for OBJECT command (record format) 336     |
| OBTYPE GOCA                                    |     | OCA                                        |
| OBJECT subcommand                              |     | COLOR subcommand                           |
| for LAYOUT command (record format)             | 332 | for DEFINE COLOR command (record           |
| for PRINTLINE command (traditional)            | 256 | format) 270                                |
| OBTYPE IOCA                                    |     | for DEFINE COLOR command (traditional) 214 |
| OBJECT subcommand                              |     | for DEFINE COLOR command (XML) 270         |
| for LAYOUT command (record format)             | 332 | OF, BCXPARMS SEQUENCE                      |
| for PRINTLINE command (traditional)            | 256 | BARCODE subcommand                         |
| OBTYPE OBID                                    |     | for FIELD command (record format) 296      |
| OBJECT subcommand                              |     | for FIELD command (traditional) 228        |
| for LAYOUT command (record format)             | 332 | for FIELD command (XML) 313                |
| for PRINTLINE command (traditional)            | 256 | OFF, HRI                                   |
| OBTYPE OBID component-id                       |     | BARCODE subcommand                         |
| OBJECT subcommand                              |     | for FIELD command (record format) 294      |
| for LAYOUT command (record format)             | 332 |                                            |
| for PRINTLINE command (traditional)            | 256 |                                            |

| OFFSET rel-x, PLACE                         | OPERATION PERFORATE                             |
|---------------------------------------------|-------------------------------------------------|
| N_UP subcommand                             | FINISH subcommand                               |
| for FORMDEF command 197                     | for COPYGROUP command 175                       |
| OFFSET rel-y, PLACE                         | for FORMDEF command 191                         |
| N_UP subcommand                             | OPERATION PUNCH                                 |
| for FORMDEF command 197                     | FINISH subcommand                               |
| offset stacking                             | for COPYGROUP command 175                       |
| example, conditional processing 129         | for FORMDEF command 191                         |
| OFFSET subcommand                           | OPERATION SADDLE                                |
| rel-x                                       | FINISH subcommand                               |
| for COPYGROUP command 179                   | for COPYGROUP command 175                       |
| for FORMDEF command 194                     | for FORMDEF command 191                         |
| rel-y                                       | OPERATION ZFOLD                                 |
| for COPYGROUP command 179                   | FINISH subcommand                               |
| for FORMDEF command 194                     | for COPYGROUP command 175                       |
| example 21, 22                              | OPOFFSET                                        |
| for COPYGROUP command 179                   | FINISH subcommand                               |
| for FORMDEF command 194                     | for COPYGROUP command 177                       |
| landscape presentation 22                   | OPOFFSET n                                      |
| positioning a logical page 21               | FINISH subcommand                               |
| rotated print directions 22                 | for FORMDEF command 192                         |
| OFFSET, PLACE                               | OPPOS                                           |
| N_UP subcommand                             | FINISH subcommand                               |
| for COPYGROUP command 182                   | for COPYGROUP command 176                       |
| ON, HRI                                     | OPPOS n                                         |
| BARCODE subcommand                          | FINISH subcommand                               |
| for FIELD command (record format) 294       | for FORMDEF command 192                         |
| ON, SSASTERISK                              | Optional PPFA parameters 387                    |
| BARCODE subcommand                          | origin                                          |
| for FIELD command (record format) 295       | logical page, definition 21                     |
| ONLY, HRI                                   | specifying with OFFSET subcommand 21            |
| BARCODE subcommand                          | OS/390                                          |
| for FIELD command (record format) 294       | multiple data sets, concatenating 368           |
| OPCOUNT<br>FINISH subsemmend                | PPFA execution 368                              |
| FINISH subcommand for COPYGROUP command 176 | PPFA system dependencies 368 OS/400             |
| OPCOUNT n                                   | AFPCHARS parameter 374                          |
| FINISH subcommand                           | application considerations for line data 376    |
| for FORMDEF command 192                     | carriage control characters 381                 |
| OPERATION                                   | CTLCHAR values 374                              |
| FINISH subcommand                           | CVTPPFASRC command 386                          |
| for COPYGROUP command 175                   | device type considerations 377                  |
| for FORMDEF command 191                     | DEVTYPE values 373                              |
| OPERATION CORNER                            | DEVTYPE(*AFPDSLINE) 377                         |
| FINISH subcommand                           | DEVTYPE(*LINE) 377                              |
| for COPYGROUP command 175                   | FORMDF parameter 375                            |
| for FORMDEF command 191                     | IGC parameters 383                              |
| OPERATION CUT                               | INVMMAP (medium-map-name) DDS keyword 384       |
| FINISH subcommand                           | LPI 44                                          |
| for COPYGROUP command 175                   | OS/400 printer file parameters 378              |
| for FORMDEF command 191                     | overflow 44                                     |
| OPERATION EDGE                              | PAGDFN parameter 374                            |
| FINISH subcommand                           | PPFA system dependencies 373, 386               |
| for COPYGROUP command 175                   | printing line data on a print server printer 44 |
| for FORMDEF command 191                     | required PPFA parameters 387                    |
| OPERATION FOLD                              | restrictions for PAGDFN and FORMDF 385          |
| FINISH subcommand                           | subcommands 387                                 |
| for COPYGROUP command 175                   | table reference characters (TRC) 383            |
| for FORMDEF command 191                     | TBLREFCHR parameter 374                         |
|                                             | OS/400 printer file parameters                  |
|                                             | 09/400 378                                      |

| OTHER                                                                             | OVERLAY Command                         |
|-----------------------------------------------------------------------------------|-----------------------------------------|
| OBTYPE subcommand                                                                 | example 22                              |
| for OBJECT command (record format) 337                                            | OVERLAY command (record format)         |
| for OBJECT command (traditional) 236                                              | name 339                                |
| for OBJECT command (XML) 337                                                      | NOPRELOAD subcommand 339                |
| OTHER OBID component-id                                                           | PRELOAD subcommand 339                  |
| OBTYPE subcommand                                                                 | subcommands 339                         |
| for OBJECT command (record format) 337                                            | syntax diagram 339                      |
| for OBJECT command (XML) 337                                                      | OVERLAY command (traditional)           |
| OTHER OBID type-name                                                              | x-name 238                              |
| OBTYPE subcommand                                                                 | NOPRELOAD subcommand 238                |
| for OBJECT command (record format) 337                                            | PRELOAD subcommand 238                  |
| for OBJECT command (XML) 337                                                      | subcommands 238                         |
| OTHER, OBCOLOR                                                                    | syntax diagram 238                      |
| OBJECT subcommand                                                                 | OVERLAY command (XML)                   |
| for LAYOUT command (record format) 332                                            | name 339                                |
| OTHER, OBTYPE                                                                     | NOPRELOAD subcommand 339                |
| OBJECT subcommand for PRINTLINE command (traditional) 256                         | PRELOAD subcommand 339 subcommands 339  |
| for PRINTLINE command (traditional) 256 OTHERWISE subcommand                      |                                         |
|                                                                                   | syntax diagram 339<br>OVERLAY OVROTATE  |
| for CONDITION command (record format) 268 for CONDITION command (traditional) 213 | N UP subcommand                         |
| for CONDITION command (XML) 268                                                   | for COPYGROUP command 182               |
| interaction with REPEAT subcommand 124                                            | for FORMDEF command 197                 |
| OUTBIN <i>n</i> subcommand                                                        | OVERLAY OVROTATE, PLACE                 |
| for COPYGROUP command 180                                                         | N_UP subcommand                         |
| for FORMDEF command 194                                                           | for COPYGROUP command 183               |
| for SUBGROUP command 204                                                          | OVERLAY PARTITION                       |
| output                                                                            | N_UP subcommand                         |
| formatting different data types 5                                                 | for COPYGROUP command 181               |
| OVERLAY name                                                                      | OVERLAY PARTITION, PLACE                |
| N_UP subcommand                                                                   | N_UP subcommand                         |
| for COPYGROUP command 181                                                         | for COPYGROUP command 183               |
| for FORMDEF command 196                                                           | OVERLAY subcommand                      |
| OVERLAY name, PLACE                                                               | name                                    |
| N_UP subcommand                                                                   | for LAYOUT command (record format) 333  |
| for FORMDEF command 198                                                           | for SUBGROUP command 204                |
| OVERLAY rel-x, PLACE                                                              | for XLAYOUT command (XML) 361           |
| N_UP subcommand                                                                   | relative-xpos                           |
| for FORMDEF command 198                                                           | for LAYOUT command (record format) 333  |
| OVERLAY rel-y, PLACE                                                              | for XLAYOUT command (XML) 361           |
| N_UP subcommand                                                                   | relative-ypos                           |
| for FORMDEF command 198                                                           | for LAYOUT command (record format) 333  |
| OVERLAY x-pos y-pos, PLACE                                                        | for XLAYOUT command (XML) 361           |
| N_UP subcommand                                                                   | Xname A'quoted-name'                    |
| for COPYGROUP command 183                                                         | for PRINTLINE command (traditional) 249 |
| OVERLAY x-pos                                                                     | Xname C'quoted-name'                    |
| N_UP subcommand                                                                   | for PRINTLINE command (traditional) 249 |
| for COPYGROUP command 181                                                         | Xname E'quoted-name'                    |
| for FORMDEF command 196                                                           | for PRINTLINE command (traditional) 249 |
| OVERLAY <i>y-pos</i>                                                              | Xname unquoted-name                     |
| N_UP subcommand                                                                   | for PRINTLINE command (traditional) 248 |
| for COPYGROUP command 181                                                         | Xname unquoted-name with no data tag    |
| for FORMDEF command 196                                                           | for PRINTLINE command (traditional) 248 |
| OVERLAY command                                                                   | Xname X'hex-digit-pairs'                |
| name1 200                                                                         | for PRINTLINE command (traditional) 249 |
| name2 200                                                                         | basic N_UP printing example 148         |
| NORASTER subcommand 200                                                           | enhanced N_UP printing example 155      |
| RASTER subcommand 200                                                             | for LAYOUT command (record format) 333  |
| syntax diagram 200                                                                | for PRINTLINE command (traditional) 248 |
|                                                                                   | for SUBGROUP command 204                |

| OVERLAY subcommand <i>(continued)</i> for XLAYOUT command (XML) 360 OVROTATE |     | page definition <i>(continued)</i> incorporating fixed text into 112 multiple-up printing 55 |
|------------------------------------------------------------------------------|-----|----------------------------------------------------------------------------------------------|
| for LAYOUT command (record format)                                           | 334 | naming fonts 48, 75                                                                          |
| for PRINTLINE command (traditional)                                          | 249 | OBJECT command (traditional) 235                                                             |
| for XLAYOUT command (XML) 361                                                |     | OVERLAY command (traditional) 238                                                            |
| using with enhanced N_UP ` 159                                               |     | page formats in 35, 60                                                                       |
| VARIABLE                                                                     |     | page sequence, alteration of 56                                                              |
| for LAYOUT command (record format)                                           | 333 | PAGEDEF command (traditional) 239                                                            |
| for PRINTLINE command (traditional)                                          | 249 | PAGEFORMAT command (traditional) 242                                                         |
| VARIABLE FLDNUM n                                                            | 240 | positioning of data 69                                                                       |
|                                                                              | 004 |                                                                                              |
| for LAYOUT command (record format)                                           | 334 | positioning the first line of data 37                                                        |
| VARIABLE LENGTH n                                                            | 004 | print jobs requiring 5                                                                       |
| for LAYOUT command (record format)                                           | 334 | PRINTLINE command (traditional) 244                                                          |
| for PRINTLINE command (traditional)                                          | 249 | SEGMENT command (traditional) 258                                                            |
| VARIABLE RECID n                                                             |     | sequence of commands for 207                                                                 |
| for LAYOUT command (record format)                                           | 334 | SETUNITS command (traditional) 259                                                           |
| VARIABLE START n                                                             |     | size of logical pages 36, 68                                                                 |
| for LAYOUT command (record format)                                           | 334 | steps for creating 3                                                                         |
| for PRINTLINE command (traditional)                                          | 249 | tasks 35                                                                                     |
| OVERLAY, PLACE                                                               |     | TRCREF command (traditional) 261                                                             |
| N_UP subcommand                                                              |     | using commands 35, 59                                                                        |
| for COPYGROUP command 183                                                    |     | page definitions, sequence of commands for 263                                               |
| overlays                                                                     |     | page format                                                                                  |
| combining with field processing 109                                          |     | purpose 35, 60                                                                               |
| examples of invoking 159                                                     |     | restarting                                                                                   |
| form definition example 23                                                   |     | record format 268                                                                            |
| local name 23                                                                |     | traditional 212                                                                              |
| names 23                                                                     |     | XML 268                                                                                      |
| system name 23                                                               |     | selecting with conditional processing 119, 127                                               |
| OVROTATE                                                                     |     | starting or restarting 127                                                                   |
| OVERLAY subcommand                                                           |     | Page Headers and Trailers                                                                    |
| for LAYOUT command (record format)                                           | 334 | LAYOUT Command 63                                                                            |
| for PRINTLINE command (traditional)                                          | 249 | page numbering subcommand                                                                    |
| for XLAYOUT command (XML) 361                                                | 210 | LAYOUT (record format) Command 66                                                            |
| OVROTATE, OVERLAY                                                            |     | PAGEDEF (record format) Command 66                                                           |
| N_UP subcommand                                                              |     | page overlay                                                                                 |
| for COPYGROUP command 182                                                    |     | description 159                                                                              |
| for FORMDEF command 197                                                      |     | include 13                                                                                   |
| OVROTATE, PLACE                                                              |     | page presentation                                                                            |
| N UP subcommand                                                              |     | example 29                                                                                   |
| for FORMDEF command 198                                                      |     | page printers, use of line data with 40                                                      |
| 101 FORMIDER Command 190                                                     |     |                                                                                              |
|                                                                              |     | page segment include 13                                                                      |
| P                                                                            |     |                                                                                              |
| -                                                                            |     | page sequence                                                                                |
| PAGDFN parameter                                                             |     | altering 56                                                                                  |
| OS/400 374                                                                   |     | PAGE, SCOPE                                                                                  |
| PAGDFN restrictions                                                          |     | FINISH subcommand                                                                            |
| OS/400 385                                                                   |     | for COPYGROUP command 174                                                                    |
| page definition                                                              |     | PAGECOUNT subcommand                                                                         |
| command nesting 36, 61                                                       |     | CCP                                                                                          |
| CONDITION command (traditional) 209                                          |     | for PAGEDEF command (record format) 343                                                      |
| contents of 5                                                                |     | for PAGEDEF command (XML) 343                                                                |
| defining font rotation 54, 78                                                |     | for PAGEFORMAT command (record                                                               |
| defining individual lines 42                                                 |     | format) 347                                                                                  |
| description 5                                                                |     | for PAGEFORMAT command (XML) 347                                                             |
| example command streams 35, 59                                               |     | CMP                                                                                          |
| field processing 45, 47, 72                                                  |     | for PAGEDEF command (record format) 343                                                      |
| fixed text 112                                                               |     | for PAGEDEF command (XML) 343                                                                |
| FONT command (traditional) 232                                               |     | for PAGEFORMAT command (record                                                               |
| formatting lines 52, 74                                                      |     | format) 347                                                                                  |

| PAGECOUNT subcommand (continued)           | PAGEDEF command (traditional) (continued)                     |
|--------------------------------------------|---------------------------------------------------------------|
| CMP (continued)                            | COMMENT <i>qstring</i> subcommand 239                         |
| for PAGEFORMAT command (XML) 347           | DIRECTION subcommand 240                                      |
| CONTINUE                                   | ACROSS 240                                                    |
| for PAGEDEF command (record format) 343    | BACK 240                                                      |
| for PAGEDEF command (XML) 343              | DOWN 240                                                      |
| for PAGEFORMAT command (record             | UP 240                                                        |
| format) 347                                | HEIGHT subcommand 239                                         |
| for PAGEFORMAT command (XML) 347           | n 239                                                         |
| for PAGEDEF command (record format) 343    | unit 239                                                      |
| for PAGEDEF command (XML) 343              | LINEONE subcommand 240                                        |
| for PAGEFORMAT command (record format) 347 | <i>x-pos</i> 240                                              |
| for PAGEFORMAT command (XML) 347           | <i>y-pos</i> 240                                              |
| RESET                                      | PELSPERINCH <i>n</i> subcommand 241                           |
| for PAGEDEF command (record format) 343    | REPLACE subcommand 240                                        |
| for PAGEDEF command (XML) 343              | NO 240                                                        |
| RESUME                                     | YES 240                                                       |
| for PAGEDEF command (record format) 343    | subcommands 239                                               |
| for PAGEDEF command (XML) 343              | syntax diagram 239                                            |
| for PAGEFORMAT command (record             | WIDTH subcommand 239                                          |
| format) 347                                | n 239                                                         |
| for PAGEFORMAT command (XML) 347           | unit 239                                                      |
| STOP                                       | PAGEDEF command (XML)                                         |
| for PAGEDEF command (record format) 343    | name 341                                                      |
| for PAGEDEF command (XML) 343              | BOTMARGIN subcommand 343                                      |
| for PAGEFORMAT command (record             | COMMENT <i>qstring</i> subcommand 341                         |
| format) 347                                | DIRECTION subcommand 341                                      |
| for PAGEFORMAT command (XML) 347           | HEIGHT subcommand 341                                         |
| PAGEDEF command (record format)            | n 341                                                         |
| name 341                                   | unit 341                                                      |
| BOTMARGIN subcommand 343                   | ACROSS 341                                                    |
| COMMENT <i>qstring</i> subcommand 341      | BACK 341                                                      |
| DIRECTION subcommand 341                   | DOWN 341                                                      |
| HEIGHT subcommand 341                      | UP 341                                                        |
| n 341                                      | LEFTMARGIN subcommand 343                                     |
| unit 341                                   | PAGECOUNT subcommand 343                                      |
| ACROSS 341                                 | CCP 343                                                       |
| BACK 341                                   | CMP 343                                                       |
| DOWN 341                                   | CONTINUE 343                                                  |
| UP 341                                     | RESET 343                                                     |
| LEFTMARGIN subcommand 343                  | RESUME 343                                                    |
| PAGECOUNT subcommand 343                   | STOP 343                                                      |
| CCP 343                                    | PELSPERINCH <i>n</i> subcommand 342<br>REPLACE subcommand 342 |
| CMP 343<br>CONTINUE 343                    | NO 342                                                        |
| RESET 343                                  |                                                               |
| RESUME 343                                 | YES 342<br>RIGHTMARGIN subcommand 343                         |
| STOP 343                                   | subcommands 341                                               |
| PELSPERINCH <i>n</i> subcommand 342        | syntax diagram 340                                            |
| REPLACE subcommand 342                     | TOPMARGIN subcommand 342                                      |
| NO 342                                     | UDType subcommand 343                                         |
| YES 342                                    | ASCII 343                                                     |
| RIGHTMARGIN subcommand 343                 | EBCDIC 343                                                    |
| subcommands 341                            |                                                               |
| subcommands 341<br>syntax diagram 340      | UNICODE (or USC2) 344<br>UTF16 344                            |
| TOPMARGIN subcommand 342                   | UTF8 344                                                      |
| WIDTH subcommand 341                       | WIDTH subcommand 341                                          |
| n 341                                      | n 341                                                         |
| unit 341                                   | n 341<br>unit 341                                             |
| PAGEDEF command (traditional)              | PAGEDEF Parameters                                            |
| name 239                                   | PPFA system dependencies 369                                  |
| name 203                                   | TTTA system dependencies 309                                  |

| PAGEDEF Parameters (continued)            | PAGEFORMAT command (XML) (continued)          |
|-------------------------------------------|-----------------------------------------------|
| VM 369                                    | DIRECTION subcommand 346                      |
| PAGEFORMAT pfname                         | ACROSS 346                                    |
| WHEN subcommand                           | BACK 346                                      |
| for CONDITION command (record format) 268 | DOWN 346                                      |
| for CONDITION command (XML) 268           | UP 346                                        |
| PAGEFORMAT <i>pfname</i> (pageformat)     | HEIGHT subcommand 346                         |
| WHEN subcommand                           | n 346                                         |
| for CONDITION command (traditional) 213   | unit 346                                      |
| PAGEFORMAT command (record format)        | LEFTMARGIN subcommand 347                     |
| name 346                                  | LINESP subcommand                             |
| BOTMARGIN subcommand 347                  | n 349                                         |
| DIRECTION subcommand 346                  | unit 349                                      |
| ACROSS 346                                | PAGECOUNT subcommand 347                      |
| BACK 346                                  | CCP 347                                       |
| DOWN 346                                  | CMP 347                                       |
| UP 346                                    | CONTINUE 347                                  |
| HEIGHT subcommand 346                     | RESET 347                                     |
| n 346                                     | RESUME 347                                    |
| unit 346                                  | STOP 347                                      |
| LEFTMARGIN subcommand 347                 | PELSPERINCH <i>n</i> subcommand 347           |
| LINESP subcommand                         | RIGHTMARGIN subcommand 347                    |
| n 349                                     | subcommands 346                               |
| unit 349                                  | syntax diagram 345                            |
| PAGECOUNT subcommand 347                  | TOPMARGIN subcommand 347                      |
| CCP 347                                   | WIDTH subcommand 346                          |
| CMP 347                                   | n 346                                         |
| CONTINUE 347                              | unit 346                                      |
| RESET 347                                 | pageformat options                            |
| RESUME 347                                | WHEN subcommand                               |
| STOP 347                                  |                                               |
| PELSPERINCH <i>n</i> subcommand 347       | for CONDITION command (traditional) 268       |
| RIGHTMARGIN subcommand 347                | for CONDITION command (traditional) 212       |
|                                           | for CONDITION command (XML) 268               |
| subcommands 346                           | PAGEFORMAT parameter                          |
| syntax diagram 345                        | in CONDITION command 268                      |
| TOPMARGIN subcommand 347                  | PAGEHEADER subcommand                         |
| WIDTH subcommand 346                      | CONTINUE                                      |
| n 346                                     | for XLAYOUT command (XML) 354                 |
| PAGEFORMAT command (traditional)          | for LAYOUT command (record format) 324        |
| name 242                                  | for XLAYOUT command (XML) 354                 |
| and the IDM structured field 242          | PAGENUM n                                     |
| DIRECTION subcommand 243                  | for FIELD command (XML) 303                   |
| ACROSS 243                                | PAGENUM <i>n</i> subcommand                   |
| BACK 243                                  | for FIELD command (record format) 288         |
| DOWN 243                                  | PAGETRAILER subcommand                        |
| UP 243                                    | CONTINUE                                      |
| HEIGHT subcommand 242                     | for XLAYOUT command (XML) 354                 |
| n 242                                     | for LAYOUT command (record format) 325        |
| unit 242                                  | for XLAYOUT command (XML) 354                 |
| LINEONE subcommand 243                    | paper source                                  |
| x-pos 243                                 | selection                                     |
| <i>y-pos</i> 243                          | for FORMDEF command 187                       |
| PELSPERINCH <i>n</i> subcommand 243       | with COPYGROUP command 172                    |
| subcommands 242, 245                      | selection, conditional processing example 131 |
| syntax diagram 242                        | parameters                                    |
| WIDTH subcommand 242                      | description 11                                |
| n 242                                     | entry order 163                               |
| unit 242                                  | PARTITION, OVERLAY                            |
| PAGEFORMAT command (XML)                  | N_UP subcommand                               |
| name 346                                  | for COPYGROUP command 181                     |
| BOTMARGIN subcommand 347                  |                                               |

| PARTITION, PLACE                           | PLACE OVERLAY name                         |
|--------------------------------------------|--------------------------------------------|
| N_UP subcommand                            | N_UP subcommand                            |
| for FORMDEF command 198                    | for FORMDEF command 198                    |
| PELS                                       | PLACE OVERLAY rel-x                        |
| HEIGHT subcommand                          | N UP subcommand                            |
| for FONT command (record format) 318       | for FORMDEF command 198                    |
|                                            |                                            |
| for FONT command (traditional) 233         | PLACE OVERLAY rel-y                        |
| for FONT command (XML) 322                 | N_UP subcommand                            |
| PELS, unit                                 | for FORMDEF command 198                    |
| LINESP subcommand                          | PLACE OVERLAY x-pos y-pos                  |
| for SETUNITS command (traditional) 260     | N_UP subcommand                            |
| PELSPERINCH <i>n</i> subcommand            | for COPYGROUP command 183                  |
| for COPYGROUP command 180                  | PLACE OVERLAY OVROTATE                     |
| for FORMDEF command 195                    | N UP subcommand                            |
| for PAGEDEF command (record format) 342    | for COPYGROUP command 183                  |
| for PAGEDEF command (traditional) 241      | PLACE OVERLAY PARTITION                    |
| for PAGEDEF command (XML) 342              | N UP subcommand                            |
|                                            | <del>_</del>                               |
| for PAGEFORMAT command (record format) 347 | for COPYGROUP command 183                  |
| for PAGEFORMAT command (traditional) 243   | PLACE OVROTATE                             |
| for PAGEFORMAT command (XML) 347           | N_UP subcommand                            |
| PERFORATE                                  | for FORMDEF command 198                    |
| PROCESSING subcommand                      | PLACE PARTITION                            |
| for COPYGROUP command 181                  | N_UP subcommand                            |
| for FORMDEF command 196                    | for FORMDEF command 198                    |
| PERFORATE, OPERATION                       | PLACE ROTATION                             |
| FINISH subcommand                          | N UP subcommand                            |
| for COPYGROUP command 175                  | for COPYGROUP command 183                  |
| for FORMDEF command 191                    | for FORMDEF command 198                    |
|                                            |                                            |
| physical page                              | PLACE subcommand                           |
| description 7                              | enhanced N_UP printing 151                 |
| PLACE                                      | example 154                                |
| N_UP subcommand                            | PLACE VIEW                                 |
| for FORMDEF command 197                    | N_UP subcommand                            |
| PLACE n                                    | for COPYGROUP command 184                  |
| N_UP subcommand                            | PLACE VIEW NO                              |
| for COPYGROUP command 182                  | N_UP subcommand                            |
| for FORMDEF command 197                    | for COPYGROUP command 184                  |
| PLACE BACK                                 | for FORMDEF command 199                    |
| N_UP subcommand                            | PLACE VIEW YES                             |
| for COPYGROUP command 182                  | N UP subcommand                            |
|                                            | <del>_</del>                               |
| for FORMDEF command 197                    | for COPYGROUP command 184                  |
| PLACE CONSTANT                             | for FORMDEF command 198                    |
| N_UP subcommand                            | POINTS                                     |
| for COPYGROUP command 182                  | HEIGHT subcommand                          |
| for FORMDEF command 197                    | for FONT command (record format) 318       |
| PLACE FRONT                                | for FONT command (traditional) 233         |
| N UP subcommand                            | for FONT command (XML) 321                 |
| for COPYGROUP command 182                  | POINTS, unit                               |
| for FORMDEF command 197                    | LINESP subcommand                          |
| PLACE OFFSET                               | for SETUNITS command (traditional) 260     |
|                                            | PORTRAIT                                   |
| N_UP subcommand                            |                                            |
| for COPYGROUP command 182                  | PRESENT subcommand                         |
| PLACE OFFSET rel-x                         | for COPYGROUP command 180                  |
| N_UP subcommand                            | for FORMDEF command 195                    |
| for FORMDEF command 197                    | portrait presentation                      |
| PLACE OFFSET rel-y                         | description 10                             |
| N_UP subcommand                            | specifying on continuous-forms printers 29 |
| for FORMDEF command 197                    | with duplex printing 27                    |
| PLACE OVERLAY                              | POSITION subcommand 69                     |
| N_UP subcommand                            | horizontal position x-pos                  |
| for COPYGROUP command 183                  | for PRINTLINE command (traditional) 246    |
| IOLOGA I CALIGOE GOUIHIANG 103             | OLITHINE COMMAND (HACINGIAL) 74°           |

| POSITION subcommand (continued)                                       | POSITION subcommand (continued)                           |
|-----------------------------------------------------------------------|-----------------------------------------------------------|
| horizontal position                                                   | x-position CURRENT                                        |
| for PRINTLINE command (traditional) 246                               | for FIELD command (XML) 304                               |
| for XLAYOUT command (XML) 356                                         | x-position LPOS                                           |
| horizontal position x-pos                                             | for FIELD command (XML) 304                               |
| for XLAYOUT command (XML) 356                                         | y position                                                |
| horizontal position =                                                 | for FIELD command (XML) 304                               |
| for PRINTLINE command (traditional) 247 for XLAYOUT command (XML) 356 | y position * for FIELD command (XML) 305                  |
| horizontal position LEFTMARGIN                                        | for FIELD command (XML) 305 y position –                  |
| for XLAYOUT command (XML) 356                                         | for FIELD command (XML) 304                               |
| horizontal position MARGIN                                            | y position y pos                                          |
| for PRINTLINE command (traditional) 247                               | for FIELD command (XML) 304                               |
| horizontal position RELATIVE                                          | y position CURRENT                                        |
| for PRINTLINE command (traditional) 247                               | for FIELD command (XML) 305                               |
| horizontal position SAME                                              | y position LPOS                                           |
| for PRINTLINE command (traditional) 247                               | for FIELD command (XML) 304                               |
| for XLAYOUT command (XML) 356                                         | y position NEXT                                           |
| vertical position x-pos                                               | for FIELD command (XML) 305                               |
| for PRINTLINE command (traditional) 248                               | y-pos *                                                   |
| vertical position                                                     | for FIELD command (record format) 289                     |
| for PRINTLINE command (traditional) 248                               | for FIELD command (traditional) 221                       |
| for XLAYOUT command (XML) 357                                         | y-pos –                                                   |
| vertical position y-pos                                               | for FIELD command (record format) 289                     |
| for XLAYOUT command (XML) 357                                         | for FIELD command (traditional) 220                       |
| vertical position =                                                   | y-pos y                                                   |
| for PRINTLINE command (traditional) 248                               | for FIELD command (record format) 289                     |
| for XLAYOUT command (XML) 358                                         | for FIELD command (traditional) 220                       |
| vertical position NEXT                                                | y-pos CURRENT                                             |
| for PRINTLINE command (traditional) 248                               | for FIELD command (record format) 289                     |
| for XLAYOUT command (XML) 357                                         | for FIELD command (traditional) 221                       |
| vertical position SAME                                                | y-pos NEXT                                                |
| for PRINTLINE command (traditional) 248                               | for FIELD command (record format) 289                     |
| for XLAYOUT command (XML) 358  vertical position TOP                  | for FIELD command (traditional) 220 first line of data 37 |
| for PRINTLINE command (traditional) 248                               | for DRAWGRAPHIC - BOX command (record                     |
| vertical position TOPMARGIN                                           | format) 274                                               |
| for XLAYOUT command (XML) 357                                         | for DRAWGRAPHIC - BOX command (XML) 274                   |
| x-pos *                                                               | for DRAWGRAPHIC - CIRCLE command (record                  |
| for FIELD command (record format) 289                                 | format) 278                                               |
| for FIELD command (traditional) 220                                   | for DRAWGRAPHIC - CIRCLE command                          |
| x-pos –                                                               | (XML) 278                                                 |
| for FIELD command (record format) 288                                 | for DRAWGRAPHIC - ELLIPSE command (record                 |
| for FIELD command (traditional) 220                                   | format) 282                                               |
| x-pos x                                                               | for DRAWGRAPHIC - ELLIPSE command                         |
| for FIELD command (record format) 288                                 | (XML) 282                                                 |
| for FIELD command (traditional) 220                                   | for DRAWGRAPHIC - LINE command (record                    |
| x-pos CURRENT                                                         | format) 277                                               |
| for FIELD command (record format) 289                                 | for DRAWGRAPHIC - LINE command (XML) 277                  |
| for FIELD command (traditional) 220                                   | for FIELD command (record format) 288                     |
| x-position x pos                                                      | for FIELD command (traditional) 220                       |
| for FIELD command (XML) 304                                           | for FIELD command (XML) 304                               |
| x-position                                                            | for LAYOUT command (record format) 326                    |
| for FIELD command (XML) 304                                           | for PRINTLINE command (traditional) 246                   |
| x-position *                                                          | for XLAYOUT command (XML) 356                             |
| for FIELD command (XML) 304                                           | in PRINTLINE Command 46                                   |
| x-position APOS<br>for FIELD command (XML) 304                        | processing fields 46, 73 RELATIVE                         |
| x-position CPOS                                                       | for XLAYOUT command (XML) 356, 357                        |
| for FIELD command (XML) 304                                           | POSTNET 395, 397, 402, 405                                |
|                                                                       | . 20                                                      |

| POSTNET, TYPE                               | PRINTDATA subcommand (continued)        |
|---------------------------------------------|-----------------------------------------|
| BARCODE subcommand                          | horizontal position LEFTMARGIN          |
| for FIELD command (record format) 293       | for LAYOUT command (record format) 327  |
| for FIELD command (traditional) 225         | horizontal position SAME                |
| for FIELD command (XML) 309                 | for LAYOUT command (record format) 327  |
| PPFA                                        | vertical position                       |
| basic terms 8                               | for LAYOUT command (record format) 327  |
| concepts 7                                  | vertical position y-pos                 |
| PPFA command stream                         | for LAYOUT command (record format) 327  |
| rules for creating 163                      | vertical position =                     |
| PPFA Commands and Syntax 161                | for LAYOUT command (record format) 328  |
| PRELOAD                                     | vertical position NEXT                  |
| OBKEEP subcommand                           | for LAYOUT command (record format) 327  |
| for OBJECT command (record format) 338      | vertical position SAME                  |
| for OBJECT command (traditional) 237        | for LAYOUT command (record format) 328  |
| for OBJECT command (XML) 338                | vertical position TOPMARGIN             |
| PRELOAD subcommand                          | for LAYOUT command (record format) 327  |
| for OBJECT command (record format) 338      | for LAYOUT command (record format) 326  |
| for OBJECT command (traditional) 237        | for PRINTLINE command (traditional) 246 |
| for OBJECT command (XML) 338                | for XLAYOUT command (XML) 356           |
| for OVERLAY command (record format) 339     | NO                                      |
| for OVERLAY command (traditional) 238       | for LAYOUT command (record format) 326  |
| for OVERLAY command (XML) 339               | for PRINTLINE command (traditional) 246 |
| PRESENT subcommand                          | for XLAYOUT command (XML) 356           |
| description 30                              | RELATIVE                                |
| example 29, 32                              | for LAYOUT command (record format) 327  |
| for COPYGROUP command 180                   | YES                                     |
| for FORMDEF command 195                     | for LAYOUT command (record format) 326  |
| LANDSCAPE                                   | for PRINTLINE command (traditional) 246 |
| for COPYGROUP command 180                   | for XLAYOUT command (XML) 356           |
| for FORMDEF command 195                     | printer file parameters                 |
| PORTRAIT                                    | OS/400 378                              |
| for COPYGROUP command 180                   | printers                                |
| for FORMDEF command 195                     | used in N_UP printing 141               |
| producing readable output 31                | PRINTFILE, SCOPE                        |
| specifying LANDSCAPE 31                     | FINISH subcommand                       |
| using with enhanced N_UP 159                | for FORMDEF command 190                 |
| when to use 30                              | printing                                |
| presentation                                | BACK subcommand 25                      |
| description 10                              | basic N UP 146                          |
| example 29                                  | basic N_UP example                      |
| landscape 22                                | normal duplex 149                       |
| specifying for continuous-forms printers 29 | tumble duplex 150                       |
| presentation text 13                        | using INVOKE and OVERLAY 148            |
| print quality 19                            | BOTH subcommand 25                      |
| specified in form definition 195            | constant forms 24                       |
| specifying in form definition               | controlling direction 52, 74            |
| for COPYGROUP command 180                   | duplex 13                               |
| specifying level 34                         | landscape presentation 27               |
| print server processing                     | portrait presentation 27                |
| record format 267                           | duplex example 25                       |
| traditional 211                             | enhanced N_UP 151                       |
| XML 267                                     | enhanced N_UP example                   |
| PRINTDATA subcommand                        | asymmetric pages 157                    |
| horizontal position                         | using CONSTANT and OVERLAY 155          |
| for LAYOUT command (record format) 327      | using PLACE 154                         |
| horizontal position x-pos                   | FRONT subcommand 25                     |
| for LAYOUT command (record format) 327      | line data 40                            |
| horizontal position =                       | lines in two directions 51, 74          |
| for LAYOUT command (record format) 327      | multiple up 55                          |
| ,                                           | on both sides 25                        |

| printing (continued) with COPYGROUP command 174 with FORMDEF Command 190 two versions of same data 111 using form definitions 3 | PRINTLINE command (traditional) (continued) OBJECT subcommand (continued) OBCVPOS 255 OBCVPOS y-pos 255 OBCVPOS USEOBJ 255 |
|----------------------------------------------------------------------------------------------------|----------------------------------------------------------------------------------------------------|
| using page definitions 3 printing area for 3900 21                                                                              | OBMAP 254<br>OBMAP CENTER 254<br>OBMAP FILL 255                                                                            |
| printline                                                                                                    | OBMAP FILE 255                                                                                                    |
| description 8                                                                                                    | OBMAP LEFT 254                                                                                                    |
| PRINTLINE Command                                                                                                    | OBMAP REPEAT 254                                                                                                    |
| conditional processing 119                                                                                                    | OBMAP TRIM 254                                                                                                    |
| defining individual lines 42                                                                                                    | OBROTATE 255                                                                                                    |
| example 42, 51                                                                                                    | OBROTATE OBCOLOR colorname 255                                                                                             |
| in field processing 45                                                                                                    | OBSIZE 253                                                                                                    |
| printing direction of 51                                                                                                    | OBSIZE unit 253                                                                                                    |
| specifying fonts for 50                                                                                                    | OBSIZE <i>wd</i> 253<br>OBSIZE USEOBJ 254                                                                                  |
| PRINTLINE command (traditional)  bvalue                                                                                         | OBTYPE 256                                                                                                    |
| RGB subcommand 251                                                                                                    | OBTYPE PSEG 256                                                                                                    |
| gvalue                                                                                                    | VARIABLE 253                                                                                                    |
| RGB subcommand 251                                                                                                    | VARIABLE LENGTH n 253                                                                                                    |
| rvalue                                                                                                    | VARIABLE START n 253                                                                                                    |
| RGB subcommand 251                                                                                                    | OBTYPE GOCA                                                                                                    |
| BLACK subcommand 251                                                                                                    | OBTYPE BCOCA 256                                                                                                    |
| CHANNEL <i>n</i> subcommand 245                                                                                                 | OBTYPE PSEG 256                                                                                                    |
| CIELAB subcommand                                                                                                    | OBTYPE DOOGA OF                                                                                                    |
| c1value 252<br>c2value 252                                                                                                    | OBTYPE BCOCA 256 OBTYPE OBID                                                                                               |
| Lvalue 252                                                                                                    | OBTYPE ODID  OBTYPE BCOCA 256                                                                                              |
| CMYK subcommand                                                                                                    | OBTYPE OBID component-id 256                                                                                               |
| cvalue 252                                                                                                    | OBTYPE OBID type-name                                                                                                    |
| kvalue 252                                                                                                    | OBTYPE OBID component-id 256                                                                                               |
| mvalue 252                                                                                                    | OBTYPE OTHER                                                                                                    |
| yvalue 252                                                                                                    | OBTYPE BCOCA 256                                                                                                    |
| color model 251                                                                                                    | OVERLAY subcommand 248                                                                                                    |
| BLACK 251                                                                                                    | Xname A'quoted-name' 249                                                                                                   |
| CIELAB 252<br>CMYK 252                                                                                                    | Xname C'quoted-name' 249                                                                                                   |
| COVERAGE 251                                                                                                    | Xname E'quoted-name' 249 Xname unquoted-name 248                                                                           |
| HIGHLIGHT 251                                                                                                    | Xname unquoted-name with no data tag 248                                                                                   |
| RGB 251                                                                                                    | Xname X'hex-digit-pairs' 249                                                                                               |
| COLOR subcommand 251                                                                                                    | OVROTATE 249                                                                                                    |
| colorname 251                                                                                                    | VARIABLE 249                                                                                                    |
| COVERAGE subcommand 251                                                                                                    | VARIABLE LENGTH n 249                                                                                                    |
| DIRECTION subcommand 250                                                                                                    | VARIABLE START n 249                                                                                                    |
| ACROSS 251                                                                                                    | POSITION subcommand 246                                                                                                    |
| BACK 251<br>DOWN 251                                                                                                    | horizontal position x-pos 246 horizontal position 246                                                                      |
| UP 251                                                                                                    | horizontal position = 247                                                                                                  |
| FONT subcommand 245                                                                                                    | horizontal position MARGIN 247                                                                                             |
| name1 245                                                                                                    | horizontal position RELATIVE 247                                                                                           |
| name2 246                                                                                                    | horizontal position SAME 247                                                                                               |
| HIGHLIGHT subcommand 251                                                                                                    | vertical position x-pos 248                                                                                                |
| OBJECT subcommand 252                                                                                                    | vertical position 248                                                                                                    |
| internal-name 253                                                                                                    | vertical position = 248                                                                                                    |
| relative-xpos 253                                                                                                    | vertical position NEXT 248                                                                                                 |
| relative-ypos 253                                                                                                    | vertical position SAME 248                                                                                                 |
| OBCHPOS 255<br>OBCHPOS x-pos 255                                                                                                | vertical position TOP 248 PRINTDATA subcommand 246                                                                         |
| OBCHPOS USEOBJ 255                                                                                                    | NO 246                                                                                                    |

| PRINTLINE command (traditional) (continued)              | R                                                                          |
|----------------------------------------------------------|----------------------------------------------------------------------------|
| PRINTDATA subcommand (continued)                         | RADIUS subcommand                                                          |
| YES 246<br>REPEAT subcommand 245                         | for DRAWGRAPHIC - CIRCLE command (record                                   |
| n 245                                                    | format) 279                                                                |
| FIELD 245                                                | for DRAWGRAPHIC - CIRCLE command                                           |
| LINE 245                                                 | (XML) 279                                                                  |
| RGB subcommand 251                                       | RASTER subcommand                                                          |
| bvalue 251                                               | for OVERLAY command 200                                                    |
| gvalue 251                                               | RATIO BARCODE subcommand                                                   |
| rvalue 251                                               | for FIELD command (record format) 295                                      |
| SEGMENT subcommand 249                                   | for FIELD command (XML) 312                                                |
| Xname A'quoted-name' 250                                 | RATIO n                                                                    |
| Xname C'quoted-name' 250 Xname E'quoted-name' 250        | BARCODE subcommand                                                         |
| Xname unquoted-name 250                                  | for FIELD command (traditional) 227                                        |
| Xname unquoted-name with no data tag 250                 | RATIO subcommand                                                           |
| Xname X'hex-digit-pairs' 250                             | percent                                                                    |
| VARIABLE 250                                             | for FONT command (traditional) 233                                         |
| VARIABLE LENGTH n 250                                    | for FONT command (XML) 322                                                 |
| VARIABLE START n 250                                     | for FONT command (record format) 318<br>for FONT command (traditional) 233 |
| syntax diagram 244                                       | for FONT command (XML) 322                                                 |
| PROCESSING subcommand                                    | RDRPROG, BCXPARMS                                                          |
| CUT                                                      | BARCODE subcommand                                                         |
| for COPYGROUP command 181 for FORMDEF command 196        | for FIELD command (record format) 298                                      |
| for COPYGROUP command 181                                | for FIELD command (traditional) 230                                        |
| for FORMDEF command 196                                  | for FIELD command (XML) 315                                                |
| MEDIA_INFO n                                             | RECID                                                                      |
| for COPYGROUP command 181                                | for FIELD command (XML) 303                                                |
| for FORMDEF command 196                                  | RECID n, VARIABLE                                                          |
| PERFORATE                                                | OVERLAY subcommand for LAYOUT command (record format) 334                  |
| for COPYGROUP command 181                                | SEGMENT subcommand                                                         |
| for FORMDEF command 196                                  | for LAYOUT command (record format) 335                                     |
| PSEG                                                     | RECID subcommand                                                           |
| OBTYPE subcommand for OBJECT command (record format) 336 | for FIELD command (record format) 288                                      |
| for OBJECT command (record format) 336                   | RECID, VARIABLE                                                            |
| for OBJECT command (XML) 336                             | OBJECT subcommand                                                          |
| PSEG, OBCOLOR                                            | for LAYOUT command (record format) 329                                     |
| OBJECT subcommand                                        | record format command sequence                                             |
| for LAYOUT command (record format) 332                   | for record format page definitions 263                                     |
| PSEG, OBTYPE                                             | record format commands command sequence 263                                |
| OBJECT subcommand                                        | record format line data                                                    |
| for PRINTLINE command (traditional) 256                  | basic controls 12                                                          |
| PUNCH, OPERATION                                         | carriage control characters 12                                             |
| FINISH subcommand                                        | description 6                                                              |
| for COPYGROUP command 175 for FORMDEF command 191        | record id characters 12                                                    |
| TOT TOTALIDET COMMINANCE 191                             | table-reference characters 12                                              |
|                                                          | record formatting                                                          |
| Q                                                        | example command streams 59                                                 |
| QTAG starttag subcommand                                 | using commands 59                                                          |
| for XLAYOUT command (XML) 353                            | record formatting command reference 263                                    |
| QUALITY n subcommand                                     | record formatting commands purpose 59                                      |
| for COPYGROUP command 180                                | record formatting examples                                                 |
| for FORMDEF command 195                                  | LAYOUT (record format) Command 79                                          |
|                                                          | PAGEDEF (record format) Command 79                                         |
|                                                          | record reprocessing                                                        |
|                                                          | conditional processing 121                                                 |
|                                                          | considerations 124                                                         |

|                                                          | DEDEAT ORMAR                                 |
|----------------------------------------------------------|----------------------------------------------|
| record reprocessing (continued)                          | REPEAT, OBMAP                                |
| example 130                                              | OBJECT subcommand                            |
| restriction 124                                          | for PRINTLINE command (traditional) 254      |
| REFERENCE                                                | for XLAYOUT command (XML) 359                |
| FINISH subcommand                                        | REPEAT, OBSIZE                               |
| for COPYGROUP command 176                                | OBJECT subcommand                            |
| for FORMDEF command 191                                  | for LAYOUT command (record format) 330       |
| REFERENCE BOTLEFT                                        | REPLACE subcommand                           |
| FINISH subcommand                                        | for FORMDEF command 196                      |
| for COPYGROUP command 176                                | for PAGEDEF command (record format) 342      |
| for FORMDEF command 191                                  | for PAGEDEF command (traditional) 240        |
| REFERENCE BOTRIGHT                                       | for PAGEDEF command (XML) 342                |
| FINISH subcommand                                        | NO                                           |
| for COPYGROUP command 176                                | for FORMDEF command 196                      |
| for FORMDEF command 191                                  | for PAGEDEF command (record format) 342      |
| REFERENCE BOTTOM                                         | for PAGEDEF command (traditional) 240        |
| FINISH subcommand                                        | for PAGEDEF command (XML) 342                |
| for COPYGROUP command 176                                | YES                                          |
| for FORMDEF command 192                                  | for FORMDEF command 196                      |
| REFERENCE DEFAULT                                        | for PAGEDEF command (record format) 342      |
| FINISH subcommand                                        | for PAGEDEF command (traditional) 240        |
| for COPYGROUP command 176                                | for PAGEDEF command (XML) 342                |
| for FORMDEF command 191                                  | REPORT, CONTINUE                             |
| REFERENCE LEFT                                           | COLORVALUERR subcommand                      |
| FINISH subcommand                                        | for FORMDEF command 188                      |
| for COPYGROUP command 176                                | reports                                      |
| for FORMDEF command 192                                  | combining 115                                |
| REFERENCE RIGHT                                          | RES                                          |
| FINISH subcommand                                        | RESOLUTION subcommand                        |
| for FORMDEF command 192                                  | for FONT command (record format) 319         |
| with COPYGROUP command 176                               | for FONT command (traditional) 234           |
| REFERENCE TOP                                            | for FONT command (XML) 322                   |
| FINISH subcommand                                        | RESET                                        |
| for COPYGROUP command 176                                | PAGECOUNT subcommand                         |
| for FORMDEF command 192                                  | for PAGEDEF command (record format) 343      |
| REFERENCE TOPLEFT                                        | for PAGEDEF command (XML) 343                |
| FINISH subcommand                                        | for PAGEFORMAT command (record               |
| for COPYGROUP command 176                                | format) 347                                  |
| for FORMDEF command 191                                  | for PAGEFORMAT command (XML) 347             |
| REFERENCE TOPRIGHT                                       | RESOLUTION                                   |
| FINISH subcommand                                        | RESOLUTION subcommand                        |
| for COPYGROUP command 176                                | for FONT command (record format) 319         |
| for FORMDEF command 191                                  | for FONT command (traditional) 234           |
| RELATIVE                                                 | for FONT command (XML) 322                   |
| POSITION subcommand                                      | RESOLUTION subcommand                        |
| for XLAYOUT command (XML) 356, 357                       | for FONT command (traditional) 234           |
| PRINTDATA subcommand                                     | for FONT command (XML) 322                   |
| for LAYOUT command (record format) 327                   | METRICTECHNOLOGY                             |
| relative inline positioning                              | for FONT command (record format) 319         |
| •                                                        | for FONT command (traditional) 234           |
| in XML page definition 92 with XLAYOUT command (XML) 352 | · · · · · · · · · · · · · · · · · · ·        |
| REPEAT subcommand                                        | for FONT command (XML) 322                   |
|                                                          | METTECH for EONT command (record format) 210 |
| n for DDINTLINE command (traditional) 045                | for FONT command (record format) 319         |
| for PRINTLINE command (traditional) 245                  | for FONT command (traditional) 234           |
| FIELD                                                    | for FONT command (XML) 322                   |
| for PRINTLINE command (traditional) 245                  | RES                                          |
| for PRINTLINE command (traditional) 245                  | for FONT command (record format) 319         |
| LINE                                                     | for FONT command (traditional) 234           |
| for PRINTLINE command (traditional) 245                  | for FONT command (XML) 322                   |
|                                                          | RESOLUTION                                   |
|                                                          | for FONT command (record format) 319         |

| RESOLUTION subcommand (continued)                                  | RGB subcommand (continued)                        |
|--------------------------------------------------------------------|---------------------------------------------------|
| RESOLUTION (continued)                                             | for FIELD command (traditional) 222               |
| for FONT command (traditional) 234                                 | for FIELD command (XML) 306                       |
| for FONT command (XML) 322                                         | for PRINTLINE command (traditional) 251           |
| restarting page format                                             | RIGHT                                             |
| record format 268                                                  | ALIGN subcommand                                  |
| traditional 212                                                    | for FIELD command (record format) 288             |
| XML 268                                                            | for FIELD command (XML) 304                       |
| restrictions                                                       | RIGHT, REFERENCE                                  |
| conditional processing 123                                         | FINISH subcommand                                 |
| FORMDF, OS/400 385                                                 | for COPYGROUP command 176                         |
| PAGDFN, OS/400 385                                                 | for FORMDEF command 192                           |
| record reprocessing 124                                            | RIGHTMARGIN subcommand                            |
| RESUME                                                             | for PAGEDEF command (record format) 343           |
| PAGECOUNT subcommand                                               | for PAGEDEF command (XML) 343                     |
| for PAGEDEF command (record format) 343                            | for PAGEFORMAT command (record format) 347        |
| for PAGEDEF command (XML) 343                                      | for PAGEFORMAT command (XML) 347                  |
| for PAGEFORMAT command (record                                     | RM4SCC 395, 397, 402, 406                         |
| format) 347                                                        | RM4SCC, TYPE                                      |
| for PAGEFORMAT command (XML) 347                                   | BARCODE subcommand                                |
| return codes 439                                                   | for FIELD command (record format) 293             |
| RGB                                                                | for FIELD command (traditional) 225               |
| color model                                                        | for FIELD command (XML) 309                       |
| for FIELD command (record format) 290                              | RNORMAL                                           |
| for FIELD command (traditional) 222, 251                           | DUPLEX subcommand                                 |
| for FIELD command (XML) 306                                        | for COPYGROUP command 174                         |
| RGB bvalue                                                         | for FORMDEF command 190                           |
| COLOR subcommand                                                   | rotation                                          |
| for DEFINE COLOR command (record                                   | description 9                                     |
| format) 271                                                        | of fonts 53, 77                                   |
| for DEFINE COLOR command (traditional) 215                         | tate 54, 78                                       |
| for DEFINE COLOR command (XML) 271                                 | rotation of data                                  |
| RGB gvalue                                                         | DIRECTION keyword 63                              |
| COLOR subcommand                                                   | ROTATION subcommand                               |
| for DEFINE COLOR command (record                                   | for FONT command (record format) 318              |
| format) 271                                                        | for FONT command (traditional) 234                |
| for DEFINE COLOR command (traditional) 215                         | for FONT command (XML) 322                        |
| for DEFINE COLOR command (XML) 271                                 | for TRCREF command (traditional) 262              |
| RGB rvalue                                                         | ROTATION, PLACE                                   |
| COLOR subcommand                                                   | N_UP subcommand                                   |
| for DEFINE COLOR command (record                                   | for COPYGROUP command 183                         |
| format) 271                                                        | for FORMDEF command 198                           |
| for DEFINE COLOR command (traditional) 215                         | ROUNDED subcommand                                |
| for DEFINE COLOR command (XML) 271                                 | for DRAWGRAPHIC - BOX command (record             |
| RGB subcommand                                                     | format) 274                                       |
| bvalue                                                             | for DRAWGRAPHIC - BOX command (XML) 274           |
| for FIELD command (record format) 290                              | LARGE                                             |
| for FIELD command (traditional) 222                                | for DRAWGRAPHIC - BOX command (record             |
| for FIELD command (XML) 306                                        | format) 274                                       |
| for PRINTLINE command (traditional) 251                            | for DRAWGRAPHIC - BOX command (XML) 274           |
| gvalue                                                             | MAX                                               |
| for FIELD command (record format) 290                              | for DRAWGRAPHIC - BOX command (record             |
| for FIELD command (traditional) 222                                | format) 274                                       |
| for FIELD command (XML) 306                                        | for DRAWGRAPHIC - BOX command (XML) 274           |
| for PRINTLINE command (traditional) 251                            | MEDIUM                                            |
| rvalue                                                             |                                                   |
| for FIELD command (record format) 290                              | for DRAWGRAPHIC - BOX command (record format) 274 |
|                                                                    | ,                                                 |
| for FIELD command (traditional) 222<br>for FIELD command (XML) 306 | for DRAWGRAPHIC - BOX command (XML) 274 SMALL     |
| for PRINTLINE command (traditional) 251                            | for DRAWGRAPHIC - BOX command (record             |
| for FIELD command (record format) 290                              | format) 274                                       |
| ior riced command (record format) 230                              | ioiniay 217                                       |

| ROUNDED subcommand (continued)             | SCOPE PAGE                                                                     |
|--------------------------------------------|--------------------------------------------------------------------------------|
| SMALL (continued)                          | FINISH subcommand                                                              |
| for DRAWGRAPHIC - BOX command (XML) 274    | for COPYGROUP command 174                                                      |
| RTUMBLE                                    | SCOPE PRINTFILE                                                                |
| DUPLEX subcommand                          | FINISH subcommand                                                              |
| for COPYGROUP command 174                  | for FORMDEF command 190                                                        |
| for FORMDEF command 190                    | SECLEV, BCXPARMS                                                               |
| rule                                       | BARCODE subcommand                                                             |
| field processing 72                        | for FIELD command (record format) 298                                          |
| rules                                      | for FIELD command (traditional) 230                                            |
| command nesting in form definitions 20     | for FIELD command (XML) 315                                                    |
| command nesting in page definitions 36, 61 | SEGMENT command (record format)                                                |
| conditional processing 123                 | name 348                                                                       |
| continuous forms 30                        | syntax diagram 348                                                             |
| field processing 45                        | SEGMENT command (traditional)                                                  |
| for BACK subcommand 26                     | name 258                                                                       |
| for creating a command stream 163          | syntax diagram 258                                                             |
| for FRONT subcommand 26                    | SEGMENT command (XML)                                                          |
| for tokens 163                             | name 348                                                                       |
| Rules                                      | syntax diagram 348                                                             |
| VSE 368                                    | SEGMENT subcommand                                                             |
| VOL 000                                    | name                                                                           |
|                                            | for LAYOUT command (record format) 334                                         |
| S                                          | for XLAYOUT command (XML) 361                                                  |
|                                            | relative-xpos                                                                  |
| SADDLE, OPERATION                          | for LAYOUT command (record format) 334                                         |
| FINISH subcommand                          | for XLAYOUT command (XML) 361                                                  |
| for COPYGROUP command 175                  | relative-ypos                                                                  |
| for FORMDEF command 191                    | for LAYOUT command (record format) 334                                         |
| SAME, horizontal position                  | for XLAYOUT command (XML) 361                                                  |
| POSITION subcommand                        | Xname A'quoted-name'                                                           |
| for XLAYOUT command (XML) 356              | for PRINTLINE command (traditional) 250                                        |
| PRINTDATA subcommand                       | Xname C'quoted-name'                                                           |
| for LAYOUT command (record format) 327     | for PRINTLINE command (traditional) 250                                        |
| SAME, vertical position                    | Xname E'quoted-name'                                                           |
| POSITION subcommand                        | for PRINTLINE command (traditional) 250                                        |
| for XLAYOUT command (XML) 358              | Xname unquoted-name                                                            |
| PRINTDATA subcommand                       | for PRINTLINE command (traditional) 250                                        |
| for LAYOUT command (record format) 328     | Xname unquoted-name with no data tag                                           |
| SBCS subcommand                            | for PRINTLINE command (traditional) 250                                        |
| for FONT command (record format) 318       |                                                                                |
| for FONT command (traditional) 233         | Xname X'hex-digit-pairs'                                                       |
| for FONT command (XML) 321                 | for PRINTLINE command (traditional) 250 for LAYOUT command (record format) 334 |
| SCOPE                                      |                                                                                |
| FINISH subcommand                          | · · · · · · · · · · · · · · · · · · ·                                          |
| for COPYGROUP command 174                  | for XLAYOUT command (XML) 361                                                  |
| for FORMDEF command 190                    | VARIABLE                                                                       |
| SCOPE n                                    | for LAYOUT command (record format) 334                                         |
| FINISH subcommand                          | for PRINTLINE command (traditional) 250                                        |
| for FORMDEF command 191                    | VARIABLE FLDNUM n                                                              |
| SCOPE ALL                                  | for LAYOUT command (record format) 335                                         |
| FINISH subcommand                          | VARIABLE LENGTH n                                                              |
| for FORMDEF command 191                    | for LAYOUT command (record format) 335                                         |
| SCOPE BEGCOLL                              | for PRINTLINE command (traditional) 250                                        |
| FINISH subcommand                          | VARIABLE RECID n                                                               |
| for COPYGROUP command 174                  | for LAYOUT command (record format) 335                                         |
| SCOPE CONTCOLL                             | VARIABLE START n                                                               |
| FINISH subcommand                          | for LAYOUT command (record format) 334                                         |
| for COPYGROUP command 175                  | for PRINTLINE command (traditional) 250                                        |
| SCOPE MEDIUM                               | selecting                                                                      |
| FINISH subcommand                          | paper source                                                                   |
| for COPYGROUP command 174                  | for FORMDEF command 187                                                        |

| selecting (continued)                             | SETUNITS command (traditional) (continued) |
|---------------------------------------------------|--------------------------------------------|
| paper source (continued)                          | LINESP subcommand (continued)              |
| with COPYGROUP command 172                        | unit POINTS 260                            |
| selecting a copy group                            | subcommands 259                            |
| conditional processing 118, 127                   | syntax diagram 259                         |
| selecting a page format                           | Units of Measurement                       |
| conditional processing 119, 127                   | Using CPI 259                              |
| SEQUENCE sqn, BCXPARMS                            | Using LPI 259                              |
| BARCODE subcommand                                | SETUNITS command (XML)                     |
| for FIELD command (record format) 296             | <i>x-pos</i> 349                           |
| for FIELD command (traditional) 228               | y-pos 349                                  |
| for FIELD command (XML) 312                       | LINESP subcommand 349                      |
| SEQUENCE tot                                      | subcommands 349                            |
| BARCODE subcommand                                | syntax diagram 349                         |
| for FIELD command (record format) 296             | setup verification                         |
| for FIELD command (traditional) 228               | color 48                                   |
| for FIELD command (XML) 313                       | SHEET                                      |
| SEQUENCE OF                                       | INVOKE subcommand                          |
| BARCODE subcommand                                | for COPYGROUP command 179                  |
| for FIELD command (record format) 296             | for FORMDEF command 193                    |
| for FIELD command (traditional) 228               | SHORTDASH                                  |
| sequence of commands                              | LINETYPE subcommand                        |
| for form definitions 169                          | for DRAWGRAPHIC - BOX command (record      |
| for page definitions 207                          | format) 274                                |
| sequence of commands for page definitions 263     | for DRAWGRAPHIC - BOX command (XML) 274    |
| sequence of commands for XML page definitions 264 | for DRAWGRAPHIC - CIRCLE command (record   |
| SEQUENCE OF, BCXPARMS                             | format) 279                                |
| BARCODE subcommand                                | for DRAWGRAPHIC - CIRCLE command           |
| for FIELD command (XML) 313                       | (XML) 279                                  |
| SEQUENCE, BCXPARMS \                              | for DRAWGRAPHIC - ELLIPSE command (record  |
| BARCODE subcommand                                | format) 282                                |
| for FIELD command (record format) 296             | for DRAWGRAPHIC - ELLIPSE command          |
| for FIELD command (traditional) 228               | (XML) 282                                  |
| for FIELD command (XML) 312                       | for DRAWGRAPHIC - LINE command (record     |
| SETUNITS command                                  | format) 277                                |
| <i>x-pos</i> 201                                  | for DRAWGRAPHIC - LINE command             |
| y-pos 201                                         | (XML) 277                                  |
| LINESP nsubcommand 201                            | shorthand                                  |
| syntax diagram 201                                | diagram 207                                |
| using CPI and LPI units of measurement 201        | single-byte code characters (type C text)  |
| SETUNITS Command                                  | for FIELD command (record format) 287      |
| positioning the first line of data 38             | for FIELD command (traditional) 219        |
| SETUNITS command (record format)                  | for FIELD command (XML) 302                |
| <i>x-pos</i> 349                                  | SIZE <i>num-rows</i> , BCXPARMS            |
| <i>y-pos</i> 349                                  | BARCODE subcommand                         |
| LINESP subcommand 349                             | for FIELD command (record format) 296      |
| subcommands 349                                   | for FIELD command (traditional) 228        |
| syntax diagram 349                                | for FIELD command (XML) 312                |
| SETUNITS command (traditional)                    | SIZE row-size, BCXPARMS                    |
| <i>x-pos</i> 259                                  | BARCODE subcommand                         |
| <i>y-pos</i> 259                                  | for FIELD command (record format) 296      |
| LINESP subcommand 259                             | for FIELD command (traditional) 228        |
| n 260                                             | for FIELD command (XML) 312                |
| n all others 260                                  | SIZE MIN, BCXPARMS                         |
| n LPI 260                                         | BARCODE subcommand                         |
| unit 260                                          | for FIELD command (record format) 296      |
| unit CM 260                                       | for FIELD command (traditional) 228        |
| unit IN 260                                       | for FIELD command (XML) 312                |
| unit LPI 260                                      | SIZE, BCXPARMS                             |
| unit MM 260                                       | BARCODE subcommand                         |
| unit PELS 260                                     | for FIELD command (record format) 296      |

| SIZE, BCXPARMS (continued)                             | START n                                                                   |
|--------------------------------------------------------|---------------------------------------------------------------------------|
| BARCODE subcommand (continued)                         | ATTR subcommand                                                           |
| for FIELD command (traditional) 228                    | for FIELD command (XML) 303                                               |
| for FIELD command (XML) 312                            | START <i>n</i> subcommand                                                 |
| SMALL                                                  | for CONDITION command (record format) 266                                 |
| ROUNDED subcommand                                     | for CONDITION command (traditional) 209                                   |
| for DRAWGRAPHIC - BOX command (record                  | for CONDITION command (XML) 266                                           |
| format) 274                                            | START n, VARIABLE                                                         |
| for DRAWGRAPHIC - BOX command (XML) 274                | OBJECT subcommand                                                         |
| SOLID                                                  | for LAYOUT command (record format) 328                                    |
| LINETYPE subcommand                                    | for PRINTLINE command (traditional) 253                                   |
| for DRAWGRAPHIC - BOX command (record format) 274      | OVERLAY subcommand<br>for LAYOUT command (record format) 334              |
| for DRAWGRAPHIC - BOX command (XML) 274                | for PRINTLINE command (traditional) 249                                   |
| for DRAWGRAPHIC - CIRCLE command (record               | SEGMENT subcommand                                                        |
| format) 279                                            | for LAYOUT command (record format) 334                                    |
| for DRAWGRAPHIC - CIRCLE command                       | for PRINTLINE command (traditional) 250                                   |
| (XML) 279                                              | START subcommand                                                          |
| for DRAWGRAPHIC - ELLIPSE command (record              | *                                                                         |
| format) 282                                            | for FIELD command (XML) 301                                               |
| for DRAWGRAPHIC - ELLIPSE command                      | - n                                                                       |
| (XML) 282                                              | for FIELD command (record format) 287                                     |
| for DRAWGRAPHIC - LINE command (record                 | for FIELD command (traditional) 219                                       |
| format) 277                                            | + n                                                                       |
| for DRAWGRAPHIC - LINE command                         | for FIELD command (record format) 287                                     |
| (XML) 277                                              | for FIELD command (traditional) 219                                       |
| SPACE_THEN_PRINT subcommand                            | *                                                                         |
| for CONDITION command (traditional) 210                | for FIELD command (record format) 286                                     |
| NO                                                     | for FIELD command (traditional) 218                                       |
| for CONDITION command (traditional) 210                | - n                                                                       |
| YES                                                    | for FIELD command (XML) 302                                               |
| for CONDITION command (traditional) 210                | + n                                                                       |
| SPACED subcommand                                      | for FIELD command (XML) 302                                               |
| for DRAWGRAPHIC - BOX command (record                  | n for FIFI D command (record formet) 2000                                 |
| format) 275<br>for DRAWGRAPHIC - BOX command (XML) 275 | for FIELD command (record format) 286 for FIELD command (traditional) 218 |
| SSASTERISK OFF                                         | for FIELD command (XML) 301                                               |
| BARCODE subcommand                                     | relationship with CC and TRC fields 126                                   |
| for FIELD command (traditional) 226                    | STOP                                                                      |
| for FIELD command (XML) 311                            | BINERROR subcommand                                                       |
| SSASTERISK ON                                          | for FORMDEF command 187                                                   |
| BARCODE subcommand                                     | COLORVALUERR subcommand                                                   |
| for FIELD command (record format) 295                  | for FORMDEF command 188                                                   |
| for FIELD command (traditional) 226                    | PAGECOUNT subcommand                                                      |
| for FIELD command (XML) 311                            | for PAGEDEF command (record format) 343                                   |
| STAG                                                   | for PAGEDEF command (XML) 343                                             |
| for FIELD command (XML) 303                            | for PAGEFORMAT command (record                                            |
| stapling                                               | format) 347                                                               |
| CORNER                                                 | for PAGEFORMAT command (XML) 347                                          |
| for COPYGROUP command 175                              | structured fields                                                         |
| with FORMDEF command 191                               | in line data 12                                                           |
| EDGE                                                   | subcommands                                                               |
| with FORMDEF command 191                               | abbreviating 163                                                          |
| EDGE parameter                                         | description 11                                                            |
| for COPYGROUP command 175                              | entry order 163                                                           |
| SADDLE                                                 | for CONDITION command (record format) 265                                 |
| with FORMDEF command 191                               | FLDNUM 266<br>LENGTH n 266                                                |
| SADDLE parameter for COPYGROUP command 175             | OTHERWISE 268                                                             |
| with FORMDEF command 191                               | START n 266                                                               |
| with I Offiviol Community 191                          | WHEN 266                                                                  |

| subcommands (continued)                      | subcommands (continued)                    |
|----------------------------------------------|--------------------------------------------|
| for CONDITION command (traditional) 209      | for DRAWGRAPHIC - CIRCLE command (record   |
| LENGTH n 210                                 | format) 278                                |
| OTHERWISE 213                                | COLOR 279                                  |
| SPACE_THEN_PRINT 210                         | COPY 279                                   |
| START n 209                                  | FILL 279                                   |
| WHEN 210                                     | LINETYPE 279                               |
| for CONDITION command (XML) 265              | LINEWT 279                                 |
| FLDNUM 266                                   | POSITION 278                               |
| LENGTH n 266                                 | RADIUS 279                                 |
| OTHERWISE 268                                | for DRAWGRAPHIC - CIRCLE command           |
| START n 266                                  |                                            |
| WHEN 266                                     | (XML) 278<br>COLOR 279                     |
| for COPYGROUP command 172                    | COPY 279                                   |
|                                              |                                            |
| ADJUST <i>n</i> subcommand 172               | FILL 279                                   |
| BIN 172                                      | LINETYPE 279                               |
| CONSTANT 173                                 | LINEWT 279                                 |
| CUTSHEET 173                                 | POSITION 278                               |
| DIRECTION 173                                | RADIUS 279                                 |
| DUPLEX 174                                   | for DRAWGRAPHIC - ELLIPSE command (record  |
| FINISH 174                                   | format) 282                                |
| INVOKE 178                                   | AXIS1 282                                  |
| JOG 179                                      | AXIS2 282                                  |
| N_UP 181                                     | COLOR 282                                  |
| OFFSET 179                                   | FILL 282                                   |
| OUTBIN n 180                                 | LINETYPE 282                               |
| PELSPERINCH n 180                            | LINEWT 282                                 |
| PRESENT 180                                  | POSITION 282                               |
| PROCESSING 181                               | for DRAWGRAPHIC - ELLIPSE command          |
| QUALITY n 180                                | (XML) 282                                  |
| for DEFINE COLOR command (record format) 270 | AXIS1 282                                  |
| for DEFINE COLOR command (traditional) 214   | AXIS2 282                                  |
| for DEFINE COLOR command (XML) 270           | COLOR 282                                  |
| for DRAWGRAPHIC - BOX command (record        | FILL 282                                   |
| format) 274                                  | LINETYPE 282                               |
| ALL 275                                      | LINEWT 282                                 |
| BOX 275                                      | POSITION 282                               |
| BOXSIZE 274                                  | for DRAWGRAPHIC - LINE command (record     |
| COLOR 274                                    | format) 277                                |
| COPY 275                                     | ACROSS 277                                 |
| FILL 275                                     | COLOR 277                                  |
| GRAPHID 274                                  | COPY 277                                   |
| LINETYPE 274                                 | DOWN 277                                   |
| LINEWT 274                                   | GRAPHID 277                                |
| POSITION 274                                 | LINETYPE 277                               |
| ROUNDED 274                                  | LINEWT 277                                 |
| SPACED 275                                   | POSITION 277                               |
| for DRAWGRAPHIC - BOX command (XML) 274      | TO 277                                     |
| ALL 275                                      | for DRAWGRAPHIC - LINE command (XML) 277   |
| BOX 275                                      | ACROSS 277                                 |
|                                              |                                            |
| BOXSIZE 274                                  | COLOR 277                                  |
| COLOR 274                                    | COPY 277                                   |
| COPY 275                                     | DOWN 277                                   |
| FILL 275                                     | GRAPHID 277                                |
| GRAPHID 274                                  | LINETYPE 277                               |
| LINETYPE 274                                 | LINEWT 277                                 |
| LINEWT 274                                   | POSITION 277                               |
| POSITION 274                                 | TO 277                                     |
| ROUNDED 274                                  | for ENDGRAPHIC command (record format) 284 |
| SPACED 275                                   | vert 284                                   |
|                                              | CPOS 284                                   |

| subcommands (continued)                | subcommands (continued)                |
|----------------------------------------|----------------------------------------|
| for ENDGRAPHIC command (record format) | for FIELD command (XML) (continued)    |
| (continued)                            | LENGTH n 302                           |
| GRAPHID 284                            | PAGENUM n 303                          |
| LPOS 284                               | POSITION 304                           |
| NEXT 284                               | RECID 303                              |
| for ENDGRAPHIC command (XML) 284       | RGB 306                                |
| vert 284                               | STAG 303                               |
| CPOS 284                               | START 301                              |
| GRAPHID 284                            | SUPPRESSION name 305                   |
| LPOS 284                               | TEXT 302                               |
| NEXT 284                               | for FONT command (record format) 318   |
| for FIELD command (record format) 286  | DBCS 318                               |
| ALIGN 288                              | HEIGHT n 318                           |
| BARCODE 291                            | RATIO 318                              |
| BLACK 290                              |                                        |
|                                        | ROTATION 318                           |
| CIELAB 291                             | SBCS 318                               |
| CMYK 291                               | TYPE 318                               |
| COLOR 290                              | for FONT command (traditional) 233     |
| COVERAGE 290                           | DBCS 233                               |
| DIRECTION 289                          | HEIGHT n 233                           |
| FLDNUM 288                             | RATIO 233                              |
| FONT 288                               | RESOLUTION 234                         |
| HIGHLIGHT 290                          | ROTATION 234                           |
| LENGTH n 287                           | SBCS 233                               |
| PAGENUM n 288                          | TYPE 233                               |
| POSITION 288                           | for FONT command (XML) 321             |
| RECID 288                              | DBCS 321                               |
| RGB 290                                | HEIGHT n 321                           |
| START 286                              | RATIO 322                              |
| SUPPRESSION 289                        | RESOLUTION 322                         |
| TEXT 287                               | ROTATION 322                           |
| for FIELD command (traditional) 218    | SBCS 321                               |
| BARCODE 223                            | TYPE 322                               |
| BLACK 222                              | for FORMDEF command 186                |
| CIELAB 223, 252                        | ADJUST n 186                           |
| CMYK 222                               | BIN 187                                |
| COLOR 221                              | BINERROR 187                           |
| COVERAGE 222                           | COLORVALUERR 188                       |
| DIRECTION 221                          | COMMENT 189                            |
| FONT 220                               | CONSTANT 189                           |
| HIGHLIGHT 222                          | CUTSHEET 189                           |
| LENGTH n 219                           | DIRECTION 189                          |
| POSITION 220                           | DUPLEX 190                             |
| RGB 222                                | FINISH 190                             |
| START 218                              | FONTFID 192                            |
| SUPPRESSION 221                        | INVOKE 193                             |
| TEXT 219                               | JOG 194                                |
| for FIELD command (XML) 301            | N_UP 196                               |
| ALIGN 304                              | OFFSET 194                             |
| ATTR 303                               | OUTBIN <i>n</i> 194                    |
|                                        | PELSPERINCH n 195                      |
| BARCODE 307<br>BLACK 306               | PRESENT 195                            |
|                                        |                                        |
| CIELAB 306                             | PROCESSING 196                         |
| CMYK 306                               | QUALITY n 195                          |
| COLOR 305                              | REPLACE 196                            |
| COVERAGE 306                           | TONERSAVER 188                         |
| DIRECTION 305                          | VFYSETUP 199                           |
| FLDNUM 303                             | for LAYOUT command (record format) 324 |
| FONT 303                               | 'record ID' 324                        |
| HIGHLIGHT 306                          | BODY 324                               |

| subcommands (continued)                        | subcommands (continued)                         |
|------------------------------------------------|-------------------------------------------------|
| for LAYOUT command (record format) (continued) | for PAGEDEF command (record format) (continued) |
| COLOR colorname 326                            | PAGECOUNT 343, 347                              |
| DEFAULT x-nameDEFAULT 324                      | PELSPERINCH n 342, 347                          |
| DELIMITER 325                                  | REPLACE 342                                     |
| DIRECTION 325                                  | RIGHTMARGIN 343, 347                            |
| ENDSPACE 325                                   | TOPMARGIN 342, 347                              |
| FONT 326                                       | WIDTH 341, 346                                  |
| GROUP 324                                      | for PAGEDEF command (traditional) 239           |
| GRPHEADER 324                                  |                                                 |
|                                                | COMMENT qstring 239                             |
| NEWPAGE 325                                    | DIRECTION 240                                   |
| OBJECT 328                                     | HEIGHT 239                                      |
| OVERLAY 333                                    | LINEONE 240                                     |
| PAGEHEADER 324                                 | PELSPERINCH n 241                               |
| PAGETRAILER 325                                | REPLACE 240                                     |
| POSITION 326                                   | WIDTH 239                                       |
| PRINTDATA 326                                  | for PAGEDEF command (XML) 341                   |
| SEGMENT 334                                    | BOTMARGIN 343, 347                              |
| XSPACE 324                                     | COMMENT 341                                     |
| for OBJECT command (record format) 336         | DIRECTION 341, 346                              |
| CMYKEURO 337                                   | HEIGHT 341, 346                                 |
| CMYKSWOP 337                                   | LEFTMARGIN 343, 347                             |
| OBKEEP 338                                     | PAGECOUNT 343, 347                              |
| OBNOKEEP 338                                   | PELSPERINCH n 342, 347                          |
| OBTYPE 336                                     | REPLACE 342                                     |
| OBXNAME <i>x-name</i> 336                      | RIGHTMARGIN 343                                 |
| OBXNAME 'x-name' 336                           | TOPMARGIN 342, 347                              |
| for OBJECT command (traditional) 235           | UDType 343                                      |
| CMYKEURO 236                                   | WIDTH 341, 346                                  |
| CMYKSWOP 236                                   | for PAGEFORMAT command (record format) 346      |
| NOPRELOAD 237                                  | for PAGEFORMAT command (traditional)            |
| OB2ID 237                                      | DIRECTION 243                                   |
| OB2RESOURCE 237                                | HEIGHT 242                                      |
| OB2XNAME 237                                   | LINEONE 243                                     |
|                                                |                                                 |
| OBKEEP 237<br>OBNOKEEP 237                     | PELSPERINCH n 243                               |
|                                                | WIDTH 242                                       |
| OBTYPE 235                                     | for PAGEFORMAT command (XML) 346                |
| OBXNAME x-name 235                             | for PRINTLINE command (traditional)             |
| PRELOAD 237                                    | BLACK 251                                       |
| for OBJECT command (XML) 336                   | CHANNEL n 245                                   |
| CMYKEURO 337                                   | CMYK 252                                        |
| CMYKSWOP 337                                   | COLOR 251                                       |
| OBKEEP 338                                     | COVERAGE 251                                    |
| OBNOKEEP 338                                   | DIRECTION 250                                   |
| OBTYPE 336                                     | FONT 245                                        |
| OBXNAME <i>x-name</i> 336                      | HIGHLIGHT 251                                   |
| OBXNAME 'x-name' 336                           | OBJECT 252                                      |
| for OVERLAY command 200                        | OVERLAY 248                                     |
| NORASTER 200                                   | POSITION 246                                    |
| RASTER 200                                     | PRINTDATA 246                                   |
| for OVERLAY command (record format) 339        | REPEAT 245                                      |
| for OVERLAY command (traditional) 238          | RGB 251                                         |
| NOPRELOAD 238                                  | SEGMENT 249                                     |
| PRELOAD 238                                    | for SETUNIT command 201                         |
| for OVERLAY command (XML) 339                  | LINESP <i>n</i> subcommand 201                  |
| for PAGEDEF command (record format) 341        | for SETUNITS command (record format) 349        |
| BOTMARGIN 343, 347                             | LINESP 349                                      |
| COMMENT 341                                    | for SETUNITS command (traditional) 259          |
| DIRECTION 341, 346                             | for SETUNITS command (XML) 349                  |
| HEIGHT 341, 346                                | LINESP 349                                      |
| LEFTMARGIN 343, 347                            | for SUBGROUP command 202                        |
| LLI HVIAHUIN 343, 341                          | IOI JUDANOUF WIIIIIANU ZUZ                      |

| subcommands (continued)                   | subgroups (continued)                      |
|-------------------------------------------|--------------------------------------------|
| BACK 203                                  |                                            |
|                                           | use in duplex printing 25                  |
| BIN 203                                   | subpage                                    |
| BOTH 203                                  | conditional processing 120                 |
| COPIES n 202                              | description 8                              |
| FLASH 202                                 | SUBPAGE                                    |
| FRONT 203                                 | WHEN subcommand                            |
| OUTBIN n 204                              | for CONDITION command (record format) 267  |
| OVERLAY 204                               | for CONDITION command (traditional) 211    |
| SUPPRESSION 204                           | for CONDITION command (XML) 267            |
| for TRCREF command (traditional) 261      | SUPPBLANKS                                 |
| for XLAYOUT command (XML) 353             | BARCODE subcommand                         |
| gtagname 353                              |                                            |
| , 0                                       | for FIELD command (record format) 295      |
| BODY 354                                  | for FIELD command (traditional) 227        |
| COLOR 355                                 | for FIELD command (XML) 312                |
| DEFAULT 353                               | suppression                                |
| DELIMITER 355                             | description 111                            |
| DIRECTION 355                             | example 111                                |
| ENDSPACE 355                              | specified                                  |
| FONT 356                                  | for FIELD command (XML) 305                |
| GROUP 354                                 | SUPPRESSION name                           |
| GRPHEADER 354                             | for FIELD command (XML) 305                |
| NEWPAGE 355                               | SUPPRESSION command                        |
| OBJECT 358                                | name 205                                   |
| OVERLAY 360                               |                                            |
|                                           | syntax diagram 205                         |
| PAGEHEADER 354                            | SUPPRESSION subcommand                     |
| PAGETRAILER 354                           | name                                       |
| POSITION 356                              | for FIELD command (record format) 289      |
| PRINTDATA 356                             | for FIELD command (traditional) 221        |
| QTAG starttag 353                         | for SUBGROUP command 204                   |
| SEGMENT 361                               | for FIELD command (record format) 289      |
| XSPACE 354                                | for FIELD command (traditional) 221        |
| PAGEFORMAT command (traditional) 242, 245 | using with enhanced N_UP 158               |
| SETUNITS command (traditional)            | syntax                                     |
| LINESP 259                                | literals 166                               |
| TRCREF command (traditional)              | syntax diagram                             |
| DIRECTION 261                             | DEFINE COLOR command (record format) 270   |
| FONT name 261                             | DEFINE COLOR command (XML) 270             |
| ROTATION 262                              | for DEFINE QTAG command (XML) 272          |
| SUBGROUP command                          | for DRAWGRAPHIC - BOX command (record      |
|                                           | · ·                                        |
| BACK subcommand 203                       | format) 273                                |
| BIN subcommand 203                        | for DRAWGRAPHIC - BOX command (XML) 273    |
| n 203                                     | for DRAWGRAPHIC - CIRCLE command (record   |
| COMPID m 204                              | format) 278                                |
| ENVELOPE 203                              | for DRAWGRAPHIC - CIRCLE command           |
| MANUAL 203                                | (XML) 278                                  |
| MEDIANAME 204                             | for DRAWGRAPHIC - ELLIPSE command (record  |
| BOTH subcommand 203                       | format) 281                                |
| COPIES n subcommand 202                   | for DRAWGRAPHIC - ELLIPSE command          |
| FLASH subcommand 202                      | (XML) 281                                  |
| NO 202                                    | for DRAWGRAPHIC - LINE command (record     |
| YES 202                                   | format) 276                                |
| FRONT subcommand 203                      | for DRAWGRAPHIC - LINE command (XML) 276   |
|                                           |                                            |
| OUTBIN <i>n</i> subcommand 204            | for ENDGRAPHIC command (record format) 284 |
| OVERLAY subcommand 204                    | for ENDGRAPHIC command (XML) 284           |
| name 204                                  | for FIELD command (record format) 285      |
| SUPPRESSION subcommand 204                | for FIELD command (XML) 300                |
| name 204                                  | for FONT command (XML) 320                 |
| syntax diagram 202                        | for LAYOUT command (record format) 323     |
| subgroups                                 | for OBJECT command (record format) 336     |
| description 20                            | for OBJECT command (XML) 336               |
|                                           |                                            |

| syntax diagram (continued)                                         | TEXT subcommand (continued)              |
|--------------------------------------------------------------------|------------------------------------------|
| for OVERLAY command (record format) 339                            | duplication Dn (continued)               |
| for OVERLAY command (XML) 339                                      | for FIELD command (traditional) 219      |
| for PAGEDEF command (record format) 340                            | for FIELD command (XML) 302              |
| for PAGEDEF command (XML) 340                                      | for FIELD command (record format) 287    |
| for PAGEFORMAT command (record format) 345                         | for FIELD command (traditional) 219      |
| for PAGEFORMAT command (XML) 345                                   | L ( <i>m</i> )                           |
| for SEGMENT command (record format) 348                            | for FIELD command (record format) 287    |
| for SEGMENT command (XML) 348                                      | for FIELD command (traditional) 219      |
| for SETUNITS command (record format) 349                           | for FIELD command (XML) 302              |
| for SETUNITS command (XML) 349                                     | texttype C                               |
| for XLAYOUT command (XML) 351                                      | for FIELD command (record format) 287    |
| form definition                                                    | for FIELD command (traditional) 219      |
| COPYGROUP command 170                                              | for FIELD command (XML) 302              |
| for FORMDEF command 185                                            | texttype G                               |
| OVERLAY command 200                                                | for FIELD command (record format) 287    |
| SETUNITS command 201                                               | for FIELD command (traditional) 219      |
| SUBGROUP command 202                                               | for FIELD command (XML) 302              |
| SUPPRESSION command 205                                            | texttype K                               |
| page definition                                                    | for FIELD command (record format) 287    |
| CONDITION command (record format) 265                              | for FIELD command (traditional) 219      |
| CONDITION command (traditional) 209                                | for FIELD command (XML) 302              |
|                                                                    |                                          |
| CONDITION command (XML) 265 DEFINE COLOR command (traditional) 214 | texttype X                               |
|                                                                    | for FIELD command (record format) 287    |
| ENDSUBPAGE command (traditional) 216                               | for FIELD command (traditional) 219      |
| FIELD command (traditional) 217                                    | for FIELD command (XML) 302              |
| FONT command (traditional) 232                                     | TEXTTYPE 'secondary-internal-name'       |
| for FONT command (record format) 317                               | OB2RESOURCE subcommand                   |
| OBJECT command (traditional) 235                                   | for OBJECT command (record format) 338   |
| OVERLAY command (traditional) 238                                  | for OBJECT command (XML) 338             |
| PAGEDEF command (traditional) 239                                  | texttype C                               |
| PAGEFORMAT command (traditional) 242                               | TEXT subcommand                          |
| PRINTLINE command (traditional) 244                                | for FIELD command (record format) 287    |
| SEGMENT command (traditional) 258                                  | for FIELD command (traditional) 219      |
| SETUNITS command (traditional) 259                                 | for FIELD command (XML) 302              |
| TRCREF command (traditional) 261                                   | texttype G                               |
| SYSIN data definition, OS/390 368                                  | TEXT subcommand                          |
| System Dependencies for PPFA                                       | for FIELD command (record format) 287    |
| Appendix A 367                                                     | for FIELD command (traditional) 219      |
| system name                                                        | for FIELD command (XML) 302              |
| description 23                                                     | texttype K                               |
|                                                                    | TEXT subcommand                          |
| _                                                                  | for FIELD command (record format) 287    |
| T                                                                  | for FIELD command (traditional) 219      |
| table reference characters (TRC)                                   | for FIELD command (XML) 302              |
| ANSI 383                                                           | texttype X                               |
| machine code 383                                                   | TEXT subcommand                          |
| OS/400 383                                                         | for FIELD command (record format) 287    |
| relationship with START subcommand 126                             | for FIELD command (traditional) 219      |
| tate 54, 78                                                        | for FIELD command (XML) 302              |
| TBLREFCHR parameter                                                | TO subcommand                            |
| OS/400 374                                                         | for DRAWGRAPHIC - LINE command (record   |
|                                                                    | format) 277                              |
| TEXT                                                               | for DRAWGRAPHIC - LINE command (XML) 277 |
| for FIELD command (XML) 302                                        | token rules 163                          |
| TEXT subcommand                                                    | tokens                                   |
| 'text'                                                             |                                          |
| for FIELD command (record format) 287                              | creating 164                             |
| for FIELD command (traditional) 219                                | definition 163                           |
| for FIELD command (XML) 302                                        | TONERSAVER subcommand                    |
| duplication Dn                                                     | for FORMDEF command 188                  |
| for FIELD command (record format) 287                              |                                          |

| TOP, REFERENCE                             | TUMBLE parameter                       |
|--------------------------------------------|----------------------------------------|
| FINISH subcommand                          | description 27                         |
| for COPYGROUP command 176                  | tumble printing                        |
| for FORMDEF command 192                    | example of basic N_UP printing 150     |
| TOPLEFT, REFERENCE                         | two sides, printing on 25              |
| FINISH subcommand                          | two-dimensional barcode                |
| for COPYGROUP command 176                  | commands                               |
| for FORMDEF command 191                    | for FIELD command (record format) 295  |
| TOPMARGIN subcommand                       | for FIELD command (traditional) 227    |
| for PAGEDEF command (record format) 342    | for FIELD command (XML) 312            |
| for PAGEDEF command (XML) 342              | TYPE n                                 |
| for PAGEFORMAT command (record format) 347 | BARCODE subcommand                     |
| for PAGEFORMAT command (XML) 347           | for FIELD command (record format) 292  |
| PAGEDEF (record format) Command 65         | for FIELD command (traditional) 223    |
| PAGEFORMAT (record format) Command 65      | for FIELD command (XML) 307            |
| TOPMARGIN, vertical position               | TYPE type-name                         |
| POSITION subcommand                        | BARCODE subcommand                     |
| for XLAYOUT command (XML) 357              | for FIELD command (traditional) 223    |
| PRINTDATA subcommand                       | for FIELD command (XML) 307            |
| for LAYOUT command (record format) 327     | TYPE 2DMATRIX                          |
| TOPRIGHT, REFERENCE                        | BARCODE subcommand                     |
| FINISH subcommand                          | for FIELD command (record format) 293  |
| for COPYGROUP command 176                  | for FIELD command (traditional) 225    |
| for FORMDEF command 191                    | for FIELD command (XML) 309            |
| traditional line data                      | TYPE 2DMAXI                            |
| basic controls 11                          | BARCODE subcommand                     |
| carriage control characters 11             | for FIELD command (record format) 293  |
| description 6                              | for FIELD command (traditional) 225    |
| record id characters 11                    | for FIELD command (XML) 309            |
| table-reference characters 11              | TYPE 2DPDF417                          |
| TRCREF command (traditional)               | BARCODE subcommand                     |
| n 261                                      | for FIELD command (record format) 293  |
| DIRECTION subcommand 261                   | for FIELD command (traditional) 225    |
| ACROSS 262                                 | for FIELD command (XML) 309            |
| BACK 262                                   | TYPE APOSTAL                           |
| DOWN 262                                   | BARCODE subcommand                     |
| UP 262                                     | for FIELD command (record format) 294  |
| FONT name subcommand 261                   | for FIELD command (traditional) 225    |
| ROTATION subcommand 262                    | for FIELD command (XML) 310            |
| subcommands 261                            | TYPE CDB2OF7                           |
| syntax diagram 261                         | BARCODE subcommand                     |
| TRIM, OBMAP                                | for FIELD command (record format) 292  |
| OBJECT subcommand                          | for FIELD command (traditional) 224    |
| for PRINTLINE command (traditional) 254    | for FIELD command (XML) 308            |
| for XLAYOUT command (XML) 359              | TYPE CODE128                           |
| TRIM, OBSIZE                               | BARCODE subcommand                     |
| OBJECT subcommand                          | for FIELD command (record format) 292  |
| for LAYOUT command (record format) 330     | for FIELD command (traditional) 224    |
| TRUE, CHANGE                               | for FIELD command (XML) 308            |
| WHEN subcommand                            | TYPE CODE39                            |
| for CONDITION command (record format) 267  | BARCODE subcommand                     |
| for CONDITION command (traditional) 211    | for FIELD command (record format) 292  |
| for CONDITION command (XML) 267            | for FIELD command (traditional) 223    |
| TUMBLE                                     | for FIELD command (XML) 308            |
| DUPLEX subcommand                          | TYPE EAN128                            |
| for COPYGROUP command 174                  | BARCODE subcommand                     |
| for FORMDEF command 190                    | for FIELD command (record format) 293  |
| tumble duplex                              | for FIELD command (XML) 308            |
| definition 13                              | TYPE EAN13                             |
| example 150                                | BARCODE subcommand                     |
|                                            | for FIFI D command (record format) 202 |

| TYPE EAN13 (continued) BARCODE subcommand (continued) | TYPE subcommand (continued) EBCDIC     |
|-------------------------------------------------------|----------------------------------------|
| for FIELD command (traditional) 224                   | for FONT command (record format) 318   |
| for FIELD command (XML) 308                           | for FONT command (XML) 322             |
| TYPE EAN2SUP                                          | for FONT command (record format) 318   |
| BARCODE subcommand                                    | for FONT command (traditional) 233     |
| for FIELD command (record format) 293                 | for FONT command (XML) 322             |
| for FIELD command (traditional) 224                   | UNICODE                                |
| for FIELD command (XML) 309                           | for FONT command (record format) 318   |
| TYPE EAN5SUB                                          | for FONT command (XML) 322             |
| BARCODE subcommand                                    | TYPE UPC2SUPP                          |
| for FIELD command (record format) 293                 | BARCODE subcommand                     |
| for FIELD command (traditional) 225                   | for FIELD command (record format) 292  |
| for FIELD command (XML) 309                           | for FIELD command (traditional) 224    |
| TYPE EAN8                                             | for FIELD command (XML) 308            |
| BARCODE subcommand                                    | TYPE UPC5SUPP                          |
| for FIELD command (record format) 292                 | BARCODE subcommand                     |
| for FIELD command (traditional) 224                   | for FIELD command (record format) 292  |
| for FIELD command (XML) 308                           | for FIELD command (traditional) 224    |
| TYPE IND2OF5                                          | for FIELD command (XML) 308            |
| BARCODE subcommand                                    | TYPE UPCA                              |
| for FIELD command (record format) 292                 | BARCODE subcommand                     |
| for FIELD command (traditional) 224                   | for FIELD command (record format) 292  |
| for FIELD command (XML) 308                           | for FIELD command (traditional) 223    |
| TYPE ITL2OF5                                          | for FIELD command (XML) 308            |
| BARCODE subcommand                                    | TYPE UPCE                              |
| for FIELD command (record format) 292                 | BARCODE subcommand                     |
| for FIELD command (traditional) 224                   | for FIELD command (record format) 292  |
| for FIELD command (XML) 308                           | for FIELD command (traditional) 224    |
| TYPE JPOSTAL                                          | for FIELD command (XML) 308            |
| BARCODE subcommand                                    |                                        |
| for FIELD command (record format) 293                 | U                                      |
| for FIELD command (traditional) 225                   |                                        |
| for FIELD command (XML) 309                           | UDType subcommand                      |
| TYPE MAT2OF5 BARCODE subcommand                       | ASCII                                  |
| for FIELD command (record format) 292                 | for PAGEDEF command (XML) 343          |
| for FIELD command (traditional) 224                   | EBCDIC                                 |
| for FIELD command (XML) 308                           | for PAGEDEF command (XML) 343          |
| TYPE MSI                                              | for PAGEDEF command (XML) 343          |
| BARCODE subcommand                                    | UNICODE (or USC2)                      |
| for FIELD command (record format) 292                 | for PAGEDEF command (XML) 344<br>UTF16 |
| for FIELD command (traditional) 223                   | for PAGEDEF command (XML) 344          |
| for FIELD command (XML) 308                           | UTF8                                   |
| TYPE POSTNET                                          | for PAGEDEF command (XML) 344          |
| BARCODE subcommand                                    | unbounded-box fonts                    |
| for FIELD command (record format) 293                 | description 9                          |
| for FIELD command (traditional) 225                   | unformatted ASCII data                 |
| for FIELD command (XML) 309                           | basic controls 11                      |
| TYPE RM4SCC                                           | description 7                          |
| BARCODE subcommand                                    | structured fields 12                   |
| for FIELD command (record format) 293                 | UNICODE                                |
| for FIELD command (traditional) 225                   | HEIGHT subcommand                      |
| for FIELD command (XML) 309                           | for FONT command (traditional) 233     |
| TYPE subcommand                                       | TYPE subcommand                        |
| percent                                               | for FONT command (record format) 318   |
| for FONT command (record format) 318                  | for FONT command (XML) 322             |
| ASCII                                                 | UNICODE (or USC2)                      |
| for FONT command (record format) 318                  | UDType subcommand                      |
| for FONT command (XML) 322                            | for PAGEDEF command (XML) 344          |

| units of measurement                     | USEOBJ, OBCVPOS (continued)             |
|------------------------------------------|-----------------------------------------|
| description 166                          | OBJECT subcommand (continued)           |
| specifying 166                           | for PRINTLINE command (traditional) 255 |
| unprintable area                         | USEOBJ, OBSIZE                          |
| for 3900 21                              | OBJECT subcommand                       |
| unquoted-name with no data tag, Xname    | for LAYOUT command (record format) 329  |
| OVERLAY subcommand                       | for PRINTLINE command (traditional) 254 |
| for PRINTLINE command (traditional) 248  | for XLAYOUT command (XML) 358           |
| SEGMENT subcommand                       | user-access name                        |
| for PRINTLINE command (traditional) 250  | description 23                          |
| unquoted-name, <i>Xname</i>              | USERDEF, BCXPARMS                       |
| OVERLAY subcommand                       | BARCODE subcommand                      |
| for PRINTLINE command (traditional) 248  | for FIELD command (record format) 298   |
| SEGMENT subcommand                       | for FIELD command (traditional) 230     |
| for PRINTLINE command (traditional) 250  | for FIELD command (XML) 315             |
| UP                                       |                                         |
|                                          | UTF16                                   |
| DIRECTION subcommand                     | UDType subcommand                       |
| for FIELD command (record format) 289    | for PAGEDEF command (XML) 344           |
| for FIELD command (traditional) 221      | UTF8                                    |
| for FIELD command (XML) 305              | UDType subcommand                       |
| for LAYOUT command (record format) 325   | for PAGEDEF command (XML) 344           |
| for PAGEDEF command (traditional) 240    |                                         |
| for PAGEFORMAT command (record           | M                                       |
| format) 346                              | V                                       |
| for PAGEFORMAT command (traditional) 243 | VARIABLE                                |
| for PAGEFORMAT command (XML) 346         | OBJECT subcommand                       |
| for PRINTLINE command (traditional) 251  | for LAYOUT command (record format) 328  |
| for TRCREF command (traditional) 262     | for PRINTLINE command (traditional) 253 |
| for XLAYOUT command (XML) 355            | OVERLAY subcommand                      |
| HEIGHT subcommand                        | for LAYOUT command (record format) 333  |
| for PAGEDEF command (record format) 341  | for PRINTLINE command (traditional) 249 |
| for PAGEDEF command (XML) 341            | SEGMENT subcommand                      |
| UPC 395, 396, 402, 403                   | for LAYOUT command (record format) 334  |
| UPC2SUPP, TYPE                           | for PRINTLINE command (traditional) 250 |
| BARCODE subcommand                       | VARIABLE FLDNUM n                       |
| for FIELD command (record format) 292    | OBJECT subcommand                       |
| for FIELD command (traditional) 224      | for LAYOUT command (record format) 329  |
| for FIELD command (XML) 308              | OVERLAY subcommand                      |
| UPC5SUPP, TYPE                           | for LAYOUT command (record format) 334  |
| BARCODE subcommand                       | SEGMENT subcommand                      |
| for FIELD command (record format) 292    |                                         |
| for FIELD command (traditional) 224      | for LAYOUT command (record format) 335  |
| for FIELD command (XML) 308              | VARIABLE LENGTH n                       |
| UPCA, TYPE                               | OBJECT subcommand                       |
| BARCODE subcommand                       | for LAYOUT command (record format) 329  |
|                                          | for PRINTLINE command (traditional) 253 |
| for FIELD command (record format) 292    | OVERLAY subcommand                      |
| for FIELD command (traditional) 223      | for LAYOUT command (record format) 334  |
| for FIELD command (XML) 308              | for PRINTLINE command (traditional) 249 |
| UPCE, TYPE                               | SEGMENT subcommand                      |
| BARCODE subcommand                       | for LAYOUT command (record format) 335  |
| for FIELD command (record format) 292    | for PRINTLINE command (traditional) 250 |
| for FIELD command (traditional) 224      | VARIABLE RECID                          |
| for FIELD command (XML) 308              | OBJECT subcommand                       |
| USEOBJ, OBCHPOS                          | for LAYOUT command (record format) 329  |
| OBJECT subcommand                        | VARIABLE RECID n                        |
| for LAYOUT command (record format) 330   | OVERLAY subcommand                      |
| for PRINTLINE command (traditional) 255  | for LAYOUT command (record format) 334  |
| for XLAYOUT command (XML) 360            | SEGMENT subcommand                      |
| USEOBJ, OBCVPOS                          | for LAYOUT command (record format) 335  |
| OBJECT subcommand                        | ( ( ( ( ( ( ( ( ( ( ( ( ( ( ( ( ( ( ( ( |

for LAYOUT command (record format) 331

| VARIABLE START n                                    | WHEN subcommand (continued)               |
|-----------------------------------------------------|-------------------------------------------|
| OBJECT subcommand                                   | CHANGE FALSE (continued)                  |
| for LAYOUT command (record format) 328              | for CONDITION command (traditional) 211   |
| for PRINTLINE command (traditional) 253             | for CONDITION command (XML) 267           |
| OVERLAY subcommand                                  | CHANGE TRUE                               |
| for LAYOUT command (record format) 334              | for CONDITION command (record format) 267 |
| for PRINTLINE command (traditional) 249             | for CONDITION command (traditional) 211   |
| SEGMENT subcommand                                  | for CONDITION command (XML) 267           |
| for LAYOUT command (record format) 334              | comparisontype=EQ                         |
| for PRINTLINE command (traditional) 250             | for CONDITION command (record format) 266 |
| variable-length records, conditional processing 128 | for CONDITION command (traditional) 210   |
| verification, setup                                 | for CONDITION command (XML) 266           |
| color 48                                            | comparisontype=GE                         |
| VFYSETUP subcommand                                 | for CONDITION command (record format) 266 |
| verificationID                                      | for CONDITION command (traditional) 210   |
| for FORMDEF command 199                             | for CONDITION command (XML) 266           |
| printer color setup in form definition 48           | comparisontype=GT                         |
| VIEW NO, PLACE                                      | for CONDITION command (record format) 266 |
| N_UP subcommand                                     | for CONDITION command (traditional) 210   |
| for COPYGROUP command 184                           | for CONDITION command (XML) 266           |
| for FORMDEF command 199                             | comparisontype=LE                         |
| VIEW YES, PLACE                                     | for CONDITION command (record format) 266 |
| N_UP subcommand                                     | for CONDITION command (traditional) 210   |
| for COPYGROUP command 184                           | for CONDITION command (XML) 266           |
| for FORMDEF command 198                             | comparisontype=LT                         |
| VIEW, PLACE                                         | for CONDITION command (record format) 266 |
| N UP subcommand                                     | for CONDITION command (traditional) 210   |
| for COPYGROUP command 184                           | for CONDITION command (XML) 266           |
| VM                                                  | comparisontype=NE                         |
| FORMDEF Parameters 370                              | for CONDITION command (record format) 266 |
| PAGEDEF Parameters 369                              | for CONDITION command (traditional) 210   |
| PPFA execution 369                                  | for CONDITION command (XML) 266           |
|                                                     |                                           |
| PPFA system dependencies 369, 370                   | CONDITION command (record format)         |
| VSE                                                 | ordering sequence 265                     |
| PPFA execution 367                                  | CONDITION command (XML)                   |
| Rules 368                                           | ordering sequence 265                     |
| VSE Environment                                     | COPYGROUP cgname                          |
| PPFA system dependencies 367                        | for CONDITION command (record format) 268 |
|                                                     | for CONDITION command (XML) 268           |
| W                                                   | COPYGROUP cgname (copygroup)              |
| VV                                                  | for CONDITION command (traditional) 212   |
| WHEN subcommand                                     | copygroup options                         |
| text                                                | for CONDITION command (record format) 268 |
| for CONDITION command (record format) 266           | for CONDITION command (traditional) 212   |
| for CONDITION command (traditional) 211             | for CONDITION command (XML) 268           |
| for CONDITION command (XML) 266                     | CURRENT or =                              |
| AFTER                                               | for CONDITION command (record format) 268 |
| for CONDITION command (record format) 267           | for CONDITION command (XML) 268           |
| for CONDITION command (traditional) 211             | CURRENT or = (copygroup)                  |
| for CONDITION command (XML) 267                     | for CONDITION command (traditional) 212   |
| at start of a page format 126                       | CURRENT or = (pageformat)                 |
| BEFORE                                              | for CONDITION command (traditional) 212   |
| for CONDITION command (record format) 267           | FIRST                                     |
| for CONDITION command (traditional) 211             | for CONDITION command (record format) 268 |
| for CONDITION command (XML) 267                     | for CONDITION command (XML) 268           |
| CHANGE                                              | FIRST (copygroup)                         |
| for CONDITION command (record format) 267           | for CONDITION command (traditional) 212   |
| for CONDITION command (traditional) 211             | FIRST (pageformat)                        |
| for CONDITION command (XML) 267                     | for CONDITION command (traditional) 213   |
| CHANGE FALSE                                        | for CONDITION command (record format) 266 |
| for CONDITION command (record format) 267           | for CONDITION command (traditional) 210   |

| WHEN subcommand (continued) for CONDITION command (XML) 266 LINE for CONDITION command (record format) 267 for CONDITION command (traditional) 211 for CONDITION command (XML) 267 NEWFORM for CONDITION command (record format) 267 for CONDITION command (traditional) 211 for CONDITION command (XML) 267 NEWSIDE for CONDITION command (record format) 267 for CONDITION command (record format) 267 for CONDITION command (traditional) 211                                                                                                    | WIDTH subcommand (continued) for PAGEDEF command (record format) 341 for PAGEDEF command (traditional) 239 for PAGEDEF command (XML) 341 for PAGEFORMAT command (record format) 346 for PAGEFORMAT command (traditional) 242 for PAGEFORMAT command (XML) 346 Windows 2000 PPFA system dependencies 388 Windows NT PPFA system dependencies 388                                                                                                    |
|----------------------------------------------------------------------------------------------------|----------------------------------------------------------------------------------------------------|
| for CONDITION command (XML) 267                                                                                                    | X                                                                                                    |
| for CONDITION command (record format) 268 for CONDITION command (XML) 268 NEXT (copygroup) for CONDITION command (traditional) 212 NEXT (pageformat) for CONDITION command (traditional) 213 NULL or / for CONDITION command (record format) 268 for CONDITION command (XML) 268 NULL or / (copygroup) for CONDITION command (traditional) 212 NULL or / (pageformat) for CONDITION command (traditional) 213 PAGEFORMAT pfname for CONDITION command (record format) 268 for CONDITION command (XML) 268 PAGEFORMAT pfname (pageformat) for CONDITION command (traditional) 213 pageformat options for CONDITION command (record format) 268 for CONDITION command (record format) 268 for CONDITION command (traditional) 212 for CONDITION command (traditional) 212 for CONDITION command (XML) 268 SUBPAGE | x-pos in command definitions 264 X'hex-digit-pairs', <i>Xname</i> OVERLAY subcommand for PRINTLINE command (traditional) 249 SEGMENT subcommand for PRINTLINE command (traditional) 250 XLAYOUT command (XML) qtagname subcommand 353 absolute inline positioning 353 BODY subcommand 354 COLOR subcommand 355 colorname 355 DEFAULT subcommand 355 DEFAULT subcommand 355 DIRECTION subcommand 355 ACROSS 355 BACK 355 DOWN 355 UP 355 ENDSPACE subcommand 356 name 1 356 name 2 356 |
| for CONDITION command (record format) 267 for CONDITION command (traditional) 211                                                                                                    | GROUP subcommand 354 GRPHEADER subcommand 354                                                                                                    |
| for CONDITION command (XML) 267                                                                                                    | CONTINUE 354                                                                                                    |
| wide forms                                                                                                    | NEWPAGE subcommand 355                                                                                                    |
| definition 30<br>WIDTH subcommand                                                                                                    | OBJECT subcommand 358<br>internal-name 358                                                                                                    |
| n                                                                                                    | relative-xpos 358                                                                                                    |
| for PAGEDEF command (record format) 341                                                                                                    | relative-ypos 358                                                                                                    |
| for PAGEDEF command (traditional) 239                                                                                                    | OBCHPOS x-pos 360                                                                                                    |
| for PAGEDEF command (XML) 341 for PAGEFORMAT command (record                                                                                                    | OBCHPOS USEOBJ 360                                                                                                    |
| format) 346                                                                                                    | OBCOLOR colorname 360                                                                                                    |
| for PAGEFORMAT command (traditional) 242                                                                                                    | OBCVPOS 360<br>OBCVPOS <i>y-pos</i> 360                                                                                                    |
| for PAGEFORMAT command (XML) 346                                                                                                    | OBCVPOS USEOBJ 360                                                                                                    |
| unit                                                                                                    | OBMAP 359, 360                                                                                                    |
| for PAGEDEF command (record format) 341                                                                                                    | OBMAP CENTER 359                                                                                                    |
| for PAGEDEF command (traditional) 239 for PAGEDEF command (XML) 341                                                                                                    | OBMAP FILL 359                                                                                                    |
| for PAGEFORMAT command (record                                                                                                    | OBMAP FIT 359<br>OBMAP LEFT 359                                                                                                    |
| format) 346                                                                                                    | OBMAP REPEAT 359                                                                                                    |
| for PAGEFORMAT command (traditional) 242                                                                                                    | OBMAP TRIM 359                                                                                                    |
| for PAGEFORMAT command (XML) 346                                                                                                    | OBROTATE 360                                                                                                    |
| example 36, 68                                                                                                    | OBSIZE 358                                                                                                    |

| XLAYOUT command (XML) (continued)              | YES (continued)                         |
|------------------------------------------------|-----------------------------------------|
| OBJECT subcommand (continued)                  | FLASH subcommand                        |
| OBSIZE hg 358                                  | for SUBGROUP command 202                |
| OBSIZE unit 358                                | FONTFID subcommand                      |
| OBSIZE wd 358                                  | for FORMDEF command 193                 |
| OVERLAY subcommand 360                         | INVOKE subcommand                       |
| name 361                                       | for COPYGROUP command 179               |
| relative-xpos 361                              | JOG subcommand                          |
| relative-ypos 361                              | for FORMDEF command 194                 |
| OVROTATE 361                                   | PRINTDATA subcommand                    |
| PAGEHEADER subcommand 354                      | for LAYOUT command (record format) 326  |
| CONTINUE 354                                   |                                         |
|                                                |                                         |
| PAGETRAILER subcommand 354                     | for XLAYOUT command (XML) 356           |
| CONTINUE 354                                   | REPLACE subcommand                      |
| POSITION subcommand 356                        | for FORMDEF command 196                 |
| horizontal position 356                        | for PAGEDEF command (record format) 342 |
| horizontal position x-pos 356                  | for PAGEDEF command (traditional) 240   |
| horizontal position = 356                      | for PAGEDEF command (XML) 342           |
| horizontal position LEFTMARGIN 356             | SPACE_THEN_PRINT subcommand             |
| horizontal position SAME 356                   | for CONDITION command (traditional) 210 |
| vertical position 357                          | YES, PLACE VIEW                         |
| vertical position y-pos 357                    | N_UP subcommand                         |
| vertical position = 358                        | for FORMDEF command 198                 |
| vertical position NEXT 357                     |                                         |
| vertical position SAME 358                     |                                         |
| vertical position TOPMARGIN 357                | Z                                       |
| RELATIVE 356, 357                              | ZFOLD, OPERATION                        |
| PRINTDATA subcommand 356                       | FINISH subcommand                       |
| NO 356                                         |                                         |
| YES 356                                        | for COPYGROUP command 175               |
|                                                | zipper pattern                          |
| QTAG starttag subcommand 353                   | BARCODE subcommand                      |
| relative inline positioning 352                | for FIELD command (record format) 298   |
| SEGMENT subcommand 361                         | for FIELD command (traditional) 230     |
| name 361                                       | for FIELD command (XML) 315             |
| relative-xpos 361                              | ZIPPER, BCXPARMS                        |
| relative-ypos 361                              | BARCODE subcommand                      |
| subcommands 353                                | for FIELD command (record format) 298   |
| syntax diagram 351                             | for FIELD command (traditional) 231     |
| XSPACE subcommand 354                          | for FIELD command (XML) 315             |
| XML command sequence                           | , , , , , , , , , , , , , , , , , , , , |
| for XML page definitions 264                   |                                         |
| XML commands                                   |                                         |
| command sequence 264                           |                                         |
| XML data elements 93                           |                                         |
| XML page definition                            |                                         |
| absolute inline positioning 92                 |                                         |
| formatting function 92                         |                                         |
| relative inline positioning 92                 |                                         |
|                                                |                                         |
| sequence of commands for 264 XSPACE subcommand |                                         |
|                                                |                                         |
| for LAYOUT command (record format) 324         |                                         |
| for XLAYOUT command (XML) 354                  |                                         |
|                                                |                                         |
| Υ                                              |                                         |
| -                                              |                                         |
| y-pos<br>in command definitions 264            |                                         |
|                                                |                                         |
| YES CUTSHEET subcommand                        |                                         |
|                                                |                                         |
| for COPYGROUP command 173                      |                                         |

for FORMDEF command 189

## Readers' Comments — We'd Like to Hear from You

IBM Page Printer Formatting Aid: User's Guide

Phone No.

| Publication No. S544-52                                                            | 84-06                 |                   |                    |                     |                   |  |  |
|------------------------------------------------------------------------------------|-----------------------|-------------------|--------------------|---------------------|-------------------|--|--|
| Overall, how satisfied are you with the information in this book?                  |                       |                   |                    |                     |                   |  |  |
| Overall satisfaction                                                               | Very Satisfied        | Satisfied         | Neutral            | Dissatisfied        | Very Dissatisfied |  |  |
| How satisfied are you th                                                           | at the information    | in this book is:  |                    |                     |                   |  |  |
| Accurate Complete Easy to find Easy to understand Well organized                   | Very Satisfied        | Satisfied         | Neutral            | Dissatisfied        | Very Dissatisfied |  |  |
| Applicable to your tasks                                                           |                       |                   |                    |                     |                   |  |  |
| Please tell us how we ca                                                           | an improve this bo    | ook:              |                    |                     |                   |  |  |
| Thank you for your responsible. When you send comments way it believes appropriate | s to IBM, you grant   | IBM a nonexclus   | ive right to use o | r distribute your c | omments in any    |  |  |
| way it believes appropriate                                                        | = without incutting a | any obligation to | you.               |                     |                   |  |  |
| Name                                                                               |                       | Ad                | dress              |                     |                   |  |  |
| Company or Organization                                                            |                       |                   |                    |                     |                   |  |  |

Readers' Comments — We'd Like to Hear from You S544-5284-06

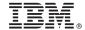

Cut or Fold Along Line

Fold and Tape

Please do not staple

Fold and Tape

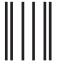

Haddlaaddallaandllaladaadlladallad

NO POSTAGE NECESSARY IF MAILED IN THE UNITED STATES

## **BUSINESS REPLY MAIL**

FIRST-CLASS MAIL PERMIT NO. 40 ARMONK, NEW YORK

POSTAGE WILL BE PAID BY ADDRESSEE

IBM Corporation Information Development Department H7FE, Building 004M Boulder, CO 80301-9817

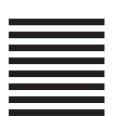

Fold and Tape

Please do not staple

Fold and Tape

## IBW.

Program Number: 5688-190

5765-E42 5798-AF2 5639-I27

Printed in U.S.A.

\$544-5284-06

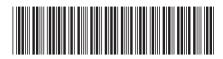